### TAG TECHNICAL MANUAL

• ,q,

PRC R-939

22 January 1967

Prepared for

Jet Propulsion Laboratory

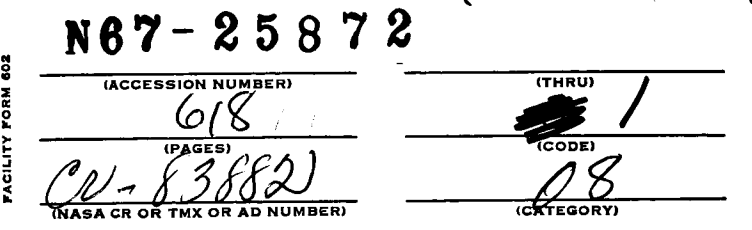

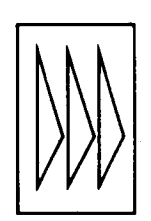

PLANNING RESEARCH CORPORATION LOS ANGELES, CALIFORNIA WASHINGTON, D.C.

This **work was** performed **for the** Jet Propulsion Laboratory, California Institute **of Technology, sponsored by the National** Aeronautic **s** and **Space** Administration **under** Contract **NAS7-100.**

### TAG TECHNICAL MANUAL

PRC-R-939

22 January 1967

Prepared for

Jet Propulsion Laboratory Under Contract Number 951553

By

Kenneth GiUett Daniel W. LaDage Genevieve L. Michalski John L. Overbey

## PLANNING **RESEARCH CORPORATION LOS ANGELES.** CALIF. **WASHINGTON, D.C.**

This **work was** performed for **the** Jet Propulsion Laboratory, California Institute of Technology, **sponsored** by the National Aeronautics and Space Administration under Contract NAS7 - 100.

#### ABSTRACT

The TAG Technical Manual presents a detailed description of the Transient Analysis Generator (TAG) program, which was developed at the Jet Propulsion Laboratory of the California Institute of Technology. This manual was written primarily for the programmer who might be required to maintain or modify the TAG program; however, it should also be of significant interest to the user who desires more than a superficial understanding of the program. Included in the text are (I) a description of the analytical processes employed by TAG to generate and solve the circuit equations; (2) a brief description of the list processing techniques used to generate the equations and the FORTRAN code for the network solution program; and (3) a detailed writeup and flow *chart* of the two main routines and all the subroutines that *com*prise the TAG system.

# TABLE OF CONTENTS

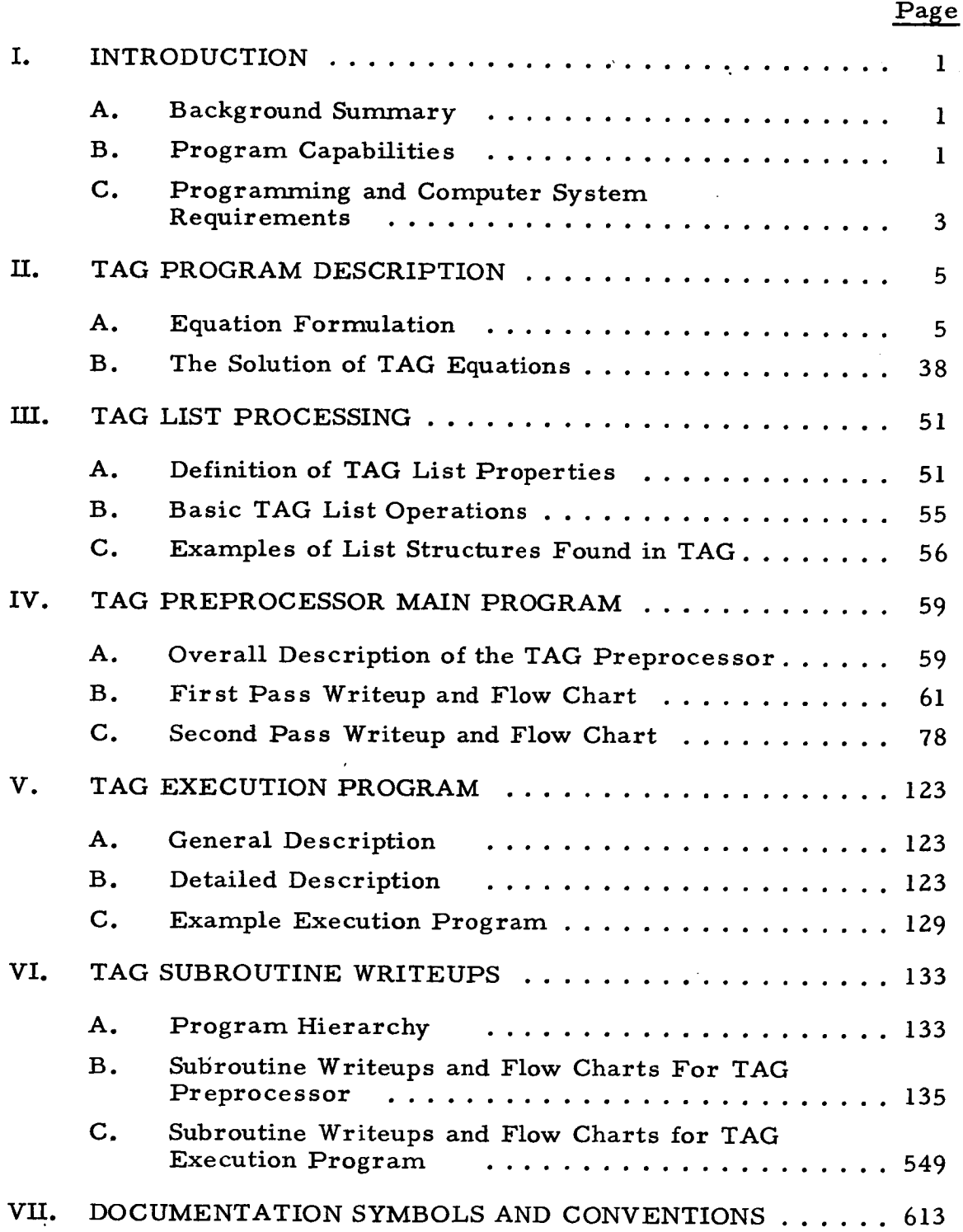

. . . . . .

### LIST OF EXHIBITS

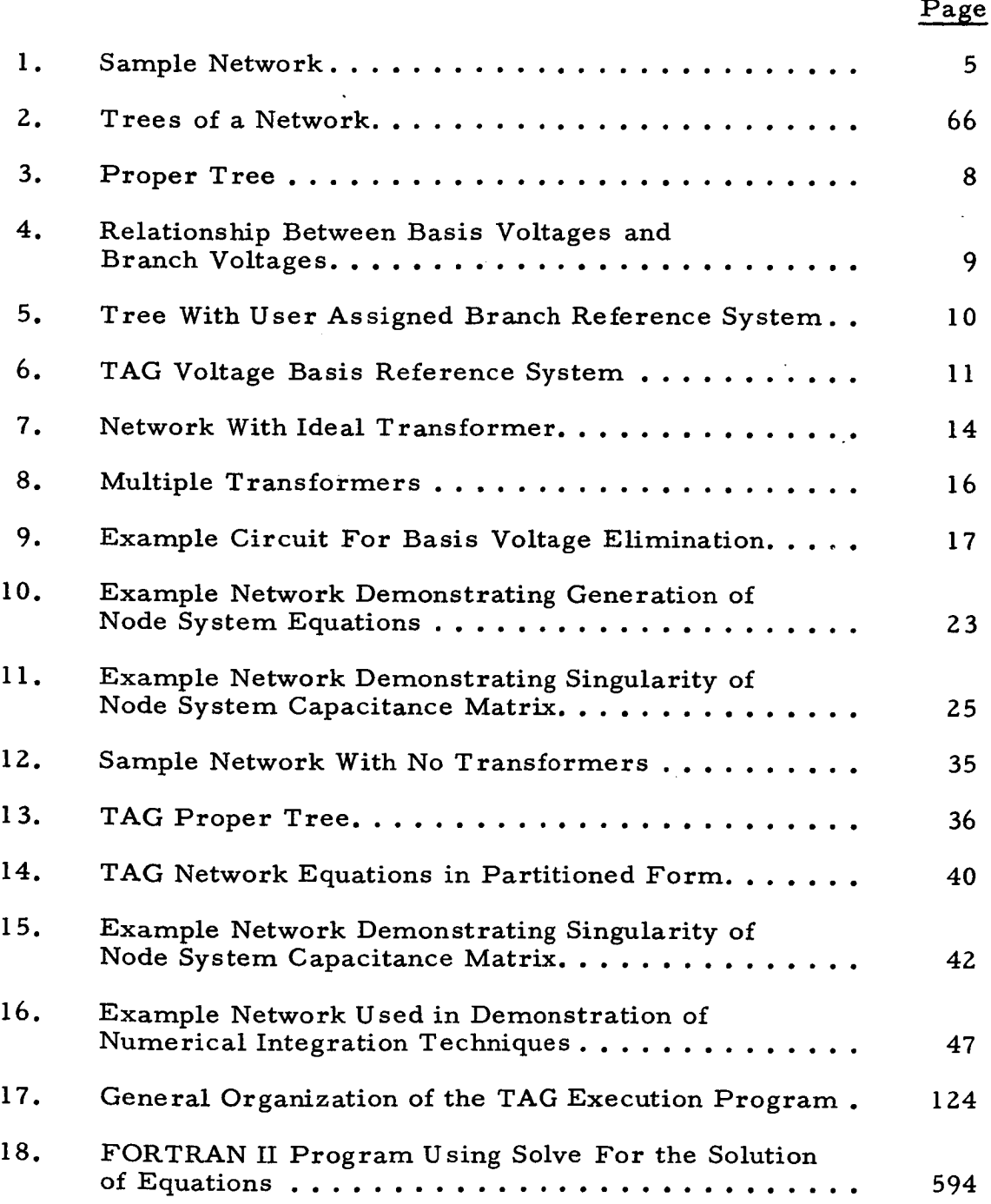

#### I. INTRODUCTION

- A. Background Summary
	- 1. Label

TAG

**Z.** Name

Transient Analysis Generator

**3.** Author

Mr. William J. Thomas

4. Sponsor

The Jet Propulsion Laboratory of the California Institute of Technology

5. **Effective** Date

2 August 1966

#### B. Program Capabilities

1. Field of Applicability

TAG is an electrical network analyzer which performs its function by means of mathematical simulation.

**Z.** Types of Simulation

TAG is primarily a transient performance simulator; however, it will perform DC steady-state analysis as a special case of transient simulation.

**3.** Types **of** Networks

TAG will **provide** accurate simulation of a large class of linear and **nonlinear** networks that can be described by some connected set of the allowed lumped **parameter** elements.

 $1 - \frac{1}{2}$ 

#### <sup>e</sup> Standard **Elements**

As standard **circuit** elements, **TAG allows** only **the following" reciprocal voltage sources, current sources, capacitors, conductances, inductances,** and **idealtransformer windings.**

#### **5. Element** Modifications

Any of **the standard element parameters (with the exception** of **transformer windings)** ma *7* **be modified during the simulation process as** a **continuous** or **piece-wise continuous** function of **time, node pair voltage, or node pair voltage integral. Such functions are provided to allow modeling of** nonstandard **devices** and **must be expressed in terms of** FORTRAN **H arithmetic statements** or **closed subroutines.**

#### **6.** Output

**Both listed** and **plotted outputs may be** generated **by TAG. Directly** available **for output** are **time,** any **node** pair **voltage,** any **element value,** and any **of several TAG execution control variables.** In **addition, any variable that** may **be calculated** from **the** above **list of primary variables by FORTRAN** arithmetic statement or **closed** subroutine **is also** available for **output.**

#### 7. Organization

TAG is organized into **(1)** a Preprocessing program, which generates **the simulation equations** and imbeds **them** in a **FORTRAN H solution program;** and **(Z)** an **Execution program, which provides** all **the subroutines** and **parameter** values for **performing the** actual network **sire**ulation **specified** in **the solution program.**

**So Computational Techniques**

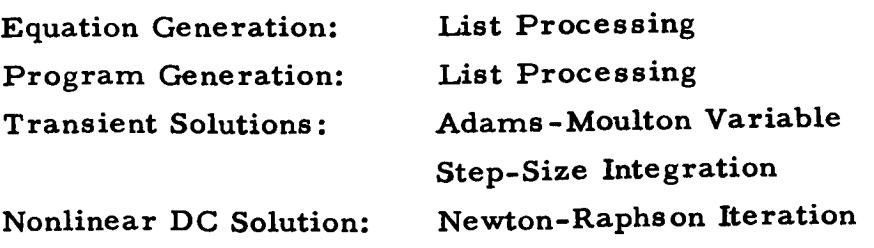

 $\overline{2}$ 

# C. Programming and Computer System Requirements

**I.** Program Language

Primary: FORTRAN II **Secondary: FAP**

# 2. Computing System

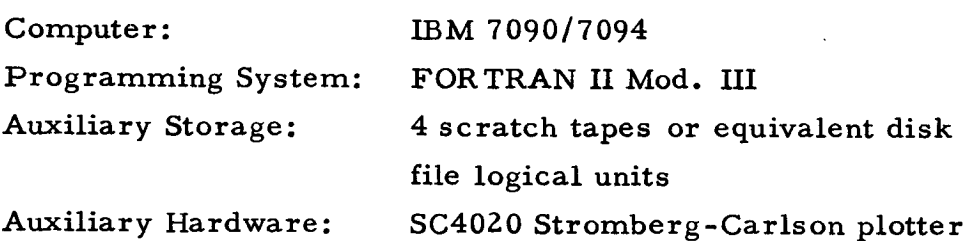

3

#### II. TAG PROGRAM DESCRIPTION

#### A. Equation Formulation

#### 1. Introduction

The TAG User's Manual describes TAG descriptors and the connection list. Pass I of the preprocessor reads the connection list into the computer and forms the network equations. In this section, the important steps in equation formulation will be discussed in the order in which they are performed by the **program.**

#### 2. The Connection List

We will call the connection list WLIST to conform with the TAG internal designation. WLIST consists of a sequence of descriptors which define the network.

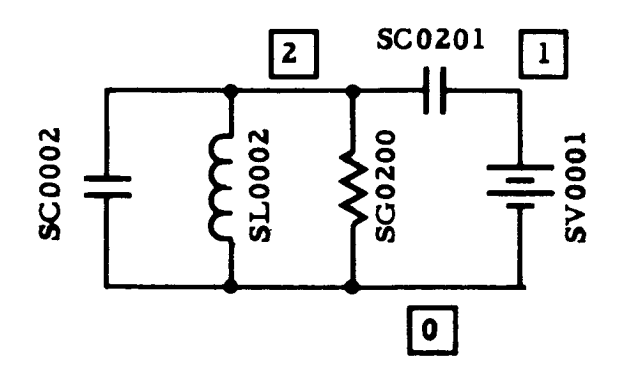

EXHIBIT 1 - SAMPLE NETWORK

Exhibit 1 has a WLIST of the following form.

 $WLIST = [SLO002; SGO200; SC0201; SV0001; SC0002]$ 

The **ordering of the descriptors** on **the input** cards **has** an **important effect upon** the **final network equations.** We shall **call the** ordering **of descriptors on the cards the** input **sequence.** WLIST **preserves** the input **sequence of descriptors.**

#### 3. The Sorted Connection List

The algorithm for **selecting** a proper **tree, to** be described **in** the next subsection, **requires that** WLIST be sorted into a new se**quence.** The sequence is V, C, G, L, N, and I. The new **list** will be **called** PLIST and WLIST will be **saved.** PLIST for Exhibit 1 **is**

PLIST = |SV0001; SC0201; SC0002; SG0200; SL000*.* 

#### **4.** Selection of the Proper Tree

A **tree** in a **network is** a **subset** of the branches of the **network** which includes all nodes but has **no** loops. Three possible trees of the **network** of Exhibit 1 are shown in Exhibit 2.

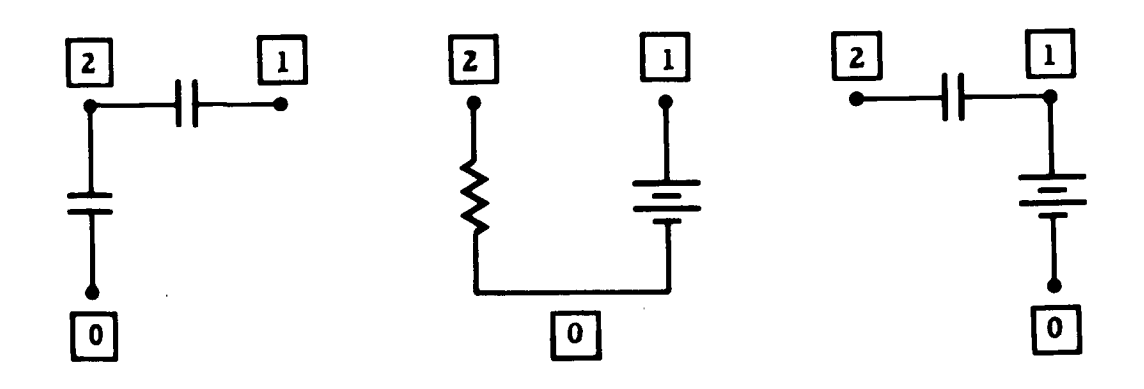

**EXHIBIT** Z - TREES OF A NETWORK

A TAG **proper tree** is **the** unique **tree** in a **network** defined by **the** following algorithm.

- Step I. Starting from the left in PLIST, find **the** first descriptor which **has** zero as one of its nodes. Place **this** descriptor in a new list, FLIST. Underline **the** descriptor in WLIST. Underline **the** descriptor in PLIST only if its second node is zero.
- Step 2. Starting from the left in PLIST, find a descriptor which is not underlined and has either node number equal to either node number of a descriptor in FLIST. There are three possibilities.
	- a. The first node only is found in FLIST. Place the descriptor in FLIST; underline it in PLIST.
	- b. The second node only is found in FLIST. Place the descriptor in FLIST; underline it in both FLIST and PLIST.
	- c. Both nodes are in FLIST. Underline the descriptor in PLIST only.
- Step 3. Repeat step 2 until FLIST contains **a** number of descriptors equal to one less **than** the number of nodes.
- Step 4. Sort FLIST into V, C, G, L, N, **I** sequence.

As an example, the proper **tree** for Exhibit 1 will be formed.

 $PLIST = |SV0001; SC0201; SC0002; SC0200; SL0002|$ 

- Step 1: PLIST = SV0001; SC0201; SC0002; SG0200; SL0002  $FLIST = |SVO001|$
- Step 2: PLIST =  $\begin{bmatrix} \text{S}V0001; \text{ SC}0201; \text{ SC}0002; \text{SG}0200; \text{SL}0002 \end{bmatrix}$  $FLIST = \left[SV0001; \underline{SC0201}\right]$

The proper tree is shown in Exhibit 3.

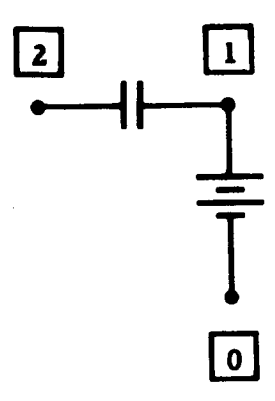

#### EXHIBIT 3 **-** PROPER TREE

### 5. The Voltage Basis in Networks Without Transformers

With **each proper tree branch, we** associate **one basis (coordinate) voltage. The voltages** are called a **basis, in** the **vector sense, because they** are a minimum **set** from **which every** voltage in **the network can be determined. The basis voltages will be named** in **the** following **way.**

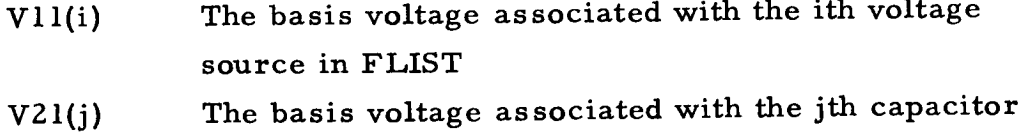

- **in** FLIST The basis voltage associated with the kth conduct-
- V31(k) ance in FLIST
- V41(1) The basis voltage associated with the lth inductor in FLIST
- $V5l(m)$ The basis voltage associated **with** the ruth ideal transformer winding **in** FLIST

A current source may **never enter** FLIST and thus there is no assigned basis voltage name.

**8**

Exhibit 4 gives the relationship between the basis voltages and the corresponding tree branch voltages.

# EXHIBIT 4 - RELATIONSHIP BETWEEN BASIS VOLTAGES AND BRANCH EXHIBIT 4 - RELATIONSHIP BETWEEN BASIS VOLTAGES AND BRANCH

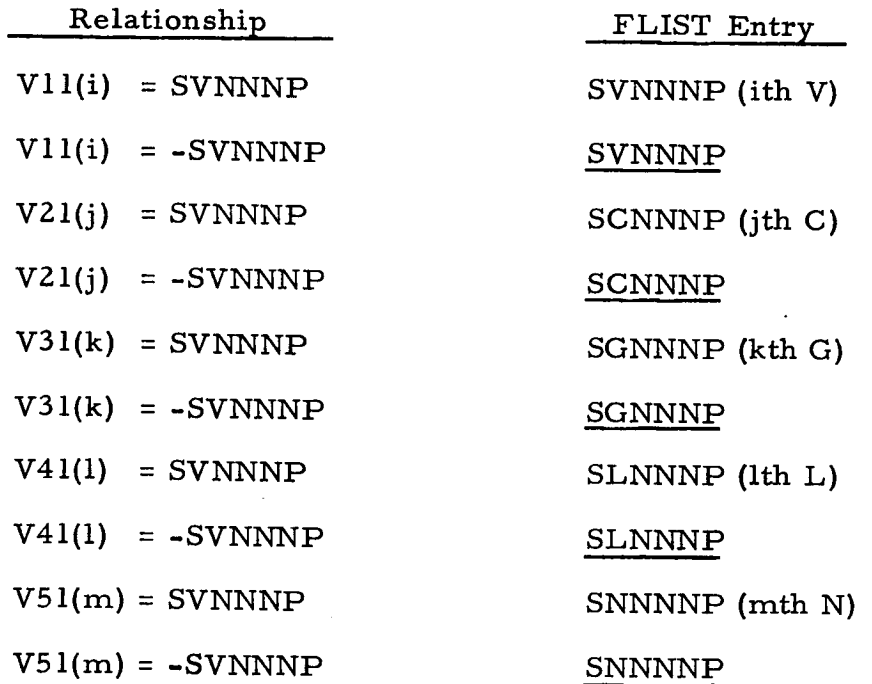

As an example, the FLIST for Exhibit 3 was

 $FLIST = [SVO001; SCO201]$ 

The basis voltages are then  $V11(1)$  and  $V21(1)$ . They are related to the branch voltages as follows.

> $V11(1) = SV0001$  $V21(1) = -SV0201$

The minus sign occurs because SC0201 was underlined in FLIST.

6. The Tree Branch and Voltage Basis Reference Systems

From the above discussion it is apparent that the basis voltage reference system is different from the tree branch voltage reference system.

9

The **second node** in the descriptor is always assumed **to be** the **positive reference** for the branch voltage. Exhibit **5 shows** a tree with its user assigned branch reference **system.**

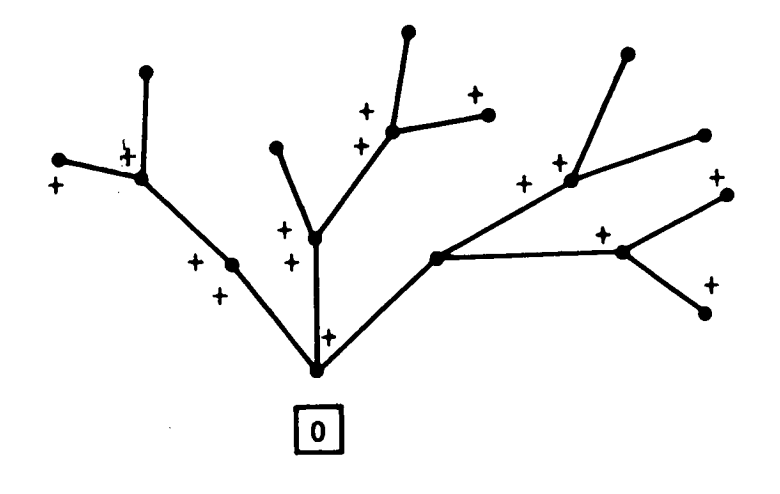

EXHIBIT 5 - TREE WITH USER ASSIGNED BRANCH REFERENCE SYSTEM

Note that the two **nodes** of **every** branch **in** a **tree** can be classified as closest to the zero **node** or farthest from the zero **node.** In choosing the references for the voltage basis, TAG always puts the plus sign on the node of a branch which **is** farthest from the zero node. Exhibit 6 shows the tree of Exhibit 5 with the TAG voltage basis **reference** system **placed** upon it.

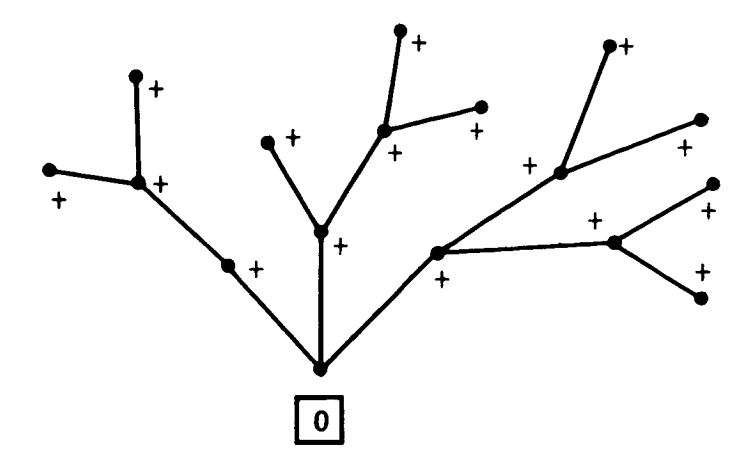

 $\mathcal{O}$ 

EXHIBIT 6 - TAG VOLTAGE BASIS REFERENCE SYSTEM

Using Exhibit 3 as an example, we have the following user assigned branch reference system

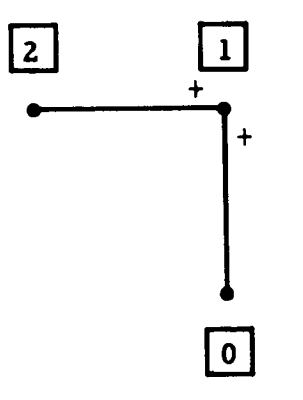

and the following TAG voltage basis reference system.

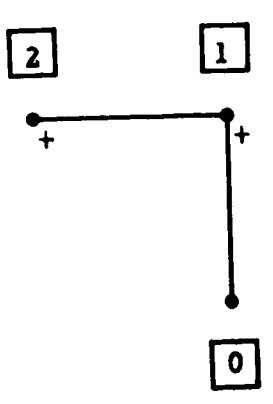

#### 7. The Initial Coordinate Transformation Matrix

Since a **tree touches** every node **in** a **network,** and **is** connected, we can always find the value of a node voltage by summing the basis voltages along the path which connects the **node** in question with the zero node. Using Exhibit 3, we have as an example

$$
V_2 = V21(1) + V11(1)
$$
  

$$
V_1 = V11(1)
$$

Note that, because of the TAG reference **system,** the summations will always have terms with **positive** coefficients only.

If the network has N nodes, **one** of which is the zero or **ground** node, there are N - 1 node voltages which can be expressed as **sums** of the  $N-1$  basis voltages. The  $N-1$  by  $N-1$  matrix TC expresses these relationships.

$$
VN = TC * V
$$

where VN **is** the node voltage vector and V is the basis voltage vector. The matrices and vectors are defined as follows.

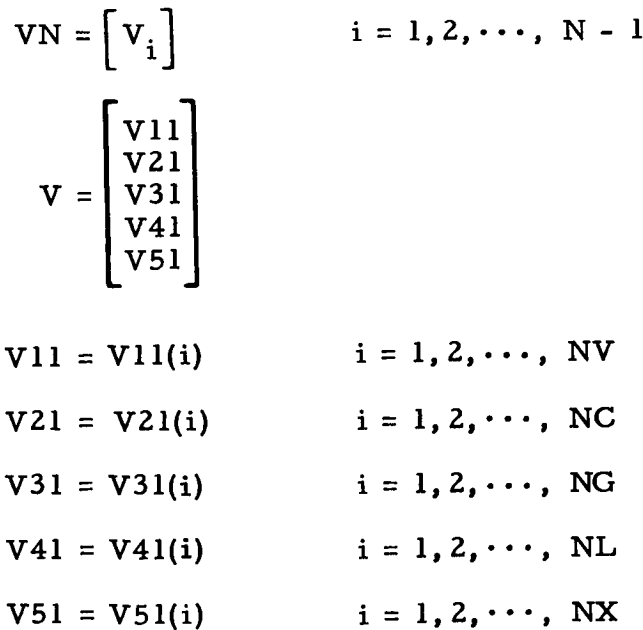

TC =  $\begin{bmatrix} t c_{ij} \end{bmatrix}$  i = 1, 2, ..., N - 1; j = 1, 2, ..., N - 1

tc<sub>ij</sub> = 1 if the jth basis voltage is in the path from node i to node 0. In all other cases tc.. *=* 0 . 1j

 $N =$  the number of nodes in the network  $NV =$  the number of voltage sources in the tre  $NC =$  the number of capacitors in the tree  $NG =$  the number of conductances in the tree NL *=* the number of inductors in the tree  $NX = the number of transformer winding in the tree$ 

The previous example may now be expressed in matrix notation.

$$
VN = TC * V
$$

$$
\begin{bmatrix} V_1 \\ V_2 \end{bmatrix} = \begin{bmatrix} 1 & 0 \\ 1 & 1 \end{bmatrix} \begin{bmatrix} V11(1) \\ V21(1) \end{bmatrix}
$$

#### 8. The Ideal Transformer Constraint Matrix

The equations of an ideal transformer require that winding voltages be related in the following way.

$$
\mathbf{n}_j \mathbf{v}_{ti} - \mathbf{n}_i \mathbf{v}_{tj} = 0
$$

where  $n_i$  and  $v_{ti}$  are the turns and voltage of the ith winding. The symbols  $n_i$  and  $v_{ti}$  represent the turns and voltage for the jth winding. It is assumed here that a **set** of correct references has been assigned to the transformer windings. If a transformer has W windings, there are W - 1 independent voltage **equations** which may be written for its windings. The number of sets of  $W - l$  equations for a given transformer is large. It is convenient to choose a set of the form

$$
\frac{v_{t1}}{n_1} - \frac{v_{ti}}{n_i} = 0 \t i = 2, 3, \cdots, w
$$

Since each winding voltage may be expressed as **the** difference between two node voltages, in **terms** of node voltages, **the** above equations be**come** the following

$$
\frac{V_a - V_b}{n_1} - \frac{V_c - V_d}{n_i} = 0 \qquad i = 2, 3, \cdots, W
$$

V<sub>a</sub> and V<sub>b</sub> are the voltages of the nodes to which the first winding is connected;  $V_c$  and  $V_d$  are similar quantities for the ith winding. a and c are the positive terminals of the two windings.

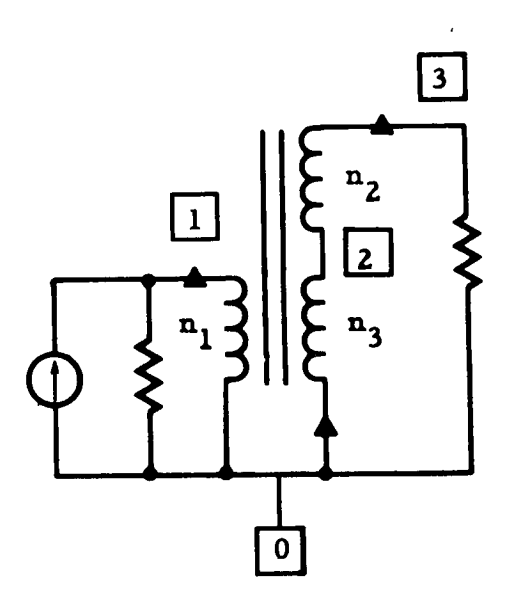

EXHIBIT 7 - NETWORK WITH IDEAL TRANSFORMER

As an example, the **transformer** equations will be **written** for Exhibit 7.

$$
n_2 v_{t1} - n_1 v_{t2} = 0
$$
  
 $n_3 v_{t1} - n_1 v_{t3} = 0$ 

The winding voltages may be expressed in terms of node voltages

$$
v_{t1} = V_1
$$
  
\n
$$
v_{t2} = V_3 - V_2
$$
  
\n
$$
v_{t3} = V_0 - V_2 = 0 - V_2 = -V_2
$$

and substituted into the transformer equations

$$
n_{2} V_{1} - n_{1} (V_{3} - V_{2}) = 0
$$
  

$$
n_{3} V_{1} - n_{1} (-V_{2}) = 0
$$
  

$$
n_{2} V_{1} + n_{1} V_{2} - n_{1} V_{3} = 0
$$
  

$$
n_{3} V_{1} + n_{1} V_{2} = 0
$$

If we have W ideal transformer windings in the network and T transformers, there will be W - T independent transformer equations which can be written. In TAG this number is called NRR.

$$
NRR = W - T
$$

In matrix notation the transformer equations are

$$
TTR * VN = 0
$$

The matrix TTR has NRR rows and N - 1 **columns.** Each row of TTR represents one transformer voltage equation. The transformer equations for Exhibit 7 are then

$$
TTR * VN = 0
$$
\n
$$
\begin{bmatrix} n_2 & n_1 & -n_1 \\ n_3 & n_1 & 0 \end{bmatrix} \begin{bmatrix} V_1 \\ V_2 \\ V_3 \end{bmatrix} = 0
$$

**The** ordering of **the rows** of **TTR** is **not** mathematically **important. However, TAG** groups them **by** transformer as **described in the XFORM subroutine writeup.**

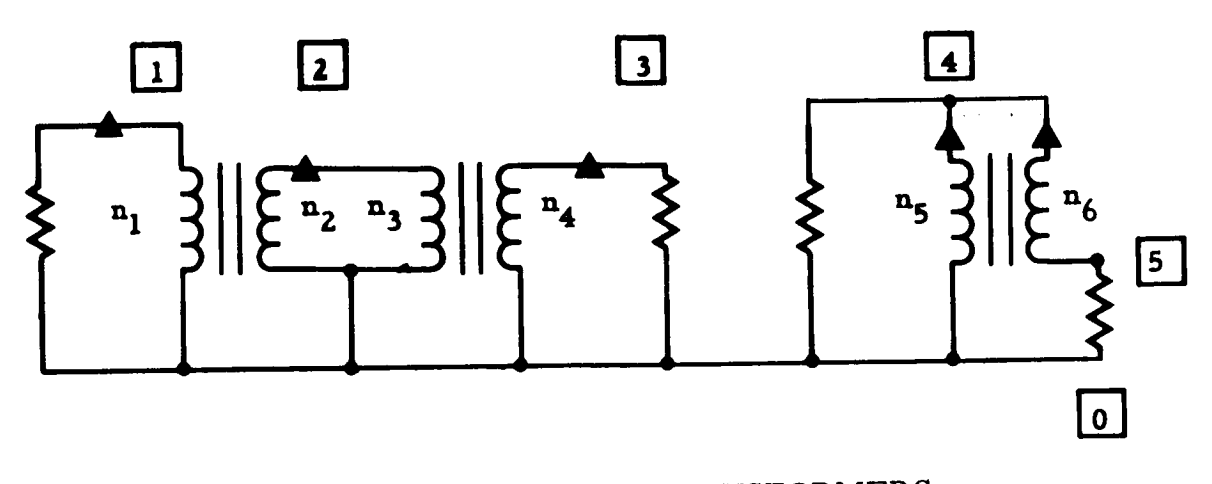

**EXHIBIT** 8 - MULTIPLE TRANSFORMERS

As a final example, **Exhibit 8 shows** a **network with three trans**formers and six windings. There are then three transformer equati and five **node** voltages.

$$
N = 6
$$
  
\n
$$
T = 3
$$
  
\n
$$
NRR = 6 - 3 = 3
$$
  
\n
$$
N = 6
$$
  
\n
$$
N - 1 = 5
$$
  
\n
$$
TTR * VN = 0
$$
  
\n
$$
\begin{bmatrix} n_2 & -n_1 & 0 & 0 & 0 \\ n_4 & 0 & -n_3 & 0 & 0 \\ 0 & 0 & 0 & (n_6 - n_5) & n_5 \end{bmatrix} \begin{bmatrix} V_1 \\ V_2 \\ V_3 \\ V_4 \\ V_5 \end{bmatrix} = 0
$$

**16**

#### 9. Elimination of Voltages From the Basis

Since there are NRR independent transformer equations, it is possible to express NRR node voltages in terms of the remaining node voltages. TAG, however, expresses the transformer equations in terms of the basis voltages

> TTR  $*$  VN = 0  $VN = TC * V$ TTR  $*$  TC  $*$  V = TQ  $*$  V = 0

and then eliminates basis voltages. Because TTR has a rank of NRR and TC is nonsingular, TQ will have rank NRR. Thus NRR basis voltages may be expressed as linear combinations of  $N - 1 - NRR$  remaining voltages.

1 The first step in the elimination is to apply Jordan's method to the equations. We try to solve for voltages on the bottom of V and work up until we have solved for NRR basis voltages. The process is best illustrated by an example.

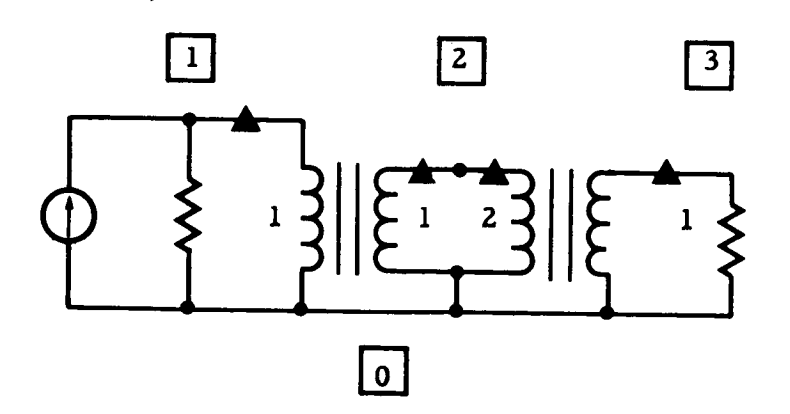

EXHIBIT 9 - EXAMPLE CIRCUIT FOR BASIS VOLTAGE ELIMINATION

See Hildebrand, F.B., Introduction to Numerical Analysis, McGraw-Hill, 1956, p. 429.

Assume the **connection** list for Exhibit 9 is

$$
\text{WLIST} = \left[ \frac{\text{SIO001; SGO001; SNO001/1-1; SNO002/1-1; SNO002/2-2; SNO003/2-1; SGO003}}{\text{SNO003/2-1; SGO003}} \right]
$$

**The** tree list is

$$
\verb|FLIST| = \left[ \verb|SG0001|; \verb|SG0003|; \verb|SN0002| \right]
$$

The relationship between the node **voltages** and basis **voltages** is

$$
VN = TC * V
$$

$$
\begin{bmatrix} v_1 \\ v_2 \\ v_3 \end{bmatrix} = \begin{bmatrix} 1 & 0 & 0 \\ 0 & 1 & 0 \\ 0 & 0 & 1 \end{bmatrix} \begin{bmatrix} v31(1) \\ v31(2) \\ v51(1) \end{bmatrix}
$$

There are two transformer equations.

 $\text{TTR} * \text{VN} = 0$ 

$$
\begin{bmatrix} 1 & -1 & 0 \\ 0 & 1 & -2 \end{bmatrix} \begin{bmatrix} V_1 \\ V_2 \\ V_3 \end{bmatrix} = 0
$$

TQ is the product of TTR and TC .

$$
TQ = TTR * TC = \begin{bmatrix} 1 & -1 & 0 \\ 0 & 1 & -2 \end{bmatrix} \begin{bmatrix} 1 & 0 & 0 \\ 0 & 1 & 0 \\ 0 & 0 & 1 \end{bmatrix}
$$

$$
= \begin{bmatrix} 1 & -1 & 0 \\ 0 & 1 & -2 \end{bmatrix}
$$

We now have the equations

$$
TQ * F = 0 = \begin{bmatrix} 1 & -1 & 0 \\ 0 & 1 & -2 \end{bmatrix} \begin{bmatrix} V31(1) \\ V31(2) \\ V51(1) \end{bmatrix}
$$

$$
= \begin{bmatrix} V31(1) - V31(2) \\ V31(2) - 2 V51(1) \end{bmatrix}
$$

In ffordan's method, we make **the coefficient** of a variable in some equation **+1** and **then** use **that** equation **to** eliminate the variable from all of the other equations. This is **repeated** for each variable we wish **to eliminate.** The TAG **rule** is **that** we start at the bottom of the V vector. In **our example,** V51(1) **is** the first candidate.

> $V31(1) - V31(2) = 0$  $-.5 \text{ V31}(2) + \text{V51}(1) = 0$  $-V31(1) + V31(2) = 0$  $-5 \text{V31}(2) + \text{V51}(1) = 0$  $-V31(1) + V31(2) = 0$  $-5 \text{ V}31(1) + \text{V}51(1) = 0$  $3721(2) = 1721(1)$

$$
V3I(2) = +V3I(1)
$$
  

$$
V5I(1) = +.5 V3I(1)
$$

We can now express the NRR basis voltages in terms of the N-1-N **remaining basis voltages.** In general **we have**

$$
V = TL * FV
$$

where TL has **N** - **1 rows** and N- **1** - **NlZR** columns and FV is **the** reduced basis vector. In our **example, the equation** is

$$
\begin{bmatrix} V31(1) \\ V31(2) \\ V51(1) \end{bmatrix} = \begin{bmatrix} 1 \\ 1 \\ .5 \end{bmatrix} V31(1)
$$

Since the node voltages were expressed in terms of the basis voltages, we may now express the node voltages in terms of the reduced set of basis voltages.

$$
VN = TC * V = TC * TL * FV
$$

For the example, we have

$$
VN = \begin{bmatrix} V_1 \\ V_2 \\ V_3 \end{bmatrix} = TC * TL * FV
$$
  
= 
$$
\begin{bmatrix} 1 & 0 & 0 \\ 0 & 1 & 0 \\ 0 & 0 & 1 \end{bmatrix} \begin{bmatrix} 1 \\ 1 \\ .5 \end{bmatrix} V31(1)
$$
  
= 
$$
\begin{bmatrix} 1 \\ 1 \\ .5 \end{bmatrix} V31(1)
$$

### 10. The Final Voltage Basis and Coordinate Transformation Matrix

#### a. No Transformers in the Network

In the case **of** a network with no transformers, no basis voltage elimination **is** required. The various lists, matrices, and con**stants** are renamed **in** the following way.

Ť

TR The final coordinate transformation matrix which is equal to TC

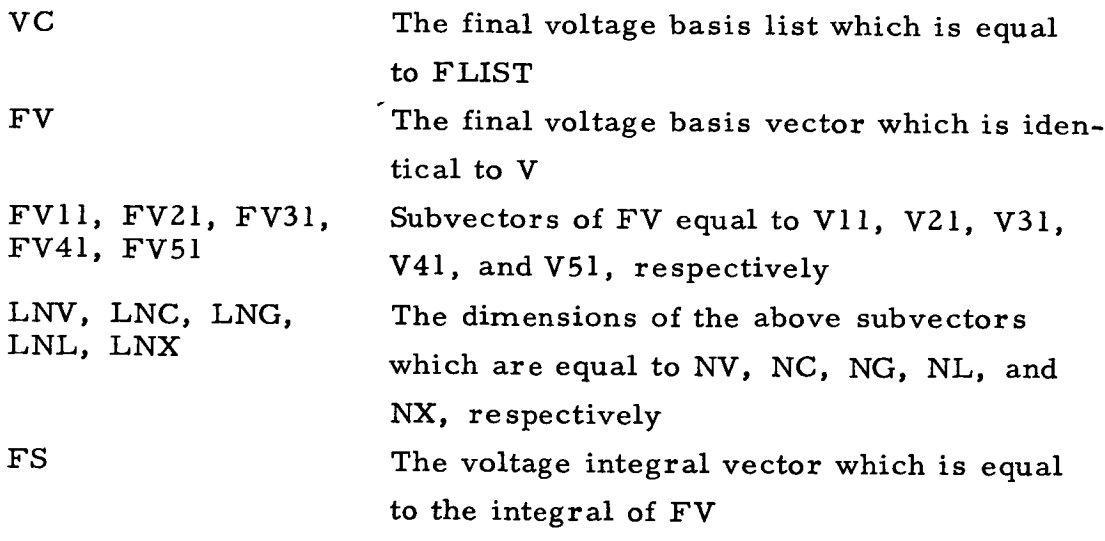

$$
FS = \int_{0}^{t} FV d\tau
$$

FSII, FS21, FS31, FS41, FS51 The integrals of FVll, FV21, FV31, FV41, and FV51, respectively.

b. Transformers **in the** Network

When transformers are **present,** the node voltages may be expressed as linear combinations of less than N - 1 basis voltages. As shown in subsection 9, it is  $TC * TL$  that relates the node voltages to a reduced voltage basis vector FV . The following definitions are made for the network with transformers.

VC

LNV, LNC, LNG, LNL, LNX

A list of those descriptors in FLIST whose corresponding basis voltages have not been eliminated by the transformer constraints. VG is in the same **sequence** as FLIST The number of voltage sources, capacitors, conductances, inductors, and transformer winding descriptors in FVC; also the dimensions of FVll, FV21, FV31, FV41, and FV51, **respectively**

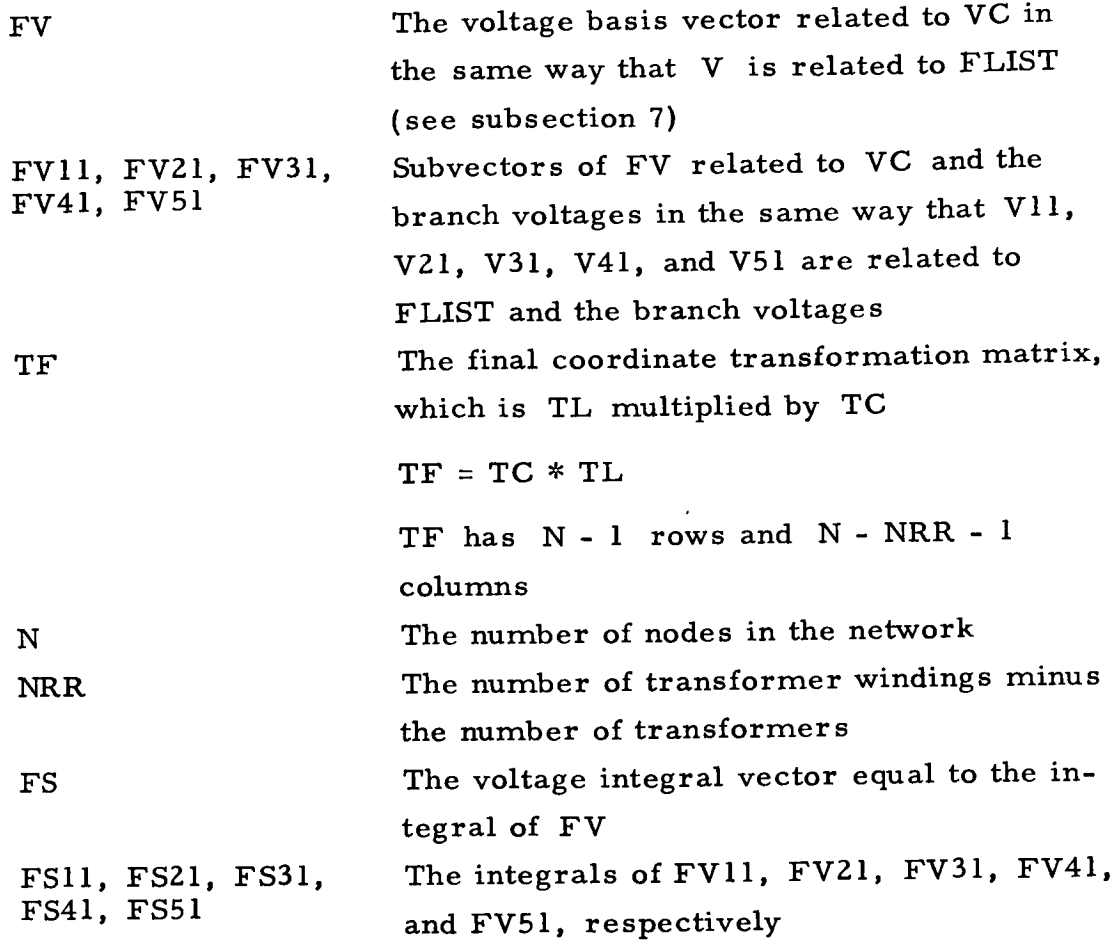

11. The TAG Node Equations

In TAG, node equations are first written and then modified by the TF matrix described above.

Kirchoff's current law is written for each node in terms of node to ground (zero node) voltages. Branch equations for each element type are described in the TAG User's Manual.

Z2

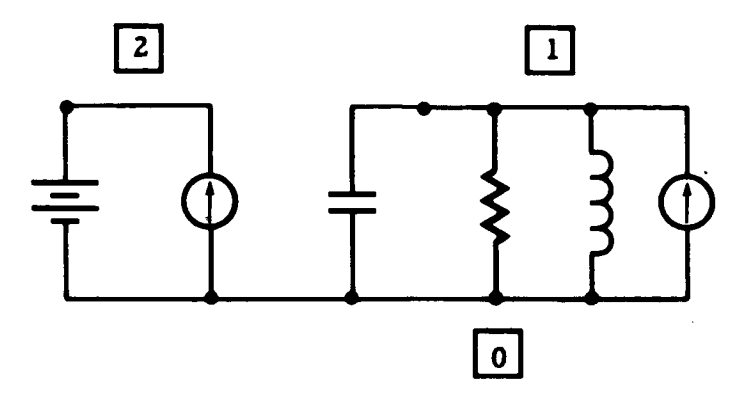

EXHIBIT I0 - EXAMPLE NETWORK DEMONSTRATING GENERATION OF NODE SYSTEM EQUATIONS

The node equations for the network shown in Exhibit 10 are

WLIST = 
$$
\begin{bmatrix} 5V0002; 5C0001; 5G0001; 5L0001; 5I0001 \end{bmatrix}
$$
  
\nFLIST = 
$$
\begin{bmatrix} 5V0002; 5C0001 \end{bmatrix}
$$
  
\nSC0001 \*  $\frac{dV_1}{dt}$  + SG0001 \* V<sub>1</sub> + SL0001  $\int_0^t V_1 d\tau$  - Si0001 = 0  
\n
$$
I_{SVO002} = -SI0002
$$

Note that no equation is written for the zero **node** and that the symbol L is TAG reciprocal inductance. Also note that ideal transformers are ignored in writing the node equations.

For an N-node network, we have the following matrix equation.

$$
C_n \frac{d}{dt} VN + G_n VN + L_n \int_0^t VN d\tau - I_n - I_{en} = 0
$$

where  $VN =$  the  $N - 1$ -element node voltage vector

 $C_n$  = the  $N-1$  by  $N-1$  node capacitance matrix

 $G_n$  = the  $N-1$  by  $N-1$  node conductance mat  $L_n$  = the N - 1 by N - 1 node reciprocal inductance matrix  $I_n$  = the N - I by 1 node current source vectors  $I_{en}$  = the N - 1 by 1 current in voltage source vect

In **order to solve** the equations **numerically,** we **must** manipulate them **into** a **standard form** in **which** there are **only first derivatives** of **variables on** the **left** and **functions of** the **same variables on the right.**

$$
\frac{dY}{dt} = F(Y)
$$
\n
$$
\begin{bmatrix}\n\frac{dY_a}{dt} \\
\vdots \\
\frac{dY_k}{dt}\n\end{bmatrix} = \begin{bmatrix}\nf_1(Y_a, \dots, Y_k) \\
\vdots \\
f_k(Y_a, \dots, Y_k)\n\end{bmatrix}
$$

If C<sub>n</sub> is nonsingular and I<sub>en</sub> is zero, then the equations may be manipulated easily into the required form.

$$
\frac{\text{dP}}{\text{d}t} = \text{VN}
$$

$$
C_{n} \frac{d}{dt} VN + G_{n} VN + L_{n} \int_{0}^{t} \frac{dP}{d\tau} d\tau - I_{n} - 0 = 0
$$

$$
\frac{dP}{dt} = VN
$$

$$
\frac{d}{dt} VN = - C_n^{-1} (G_n VN + L_n P) + C_n^{-1} I_n
$$

Unfortunately,  $C_n$  is often singular and  $I_{en}$  is not always zero. It is for these reasons that TAG must modify the node equations. A network for which  $C_n$  is singular and  $I_{en}$  is nonzero is shown in Exhibit 11.

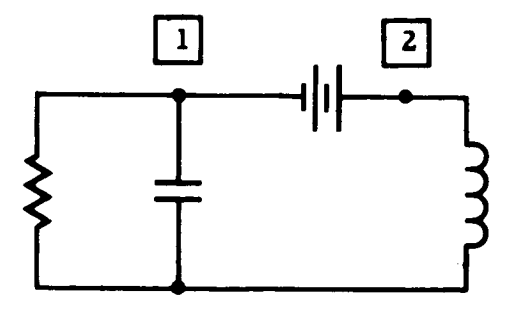

EXHIBIT 11 - EXAMPLE NETWORK DEMONSTRATING SINGULARITY OF NODE SYSTEM CAPACITANCE MATRIX

WLIST = [SVO102; SCO001; SGO001; SLO002]  
\nFLIST = [SVO102; SCO001]  
\n
$$
\begin{bmatrix} SCO001 & 0 \\ 0 & 0 \end{bmatrix} \begin{bmatrix} \dot{V}_1 \\ \dot{V}_2 \end{bmatrix} + \begin{bmatrix} SGO001 & 0 \\ 0 & 0 \end{bmatrix} \begin{bmatrix} V_1 \\ V_2 \end{bmatrix} + \begin{bmatrix} 0 & 0 \\ 0 & SLO002 \end{bmatrix} \begin{bmatrix} P_1 \\ P_2 \end{bmatrix}
$$
\n
$$
+ \begin{bmatrix} I_{SVO001} \\ -I_{SVO001} \end{bmatrix} = 0
$$
\n
$$
\begin{bmatrix} \dot{P}_1 \\ \dot{P}_2 \end{bmatrix} = \begin{bmatrix} V_1 \\ V_2 \end{bmatrix}
$$

The equations may be put into the correct form by making the substitution

$$
V_2 = V_1 + SV0102
$$

and then adding the first two equations.

$$
\begin{aligned}\n\dot{P}_1 &= V_1\\ \n\dot{P}_2 &= V_1 + SVO102\\ \nSC0001 * \dot{V}_1 + SGO001 * V_1 + SLO002 * P_2 &= 0\\ \nI_{SVO001} &= SL0002 * P_2\\ \n\dot{V}_1 &= -\frac{1}{SC0001} (SG0001 * V_1 + SL0002 * P_2)\\ \nI_{SVO001} &= SL0002 * P_2\n\end{aligned}
$$

The above is a **simple** example of **the** transformation of the **node equations carried out by TAG.**

# **12. Transformation of the** Node **Equations**

**The TAG** final **equations** are formed **by** making **the** following **substitutions** into **the node equations**

$$
VN = TF * FV
$$

$$
\frac{d}{dt} VN = TF * \frac{d}{dt} FV
$$
  

$$
\int_{0}^{t} VN d\tau = TF * \int_{0}^{t} FV d\tau
$$
  

$$
FS = \int_{0}^{t} FV d\tau
$$
  

$$
FVD = \frac{d}{dt} FV
$$

**and** then multiplying through by TF transposed.

$$
(\text{TF})^{\text{T}} \ C_{n}(\text{TF}) \ast \text{FVD} + (\text{TF})^{\text{T}} \ G_{n}(\text{TF}) \overline{\text{FV}} + (\text{TF})^{\text{T}} \ L_{n}(\text{TF}) \text{FS}
$$

$$
- (\text{TF})^{\text{T}} \ I_{n} - (\text{TF})^{\text{T}} \ I_{en} = 0
$$

$$
\frac{\text{dFS}}{\text{dt}} = \text{FS}
$$

If the following substitutions are made

$$
FC = (TF)^{T} C_{n}(TF)
$$
  
FG = (TF)^{T} G\_{n}(TF)  
FL = (TF)^{T} L\_{n}(TF)  
FI = (TF)^{T} I\_{n}  

$$
I_{e} = (TF)^{T} I_{en}
$$

the equations become

$$
FC * FVD + FG * FV + FL * FS - FI - I_e = 0
$$

13. Form of Final Matrices

 $Look<sup>1</sup>$  and others have shown that the matrices will always have properties to be described below.

a. Partition Dimensions

The partition dimensions are taken **from** the final basis

list, VC.

LNV = the **number of** voltage source descriptors **in** VC LNC *=* the number of capacitor descriptors **in** VC LNG *=* the **number** of conductance descriptors **in** VC LNL *=* the number of **inductor** descriptors in VC LNX *=* the number of transformer winding descriptors **in** VC

1 Lock, K., <u>A Digital Computer Programmed Topological</u> Method of Coordinate Selection for Numerical Computations in an Electrical Network, Ph.D., Thesis, California Institute of Technology, 1962.

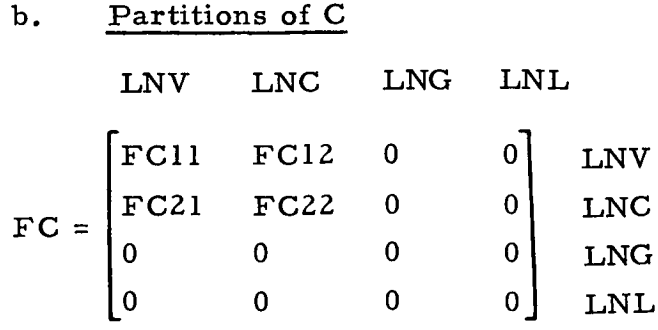

The matrix FC has the following characteristics

- Columns and **rows** with index greater than  $\mathbf{o}$ LNV + LNC are always zero.
- o The FC22 submatrix, which is LNC by LNC, is always nonsingular when it is not null.

#### c. Partitions of FG

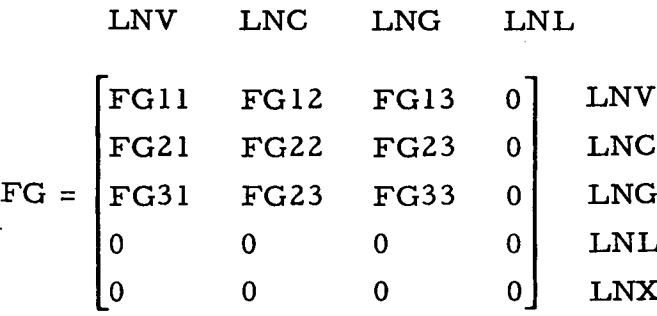

FG has the following characteristics:

- o Columns and **rows** with **index** greater than LNV + LNC + LNG are always zero.
- o FG33 , which is LNG by LNG *,* is nonsingular if it is not null.

# **d.** Partitions **of** FL

ľ

ı

 $\mid$ 

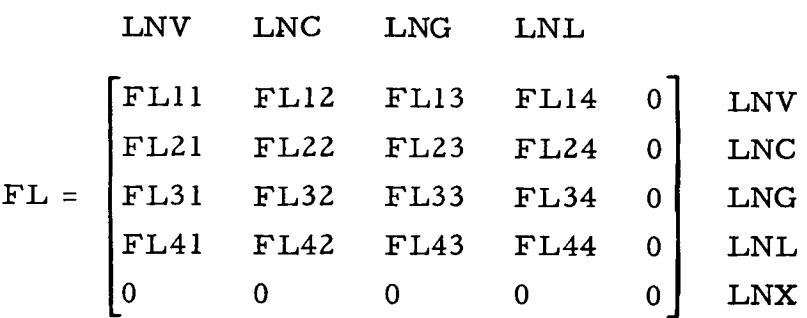

## FL has

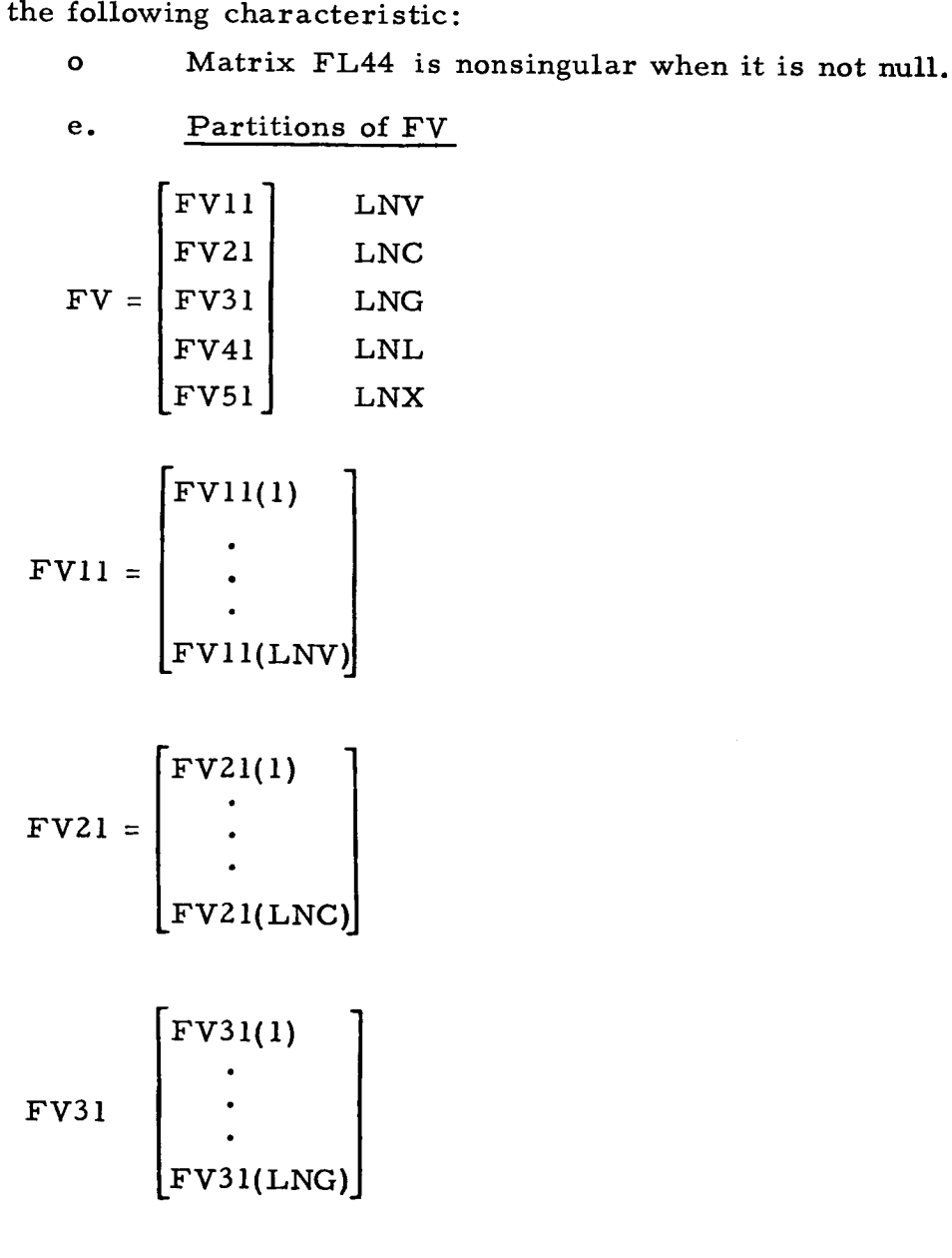

Z9

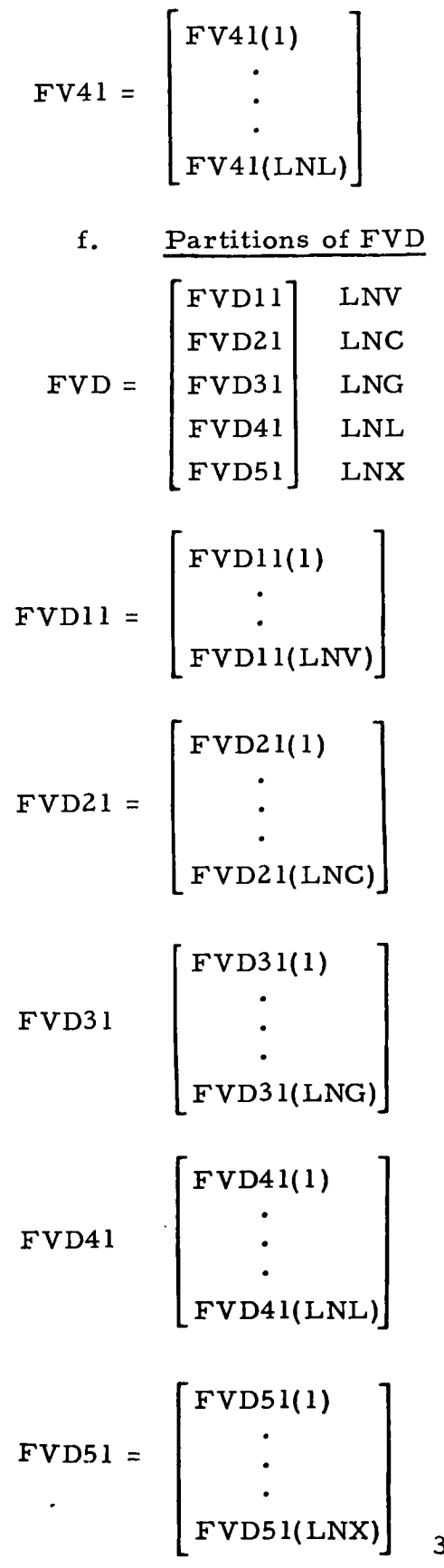

3O

go FI = Partitions **of** FI FII I] LNV FI211 LNC FI3 l\_ LNG FI41 **I** LNL FI51 **I** LNX Fill = FI21 = FI31 = FI41 = LFnI(LNV) "FI41(1) FI41(LNL) FI51 = "FZSI(1) FI51 (LNX)

h. 
$$
\frac{\text{Partitions of FS}}{\text{FS1}} = \begin{bmatrix} \text{FS11} & \text{LNV} \\ \text{FS21} & \text{LNG} \\ \text{FS31} \\ \text{FS41} & \text{LNd} \\ \text{FS51} \end{bmatrix} \begin{bmatrix} \text{LNG} \\ \text{LNG} \\ \text{LNG} \\ \text{LNG} \\ \text{LNG} \end{bmatrix}
$$
  
\nFSI1 = 
$$
\begin{bmatrix} \text{FSI1(1)} \\ \text{FSI1(LNV)} \end{bmatrix}
$$
  
\nFSI2 = 
$$
\begin{bmatrix} \text{FSI1(1)} \\ \text{FSI1(LNC)} \end{bmatrix}
$$
  
\nFSI1 = 
$$
\begin{bmatrix} \text{FSA1(1)} \\ \text{FSA1(LNC)} \end{bmatrix}
$$
  
\nFSI1 = 
$$
\begin{bmatrix} \text{FSA1(1)} \\ \text{FSA1(LNL)} \end{bmatrix}
$$
  
\nFSI2 = 
$$
\begin{bmatrix} \text{FSA1(1)} \\ \text{FSA1(LNL)} \end{bmatrix}
$$
  
\nFSI1 = 
$$
\begin{bmatrix} \text{FSA1(LNL)} \\ \text{FSA1(LNL)} \end{bmatrix}
$$

32

$$
f_{\rm{max}}
$$
i. I e Partitions of I<sub>e</sub> "FIE11" n n ነ  $\mathbf{L}^{\mathbf{L}}$  $\mathbf{L}$  $\overline{\mathbf{M}}$ LNL  $F[**F**][**I**] =$ FIEl FIEI I(LNV)

 $\mathbf{I}$ 

l<br>L

 $\mathbb{R}^2$ 

i<br>I

way.

#### 14. Summary of Equation Formulation Procedure

To summarize, the TAG equations are written in the following

- a. PLIST is formed by sorting the descriptors in the connection list into V, C, G, L, N, I order. Connection list order is maintained between descriptors of the same type.
- b. Descriptors corresponding **to** a TAG proper **tree** are selected from PLIST and placed in FLIST. If the second **(positive)** node **of an** element descriptor is closest **to** the zero node, **then** the descriptor is underlined in FLIST.
- c• FLIST is sorted into V, C, G, L, N, I order.
- d. The coordinate transformation matrix, TC , is formed from FLIST.
- e• If no ideal transformers **are** present, TC is renamed TF, the final coordinate transformation matrix. In **addition,** FLIST is renamed VC.
- f• If ideal transformers are present, the following steps are performed.
	- (I) The ideal transformer constraint matrix, TTR, is formed.

- **(2)** The matrix **TQ is formed by** multiplying **TC by** TTR.
- **(3)** Dependent basis voltages are **solved** for by ap**plying Jordan's** method **to TQ.**
- **(4) From the solution** in (3) above, a **new** matrix **TL** is formed **which expresses the old basis voltages** as **linear** combinations **of a smaller set of** voltages.
- (5) The **final** coordinate **transformation** matrix **is formed** by multiplying TL by TC.
- **(6)** A **new** list, **VC, is formed** which consists of only those entries **in** FLIST **which** were not associated with dependent basis voltages **(step (3),** above).
- Ignoring **ideal** transformers and voltage sources, the node equations for the network are written. These equations are completely specified by forming only the  $C_n$ ,  $G_n$ ,  $L_n$ , and  $I_n$  matrices.
- The **final** TAG equations are formed by **forming**  ${(\text{TF})}^{\text{T}}$  C<sub>n</sub> TF ,  ${(\text{TF})}^{\text{T}}$  G<sub>n</sub> TF ,  ${(\text{TF})}^{\text{T}}$  L<sub>n</sub> TF , and n n n  $\left(1+\right)$   $\frac{1}{n}$ , which are named  $\left(1-\right)$ FI , respectively.
- i. The dependent variables for the equations are determined from VC. They are vectors with names FVII, FVZI, FV31 , FV41 , and FV51 , corresponding to V, C, G, L, and N entries in the VC list. Whenever a descriptor is underlined in VC , the branch voltage and dependent variable for that branch have opposite signs.

#### 15. Sample Network With No Transformers

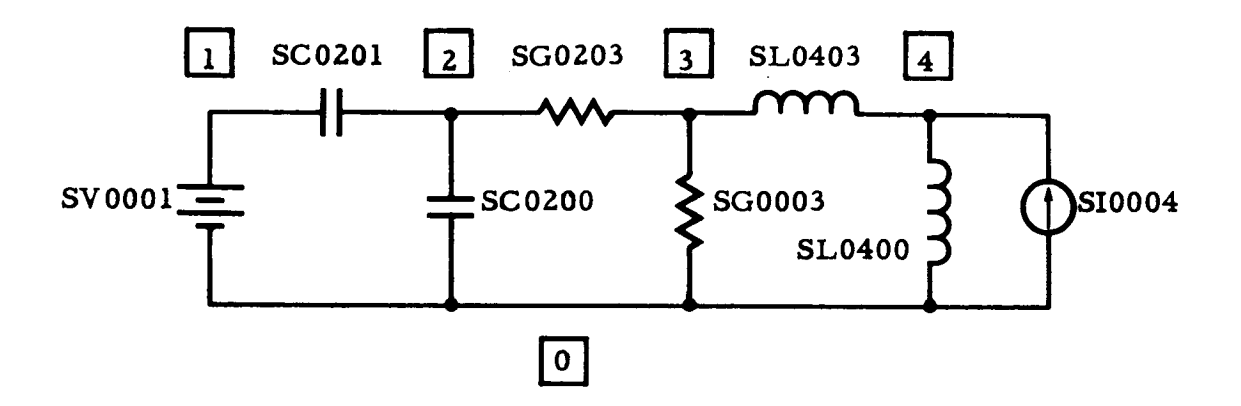

EXHIBIT 12 **-** SAMPLE NETWORK WITH NO TRANSFORMERS

The equations for the network **of** Exhibit 12 will be written **using** the previously outlined **procedures.**

Connection list: SL0403, SL0400, SG0203, SV0001, SC0201, SC0200, SG0003, SI0004\*

$$
\begin{aligned}\n\text{WLIST} &= \begin{bmatrix} \text{SL0403; SL0400; SG0203; SVO001; SC0201; SC0200; \\ \text{SG0003; SIO004} \end{bmatrix} \\
\text{PLIST} &= \begin{bmatrix} \text{SVO001; SC0201; SC0200; SG0203; SG0003; SL0403; \\ \text{SL0400; SIO004} \end{bmatrix} \\
\text{FLIST} &= \begin{bmatrix} \text{SVO001; SC0201; SG0203; SL0403} \end{bmatrix}\n\end{aligned}
$$

The TAG proper tree is shown in Exhibit 13. Basis references are circled; branch references are not. Note that the basis and branch references differ only where the corresponding descriptor is underlined in FLIST.

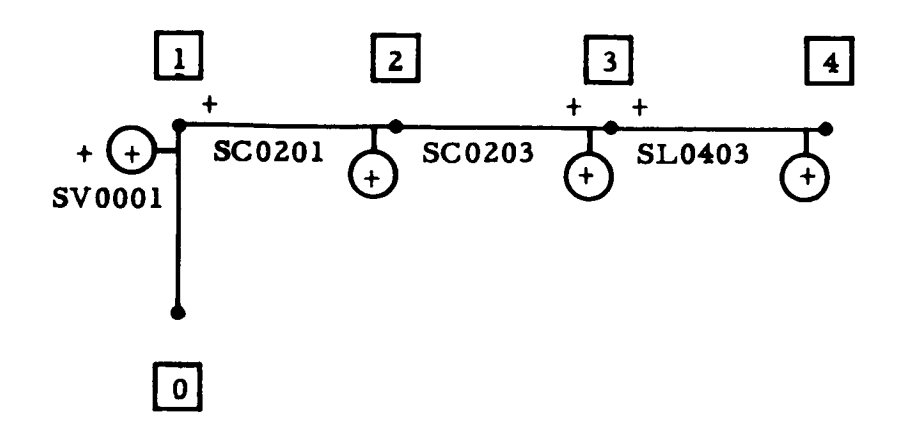

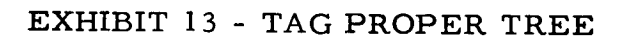

$$
TC = \begin{bmatrix} 1 & 0 & 0 & 0 \\ 1 & 1 & 0 & 0 \\ 1 & 1 & 1 & 0 \\ 1 & 1 & 1 & 1 \end{bmatrix}
$$

Since there are no ideal transformers in the network, we have

#### $TF = TC$

$$
\mathbf{VC} = \mathbf{FLIST}
$$

The coefficient matrices for the *node* equations are

$$
C_{n} = \begin{bmatrix} SC0201 & -SC0201 & 0 & 0 \\ -SC0201 & SC0201 + SC0200 & 0 & 0 \\ 0 & 0 & 0 & 0 \\ 0 & 0 & 0 & 0 \end{bmatrix}
$$

$$
G_{n} = \begin{bmatrix} 0 & 0 & 0 & 0 & 0 \\ 0 & SG0203 & -SG0203 & 0 \\ 0 & -SG0203 & SG0203 + SG0003 & 0 \\ 0 & 0 & 0 & 0 & 0 \\ 0 & 0 & 0 & 0 & 0 \\ 0 & 0 & SL0403 & -SL0403 & 0 \end{bmatrix}
$$

$$
L_{n} = \begin{bmatrix} 0 & 0 & 0 & 0 & 0 \\ 0 & 0 & 0 & 0 & 0 \\ 0 & 0 & -SL0403 & SL0403 + SL0400 & 0 \\ 0 & 0 & -SL0403 & SL0403 + SL0400 & 0 \\ 0 & 0 & 0 & 0 & 0 \\ 0 & 0 & 0 & 0 & 0 & 0 \\ 0 & 0 & 0 & 0 & 0 & 0 \\ 0 & 0 & 0 & 0 & 0 & 0 \\ 0 & 0 & 0 & 0 & 0 & 0 \\ 0 & 0 & 0 & 0 & 0 & 0 \\ 0 & 0 & 0 & 0 & 0 & 0 \\ 0 & 0 & 0 & 0 & 0 & 0 \\ 0 & 0 & 0 & 0 & 0 & 0 \\ 0 & 0 & 0 & 0 & 0 & 0 \\ 0 & 0 & 0 & 0 & 0 & 0 \\ 0 &
$$

Applying the TF matrix to the above coefficient matrices, we obta

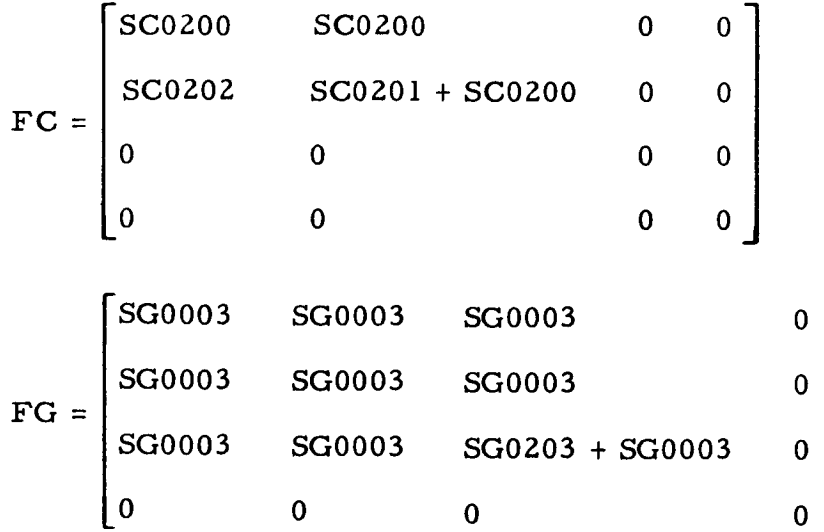

$$
FL = \begin{bmatrix} SL0400 & SL0400 & SL0400 & SL0400 \\ SL0400 & SL0400 & SL0400 & SL0400 \\ SL0400 & SL0400 & SL0400 & SL0400 \\ SL0400 & SL0400 & SL0400 & SL0400 + SL0403 \end{bmatrix}
$$

$$
FI = \begin{bmatrix} 20004 \\ 20004 \\ 20004 \\ 20004 \\ 20004 \end{bmatrix}
$$

$$
I_{e} = \begin{bmatrix} -I_{SVO001} \\ 0 \\ 0 \\ 0 \end{bmatrix}
$$

The dependent variable names are

$$
FV = \begin{bmatrix} FVI1(1) \\ FV21(1) \\ FV31(1) \\ FV41(1) \end{bmatrix} = \begin{bmatrix} SVO001 \\ -SVO201 \\ SVO203 \\ -SVO403 \end{bmatrix}
$$
  
\n
$$
FS = \begin{bmatrix} FSI1(1) \\ FSI21(1) \\ FS31(1) \\ FS41(1) \end{bmatrix} = \int_{0}^{t} \begin{bmatrix} FVI1(1) \\ FV21(1) \\ FV31(1) \\ FV41(1) \end{bmatrix} d\tau
$$

### **B.** The Solution **of** TAG Equations

1. Introduction

The second **pass of** the TAG preprocessor takes the equations **generated** by the first pass and forms a solution program. The TAG User's Manual describes the solution program from the user's point of view. A more technical approach will be taken here; the steps that are executed by the solution program in numerically solving the network problem will be discussed.

#### 2. The TAG Matrix Equation

The TAG network equations, in their most general form, may be represented by two matrix equations.

$$
C * FVD + G * FV + L * FS = FI + I_e + I_t
$$
  

$$
\frac{d}{dt} FS = FV
$$

Exhibit 14 shows the equations in more detailed form. Performing the indicated multiplication, we obtain the following five sets of equations.

#### LNV Voltage Source Equations

 $FC11 * FVD11 + FC12 * FVD21 + FG11 * FV11$  $+$  FG12  $*$  FV21 + FG13  $*$  FV31 + FL11  $*$  FS11  $+$  FL12 \* FS21 + FL13 \* FS31 + FL14 \* FS41 = FI11 + FIE11

The above equations may be used to determine the currents in the voltage sources at any instant of time. TAG, however, does not evaluate them.

#### LNC Capacitor Equations

 $FC21 * FVD11 + FC22 * FVD21 + FG21 * FV11$  $+ FG22 * FV21 + FG23 * FV31 + FL21 * FS11$  $+$  FL22 \* FS21 + FL23 \* FS31 + FL24 \* FS41 = FI21

LNG Conductance Equations

 $FG31 * FV11 + FG32 * FV21 + FG33 * FV31 + FL31 * FSI1$  $+$  FL32 \* FS21 + FL33 \* FS31 + FL34 \* FS41 = FI31

LNL Inductor Equations

 $FL41 * FSI1 + FL42 * FS21 + FL43 * FS31 + FL44 * FS41 = FI41$ 

LNX Transformer Equations

 $O =$  FI51 + FIT51

TAG does not evaluate the transformer equations.

 $\overline{\mathsf{C}}$ \_.1 <u>ር</u>  $\mathbf{H}$ i-i <u>ְ`</u>  $\alpha$  $\overline{\mathsf{C}}$ 0  $\mathbf{H}$  $IBLT$ 

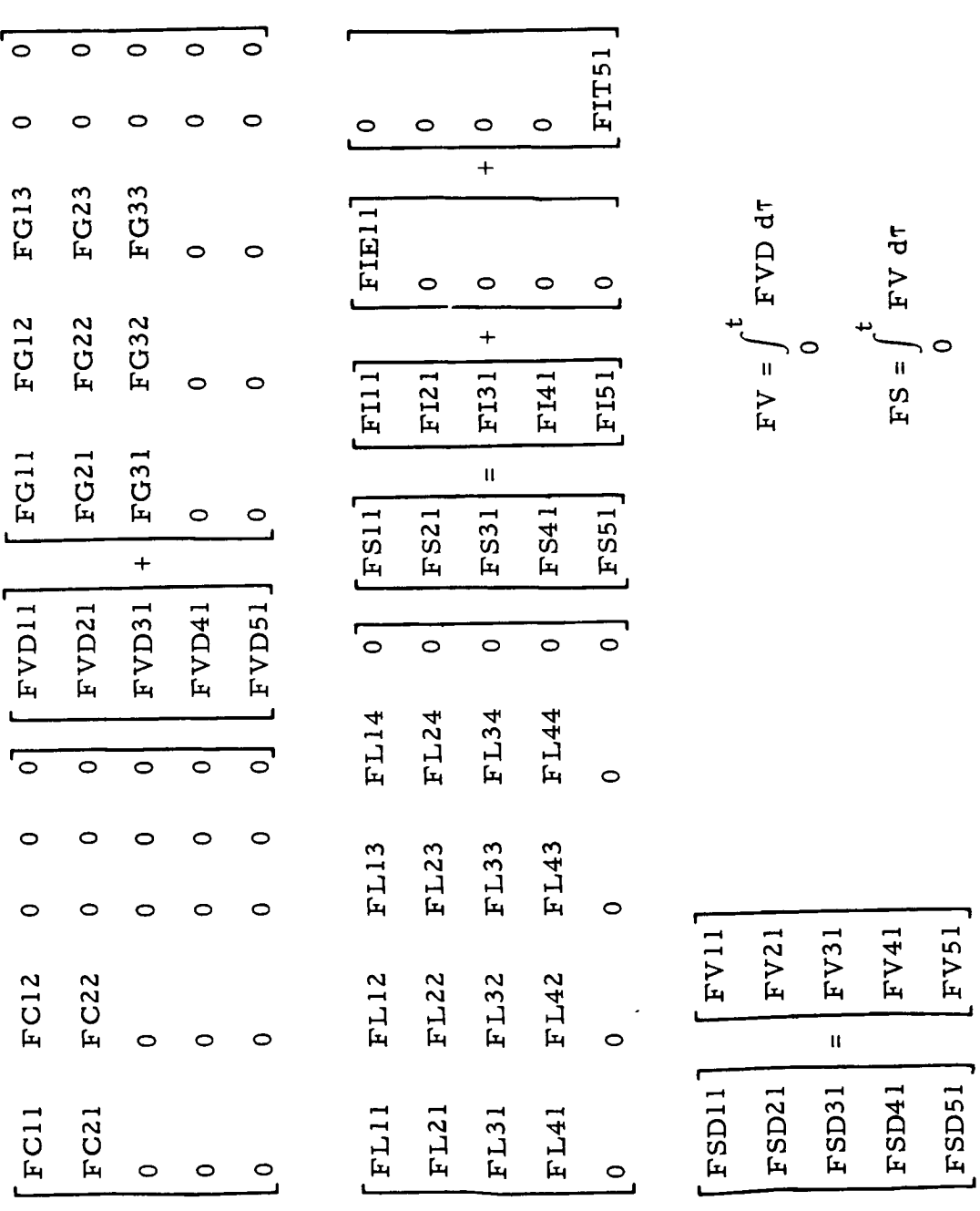

**!** l

**I** I

4O

N - NRR - l Voltage Integral Equations

 $FSD11 = FV11$  $FSD21 = FV21$  $FSD31 = FV31$  $FSD41 = FV41$  $FSD51 = FV51$ 

The last two equations, for FS41 and FS51, are not used by TAG. From this point on, we will concern ourselves only with the LNC capacitor equations, LNG conductance equations, LNL inductance equations, and a subset of the voltage integral equations. It will be shown that these equations, when solved, specify every voltage in the network at every instant of time.

The equations for Exhibit 12 are

 $LNC = 1$ 

```
SC0200 * FVD11(1) + (SC0200 + SC0201) * FVD
+ SG0003
* FVII(1) + SG0003 * FVZI(1)
+ SG0003 * FV31(1) + SL0400 * FS11(1
+ SL0400
-%"FSZI(1) + SL0400 * FS31(1)
+ SL0400 * FS41(1) = SI000
```
 $LNG = 1$ 

```
SG0003
*FVII(1)+SG0003 *FVZI(1)
+(SG0203 + SG0003) * FV31(1) + SL0400 * FS11(1
+ SL0400
FS21(1) + SL0400 * FS31(1)
+ SL0400
* FS41(1) = SI0004
```
LNL *=* 1

 $\text{SL0400}\,\text{\text{*}}\,\, \text{FS11(l)} + \text{SL0400}\,\text{\text{*}}\,\, \text{FS21}}$ + SL0400 \* FS31(1) + (SL0400 + SL0403) \* FS41  $FSD11(1) = FV11(1)$  $FSD21(1) = FV21(1)$  $FSD31(1) = FV31(1)$ *=* SI0004

#### 3. **Nonconstant** Parameters **and** Current **Generators**

**following parameters** may **depend upon** voltage, **voltage** integral, and time: **The TAG User's** Manual **describes, in detail, the rules for specifying nonconstant parameters.** It **is sufficient to note here that** the

> **Capacitor s Condu ctance s Indu** cto **r s Current** Generator **s**

Whenever a voltage appears **in** the **expression** for a **nonconstant parameter, we use** a **symbol which is similar to** the voltage **generator descriptor. Thus,** SVXXYY **represents** the **voltage between nodes XX** and **YY** *,* **where node YY** is the **positive node.**

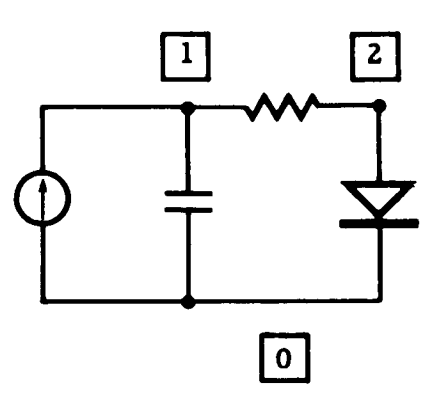

EXHIBIT **15** - **EXAMPLE** NETWORK DEMONSTRATING SINGULARITY OF NODE SYSTEM CAPACITANCE MATRIX

**In Exhibit 15, the** voltage **between nodes 2** and 0 **is** SV000Z. The **diode between nodes** 2 and **0** may **be represented by** a current **generator having the** following **branch equation.**

$$
SI0200 = XIS(e^{SV0002/VO} - 1)
$$

<u>. . . . . . . . .</u>

The dependence of **the** current generator does not change **the** equation writing **procedure.** When the **equations** are completed, **we simply substitute** the **expression** for **the** current generator **symbol, wherever** it appears. **In** addition, SVOOOZ **must be expressed** as a **sum of basis** voltages.

#### $SVO002 = FV21(1) + FV31(1)$

This is always possible because the basis voltages specify every other voltage in the network.

#### 4. Form of **the** Final Differential Equations

As stated previously, we wish to obtain a system of equa**tions** having the form

$$
\frac{\mathrm{d}Y}{\mathrm{d}t} = f(Y, t)
$$

where Y and f are vectors and t is time. In the case of TAG, the final form is

$$
\frac{d}{dt} \begin{bmatrix} FV21 \ FS11 \ FS21 \ FS21 \end{bmatrix} = f(FV21, FS11, FS21, FS31, FT)
$$

**where** FT is **time** and **the** other symbols have been defined in earlier sections.

Since TAG must **generate** a computer program for the solution of **the** equations, it recognizes a large number of different forms of the equations. For **the** discussion here, **we will recognize** only **two** basic equation forms.

Form 1: The equations are in the first TAG form if

- o No element in the inductance or current **generator** matrices of the LNL inductance equations is a function of FV41, FS41, or FV31
- o No element in **the** conductance, inductance, or current generator matrices of the LNG conductance equations is a function of FV3]

Form Z: The equations are in the second TAG form if they **cannot** be classified as being in the first form.

When the equations are in the first form, we can solve for FS41 and FV31 at every instant of time by inverting FG33 and FL44 and solving two matrix equations.

 $FS41 = (FL44)^{-1} * (F141 - FL41 * F511 - FL42 * F521 - FL43 * F531)$ FV31 = (FG33) -I \* (FI31 - FG31 \* FVII - FG3Z \* FV31 - FL31 \* FSII - FL32 \* FS21 - FL33 \* FS31 - FL34 \* FS41)

In order to allow parameters to be dependent upon FV41, we numerically differentiate FS41.

$$
FV41 \cong \frac{FS41_t - FS41_t - \Delta t}{\Delta t}
$$

Thus, functions of FV41 become functions of FS41. It is apparent that the above equations are explicit in FS41 and FV31 if the right-hand side of the FS41 equation is not a function of FV41, FS41, or FV31. In addition, the FV31 equation cannot have a function of FV31 on the righthand side. There are a number of special cases in which FV31 and FS41 may be solved for directly; they will not be considered here.

When the equations are in the second form, we assume that the right-hand sides of the FS41 and FV31 equations are functions of FS41 and FV31. We may rewrite the *equations* as

$$
FS41 - (FL44)^{-1} * (F141 - FL41 * F511 - FL42 * F521 - FL43 * F531) = 0
$$
  
\n
$$
FV31 - (FG33)^{-1} * (F131 - FG31 * FV11 - FG32 * FV31 - FL31 * F511 - FL32 * F521 - FL33 * F531 - FL34 * F521) = 0
$$

In shorthand form, we have

 $f_1$  (FS41, FV31) = 0 (LNL equations)  $f<sub>2</sub>$  (FS41, FV31) = 0 (LNG **equations)**

For the **solution of these** equations, all other variables and **time** are assumed constant. The FV41 **variable is** assumed **to have been trans**formed into a function **of** FS41 **by numerical differentiation.**

Although equations in the second TAG form may be linear, it will be assumed that an iterative technique, such as the Newton-Raphson method, is used to solve them.

Regardless of the method used to solve for FS41 and FV31, the LNC capacitor equations can always be solved for FVD21 by inverting FC22. Assuming FS41 and FV31 are known, we have the final differential equations.

$$
FVD21 = (FC22)^{-1} * (F121 - FC21 * FVD11 - FG21 * FV11 - FG22 * FV21 - FG23 * FV31 - FL21 * FS11 - FL22 * FS11 - FL23 * FS31 - FL24 * FS41)
$$
  
\n
$$
FSD11 = FV11
$$
  
\n
$$
FSD21 = FV21
$$
  
\n
$$
FSD31 = FV31
$$

In **the** above equations, it is assumed that FVll is a known function of time and that the derivative of FV11 is determined by numerical differentiation.

$$
FVD11 \cong \frac{FV11_t - FV11_t - \Delta t}{\Delta t}
$$

### 5. Solution of the Equations

The equation formulation procedure results in LNL + LNG linear or nonlinear equations and LNC + LNV + LNG + LNC first *order* differential equations.

When the LNL + LNG equations are classified TAG type 1, FV31 and FS41 are found by matrix inversion, addition, subtraction, and multiplication. When they are type 2, we find FV31 and FS41 by the Newton-Raphson method. Writing the equations in shorthand form, we have

$$
\begin{bmatrix} f_1 \text{ (FV31, FS41)} \\ f_2 \text{ (FV31, FS41)} \end{bmatrix} = [R] = [r_i]
$$

**where P. is** the **vector of residuals** whose **values are all zero only at** the exact **solution of** the **set of** equations.

The Newton-Raphson method defines a sequence of values of FV31 and *FS41* which, hopefully, converges to the solution of the equations.

$$
\begin{bmatrix} \n\text{FV31}_k \\
\text{FS41}_k\n\end{bmatrix} = \begin{bmatrix} \text{FV31}_{k-1} \\
\text{FS41}_{k-1} \end{bmatrix} - \mathbf{P}_{k-1}^{-1} \mathbf{R}_{k-1}
$$

The **subscript k represents evaluation for** the **kth step** and k - 1 represents evaluation for the (k - 1)th step. The matrix P is the *partial* derivative matrix defined as follows.

$$
P = \begin{bmatrix} P_{ij} \end{bmatrix} \quad 1 \le i \le LNL + LNG, \quad 1 \le j \le LNL + LNG
$$

$$
P_{ij} = \frac{\partial r_i}{\partial v_j}
$$

An obvious necessary condition for convergence of the iteration is that  $P^{-1}$  exist at the solution.

In TAG, the partial derivative matrix is computed by numerical differentiation.

$$
p_{ij} \approx \frac{r_i (v_j + \Delta v_j) - r_i (v_j)}{\Delta v_j}
$$

The Newton-Raphson method must be given initial guesses for *FV31* and FS41 which it will refine to the solution. The closer the initial guesses are to the solution, the more rapidly the iteration will converge, in most instances.

The differential equations are in a form that allows the computation of the derivatives of *FV21, FSll, FS21,* and *FS31* from their previous (or initial) values and the computed values of FS41 and FV31. The numerical integration program may then extrapolate all voltages, whose derivatives are known, to their approximate values at the next instant of time.

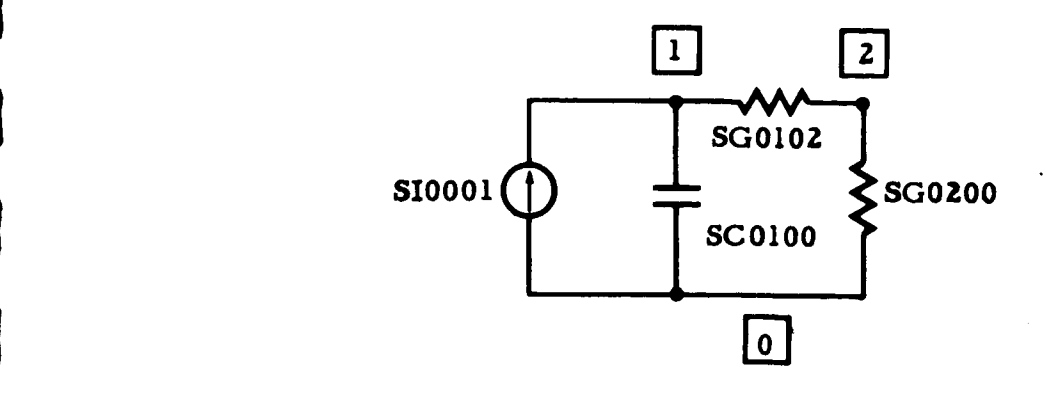

## EXHIBIT 16 - EXAMPLE NETWORK USED IN DEMONSTRATION OF NUMERICAL INTEGRATION INCHINIQUES

Exhibit **16 will** be **used to** illustrate **the numerical solution of** a network problem. Instead of the sophisticated TAG integration technique, we will use a very simple method which adequately demonstrates the procedure. The TAG equations are assumed to be

 $-$  FV21(1) \* SG0102 + FV31(1) (SG0102 + SG0200) = 0

SC0100 \*  $FVD21(1) + FV21(1) * SG0102 - FV31(1) * SG0102 = SIO001$ Solving for FV31(1) and then FVD21(1), we obtain

FV31(1) = 
$$
\frac{1}{SG0102 + SG0200}
$$
(FV21(1) \* SG0102)  
FVD21(1) =  $\frac{1}{SC0100}$ (S10001 - FV21(1) \* SG0102 + FV31(1) \* SG0102)

For the solution, let

 $SG0102 = SG0200 = SC0100 = SI0001 = 1$ .

The **voltages will be evaluated** at **FT** *=* 0, .5, **1, 1.5,** and **2 seconds.** The initial **voltage on the capacitor is** *-1* **volt.**

I

I

I

]

#### $FT = 0$

 $FV21(1) = -1$  volt FV31(1) =  $1/2$  (-1) =  $-(1/2)$  volts  $FVD21(1) = 1 - (-1) + (-1/2) = 1.5 \text{ volts/sec}$ 

### $FT = .5$

 $FV21(1) \cong FVD21(1) * .5 + (-1) = .75 - 1 = -.25 \text{ volts}$  $FV31(1) = 1/2$  (-.25) = -.125 volts  $FVD21(1) = 1 + .25 - .125 = 1.125 \text{ volts/sec}$ 

#### $FT = 1.0$

 $FV21(1) \cong -.25 + 1.125 * .5 = .3125$  volts  $FV31(1) = 1/2$  (.3125) = .1563 volts  $FVD21(1) = 1 - .3125 + .1563 = .8438 \text{ volts/sec}$ 

#### $FT = 1.5$

 $FV21(1) \cong .3125 + .5 * .8438 = .7344$  volt  $FV31(1) = 1/2$  (.7344) = .3672 volts  $FVD21(1) = 1 - .7344 + .3672 = .6328 volts/sec$ 

#### $FT = 2.0$

 $FV21 \cong .7344 + .5 * .6328 = 1.0508$  volts

If the equation for FV31(1) had been nonlinear, then the Newton-Kaphson iteration method would have been used to solve for FV31(1) at each instant of time.

#### 6. Summary of Equation Solution Technique

The TAG solution technique may be summarized as follows.

a. Substitute sums of basis voltages for all voltage symbols SVXXYY which appear in nonconstant parameter equations.

b. Substitute the expression for the parameter into the TAG equations.

 $\overline{\phantom{a}}$ 

 $\mathbf{L}$ 

 $\overline{\phantom{a}}$ 

l<br>Lin

- C, Classify the FV31 and FS41 equations as type 1 or type 2.
	- o If they are type l, solve explicitly for FV31 and FS41 by matrix manipulation.
	- o If they are type Z, put the equations in the implicit form for Newton-Raphson iteration

$$
f_1(FS41, FV31) = \begin{bmatrix} R_1 \\ R_2 \end{bmatrix}
$$

$$
f_2(FS41, FV31) = \begin{bmatrix} R_2 \end{bmatrix}
$$

- d. Solve the LNC capacitor equations for the derivative of FVZI (FVDZI).
- e. Write down, directly, **the** equations for FSII, FS21, and FS31, if **they** appear in the above equations.
- f. Specify one initial condition for each differential equation.
- $g<sub>z</sub>$ Obtain the system solution at each instant of time by numerical methods.

## PRECEDING PAGE BLANK NOT FILMED.

### III. TAG LIST PROCESSING

#### $A<sub>1</sub>$ Definition of TAG List Properties

### 1. Introduction

The basic data structuring of TAG is in the format of lists and list structures. A list is any sequence of elements linked together in a fixed order. A list structure is a list whose elements may themselves be lists. An array-list is a one-dimensional FORTRAN array of which each element may be a list or a list structure. Input and output of card images, construction and storing of special symbolic labels, and maintenance of parameter arrays are accomplished by applying list-manipulation techniques to these lists.

This section will contain a description of the structuring technique used and will define some terms useful in referring to peculiar structures and their properties. Following sections will examine the basic FORTRAN functions operating upon the lists and some of the specialformat lists that are important in TAG.

### 2. Definitions

The following definitions are, for the most part, common in list-processing literature. The format of TAG lists is peculiar to TAG, however, and therefore a hybrid set of terms has been compiled.

AVS is available space reserved in core as a list of elements linked to each other by pointers. This simple list initially occupies sequentially descending positions in core. AVS is maintained as a "free storage list" whose elements are acquired by the program as they are needed. When elements are no longer needed for computation, they are returned to AVS.

A head cell, or head of a list, is a cell in core that has a FORTRAN name or symbol associated with it and whose decrement contains a pointer to the first element of a list.

A pointer is the 15-bit address of the memory cell or element to which it points. A pointer in the head cell of a list (as used in TAG) gives access to the first element of the list.

An **element is** one "piece" of information **in** a list. In TAG, **it occupies one register** (cell; **word) of core storage and has the** follow**ing** format:

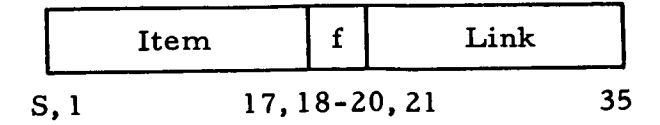

**A link is** one of **a** class of **pointers.** It **occupies** bits Z1-35 of an **element, and, in a list,** is **a pointer to the** location **in core** of **the next element** of **the list.**

An **item is bits** S, **1-17** of an **element, and constitutes the basic nonstructural** data **of an element.** An **item** may **be either an atom or a pointer (nonatomic item) to another** list.

An **atom is an item that** may **be any useful piece** of **nonstructural information (data). Depending on the context and the purpose** of **the list, an atom** may **be an integer, the** BCD **code for a HoUenith character, etc.**

**f is a flag in bits 18-20 of an element that** gives **supplemental information about the uses of the** item **and link.**

**Type 7 element:** A **flag** of **7 in an element** indicates **that its item is nonatomic and** is **a** pointer **to another** list.

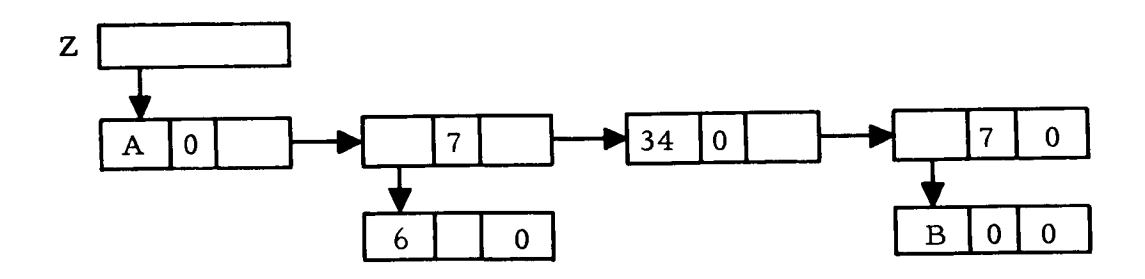

Type 6 element: A **flag** of 6 in an element indicates that the link points **to** a full **word** of **data.** This **word does not have the** item **: flag : link structure of normal list elements, but** contains **whole word data.** Note **that** any **such word** must **be the** last **word** in a list. (For **example, this is useful in storing** floating-point **numbers in lists.)**

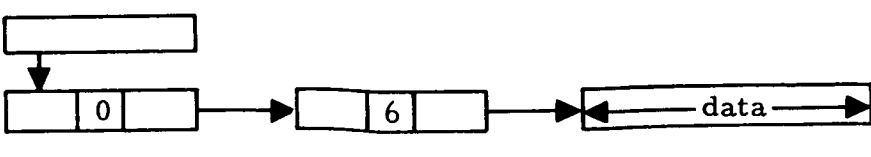

Type 5 element: A flag of 5 in an element indicates that the item *portion* of the word contains one decimal character of an eight-element BCD string **(used** when reformatting floating-point numbers for output in the second pass of the *Preprocessor}.*

A list is any sequence of elements, linked in order.

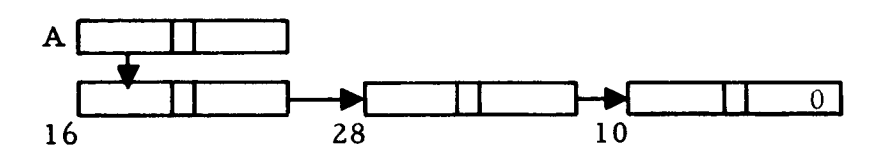

A is head of a list whose elements are located in cells 16, Z8, and 10. These elements may be referred to as "list A, " using the name associated with the head cell which points to the list. The above list contains several elements. Each element is linked to its successor by a pointer in the link portion of the word. The list is terminated with an element whose link portion contains zero. This indicates that there are no more elements to follow. The elements of a list need not be sequential cells in core. They are associated through their links. If the head of a list contains zero, the list has no elements at all. Such a list is said to be a null list.

A string, or simple list, is a list containing only atoms as items.

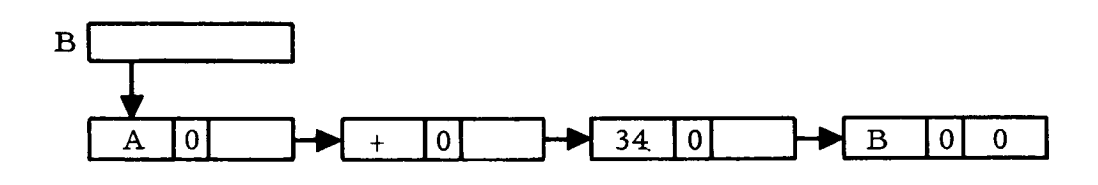

In the example above,  $A + 34$  B are atoms in list B.

A list structure is a list that may have items which are not atoms:

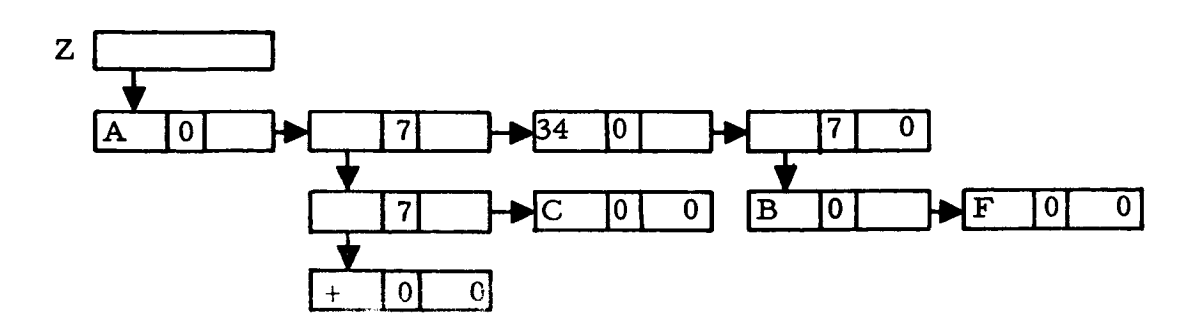

In some of the following descriptions, lists will be represented in a nongraphic manner according to the following format:

A simple list will be written as the sequence of atoms, separated by semicolons, and enclosed in brackets.

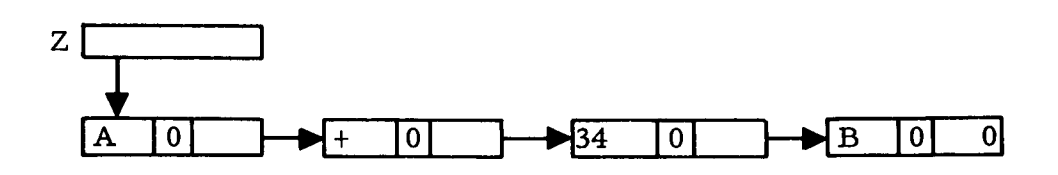

List Z in the example above may be represented as  $[A; +; 34; B]$ If **the list** contains a **nonatomic item, this item will be written according to the regular** pattern for **lists.**

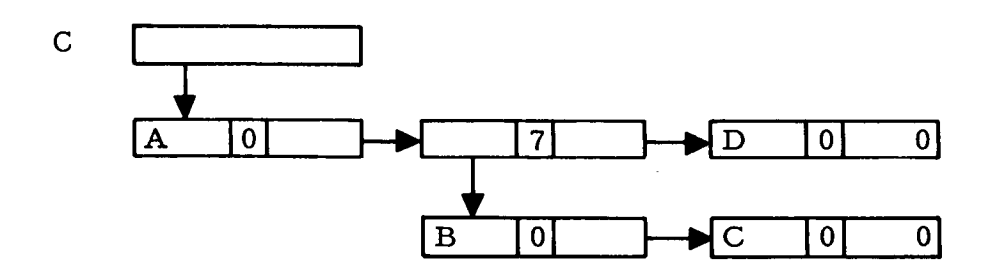

List C above is written as  $[A [B; C] D]$ Note that the "outer" list **contains** three items:

A  $[B ; C]$ D

The second item is itself a list of two atomic items:

J

B C

If the list **contains** peculiar flags, these may be indicated by placing them with the item of the same element, separated by a **colon.**

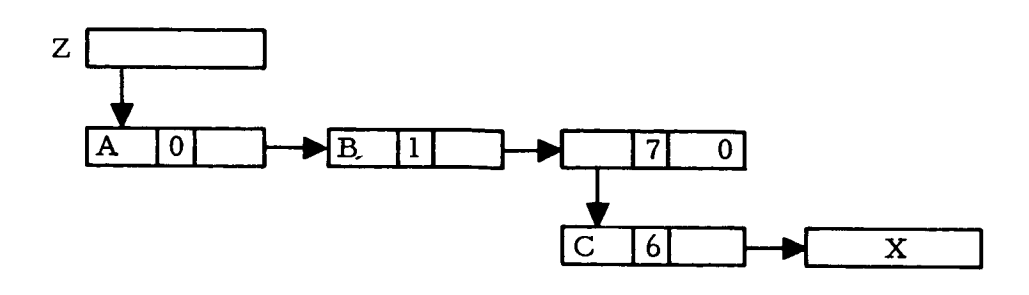

List Z above may be represented as  $\begin{bmatrix} A; B: 1 \end{bmatrix}$   $C: 6: X$ 

B. Basic TAG List Operations

*Five* subroutines that perform basic functions on the elements of AVS are ERASE, ERASEA, ADDLOC, BACK and NEWLOC.

ADDLOC determines the number of cells in core allocated for lists and connects all the allocated elements into a simple list called SPACE. Each element is linked to the next element by a pointer stored in the address portion of the *word.*

NEWLOC acquires a new element from AVS.

BACK returns an unneeded element to AVS.

ERASE restores all elements associated *with* a given list back to AVS.

ERASEA restores an array list back to AVS.

Seven subroutines that operate on the lists themselves are LINK, POPUP, DOWN, UPDWN, DOWNS, FROM and INTO.

LINK gets the link of the first element in a list (location of the 2nd element. )

FROM extracts the item and flag, if any, from the first element of a list.

INTO replaces the item and flag, if one is given, of the first element of a list. The address or link portion of the element is unchanged.

POPUP performs the basic "pop up" list function: the first element of a list is removed and its contents are saved. This element is then restored to AVS.

DOWN acquires a new element from AVS and pushes it down into a list with a specified item, flag, and link.

UPDWN pops up all elements of a given list and pushes them down (in reverse order) into a new list. The elements of the list that is "popped up" are returned to AVS.

DOWNS performs the same function as UPDWN except that DOWNS does not destroy the list that was popped up.

C. Examples of List Structures Found in TAG

Type A: Simple string of characters.

 $\overline{0}$ **J**A **J J** \_B **J ]** \_'\_' **] ]** ]\_Z **J** ] \_4 **J ]** 0]

Type B: Symbol string; like type A, but symbols represent variable names and are separated by commas (like output from RECOVER).

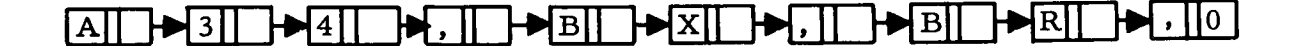

Type C: Symbol list structure (like output from ELIM).

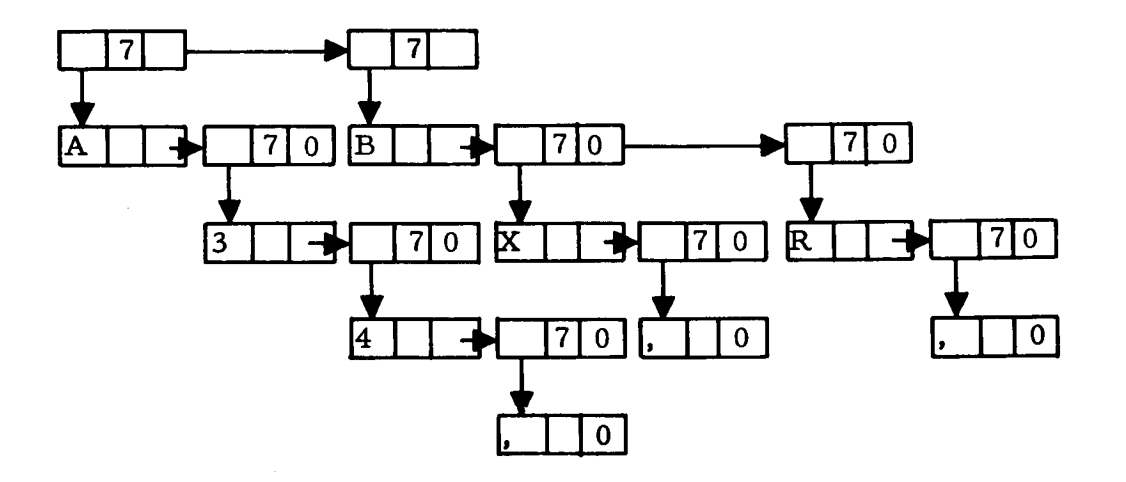

Type D: **Two-dimensional** list **structure** of **simple sublists** (used in PRPTG and **PRPTR** in first pass).

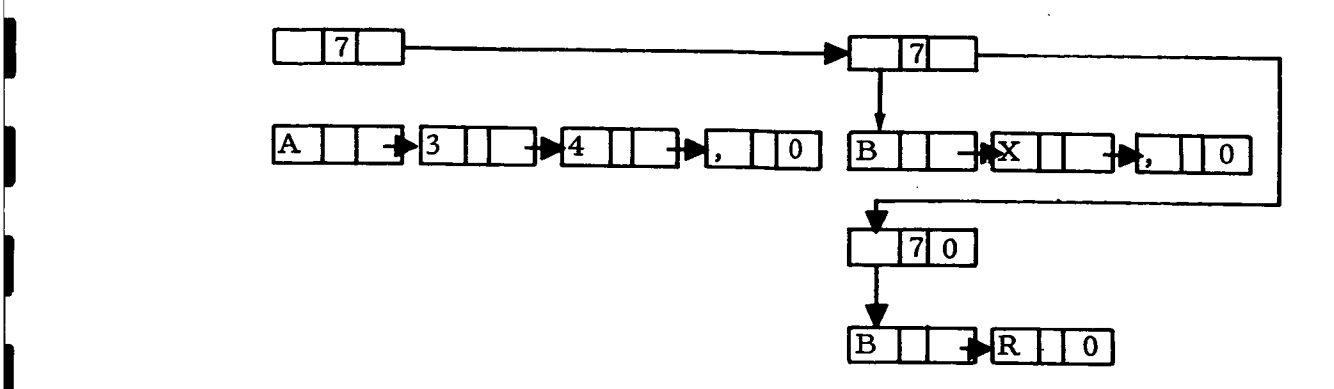

I

I

Type E: Array list (as used in LOCATA, ERASEA, SNATCH, STASH).

1. Two-dimensional array list, I, J are two dimensions of the array, M, of coefficients  $\text{FTEM}(i)$ . I = 1, 2,  $\dots$  100.

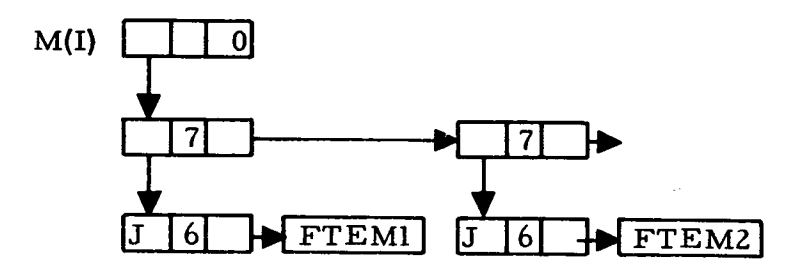

Tour-dimensional array list. I, **1,** NN, NP are four dimen- $2.$ sions of the array, M, of coefficients FTEM(i).  $I = 1, 2, \cdots 100$ .

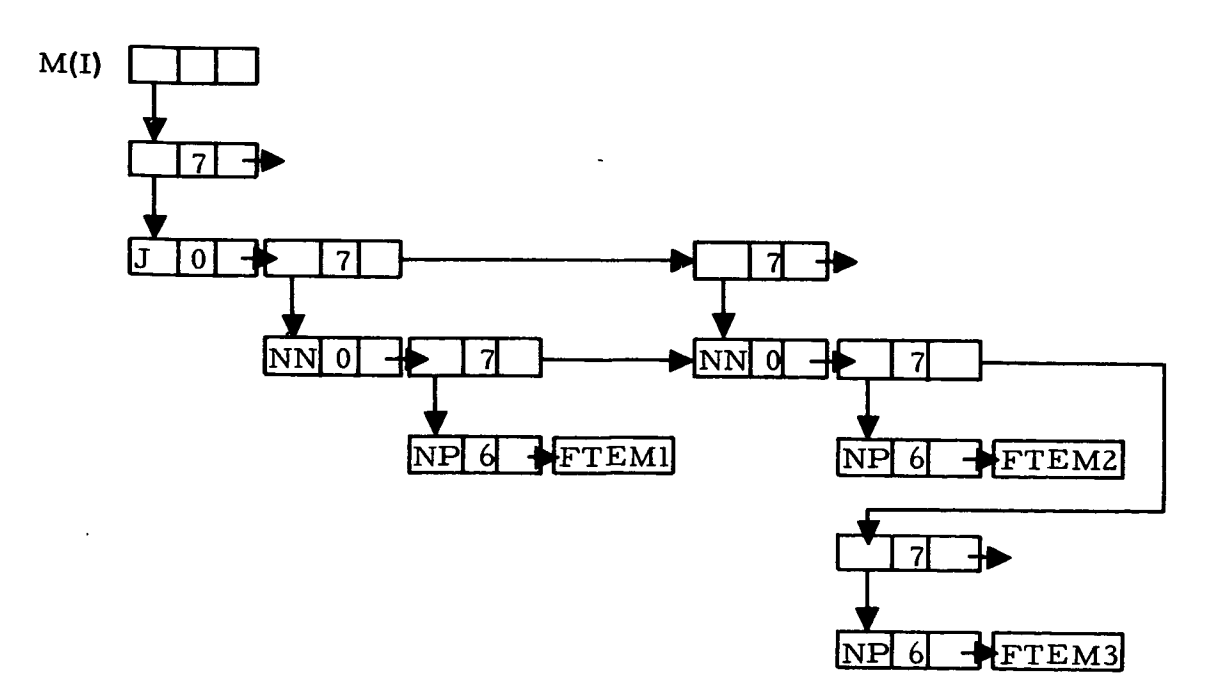

# PRECEDING PAGE BLANK NOT FILMED.

#### IV. TAG PREPROCESSOR MAIN PROGRAM

#### A. Overall Description of the TAG Preprocessor

#### 1. Function

The TAG Preprocessor generates a FORTRAN source program specifically tailored to simulate the transient or DC steady-state behavior of a certain class of electronic circuits *which* can be described to it by means of a special input language. The input language is a combination of a special TAG vocabulary for describing the topology, variables, and parameters of circuits and a subset of FORTRAN code for describing special functions needed for *nonstandard* component modeling, information output, and program control. Using this language, the user creates a Circuit Description Deck, which specifies the particular circuit and particular analysis to be run. From the Circuit Description Deck the Preprocessor creates the simulation equations and imbeds them in a generated simulation program.

The TAG Preprocessor is composed of two main programs, which are themselves written in FORTRAN. The first pass program examines only the topological properties of the network, and, by treating all branch elements as linear, passive, and bilateral, creates a set of algebraic and/or first-order differential equations to simulate the network. The second pass program adds all nonlinear side constraints to these equations and generates the FORTRAN code for a program that will solve the simulation equations and output the desired variables.

#### 2. Organization

The Preprocessor, which is the heart of the TAG circuit analysis concept, is a system of programs consisting of the 2 main routines and over I00 subroutines. The major manipulative technique employed in the Preprocessor is list processing. Even in the first pass, where many of **the operations** are **arithmetic** in **nature,** list **processing** is used predominantly. The second pass operations, which are, for the most part, symbol manipulative in nature, fit very well into the list

**processing structure. Most of the subroutines of the** Preprocessor are **written** in FORTRAN; **however,** a **significant number of the lower level routines have had to be mechanized in FAP due to the limitations of** FORTRAN.

The **two** passes of **the** Preprocessor are run as separate programs chained together through **the** FORTRAN Monitor System. Both programs are stored on a special tape in precompiled binary form. The first pass is called in by **the FORTRAN** Monitor System as commanded by a • LOAD 12 card provided by the user **just** ahead of **the** first card of **the** TAG Description Deck. At **the** end of the first pass, **the** second pass is called in **through the** FMS chaining feature. The equation matrices, variable vectors, and parameter **symbol** lists that are generated during **the** first pass are **transferred to** the second pass via **three** scratch **tapes.** Certain matrix dimensions and flags calculated in the first pass are passed along in common. At **the** end of **the** second pass, the final simulation program is written onto the FORTRAN print and punch **tapes,** and control is returned to **the** FMS in such a **way** as **to** provide an immediate compilation of **the** generated program. From **that** point on, control is under **the** FORTRAN Monitor system, and **the** program, if **it** compiles properly, may be executed at **will.**

#### B. First Pass Writeup **and** Flow Chart

- i. Program Description
- 2. Identification

**I**

**I**

I

I

I

I

I

I

**I**

I

I

**}**

I

**a.** Routine Label

**TAG** 

b. Name

Preprocessor, Main Program, Pass I.

3. Function

The first pass of the Preprocessor reads in the connection list down to the final asterisk, selects a proper TAG tree from this list, and generates the standard form, linear differential and algebraic, simulation equations. If the network contains ideal transformers, the transformer voltage constraint equations are used to reduce the number of simulation equations. The equations, the first pass intput symbol table, and the final reduced tree voltage vector are written onto scratch tapes to be used by the second pass. The constants KIND, NM, NMR, and arrays NPT and SPACE are established in Pass 1 and passed on to Pass 2 in COMMON.

4. Programming System

FORTRAN H

5. Usage

#### a. Calling Sequence

The first pass routine of the TAG Preprocessor is loaded from tape in precompiled form by the FORTRAN Monitor. The FORTRAN Monitor control card, \* LOAD 12, is placed just ahead of the TAG Circuit Description Deck to initiate the load operation.

b. Entry Conditions

The TAG Circuit Description Deck has been written on a standard FORTRAN input tape.

The FORTRAN Monitor reads the Preprocessor Main Program for Pass 1 from tape into the computer memory and turns control of the computer over to it.

I

I

I

I

#### c. Exit Conditions

Scratch tape, NTAPE1, contains the final cut-set equation matrices for the capacitive, resistive, inductive and current source topologies stored in that order in a list-type format. Scratch tape, NTAPEZ, contains the partially transformed node basis equation matrices for the capacitive, resistive, inductive, and current source topologies stored in that order in a list-type format. Scratch tape, NTAPE3, contains, in order, the final tree voltage basis to node voltage basis transformation matrix, TF; the input symbol table for Pass 1, which contains the names of each branch element (except transformer elements) plus the initial conditions voltages for all capacitors; and the final tree voltage vector corresponding to VC. In COMMON is stored:

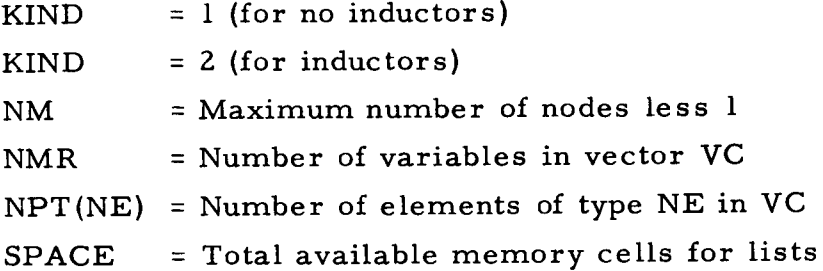

#### d. Error Exits

If a member of the final tree voltage vector does not match at least one branch in the connection list, WLIST, a DUMP is called and control is returned to the FORTRAN Monitor system.

#### 6. Definition of Identifiers

SPACE is the total memory space allocated for list structures.

WLIST is a type D list representation of the TAG connection list. Each branch descriptor is represented by a sublist of 3 or 5 elements. Descriptor ordering is unchanged. All items of the branch descriptors are represented by binary integers. The element type characters are replaced by the following integers:  $V = 1$ ;  $C = 2$ ;  $G = 3$ ;  $L = 4$ ;  $N = 5$ ; I = *6.* Node numbers, transformer turns, and transformer numbers are converted directly to binary. The members of each descriptor

6Z

sublist are in general denoted by NE, NN, NP, NTRN, NNTR, and are placed in the order shown.

ŕ

I

NE is the integer that represents the element type classification for a particular branch, and is assigned according to the rules given under WLIST above.

NN is the number of the first or negative node of a descriptor.

NP is the number of the second or positive node of a descriptor.

NTRN is the transformer core number of a descriptor.

NNTR is the number of turns on a transformer winding of a descriptor.

PLIST is a modified copy of WLIST used as input to the TREE subroutine. In PLIST, the branch descriptor sublists are reordered by element type into a V, *C,* G, L, N, I sequence. Input ordering within the element types is maintained.

XLIST is the tree branch list generated by the TREE subroutine. This is a two-dimensional type D list containing the descriptors of the branches whose node pair voltages will be used to form a voltage basis for the network. The order of PLIST is not maintained in XLIST.

KIND is an inductor flag which equals 1 if there are no inductors in the circuit and 2 if there are inductors in the circuit.

FLIST is a copy of XLIST reordered into a V, *C,* G, L, N, I **sequence.**

NM is the maximum node number **of** the **network** which also equals the total number of nodes less one, or the total number of tree branches or network equations with all transformer windings treated as open circuits.

NPT is an array in common which stores the number of each type of element that makes up the TAG tree by the following rule:  $NPT(NE)$  = the number of type NE elements in the tree.

TC is a two-dimensional type E list representation of the voltage coordinate transformation matrix. TC has NM rows and NM columns. Entries in TC are either +I or 0. Each row in TC represents a path, in the tree, from some node to the zero node. Rows and row numbers correspond directly to nodes and node numbers.

TTR is a two-dimensional type E list representation of the transformer voltage constraint matrix. TTR has NM *columns* and NRR rows. Each row of TTR represents one transformer voltage constraint equation expressed in terms of node voltages. The columns of TTR are in one-toone correspondence with the nodes.

NRR is the total number of transformer constraint equations which is equal to the total number of transformer windings less the total number **of** transformers.

TQ is always equivalent to TTR \* TC , by which it is formed. TQ is an NRR x NM matrix represented as a two-dimensional type E list. Each row of TQ represents a transformer constraint equation expressed in terms of tree voltage variables. The columns of TQ are in one-to-one correspondence with the tree branch node pair voltages.

TL is a two-dimensional type E list representation which expresses all of the unconstrained tree voltage variables in terms of a smaller independent set of tree voltage variables. TL is NM x NMR.

NMR is the number of independent tree voltage variables under the transformer constraint equations. NMR = NM-NRR.

XS is a four-dimensional type E list representation of either the node basis or tree basis current equations.

TF is the final coordinate transformation matrix having NM rows and NMR columns. TF expresses all of the node voltages as linear combinations of the reduced set of tree voltages. TF =  $TC * TL$ .

TFT is the transpose of TF.

XF is a four-dimensional type E list representation of a matrix which temporarily stores the partial transformations of the XS matrices.  $XF = XS * TF.$ 

XZ is a four-dimensional list representation of a matrix which expresses the final tree branch voltage vector. XZ has +I or -I entries only.

INSTP is an input symbol table for the Pass I circuit parameters and is represented as a four-dimensional type E list having +I entries only. The table contains all the descriptors in WLIST in addition to a voltage source descriptor to initialize each capacitor voltage.

#### 7. Method

1

1

I

I

 $\mathbf{F}$ 

P

 $\begin{matrix} \end{matrix}$ 

l

 $\mathbf{r}$ 

 $\overline{ }$ 

The first pass of the Preprocessor operates on the connection list only, and produces the linear differential and algebraic simulation equations in matrix format. These equations are passed from the first to the second pass stored on tape in a special list format. The following series of steps describes the first pass operations.

- a. Initialize DIMENSION, and COMMON required variables.
- b. Set up scratch tapes, NTAPE1, NTAPE2, and NTAPE3 and rewind each.
- c. Set up the storage area, SPACE, to be available for list structures (subroutine ADDLOC).
- d. Write on the output tape, "CIRCUIT DESCRIPTION."
- e. Set the inductor element flag KIND to 1.
- f. Read in connection list, remove punctuation and excess characters, convert BCD to binary, and store a descriptor at a time in the two-dimensional type D list, WLIST. Set NM equal to the maximum node number. Set NT to equal the total number of branch descriptors. Write on output tape a copy of the original connection list {subroutine GOBLE).
- g. Write on output tape, "NUMBER OF NODES IS < NM > "
- h. Erase PLIST and FLIST.
- i. Reorder WLIST in INLGCV sequence and place the result in FLIST. Maintain WLIST intact. Set KIND to 2 if inductive descriptors appear in WLIST. Reverse order of FLIST and place result in PLIST. PLIST is then in VCGLNI sequence, while, within the same element type, the order of WLIST is maintained. Erase FLIST.
- j . Choose a proper TAG tree from PLIST and place the result in XLIST. Erase PLIST (subroutine TREE).
- k. Reorder the elements of XLIST into VCGLNI sequence and place the resultant list in FLIST. Count the number of

each element type in FLIST and store in NPT such that NPT(NE) equals the number of type NE elements in FLIST. Erase XLIST.

- l, Form TC, the tree to node system change of basis matrix, from FLIST such that  $VN = TC * VT$ . VN is the node voltage vector and VT is the tree voltage vector (subroutine COTRN).
- m. Form TTK, the ideal transformer node voltage constraint matrix, from WLIST such that TTR  $*$  VN = 0. Set NRR to equal number of transformer constraint equations or the number of rows in TTR (subroutine XFORM).
- n. If NRR equals zero, there are no transformers in the circuit and the process continues at step o. If NRR is greater than zero, there are transformers in the circuit and the process must jump to step r.
- $\overline{\mathbf{o}}$ . Change the name of FLIST to VC,which is the name of the final tree voltage vector.
- p. Change the name of TC to TF, which is the name of the final tree to node system change of basis matrix.
- q. Set NMR, the final number of simulation equations, to equal NM, the total number of nodes less 1. Proceed to stepw.
- r. Form TQ, the transformer tree voltage constraint matrix, by  $TQ = TRR * TC$  (subroutine MULTS).
- s. Solve TQ for a set of NRR dependent tree voltages in terms of NMR *=* NM - NRR independent tree voltages by Jordan elimination. Priority for dependence is greatest at the bottom of the tree branch list, FLIST (subroutine BAKELM).
- t. From TQ form TL, the matrix which transforms the final independent set of tree voltages, VG, to the original list of tree voltages, VT, such that VT = TL \* VC. Form VC from FLIST. Recalculate NPT(NE) to conform to the constituents of VC. Calculate NMR, the final number of simulation equations, from NM-NRR (subroutine STRIK).
- u, Calculate TF, the final tree to node system change of basis matrix, from TF *=* TC \* TL (subroutine MULTS).
- V. Erase TTR, TQ, FLIST, TC, TL.
- W. The node system current equilibrium equation matrices (CN, GN, LN, and IN) are formed for each element type C, G, L, and I appearing in WLIST. Each matrix is temporarily formed in four-dimensional type E list format in XS and written onto NTAPE1 in the order given above. Immediately following the I matrix, an END OF FILE is written onto NTAPE1 and NTAPE1 is rewound (subroutine PARAM).
- X. In sequential order, each of the node system current equilibrium equation matrices, CN, GN, and LN is read from NTAPE1, temporarily stored in XS, and postmultiplied by the final tree to node system change of basis matrix, TF. The result of each multiplication is temporarily stored in XF and then written onto NTAPE2. This performs the first half of the node to tree system change of basis operation on the CN, GN, and LN matrices. The operation is XF *=* XS\* TF (subroutine MULTS plus others).
- y. Transfer IN, the node system current source equilibrium equations, directly from NTAPE1 to NTAPE2. Rewind NTAPE1 and NTAPE2. Erase XS.
- Z. Transpose the matrix TF to TFT (subroutine TRANS).
- aa. Write TF onto NTAPE3. Erase TF.
- bb. In sequential order, each of the partially transformed matrices,  $CN * TF$ ,  $GN * TF$ ,  $LN * TF$ , and IN is read from NTAPE2 into XF and premultiplied by TFT. The result of each multiplication is temporarily stored in XS and written onto NTAPE1. Thus the following tree basis equilibrium current equation matrices are formed:  $CT = TFT * CN * TF$ ,  $GT = TFT * GN * TF$ ,  $LT = TFT * T$ LN \* TF, IT = TFT \* IN (subroutine MULTS and others). Erase XS and XF.
- cc. Write END OF FILE on NTAPE1 and rewind NTAPE1 and NTAPE2. Erase TFT and XZ.
- **dd.** VC, a two-dimensional type D list, is **transformed** into a four-dimensional **type** E representation of a *node* **pair** voltage vector, XZ. XZ **has the** following structure XZ(I, **1, NN,** NP) = **Data. I is** the index **of the particular branch descriptor in** VC **whose terminating nodes** are **NN** and **NP. NN** and NP are **forced to conform to** the **order displayed by** the corres**ponding descriptor in** WLIST **rather than** VC. If the **node order** in VC **is reversed to** that **in** WLIST, **Data is set to** -1. Otherwise **Data is set to** +1. If a **descriptor if** found **in** VC **which does not correspond to** a **descriptor in** WLIST, a **dump** is **called** and **control** is **returned to the** FORTRAN Monitor System.
- **ee.** WLIST, a **two-dimensional type D descriptor list, is** trans**formed** into a four-dimensional **type E list representation of** a **descriptor list called** INSTP. INSTP is **stripped of** all **transformer winding descriptors,** and **voltage source descriptors** are added **to correspond to the** initial **condition voltage** across **each capacitor.** The **data entry** for **each filled** position **of** INSTP is made according **to** INSTP(NE, 1, NN, NP) **=** 1.
- ft. Erase WLIST.
- gg. Write INSTP onto NTAPE3 immediately following TF.
- hh. Write XZ onto NTAPE3 immediately following INSTP.
- Write END OF FILE on NTAPE3 **and** rewind.
- jj. Erase INSTP and XZ.
- kk. Write on output tape the status of AVS, COUNT, and MAX ( subroutine STATUS).
- **11.** Call in the *second* pass Main routine from tape (subroutine CHIN).

#### 8. Other Other Subroutines Used

ADDLOC, BAKELM, CHIN, COTRN, DOMP, ERASEM, ERA EXIT, FREWND, GOBLE, MATFT, MATOT, MOLTD, THREE, THE PRPTR, STASH, STATUS, STRIK, IRANS, IREE, OTDWN, M.

## 9. Using Subroutines

None.

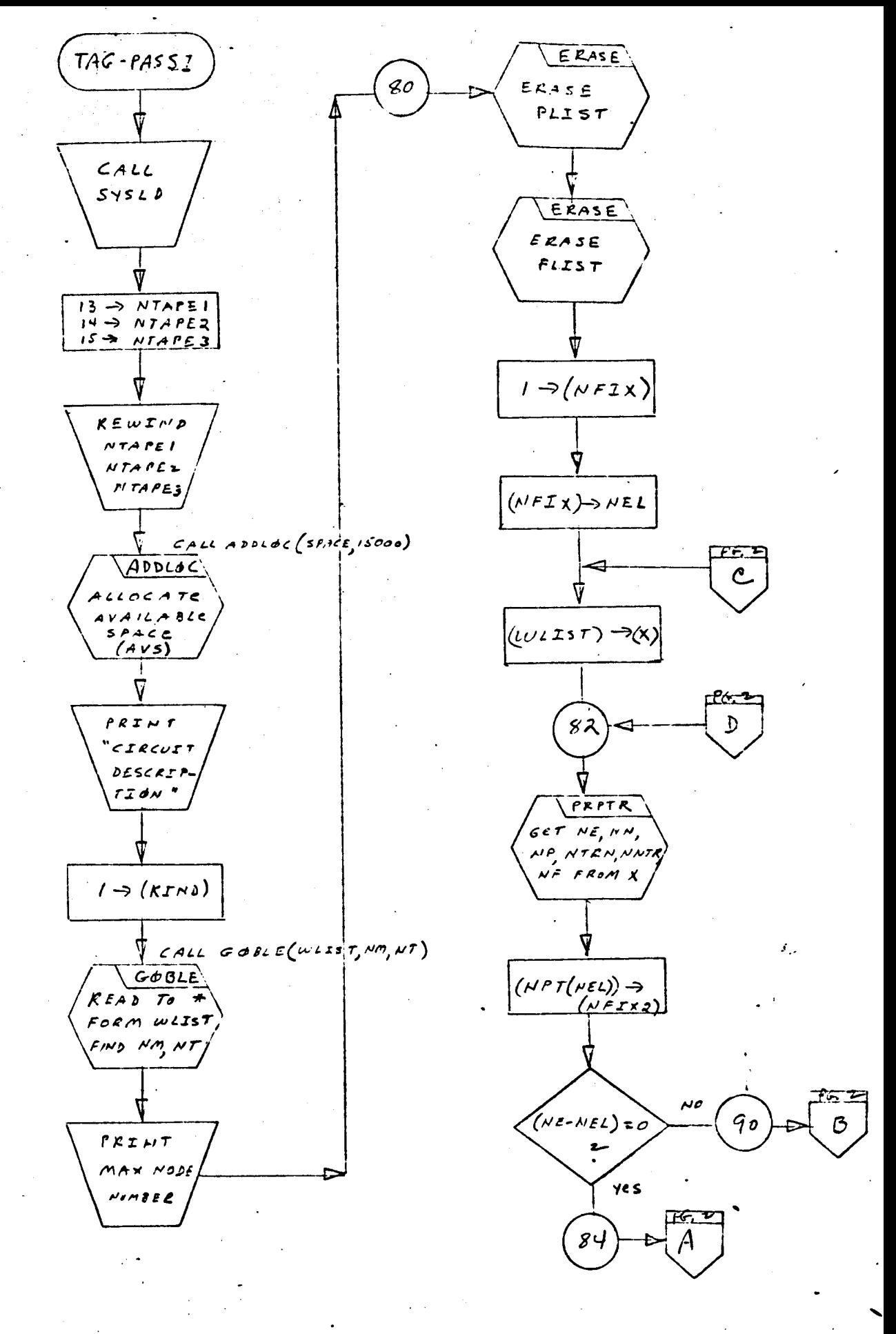
$PASSZ$ TAG  $278$ 

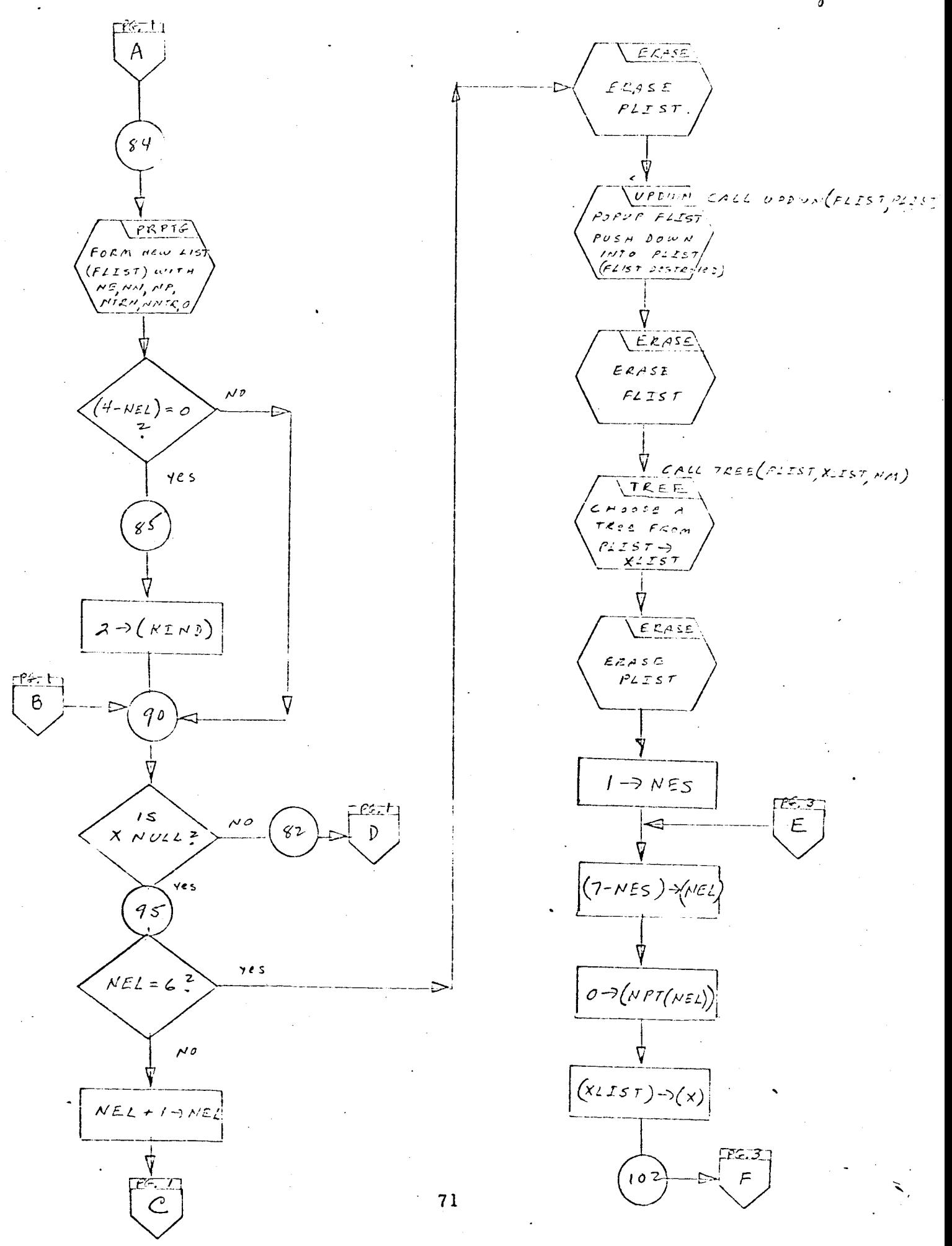

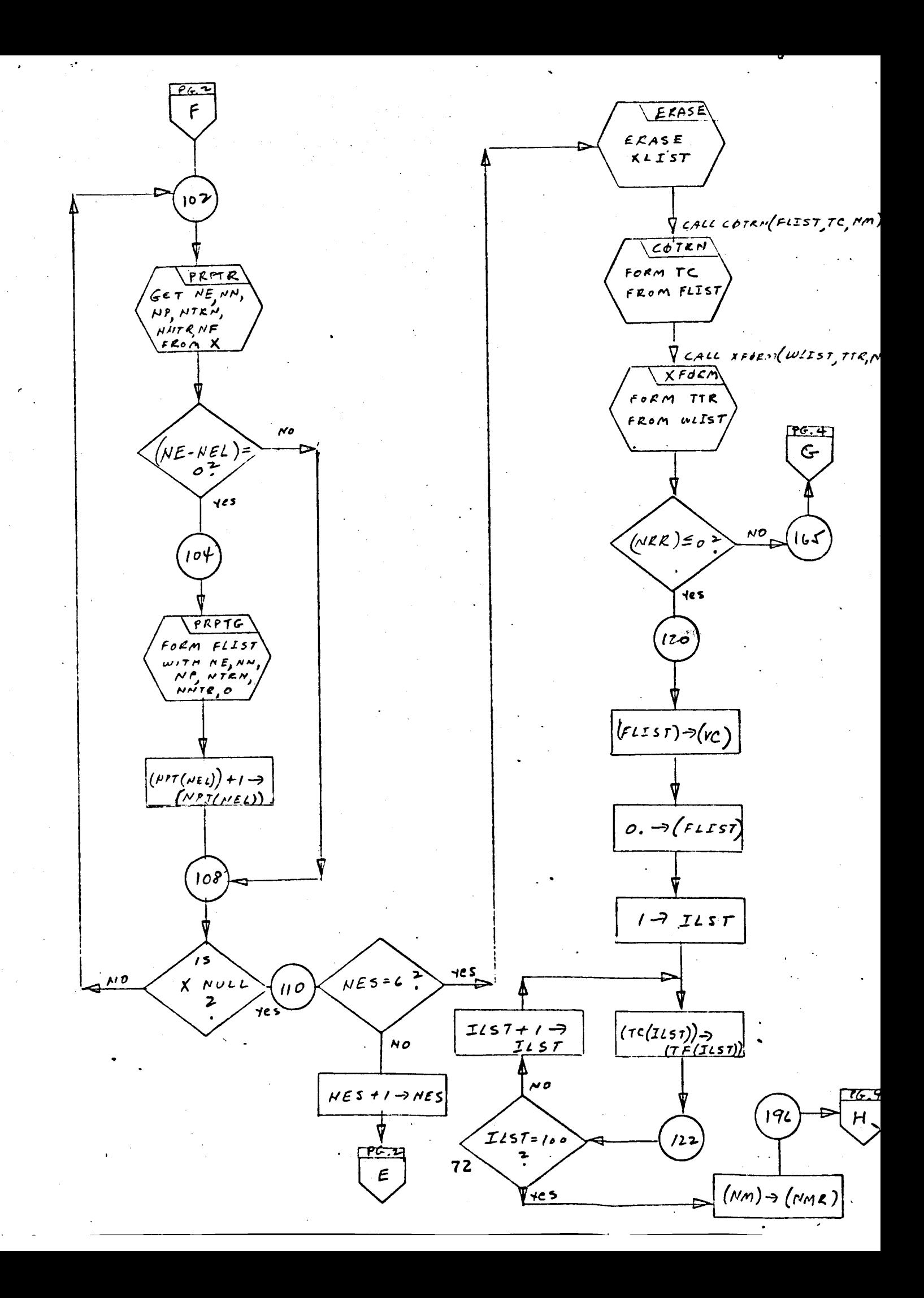

 $TAG$ 

 $PASSI$  +  $\gamma$  8

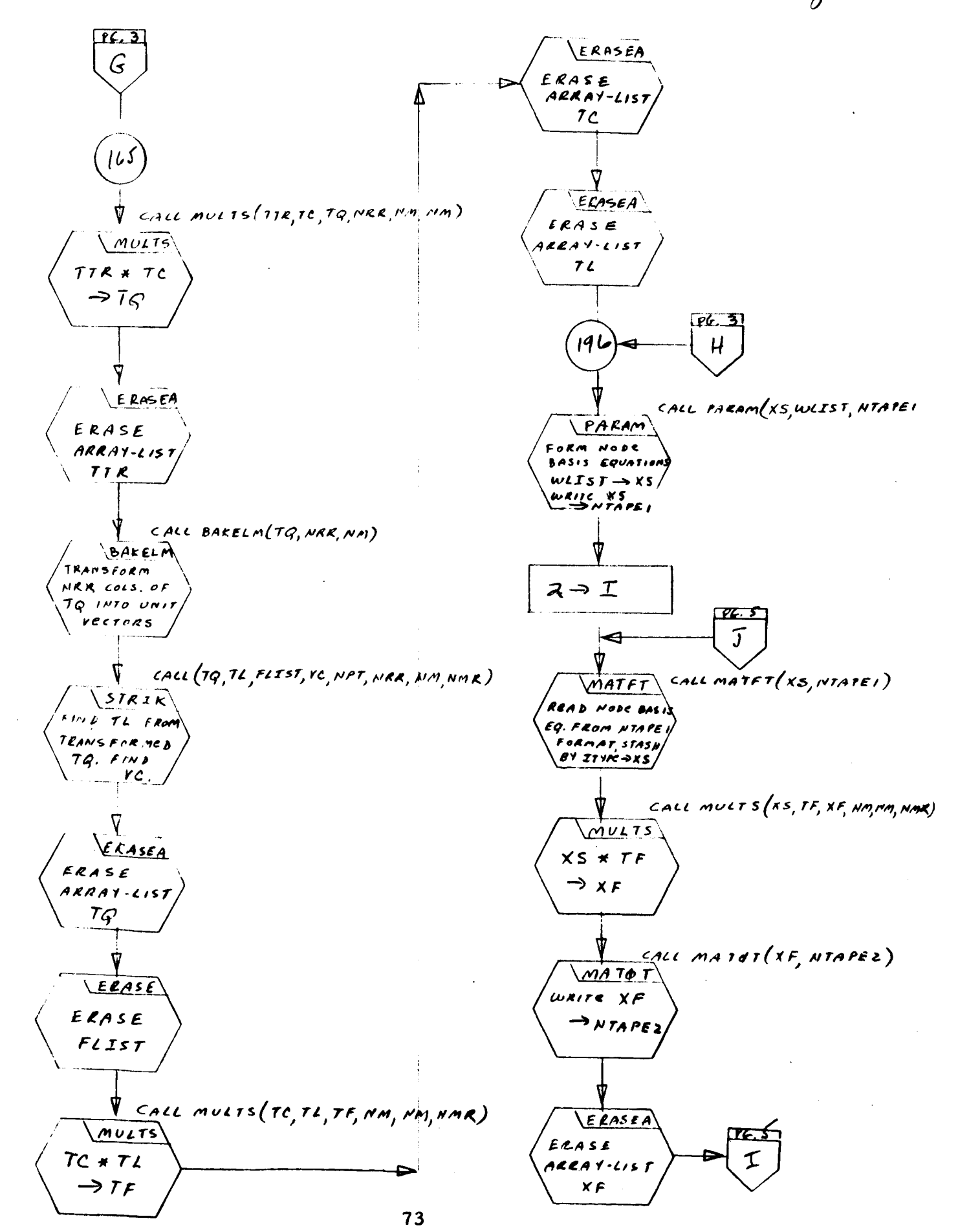

 $5y8$  $7A G$  $PASSI$ 

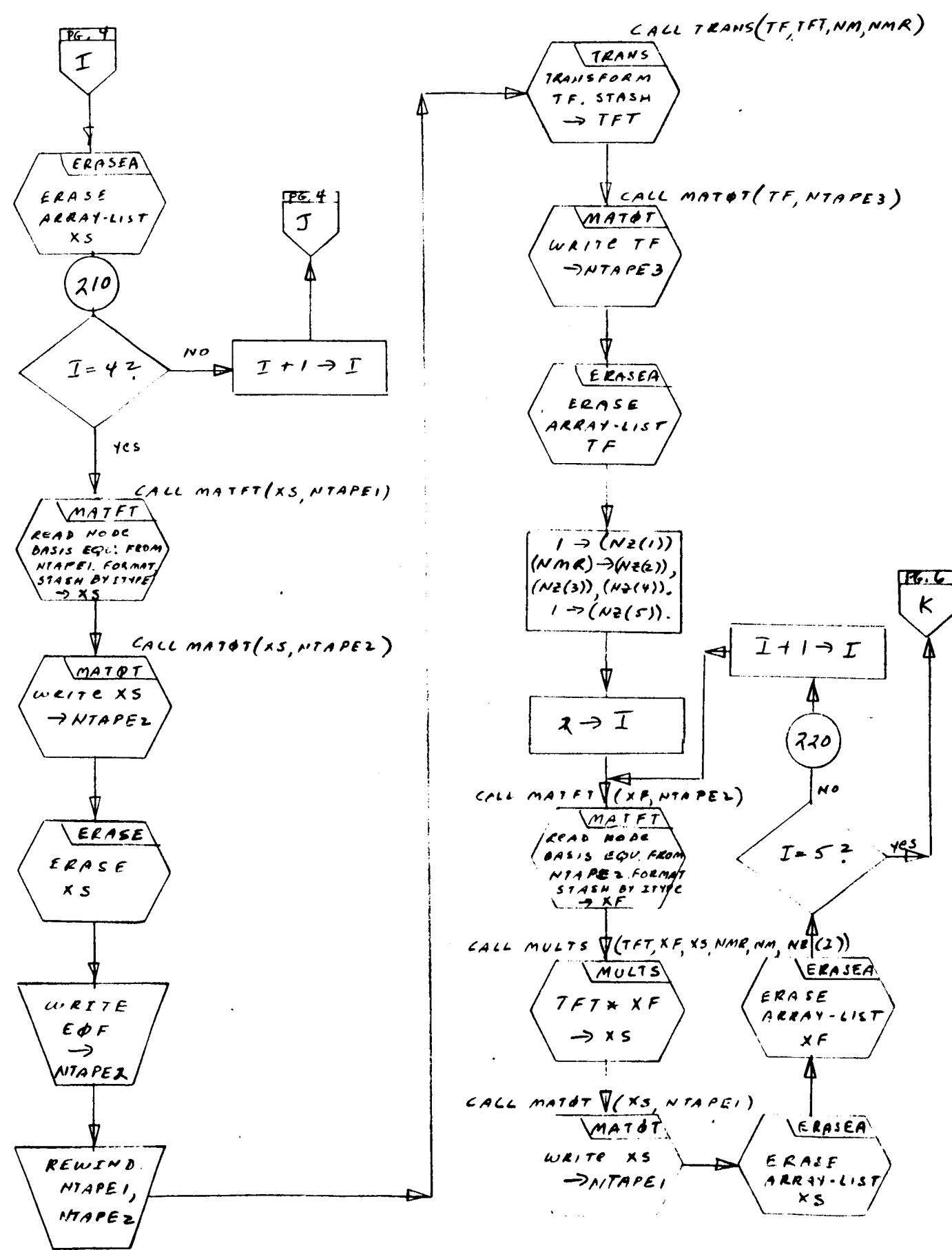

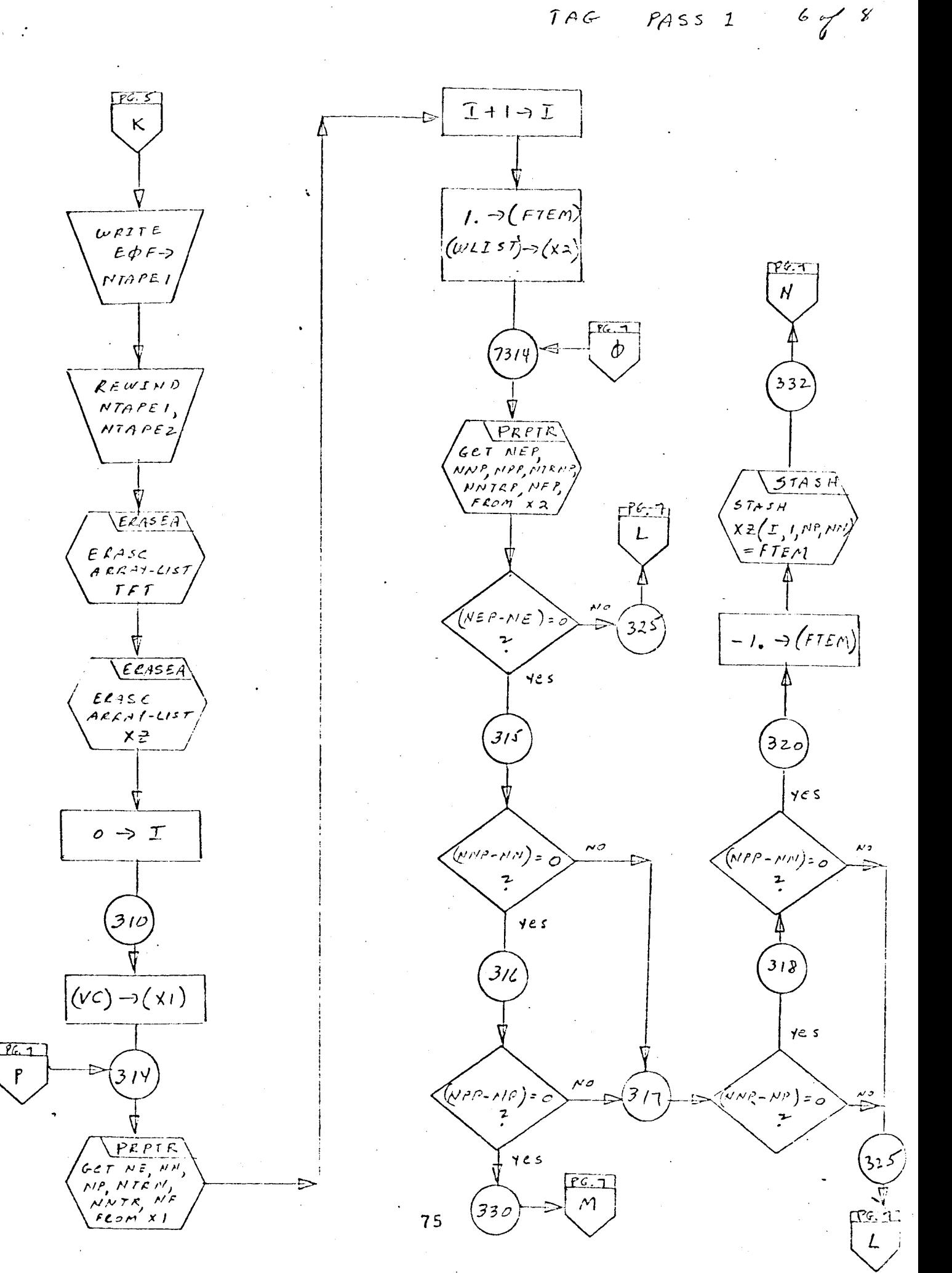

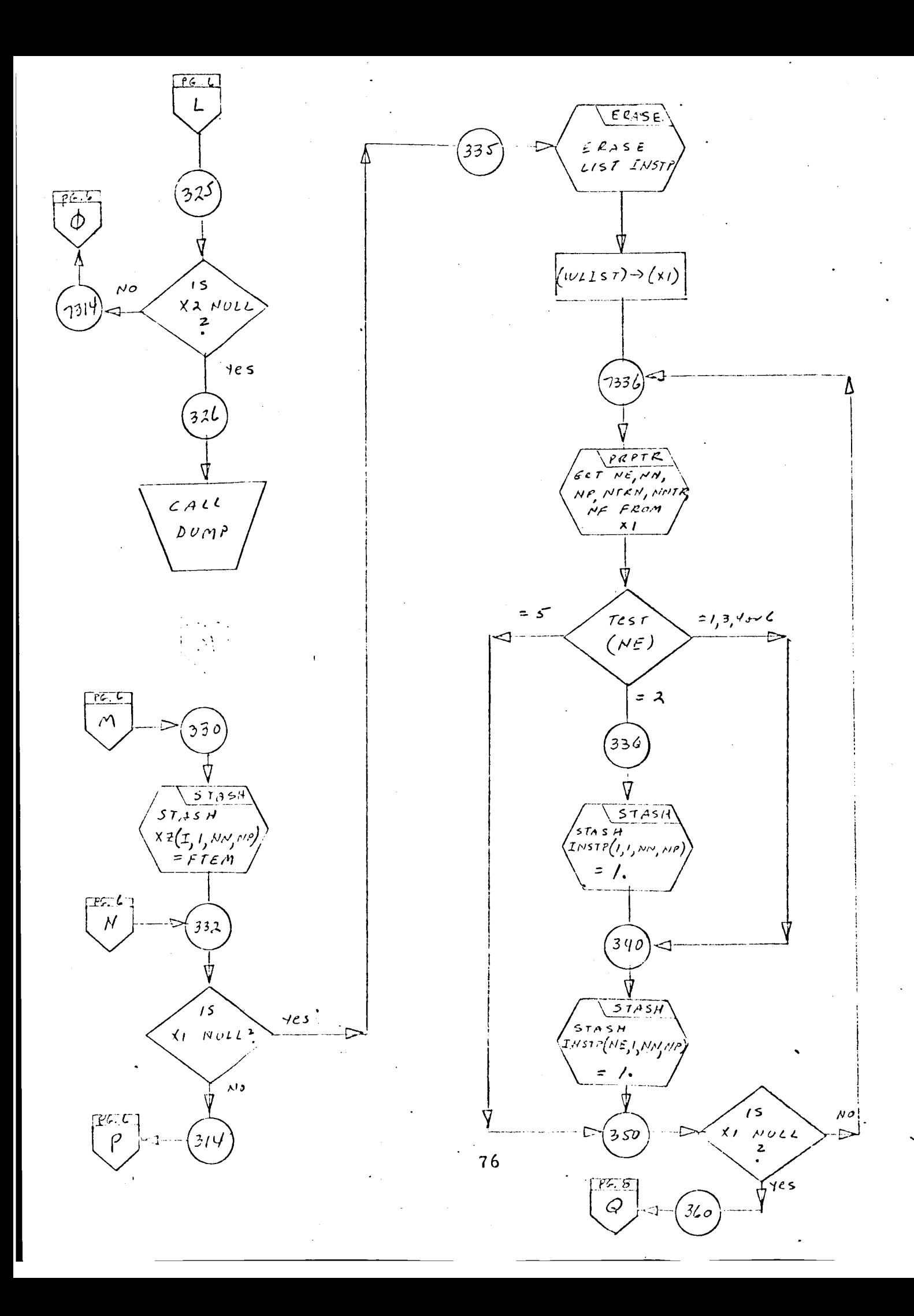

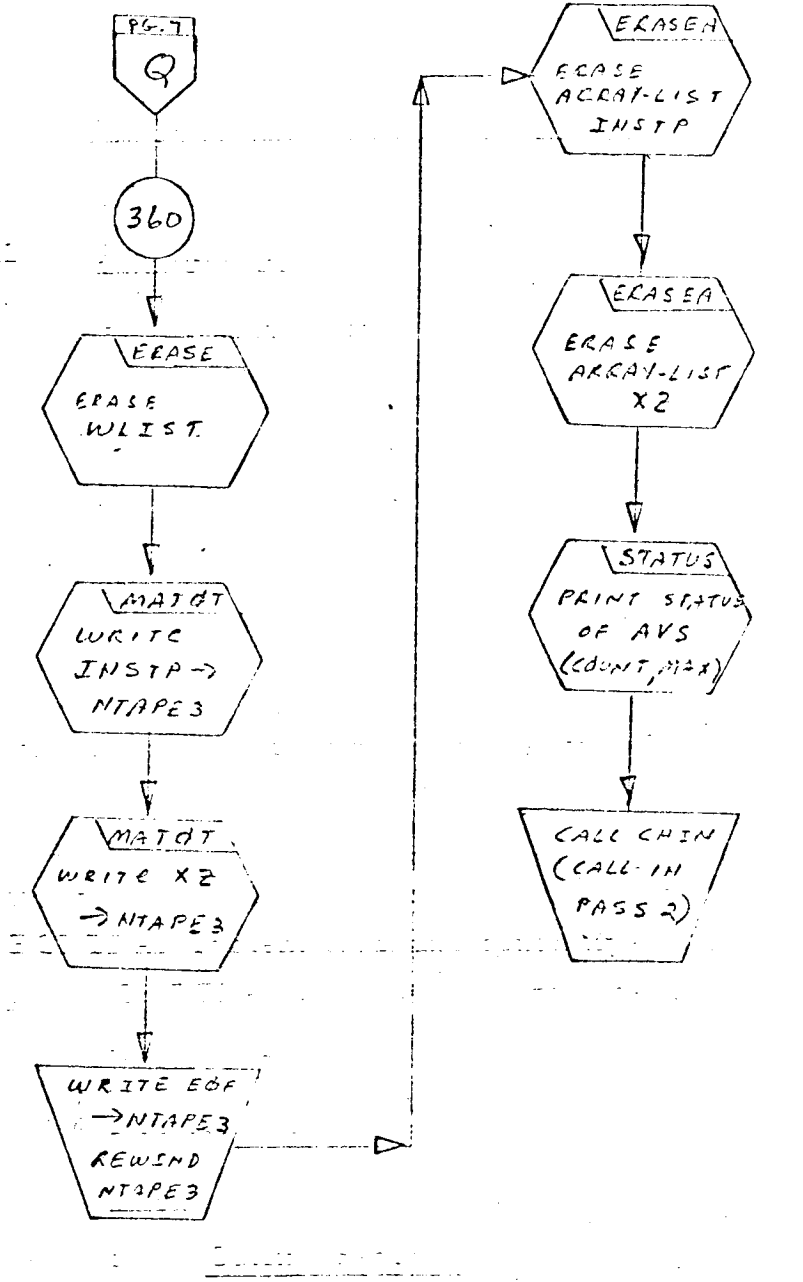

utrus i

 $\mathbb{S} \times \mathbb{S}$  .

t di

- C. Second Pass Writeup and Flow Chart
- 1. Program Description
- 2. Identification
	- a. Routine Label

TAG

b. Name

Preprocessor, Main program, Pass 2.

3. Function

The second pass of the Preprocessor takes the equations generated in the first pass, classifies them as linear or nonlinear, and imbeds them in the proper places in a FORTRAN simulation program. To this program it adds all nonlinear relationships and the output and control scquence specified in the part of the TAG Description Deck which follows the connection list. This program is written out on the FORTRAN System print and punch tapes. It is immediately compiled by the FORTRAN Compiler and may be immediately executed if desired.

4. Programming System

FORTRAN II

 $5.$ Usage

a. Calling Sequence

The precompiled binary form of the second pass main program is loaded from tape under control of the FORTRAN Monitor System through a chaining operation.

b. Entry Conditions

Variables preset in COMMON by Pass 1.

KIND = The inductor flag; equals I if there are no inductors in the circuit and 2 if there are inductors in the circuit

- $NM = The total number of circuit nodes less 1.$
- NMR *=* The total number of simulation equations and therefore the total number of independent voltage variables
- NPT *=* The tree voltage vector partition array which stores the number of each type of element that appears in the tree. NPT(NE) is equal to the number of NE type elements in the tree.

SPACE *=* The memory space available for list structures

Matrices generated in the first pass are stored on scratch tape.

Scratch tape, NTAPE1, contains the final cut-set equation matrices for the capacitive, resistive, inductive, and current source topologies stored in that order in a list-type format.

Scratch tape, NTAPE2, contains the partially transformed node basis equation matrices for the capacitive, resistive, inductive, and current source topologies stored in that order in a list-type format. Scratch tape, NTAPE3, contains, in order, the final tree voltage to node voltage basis transformation matrix, TF; the input symbol table for Pass 1 with the names of each branch element (except transformer elements) plus the initial conditions voltages for all capacitors; and the final tree voltage vector corresponding to VC.

SWSW is a sense switch which may be set to delete the second pass.

c. Exit Conditions

The FORTRAN code for the TAG simulation program which was generated by the second pass is output on the FORTRAN System print tape and punch tape. Control is then returned to the FORTRAN Monitor System in such **a** way as to allow immediate compilation and execution of the gene rated program.

d. **Error Exits**

**(1) If sense switch,** SWSW, **is** less than or **equal** to 0, exit **is** made at the beginning of the **second pass.**

**(2)** If dependent variable **stop** functions are included in a DC steady-state problem, the message "DEPENDENT VARIABLE STATE-MENTS HAVE NO MEANING IN A DC **PROBLEM"** is printed and an exit is made. 79

## 6. Definition of Identifiers

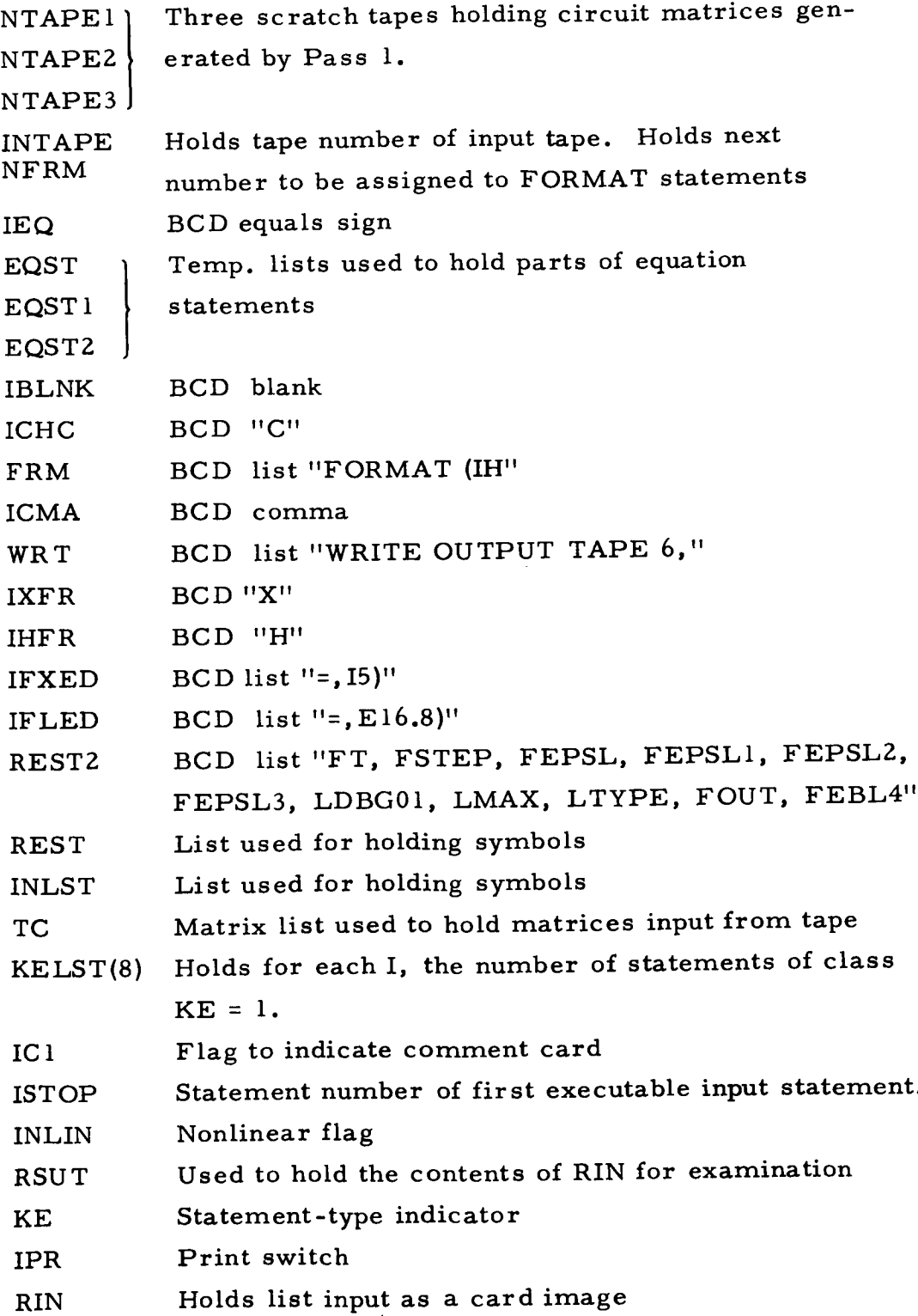

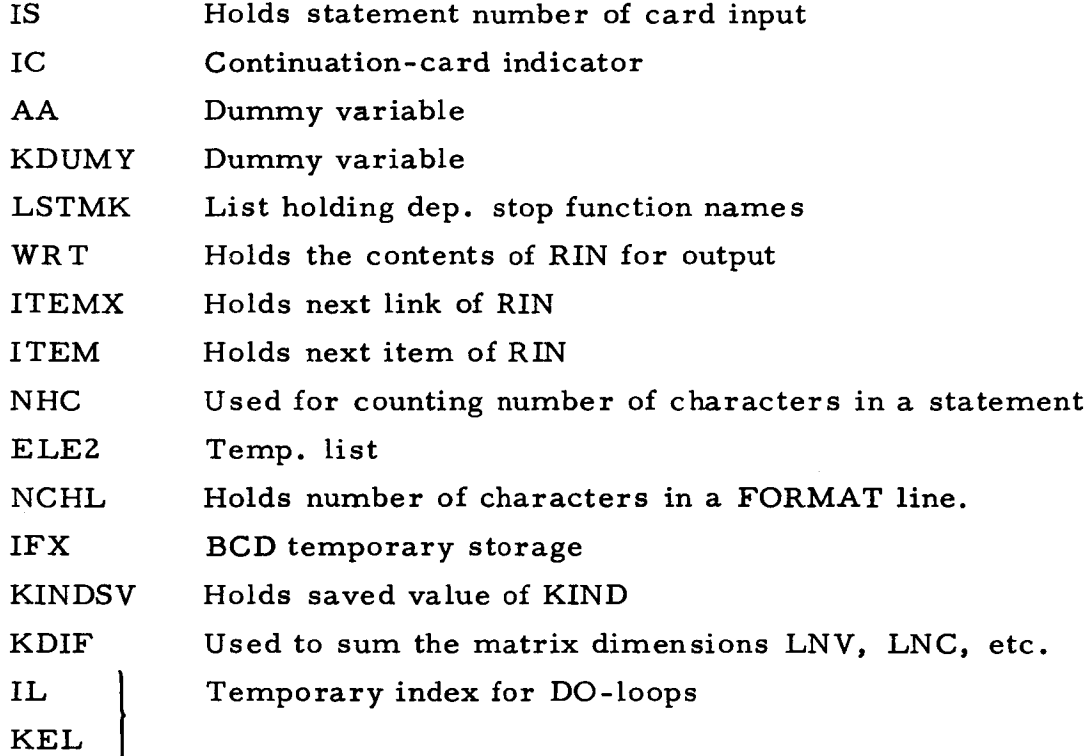

7. Method

(Paragraph numbers indicate approximate statement locations)

Initialize

- 400. Read statements from input program. Each statement is sent to SUBST *ior* variable substitutions. SUBST will examine for nonlinearities, and if any exist will set INLIN *=* 1. If any dependent-stop-function variables exist, they will be collected in list LSTMK. The statement will be classified as to type, and KE set to this type number. Each revised statement is written out on INTAPE along with its associated KE-value. If KE *=* 2 and the statement is nonlinear or if KE> **2** and the statement is not nonlinear, then a "WRITE OUTPUT TAPE" statement is set up incorporating the variable on the left side of the statement.
- 603. Read NTAPE1 into XS and mark the items with flags from XFG, as set by subroutine SUBST. (The flag indicates in which one of four *sets* the variable is to be output.). After XS has been marked, it is written onto NTAPE2.

604. Output "DIMENSION" statements

Output:  $LNV = NPT(1)$ 

 $LNC = NPT(2)$ 

 $LNG = NPT(3)$ 

 $LNL = NPT(4)$ 

Read NTAPE3 into INSTP.

605. If this is a transient problem, output:

```
FSTEP = 1.E-11\text{FEPSL2} = 5.E-6FEPSL3 = 5.E-4\text{FEPSL4} = 1.E-16LTYPE = 4
```
608. If this is a nonlinear DC problem, output

```
FEPSL = 5.E-6FEPSL1 = 5.E-6LDBG01 = 51LMAX = 50
```
609. Output: GO TO 6000

- 610. Read the statements from INTAPE and write out those which have KE = 0. If the statement is "INPUT, " output the "CALL INPUT" statement. If the statement is "ZERO," output the "CALL ZEROX" statements.
- 650. Output the "CALL ZEROX" statements with statement number 6000.

Output the "CALL INPUT" statement.

output: 6100 CONTINUE

```
LALGFT = 1
```
If transient problem, output:

```
LINT = 0
LCNT = 1FTL = FT
FTO = FT
FHC = FSTEP
```
658. Read NTAPE3 into XS and output all statements of the form

 $FV\cdot -X*SV\cdot \cdot$ 

- 660. Read INTAPE, and write out all statements which have  $KE = 3.$
- 680. Read NTAPE2 into XS, and for each variable flagged as  $= 0$ , output:

 $FC... = X \cdot SC...$  file 1

Read successive files of NTAPE2 and similarly output:  $FG...=X*SG...$  $FL. . = X*SL. .$  file 3 file 2

 $FI \cdot -\infty \times SI \cdot \cdot$ file 4

685. Output "CALL INV" statements through INVS

Output:

I

I

I

I

I

I

I

I

I

```
CALL RSTOP (FSTOP, FT, FHC)
```
If there are dependent stop variables, output:

6200 IF (LCNT-3) 6202, 6201, 6395 and go to 788.

If this is a transient problem, output:

```
6200 IF (LCNT-3) 6202, 6201, 6201 and go to 788.
```
Else output:

IF(LALGFT-1) 6202, 6202, 6200 6200 CONTINUE 6201 CALL STOP (FOUT,LINT) 6202 CONTINUE

and go to 789.

788**.** Outp

6201 CALL STOP (FOUT, LINT)

6202 CONTINUE

- **789.** Read the statements on INTAPE and output all statem which have KE *=* 4. Then output all which have KE *=* 5.
- 722. Read NTAPE2 into XS, and for flag *=* 1, and each file,

output statements of form:

 $FC := X*SC...$  file 1  $FG \cdot = X * SG \cdot \text{ file } 2$  $FL... = X*SL...$  file 3  $FI \cdot = X*S \cdot$  file 4 Output "CALL INV" statements through INVST. If this is a DC problem and there exist any dependent-STOP-variables, write out

"DEPENDENT VARIABLE STATEMENTS HAVE NO MEANING IN A DC PROBLEM," and then exit. Else if there are no dependent stop functions and this is a DC problem, go to 840.

838. Outpi

GO TO (6395, 6390), LALGFT

If there are no dependent stop functions, go to 7860, else output:

- 6390 IF (LINT) 6391,6391,639
- FSTOP *=* FSTOP FTL 6391 CALL ROUT(0)
- 6393 FSTOP = FSTOP FT **GO** TO 6425
- 6395 LEOS = 1
- 6400 CONTINUE
	- $LCNT = LCNT 3$
- 7840. Read statements from INTAPE and output those with KE *=* 8 Read NTAPE2, and for variables with flag *=* 2, output the statements :

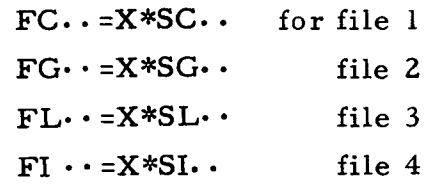

7852. Output the "CALL INV" statement

Output:

```
GO TO (6422, 6420), LALGFT
```

```
6420 IF (LEOS) 6421,6421,6422
```
6421 CALL ROUT(0)

6422 FSTOP = 0.

6425  $FT1 = 0$ .

```
F T2 = 0.
```
 $FHB(1) = FSTEP$  $FHB(2) = 1.E-5$  $FHB(3) = FEPSL4$  $FHB(4) = .5$  $FHB(5) = FEPSL2$  $FHB(6) = FEPSL3$  $LNH(1)$  = contents of KDIF  $LNH(2) = LNH(1)$  $LMH(5) = 5$ CALL FMARK $( \cdots$  $FT = FTL + FTl$  $LEOS = 0$ IF (LCNT -2 ) 6300, 6400, c(ISTOP) 6300 CONTINUE **Go** to **840.** 7860. Output: 6390 IF (LINT) 6392,639Z,6395 6392 FSTOP = FSTOP - FTL CALL ROUT(0) 6395 FSTOP = FSTOP - FT  $FT1 = 0.$  $FT2 = 0.$  $FTL = FT$  $FHB(1) = FSTEP$  $FHB(2) = 1.E-5$  $FHB(3) = FEPSL4$  $FHB(4) = .5$  $FHB(5) = FEPSL2$  $FHB(6) = FEPSL3$  $LNH(1) = \text{contents of KDIF}$  $LNH(2) = LNH(2)$  $LNH(5) = 5$ CALL FMARK  $(\cdots)$  $FT = FTL + FTl$ 

IF (LCNT-2) 6300, 6300, c(ISTOP)

6300 CONTINUE

I

840. If nonlinear solution, output: DIMENSION FVR, FVP, FPT  $LCNV = 0$ 

6090 CALL SHFTO (FVP, FV31, FV41, LNG, LNL)

6310 CONTINUE

CALL SHFIN (FVP, FV31, FV41, LNG, LNL)

```
Read INTAPE and output all statements which have KE = 6. Read
NTAPE2 into XS and output statements for variables with flag = 3.
```
 $FC \cdot = X * SC \cdot \cdot \cdot$  file 1  $FG \cdot \cdot = X * SG \cdot \cdot \cdot$  file 2  $FL...=X*SL...$  file 3  $FI. . = X * SI.$  file 4

Output "CALL INV" statements.

Output matrix manipulations through EQFS41. If  $LNL = 0$ , go to 827.

823. Outp

 $FDLT = FT - FTO$ 

IF (FDLT) 7007, 7007, 7005

If  $LNL > 1$ , go to 825.

**824. Outp** 

7005 FV41 = (FS41 - FSO41)/FDLT 7007 FSO41 = FS41 Go to 827.

825. Output:

 DO 7006 L = l, LNL  $FV41(L) = (FS41(L) - FSO41(L))/FDLT$ 7007 DO 7008  $L = 1, LNL$  $FSO4l(L) = FS4l(L)$ 

827. Output "CAL INV" statements

Output matrix manipulations through EQFV31.

If not nonlinear, output:

 $LALGFT = 2$ 

Then go to 835.

821. Else outpu

Go to (7005, 7010), LALC

- 7005 LALGFT = 2 Go to 6090
- 7010 CALL SHFDI (FVR, FV31, FV41, FVF, DNG, DNA IF (LCNV-I) 7015, 7020, 6000
- 7015 CALL ROOT (FVR, FVP, FFT, FEFSLI, FITS. LMAX, LNG + LNL, LCNV, LDBGOI) Go **to** 6310

If this is not a transient problem, go to 850. If not non-

linear, go to 835, else continue.

Output:

7020 CONTINUE

 $835.$  If LNV =  $0$  or LNC =  $0,$  Go to 83 $\ldots$  Else continue.

If  $LNL = 0$ , output:

FDLT *=* FT - FTO

Output:

```
IF (FDLT) 7030, 7030, 7025
```
If  $LNV \leq 1$ , output:

```
7025 FVDll = (FVll - FVOll)/FDLT
```
7030 FVQll *=* FVll

and go to 7837.

Else output:

- 7025 DO 7026 L *=* 1,LNV
- 7026 FVDII(L) = (FVII(L) FV011(L))/FDLT
- 7030 DO 7031 L = I, LNV
- 7031 FVOII(L) = FVII(L)

7837**.** Outp

## FTO *=* FT

837. Output "CALL INV" statem

Output matrix equations through EQFVZl.

If (ISIS)  $\leq$  1 and KIND = 1, go to 886, else continue.

If LNV  $\leq$  1, output:

 $FSD11 = FV11$ 

```
882. If LNC \leq 1, output:
883. If LNG \leq 1, output:
386. Outpi
850.
Output:
     Else output:
          DO 7040 L = 1, LNV
          FSD11(L) = FV11(L)FSD21 = FV21Else output:
          DO 7042 L = 1, LNC
          7042 FSD21(L) = FV21(L)FSD31 = FV31Else output:
          DO 7014 L = l, LNG
     7044 FSD31(L) = FV31(L)
          CALL ROUT(0)
     and go to 870.
```

```
7020 FT = FSTOP
```

```
GO TOI
```
**where I is the contents** of ISTOP.

870. Outpu

I

I

**I**

I

i

I

I

I

 $\overline{\phantom{a}}$ 

 $\overline{ }$ 

**END(l,** 0, 0, 0, 0, 0, I, 0, 0, 0, 0, 0, 0, 0, 0)

Erase all lists, write end-of-files on output tape, **and terminate.**

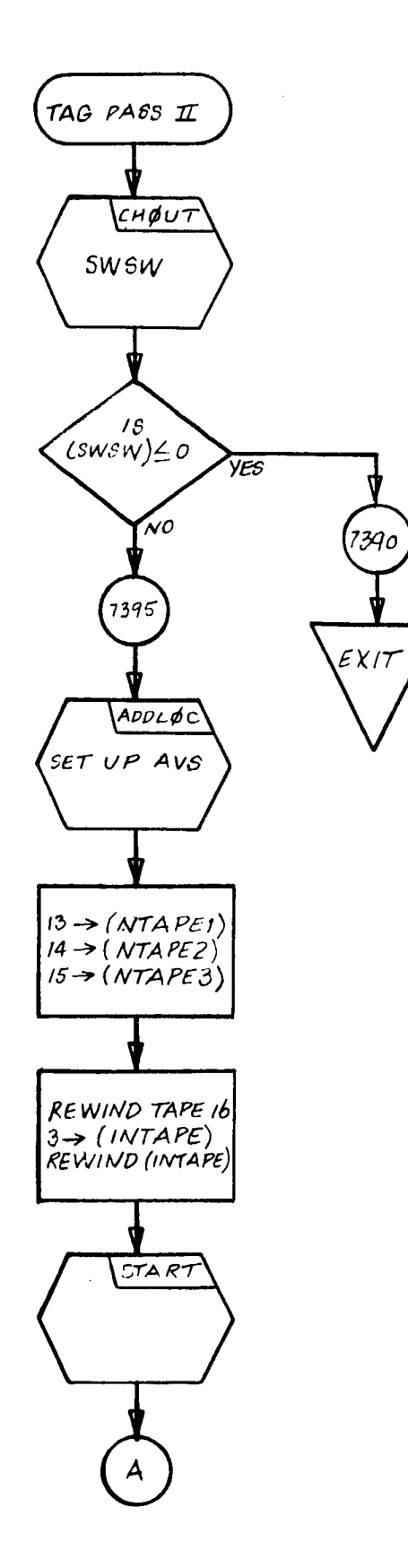

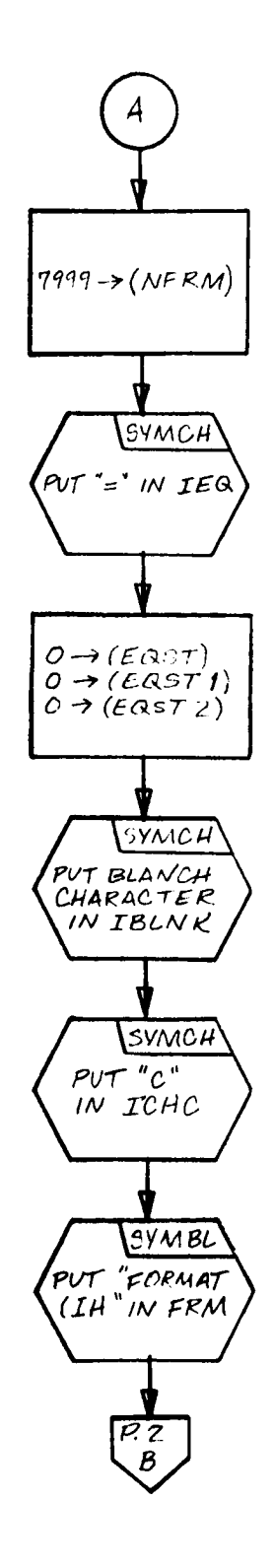

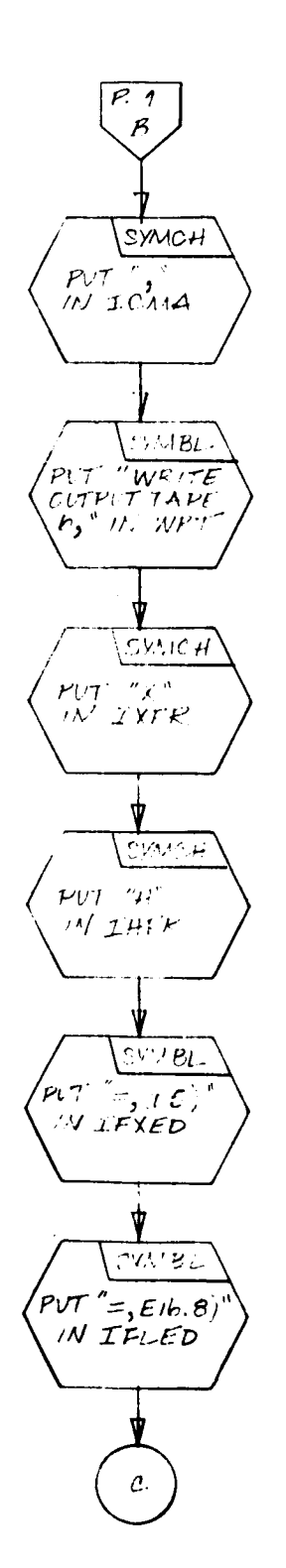

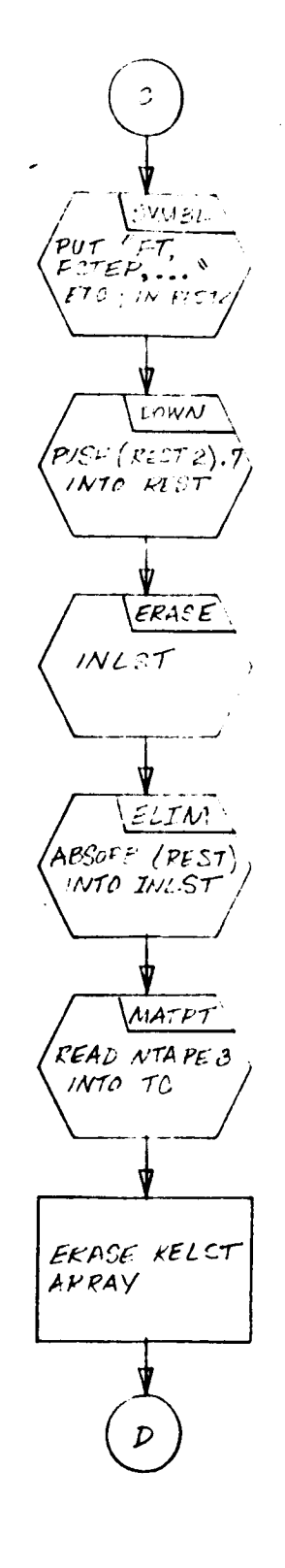

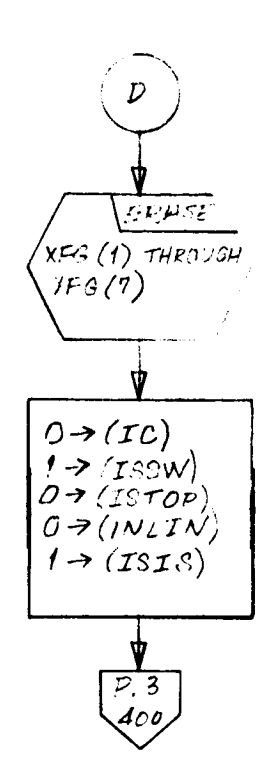

J.

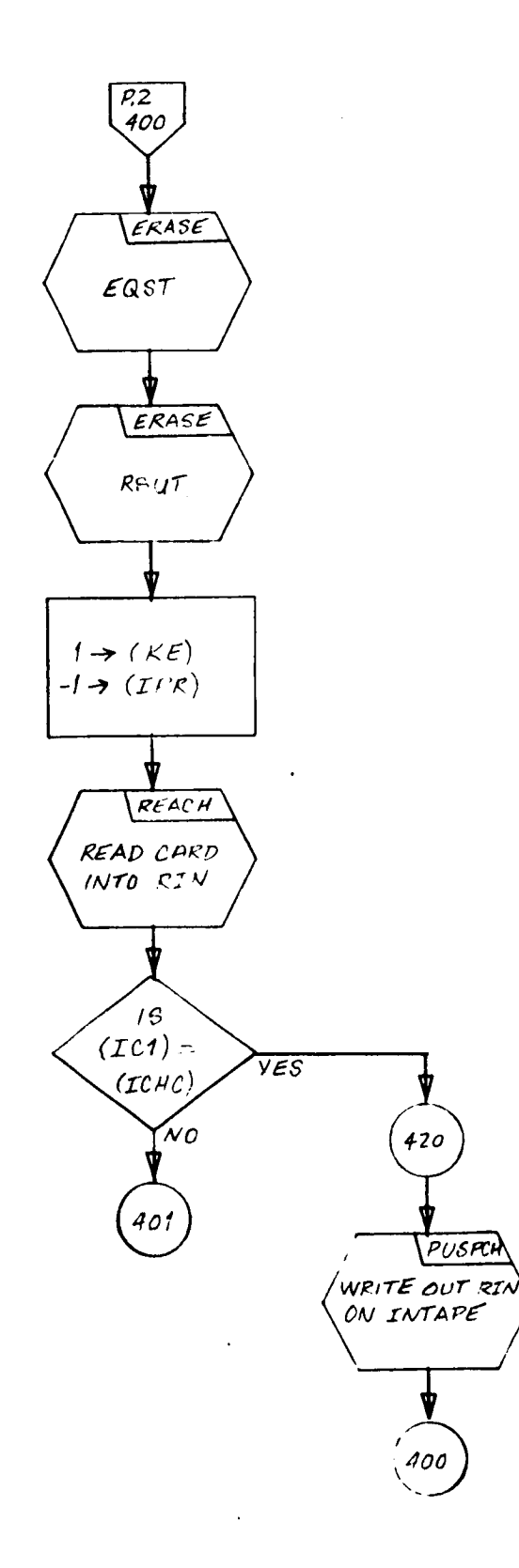

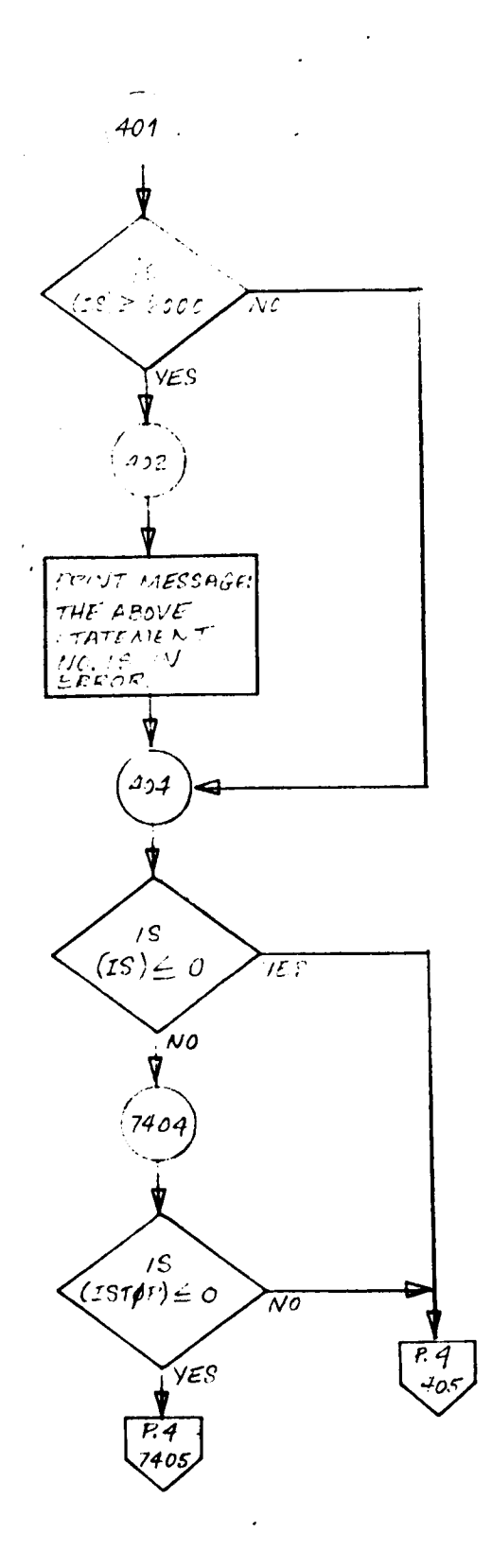

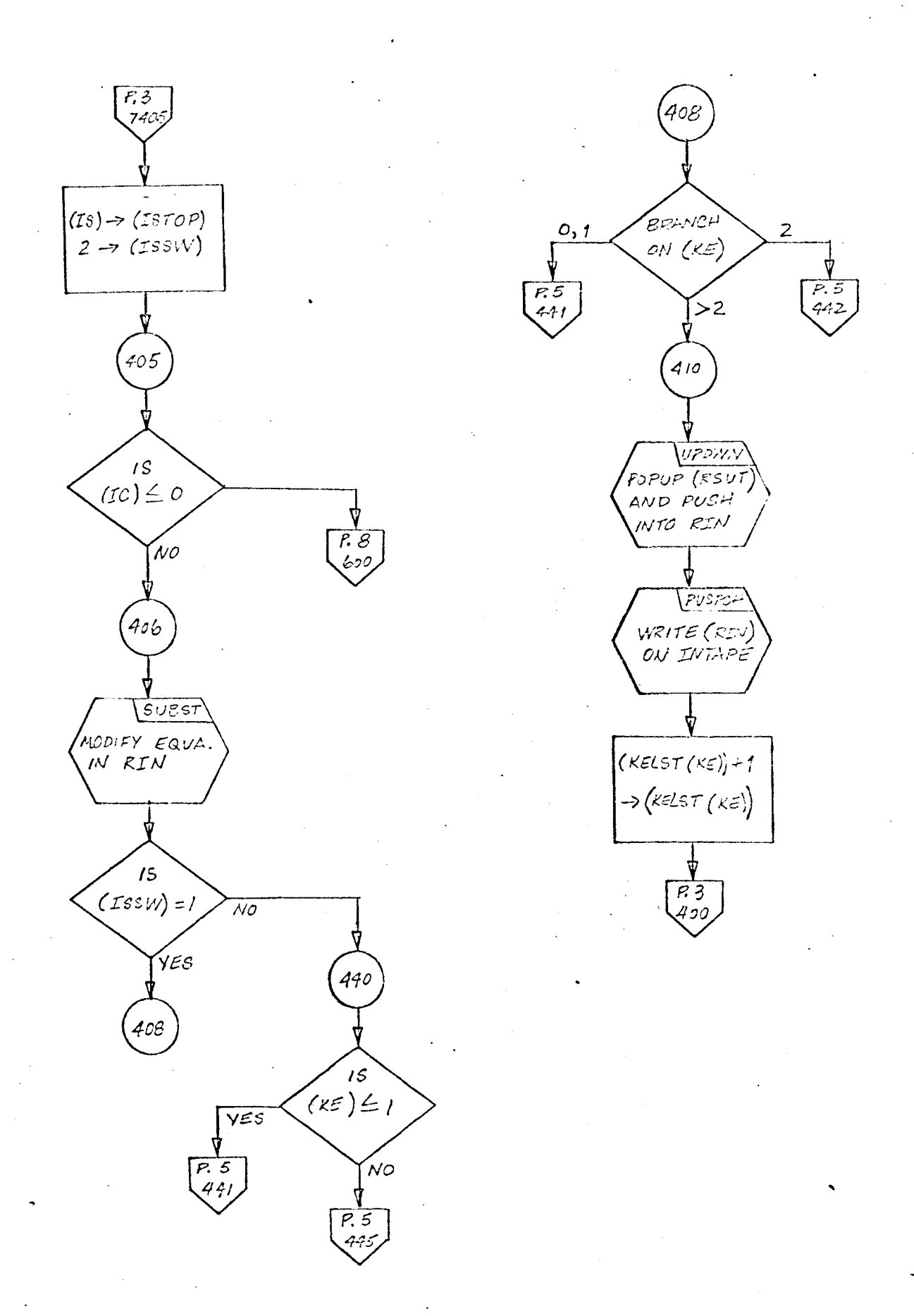

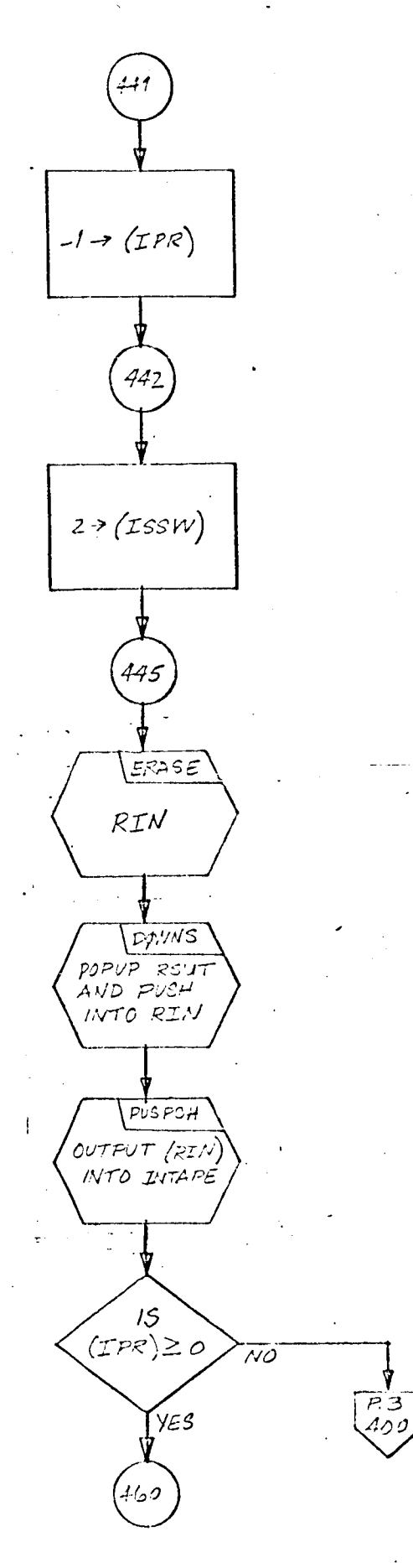

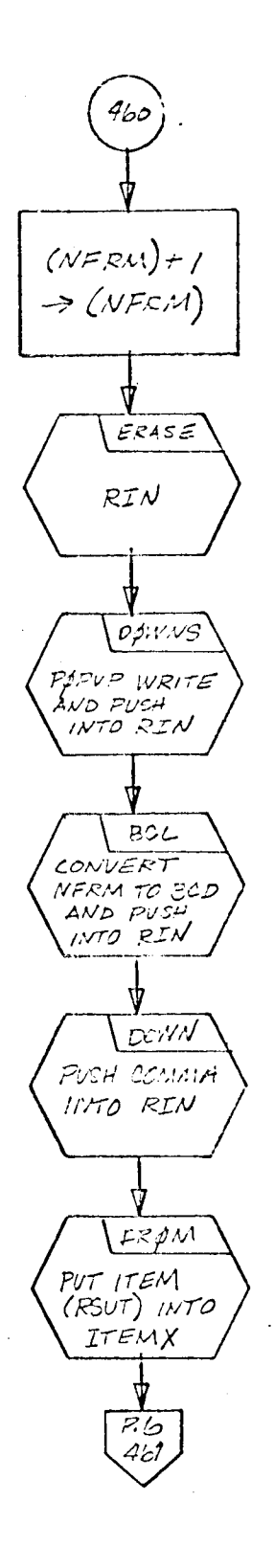

 $.94$ 

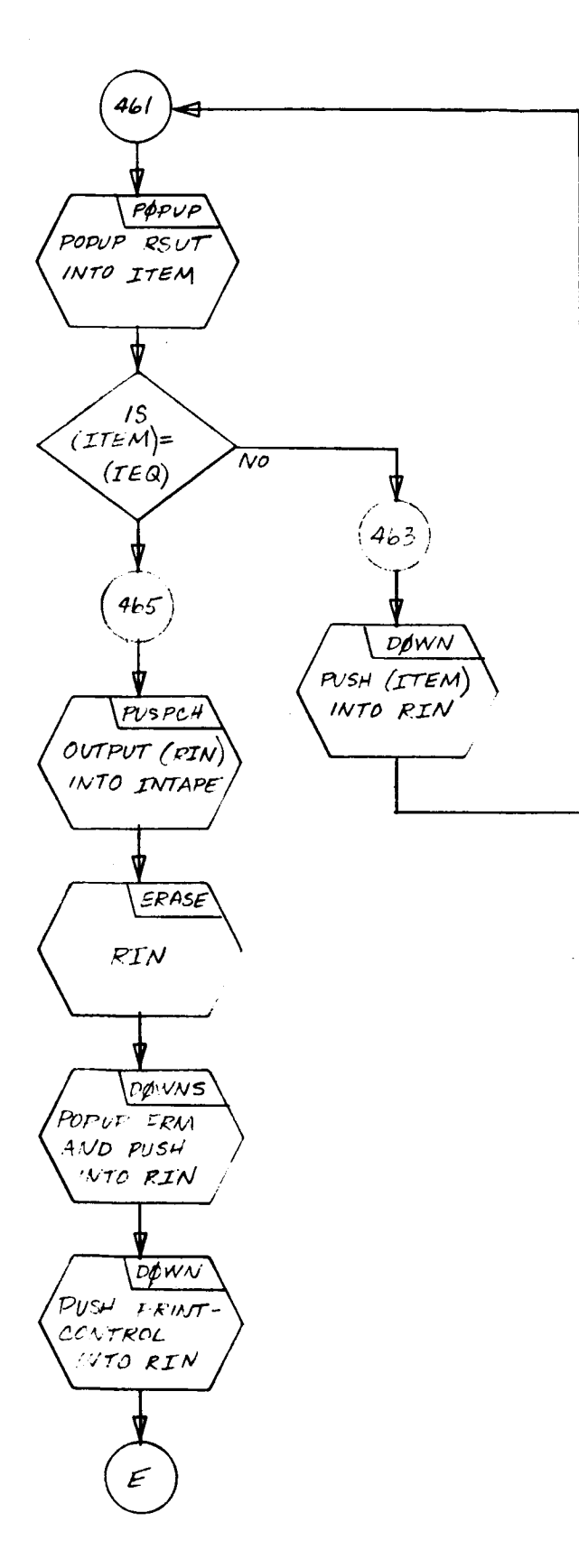

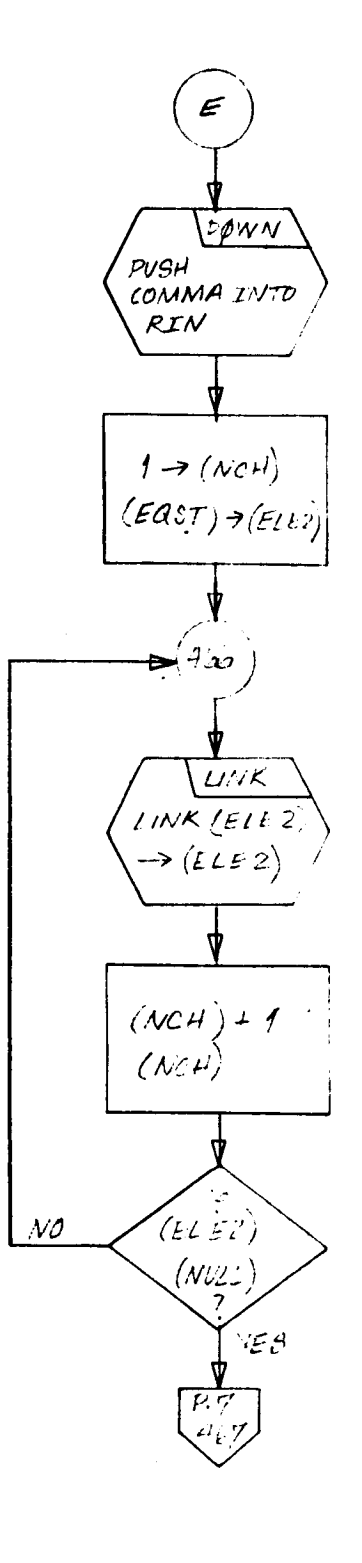

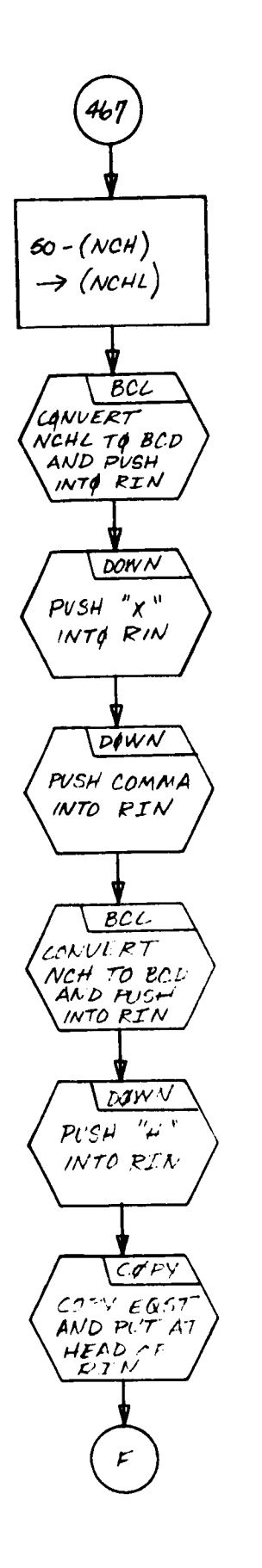

 $\hat{\mathbb{F}}$ 

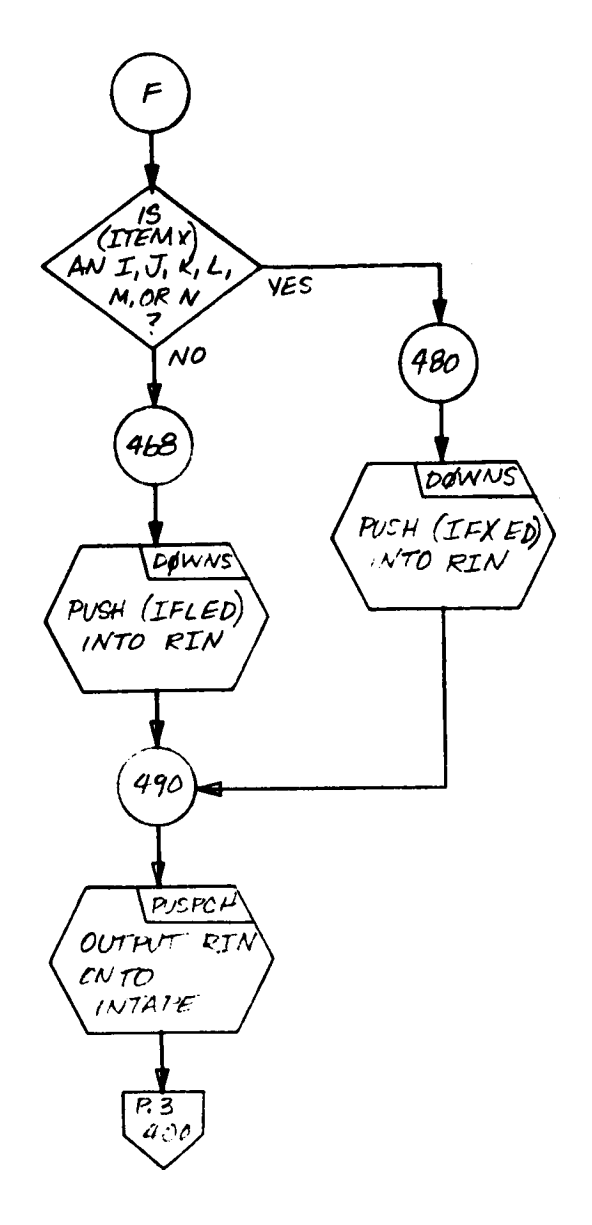

## 96

 $\hat{\boldsymbol{\beta}}$ 

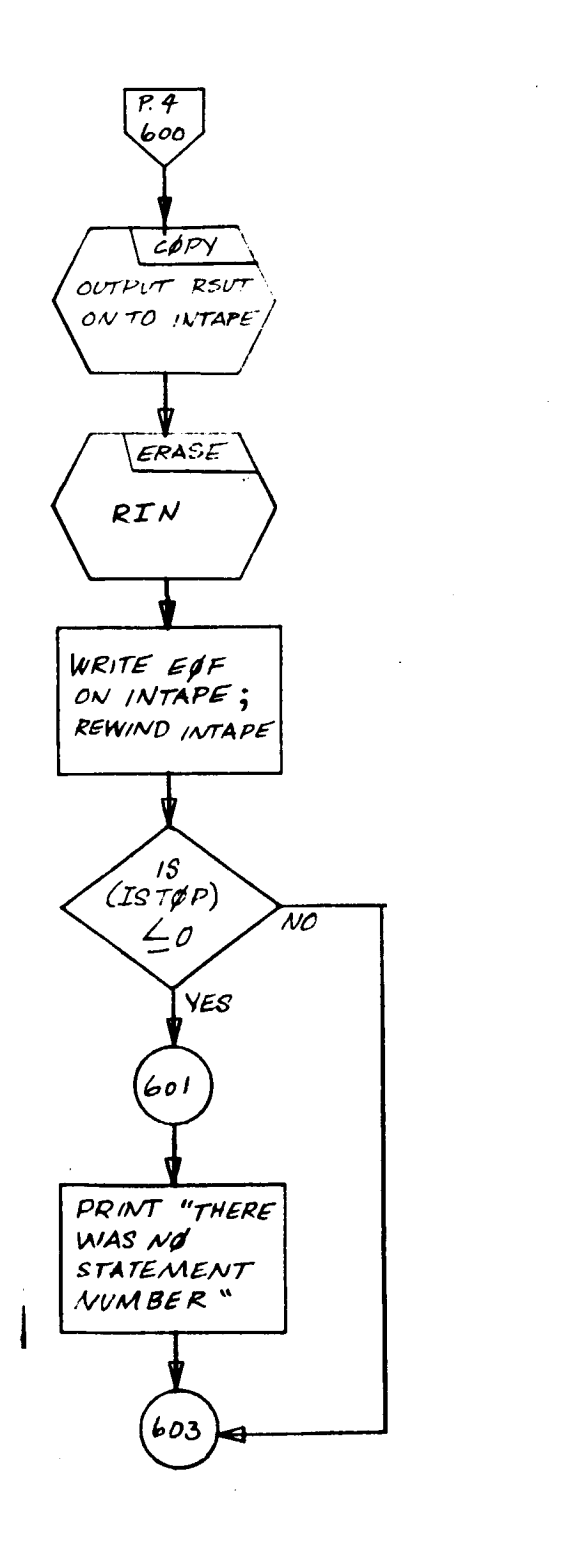

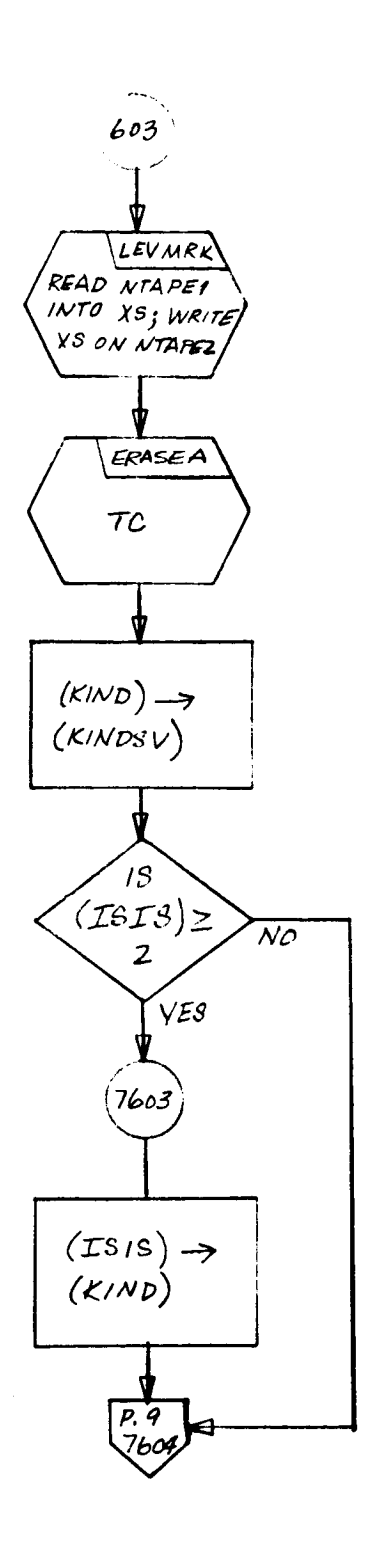

 $\bar{\gamma}$ 

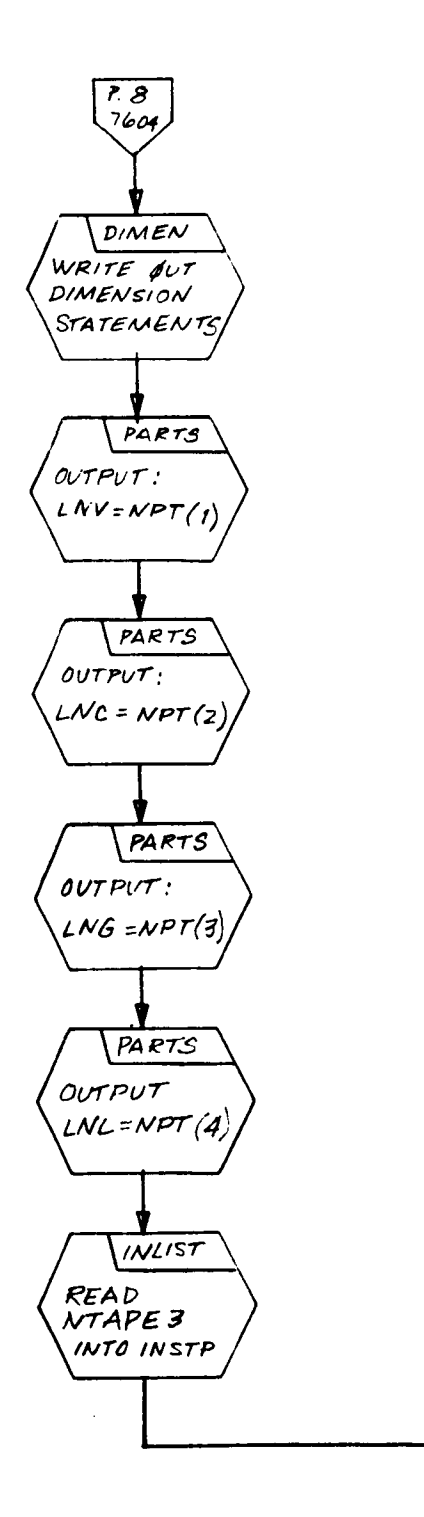

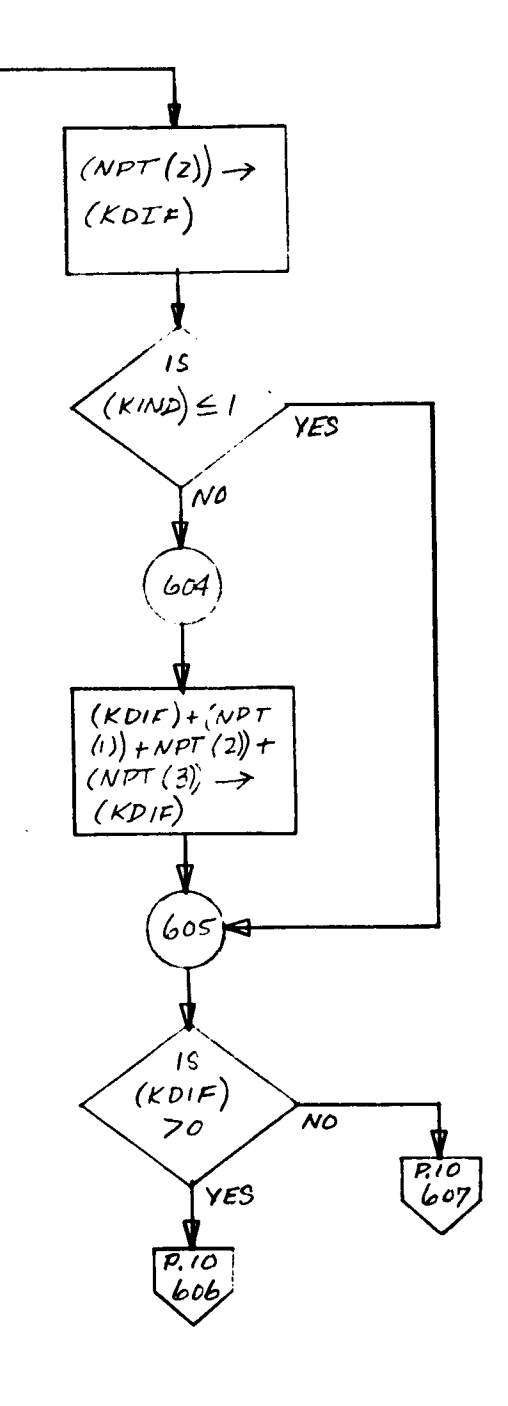

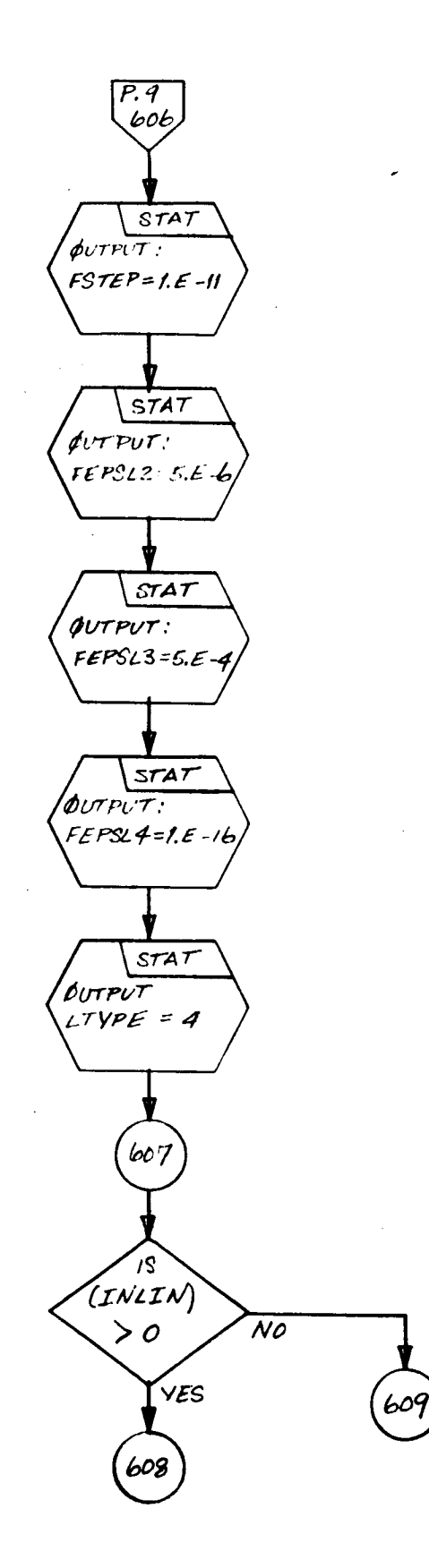

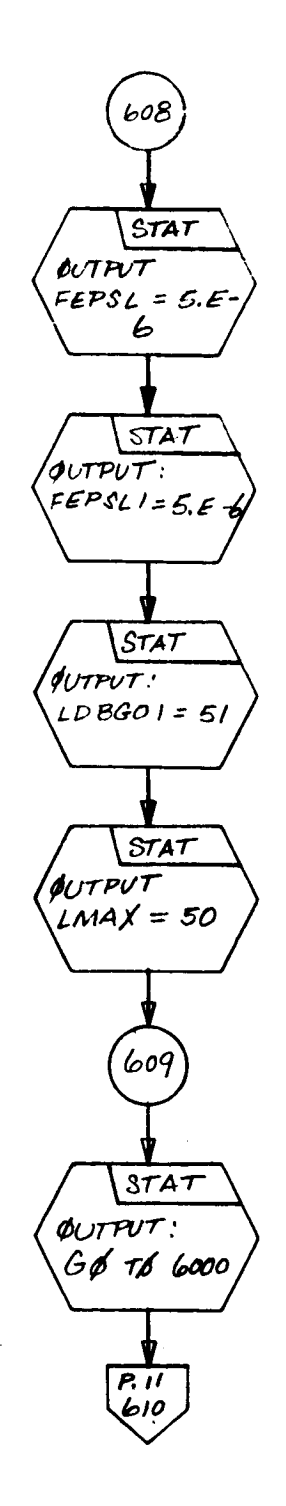

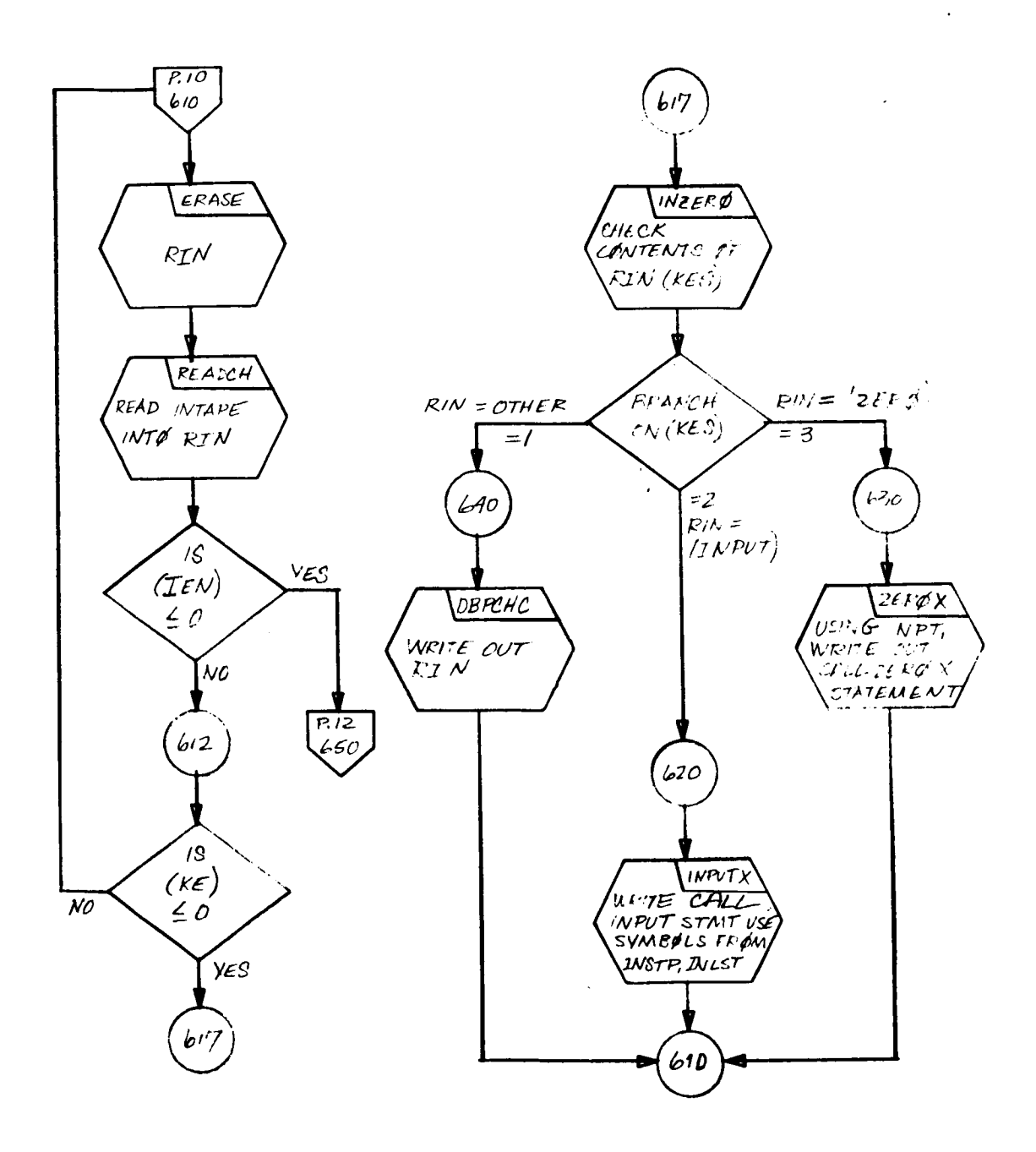

 $\Delta$ 

 $\sim$ 

 $\bar{z}$ 

 $\cdot$ 

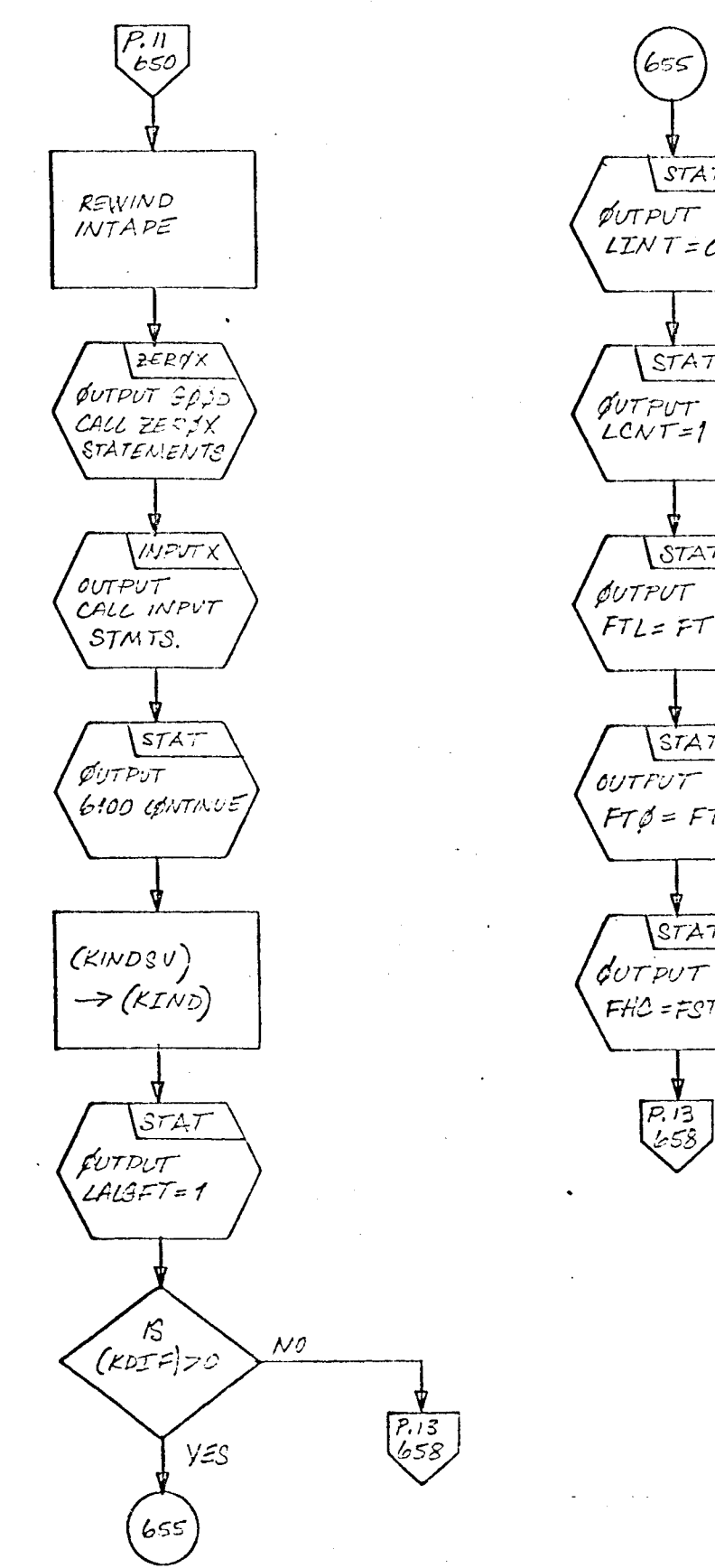

 $STAT$  $LTNT = 0$  $STAT$  $S7AT$  $FTL = FT$  $STAT$  $FT\beta = FT$  $S TAT$  $FH\mathcal{L} = FSTEP$ 

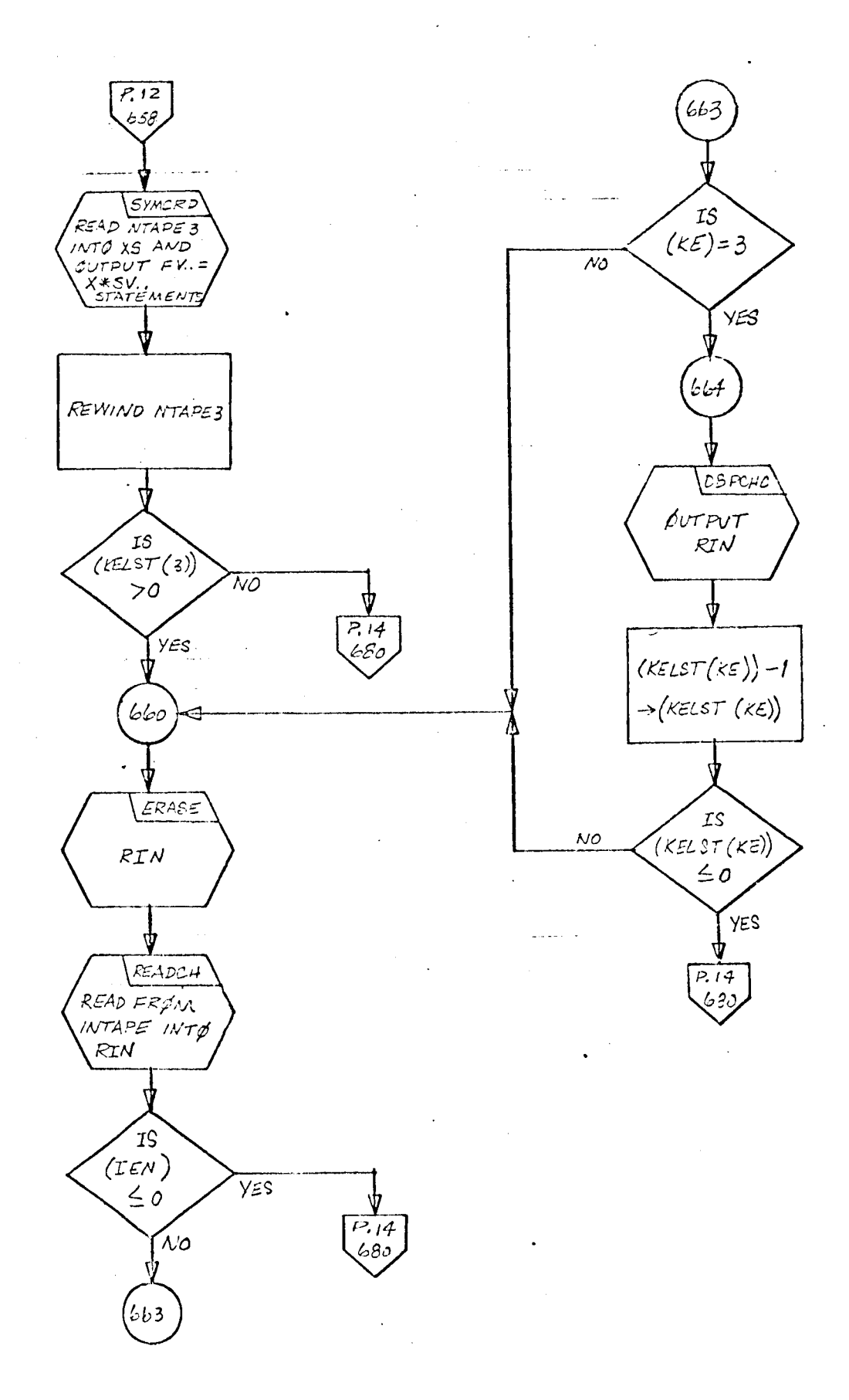

 $\frac{102}{ }$ 

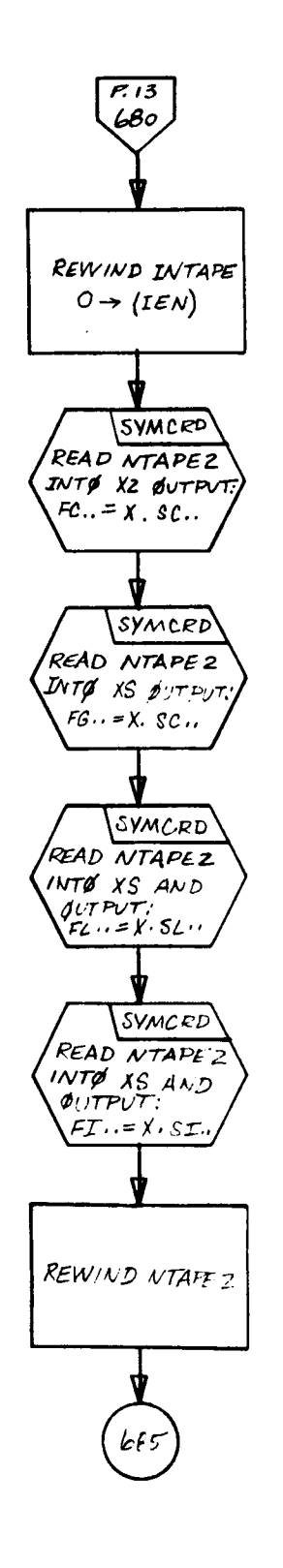

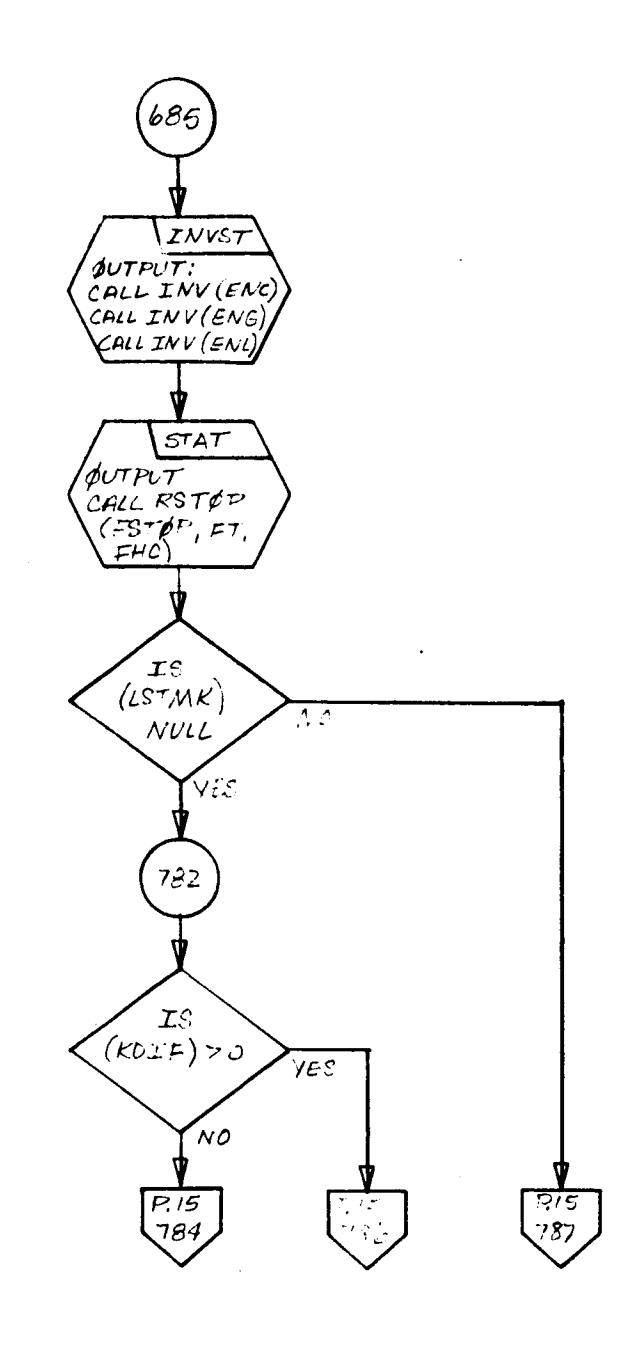

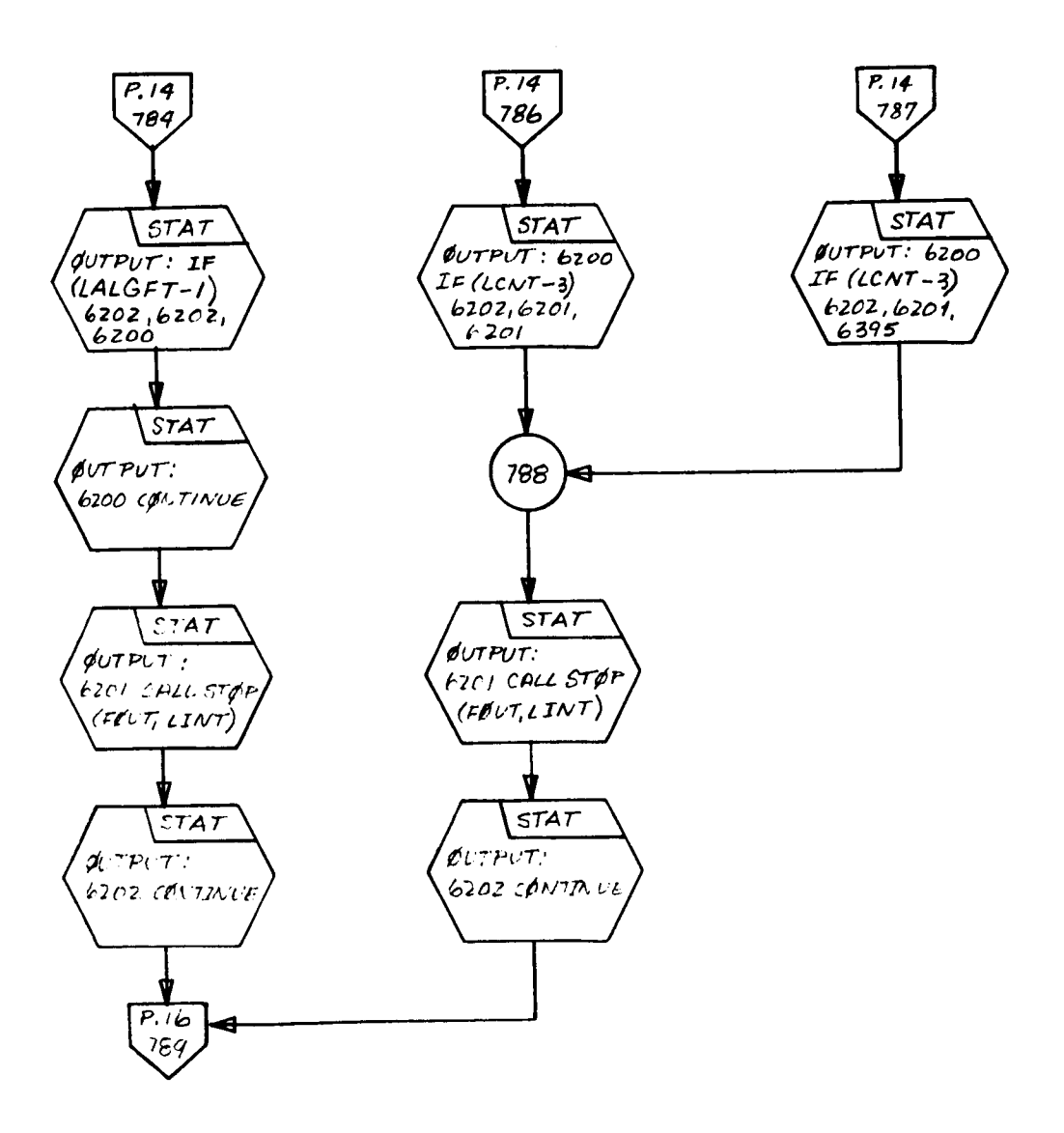

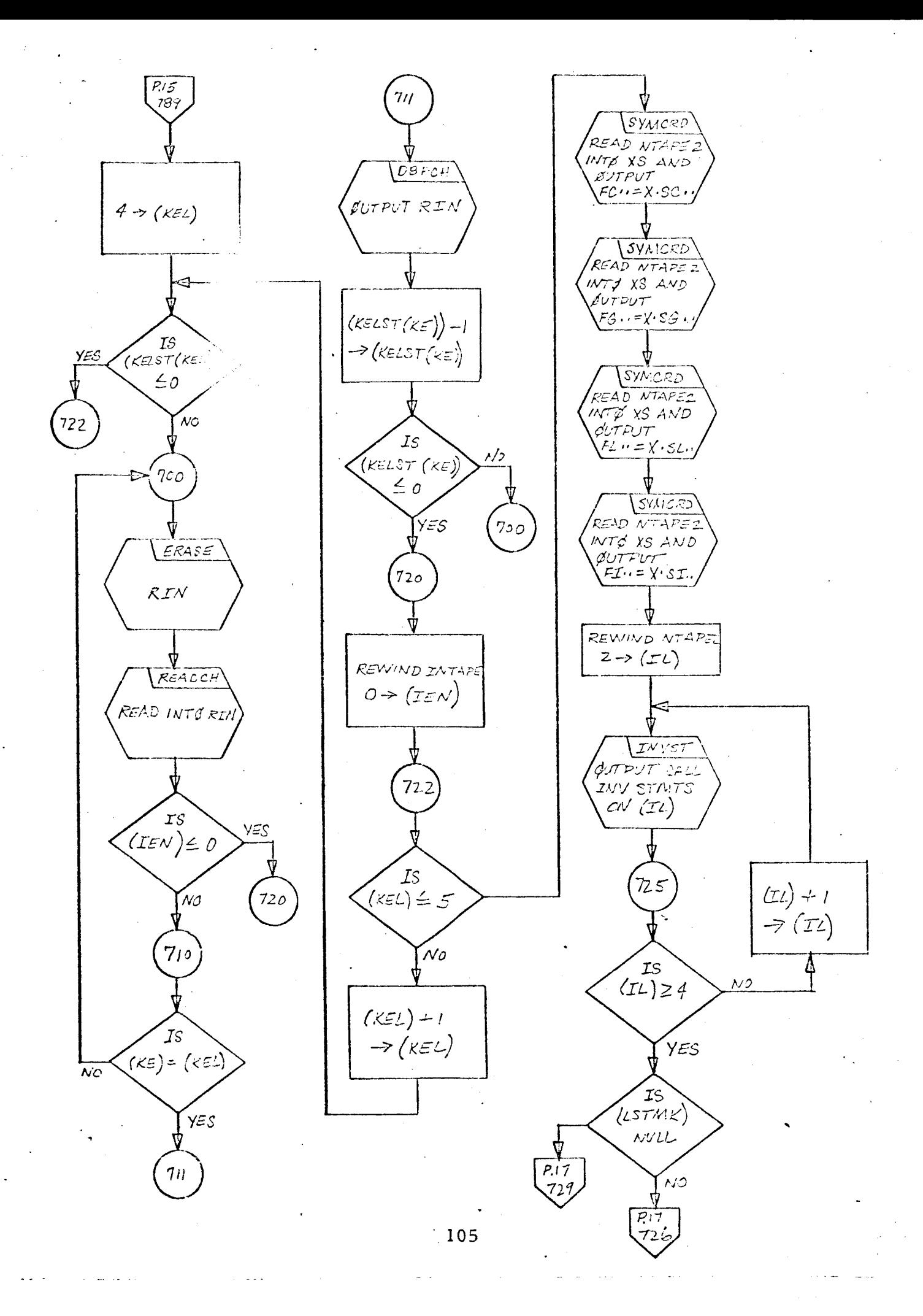

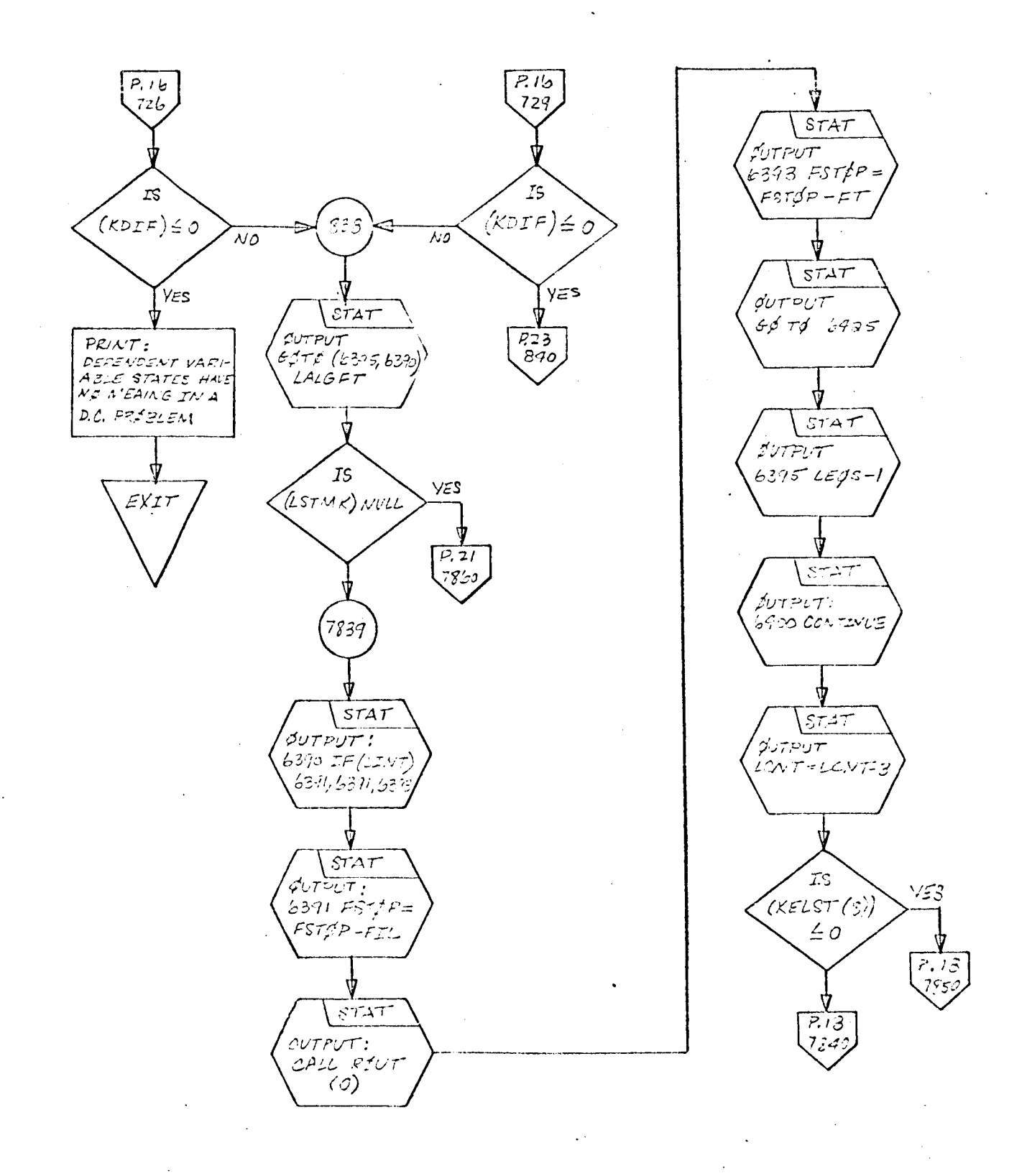

 $\frac{106}{ }$ 

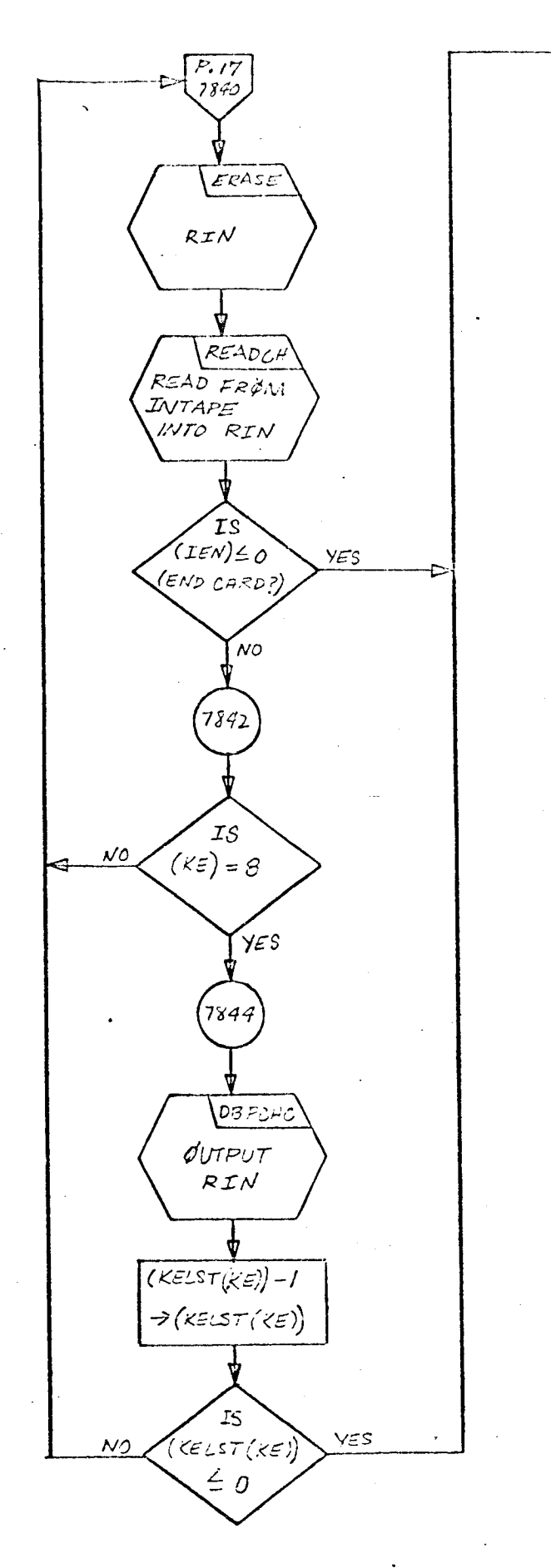

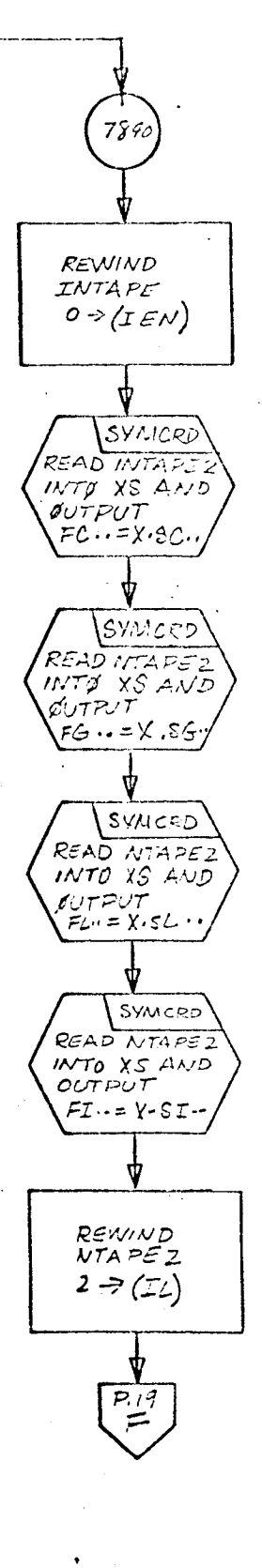
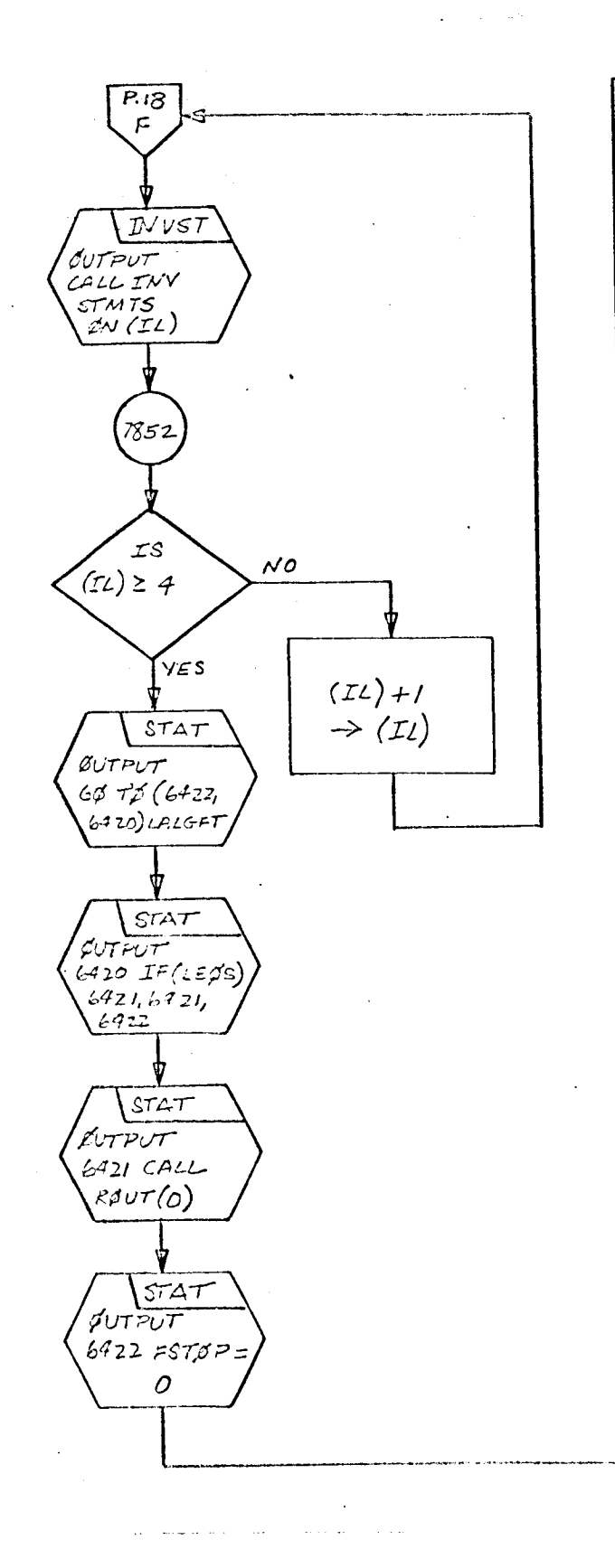

 $\sim 10$  .

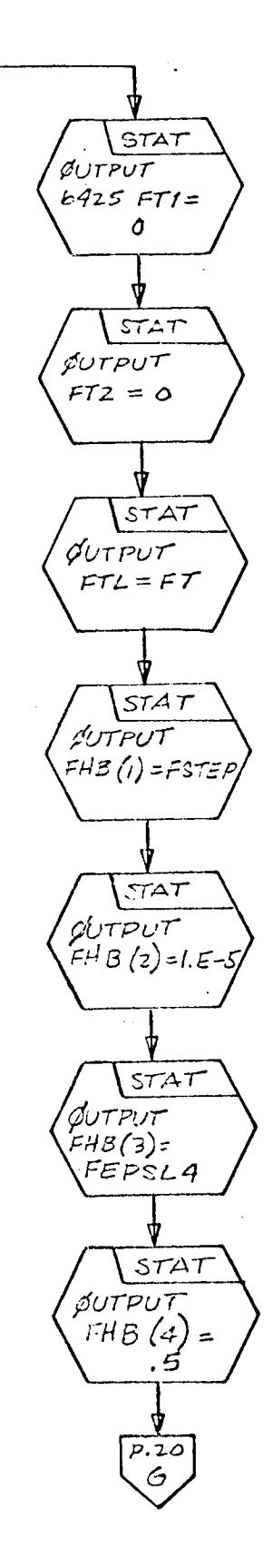

 $\frac{108}{ }$ 

 $\ddotsc$ 

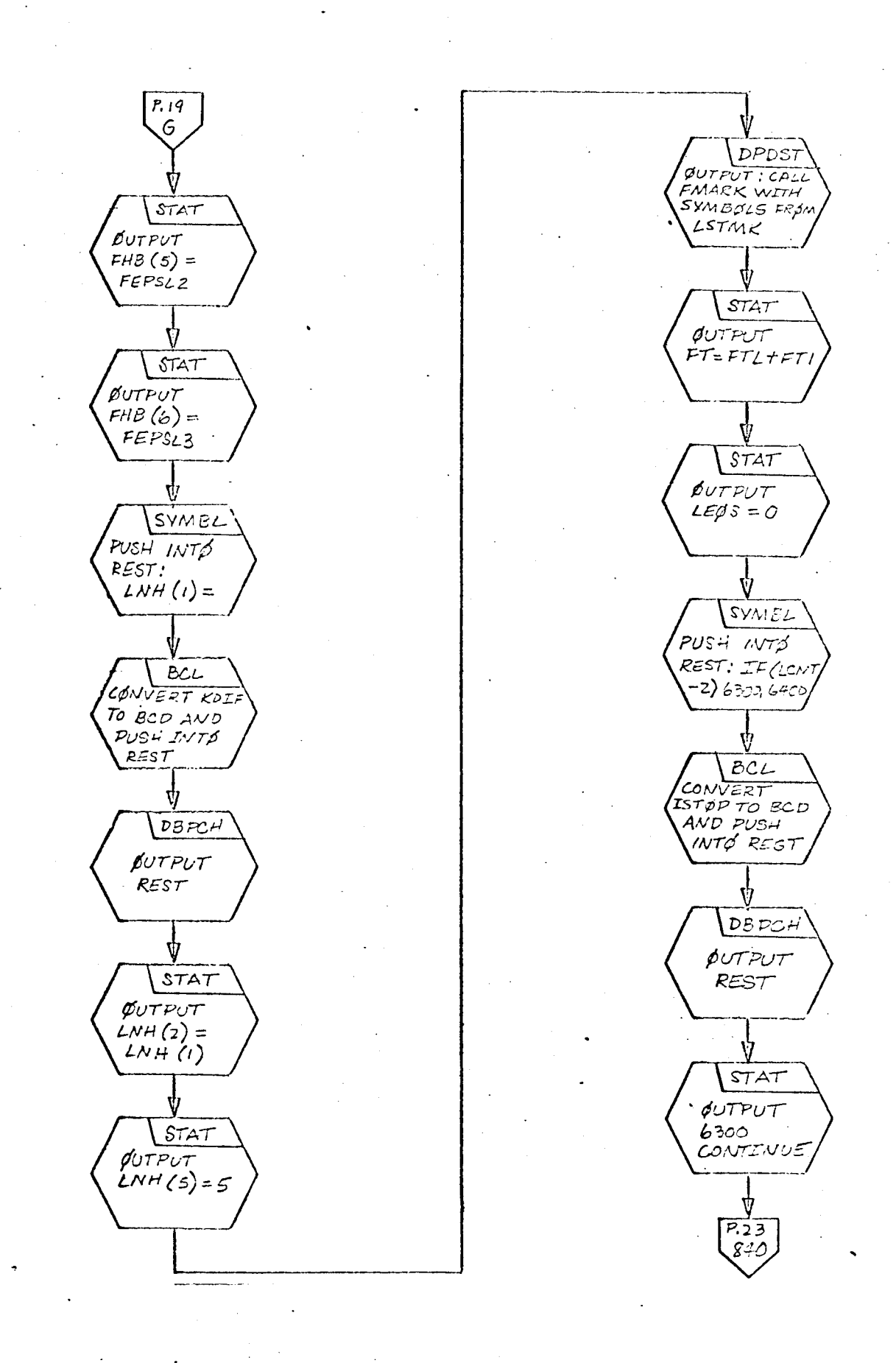

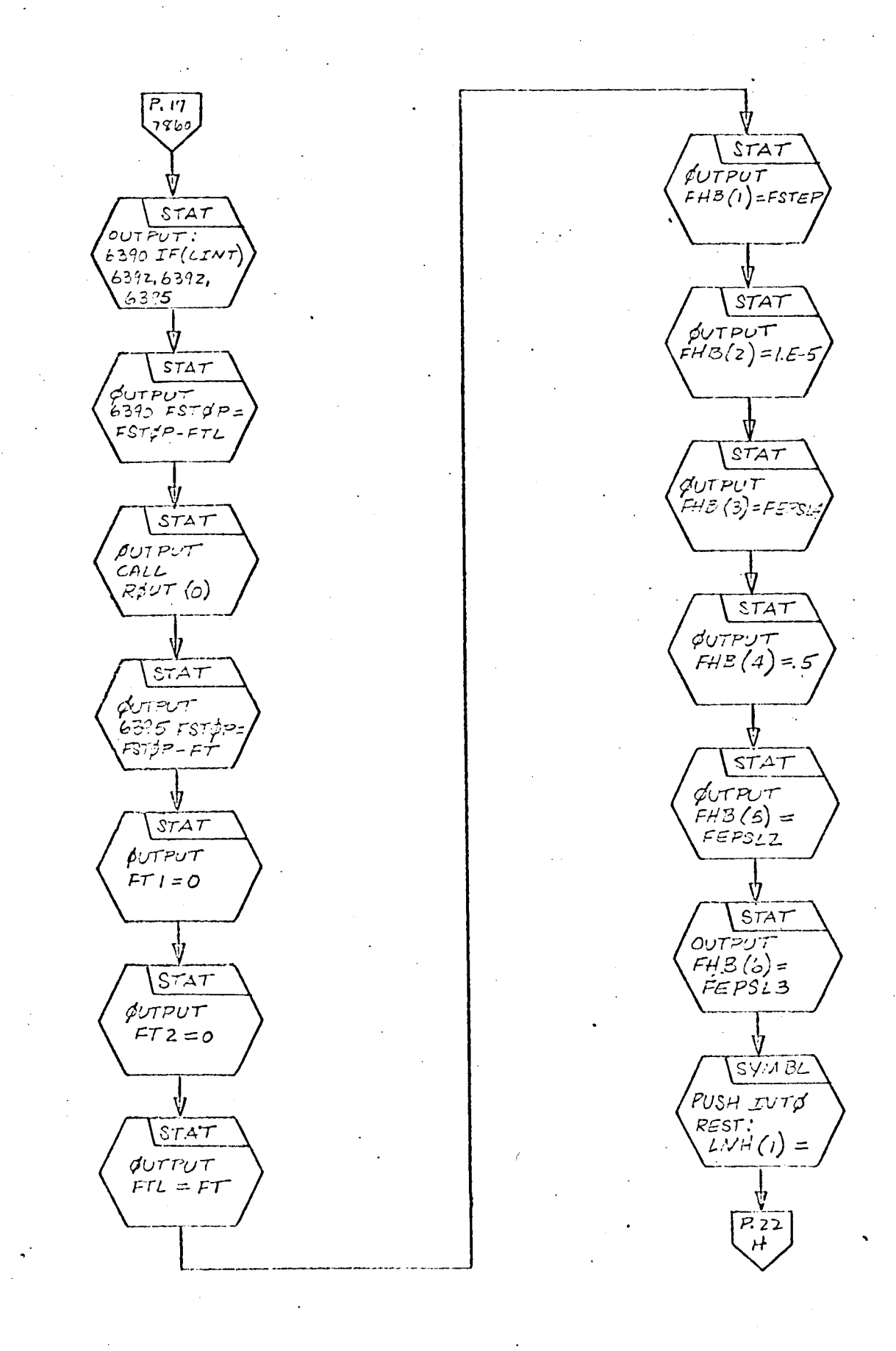

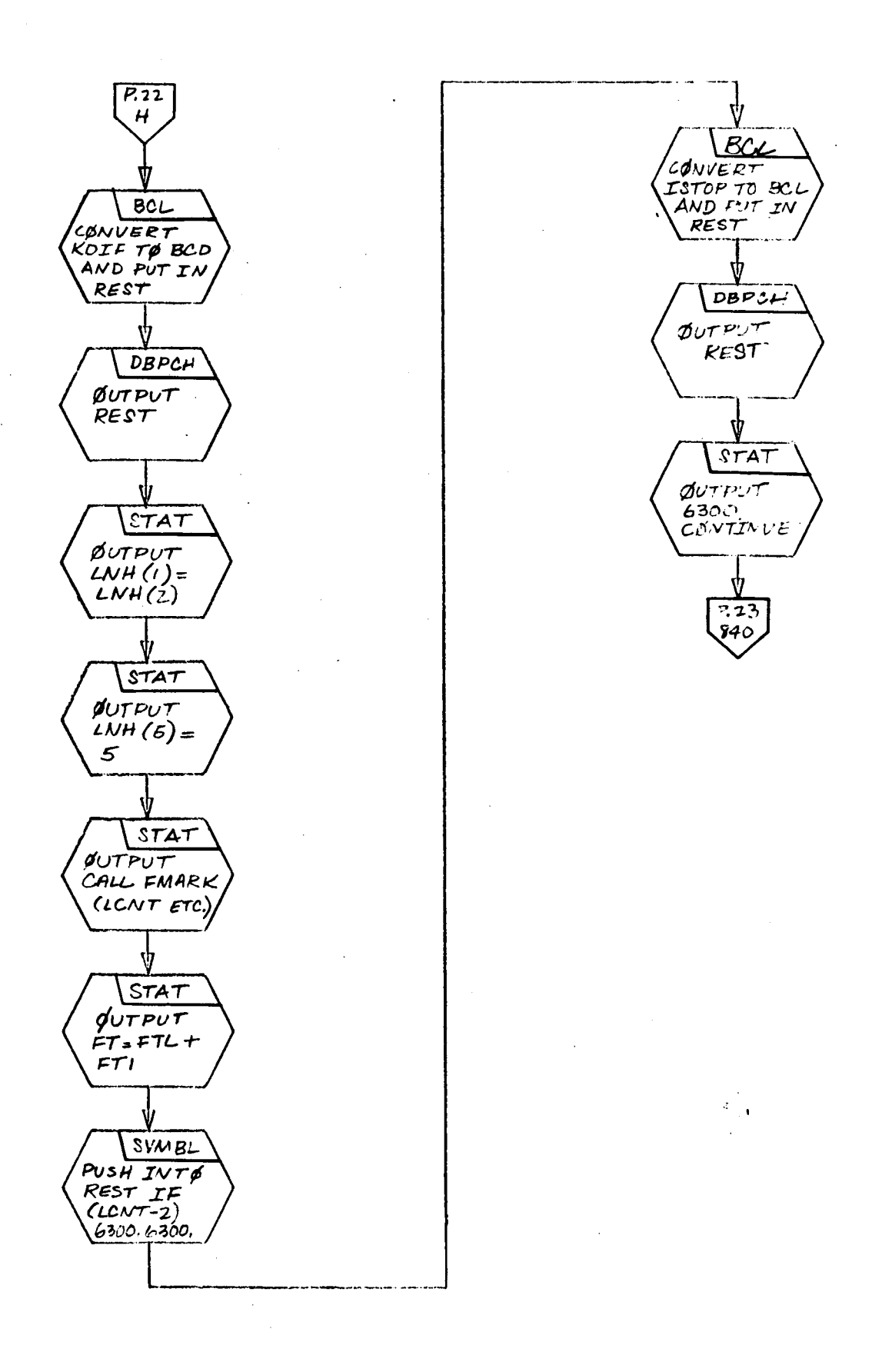

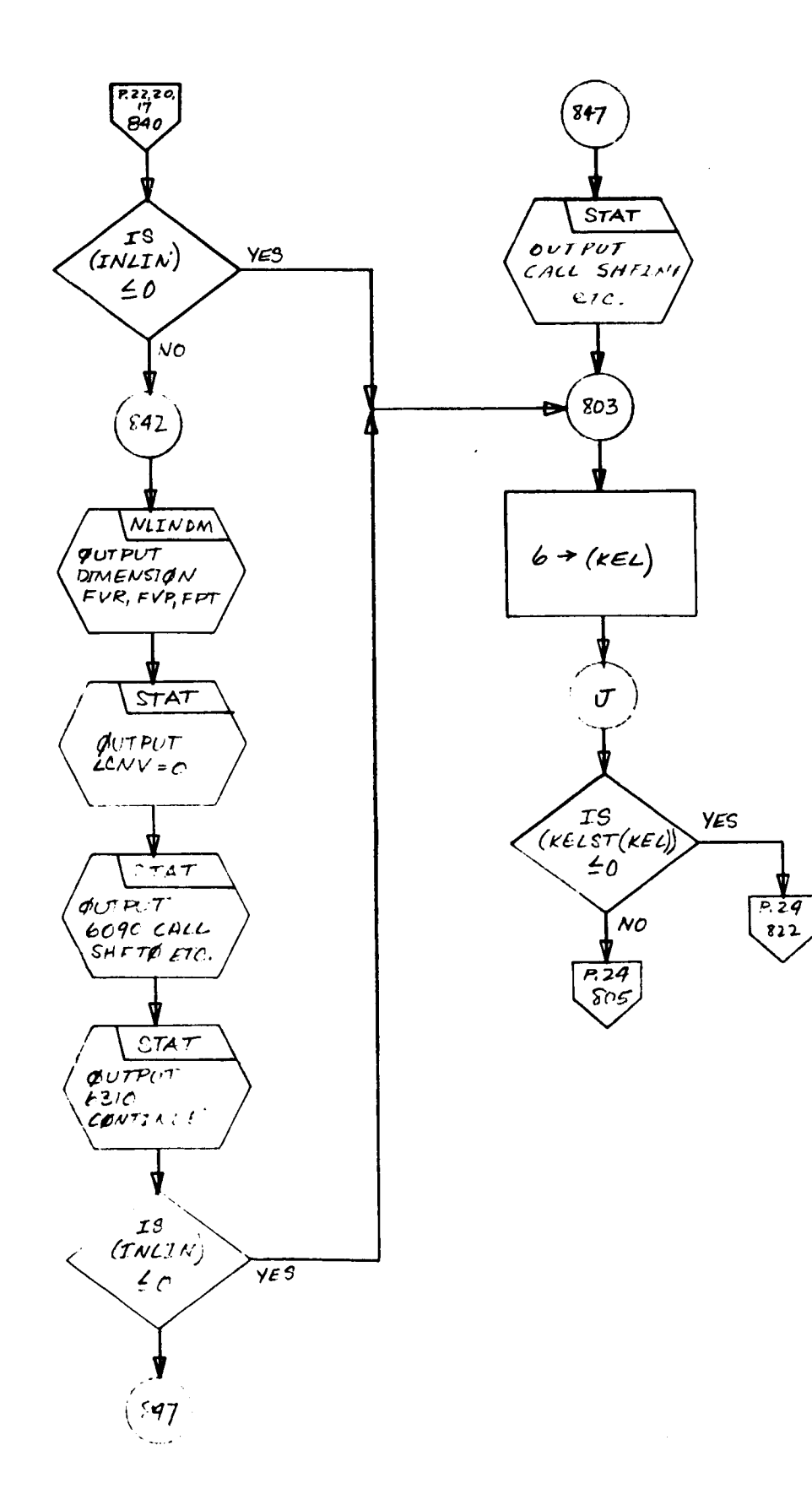

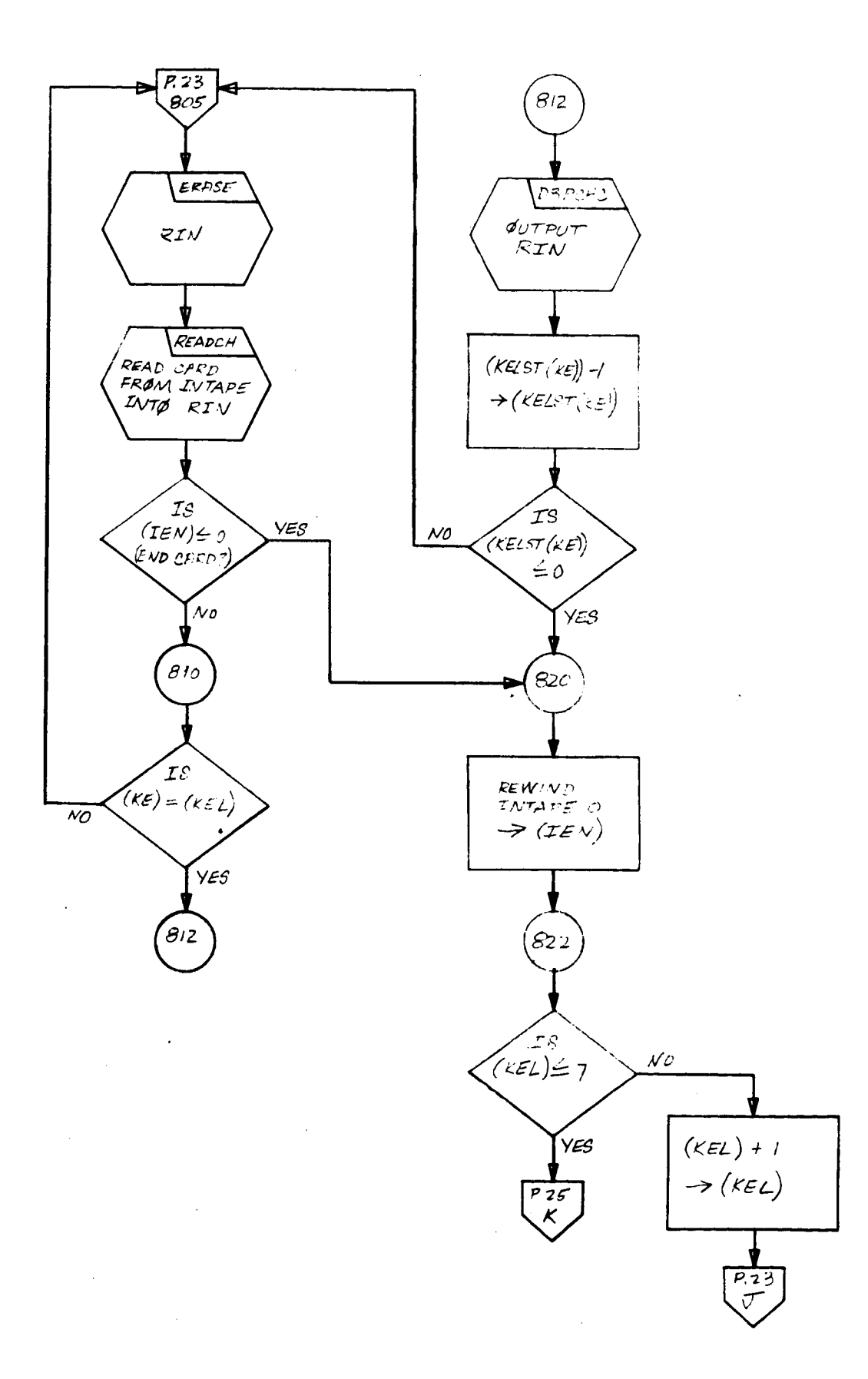

I

F

I

l

 $\bar{z}$ 

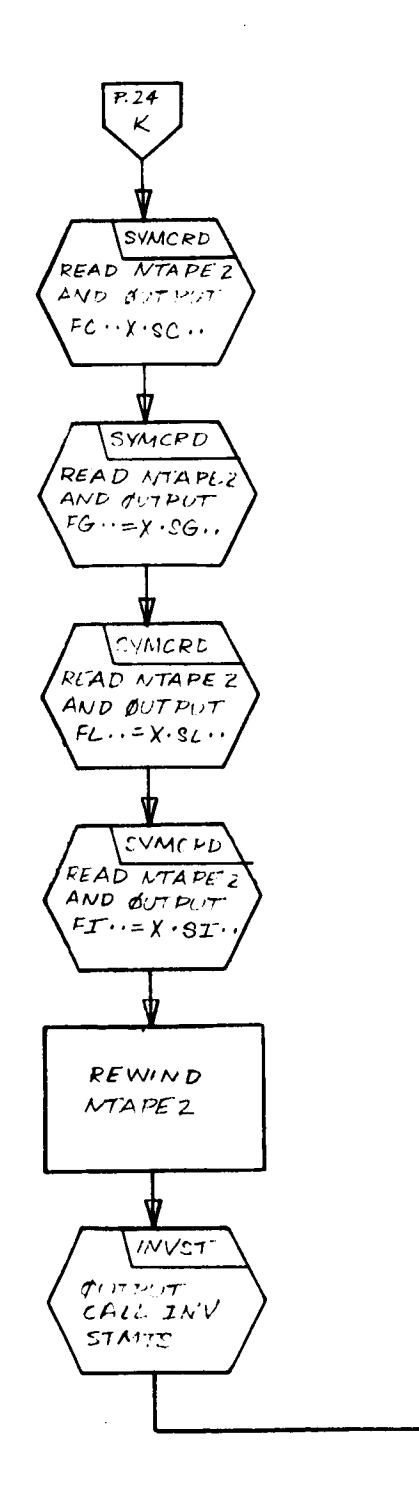

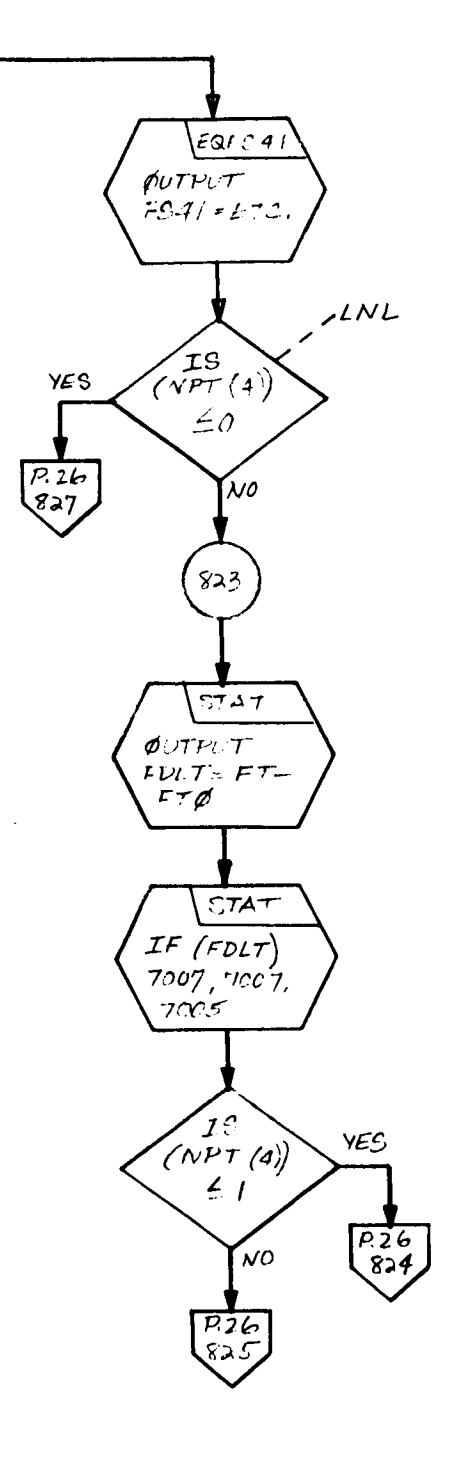

 $\sim$ 

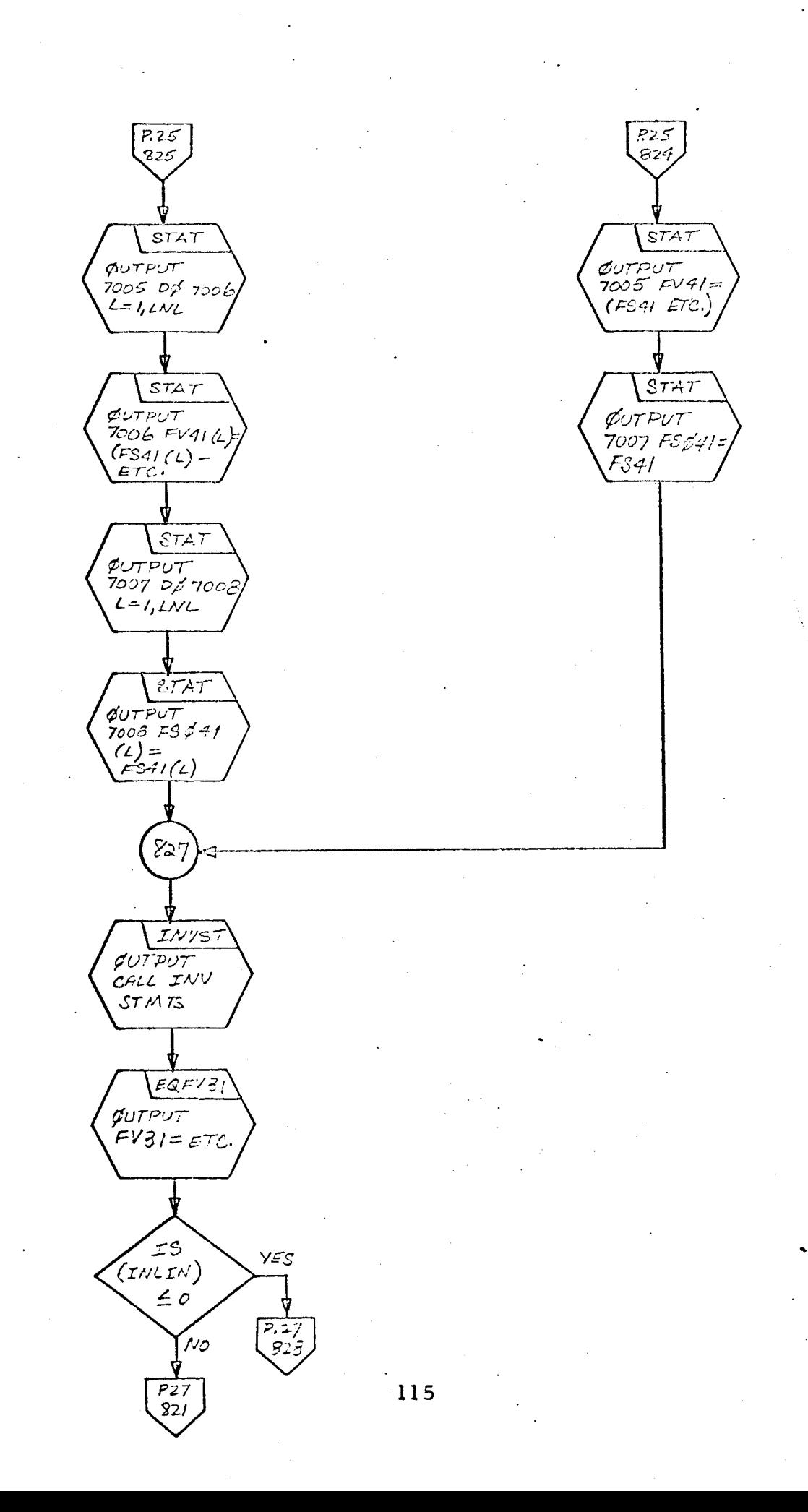

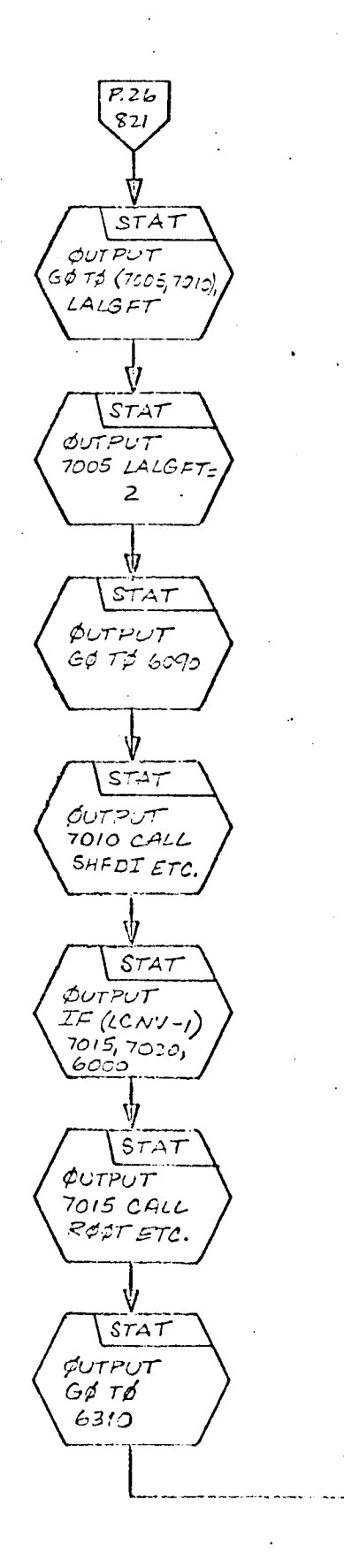

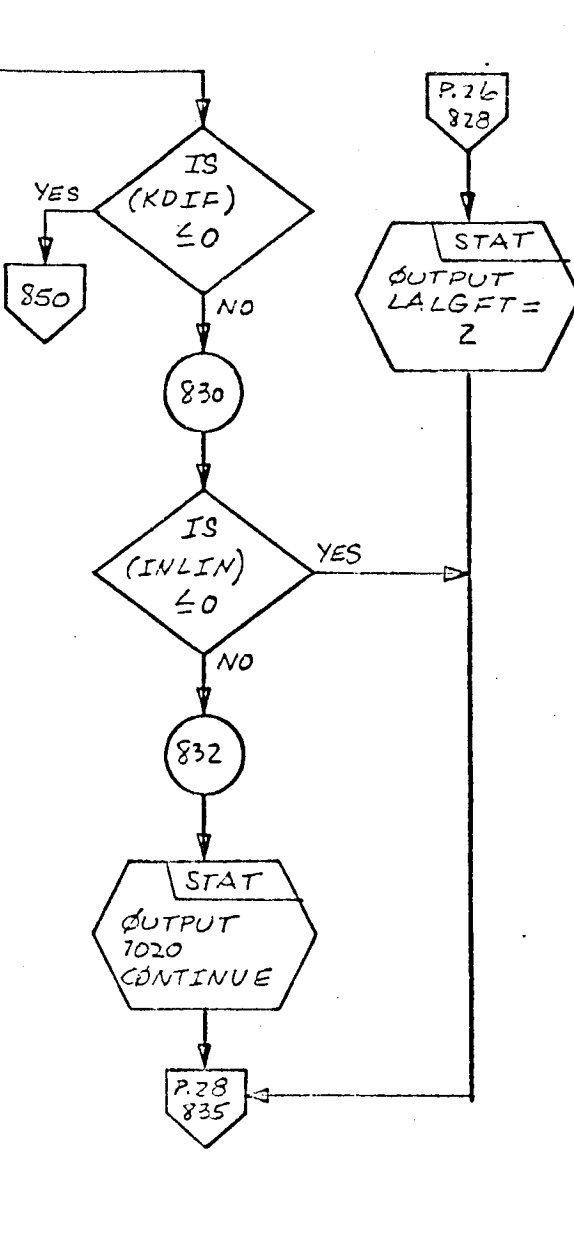

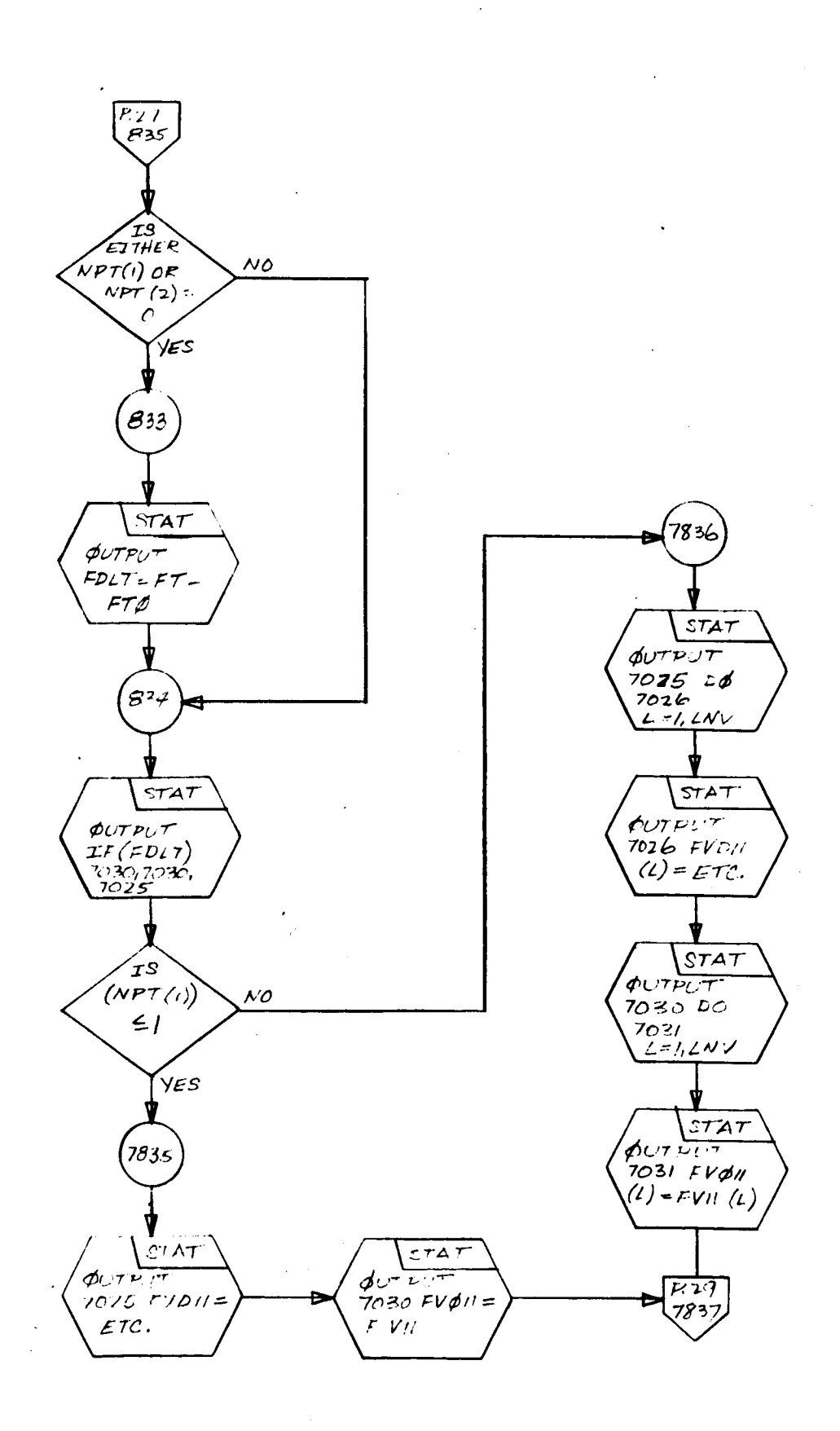

I

I

I

I

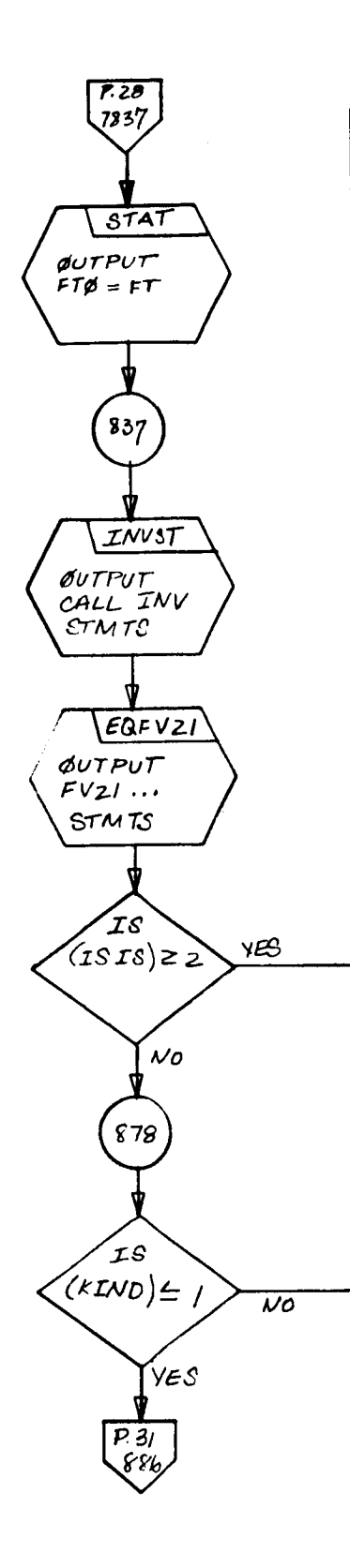

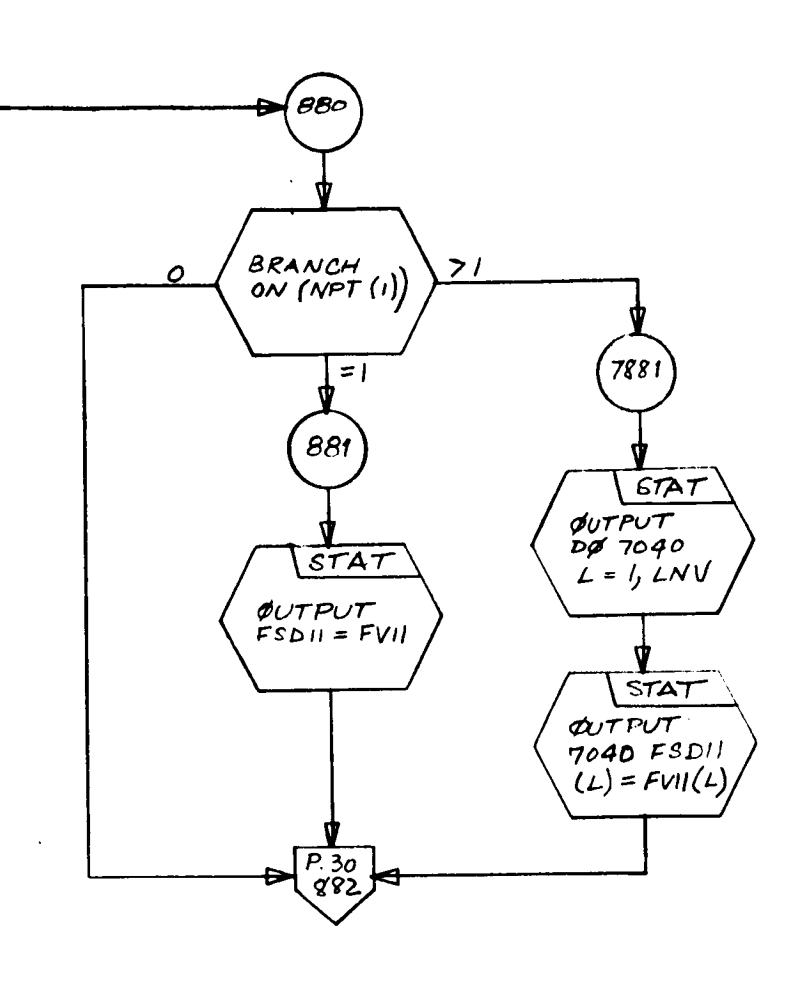

 $\overline{a}$ 

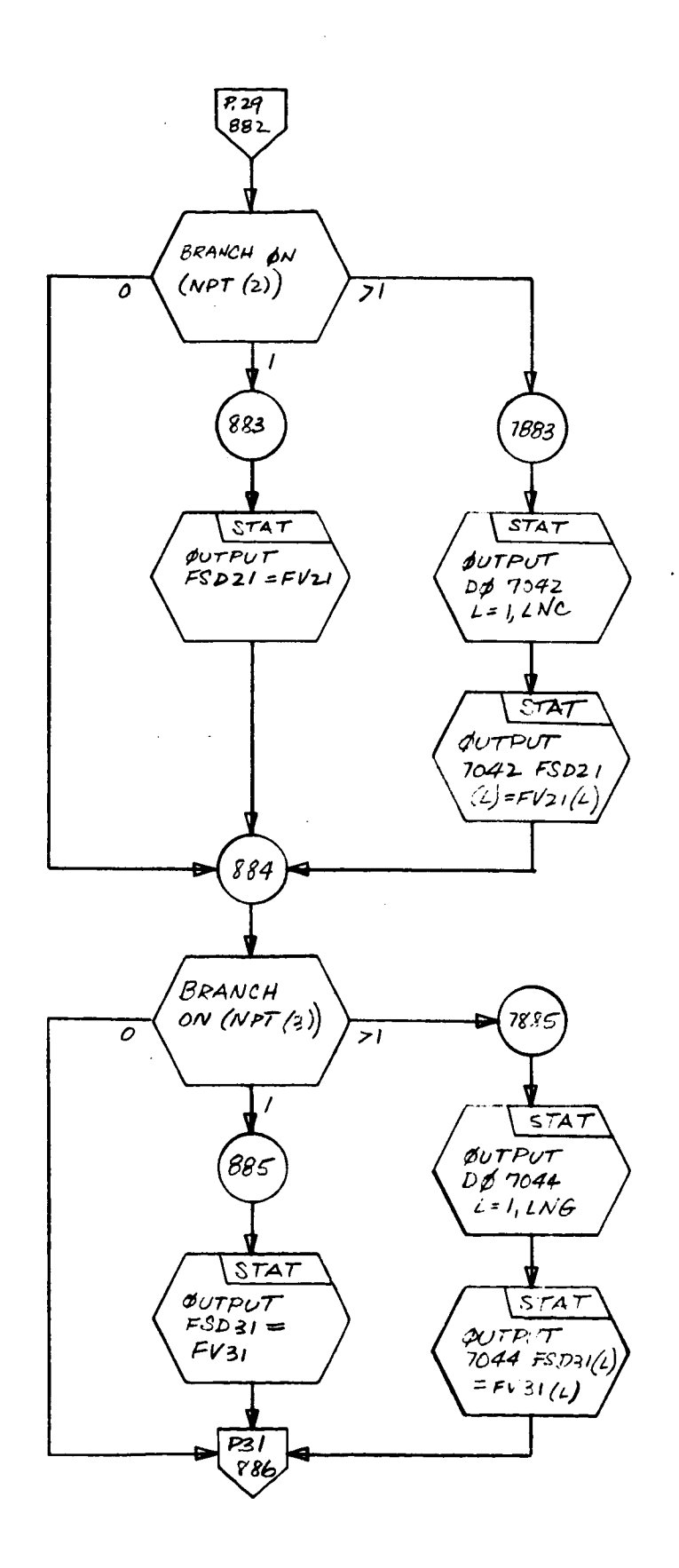

I

I

I

l

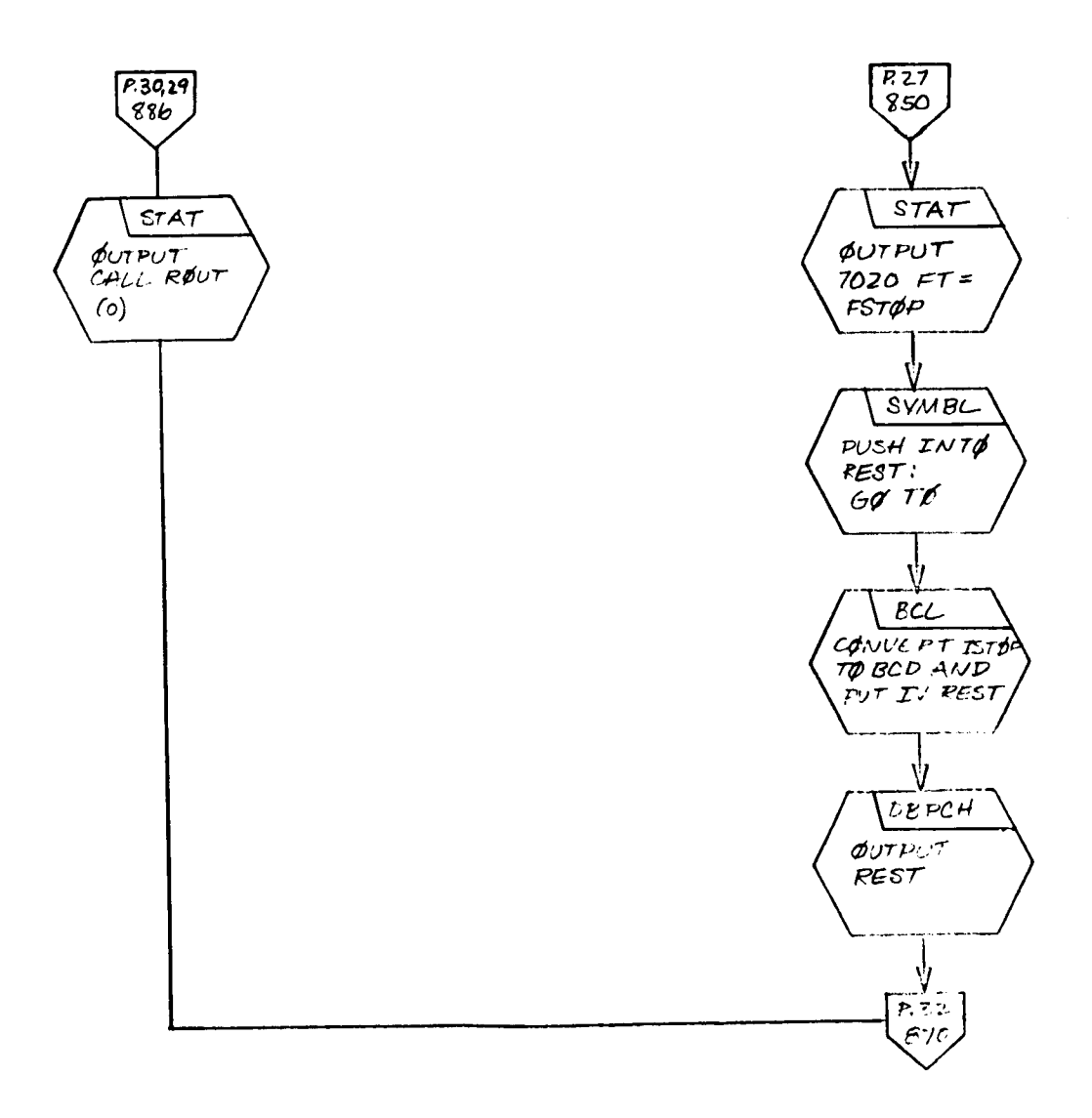

 $\ddot{\phantom{a}}$ 

 $\sim$ 

 $\bar{\mathcal{E}}$ 

 $\mathcal{F}^{\text{max}}_{\text{max}}$ 

 $P.3/$  $57AT$  $\sqrt{\text{overp}$  $\sqrt{END(1,0,11)}$  $\sqrt{\frac{\text{ERASE}}{\text{INLST ROUT}}}}$ <br>RIN RSUT<br>RIN RSUT  $X_S(\alpha)$   $X_S(\beta)$  $\begin{array}{cc} x \leq (3) & x \neq \\ (x \leq 4) & (x \leq 4) \end{array}$  $\sqrt{577705}$ PRINT AVS INFO. WRITE 3 EOF ON TAPE 16  $F/N/SH$  $Gpc\rho M$ compile  $5$  RVN

# PRECEDING PAGE BLANK NOT FILMED.

## V. TAG EXECUTION PROGRAM

## A. General Description

 $\overline{\phantom{a}}$ 

I

I

I

I

I

ļ

## 1. Function

The **function of the** Execution Program is **to** compute the net**work simulation** and generate **the** performance **data as specified by the user in the** TAG **Description Deck. The** circuit **simulation program** gen**erated in FOKTRAN by the** Preprocessor constitutes **the main instruction sequence** of **the Execution** Program. **The remainder** of **the program is in the** form **of precoded** and **precompiled subroutines that** provide **the** actual computational **algorithms used.**

**The** Execution Program **reads in the parameter data listed in the Data Deck that pertains to the particular network under investigation.** These parameter **values are then substituted into the proper** matrix co**efficient expressions** and **special function statements. The matrices** and **special functions** are **used in evaluating the network simulation equations.** As **the simulation progresses, the network variables specified** for output **by the user** are automatically **printed** and/or **plotted** at **the specified** intervals. **The process** continues **until the specified simulation for each set** of **input data has been** generated. **The job then terminates, but the** Execution Program may **be saved for the purpose** of creating further **simulations** of **the particular topology for which the solution program was** generated.

**2.** Organization

**The** general **organization of the Execution** Program **is illustrated** in Exhibit 17.

# **B. Detailed Description**

**The following is** a **detailed** description **of the steps performed by the Execution** Program.

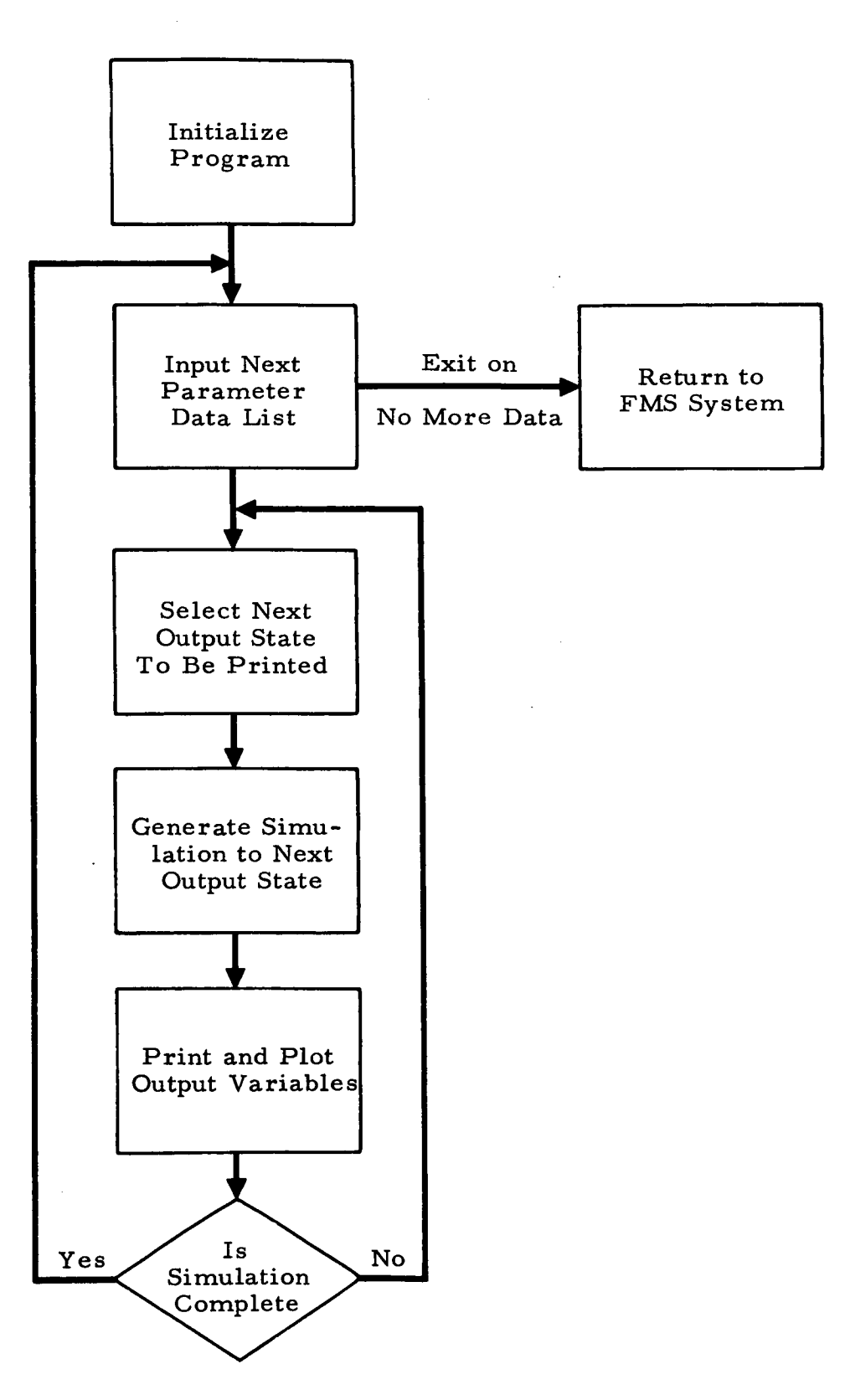

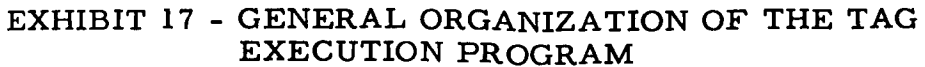

#### • Program Initialization

I

I

Ì

I

I

- **a.** DIMENSION **all** computational matrices.
- b. DIMENSION and COMMON variables as required by FMARK, the transient solution integration routine.
- c. Assign values to the matrix partition constants.
- d. If required, initialize all transient analysis control constants.
- e. If required, initialize all nonlinear DC analysis control constants.
- f. Transfer to step 3. a.
- g. DIMENSION all arrays defined by the user and COMMON all variables as specified by the user.

#### Z. Output Sequence and Termination Control

- a. Print out all variables as specified by the user and perform all FORTRAN instructions included by the user as part of the output sequence. Plot output variables as specified by the user.
- b. Determine whether the current simulation is complete. If it is complete, transfer to step 3. a. If it is not complete, transfer to step 4. b.

#### $3.$ Establishing Initial Values for Computational Arrays

- a. Set all computational arrays to zero.
- b. Input all required parameter values and control constants from the next data list. If there is no next data list, the job is **terminated.**
- c. Initialize certain **integration** control variables.
- d. Initialize the computational voltage vector. This will set capacitor voltages to initial condition values.
- **e.** Evaluate all special **function statements whose** values are **constant.**
- Evaluate all constant valued matrix coefficients.  $f_{\star}$
- g. Where **required, invert** the matrices completed by **step** 3. f.

#### $4.$ Select Next Point for Output Sequence Execution

- **a.** For first pass, set Output **time** stop to zero to ensure the output of initial condition state.
- b. For the initial pass **and all** subsequent dependent vari**able** stops, **transfer** is immediately made to step 5. **a.** For **all time** stops, the next **time** stop is selected **and** the present **time** stop is examined to determine whether **the** integrator **will** require resetting before **the simulation is continued.**

### . Evaluation of All **Equation** Coefficients That Are Discontinuous **in Time**

- a. **Evaluate** all **special** function **statements whose values** change at **time stops** only (UTF and **ULF).**
- **b. Evaluate** all **matrix** coefficients **whose values** are **dependent only** on **the functions evaluated in step** 5. a.
- c. Where **required, invert the matrices** completed **by step** 5. **b.**
- . Control the Reentry Into FMARK From Print Stops, Time Stops\_ and **Dependent** Stops (Transient Only)
	- **a. Update the local time-stop** available for FMARK.
	- **b.** Reentry **into** FMARK **from a print stop is accomplished without resetting the integrator.**
	- **c.** Reentry into FMARK from **a** time stop is **accomplished by resetting the** integrator **from the top without evaluating the end-of-step box.**
	- d. Reentry **into** FMARK **from a dependent stop is** ac**complished by resetting the integrator from the top after evaluating the dependent stop variables in the end-of-step box.**
- . End-of-Step Box **for** FMARK **Intesration** Routine (Transient Only)
	- a. Evaluate **all** special dependent **stop** functions.
	- **b.** Evaluate all matrix coefficients that change value at dependent variable stops only.
- Where required, invert the matrices completed by  $c_{\star}$ step **7. b.**
- 8. **Set Up Initial** and Reset **Entry** for **FMARK** (Transient Only) 8.
	- **a.** Reset **local time** and **stop time variable to zero.**  $a<sub>z</sub>$
	- **b.** Reset FMARK **control variables to zero.**

I

B

I

I

I

I

**c.** CALL FMARK. **The integration routine,** FMARK,  $c_{\bullet}$ **is entered through** the **top** only **for initialization or resetting** after a **time** or dependent **stop.**

### 9. **FMARK** Integration **and** Exit Control (Transient Only) 9.

The rest of **the** program is primarily concerned with calculating **the** derivatives required by FMARK to determine all **the** voltages in **the** network at each step in *simulated* **time.** This part of **the** program is therefore called **the** derivative box. For **the** Adams-Moulton integration mode, **the** derivatives must be evaluated twice for each **time** step; for the Runge-Kutta mode **the** derivatives must be evaluated four **times** per step. After each evaluation, **FMARK** is entered **through a** special input **that** does not reset **the** integrator. At **the** end of each in**tegration** step, **the** end-of-step box, step 7, is completely evaluated and FMARK is reentered again without being reset.

When a print stop, **a** time stop, or a dependent stop occurs, exit is made from **the** internal integration loop to **the** beginning of **the** output sequence, step *2.* **a.** If **the** simulation is continued, FMARK is reset upon reentry from **a** time stop or a dependent stop and is not reset upon **reentry** from **a print stop.**

- $10.$ **1 0. Evaluation of** Algebraic Portion of **Simulation Equations**
	- **a.** If **the** problem contains **a nonlinear** DC **steady-state portion, the extra** computational **arrays required by the** Newton-Raphson process are dimensioned **and loaded with the required data.**
	- **b.** Evaluate all **special functions whose values** change continuously **with time or network state.**
	- c. Evaluate all **matrix** coefficients **whose** values depend on **the functions evaluated in step 10. b.**
- **d. Where required, invert the matrices completed by step 10. c °**
- **e. Evaluate the terminal flux** of **all all-inductance cut-sets.**
- **f. Evaluate the voltage of all all-inductance cut-sets by numerically differentiating their terminal** flux.
- g. **Evaluate terminal voltage of all all-conductance cutsets and all-conductance** -inductance **cut- sets.**
- **h. If the algebraic equations are nonlinear, setup** Newton-Raphson **subroutines for evaluating the residual vector and the next solution estimate. Establish the iteration logic to return to step 10. a, if the solution is not complete, and to continue on if the solution is complete.**
- **i.** If **the circuit is purely DC, a** *correct* **solution will route the process to the beginning of the** Output **Se**quence, **step** Z. **a;** otherwise **the process will be routed to step 11. a.**
- **11. Evaluation of First-Order Derivatives** for **Capacitive Cut-Set Voltages and** All **Cut-Set Fluxes If** Required
	- **a.** Evaluate **the first derivative** of **every voltage source by numerical differentiation.**
	- **b. Evaluate** the first **derivatives** of **every** *capacitive* **tree branch voltage.**
	- **c. Evaluate the first** derivative of **every tree branch flux. These are the tree branch** voltages.
	- d. **Keturn to** FIViARK through **the entry that** does not **reset the integration process.**
- **lZ.** END Program

 $C.$ Example Execution Program

```
TRANSIENT ANALYSIS GENERATOR (W.J.THOMAS-JPL)
     DIMENSION FHB(6), ENH(6), FMIS(104)
     COMMON FMIS+FVD21+FSD11+FSD21+FSD31+FV21+FS11+FS21+FS31+FT2+FT1+LN
    LH.FHB
     DIMENSION FCMDMY(2874)
     COMMON FOMUMY
     LNV = 11 \text{ } MC = 1LNG = 1LNL = 0FSTEP=1. t-11FEPSL2=5.5-6FEPSL3 = 5.E-4FEPSL4=1.E-16
     LTYPE=4
     GO TU 6000
     DIMENSION NF1(100), LF2(100), BF3(100), BF4(100), LF5(100), BF6(100)
  30 TIME=FI
     WRITE OUTPUT TAPE 6,8000, TIME
8000 FORMAT (1H0,45X,5HTIME=,E16.8)
     VIN=+FVIIWRITE OUTPUT TAPE 6,8001, VIN
BOOI FORMAT (IH , 46X, 4HVIN=, E16.8)
     VOUT = +F V21WRITE OUTPUT TAPE 6,8002, VOUT
8002 FORMAI (1H , 45X, 5HVOUT=, E16.8)
     CIN = (-1.931) + SGN102WRITE OUTPUT TAPE 6,8003,CIN
8003 FORMAT (1H , 46X, 4HCIN=, £16.8)
     K = 11F(FT-00NE)61,60,60
  60 K = ?61 CALL SCOPECFT, VIN, BF1, 100, K, 9HVIN VOLTS, 4HTIME)
     CALL SCUPECHT, VOUT, BF2, 100, K, 10HVOUT VOLTS, 4HTIME)
     CALL SUUPELFT, CIN, DF3, 100, K, SHCIN AMPS, 4HTIME)
     IF(M)05,65,6465 IF(FI-HONE+TMAG)63,62,62
  62 CONTINUE
     CALL LIGPUT (6H5I0203,S10203,GHSL0203,SL0203,6HSG0003,SG0003,6HSG01
    102,566102,6HSC0003,SC0003,6HSV0003,SV0003,6HSV0001,SV0001,ZHFT,FT,
    25HFSTE<sup>5</sup>, FSTLP, 5HFEPSL, FEPSL, 6HFLPSLL, FFPSL1, 6HFEPSF2, FEPSL2, 6HFEPS
    3L3+fEPSL3+6HFEPSL4+fEPSL4+4HF0UT+FUDT+6HLD6GOL+LDBS01+4HLMAX+LMAX+
    45HLTYP++LTYPE+5HLLUNT+LLCNT+6HLALGFT+LALGFT+5HSTUP1+STUP1+5HVSTUF+
    SVSTCP, INVHIGH, VHIGH, 4HVLUN, VLON, 3HVTH, VTH, 3HVTL, VTL, 3HVTN, VIN, 4HVO
    OUT, VOUT, 3HEF2, BEZ, 3HBF3, BE3, 3HBF4, BE4, 3HEF5, BE5, 3HEF6, LE6, 3HBF1, BE
    71,4hDC++,DUNE,1HK,K,3HCIN,CIN,1HM,M,4HTMAG,IMAG,0HT$3END)
  64 CALL SCOPECFT, VIN, BF4, 100, K, 9HVIN VOLTS, 4HTIME)
     CALL SCOPECET, VOUT, CF5, 100, K, LONVOUT VOLTS, AHTIME)
     CALL SUUPEEFT, UTN, BF6, 100, K, 8HCIN AMPS, 4HTIME)
  63 IF(k-2)6200,6000,6000
6000 CALL ZEROX(FS11,1)
     CALL ZERUX(FSZ1,1)
     CALL ZEEDX(FS31,1)
     CALL ZEROX(FV31,1)
     CALL ZERUX(FG35,1)
     CALL 21 <0X(FI31,1)
     CALL ZEROX(FG31,1)
```
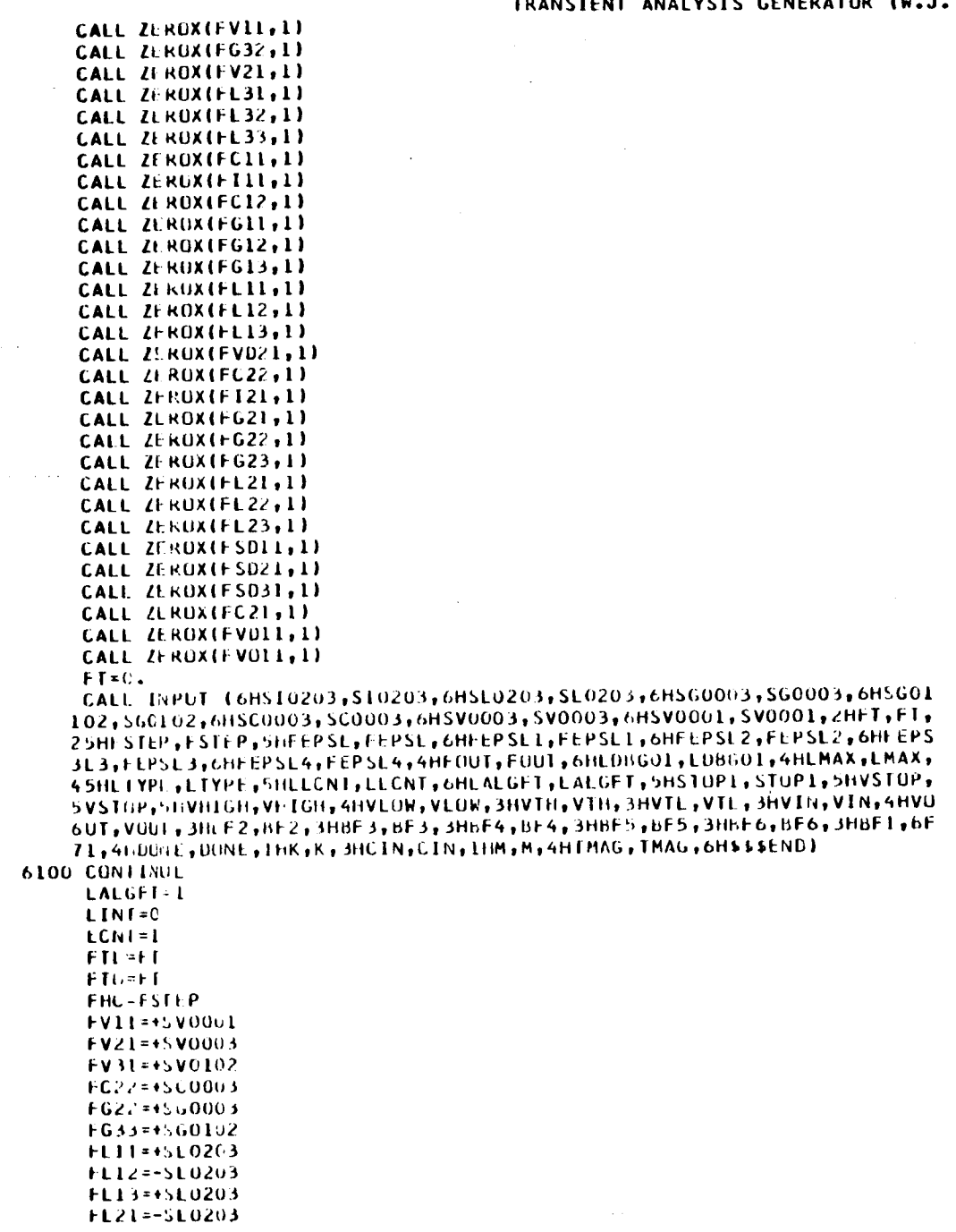

 $\mathcal{L}^{\text{max}}_{\text{max}}$  , where  $\mathcal{L}^{\text{max}}_{\text{max}}$ 

 $\mathcal{L}$ 

# TUANCTENT ANALYSIS GENERATOR (W.J.THOMAS-JPL)

 $\epsilon$ 

 $\mathcal{A}^{\mathcal{A}}$ 

 $\sim$ 

 $\bar{\beta}$  .

### TRANSIENT ANALYSIS GENERATOR (W.J. THOMAS-JPL)

FL22=+SL0203 FL23=-SL0203 FL31=+SL0203 FL32=-SL0203 FL33=+SL0203  $FI11 = -510203$  $F121 = +510203$ FI31 = - \$10203 FC122=1./FC22 FGI33=1./FG33 CALL RSTOP (FSTOP, FT, FHC) 6200 IF(LCN1-3)6202,6201,6395 6201 CALL STOP(FUUT, LINT) 6202 CONTINUE GO TO (6395,6390), LALGET 6390 IF(LINI)6391,6391,6393 6391 FSTOP=I STOP-FTL CALL ROUT(0) 6393 FSTUP=FSTOP-FT GO TO 6425 6395 LEUS=1 6400 CONTINUE LLCNT=LCNT-3 CALL VMUD((+FV11),(+FV21),STOP1,VSTOP,VHIGH,VLOW,VTH,VTL,LLCNT,LAL 16FT, 11 GO TU(6422,6420), LALGET 6420 IF(LEOS)6421,6421,6422 6421 CALL ROUT(0) 6422 FST0P=0. 6425  $FT1=0$ .  $F12=0.$ **FTL=FT** FHB(1)-FSTEP  $FHB(2)=1.5-5$ FHb(3)-FEPSL4  $FHM(4) = .5$ FHB(5)=FEPSL2 FHB(o)=FEPSL3  $LNH(1)-4$  $LNH(2)-LMH(1)$  $LNH(5)=5$ CALL FMARK(LCNT, FHB, 0, LTYPE, 1, 1, 2, FHC, 3, FTI, FSTOP, 4, STOP1, 0, 0) FT=FTL+FT1 LEUS=0  $IF(LUNI - 2)6300, 6400, 30$ 6300 CONTINUE GFV31=FGI33=(FI31-FG31=FV11-FG32+FV21-FL31=FS11-FL32=FS21-FL33=FS31) CALL MULT(FL33+FS31+FTEM1+1+1+1) CALL MULT(FL32,FS21,FTEM2,1,1,1) CALL PSUM(FTEM2, FTEM1, FTEM1, 1, 1) CALL MULT(FL31,FS11,FTEM2,1,1,1) CALL PSUM(FTEM2, FTEM1, FTEM1, 1, 1) CALL PULT(FG32,FV21,FTEM2,1,1,1) CALL PSUMIFTEM2, FTEM1, FTEM1, 1,1) CALL MULTIFG31, FVII, FTEM2, 1, 1, 1) CALL PSUM(FTEM2, FTEM1, FTEM1, 1, 1)

I

I

I

P

I

I

CALL MSUM(FI31,FTEM1,FTEM1,1,1) CALL MULTIFGIBB, FTEM1, FV31, 1, 1, 1) LALGFT=2 FOLT=FT-FTO IF(FDLT)7030,7030,7025 7025 FVD11=(FV11-FVU11)/FULT 7030 FV011=FV11  $FT0=FT$ CFVD21=FCI22+(F121-FG21+FV11-FG2z+FV21-FG23+FV31-FL21+FS11-FL22+FS21-FL2 C3\*FS31-FC21\*FVD11) CALL MULT(FC21, FVD11, FTEM1, 1, 1, 1) CALL PULT(FL23,FS31,FTEM2,1,1,1) CALL PSUM(FTEM2,FTEM1,FTEM1,1,1) CALL MULT(FL22,FS21,FTEM2,1,1,1) CALL PSUM(FTEM2,FTEM1,FTEM1,1,1) CALL PULT(FL21, FS11, FTEM2, 1, 1, 1) CALL PSUM(FTEM2, FTEM1, FTEM1, 1, 1) CALL MULT(FG23, FV31, FTEM2, 1, 1, 1) CALL PSUM(FTEM2, FTEM1, FTEM1, 1, 1) CALL MULT(F622,FV21,FTEM2,1,1,1) CALL PSUM(FTEM2,FTEM1,FTEM1,1,1)  $\sim$ CALL MULT(FG21,FV11,FTEM2,1,1,1) CALL PSUM(FTEM2,FTEM1,FTEM1,1,1) CALL MSUM(FI21, FTEM1, FTEM1, 1, 1) CALL MULT(FCI22, FTEM1, FVU21, 1, 1, 1, 1) FSD11=1 V11 FS021=FV21 **FSU31=FV31** CALL RUUT(0)  $END(1<sub>2</sub>)(1<sub>2</sub>0<sub>1</sub>0<sub>2</sub>0<sub>1</sub>0<sub>1</sub>1<sub>2</sub>0<sub>2</sub>0<sub>3</sub>0<sub>4</sub>0<sub>2</sub>0<sub>1</sub>0<sub>1</sub>0<sub>2</sub>0)$ 

TRANSIENT ANALYSIS GENERATOR (W.J.THOMAS-JPL)

2SC 35141 PAX 1747 COUNT 931

# VI. TAG SUBROUTINE WRITEUPS

# A. Program Hierarchy

**I**

**I**

**I**

**I**

**I**

**I**

**I**

**I**

**I**

**I**

I

ļ

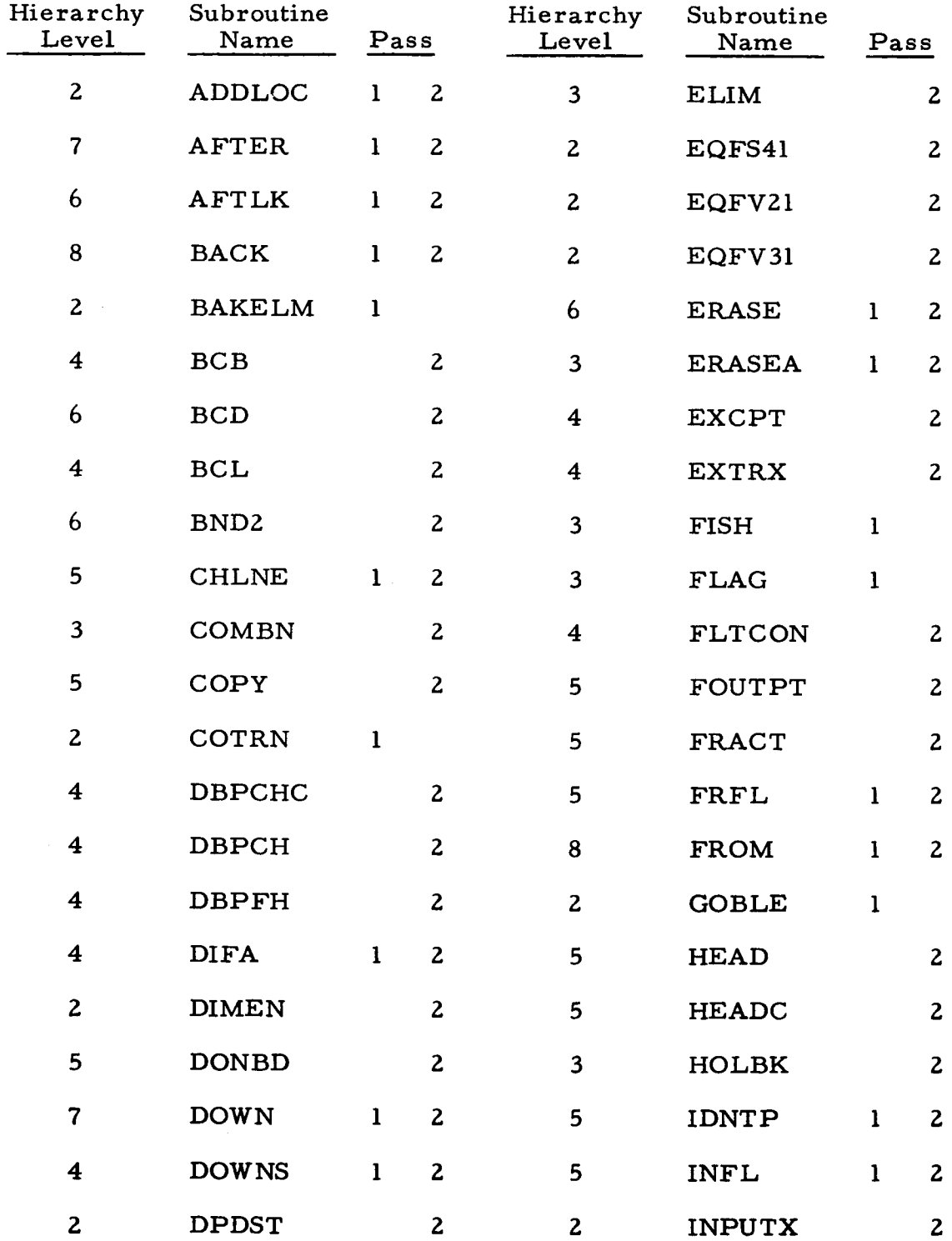

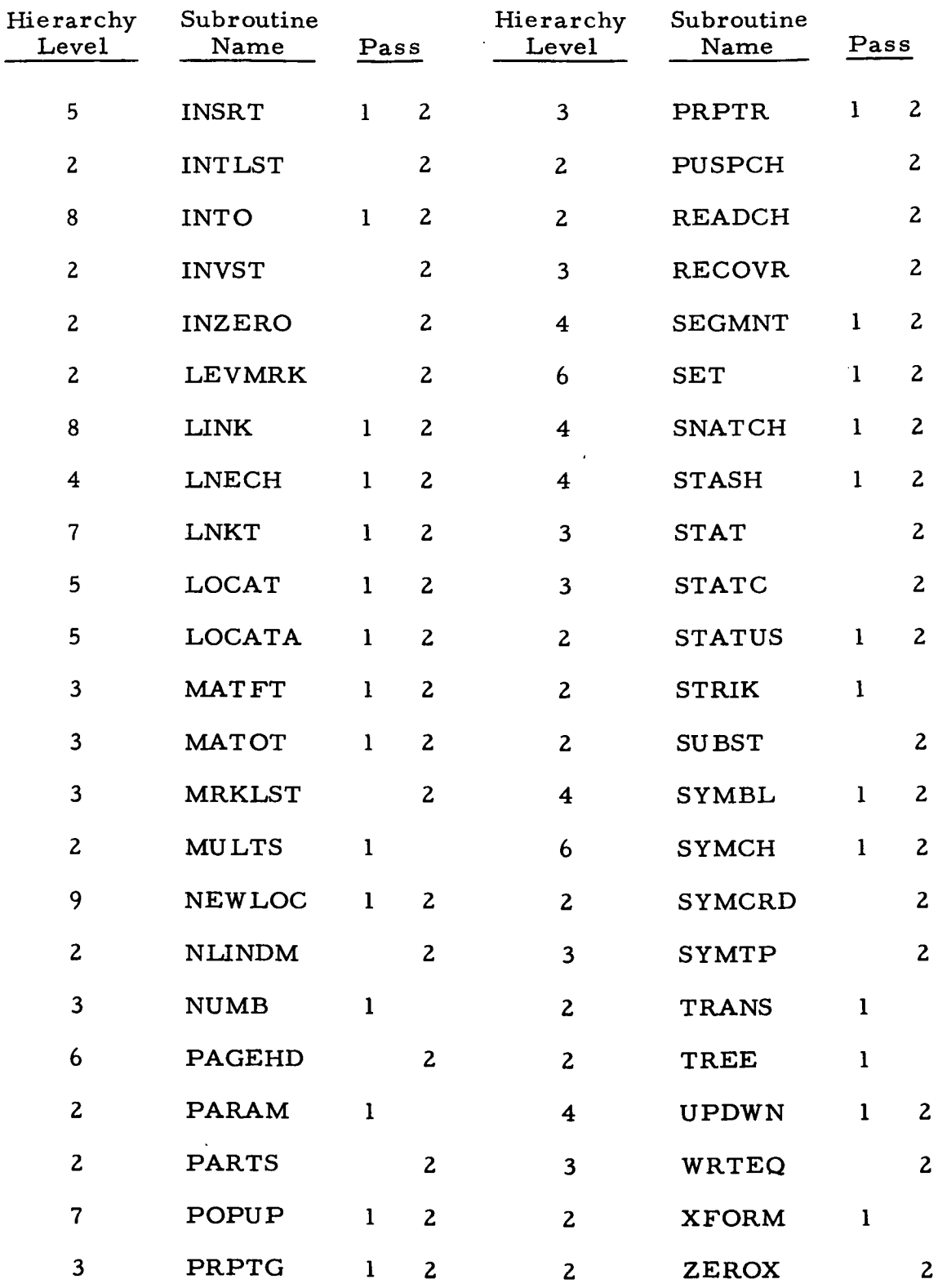

# **B.** Subroutine **Writeups and** Flow Charts **for TAG Preprocessor**

**Program Description**

ŀ

I

I

I

I

J

**|** 

P

Ì

ľ

- **1. Identification**
	- **a.** Routine **Label**

**ADDLOC**

b. Name

Allocate available space (AVS).

**2.** Function

Space is reserved in core as a **list of** elements linked to each other by a pointer in **the link** position of **the** word.

3. Programming System

FAP

- 4. Usage
	- a. Calling Sequence CALL ADDLOC (A, I)
	- b. Entry Conditions

A = Head of AVS

 $I =$  Number of cells to be allocated as elements in AVS

- c. Exit Conditions
	- a(AD90) = Head of AVS with pointer to current available element

a(ADgl) = Pointer **to** last element **in** AVS

d. **Error** Exits

None.

# 5. Definition **of** Identifiers

AVS = Available space list from **which** elements for all list struc**tures** are **taken**

# **INg0** = A **location containing** the **address** AD93, a **pointer** to the last available **element** in AVS

## 6. Method

A list, headed by A, is **formed** of I **elements,** which occupy sequentiaUy descending **positions** in **core. Each element** is **linked** to **its** succes **=** sor by **a pointer** in the link **portion {bits 21=35)** of the word. The list is terminated with **an element** whose link **contains zero.**

7. Other Subroutines **Used**

None.

8. **Using** Subroutines

Main **Program** for Pass **1** of **TAG Preprocessor.** Main **Program** for Pass **2** of TAG Preprocessor.

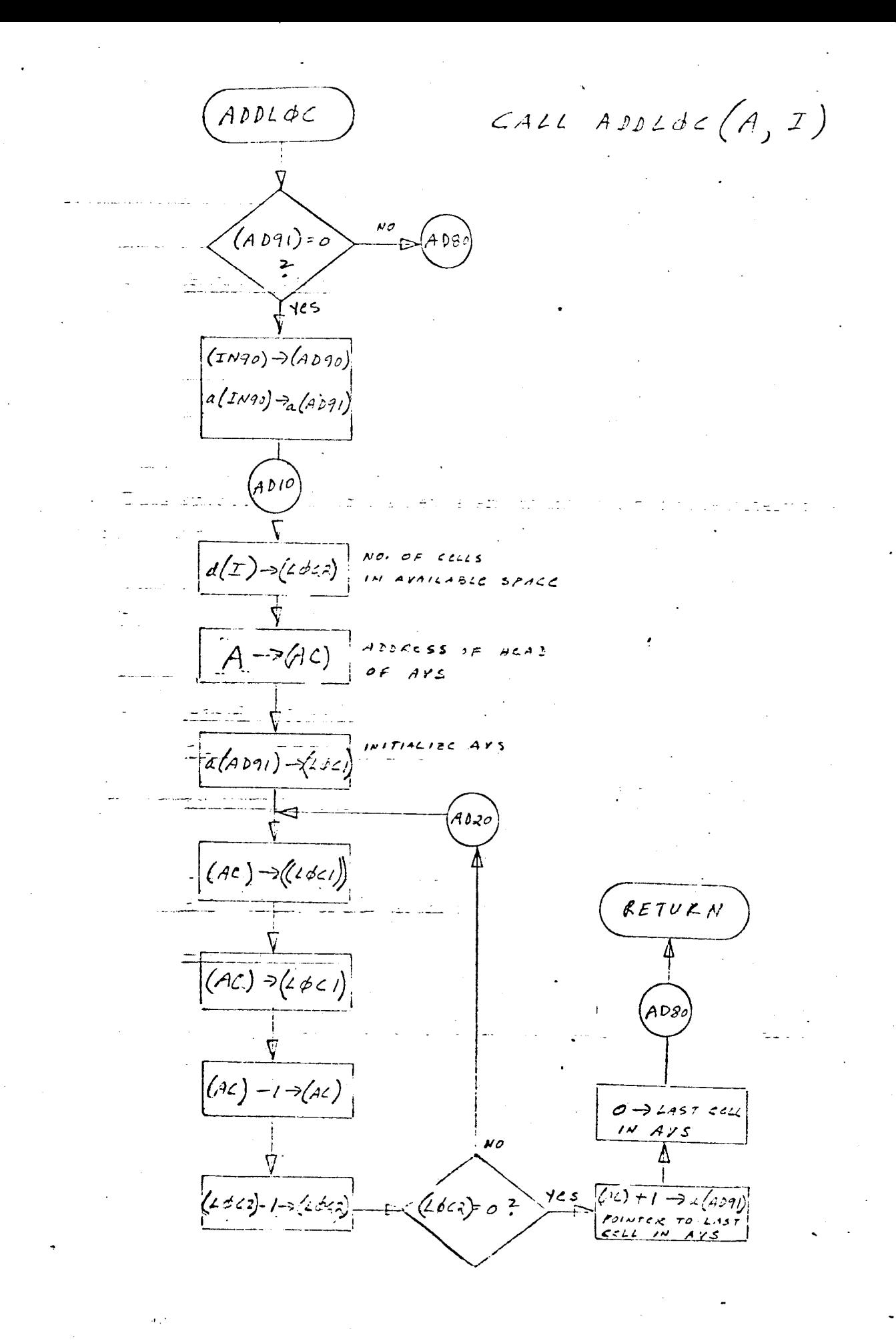

## Program Description

- I. Identification
	- a. Routine Label

AFTER

b. Name

Insert an element AFTER the first element.

# Z. Function

This subroutine inserts a new element into a list immediately following the first element of that list.

3. Programming System

FAP

- 4. Usage
	- a. Calling Sequence

CALL AFTER (A, B, C)

- b. Entry Conditions
	- $A = Head of a list$
	- $d(B)$  = Item of new element
	- $d(C)$  = Flag of new element
- c. Exit Conditions

List A contains a new element with d(B) as its item and d(C) as its flag. The first element in list A is linked to this new element.

d. Error Exits

None.

## 5. Definition of Identifiers

 $d(AF90)$  = Pointer to new element to be inserted

#### 6. Method 6. Method

A new element is acquired using NEWLOC. If list A is null, a new list is started that contains this one element, with a link of zero. If list A is not null, its first element is linked to the new element. The link formerly in the first element becomes the link in the new element, thus maintaining the list connections. The item and flag (if any) given in  $d(B)$  and  $d(C)$  is pushed down into the element by INTO. d(G) is pushed down into the element by  $\mathcal{L}(\mathcal{G})$  is pushed down into the element by INTO.

### 7. 7. Other Subroutines Used in the Used of the Used in the Used in the Used in the Used in the Used in the Used<br>1972 - The Used in the Used in the Used in the Used in the Used in the Used in the Used in the Used in the Use

#### 8. **Using Subroutines**

AFTLK, COPY, DONBD, MRKLST, SUBST, SYMBL.

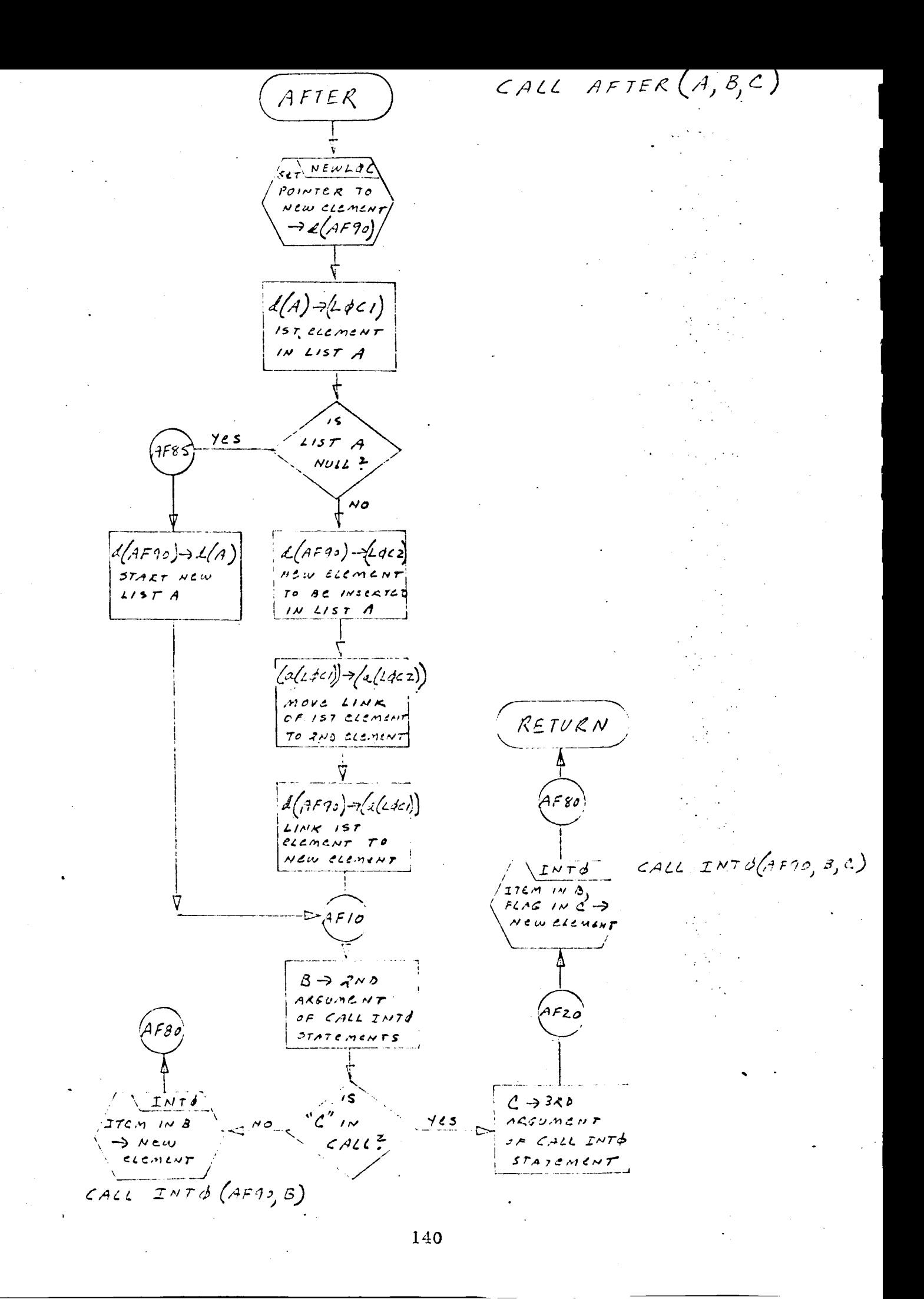

## Program De scription

i. Identification

Routine Label

AFTLK

# 2. Function

**I**

**I**

**I**

**I**

**I**

**I**

**I**

**I**

**I**

**I**

**I**

**I**

This subroutine inserts a new element immediately after the first element of a list and resets the head of the list to point to this new element. If the inserted element is the only entry in the list, its location is saved in a flag word.

3. Programming System

FORTRAN II

- 4. Usage
	- a. Calling Sequence CALL AFTLK (A, B, G, F)
	- b. Entry Conditions

 $A = Head of a list$  $d(B)$  = Item of the new element  $d(G)$  = Flag of the new element F = **Flag** word

c. Exit Conditions

If list *A* **was** null, a first **element** is **inserted into** A **with d(B)** as **its item** and **d(G)** as **its flag. If** A **was not null,** a **new element, with d(B)** as its item and **d(G)** as its flag, is inserted **between the** first and **second elements** of A. **In either** case, A **is reset to point to this new element. If the inserted element is the first** and only **entry in the** list, **its location is saved in** F.

**d. Error Exits**

None.

#### . Definition of Identifiers

None.

- . Method
	- a. If list A was not nu
		- (i) A new element with  $d(B)$  as its item and  $d(G)$  as its flag is inserted immediately after the first element.

I

I

I

I

I

I

I

I

I

I

I

I

- (z) The first element is linked to the new element.
- (3) The head cell of list A is set to point to the new element.
- (4) The new element is linked to the element which was formerly the second element.
- b. If list A was nu
	- (1) A new element is inserted with  $d(B)$  as its item, d(G) as its flag, and a link of zero, creating a list of just one element.
	- (z) The head cell of list A is set to point to this element.
	- (3) Location of the single element in A is saved in the flag word F.
- 7. Other Subroutines Used

AFTLK, LNK'r

8. Using Subroutines

ELIM, INSRT, MATFT, MRKLST, PRPTG, STASH.

AFTLK INSERT NEW<br>CLEMENT AFTER<br>IST ELEMENT<br>IN LIST A  $10^{\circ}$  $L N K T$ RESETATO<br>POINT TO 2ND ELEMENT IFAM<br>ELET F = A' IFAM<br>WAS JUST ONE RETURN

CALL AFTLK  $(A, B, G, F)$ 

CALL AFTER  $(A, B, C)$ 

CALL LNKT  $(A, A, F)$ 

Program Description

- 1. Identification
	- a. Routine Label BACK
	- b. Name

Restore an element BACK to AVS.

# 2. Function

Restores an element back to available space (AVS), thendecreases number of elements used by one.

3. Programming System

FAP

- 4. Usage
	- a. Calling Sequence

CALL BACK (I)

- b. Entry Conditions
	- $d(I)$  = The decrement of location I holds pointer to element which is to be restored,
- c. Exit Conditions
	- (1) Element pointed to by d(I) restored to AVS.
	- (Z) Pointer to next available element in AVS reset to restored pointer.
	- (3) COUNT decreased by one.

d. Error Exits

If pointer to last element in AVS = 0, or if location  $I = 0$ , CALL DUMP is executed and return is made to the FORTRAN monitor system.
#### , Definition of Identifiers

 $a(AD91)$  = Pointer to last element in AVS

COUNT = Number of elements used from AVS

 $MAX = Max$  count of elements used from AVS, maintained for printout by subroutine STATUS

#### $6.$ Method

- a, If  $(AD91) = 0$ , the subroutine ADDLOC has not yet been executed to reserve space inAVS, and an error return is made.
- **.** If  $d(I) = 0$ , there is no element to be restored and an error return is made.
- c. If (AD91)  $\neq$  0, and d(I)  $\neq$  0, COUNT and MAX are updated and the element pointed to by d(1) is restored to AVS.
- d. Pointer to next available element in AVS is reset to the element just restored.
- 7. Other Subroutines Used

None.

. Using Subroutines

ERASE, POPUP.

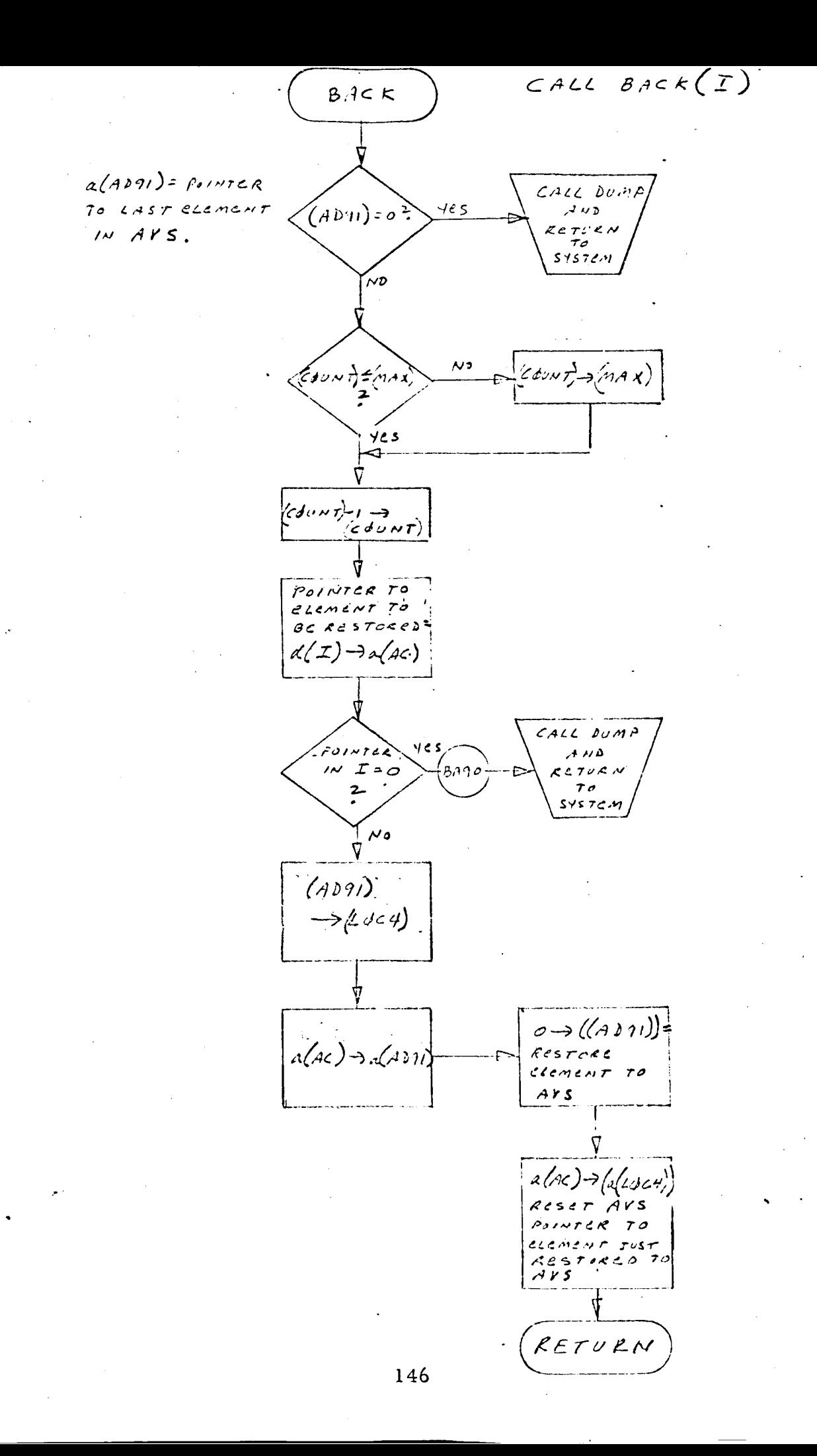

#### Program De sc ription

### 1. Identification

a. Routine Label BAKELM

b. Name

Perform **Jordan** elimination on each **row** of a matrix.

## 2. Function

BAKELM transforms TQ, the NRR x NM **tree** voltage based transformer constraint **matrix,** to a form **in** which each row, I , **intersects** a column whose Ith element is unity and **whose** other elements are all zero. Each row of the transformed TQ matrix is a solution for one of the NRR coordinate variables in the unconstrained tree voltage vector, VT , as a linear combination of **the** NM - NRR remaining coordinate variables of VT. By this process VT is divided into NM - NRR independent coordinate variables, VTI, and NRR dependent coordinate variables, VTD. The transformation is applied to TQ so **that** priority for **membership** in the dependent variable subvector, VTD, is given **to the** coordinate variables at **the** bottom of VT.

3. Programming System

FORTRAN II

4. Usage

- a. Calling Sequence CALL BAKELM (TQ, NRR, NM)
- b. Entry Conditions
	- $TQ$  = The NRR x NM tree voltage based transformer constraint matrix calculated by the product TRR \* TC such that  $TQ * VT = 0$ .
	- $NRR = The number of transformer constraint equations that$ is equal to the total number of transformer windings less the total number of transformers.
- NM = The number **of** coordinate variables in the unconstrained **tree** voltage vector VT that is equal to the number of nodes less one.
- c. Exit **Conditions**
	- $TQ = An equivalent NRR \times NM transformer constraint$ matrix in which NRR of the columns have been **transformed** into the NKR members of the NRR dimensioned identity matrix. Thus NKK of **the** tree voltage variables are essentially solved in terms of the NM - NRK remaining variables. The transformed columns are chosen whenever **possible** from the right-hand side of TQ.
- d. Error Exits

If NKR of the tree voltage variables cannot be solved for, a dump is called and control is returned to the FORTRAN Monitor.

#### 5. **Definition** of Identifiers

**J** *=* **The row search index**

**I** *=* **The** column **search** index

**FTEM, FTEM1, FTEM2, FTEM3** are **used** as **temporary** variable **names** for **the elements of TQ being** operated **upon.**

**L** and **K** are **used** as **search** indices **for** various **operations.** NR **is used to** keep **track** of **the number** of **pivot columns** already found.

6. Method

BAKELM uses Jordan elimination to transform the NRR x NM TQ matrix to a form that solves for NRK coordinate variables of the unconstrained tree voltage vector, VT, in terms of the remaining NM - NRR variables. In this process, priority for membership **in** the set of NRR dependent coordinate variables is given to the bottom of the tree voltage vector, VT, by choosing pivot columns starting **from** the right-hand **side** of TQ, and **pivot** rows from the bottom. The

usual result of this process is to produce a transformed TQ matrix of the form [TQ' : U'] , **where** TQ is an NRR x NM - NRR **submatrix,** which expresses the dependent coordinate voltages, as a linear function of the reduced set of independent coordinate variables; and U' **is** a permuted NRR x NRR identity matrix which expresses the fact that the rows of TQ' will not solve for the dependent variables in the same order as they appear in VT. For some nondegenerate transformer connections, it will not be **possible** to select the bottom NRR coordinate variables to be dependent. In such cases the columns of TQ' and U' may be interwoven. The **following** algorithm defines the process as mechanized in BAKELM.

a. Set NR, the elimination control index, to 0 (NR *=* NRR terminates the process}.

b. Set I, the pivot column search index, to NM.

**c.** Set J, the pivot row search index, to NRR.

d. Starting at row J, search up column I for the first non-zero element. When found, stop the search so that *J* is the row number and I the column number at which this possible pivot element is located. Store value of element JI in FTEM and go to step e. If the search reaches the top of column I  $(J = 0)$  without finding a non-zero element in an unpivoted row, I is decreased by one; and if  $I > 0$  return is made to step c. If I *=* 0 a dump is taken and control is returned to the FOR-TRAN Monitor.

e. If I *=* NM, I is the first column searched and element **JI** has to be a proper *pivot* element. The next step taken is g.

f. If  $I \neq NM$ , search all elements of row J to the right of column I. If they are all zero, element JI is a proper pivot element and the next step is g. If they are not all zero, row J has already been pivoted on and element **5I** may not be used as a *pivot.* In this case, the next step is to add one to *J* and return to *step* d.

**g.** Add **one** to NR **and set** K, the **pivot row** normalization **index,** to 1.

h. Starting at column 1, replace every element **of row J** by its initial value divided by the value **of** the **pivot** element, **JI, stored in** FTEM. Thus  $E_{1K}(NEW) = E_{1K}(OLD)/EJI)OLD$  for  $K = 1, 2, ---NM$ .

i. Set L, the row elimination index, to 1. Starting at the top of the column I, search down until the first non-zero element is located at LI, and store its value in FTEM. Starting at the left, replace each element of row L by its value decreased by the product of the corresponding element in row *J,* and the element initially located at LI, whose value is stored in FTEM.

Thus  $E_{LK}(NEW) = E_{LK}(OLD) - E_{JK}(NEW) * E_{LI}(OLD)$  for  $K =$ 1, 2, ---NM. This process is continued until  $L = J - l$ , at which time all the elements of column I will be reduced to zero except element JI which will be +I.

j. If NR is less than NRR, I is decreased by one. If I equals zero, a dump is taken and control is returned to the FORTRAN monitor. If I is greater than zero, the process returns to step c. If NR = NRR, a return is made to the main program.

7. Other Subroutines Used

DIFA, DUMP, SNATCH, STASH.

8. Using Subroutines

Main Program **for** Pass **1** of TAG Preprocessor.

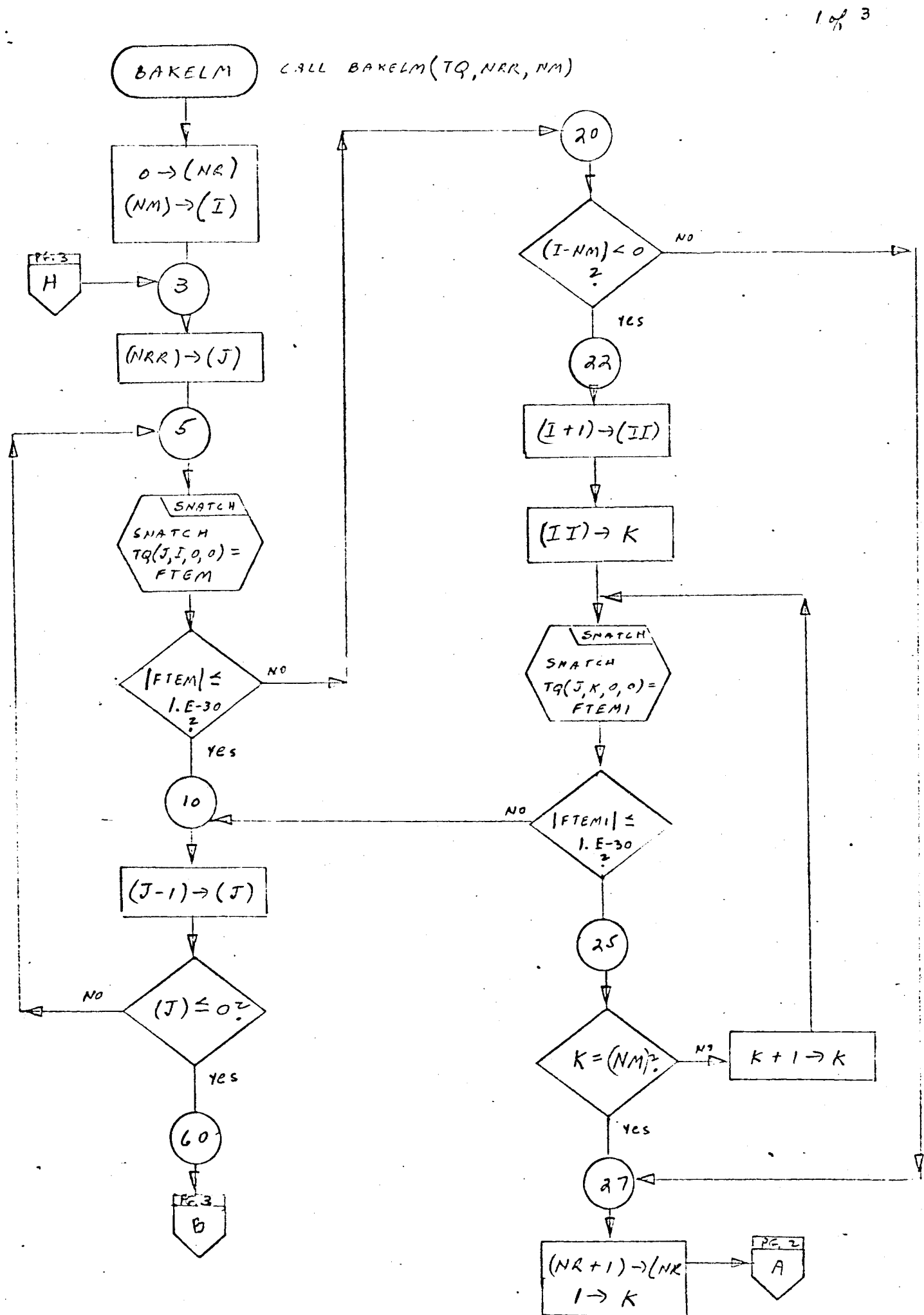

.151

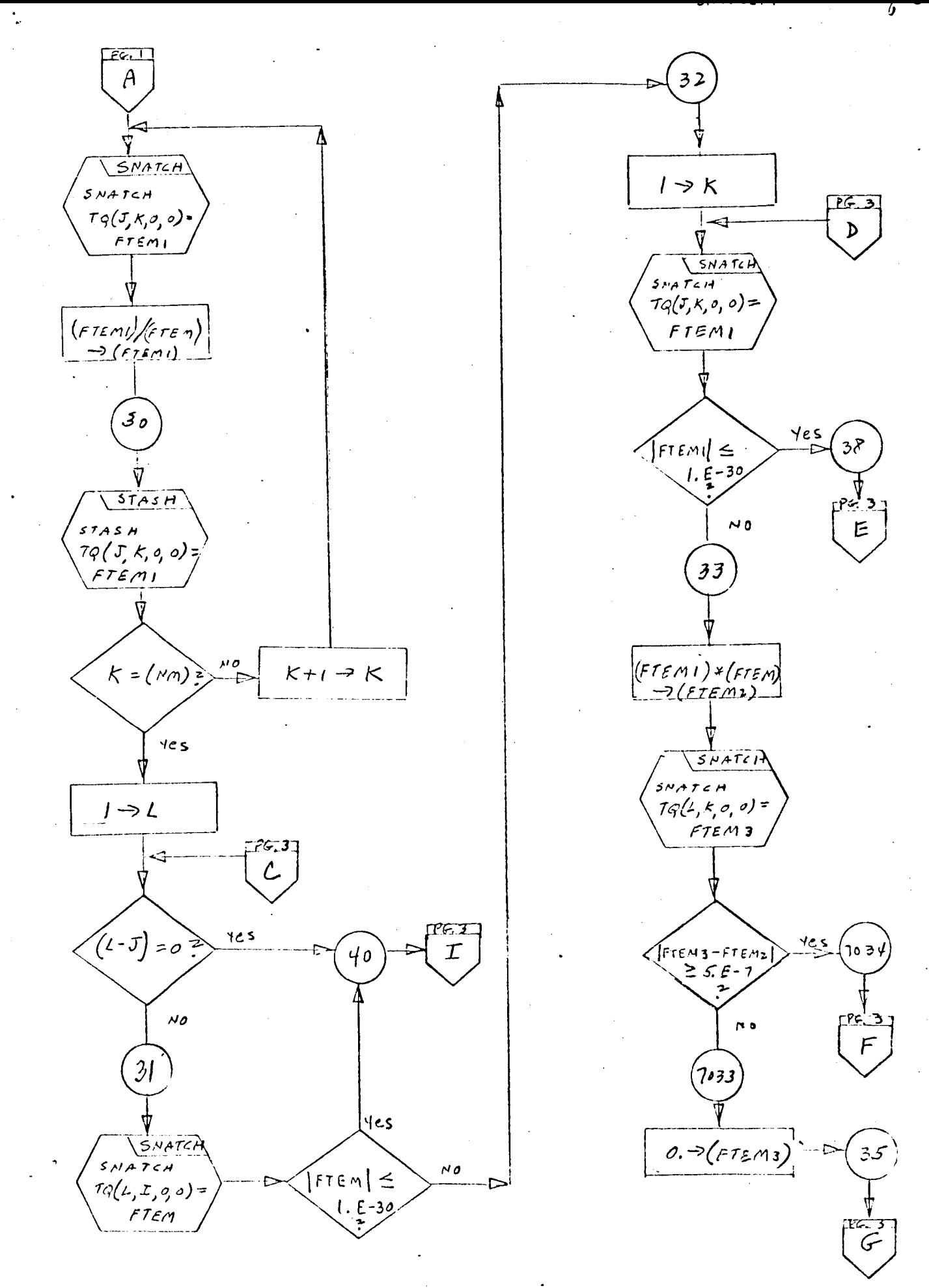

 $152 -$ 

 $BAKEIM$ 

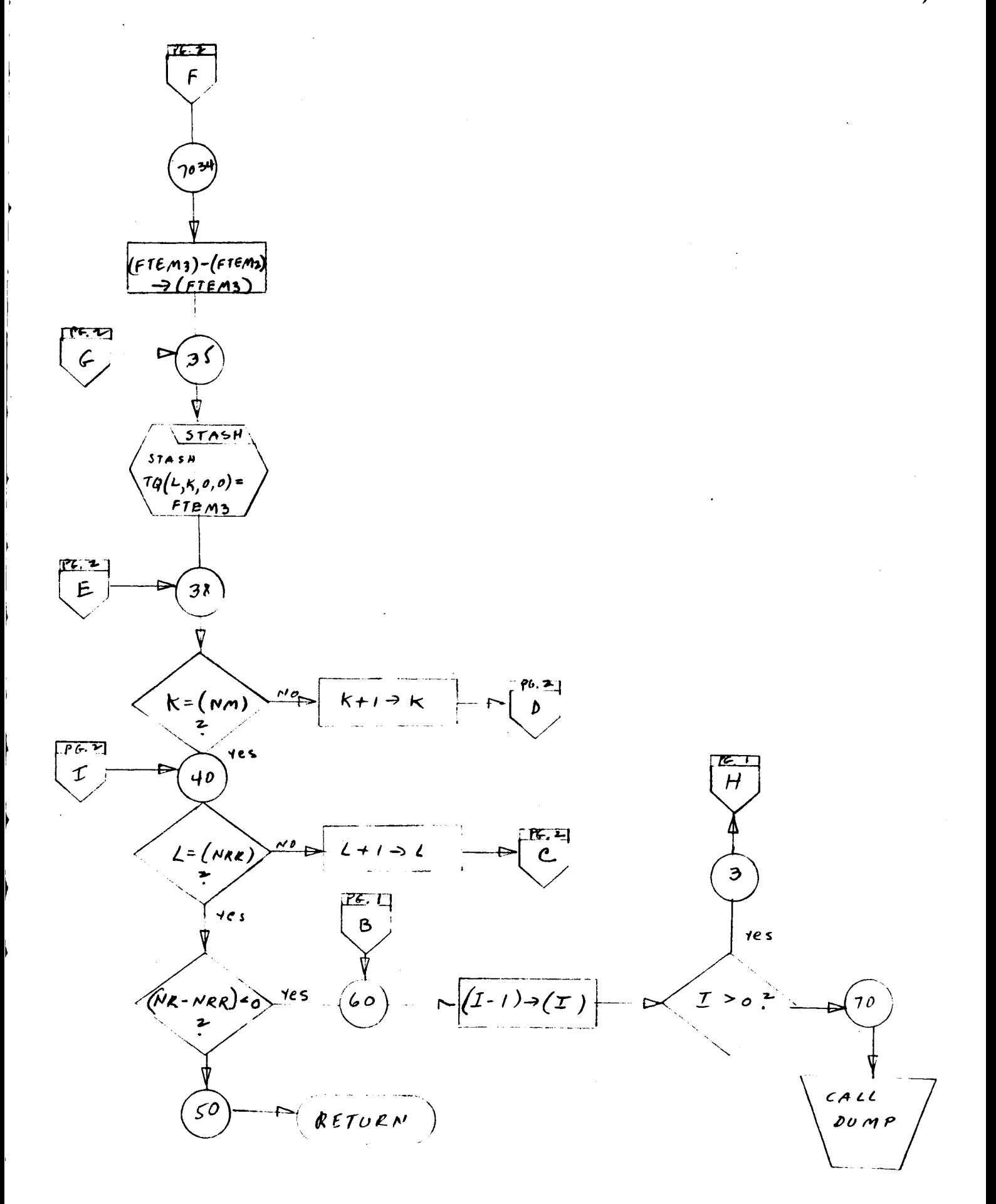

#### Program **De scription**

- **1.** Identification
	- a. Routine Label

BCB

b. Name

**Convert** a **BCD** number to an integer.

#### 2. *Function*

This subroutine **performs** a **BCD-to-binary** conversion. The converted number **is placed** in the lower part of the accumulator.

3. **Programmin\_** System

FAP

- 4. Usage
	- a. **Calling** Sequence

CALL BCB (ERROR)

b. Entry Conditions

BCD number in **the** accumulator.

c. Exit Conditions

Converted number in lower accumulator as a binary **integer. Contents** of the MQ are not destroyed.

d. Error Exits

Error exit **is** taken **if** any **illegal** character is encountered during the conversion.

5. Definition of Identifiers

ERROR *=* Contains location of the character in error BC85 *=* A table of binary equivalents for a BCD number. Used with convert instruction CAQ.

### 6. Method

The contents of the MQ (on entry to the routine) are saved in BC92. The BCD number in the accumulator is placed in the MQ, then the accumulator is cleared to zero, in preparation for use of these registers with a CAQ instruction. A table lookup in BC85 is performed for each character to be converted. If an illegal character is encountered, an error exit is taken with the location of the character in ERROR. If all characters were legal, low accumulator will contain the converted number.

# 7. Other Subroutines Used

None.

8. Using Subroutine s

STATC

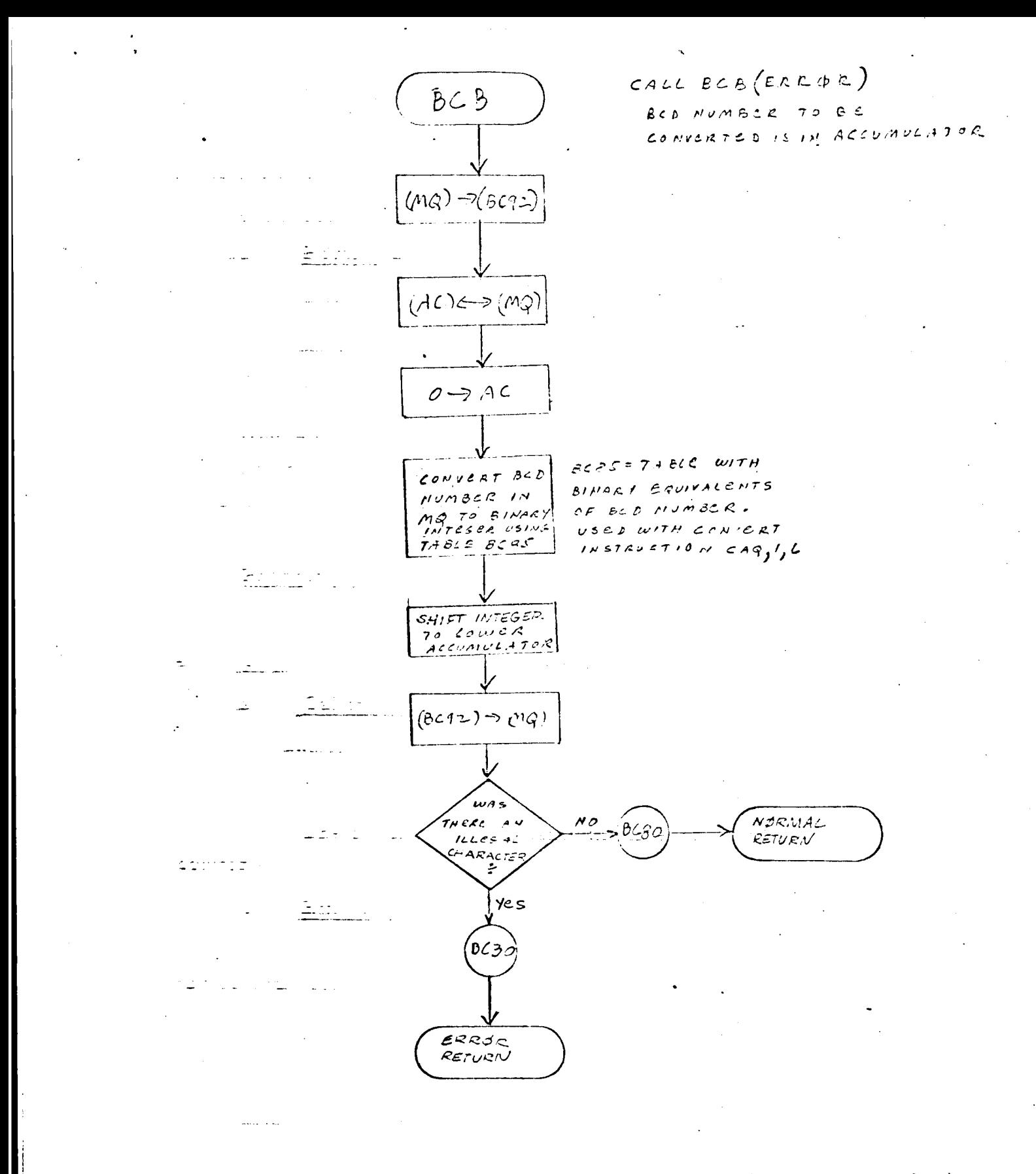

# **Program** Description

- 1. Identification
	- **a.** Routine Label

BCD

b. Name

Convert an integer to a BCD character.

# 2. Function

An integer, right adjusted in the **accumulator,** is converted **to** a six-character BCD number (right adjusted with leading blanks). **The** least significant digit is at **the top** of **the** list.

3. Programming System

FAP

4. Usage

- a. **Calling** Sequence CALL BCD
- b. Entry Conditions

The accumulator **contains** the integer, right adjusted, to be **converted.**

**c.** Exit Conditions

Six-character BCD number in the accumulator, right adjusted, with leading blanks.

d. Error Exits

None.

# 5. Definition of Identifiers

BC90 = Local variable used to **accumulate** BCD characters during the conversion.

BC9Z = Integer in accumulator, **right** adjusted, to be converted. BC93 *=* A table of **six** entries, with **BCD** blank characters (0 to

- S blanks}.
- **BC94** *=* A table of six entries, each a **shift** operation, used to right-adjust the converted number **in** the accumulator.
- . Method

binary integer with leading blanks. The converted number is rig adjusted **in the** accumulator. Each of the BCD characters **in** the accumulator **is** converted to a

- **7.** Other **Subroutines Used None.**
- **8. Using Subroutines** BCL, HEAD, HEADC.

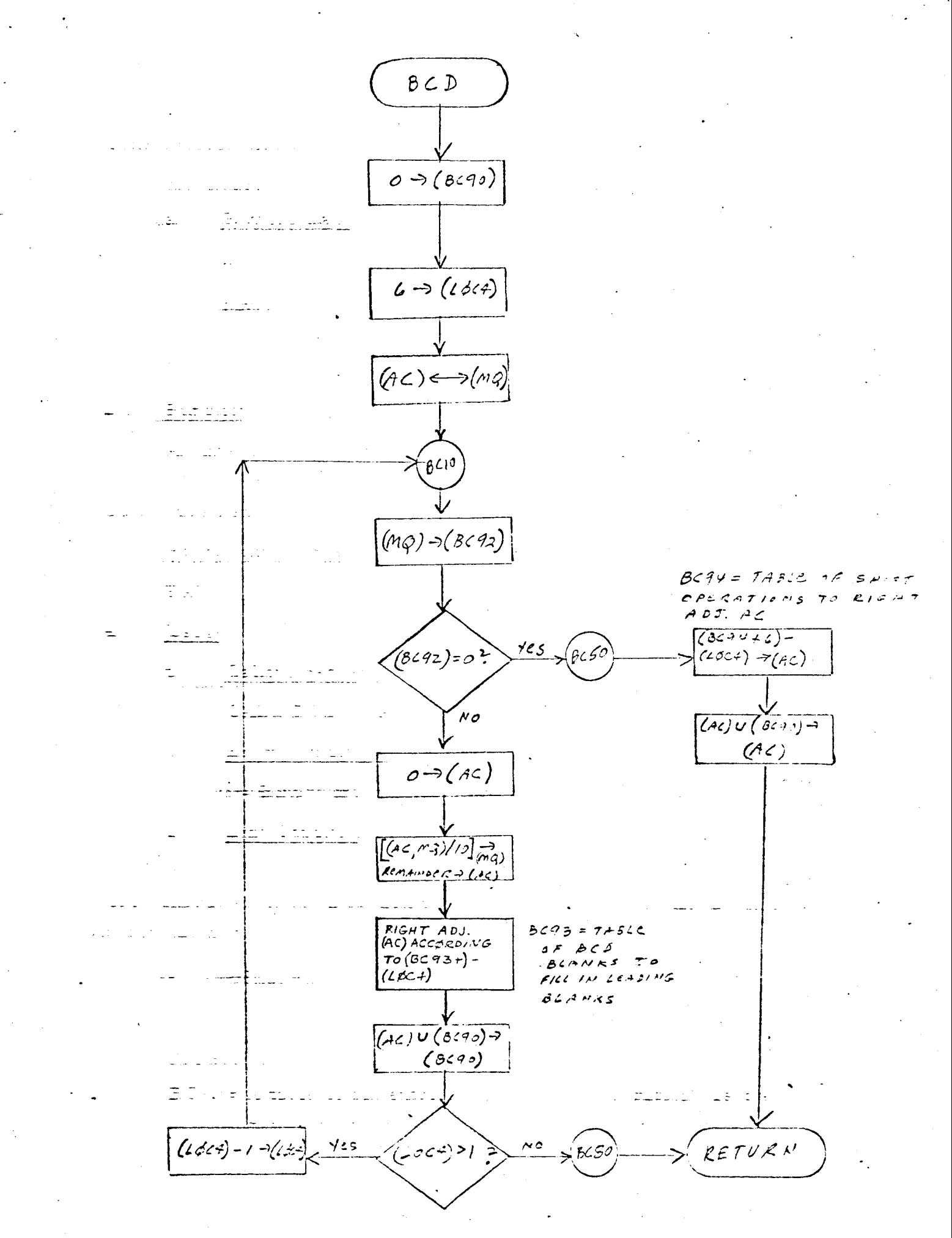

## Program Description

- 1. Identification
	- \_o Routine Label **BCL**
	- b. Name

list. Convert an integer to BCD and push characters down into a

2. Function

and pushed down into a list as individual elements. Blanks (leading zeros) are removed. An integer is converted to BCD and the characters are split up

3. Programming System

FAP

- 4. Usage
	- a. Calling Sequence

CALL BCL (I, A)

- b. Entry Conditions
	- $I = Binary integer$
- c. Exit Conditions

The integer in I is converted to BCD. List A is created with each character of the BCD number pushed down into the list as an individual element.

d. Error Exits

None.

- Definition of Identifiers .
	- BC92 = A table of six entries, each a shift operation, used to right-adjust each character in the accumulator, after conversion from binary to BCD

## 6. Method

The binary to BCD conversion is performed as follows:

a. The integer in I is placed in the accumulator and converted to a six-character BCD number by the subroutine BCD. The BCD characters will be right adjusted (with leading blanks) in the accumulator.

b. Each of the six characters is placed in the item of an element and pushed down into list A by the subroutine DOWN.

7. Other Subroutines Used

BCD

8. Using Subroutines

COMBN, DIMEN, DPDST, INPUTX, NLINDM, PARTS, SYMCRD, WRTEQ, XEROX, Main Program for Pass 2 of TAG Preprocessor.

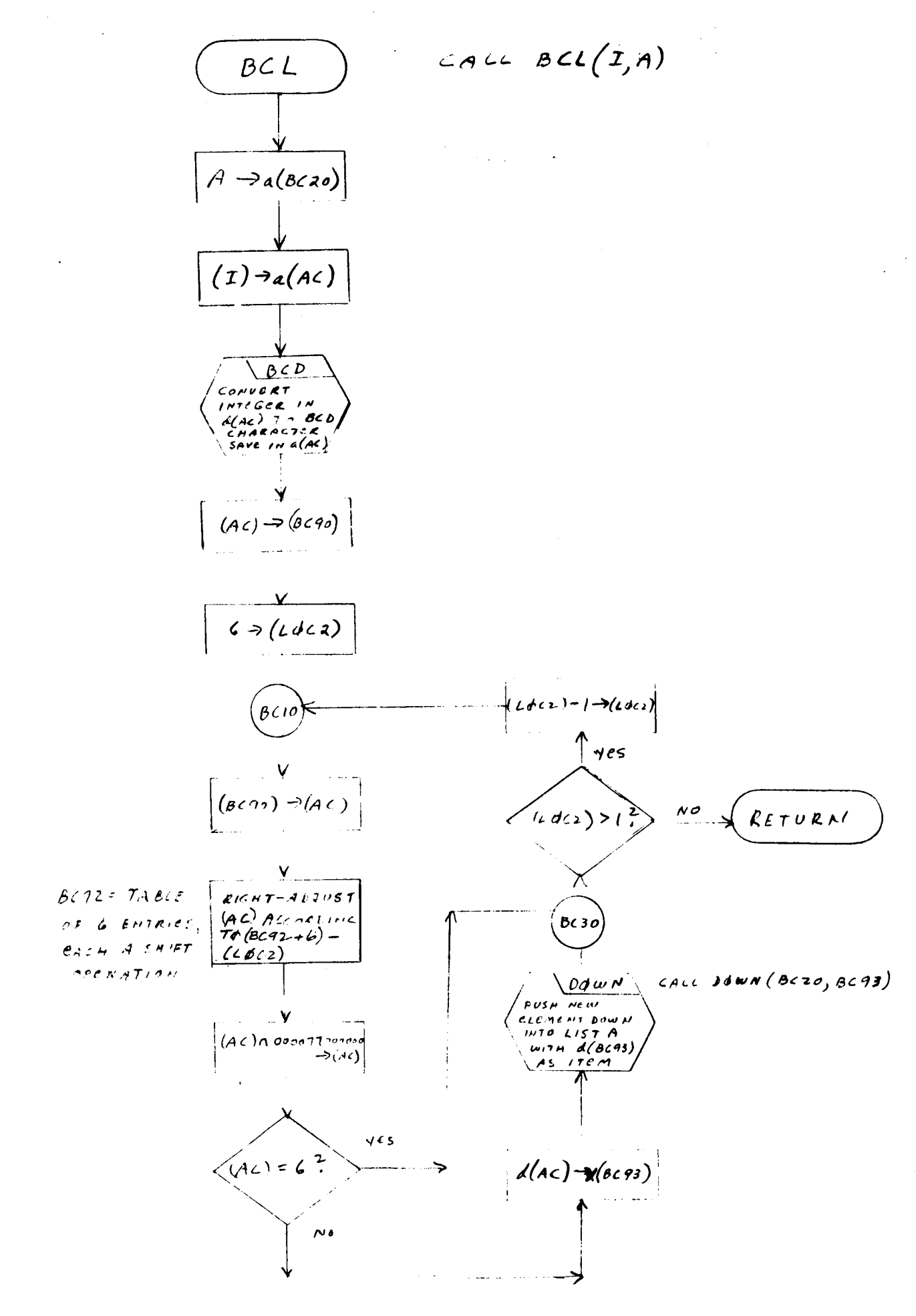

#### **Program** Description

- 1. Identification
	- **a.** Routine Label

BND2

# Z. Function

This subroutine decomposes an integer into a units digit and a **tens** digit.

**3. Programming** System

**FAP**

- 4. Usage
	- a. Calling Sequence

CALL BND2 (I, J, K)

b. Entry Conditions

 $I = Binary integer$ 

#### c. Exit Conditions

 $J =$  Units digit of integer I  $K =$  Tens digit of integer I

d. Error Exits

None.

#### Definition of Identifiers  $5<sub>1</sub>$

None.

#### Method .

 $\frac{1}{2}$ 

**The units** and **tens digits of** integer **I** are **extracted** as follows:

- a. **I** is **placed** in **the** MQ.
- b. AC is **cleared to zero.**
- c. I is **shifted into the** address **portion** of AC.
- d. AC, MQ are divided **by 10.**
	- **(1) The remainder is shifted into the** decrement of AC and then **stored** into **the** decrement of J, as **the** units digit of I.
- e. The AC is cleared to zero.

f. AC and integral part of quotient in MQ (from division in step d) are divided by I0.

- (I) The **remainder** is shifted into **the** decrement of AC and **then** stored into **the** decrement of K, as **the tens** digit of I.
- , Other Subroutines Used

None.

8. Using Subroutines

**DONBD**

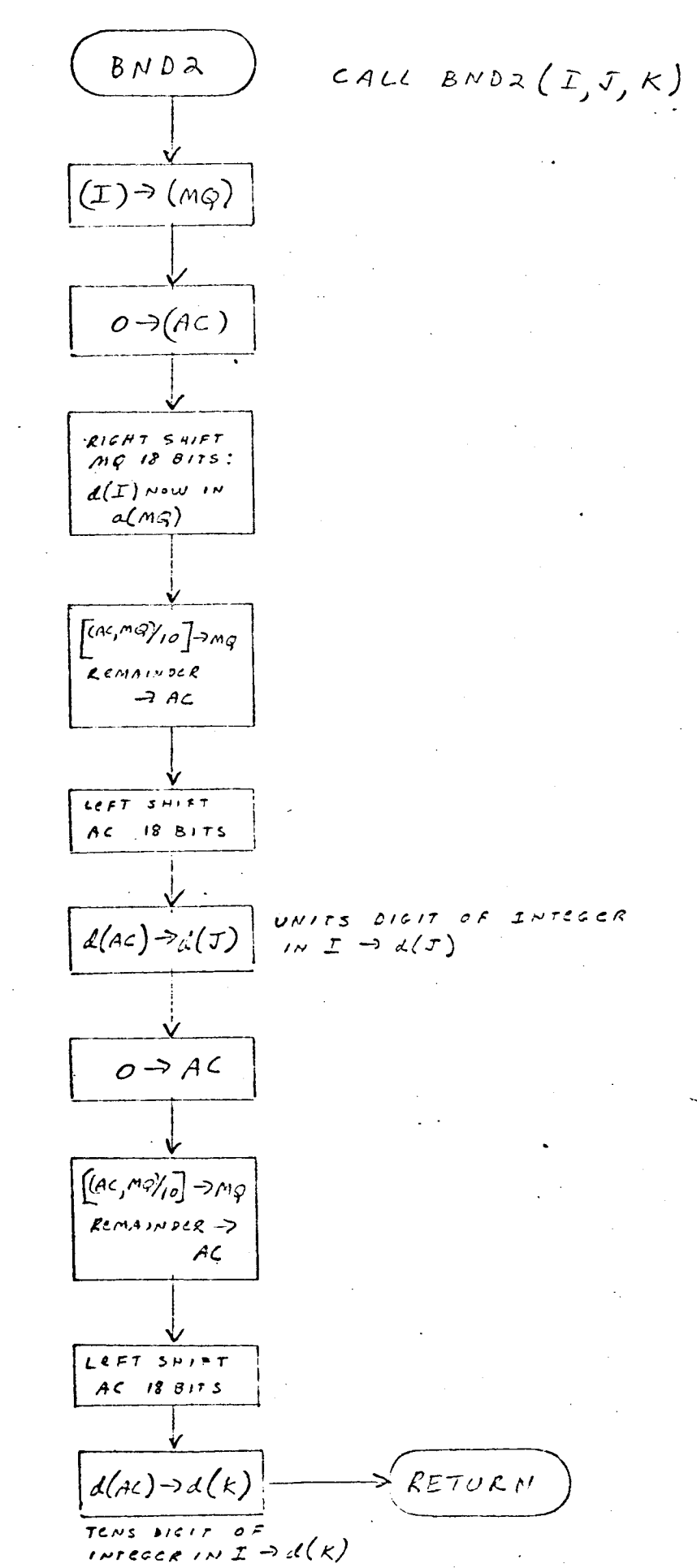

#### Program Description

- 1. Identification
	- a. Routine Label CHLNE
	- b. Name

Insert a character into an array.

2. Function

This subroutine inserts a BCD character into a given character position of a Hollerith array.

3. Programming System

FAP

- 4. Usage
	- a. Calling Sequence

CALL CHLNE (A, I, J}

- b. Entry Conditions
	- $A = An array of Hollerith characters$

 $I = A$  character position in the array

 $J = A$  word that contains a BCD character

c. Exit Conditions

A BGD character, as an integer in J, is inserted into character position I of the array A. The rest of A is unchanged.

d. Error Exits

None.

5. Definitiou of Identifiers

 $CH90$  = This cell contains the BCD character in J as an integer (right-adjusted in the decrement portion).

CH92 = A table with six entries, each a shift operation.

6. Method

Each time the subroutine is entered, the BCD character in J is shifted into the decrement of CH90 as an integer, right-adjusted (CH92 determines the appropriate shift). The contents of CH90 are then "OR-ED" into the Ith position of the Hollerith arrayA.

7. Other Subroutines Used None.

8. Using Subroutines

DBPCHC, DBPCH, DBPFH, GOBLE, INPUTX, MATOT, PUSPCH.

CALL CHLNE  $(A, I, J)$ CHLNE  $[A] \rightarrow (401)$  $d(\mathbf{I}) \rightarrow_{\alpha} (\rho_{\mathcal{L}})$  $(AC) - I \rightarrow (AC)$  $(Ac) \leftarrow \neg (mg)$ RETULN  $0 \rightarrow (AC)$  $(Ac)$ n (CH90)  $\rightarrow ((1 \neq c))$  $\left[\left\langle A\zeta\right\rangle ^{n}q\right\rangle _{2}\left\langle \zeta\right\rangle _{2}\right]$  $\overline{k}$ emain  $\overline{k}:$ e $\rightarrow$  $(A\zeta)$ COMPLEMENT OF<br>(AC)U((L¢CI))<del>-</del>3  $(A<sub>c</sub>)$  $(AC) \leftrightarrow (MQ)$ Δ  $000077000000$  $a(AC) \rightarrow a(AC)$  $\rightarrow$  (AC)  $R$ IGHT- $A$ DJUSTED  $A < \underset{\text{if } \Delta \leq \Delta}{\text{if } \Delta \leq \Delta}$  $\begin{array}{l} \boxed{(L\&l)\vdash d\&l}\&l)\end{array}$  $(Ac) \rightarrow (CH90)$ RIGHT-ADJUSTED see  $7.4 B C$ ACCORDING TO  $CH92$  $(M) \leftrightarrow (Mq)$  $(2dc2)$  $(e \epsilon) \rightarrow \epsilon \epsilon \epsilon$  $\sigma)$ n 00001100000  $\rightarrow$  (ac).

168

# **Program Description**

- **1.** Identification
	- a. **Routine** Label

**COMBN**

# Z. Function

**The** abstract **quantity descriptors** SYN1NZ are **transformed** into a linear **combination of existing** data **items** which will compute **the quantities in terms** of **existing transforms.**

**3.** Programming **System**

**FORTRAN** II

- $4.$ , **Usage**
	- a, Calling Sequence

ALL COMBN *(RIN, T, N, ROUT, NDT, NCB, IV34* ISSW, ISIS)

Do Entry Conditions

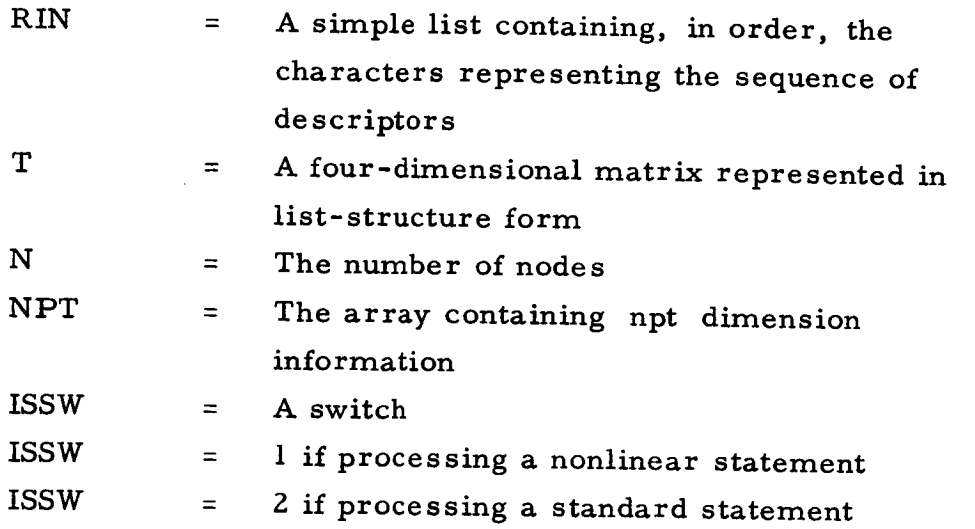

## **co Exit** Conditions

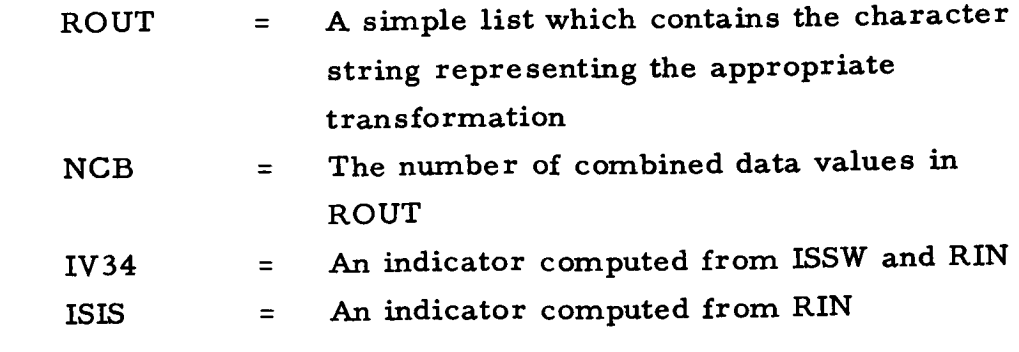

d. Error Exits

None.

# Definition of Identifiers

Constants: BCD character **strings**

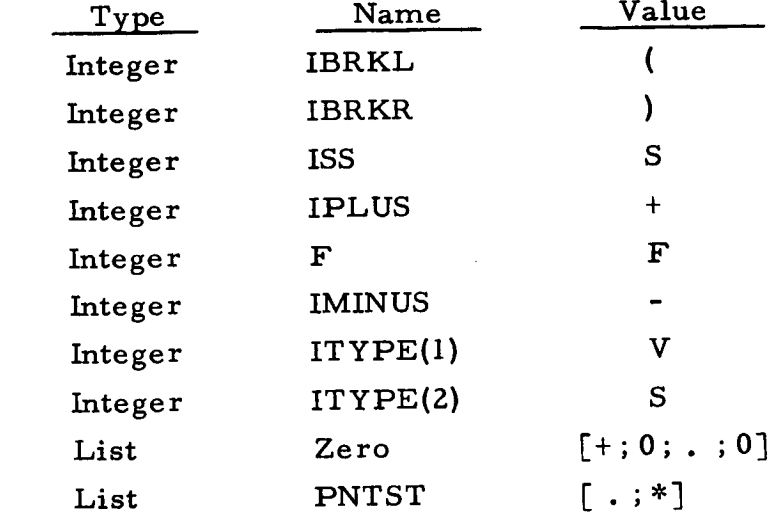

Variables:

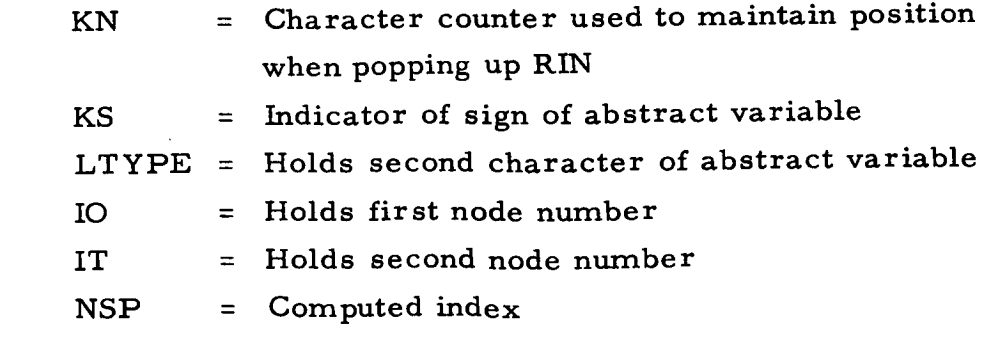

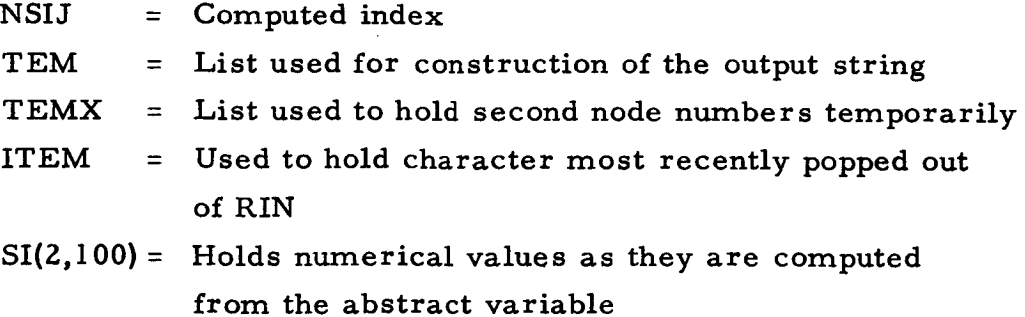

#### 6. Method

a. RIN contains a linear combination of abstract variables, **each** of **which has** six characters:

> $Ch1 = S$  $Ch2 = (LTYPE)$ <sup>Ch3</sup> First node-nu  $\mathsf{Ch}\,$  $Ch5$  Second node-number  $Ch6$

Example:

SV0304

**RIN** may **contain** any **linear combination** of **these.**

**Example:**

SV0304 + SV0302 - SV010Z

**b.** For each variable  $\pm$  SYN1N2, the list T is search **using SNATCH, for any non-zero data.** This is done for all  $0 < i \leq$ and **the data is computed this way:**

 $X(i) = \pm (T(N2, i, 0, 0) - T(N1, i, 0, 0))$ 

c. For any X(i) **that is non-zero, an entry** is **pushed into TEM which has the following format:**

$$
\pm 2 * \text{Fyl}(k)
$$

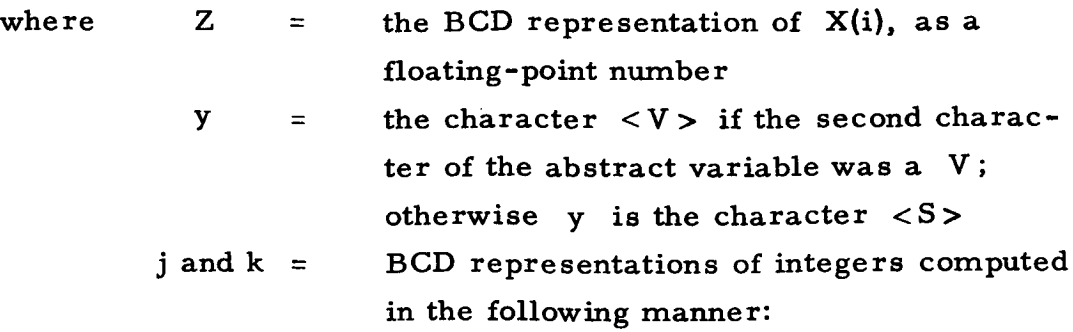

given  $X(i) \neq 0$ , J is such that

$$
j-1
$$
  
\n $\sum_{m=0}^{j-1} NPT(m) < i \le \sum_{m=0}^{j} NPT(m)$  NPT (o) = 0

**and K** = **i -**  $\sum$  **NPT**(

This means that 
$$
j
$$
 will indicate the submatrix  $(V, C, G, \ldots)$  where  $i$  occurs, and  $k$  will be the index within that submatrix.

d. TEM is **popped** up **and pushed** down into ROUT; then exit. ROUT **will** then have the transformed combination, **with** the **sign and** high-order digits of the **floating-point** number at the top of the list.

e. If TEM is null, then either RIN was **null** or no non-zero X(i) could be found. A comment "ZERO HAS BEEN **PLACED** IN THE STATEMENT **BELOW" will** be **printed, and** the contents of list ZERO **pushed into** ROUT.

f. NCB will contain the number of entries

J

 $\mathtt{m}$  .

$$
\pm 2 * Fyj1 (K)
$$

inserted in ROUT.

ISIS will be  $set = 2$  if y was not a V; unchanged otherwise. IV34 will be **set** *=* 1 under these conditions:

$$
(1) \quad c(ISSW) \leq 1
$$
\n
$$
j = 4
$$
\n
$$
or (2) \quad c(ISSW) \leq 1
$$
\n
$$
j = 3
$$
\n
$$
y \text{ is a } V
$$

# 7. Other Subroutines **Used**

BCL, DIFA, DOWN, DOWNS, DUMP, ERASE, FLTCON, POPUP, SNATCH, SYMBL, **UPDWN.**

**8. Using** Subroutines

SUBST

 $\bar{\lambda}$ 

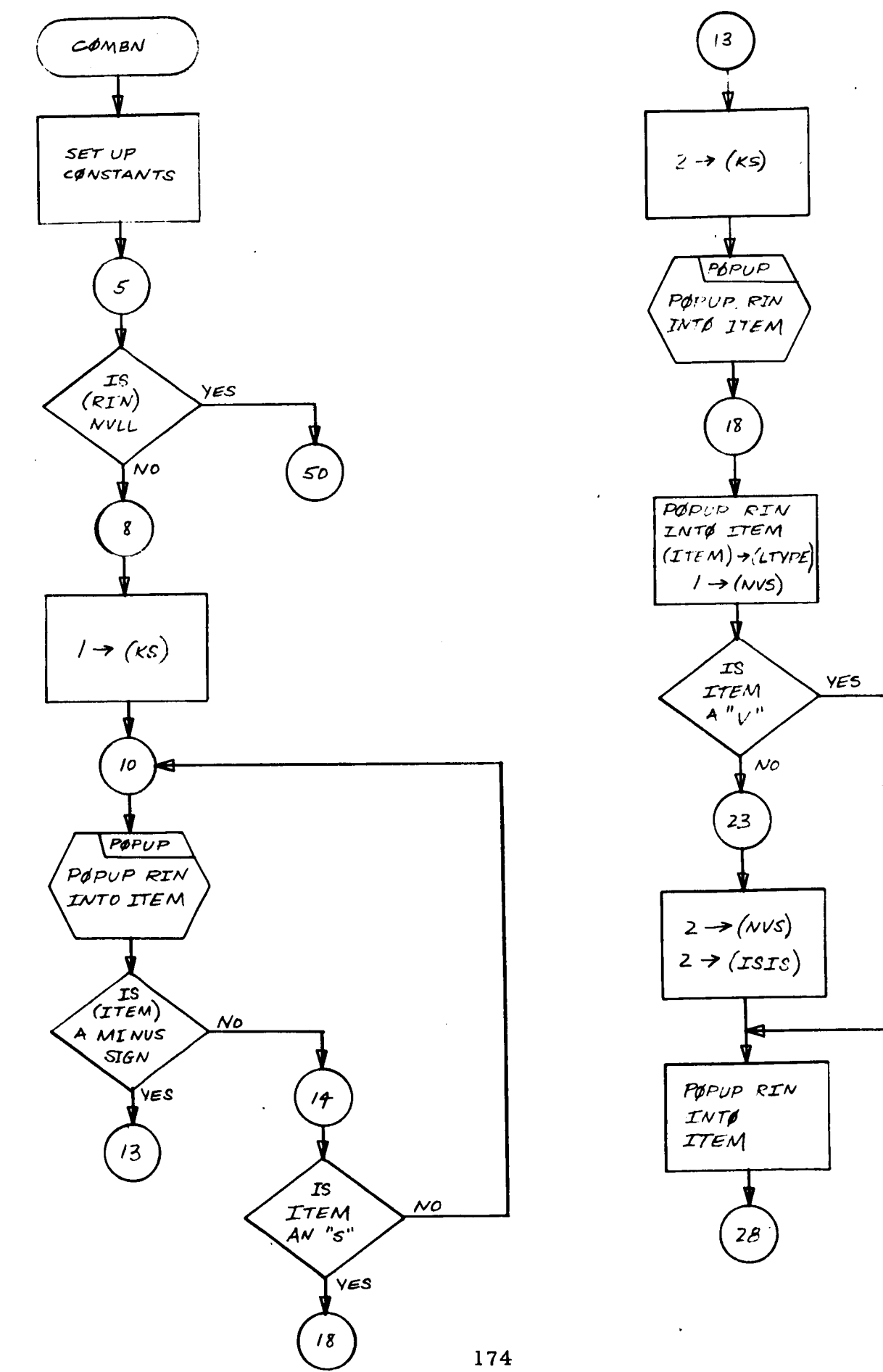

 $\sim$ 

 $\ddot{\phantom{a}}$ 

 $\sim$   $\sim$ 

 $\mathcal{L}$ 

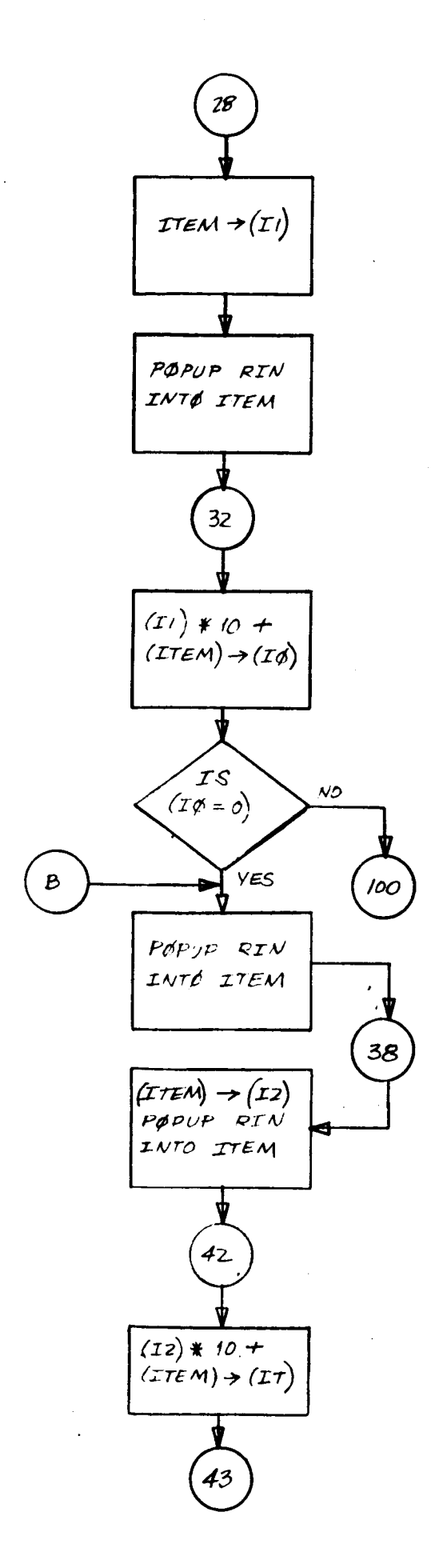

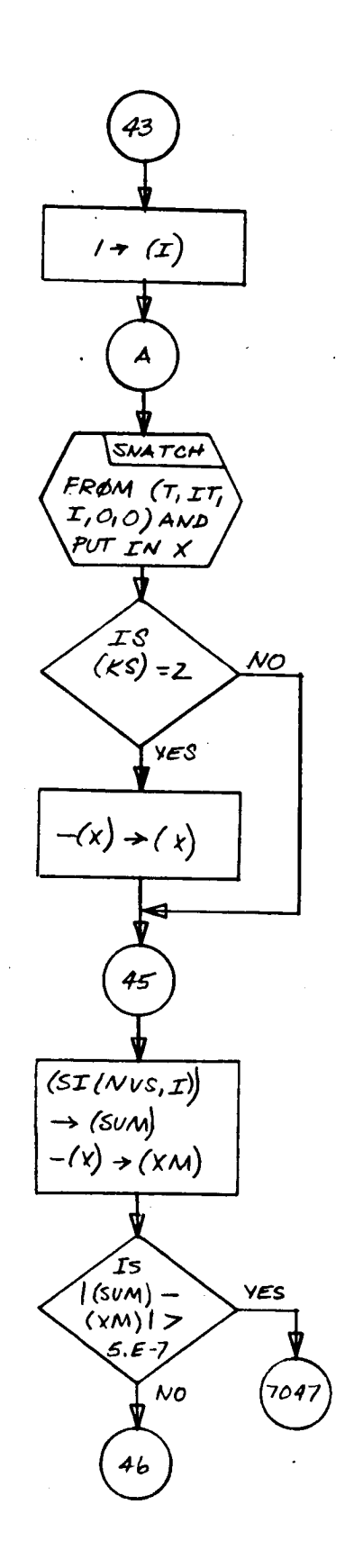

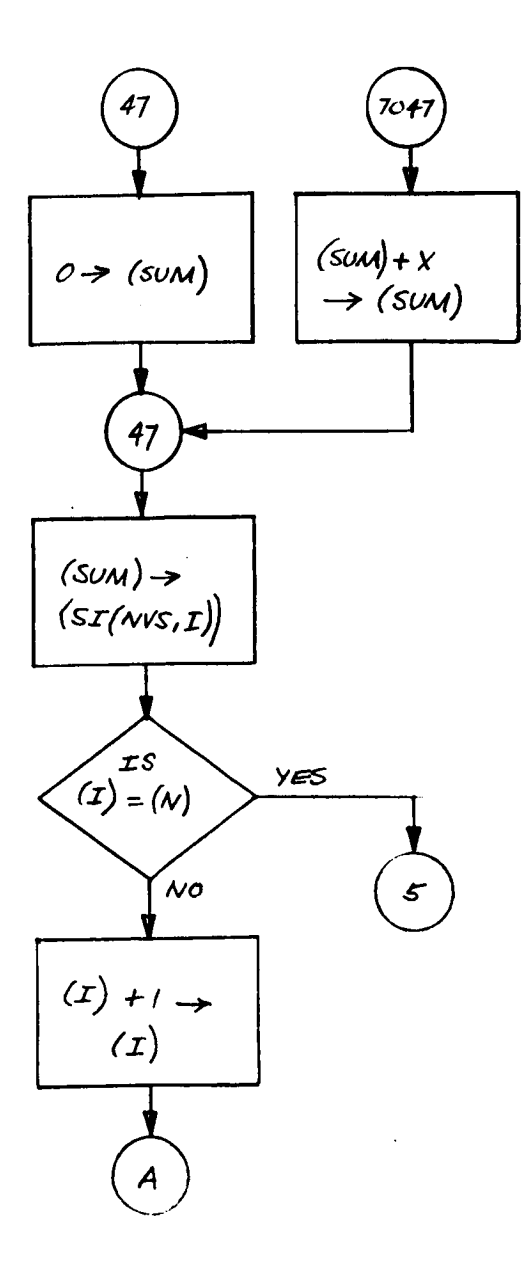

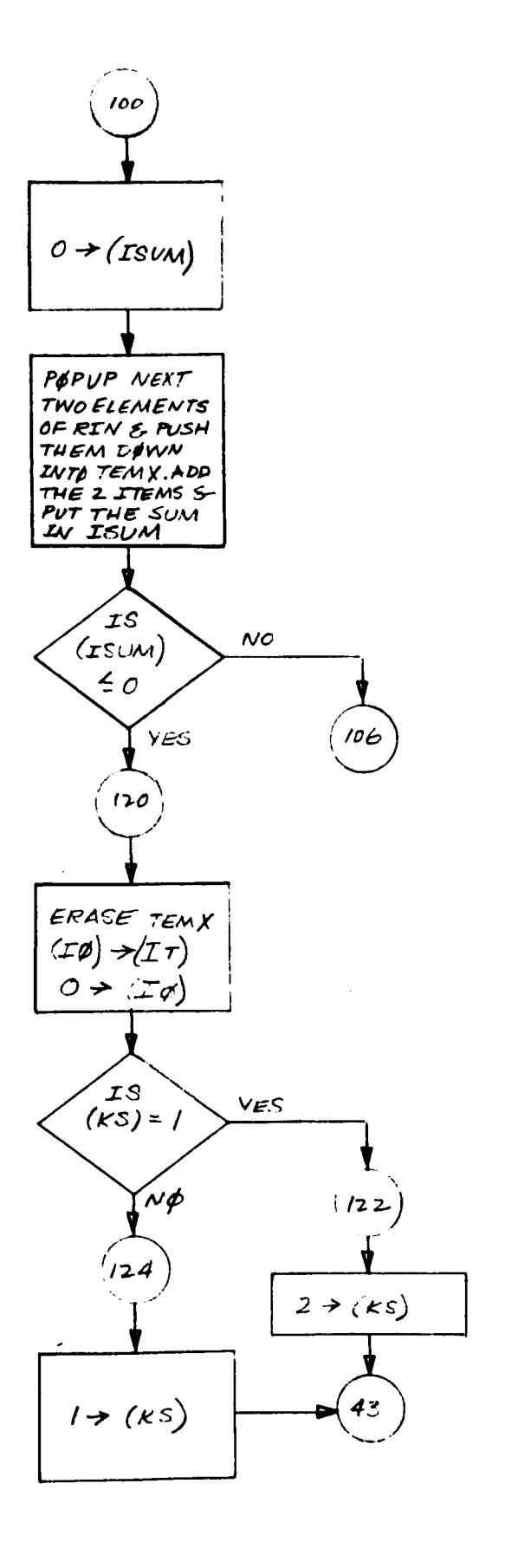

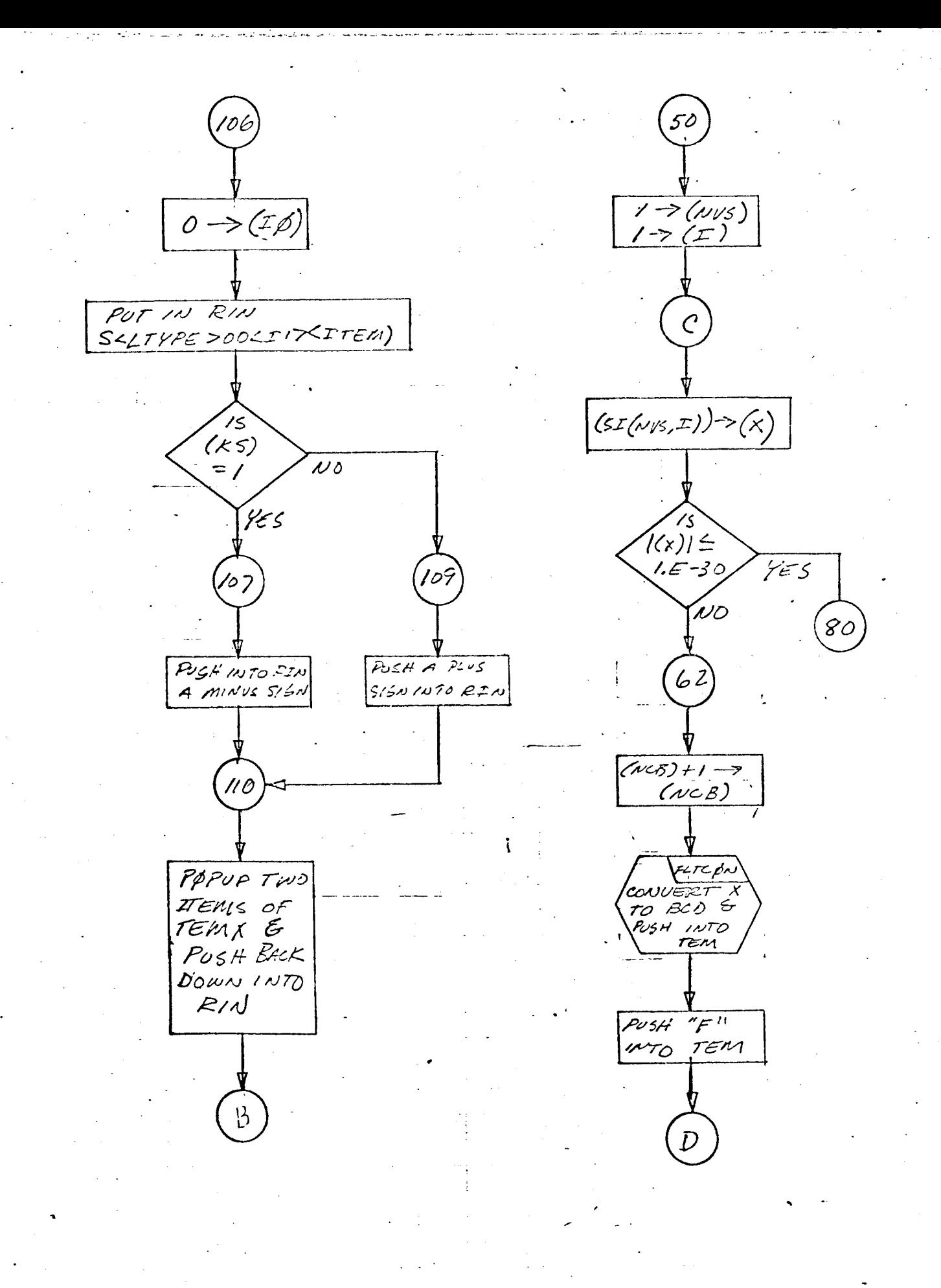

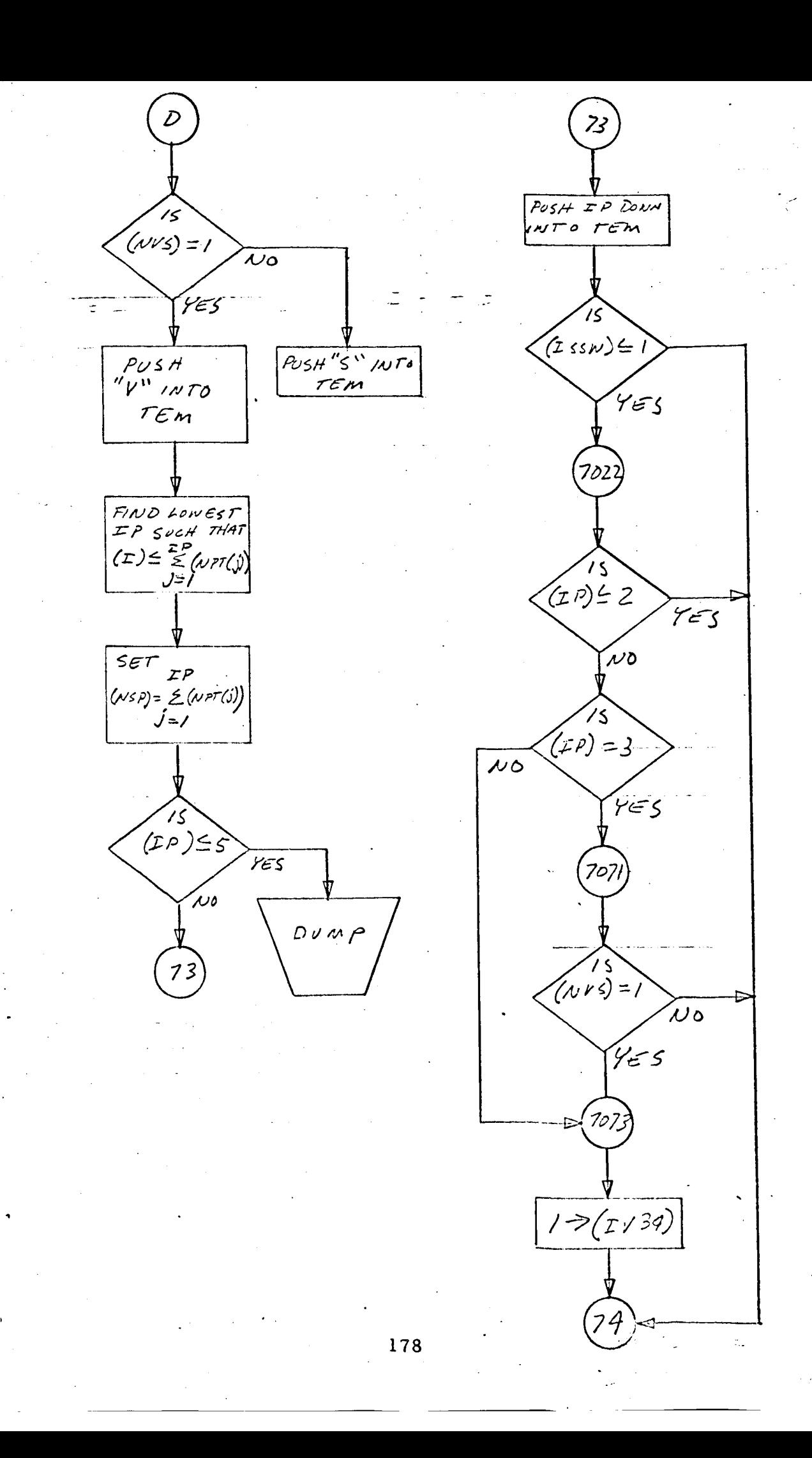

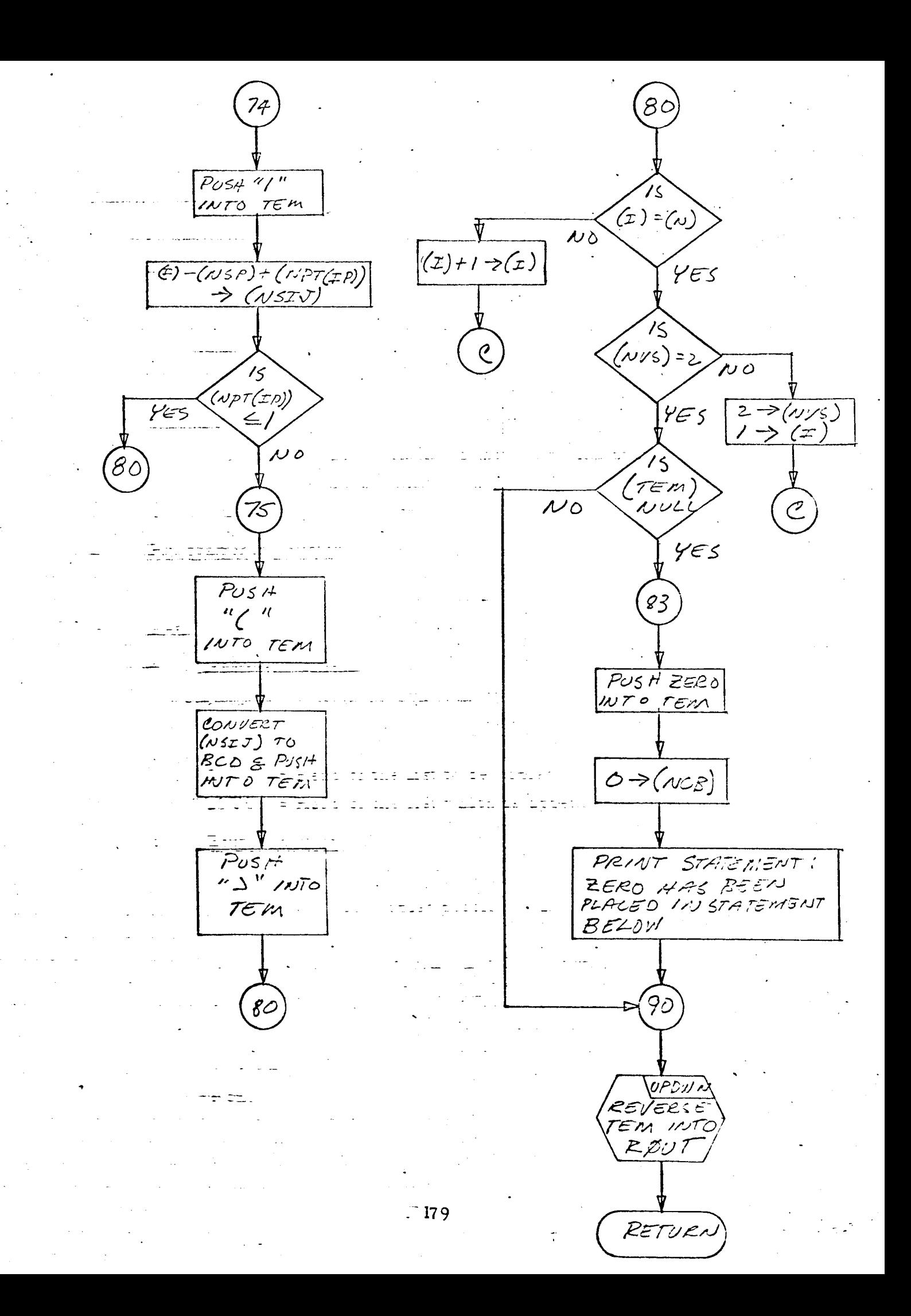

#### Program Description

- I. Identification
	- a. Routine Label

**COPY** 

b. Name

Copy a list and append a second list to the copied list.

2. Function

A copy is made of the list IN and to this copy is appended the list IOUTF. IOUTF is reset as the head of this new list, and IOUTL points to the last element of the copied portion of the new list.

3. Programming System

FORTRAN II

- 4. Usage
	- a. Calling Sequence

CALL COPY (IN, IOUTF, IOUTL)

b. Entry Conditions

IN  $=$  Head of the list to be copied

IOUTF = Head of the list which is appended to the copy of IN

- c. Exit Conditions
	- (I) If IOUTF is null, IOUTF is set to point to the first element of the copied portion of IN, and IOUTL is set to point to to the last element of the copy of IH.
	- (2) If IOUTF is not null, IOUTF is appended to the copy of IN, and IOUTF and IOUTL are set as described in step (1) above.
- d. Error Exits

None.
#### $5.$ 5. Definition of Identifiers

IOUT = A local variable which is the head cell of the copied por-

6. Method

The list IN is copied, one element at a time, into a new list IOUT.<br>When all of the elements of IN have been copied, a test is made to determine if IOUTF (the list to be appended to IOUT) is null.

 $\mathbf{f}$   $\mathbf{f}$   $\mathbf{f}$   $\mathbf{f}$  to  $\mathbf{f}$  to  $\mathbf{f}$  to  $\mathbf{f}$  to  $\mathbf{f}$  and  $\mathbf{f}$  is null.

 $\mathbf{b}$ . b. If IOUTF is not null, append list IOUTF to list IOUT and proceed at step c.

c. Set IOUTF to point to the first element of IOUT and IOUTL  $\epsilon$ . Set IOUTLE to the first element of IOUTLE element of IOUTLE and IOUTLE and IOUTLE and IOUTLE and IOUTLE and IOUTLE and IOUTLE and IOUTLE and IOUTLE and IOUTLE and IOUTLE and IOUTLE and IOUTLE and IOUTLE and IOUTLE a

Then exit from the routine. to point to the last element of IOUT.

 $7.$ Other Subroutines Used 7. Other Subroutines Used Subroutines Used Subroutines Used Subroutines Used Subroutines Used Subroutines Used

AFTER, FROM, LINK, SET.

8. **Using Subroutines** 

DIMEN, EXCPT, INPUTX, POWER, RAISE, RECOVR, SUBST, DIMEN, EXCPT, INPUTX, POWER, RAISE, RECOVR, SUBST,

ZEROX, Main Program for Pass 2 of TAG Preprocessor.

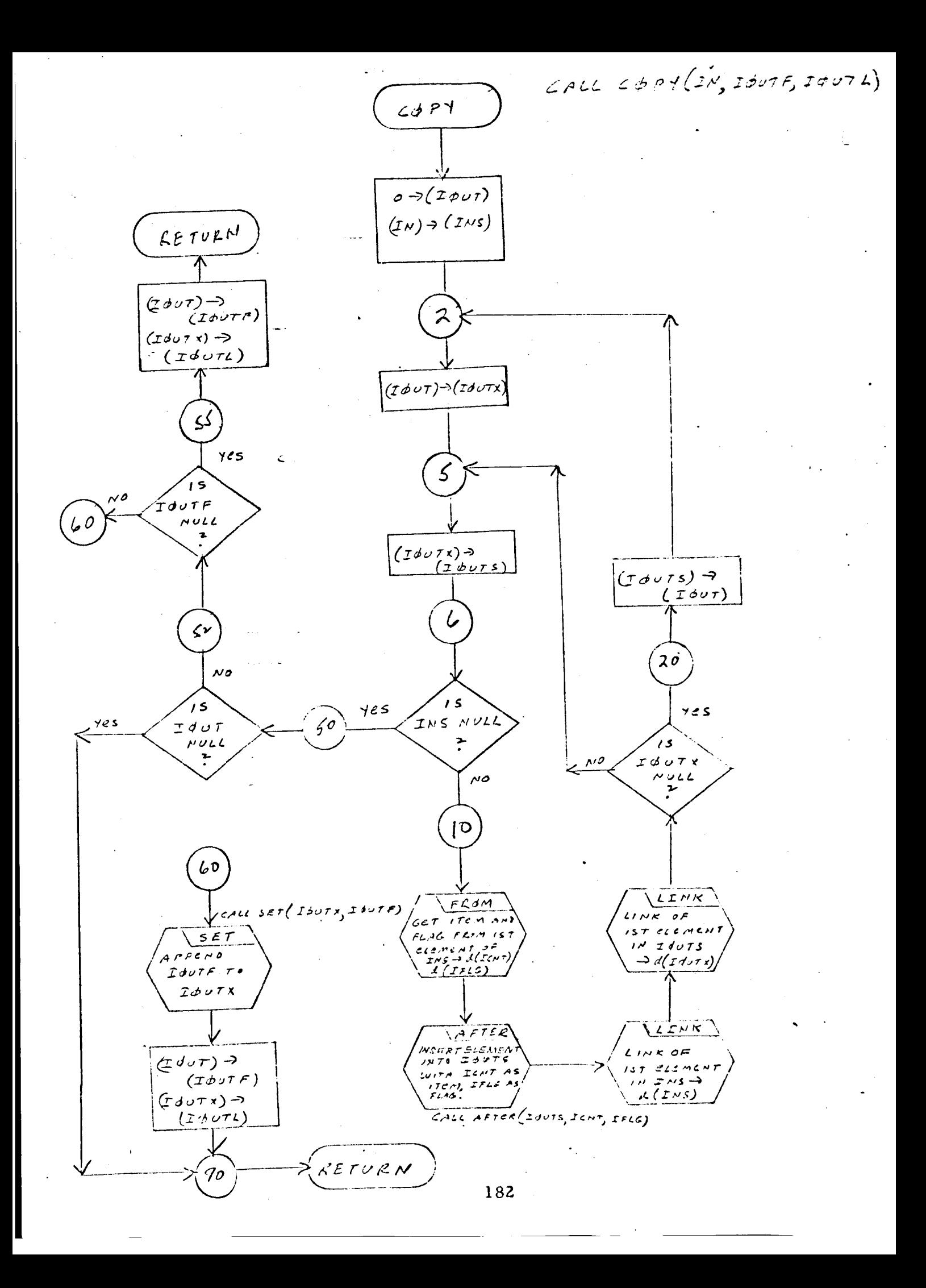

#### Program Description

- 1. Identification
	- a. Routine Label

COTRN

b. Name

Form the tree voltage to node voltage transformation matrix.

# 2. Function

This subroutine uses the sorted **tree** branch list, FLIST, **to** form **the** voltage coordinate **transformation** matrix TC, as a two-dimensional array-list, such that  $VN$ ] =  $[TL] * VT$ ].

3. Programming System

FORTRAN 11

- 4. Usage
	- a. Calling Sequence

**CALL COTRN** (FLIST, TL, NM)

TL = **Local** variable for **the** TC matrix used in the main routine of Pass I.

#### b. Entry **Conditions**

- FLIST = A **type** D list representation of the **tree** branch descriptions, reordered to VCGLNI sequence.
- $NM = The maximum node numbers in the TAG connection$ list.
- c. Exit **Conditions**

TL contains **a two-dimensional** array-list representation of the voltage coordinate **transformation** matrix TC. TC has NM rows **and** NM columns. Entries in TC **are** either +I or 0. Each row in TC represents a path in the tree, from a particular node to the ground (zero) node. Rows **and** row numbers correspond directly to nodes **and** node numbers.

#### d. Error Exits

When FLIST has been **traced through** without finding a **tree branch whose positive node number equals I,** CALL **DUMP is executed** and control **returns to the** FORTRAN monitor **system.**

#### 5. **Definition of Identifiers**

- I = Node **numbers**
- **L** = Position **of the tree branch descriptor in** FLIST, **counting** from **the top down**
- **K** = Number **of some node**
- **X1** = **Local variable that** corresponds **to** FLIST

#### . Method

Starting at node  $I = l$  and proceeding to  $I = NM$ , a path is traced in **the** FLIST **tree** between each **node** I and **node** 0. **Because** of **the nature** of **the** FLIST **tree** (every **node has** a **single tree branch** positively incident on it **except node zero, which has none), the tree branch** voltages in **each path will** add **with** a coefficient **of** +1 **to equal the respective node** voltages.

For each node number  $(I = 1, 2, ---NM)$  corresponding to a row of **TL, the** column **entries of TL** are generated as follows. The columns of **TL** (L = **1,** Z, ---NM) are ordered **to correspond to the branches of the tree whose descriptors** are **stored in** VCGLNI **order in FLIST.**

- a. **K** is **set to node number (I).**
- **b. Trace through** FLIST for a **tree branch whose positive node** number (NP) equals K. **Record** its position in FLIST as L.
- **c. When such** a **branch** descriptor **is** found, a +1 **is placed** in **row** I, **column L** of **the TL matrix.**
- **d. K is re set to equal the negative node number** (NN) **of the tree branch** found in **step c.**
	- (1) IfK = 0, **the** path from node I **to** ground **has** been completely **traced** in row I of TL. If **the** row number I (corresponding **to** node I) is **the** same as **the** maximum node number, NM, **the** TL matrix is complete, and re**turn** is made from **the routine.** If **the** maximum **node**

number has not been processed, the node number I is increased by l, K is reset to the new node number I, and the search is started again at step b.

- (2) If  $K \neq 0$ , the path from node I to ground is not complete, and the search through FLIST continues (at step b) until the ground node has been reached for the node number (I) in process.
- 7. Other Subroutines Used ERASEA, PRPTR, STASH.
- 8. Using Subroutines

Main Program for Pass 1 of TAG preprocessor.

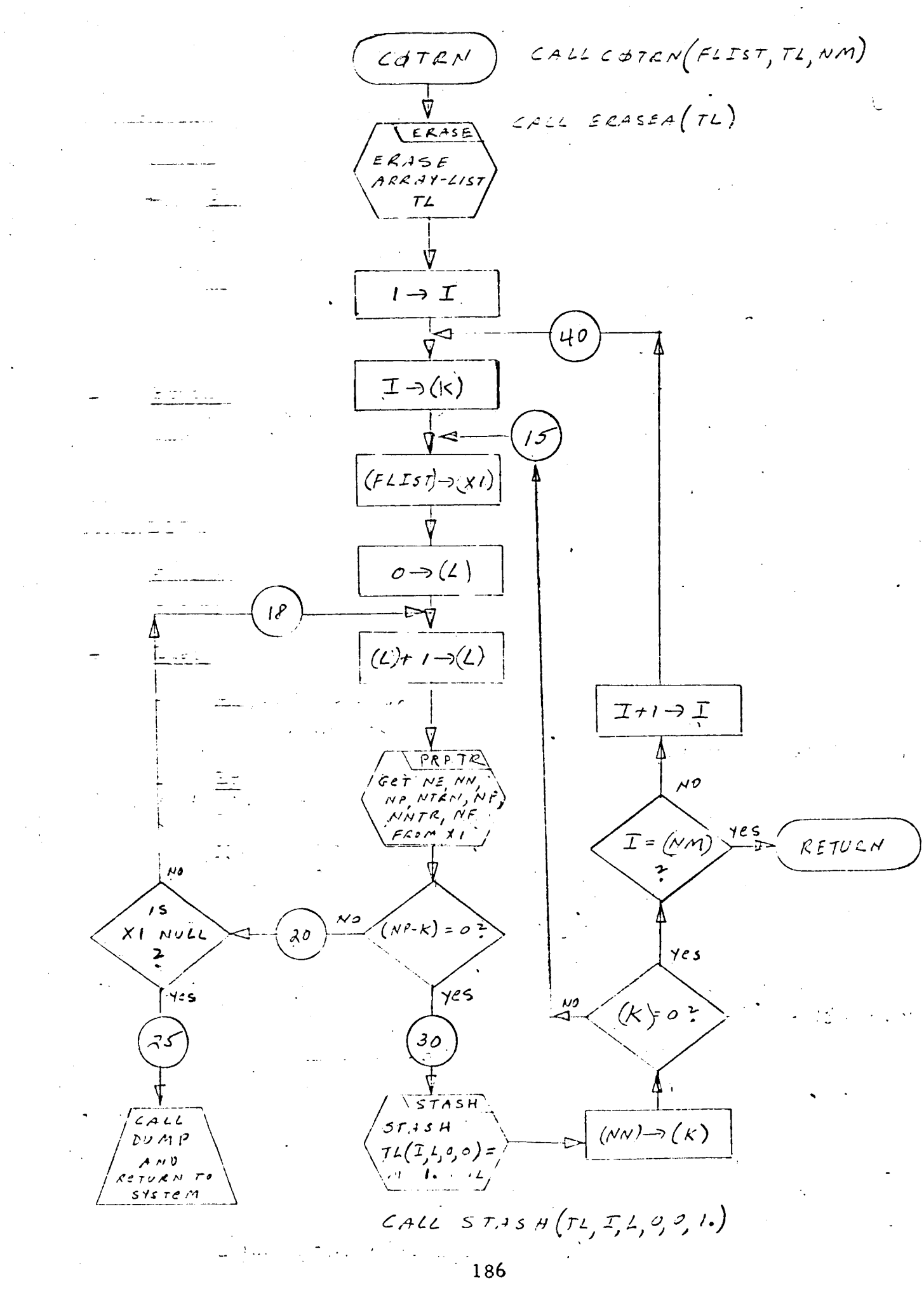

#### Program **De sc ription**

# 1. Identification

- a. Routine Label **DBPCHC**
- b. Name

Output a **series** of card images, including comment cards, **from** a list of characters in reverse order.

*2.* Function

**This subroutine is exactly like DBPCH, except for** comment **cards. If** IC1 **is** a C, **then** IZ **is ignored** and **card text** starts **in column 2. If IC1 is not** a C, **IC1 is put in column 1** and **the card** image is **constructed** as **in DBPCH.**

3. Programming System

FORTRAN II

- **4.** Usage
	- a. Calling Sequence

CALL DBPCHC (P, IZ, ICI)

b. Entry Conditions

P = A list of BCD characters in reverse order

IZ = Statement **number**

IC1 = **Comment card flag word**

**c.** Exit **Conditions**

(1) For non-comment cards (IC1  $\neq$  C), the BCD string **in** P **is** inverted and **output** as **a series** of **card** images, **with the statement number** in **columns** 2-5, **the continuation** card **number** (if any) **in column** 6, and **the character** in **IC1 in column 1. The card text is** in **columns** 7-72.

(2) For comment cards (ICI : C), **the** BCD **string** in P **is** inverted and output as a series of card images **with** "C" in column I and card text in columns 2-72.

(3) Output is on a print tape, a punch tape, and a save tape.

d. Error Exits

None.

### 5. Definition of Identifiers

- Z = A temporary head cell for the list of BCD characters output in A
- A *=* Output buffer
- 6. Method

 $\overline{1}$ 

The list of BCD characters in list P is output as follows:

- a. List P is tested:
	- **(I)** If P is null, **step (Z) is skipped.** Continue at step b.
	- **(Z)** If P **is** not **null,** the elements in P **are** popped up, one at a time, then pushed down into Z, thereby restoring the order of the characters in P.
- b. ICI is tested:
	- (I) if ICI is a C, IZ is ignored. The card image being constructed is a comment card and will start in column 2 of buffer A (at step c).
	- (Z) If ICI is not a C, the statement number in IZ is placed in columns Z-5 of buffer A and the continuation card number, if any, is placed in column 6 of buffer A. The character in ICl is placed in column 1 of buffer A.

c. The BCD characters in list Z are popped up, one at a time, and placed in columns Z-7Z (if a comment card) or columns 7-7Z (if not a comment card) of buffer A.

d. Buffer A is output as a record of 13 BCD words, onto a print tape, a save tape, and a punch tape.

- e, Z is tested:
	- (1) If  $Z$  is null, exit is made from the routine.<br>(2) If  $Z$  is not null, and continuation cards have  $(1)$
	- If Z is not null, and continuation cards have not  $ex$ ceeded 10 (for non-comment cards), processing con-<br>tinues at step  $b(2)$ .  $\mathbf{f}$  step b( $\mathbf{f}$ ). The step b( $\mathbf{f}$ ).
	- $\ddot{\phantom{a}}$ , is the man, and is continuation cards have been output (for non-comment cards), the continuation card index is re-initialized and the process starts over at step b(2).

#### 7. Other Subroutines Used

 $\mathcal{L}$   $\mathcal{L}$   $\mathcal{$ 

8. Using Subroutine s

WRTEQ, Main Program for Pass 2 of TAG Preprocessor.

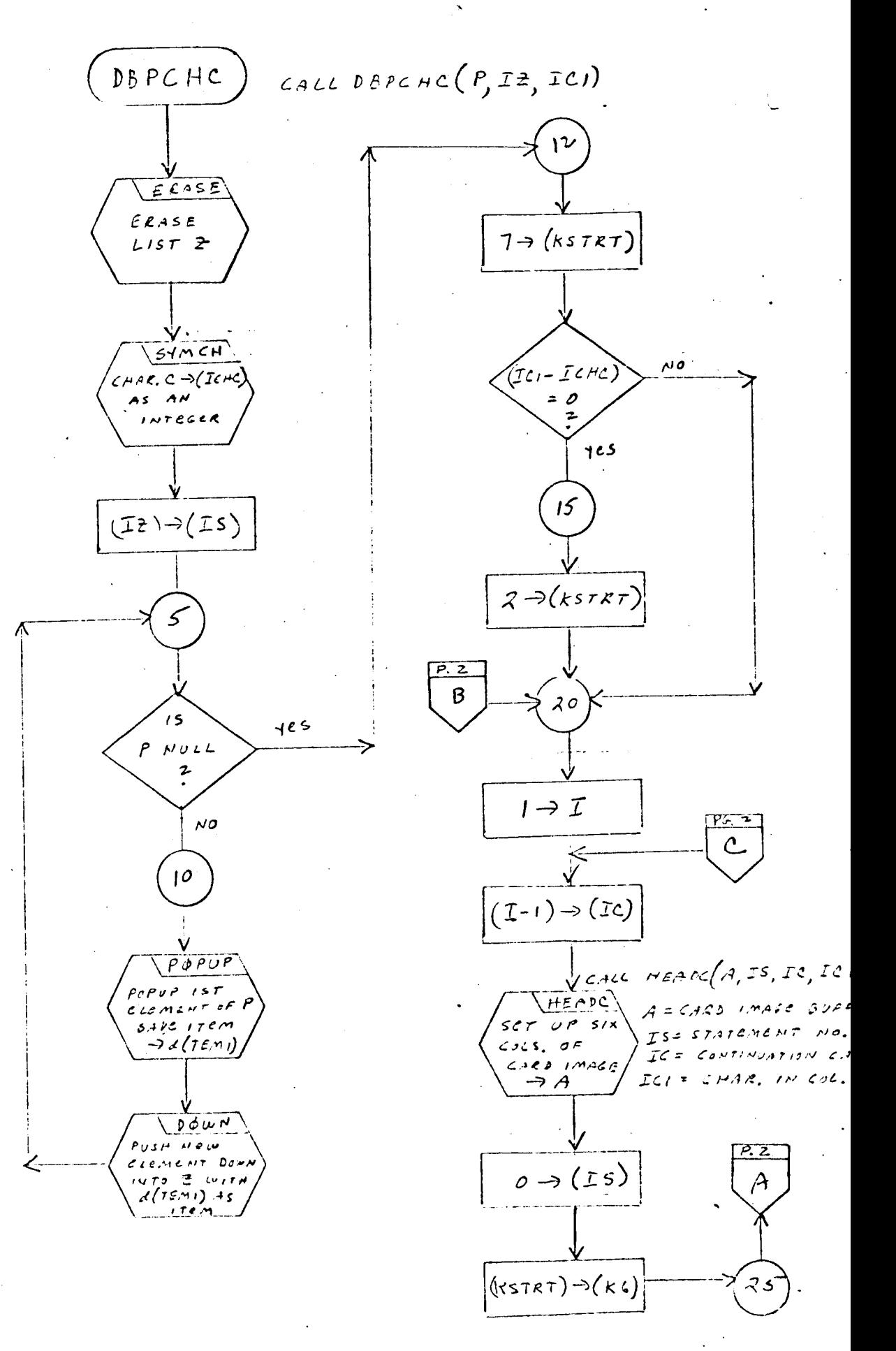

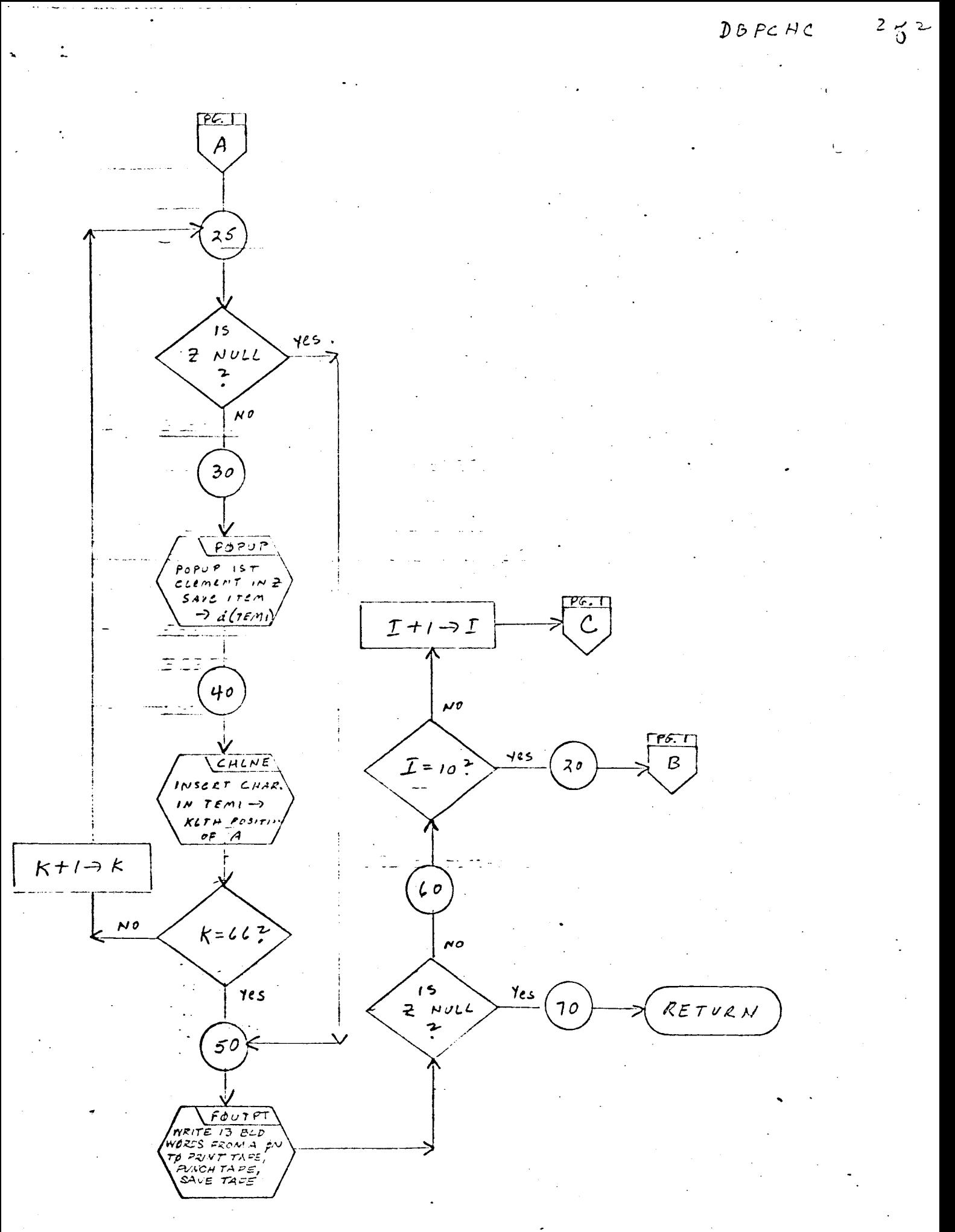

#### Program De scription

- 1. Identification
	- a. Routine Label

DBPCH

b. Name

Output a series of card images from a list of characters in reverse order.

2. Function

A list, containing a string of BCD characters in reverse order, is output onto a punch tape, a print tape, and a save tape as a series of card images, with the statement number in columns I-5. Before the list is placed into the output buffer, the BCD string is inverted to the correct sequence.

- 3. Programming System FORTRAN II
- 4. Usage
	- a. Calling Sequence

CALL DBPCH (P, IZ)

b. Entry Conditions

 $P = A$  list of BCD characters in reverse order IZ = Statement number

c. Exit Conditions

The BCD string in P is inverted and output as a series of card images, with the statement number IZ in columns 1-5 and the continuation card number (if any) in column 6. The card text is in columns 7-72.

Output is in a punch tape, a print tape, and a save tape.

#### d. **Error Exits**

None.

- 5. **Definition** of Identifiers
	- **Z** = A **temporary head cell for the list** of **BCD characters** output into A.
	- A = Output **buffer**

### 6. Method

**The list of** BCD characters **in list P is** output as **follows:**

- a. List P is **tested:**
	- (1) **If** P is null, **step** a(2) **is** skipped. **Continue at step b.**
	- (Z) If P **is** not null, **the elements** in P are **popped** up, one at a **time,** and **then** pushed down into list Z, **thereby restoring the** order of **the** BCD characters in P.

b. The statement number in IZ is converted **to** BCD and placed **in** columns I-5 of buffer A. If **the** card **image** being output is a continuation card, **the** continuation card number is placed in column 6 of buffer A.

c. The BCD characters in list Z are popped up, one at a **time,** and placed into columns 7-72 of buffer A.

d. Buffer A **is** output, as a **record** of 13 BCD **words,** onto a print **tape,** a save **tape,** and a punch **tape.**

- e. Z is **tested:**
	- (i) **If** Z is null, exit is made from **the routine.**
	- (2) If Z is not null, and continuation cards have not ex**ceeded** I0, **processing continues at** step b.
	- (3) If Z is not null, and 10 continuation cards have been output, **the** continuation card **index** is re-initialized and **the** process starts over at step b.

# 7. Other Subroutines Used

CHLNE, DOWN, ERASE, FOUTPT, HEAD, POPUP.

# 8. **Using Subroutines**

DIMEN, DPDST, NLINDM, PARTS, SYMCRD, WRTEQ, ZERC Main Program for Pass Z of TAG Preprocessor.

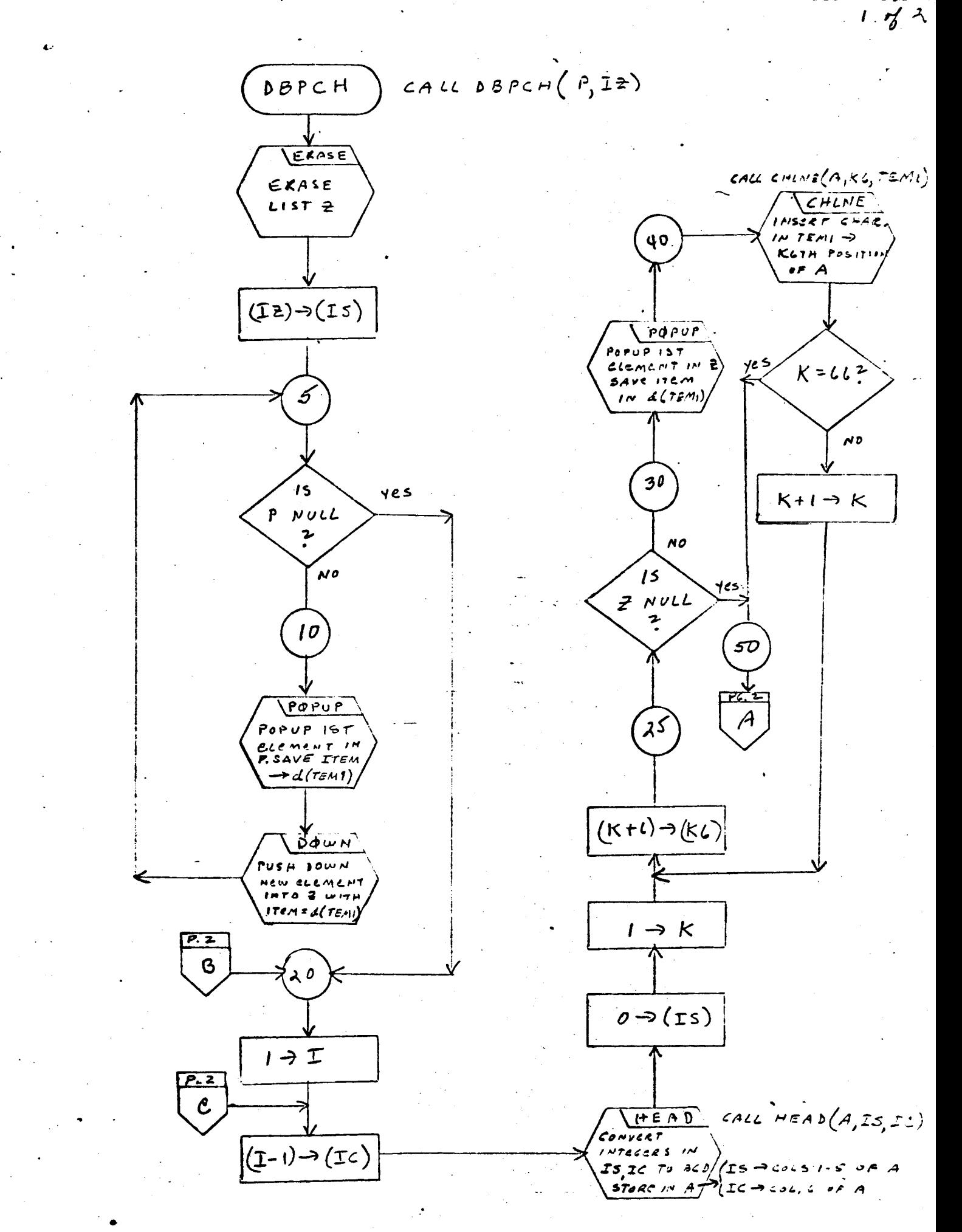

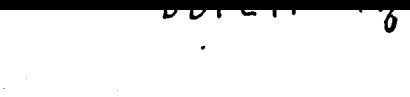

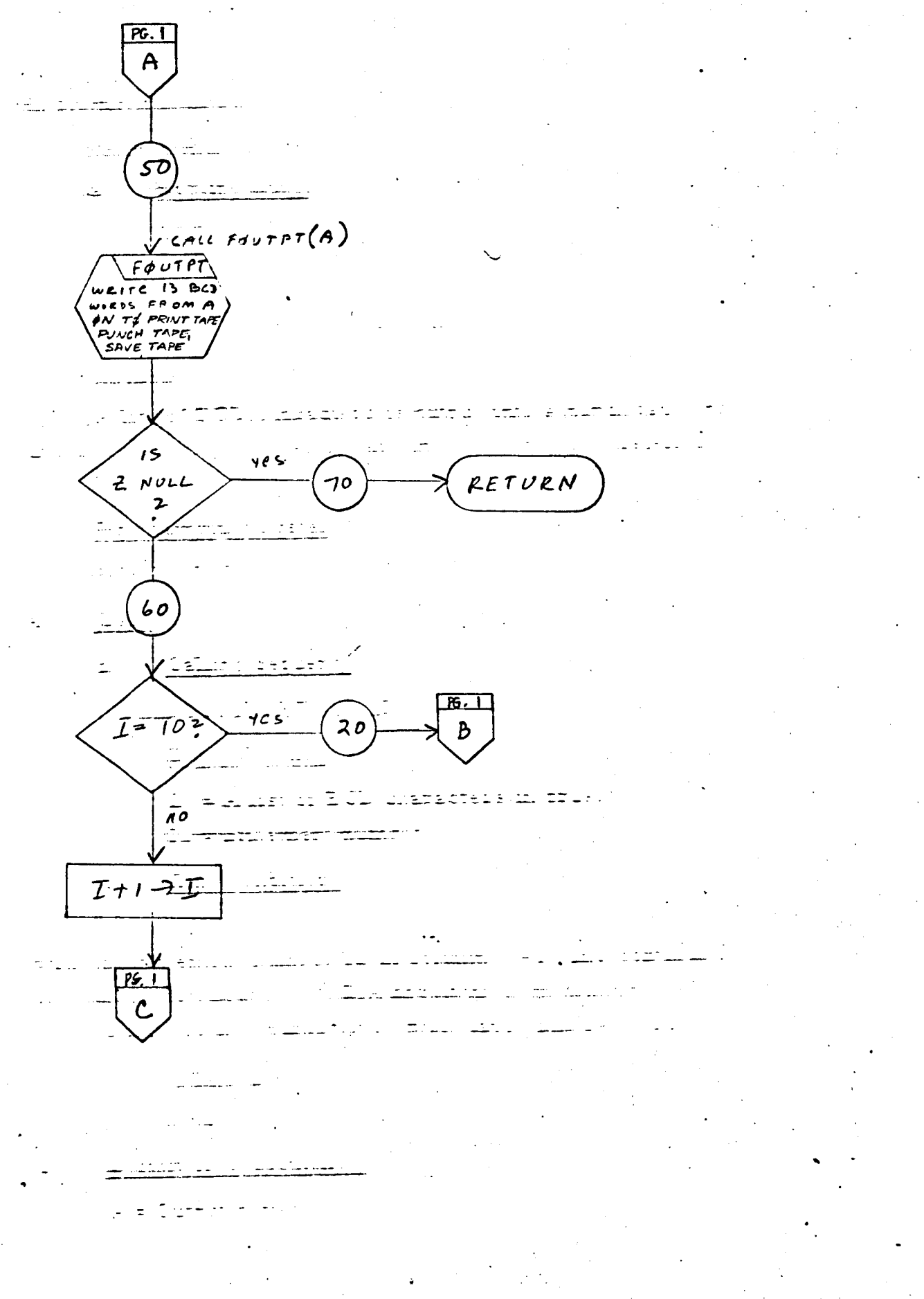

#### Program De scription

1. Identification

a. Routine Label

DBPFH

b. Name

Output a **series** of card images.

# 2. Function

A list of BCD characters **is** output **onto** a **punch tape,** print **tape,** and **save tape** as a series of card **images, with the statement number in** columns **1-5.**

3. Programmin\_ **System**

FORTRAN II

**4. Usage**

- a. Calling Sequence CALL DBPFH (Z, IZ)
- b. Entry Conditions

Z *=* A list of BCD characters in order

IZ *=* Statement number

c. Exit Conditions

**The** BCD string **in** list Z is **output** as a series of card **images,** with the statement number IZ in columns 1-5, and continuation card number, if any, **in** column 6. The card text is in columns 7-72.

Output **is** in a punch tape, print tape, and **save** tape.

**d. Error Exits**

None.

#### . **Definition** of Identifiers

 $A = Output$  buffer

6. Method

The list of BCD characters in list Z is output as follows:

a. The statement number in IZ is converted to BCD and placed in columns 1-5 of buffer *A.* If the card image being output is a continuation card, the continuation card number is placed in column 6 of buffer A.

b. The BCD characters in Z are popped up, one at a time, and placed into **columns** 7-72 of buffer A.

d. Buffer A is output, as a **record** of 13 BCD words, onto a print tape, punch tape, and a save tape.

d. Z **is** tested:

- (1} If Z is null, exit is made from the routine
- If Z is not null, and the number of cards has not ex- $(2)$ ceeded 10, processing continues at step a.
- {3) If Z is not null and 10 cards have been output, the continuation card index is re-initialized and proc**essing starts** over at step a.
- . Other Subroutines Used

CHLNE, FOUTPT, HEAD, POPUP.

8. Using Subroutine s

STAT.

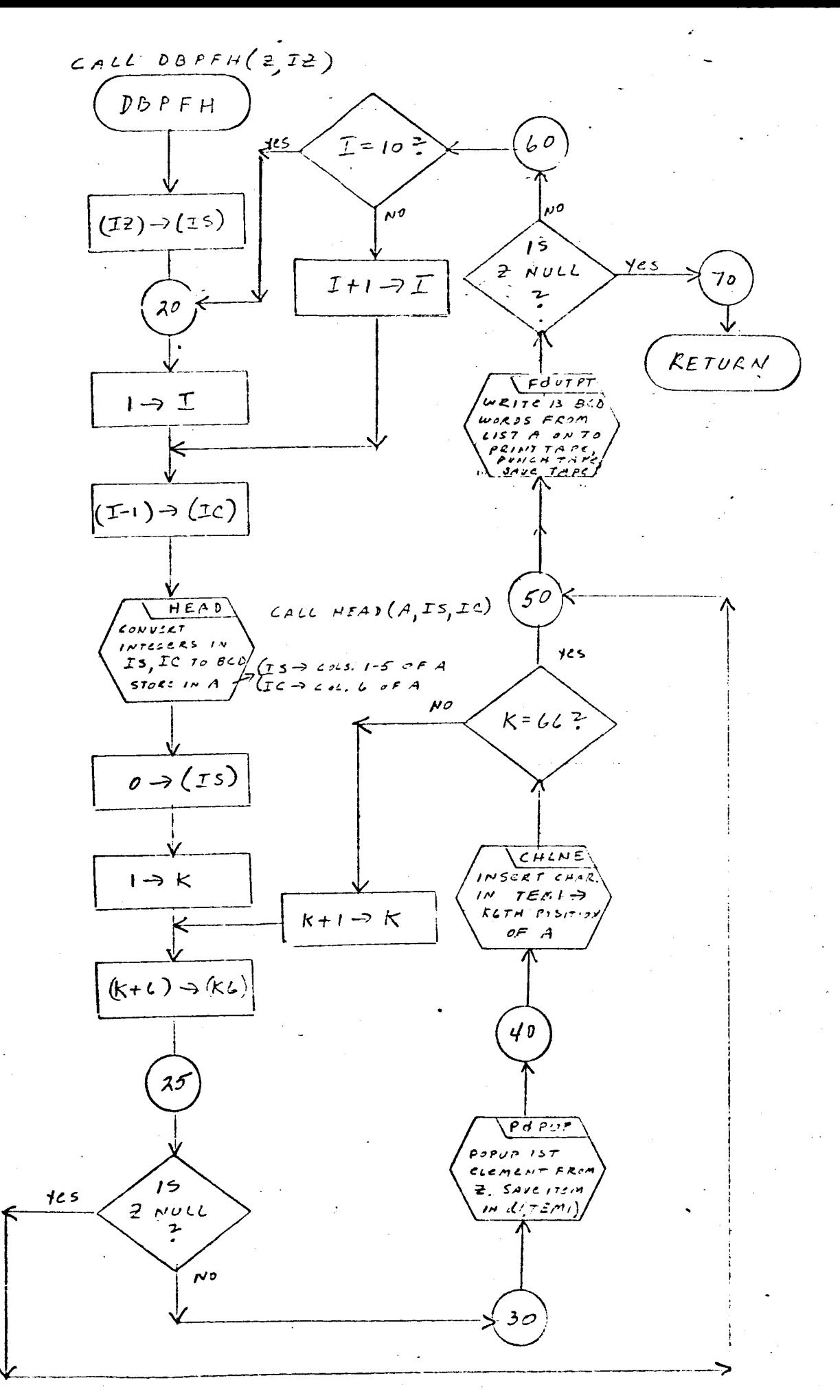

 $\pmb{\chi}$ 

#### Program Description

I. Identification

Routine Label

DIFA

2. Function

This subroutine computes the absolute difference between the characteristics of two floating-point numbers.

3. Programming System

FAP

- 4. Usage
	- a. Calling Sequence CALL DIFA (A, B, C}
	- b. Entry Conditions

A and B are floating-point numbers.

c. Exit Conditions

 $C =$  absolute difference between the characteristics of A and B

d. Error Exits

None.

5. Definition of Identifiers

None.

6. Method

B is subtracted from A with UFS (un-normalized floating-point subtraction and the result stored in the accumulator. Then,

a. (AC)  $\cap$  000777777777 U 177000000000 - (AC)

b.  $(AC) + 177000000000 \rightarrow (AC)$ , where + is a floating-point addition, gives the absolute difference between the characteristics of A and B, which is stored in C.

- $7.$ Other Subroutines Used None.
- $8.$ Using Subroutines

 $\bar{\mathbf{v}}$ 

BAKELM, COMBN, MULTS, STRIK.

#### Program Description

- 1. Identification
	- a. Routine Label DIMEN
- . *Function*

Writes out the "DIMENSION" statements.

- $3.$ Programming System FORTRAN II
- Usage  $4.$ 
	- a. Calling Sequence

CALL DIMEN (NPT, KIND)

Entry Conditions

NPT = The NPT array of Main 2 KIND = The KIND indicator of Main 2

Exit Conditions

"DIMENSION" and "COMMON" statements written out.

d. Error Exits

None,

. Definition of Identifier s

> IDFSW = An indicator DEF *=* A list of type A holding "DIMENSION"  $\text{DIM}$  = A list of type A holding  $\text{DIN}$  $FMIS("$ COM = A type A list holding "COMMON FMIS" IBLK = A BCD blank ICOMA = A BCD comma

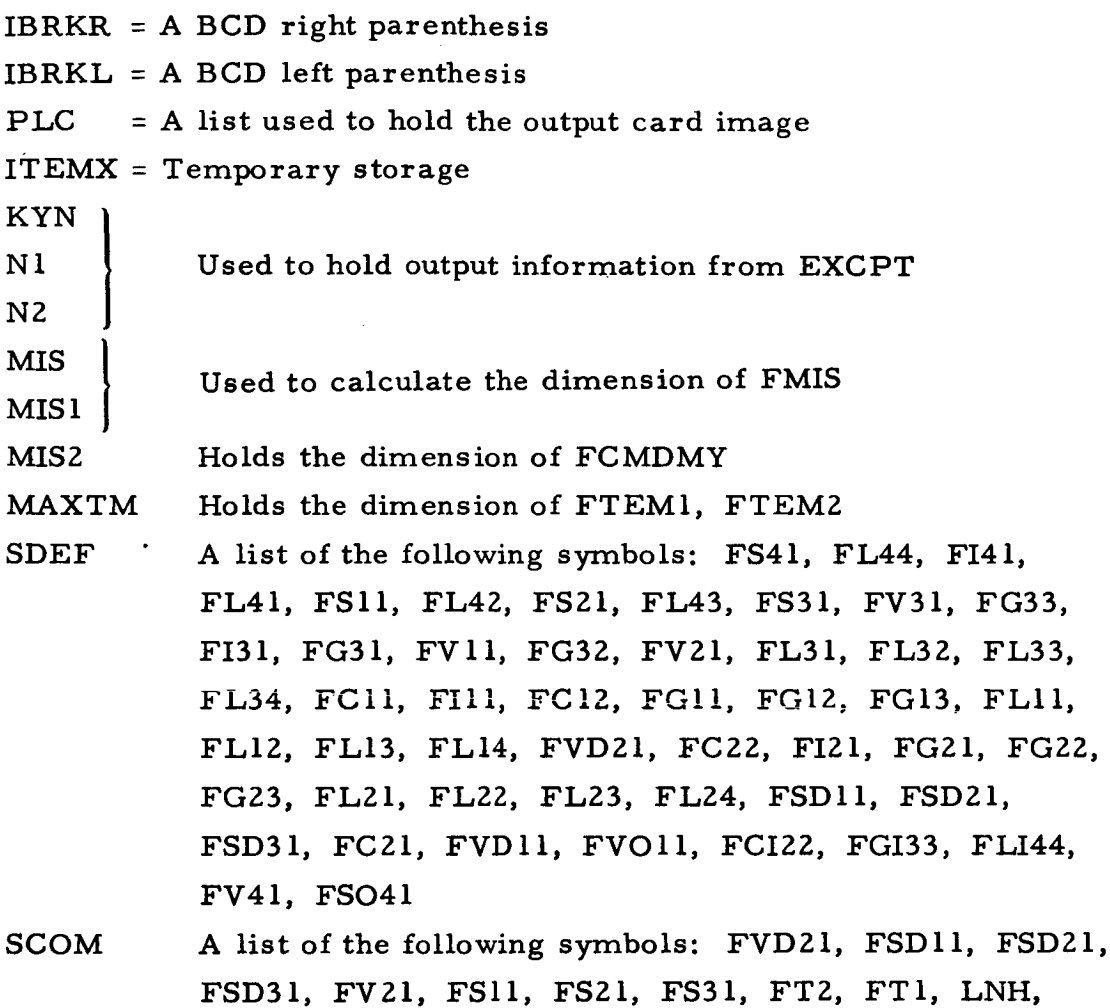

FHB

Method

 $6.$ 

- a. The **symbols** of SDEF are sent, one at a time, **to** EXCPT **for** testing and transformation. If KYN *=* 1, and N1 is non-zero and N2 equals **2** or greater, or if  $KYN = 1$  and N1 is = 2 or greater and N2 = 1, then the symbol is **placed** in the DIMENSION statement in the form **symbol** (N1, N2). The DIMENSION statement **is** written out.
- b. Set MIS *=* NPT(2). **If** KIND is greater than zero, then set  $MIS = MIS + NPT(1) + NPT(2) + NPT(3)$ . If  $MIS > 0$ , set MIS1 = 26\*MIS and output these statements:

DIMENSION FHB(6), LNH(6), FMIS(misl) COMMON FMIS,  $S1, S2, \cdots$ 

where S1, S2 are symbols from SCOM with this characteristic: each symbol from SCOM is sent to EXCPT for testing. If KYN = 1 and N1  $\neq$  0 and N2  $\neq$  0, then the symbol is placed in the "COMMON" statement.

- C, Set MIS2 = 3000-(MIS\*28+14). If MIS2 > 0, output these statements: DIMENSION FCMDMY(mis2) COMMON FCMDMY
- d. Set MAXTM =  $max(NPT(2), NPT(3), NPT(4))$ . If MAXTM > 1, output this statement: DIMENSION FTEMl(maxtm), FTEM2 (maxtm)

7. Other Subroutines Used

BCL, COPY, DBPCH, DOWN, DUMP, ERASE, EXCPT, EXTI STAT, SYMBL, SYMCH, UPDWN.

8. Using Subroutines

Main Program, Pass 2, TAG Preprocessor.

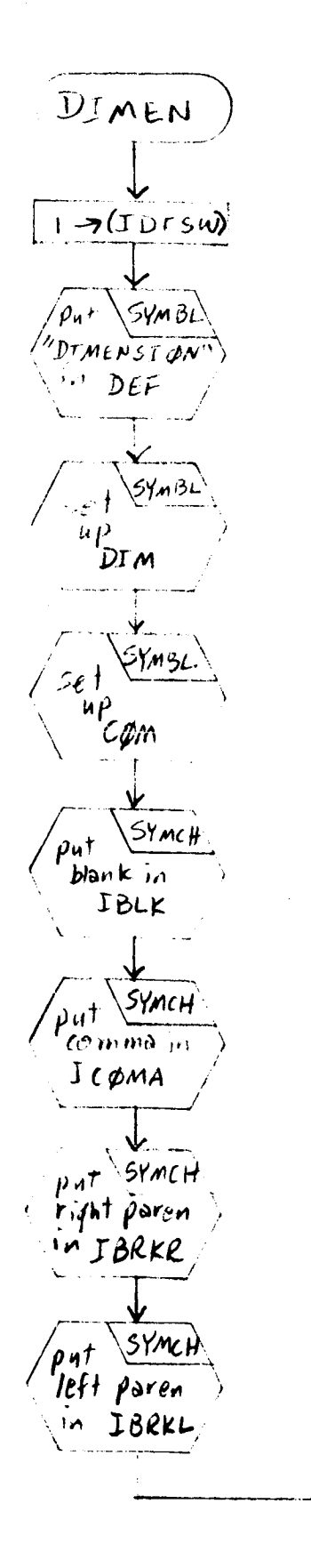

SYMBL Set up<br>SDEF SYMBL up<br>Scøm ERASE  $PLC$ **UPDur** revers) DEF int. PΣC  $(JBLK)$  >  $(IIEMX)$ EXTRX 'eł nbol from<br>SDEF & Put<br>in TEM

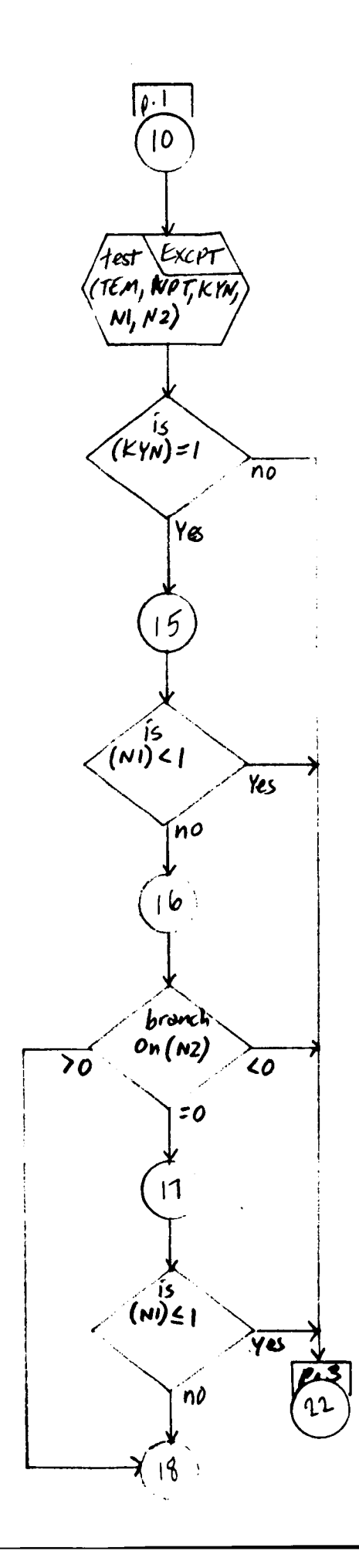

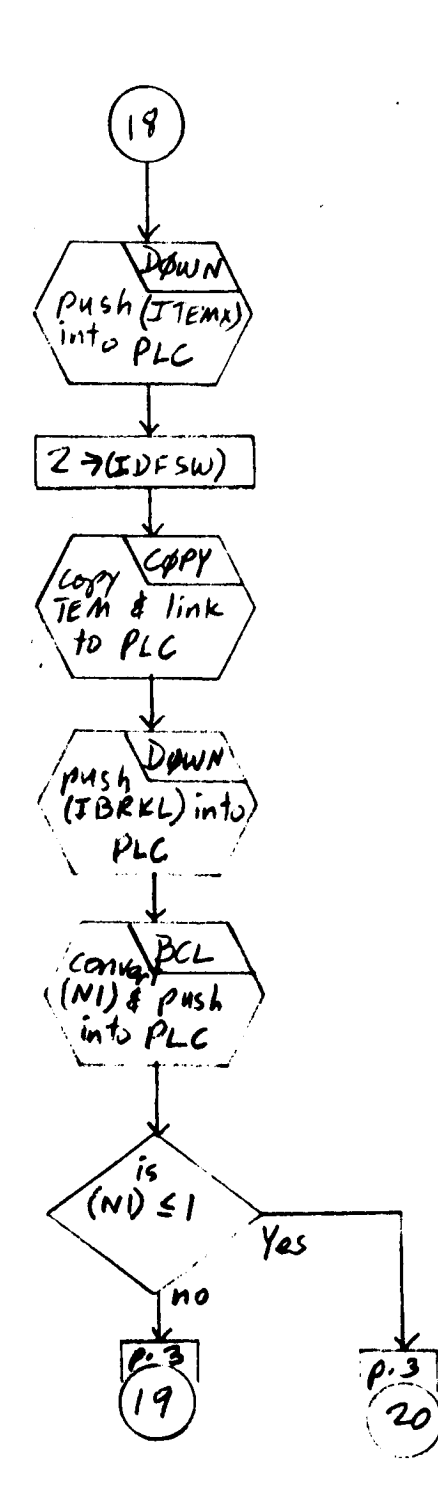

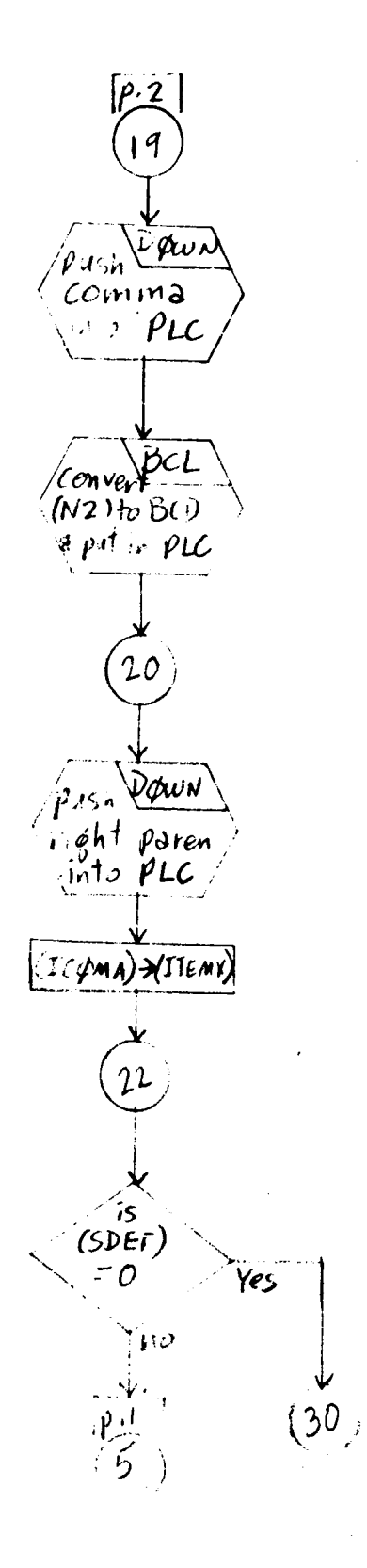

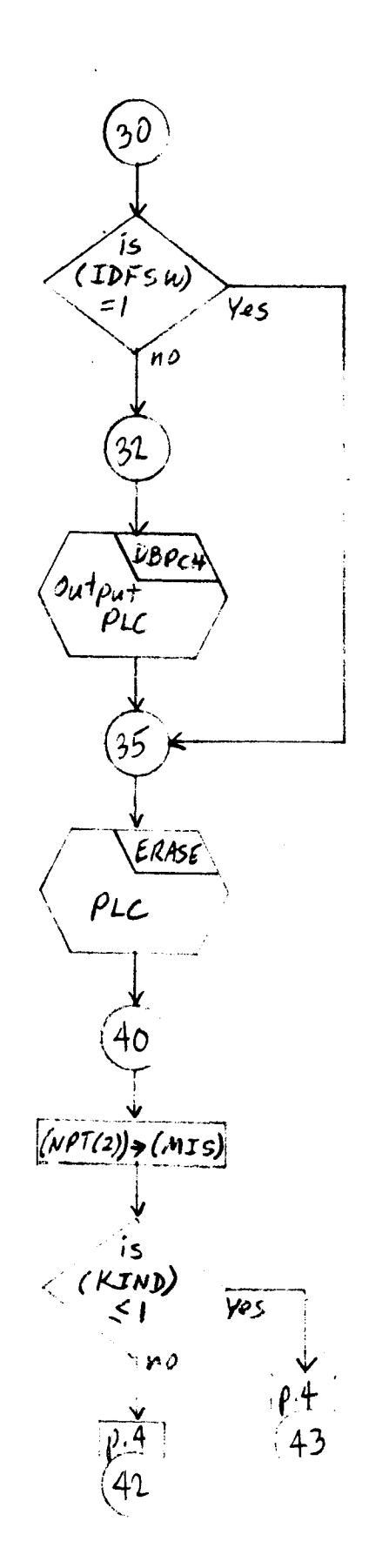

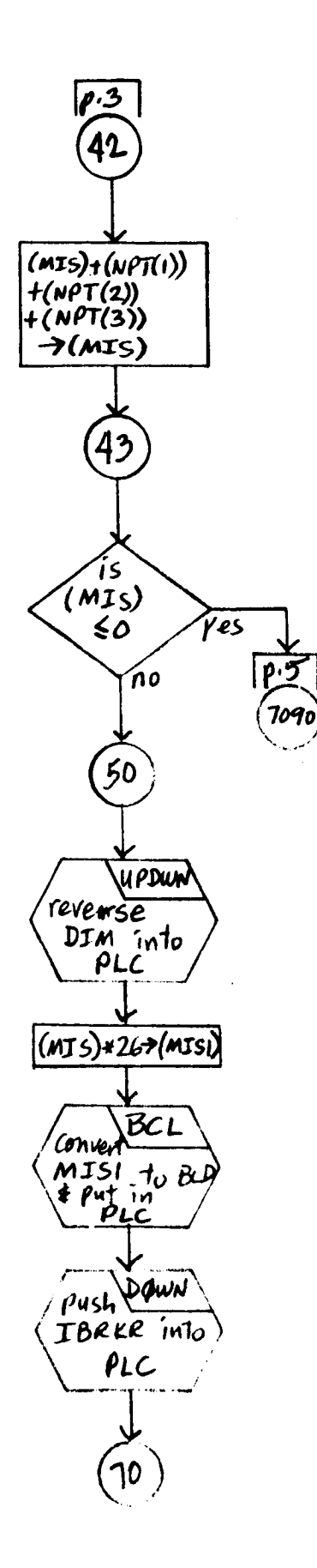

 $\mathbf{1}$ 

 $\Bigl($ 

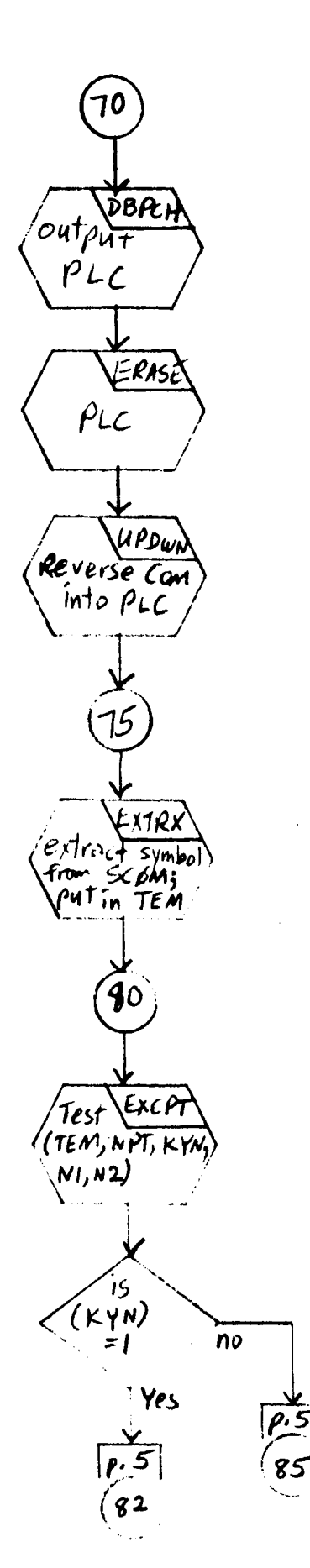

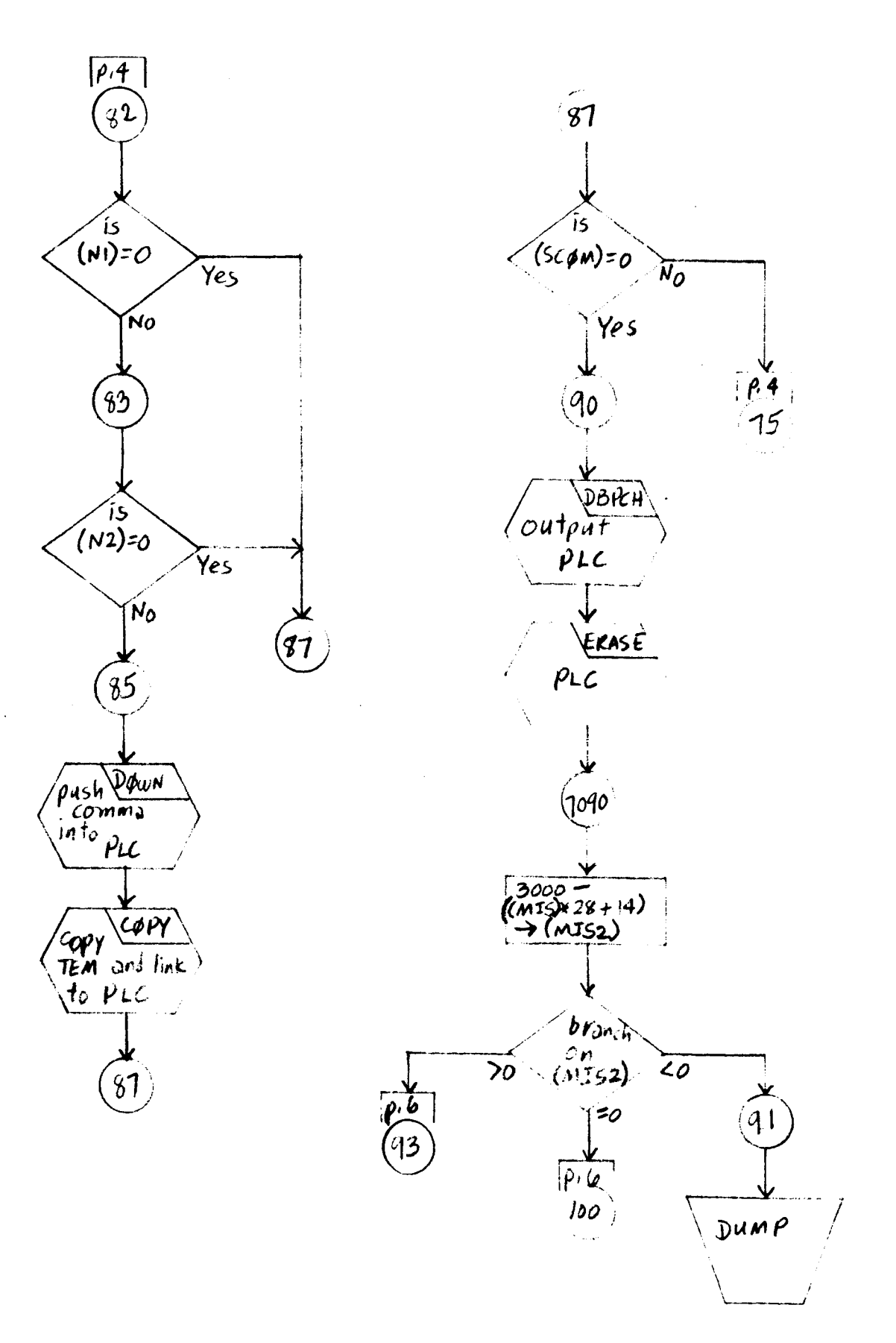

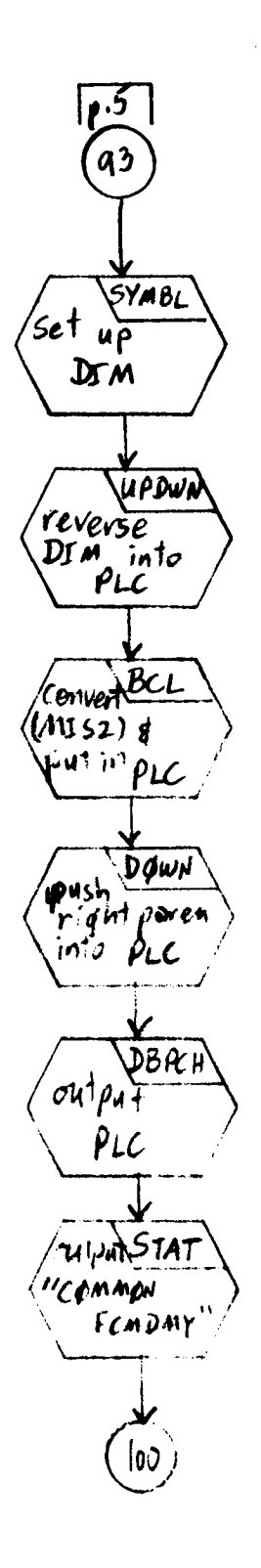

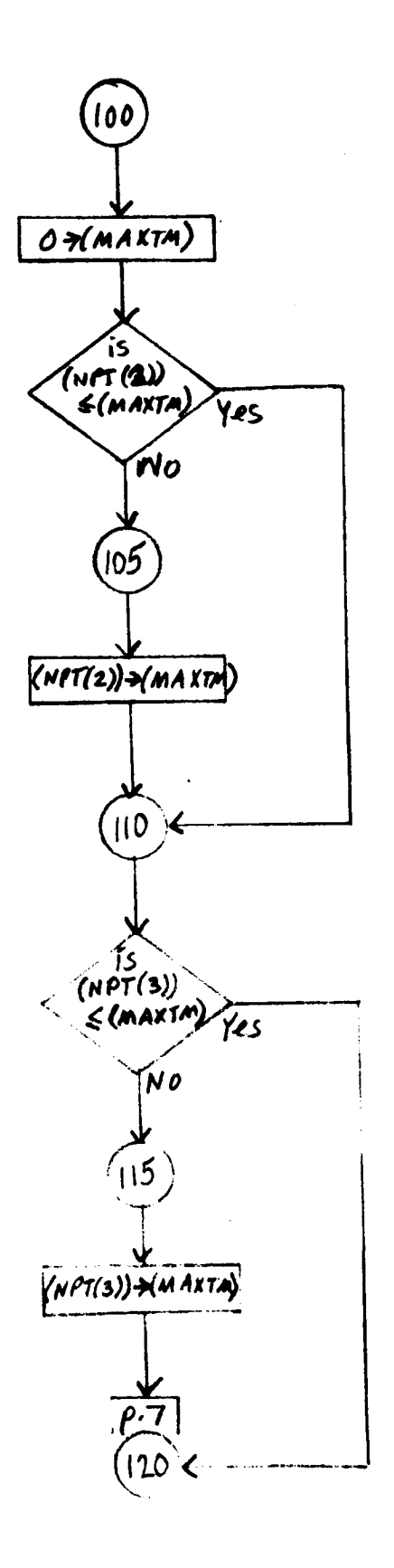

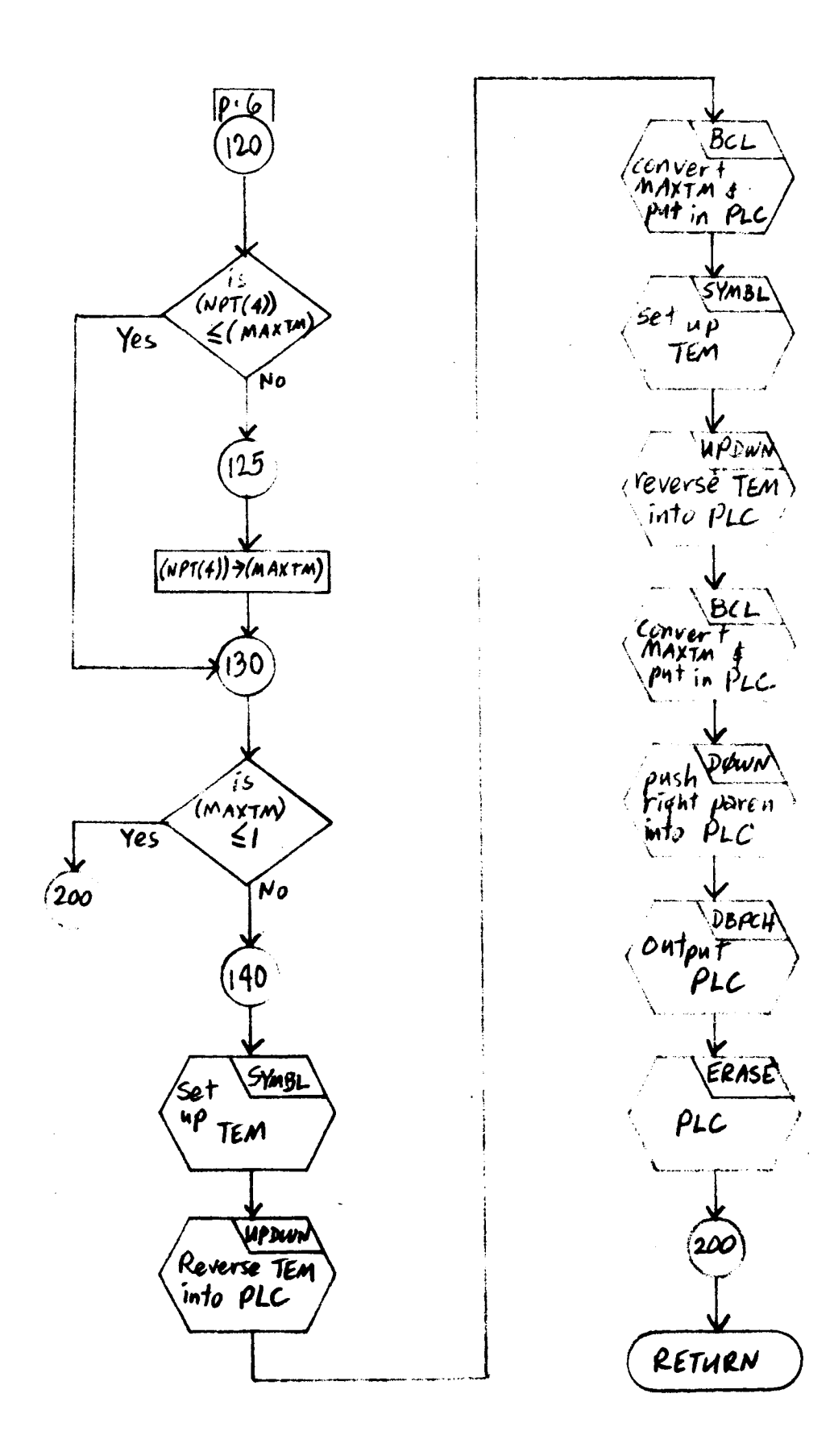

#### Program Description

- 1. Identification
	- a. Routine Label DONBD

# **2.** Function

**The tens and ones** digits **of** integer I **are** split **out and** stored **as** individual BCD characters. They are pushed down into list P such **that the** ones digit is **the** first element of P.

3. Programming System

FORTRAN II

- **4.** Usage
	- a. Calling Sequence

CALL DONBD (P, I)

b. Entry Conditions

 $I = A binary integer$ 

 $P = Head of a list$ 

## c. Exit Conditions

List P contains **the** ones digit of integer I in its first element and **the tens** digit of integer I in its second element.

d. Error Exits

None.

5. Definition of Identifiers

 $IX(1) = Tens digit of integer I$  $IX(2) =$  Units digit of integer I

6. Method

The tens and units digits of integer I are split out and pushed down into list P as follows:

 $a.$ 

b. The units digit is split out from I and placed in IX(2). The

c. Two elements containing  $IX(2)$ ,  $IX(1)$  are inserted into list  $\sigma$  are inserted into list  $\sigma$  and  $\sigma$  into list  $\sigma$  $\mathbf{y}$ , with IX(l) at the top of the top of the first element to point to point to point to the first element of the first element of the first element of the first element of the first element of the first element of t

d. d. The new elements are popped up from L and pushed d°wn into  $\mathcal{L} = \{ \mathcal{L} \mid \mathcal{L} \neq \emptyset \}$ 

 $7.$ Other Subroutines Used

AFTER, BND2, DOWN, ERASE, LINK, POPUP.

8. Using Subroutines

FLTCON, INPUTX, SYMCRD.

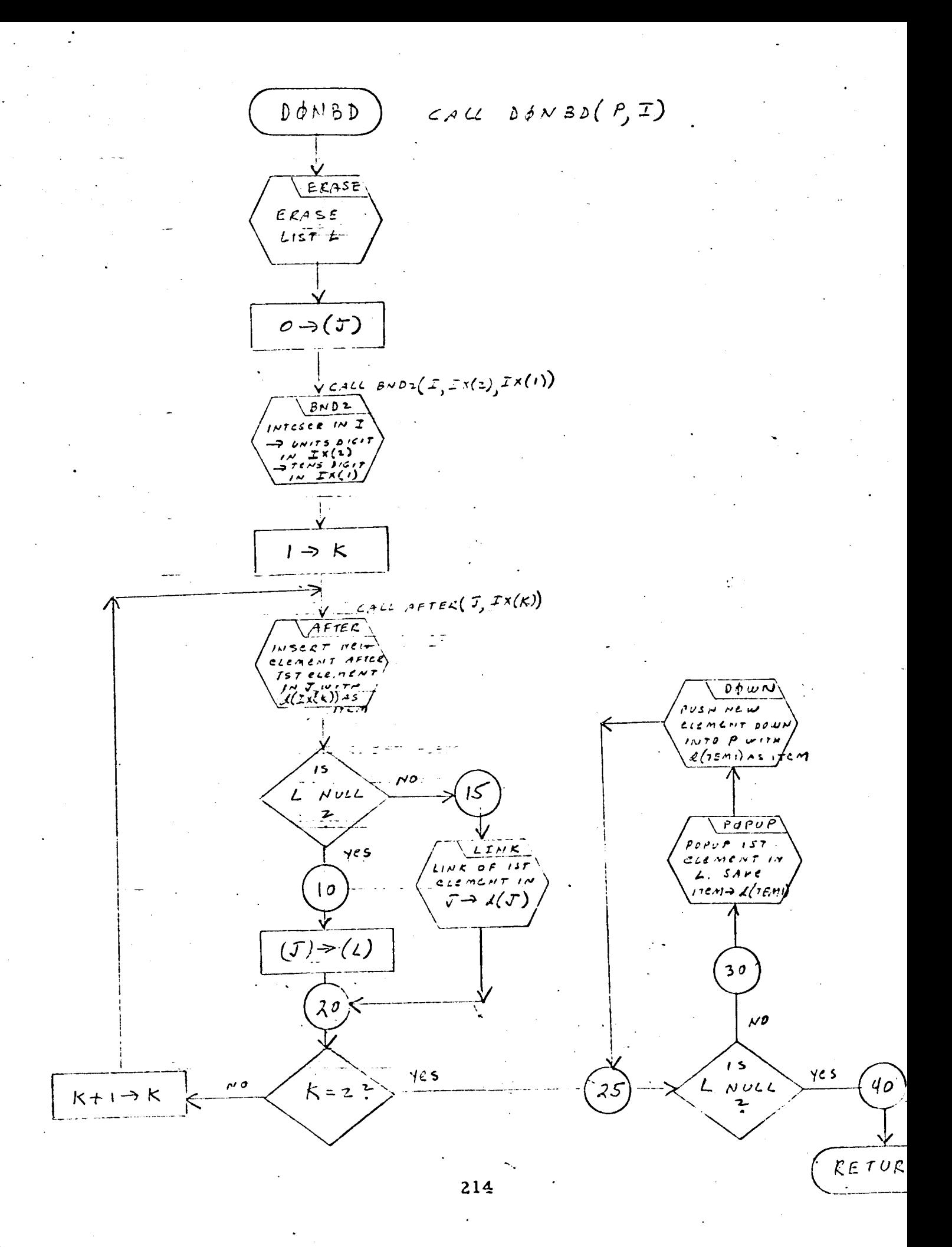

#### Program **Description**

# I. Identification

a. Routine Label

DOWN

b. Name

Push an element DOWN into a list.

## 2. Function

This subroutine pushes a new element down into a list. If the list is null, a new list is started which points to this new element.

# 3. Programming System

FAP

# 4. Usage

a. Calling Sequence

CALL DOWN (Z, C, IF)

### b. Entry Conditions

 $Z = Head of a list$  $d(C)$  = Item of hew element  $d(\text{IF})$  = Flag of new element

c. Exit Conditions

New element with d(C) and d(IF), if any, is first element pointed to by Z. The pointer formerly in Z becomes the link portion of the new element. If list Z was null, the new element will contain a link of zero.

#### d. Error Exits

None.

# 5. Definition of Identifiers

d(DW90) = Pointer to new element to be pushed down into list Z

## 6. Method

A new element is obtained from AVS and pushed down into Z **with** the item portion and flag portion of the element as specified by d(C) and d(IF).

7. Other Subroutines Used

INTO, NEWLOC.

## 8. Using Subroutines

BCL, BLNOUT, COMBN, DBPCHC, DBPCH, DIMEN, DONBD, DOWNS, DPDST, ERASE, **EXTRX,** FISH, **FLTCON,** FRACT, GOBLE, HOLBK, INPUTX, LTRACE, MRKLST, NUMB, PARTS, PUSPCH, READCH, RECOVR, STRIK, SUBST, SYMCRD, SYMTP, UPDWN, WRTEQ, ZEROX, Main Program for Pass 2 of Tag **Preprocessor.**
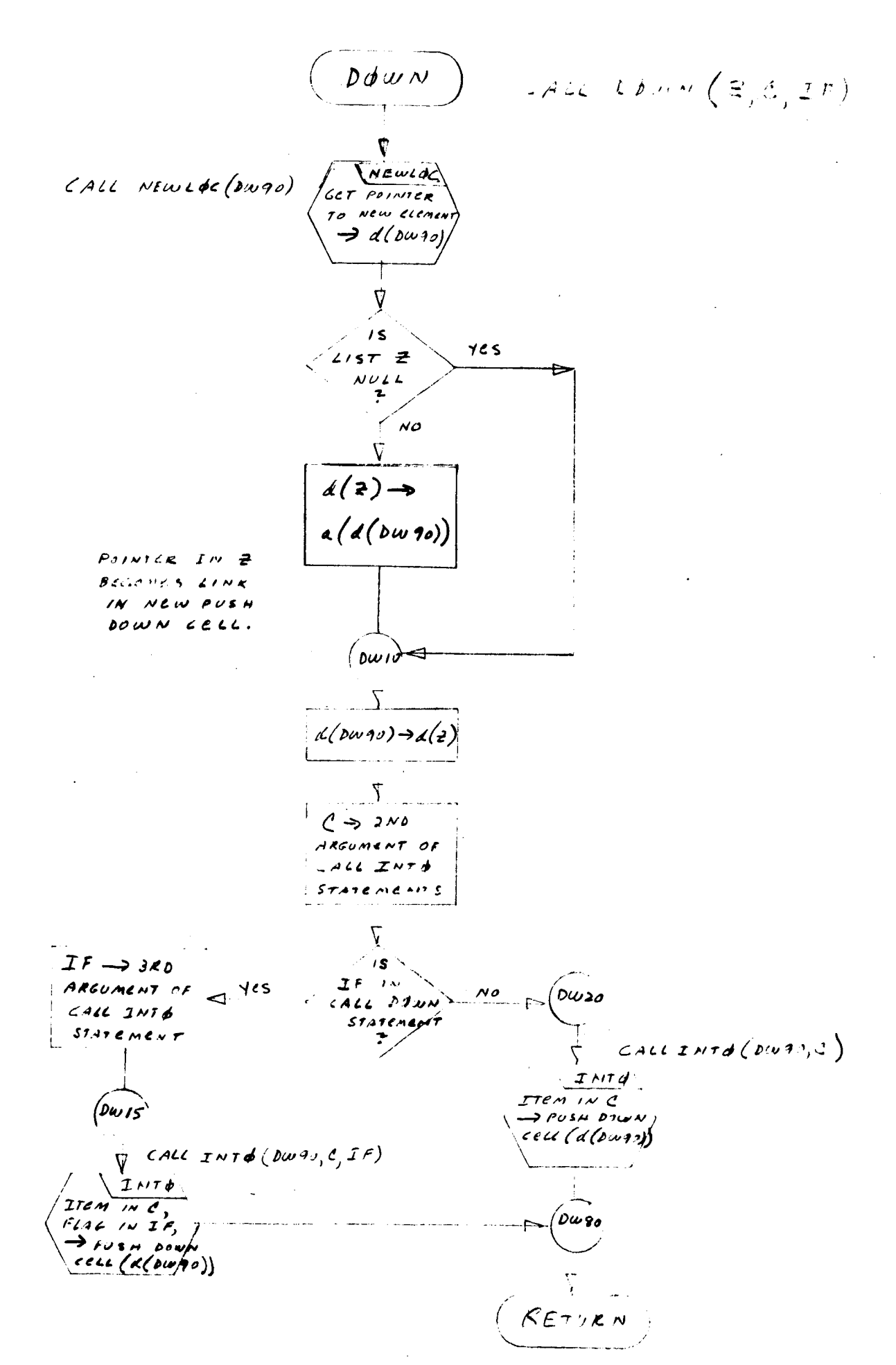

# Program De scription

1. Identification

a. Routine Label

DOWNS

#### **2.** Function

The elements of a **list** are **popped up,** one at a **time,** and **pushed down into** another **list,** in **reverse order.**

3. Programming System

FORTRAN II

- 4. Usage
	- a. Calling Sequence CALL DOWNS {P, I}
	- b. Entry Conditions

P **=** Head of **the** push down list

**I** = Head of **the** pop-up **list**

Exit Conditions  $\mathbf{c}$ .

that their order will be reversed. List I is not des List P **will** contain all elements **that were in** list I, except

d. **Error** Exits

None.

#### **Definition of Identifier s**  $5.$

- **TEM1** = A **temporary** cell **whose** decrement **holds the item** of **the element popped up from list** I.
- **TEM2** = A **temporary** cell **whose decrement holds the flag, if** any, of **the element popped up from list** I.
	- J = A **temporary head** cell **whose decrement points to the next element to be popped up** from **list** I.

#### 6. Method

**a.** J is initialized with the contents of the head cell  $\mathbf{i}$ , there pointing to the first element of list I.

- b. J is tested:
	- (I) If J is null, there are no more elements in the list, and exit is made from the routine.
	- (z) If J is not null, the first (or next) element in the list is popped up, and its item and flag are saved in TEMI and TEM2.
	- (3) A new element is pushed down into list P, whose item is TEM1 and whose flag is TEM2.
	- (4) The link of the element popped up from J is moved to **the** decrement of J, thus becoming the pointer to the next element to be pepped up.
	- (5) Steps  $b(1)$ ,  $b(2)$ ,  $b(3)$ , and  $b(4)$  are repeated until list I (pointed to by J) is terminated.

#### 7. Other Subroutines Used

DOWN, *FROM,* LINK.

8. Using Subroutines

COMBN, GOBLE, INZERO, SUBST, SYMCRD, SYMTP, ZERO Main Program for Pass 2 of TAG Preprocessor.

 $D\phi$   $W$   $N$   $S$ ) CALL DOWN (P, I)  $\boldsymbol{\iota}$  $(I)\rightarrow(I)$ 10  $\begin{array}{c}\nL157 & \text{J} \\
NULL & \end{array}$  $Yes \rightarrow \sqrt{KETLR}$  $\overline{\mathcal{M}}$  $15$ CALL FEDM (J, TEMI, TEM2)  $FR<sub>bM</sub>$  $em$   $AND$  $\begin{pmatrix} 1 & 0 & 0 & 0 \\ 0 & 0 & 0 & 0 \\ 0 & 0 & 0 & 0 \\ 0 & 0 & 0 & 0 \\ 0 & 0 & 0 & 0 \\ 0 & 0 & 0 & 0 \\ 0 & 0 & 0 & 0 \\ 0 & 0 & 0 & 0 \\ 0 & 0 & 0 & 0 \\ 0 & 0 & 0 & 0 \\ 0 & 0 & 0 & 0 \\ 0 & 0 & 0 & 0 \\ 0 & 0 & 0 & 0 \\ 0 & 0 & 0 & 0 \\ 0 & 0 & 0 & 0 \\ 0 & 0 & 0 & 0 \\ 0 & 0 & 0 & 0 \\ 0 & 0 & 0 &$  $2.51$ CALL DOWN (P, TEMI, TEMZ)  $\overline{D}$  $\overline{\phi}$   $\overline{W}$  $\overline{\mathcal{EL} = \mathcal{M} \mathcal{L} \mathcal{N} \mathcal{T}}$ хA ת *גו*ג בזמו<br>/(תמו*י*די) מד  $20 \mu \lambda$  $N2$   $(1cmP2)$  $LIMK$ CALL LINK  $(J, T)$ LINK TO NEXT  $\begin{array}{l} \mathcal{L} \mathcal{L} \mathcal{L} \mathit{m} \, \mathcal{L} \mathit{m} \, \mathcal{L} \\ \mathcal{W} \, \mathit{T} \rightarrow \mathcal{L} \big( \, \mathit{T} \, \big) \end{array}$ 

1. Identification

a. Routine Label DPDST

# 2. Function

Writes **out the CALL** FMARK statement **using** dependent **stop variable name s.**

3. Programming System

FORTRAN II

- 4. **Usage**
	- a. Calling Sequence

CALL **DPDST (LSTMK)**

b. Entry Conditions

LSTMK is a list in list format C which contains the dependent stop function variable names.

c. Exit Conditions

The **statement** CALL FMARK (.... is **output.** LSTMK is unchanged.

d. Error Exits

None.

#### $5.$ Definition **of Identifiers**

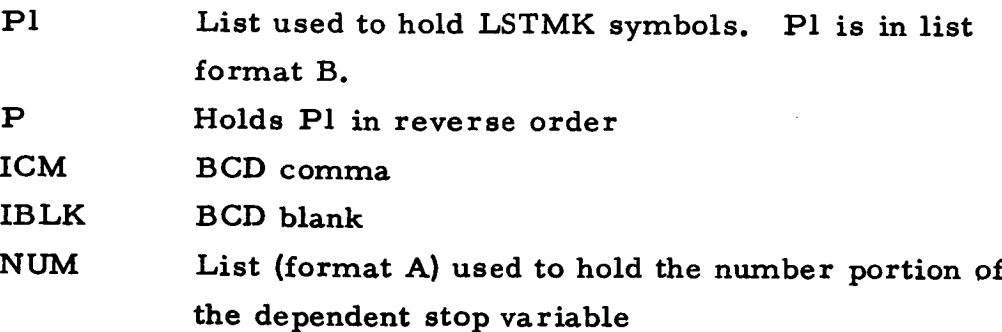

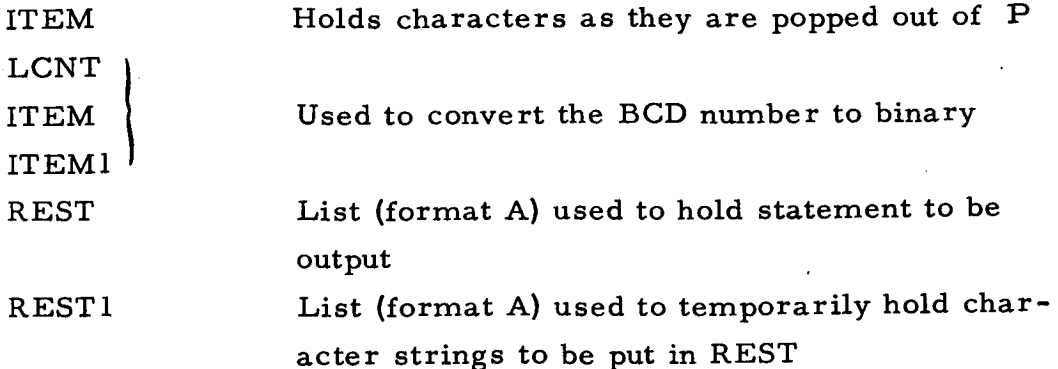

6. Method

RECOVR is used to transform LSTMK, in format C, to Pl, in format B.

P1 is then reversed into P.

P now holds symbols of the following form: na, na , --- where n is an integer and a is a string of alphanumerics. These are the dependent stop function names in the form used in input; e.g.,

# \$1FLXSTI \$2FLXST2

but with the \$ stripped off.

REST (in **format** A) **is initialized** to hold the first part of the statement to be output:

CALL FMARK(LCNT, FHB, 0, LTYPE, I, i, 2, FHC, 3, FT, FSTOP,

The variable names in P are now processed, one at a time. The integer portion of the variable is incremented by 3 and pushed into REST, followed by a comma, followed by the alphanumeric portion, followed by a comma, a zero, and a comma. At termination (when P is null), a final zero and right parenthesis are pushed into REST, and the statement is output. For the two example symbols given above, the output statement would look like this:

CALL FMARK(LCNT, FHB, 0, LTYPE, 1, 1,2, FHC, 3, FT, FSTOP, 1, FLXST1, 0, 2, FLXST2, 0, 0)

7. Other Subroutines Used

BCL, DBPCH, **DOWN,** ERASE, POPUP, RECOVR, SYMBL, SYMCH, UPDWN.

 $\ddot{\phantom{a}}$ 

8. Using Subroutines

Main Routine, Pass Z, TAG **Preprocessor.**

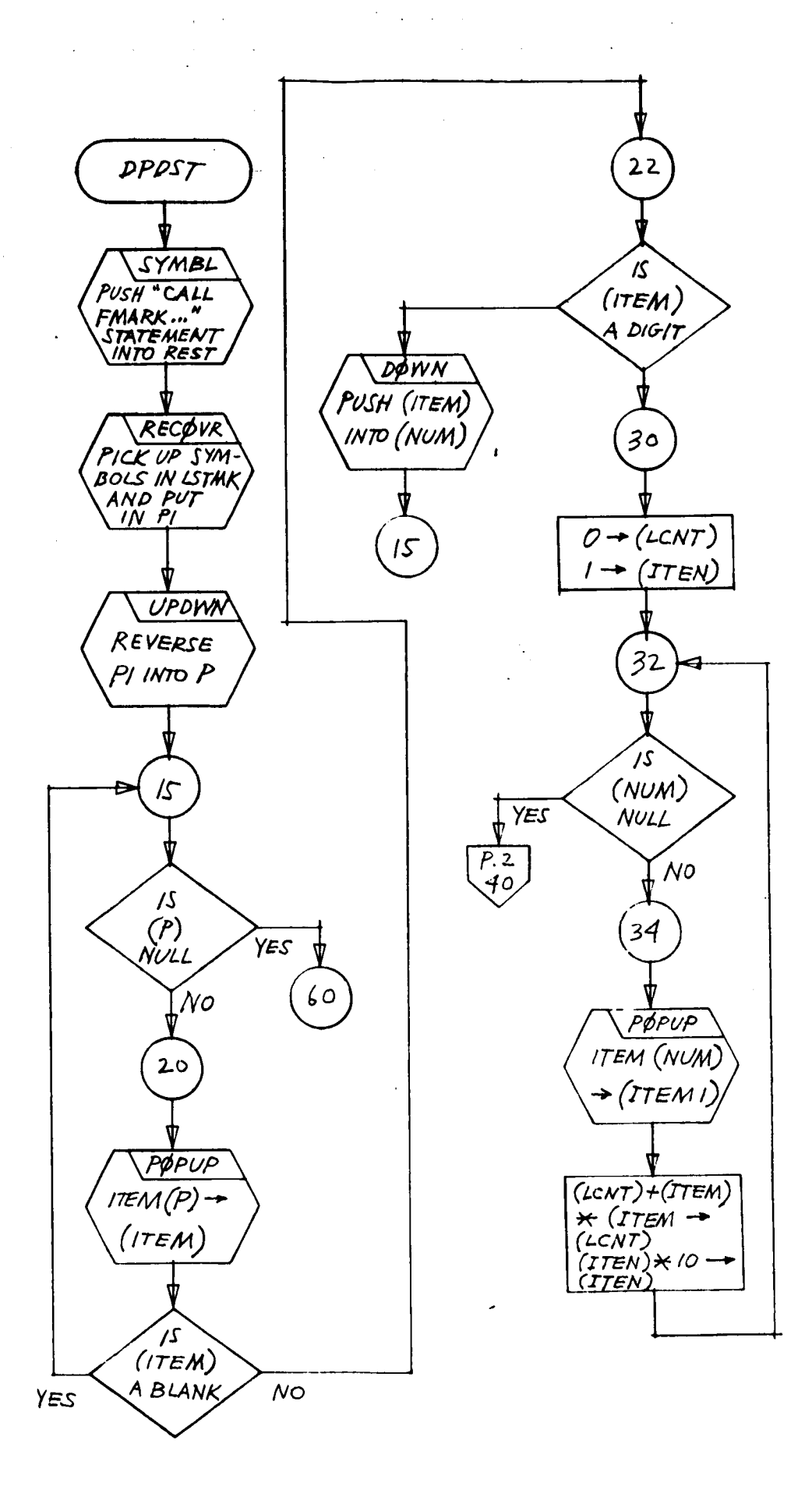

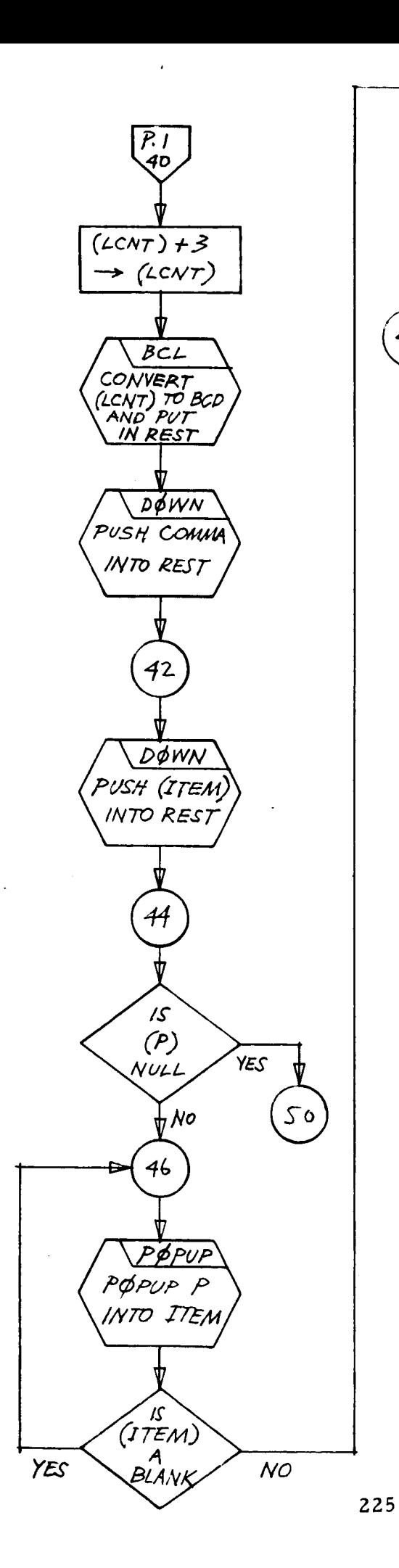

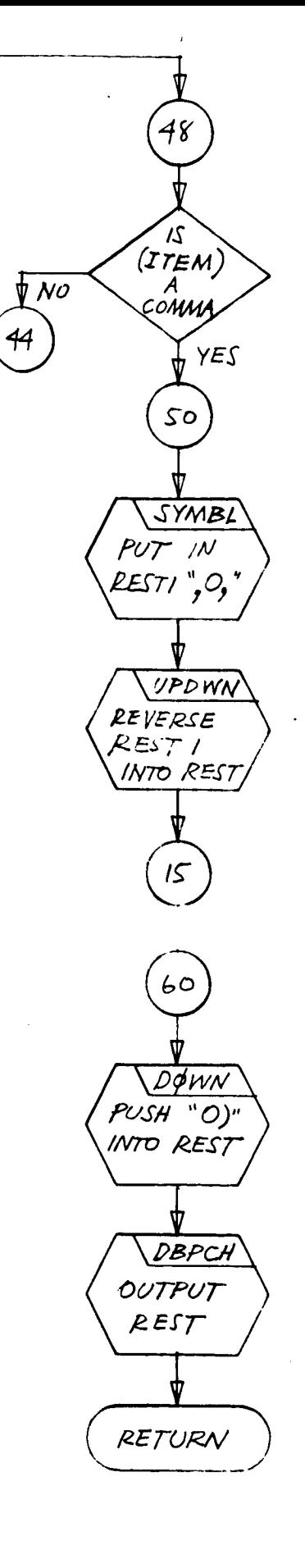

 $PPDST$  $\mathbf{2}$ 

#### **Program De scription**

- **1.** Identification
	- **a.** Routine Label

**ELIM**

b. Name

Eliminate **duplicate symbols.**

Z. Function

**Merges two symbol-lists,** deleting **all** common **names.**

- **3.** Programmin\_ **System FORTRAN** II
- **4.** Usage
	- a. Calling Sequence CALL ELLM (IN, **IN1)**
	- **b.** Entry Conditions

IN is a list of characters in list format C.

IN1 is a list of characters in list format D. It contains a sequence of variable names separated by commas.

c. Exit Conditions

The symbols in IN1 are merged into IN. Duplicate names are absorbed, and new names from IN1 are constructed in IN in format C. INI is er

> d. Error Exits

> > None.

Definition of Identifiers 5.

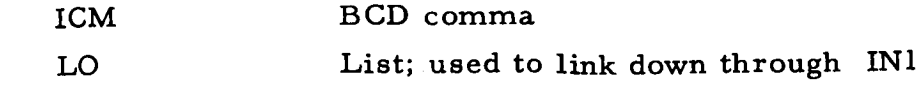

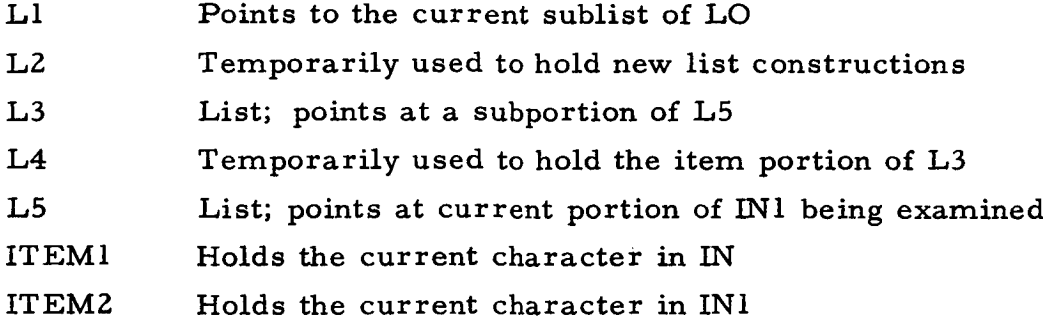

#### 6. Method

**The** list IN1 **is** examined, one sublist **(symbol string)** at a **time.** The variable name in **this** string is placed in L1 and is used **to** ex**amine** IN. L5 **and** L3 **are** set to start with IN. ITEM1 is set equal to the item of **the** item of L3. ITEMZ is set equal to the item of L1. If ITEM1 and ITEM2 are identical, L3 is set to **point** to the link of the item of L3, L1 is set to **the** link of L1 , and this process is repreated. If L1 becomes null, then the next symbol on L0 is acquired for processing. If L3 becomes null, then the remainder of L1 is appended to L3. If, on comparison, ITEM1 and ITEM2 **are** not identical, then L5 is set = L3, and L3 is set = link(L3), and **the** process continues. Subroutine terminates when L0 is null.

7. Other Subroutines Used

AFTLK, ERASE, FROM, LINK, SYMCH.

8. Using Subroutines

Main Routine, Pass 2, TAG Preprocessor SUBST.

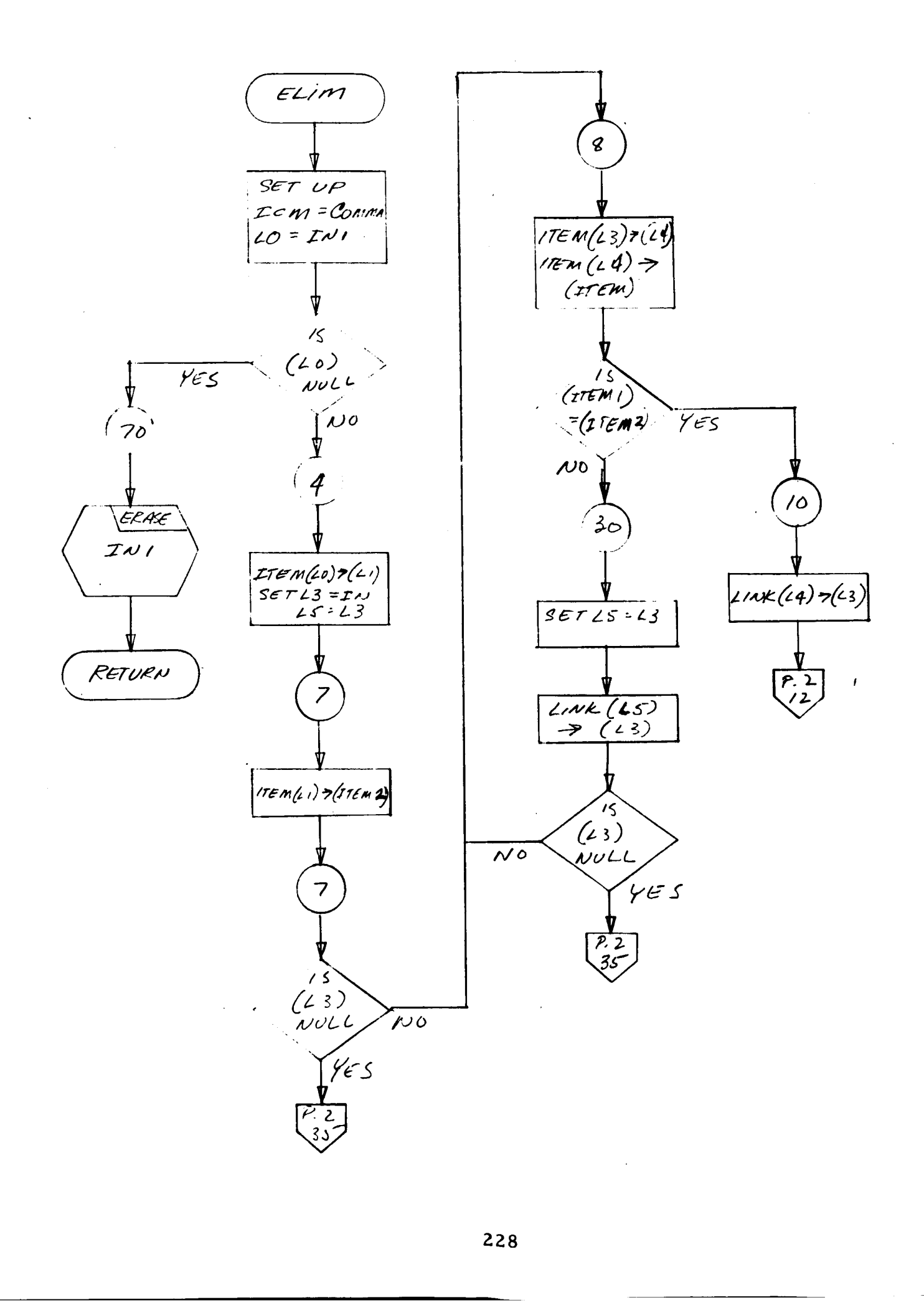

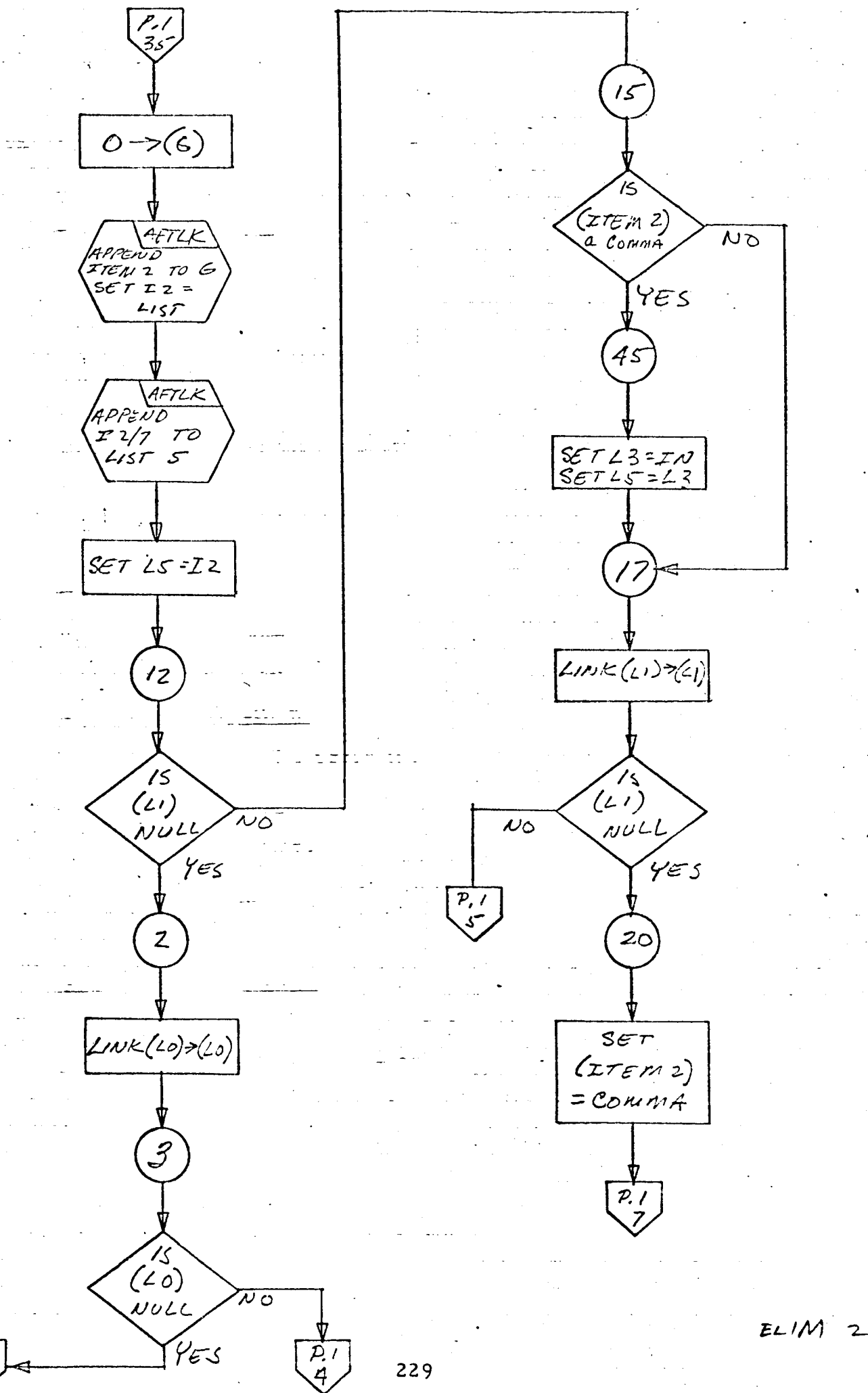

P,

# Program Description

- 1. Identification
	- a. Routine Label

EQFS41

b. Name

Write equation using FS41.

2. Function

Outputs a matrix-multiply equation by using WRTEQ.

- 3. Programming System FORTRAN II
- 4. Usage
	- a. Calling Sequence

CALL EQFS41 (NPT)

b. Entry Conditions

NPT is the NPT array of Main number Z.

c. Exit Conditions

Statements output.

d. Error Exits

None.

. Definition of Identifiers

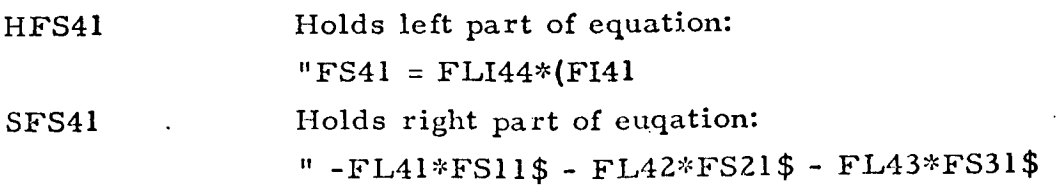

6. Method

If NPT(4) = 0, exit. Else call **WRTEQ:** CALL WRTEQ(HFS41, SFS41, 0, 4)

- 7. Other Subroutines Used SYMBL, **WRTEQ.**
- 8. Using Subroutines

Main Routine, Pass 2, TAG Preprocessor.

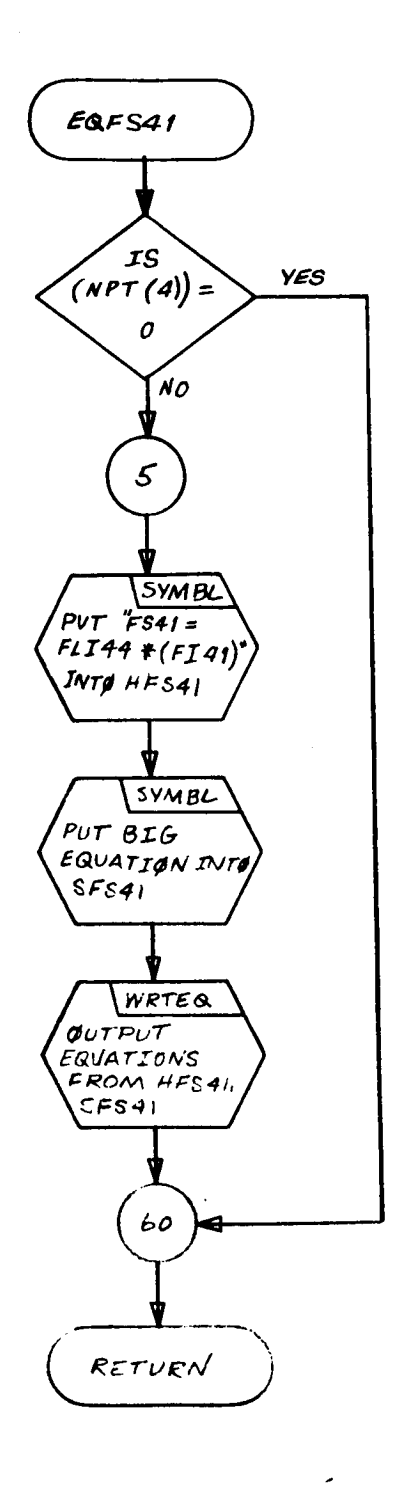

 $\bar{z}$ 

# **Program** Description

- 1. Identification
	- a. Routine Label **EQFVZ1**
	- b. Name Write equation using FV21.
- 2. Function

Outputs a matrix-multiply equation by using WRTEQ.

- 3. Programming System FORTRAN II
- 4. **Usage**
	- a. Calling Sequence CALL EQFV21 (NPT)
	- b. Entry Conditions NPT is the NPT array of Main number 2.
	- c. Exit Conditions Statements output.
	- d. Error Exits

None.

5. Definition of Identifiers

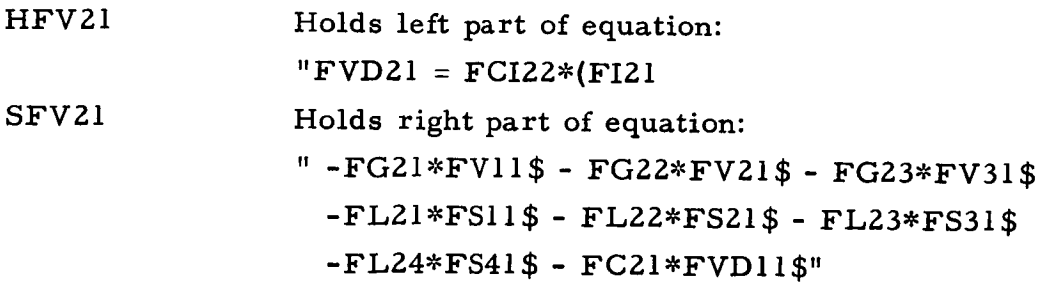

**6. Method**

If NPT(2) = 0, exit. ELSE call WRTEQ: CALL WRTEQ(HI SFVZl, NPT, **0, 2).**

- 7. Other Subroutines **Used** SYMBL, **WRTEQ.**
- . **Using** Subroutine **s**

Main Routine, **Pass** Z, **TAG** Preprocessor.

 $EQFV2I$ .<br>/s  $\langle \omega$ pr(2))  $=$  0  $\omega$ 5 SET SYNIBL UP EQUATION IN HF V 21 SET SYMBL UP EQUATION IN SEV 21,  $\mu$ rred  $\langle \frac{\partial \text{UTPUT EQUATION}}{\text{USME HEV21}} \rangle$  $60$   $\rightleftharpoons$ RETURN

### Program Description

- **1.** Identification
	- a. Routine Label EQFV31
	- b. Name **Write equation using** FVZl.
- $2.$ Function

Outputs a **matrix-multiply equation by using WRTEQ.**

- $3.$ Programming System FORTRAN II
- . Usage
	- a. Calling Sequence

CALL EQFV31 (NPT)

- b. Entry Conditions NPT **is the** NPT array of Main number Z.
- c. Exit Conditions

Statements output.

d. Error Exits

None.

Definition of Identifier s .

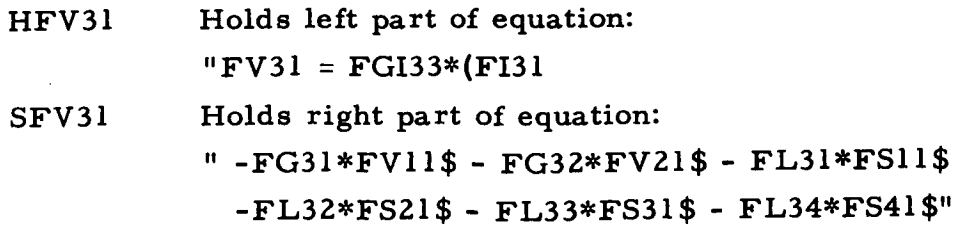

. Method

If NPT(3) = 0, **exit. Else** call WRTEQ: CALL WRTEQ (HFV31, SFV31, NPT, 0,3).

- 7. Other Subroutines Used SYMBL, WRTEQ.
- **8.** Using Subroutines

Main Routine, Pass 2, TAG Preprocessor.

 $EQFY3I$  $\alpha$  $(NPT(3))$ YES  $=$   $\circ$  $N^{\circ}$  $\mathbf{r}$  $\mathcal{L}$ SYMBL SET UP<br>EQUATION  $IN$  HFV31  $\sqrt{3YMBL}$ SET UP EQUATION  $IN$   $SFY31$ WRTE Q OUTPUT EQUA-HFY3I, SFV3I, 60 RETURN

### Program De scription

### I. Identification

a. Routine Label ERASE

b. Name

ERASE a list.

# 2. Function

Inis subroutine restores all elements of a specified list, or li **structure, to** AVS.

3. Programming System

FORTRAN **II**

- **4.** Usage
	- a. Calling Sequence CALL ERASE (C)
	- b. Entry Conditions

C = Head of a list, or list struc

**c.** Exit Conditions

All **elements** of **the** list or list **structure, pointed to by** C, are **restored toAVS.** Head cell C is set **to zero.**

**d.** Error Exits

None.

## 5. Definition of Identifiers

- $Z = -$ Temporary cell used as **the head** of a list **each** of **whose elements point to type 7 elements** of a **list structure.**
- $C1, C2 =$ **Temporary head** cell **used to point to the next element to be restored to** AVS.
- $E1 =$ **The first element** of a **list pointed to by** C1.
- A **cell in whose decrement the item portion of E1 is S2**  $=$ **saved.**
- A **cell** in **whose decrement the flag portion of E1 is K2**  $=$ **saved.**
- A **cell whose decrement contains lhe location of the IP**  $=$ **second element** of **a list pointed to by C1. This element contains** a **full word of data and is the end** of **a list. The element linked to this last element is** a **type** 6.

#### . **Method**

- a,  $Z$  is initially set  $= 0$ .
- **b. If list** C **is null, there is** no **list to be erased,** and **return is made to the routine that called ERASE.**
- $c_{\bullet}$ **If list** C **is not null, the** following **steps** are **executed:**
	- **(1) The pointer** in **C is saved** in **CZ** and **C is set = 0. (C, the head cell of the list to be erased, is** made "null. ")
	- (Z) **The loop for** erasing **a list is initialized by moving the pointer** in **CZ to C1, which makes C1 the new head** of **the remainder of the list.**
	- **(3) The item and flag** of **the first element in C1 is saved** in \$2 and K2, **respectively.**
	- **(4) The flag in KZ is tested:**
		- **(a) If KZ = 7, an element is pushed down** into **list Z whose item contains the decrement of C1 (pointer to the type 7 element). SZ, whose decrement points to the next sublist to be erased, is stored in CZ,** and **erasure proceeds again** at **step c(Z).**
		- (b) If  $K2 = 6$ , there are only two more elements to **be erased in the list .pointed to by** C1, **the last one being** a **full word of data** (e. **g.** , a **floating point number). After these** two **elements are restored to** AVS, **execution continues at step c(5) with a test to determine if list** *7.* **is null.**
- (c) If  $K2 \neq 6$  or 7, the element pointed to by C1 is **restored to** AVS and its **link** is **saved** in **CZ.** When  $C2 = 0$ , the end of a list or sublist has been **reached** and execution continues at **step** c(5). **If**  $C2 \neq 0$ , execution continues at step  $c(2)$  where **the erasure loop** is **re-initialized.**
- (s) **The head** cell Z **is tested:**
	- **(a) If Z is null, the end of the** list **has been reached; therefore exit from the routine.**
	- **(b)** If Z is not null, one more element is popped up from Z, giving **the** pointer **to the** next **type** 7 element **to** be erased. This pointer is stored in CI, **which becomes the temporary** head cell of **the** list whose first element is **the type** 7 element **to** which it points. The flag of **this type** 7 element is ignored (as if it were less **than** 6) and **the** process proceeds **to step** c(4) (c) **to** erase **the type** 7 element and all elements appended **to it.**
- $7.$ Other Subroutines Used

**BACK,** DOWN, FROM, LINK, POPUP.

e **Using Subroutine s**

BLNOUT, COMBN, DBPCC, DBPCH, DIMEN, DONBD, DPDST, ELIM, ERASEA, EXCPT, EXTRX, GOBLE, HOLBK, INPUTX, INTLST, INZERO, MULTS, NLINDM, PUSPCH, READCH, RECOVR, SEGMNT, STRIK, SUBST, SYMBL, SYMCRD, SYMTP, TREE, WRTEQ, Main Routines for TAG Pass 1 and Pass 2.

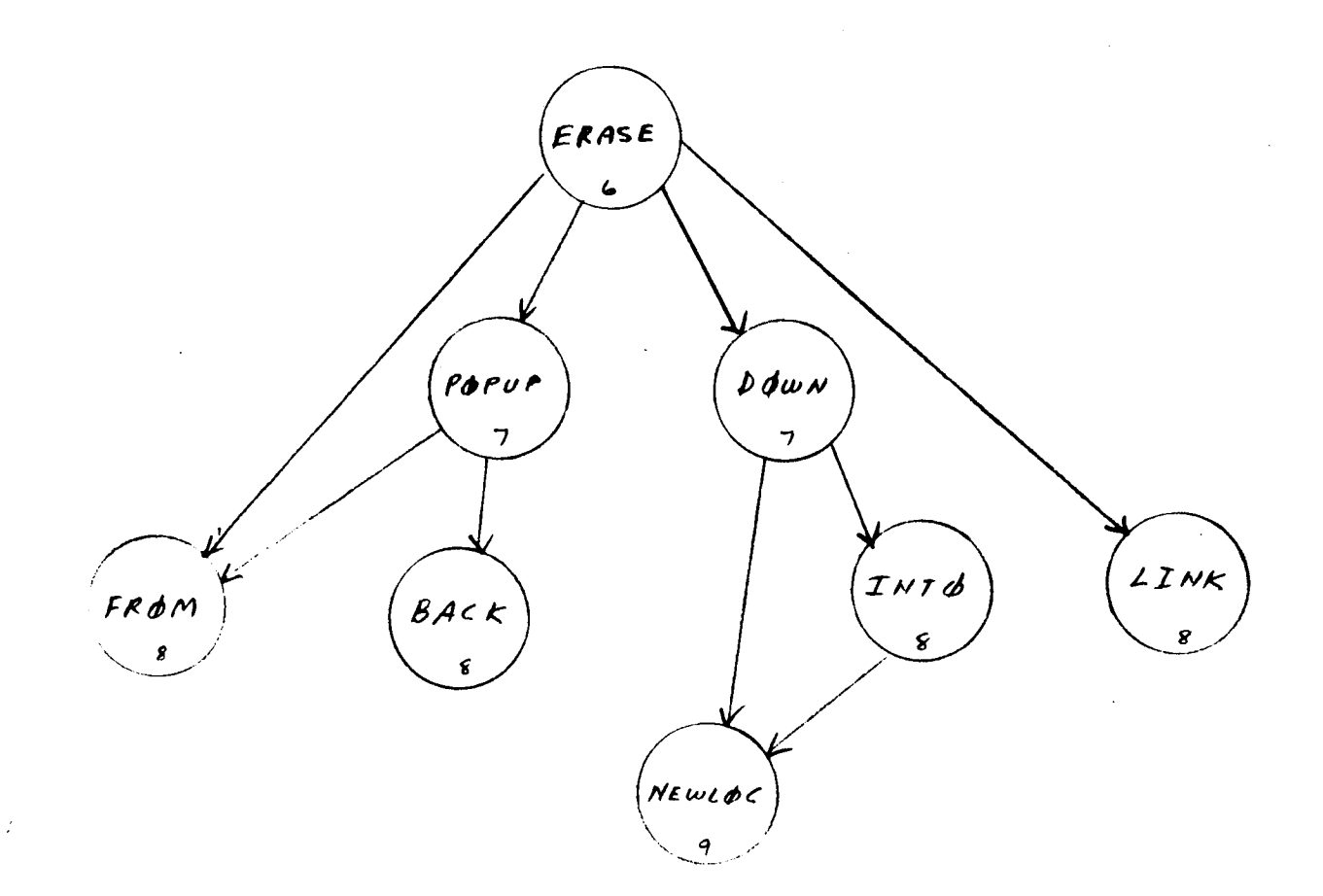

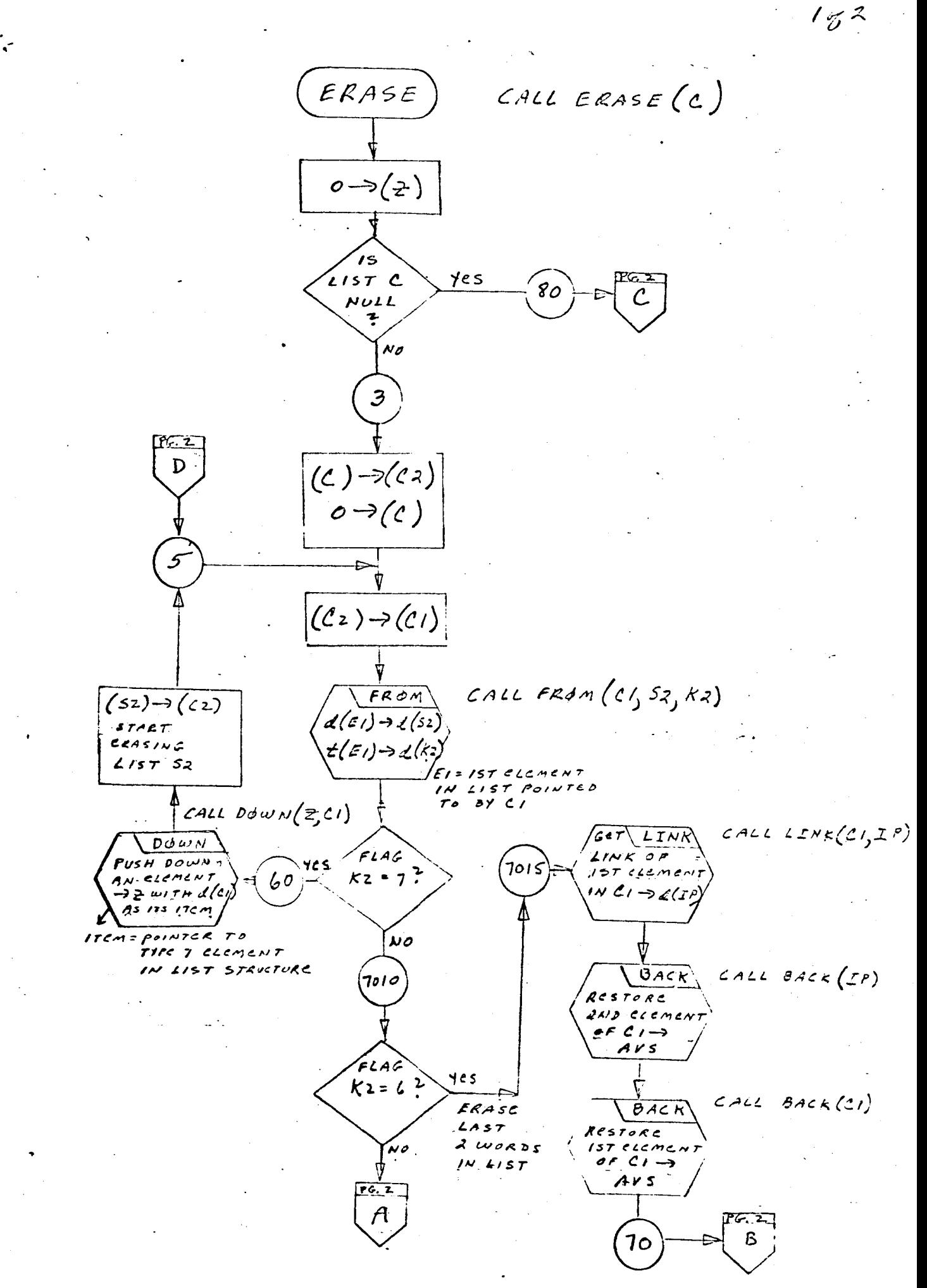

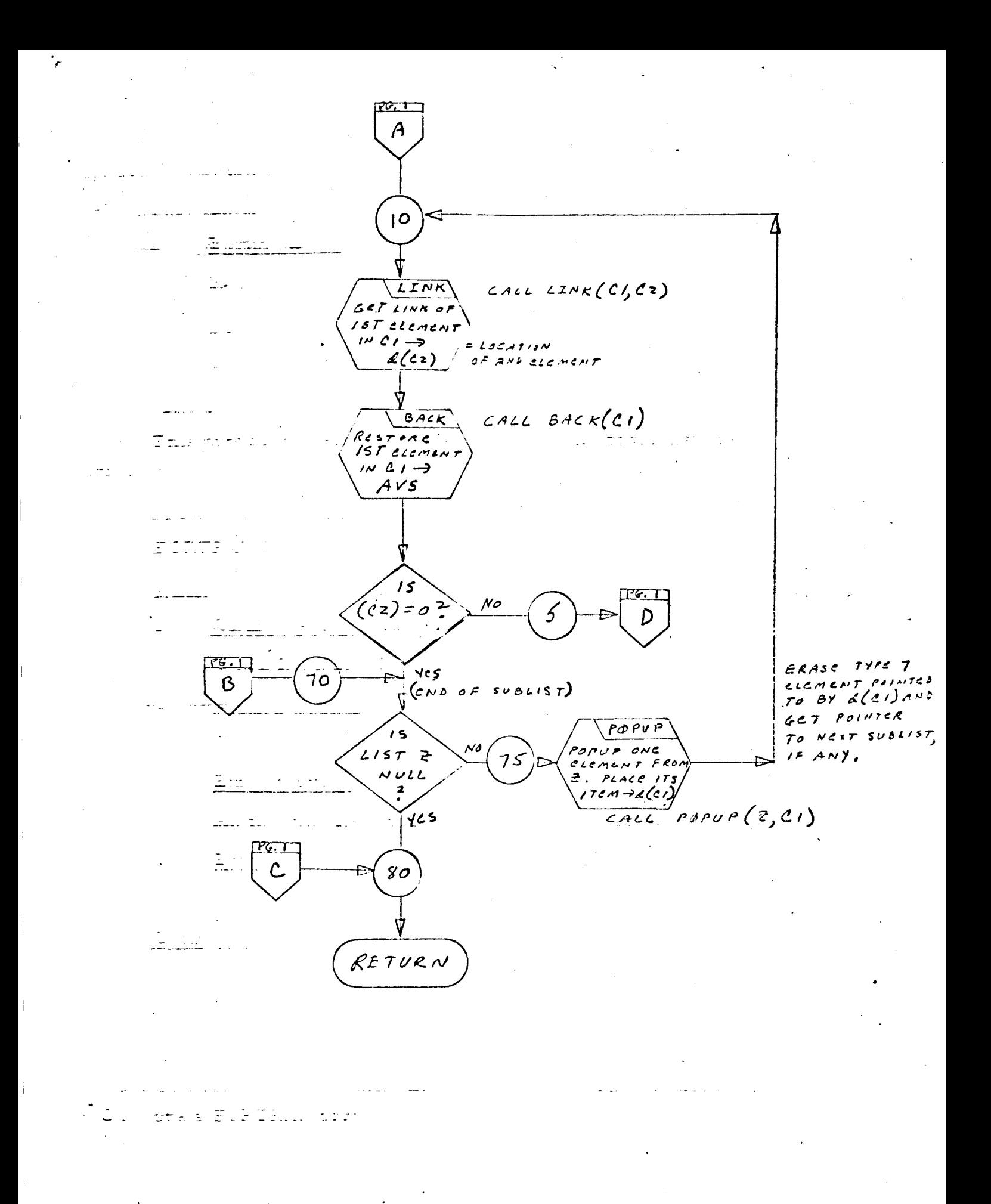

#### Program Description

- 1. Identification
	- a. Routine Label ERASEA
	- b. Name

ERASE an array of lists.

### 2. Function

This subroutine **restores to** AVS **the elements** of **the lists** associated **with** a vector of **100 head** cells.

3. Programming System

FORTRAN II

- 4. Usage
	- a. Calling Sequence CALL ERASEA (C)
	- b. Entry Conditions  $C(I) = A$  vector of 100 head cells
	- c. Exit Conditions

All non-null lists pointed **to** by C(1) are restored **to** AVS.

d. Error Exits

None.

5. Definition of Identifiers

None.

6. Method

CALL ERASE (C(1)) **is** executed I00 **times,** (I) **being** initialized **to** 1 **and** increased by **1** each **time ERASE** is called. The 100 head cells, C(I), are a FORTRAN array.

# 7. Other Subroutines Used ERASE

8. Using Subroutines

COTRN, LEVMRK, MULTS, PARAM, STRIK, SYMCRD, TRANS, XFORM, Main Programs for Pass 1 and Pass 2 of TAG Preprocessor.

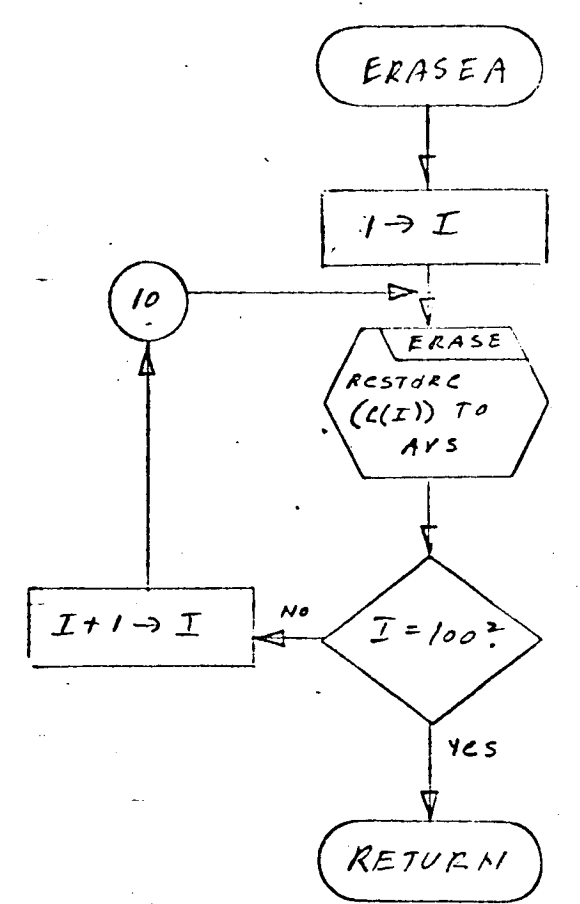

CALL ERASEA(C)

### Program Description

- 1. Identification
	- a. Routine Label

EXCPT

#### 2. Function

To determine the matrix indices from examination of a *circuit* element name.

3. programming System

FORTRAN II

- 4. Usage
	- a. Calling Sequence

Call EXCPT (TEM, NPT, KYN, N1, N2)

b. Entry Conditions

TEN A list (type A) containing the characters of the circuit element name in reverse order.

NPT The NPT array of Main number 2.

KIND (in COMMON) is an indicator.

c. Exit Conditions

N1 holds the first matrix index. NZ holds the second matrix index. KYN indicates the status of N1,NZ.

d. Error Exits

None.

#### 5. Definition of Identifiers

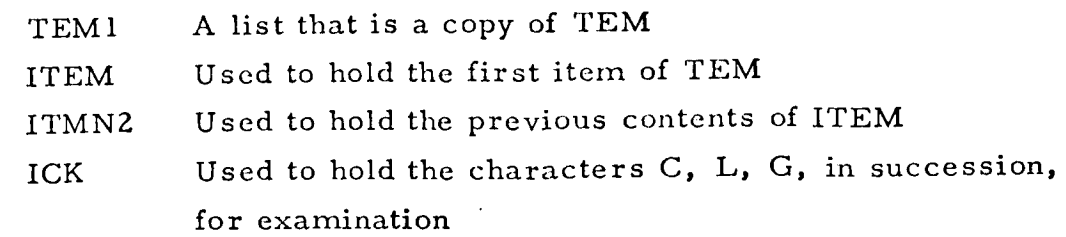

#### . Method

TEM contains a variable of the form

w x ¥ z

where w and x are letters, and y and z are digits.

N1 is set *=* NPT(y). N2 is set  $=$  NPT(z) If either y or z is not a digit, set KYN *=* 2 and return

If x is not a "C, " "L, " or "G, " and  $z \leq l$ ,

then set  $N2 = 1$ .

If W is an "S" and KIND  $\leq$  1, then set N2 = 0.

Set KYN = I and return.

Examp le:

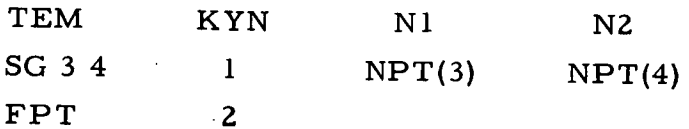

7. Other Subroutines Used

COPY, ERASE, POPUP, SYMCH.

So Using Subroutine s

DIMEN, SYMCRD, WRTEQ, ZEROX .

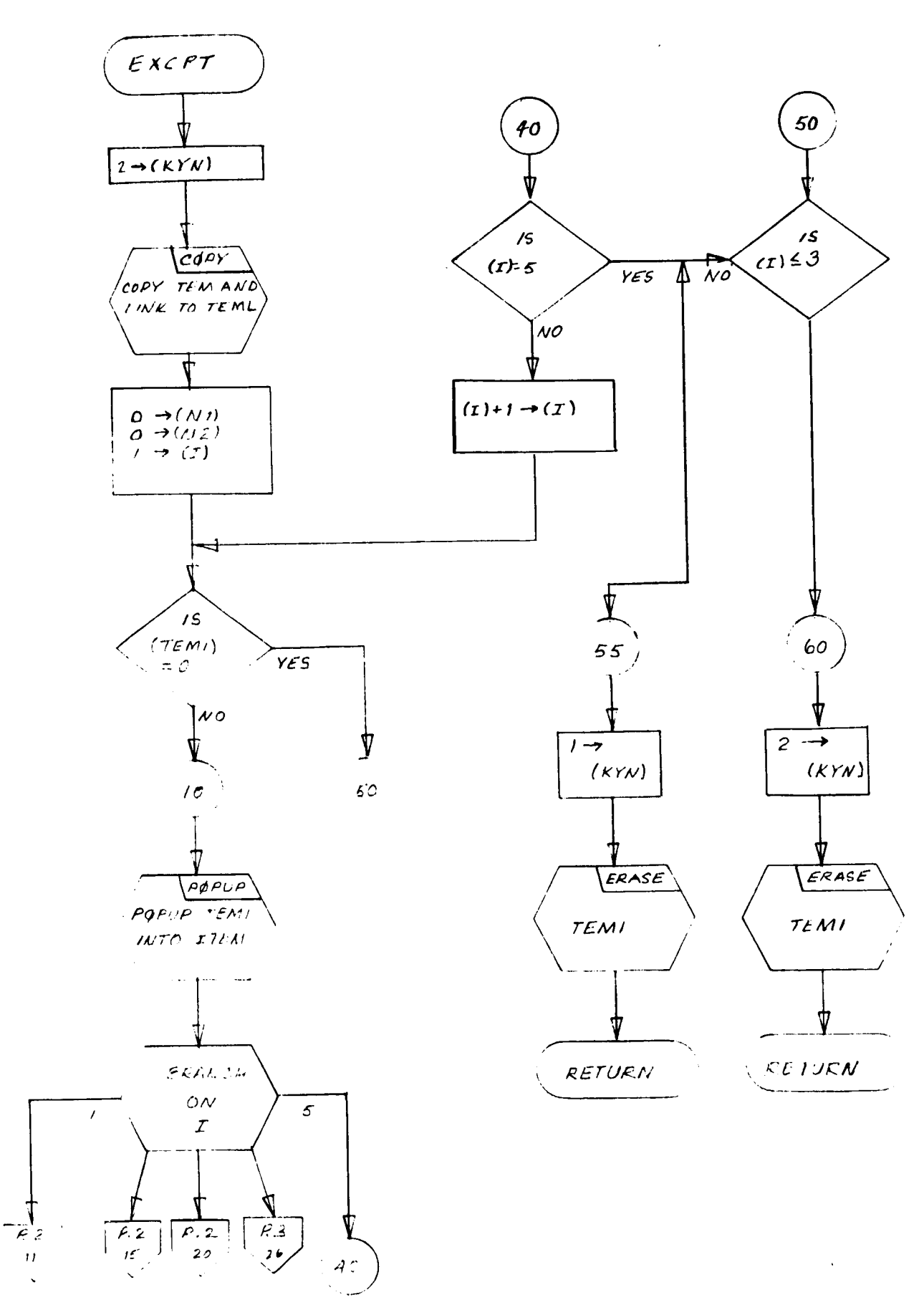

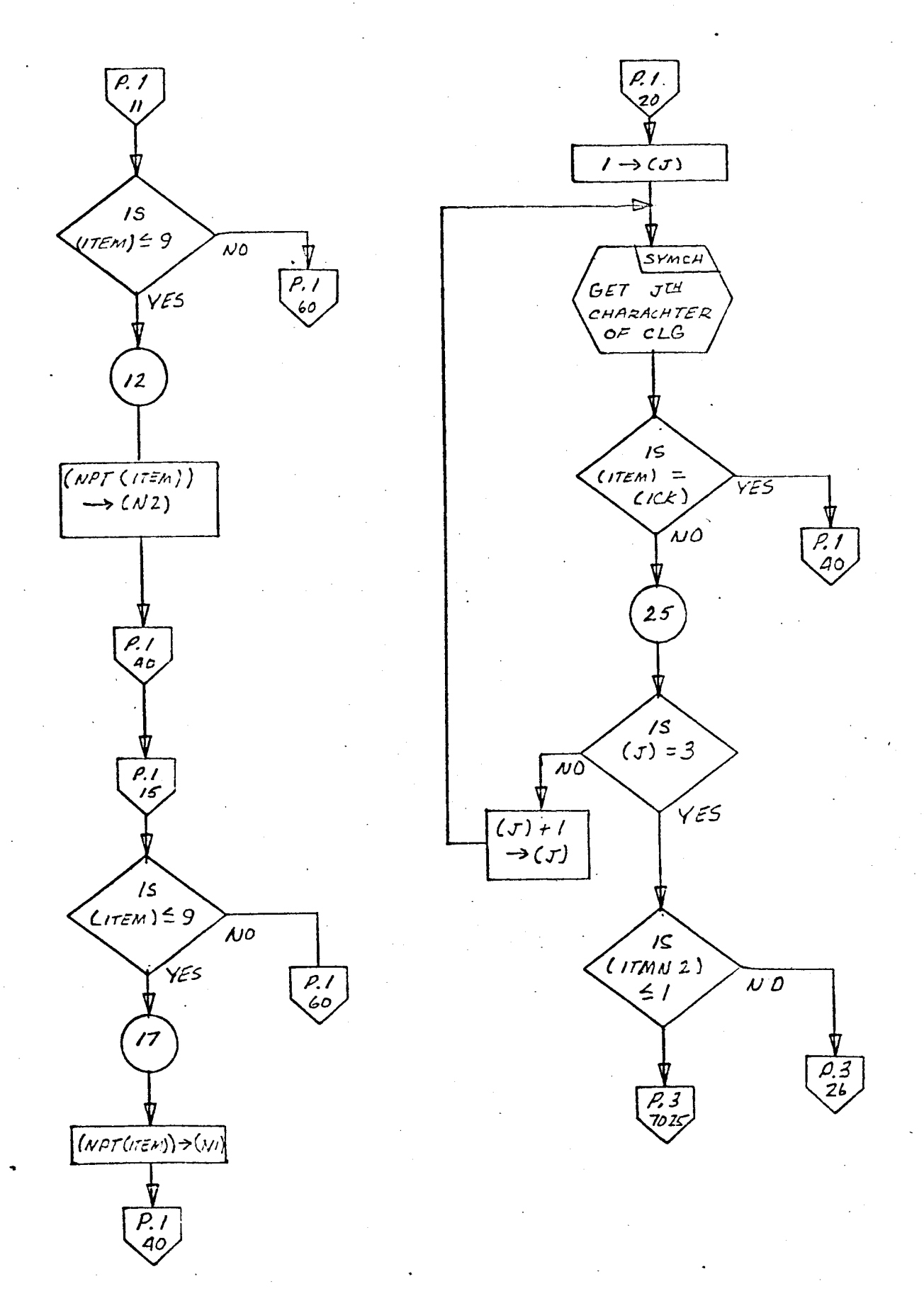

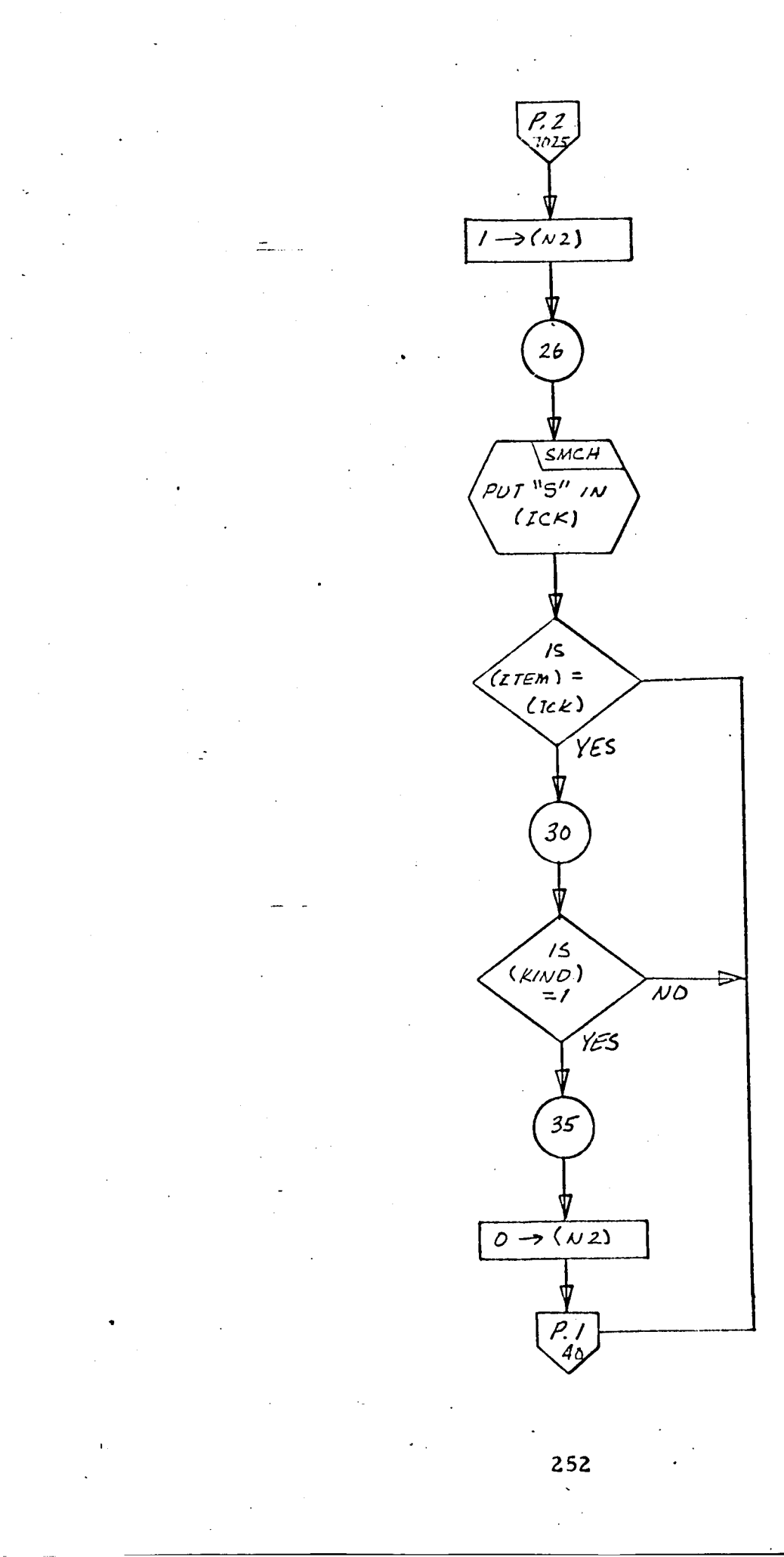
- 1. Identification
	- a. Routine Label

EXTRX

b. Name

Extract from a list all elements **preceding** a dollar sign.

## **2.** Function

The list SRC **is scanned** for a dollar sign, then split into two parts. The elements preceding the dollar sign are removed **from** SRC and become the list TEM. SRC and TEM are in **reverse** order, with the dollar **sign** removed.

- 3. Frogramming System **FORTRAN** II
- 4. **Usage**
	- a. **Calling** Sequence CALL EXTRX (SRC, TEM}
	- b. Entry Conditions

SRC = Head of **a** list

**C.** Exit **Conditions**

All elements **preceding the dollar sign in** SLC **are popped up**  $\theta$  SRC and pushed down into the new list  $\theta$ FEM.  $\theta$   $\theta$   $\theta$   $\theta$   $\theta$   $\theta$ List **TEM will** be **in reverse order** from list SRC. discarded.

**d. Error Exits**

None.

#### $5.$ **Definition** of **Identifiers**

None.

. Method

List SRC is split **as** outlined below.

- a. SRC is tested.
	- $(1)$  If SRC is not null, an element is popped up and its item tested:
		- (a) If the item is not a dollar **sign,** the element containing the item is pushed down into list TEM. The procedure continues at step a.
		- **(b)** If the item is **a** dollar **sign,** list TEM is complete **and** exit is made from the routine.
	- (z) If SRC is null, exit is made from the routine.
- . Other Subroutines Used

DOWN, ERASE, POPUP, SYMO

. Using Subroutine s

DIMEN, WRTEQ, ZEROX.

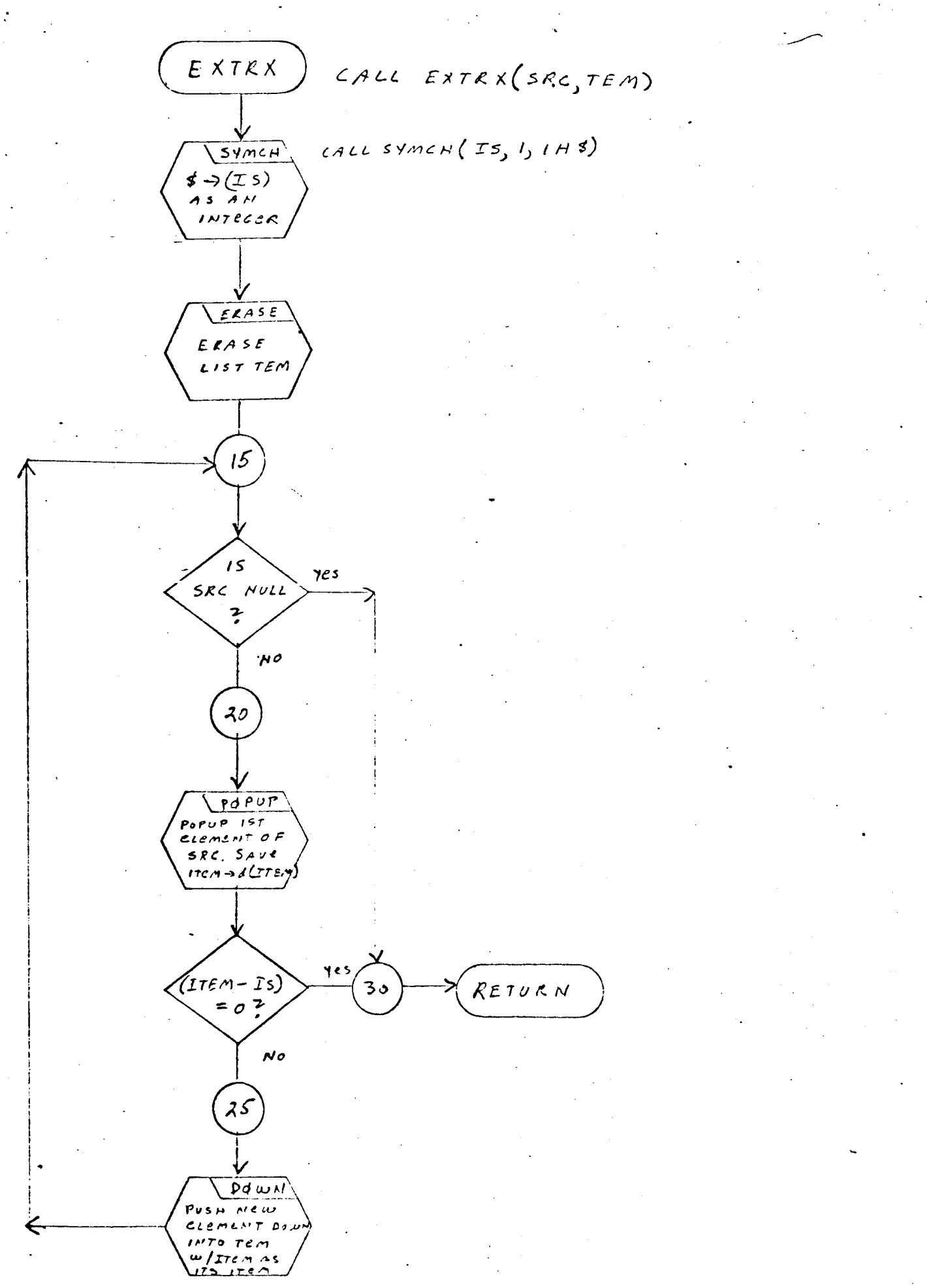

#### 1. Identification

a. Routine Label

FISH

b. Name

Extract all the data associated with the I, J position of a matrix in array list format.

2. Function

FISH provides a process for extracting all the coefficient data, one piece at a time, from the I, J position in matrix, M, represented by a type E array list. For a two-dimensional array list, FISH is identical to SNATCH, and places in FTEM the data word associated with I, J in matrix M. For a four-dimensional array list, FISH finds the submatrix position, NN, NP, of the first unprocessed, non-zero data entry in the I, J *position* of matrix M, and returns the values of NN, NP and their associated data word, FTEM. In addition, ICNT is returned containing a set of pointers to the next non-zero entry in the I, J submatrix of M. Continuous applications of FISH to M(I, J) will extract on a one-at-a-time basis all the non-zero data entries in the I, J submatrix of M as well as all their corresponding submatrix indices, NN and NP.

3. Programming System

FORTRAN H

- 4. Usage
	- a. Calling Sequence

CALL FISH (M, I, J, NN, NP, FTEM, ICNT)

- b. Entry Conditions
	- $M$  = A two-dimensional or four-dimensional matrix represented in an array list of type E format
- I = **Index** of **the row lists**
- **J** = **Index of the** column **lists**
- **Ce Exit** Conditions
	- **INN** = Negative **node number.**
	- NP = **Positive node number.**
	- ICNT = A **special** list **whose elements** keep **track of the manning position of the** NN, NP **sublists.**

When M **is a two-dimensional matrix:**

**(1) If** *J* **was** found **with a flag** = **6, the data word in the** element **linked to J is placed in FTEM. ICNT is made null and NN,**  $NP = 0$ .

(Z) **If J was** not found, ICNT **will** be null, NN, NP, FTEM = 0. **When** M is a four-dimensional matrix:

- $(1)$ If J was found with a flag  $\frac{1}{r}$  6, and this was a first entry (ICNT null), return is **made with** FTEM along **with** its identifying NN, NP.
- (Z) If **J** was found **with** a flag 4 6 and **ICNT was** not null, **return** is made with the next non-zero FTEM along with its NN, NP.
- d. Error Exits

None.

- $5<sub>1</sub>$ Definition of Identifiers
	- **M(1)** = Ith list structure **of array-list** M. ICNTI = An element **pushed down** into ICNT **whose** decrement **contains the** location **of the** next NN **sub**list of J in M(1). ICNTZ = An element **pushed** down into ICNT **whose** decrement contains **the** location of the next NP sublist of **J, INN in** M(I). IC = An element **popped up** from ICNT whose decrement gives **the** location of **the** next NN or NP

sublist of J **in** M(I).

6. Method

The **search through** M(I) for FTEM and **its identifying** NN, NP is **performed** as outlined **below.**

- a. **FTEM** is cleared **to zero.**
- **b.** ICNT is **tested.** If ICNT is **null,** continue at **the next step.** If **ICNT** is *not null,* **proceed to step d to** continue.
- c. ICNT is null. M(I) is **scanned** to locate *J.*
	- **{1)** If **J** cannot **be** found, NN, NP are cleared **to zero** and **exit** is **made** from **the routine with no data word** in FTEM.
	- **(2)** If **J was** found, its flag is **tested to determine if a data word** is appended **to the** element containing **J.**
		- {a) If flag {J) = **6, there** is a data **word.** ICNT **is** made null, the data is **placed** in FTEM, NN, NP and cleared **to zero, and exit** is made from **the** routine.
		- **(b)** If flag  $(J) \neq 6$ , no data word is appended to  $J$ . The search continues **to the** element **whose** item points **to** an NN sublist.
			- {i) The link of this element is saved in d {ICNT1). d{ICNT1) is **pushed** down into **the** ICNT **list to** keep **track** of **the** location of **the** *next* NN sublist.
			- **(ii}** NN **is** extracted and saved in d {NN).
			- (iii) The **search** continues **to the element** whose item points **to** an NP **sublist.**
				- o The **link** of **this** element is **saved** in d {ICNT2). d{ICNT2) is **pushed** down into **the ICNT** list **to** keep **track** of the location of **the** next NP sublists.
				- o NP **is extracted** and **saved in d** (NP).
				- **o The data word in the element** ap**pended to** NP **is placed in FTEM.**
- (c) **FTEM is tested.**
	- (i) If FTEM  $\neq 0$ , exit is made from the rou**tine with FTEM** and **its identifying** NN, NP. **The first element in ICNT will contain the location** of **the next** NN or NP **sublist.**
	- (ii) If FTEM = 0, ICNT **is tested.**
		- o If **ICNT** is *null,* NN, NP are cleared **to** zero and exit is made from **the routine.**
		- If ICNT **is not null,** continue at  $\mathbf{o}$ **step d.**
- d. ICNT **is not** null.
	- The first **element in ICNT is popped up into the d(IC).** (1)
	- ICNT **is tested.**  $(2)$ 
		- (a) If ICNT is null, **the** d(IC) is **used to** initialize **the** location of **the** next NN **sublist.**
			- (i) IC **is tested.**
				- o If IC **is null, NN,** NP are **cleared to zero** and **exit is** made **from the routine with FTEM** = **0.**
				- **o If IC is not null, proceed to step** c(2)(b)(i) **to continue the scan to the element whose item points to the next** NN **sublist.**
		- (b) If ICNT **is** null, **the** d(IC) **is** used **to** initialize **the** location of the next NP sublist.
			- (i) IC **is** tested.
				- o If IC is null, **return** to **step** d(1) **to** continue.
				- o If IC **is not null, return to step c(Z)(b)(iii) to continue.**
- . Other Subroutines Used DOWN, FRFL, FROM, LINK, LOCATA, POPUP.
- . Using Subroutines

MULTS

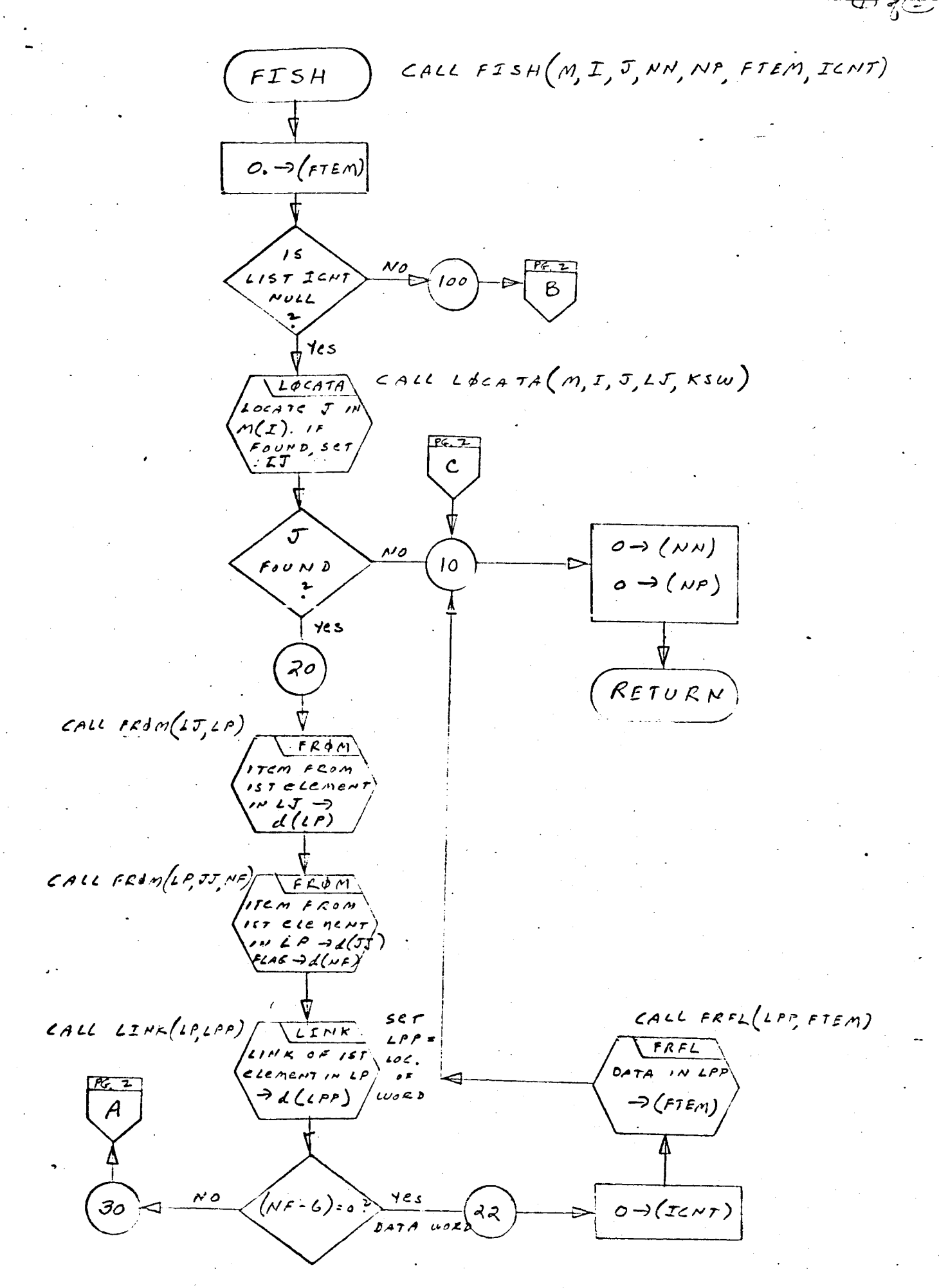

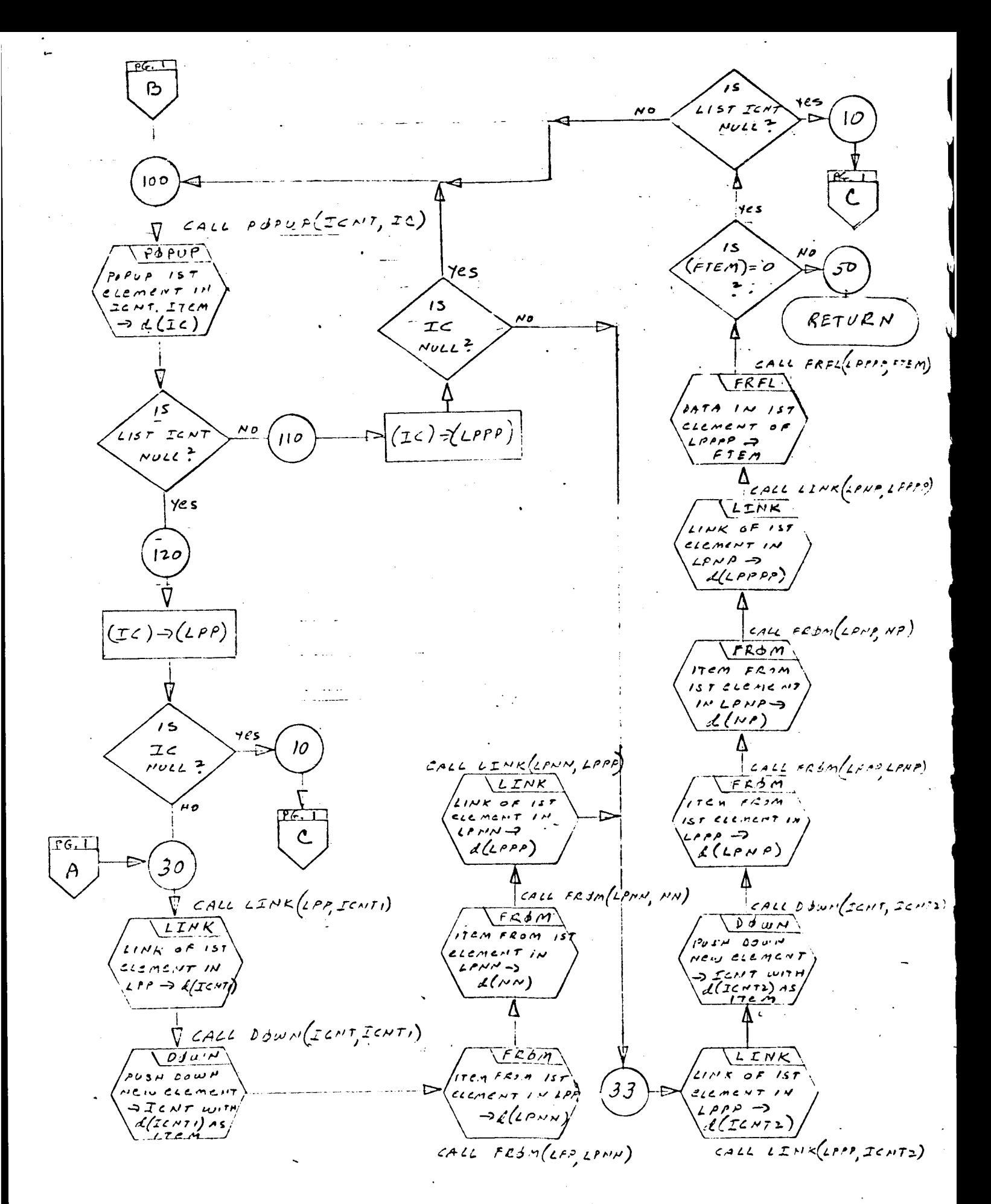

- **1.** Identification
	- a. Routine Label

FLAG

b. Name

Insert **a** FLAG **into** an element.

#### 2. Function

This **subroutine** inserts **a** flag into the **tag portion** of **the** first element of **the** first sublist pointed **to** by a **given** head cell.

3. **Programming** System

FORTRAN II

- 4. Usage
	- a. **Calling** Sequence CALL FLAG (X, IFLG)
	- b. Entry Conditions
		- X = Head of **a** list

IFLG = Flag to be inserted into the element of a sublist

c. Exit Conditions

The first element of the first sublist pointed to by X will have IFLG **as its** tag.

d. Error Exits

None.

### 5. Definition of Identifiers

- Z = A **temporary** head cell
- ITEM = A **temporary** cell used for storage of **the** item in **the** first element of a sublist

#### . Method

- a. **The item portion of the first element in list X is saved** in **Z. This item is a pointer to some sublist.**
- **b. The item portion** of **the first element** in **Z is saved** in ITEM.
- **c.** ITEM **is returned to the first element** of **Z** along **with** IFLG as **its tag.**

#### . Other **Subroutines Used**

FROM, INTO.

8. **Using Subroutines** STRIK, **TREE,** XFORM.

 $FLAG$  $F_{k}$ dm  $27cm$  $F \subset \mathcal{M}$ cionent  $x \rightarrow d(z)$ POINTER 7  $F$  $R$  $d$ m TCH FROM  $57$  element  $14.27$   $4(17F)$  $10$  $\lambda$  / 7 Í  $\tilde{\ast}$ 

CALL FLAG  $(x,IFLC)$ 

CALL FRIM  $(x, z)$ 

 $CALC$ FRJM $(B, 275M)$ 

CALL INTO  $(z_j$  ITEM, IFLE)

 $\overline{\mathcal{L}}$  $A279C$ 

REPLACE ITEM  $\star$ vd Flaq if ist zione no

 $\frac{w_{17}w_{27}m_{1}}{1446}$ 

 $\sim$  2

- 1. Identification
	- a. Routine Label FLTCON
	- b. **Name**

**Floating-point c onve r** sion

Z. Function

**To convert** a **floating-point number to BCD**

3. **Program** System

FORTRAN

- **4.** Usage
	- a. Calling Sequence CALL FLTCON (X, LST)
	- b. Entry Conditions

X contains floating-point number. LST is a list.

c. Exit conditions

X is **converted to** BCD and **the characters** pushed **into** LST; **an** asterisk **is pushed into LST** after **X.**

5. **Definition of** Identifier **s**

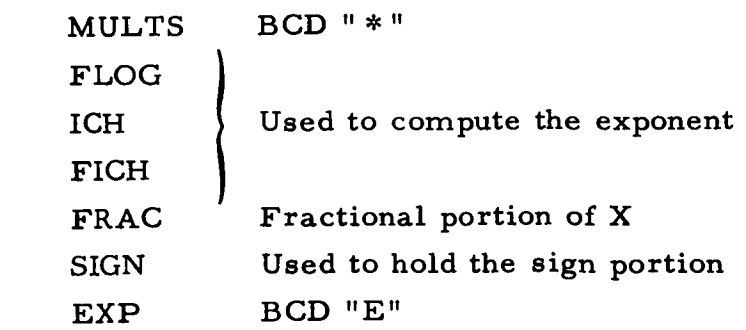

#### 6. Method

The exponent of X is placed in ICH. The fractional part is placed in FRAC. The algebraic signs of ICH and FRAC are determined. The sign (FRAC) is pushed into LST. Decimal point is pushed into LST. {FRAC} is converted to BCD and pushed into LST. Sign (ICH) is pushed into LST. Sign  $S$  is pushed in the LST. In the LST. In the LST. ICI-I is converted to BCD and pushed into LST. An  $"\ast"$  is pushed into LST.

- $7.$ Other Subroutines Used DONBD, DOWN, FRACT, SYMCH.
- $8.$ using Subroutine services and the control of the control of the control of the control of the control of the c<br>Subroutine services and the control of the control of the control of the control of the control of the control COMBN, SYMCRD.

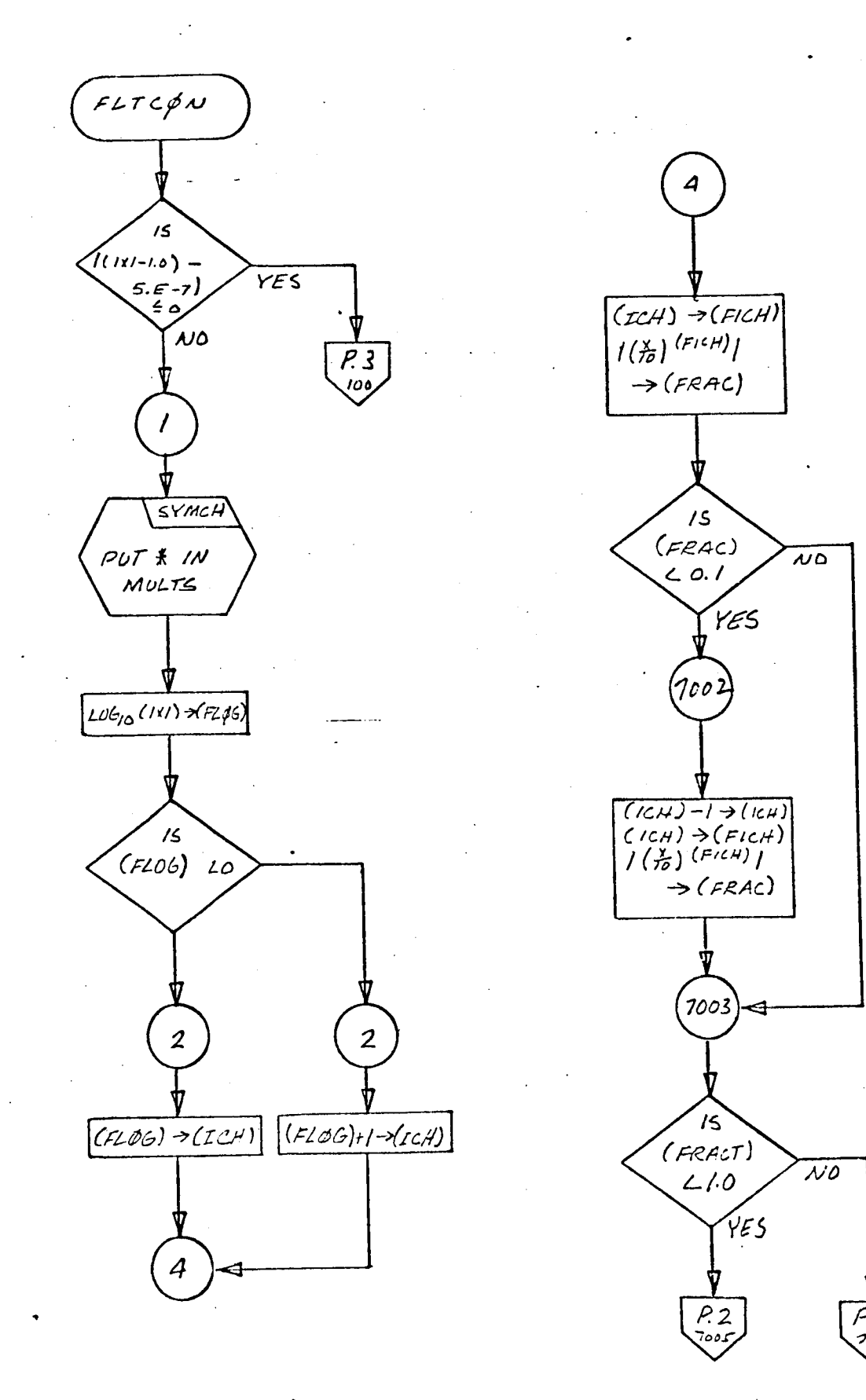

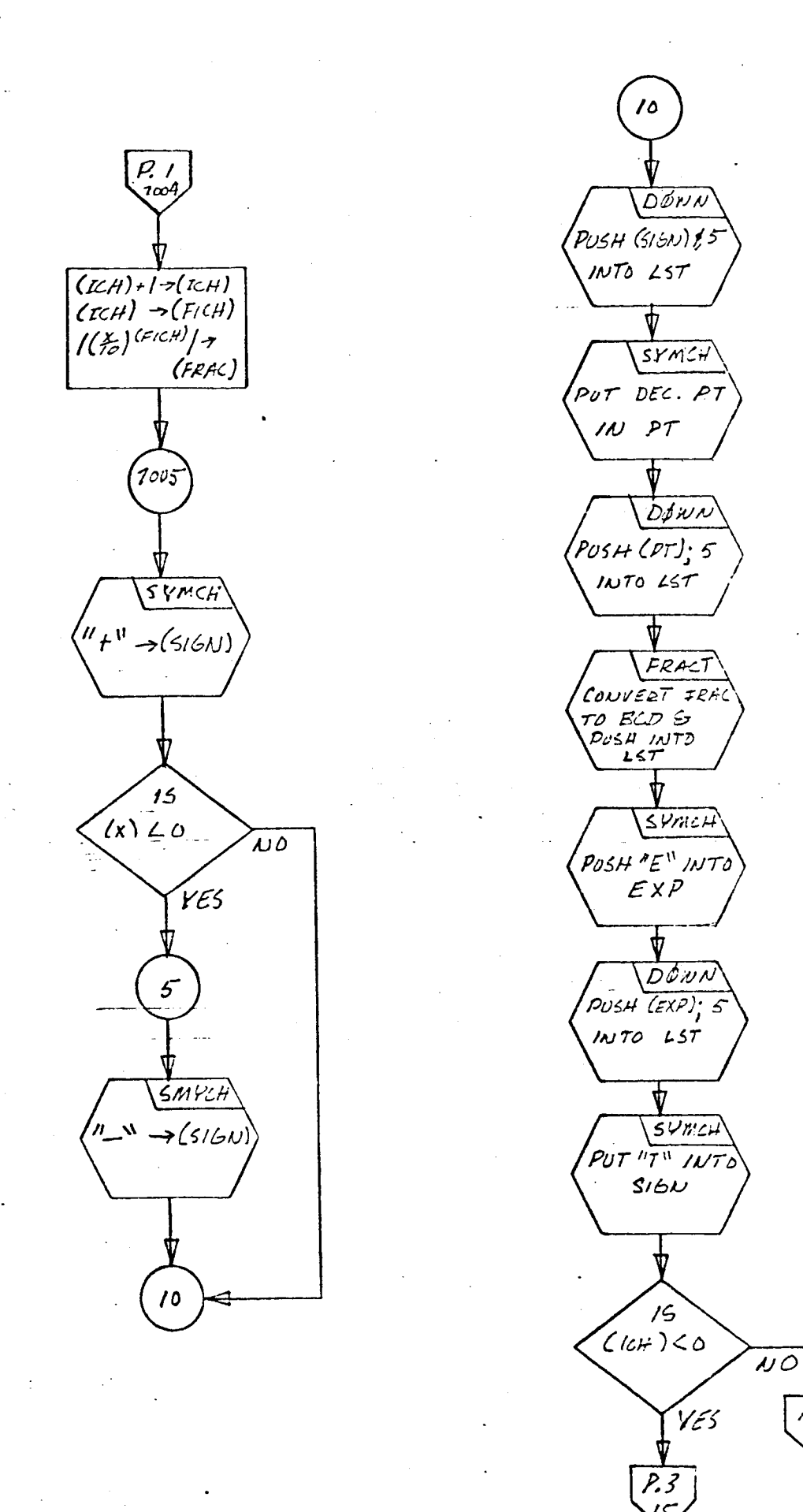

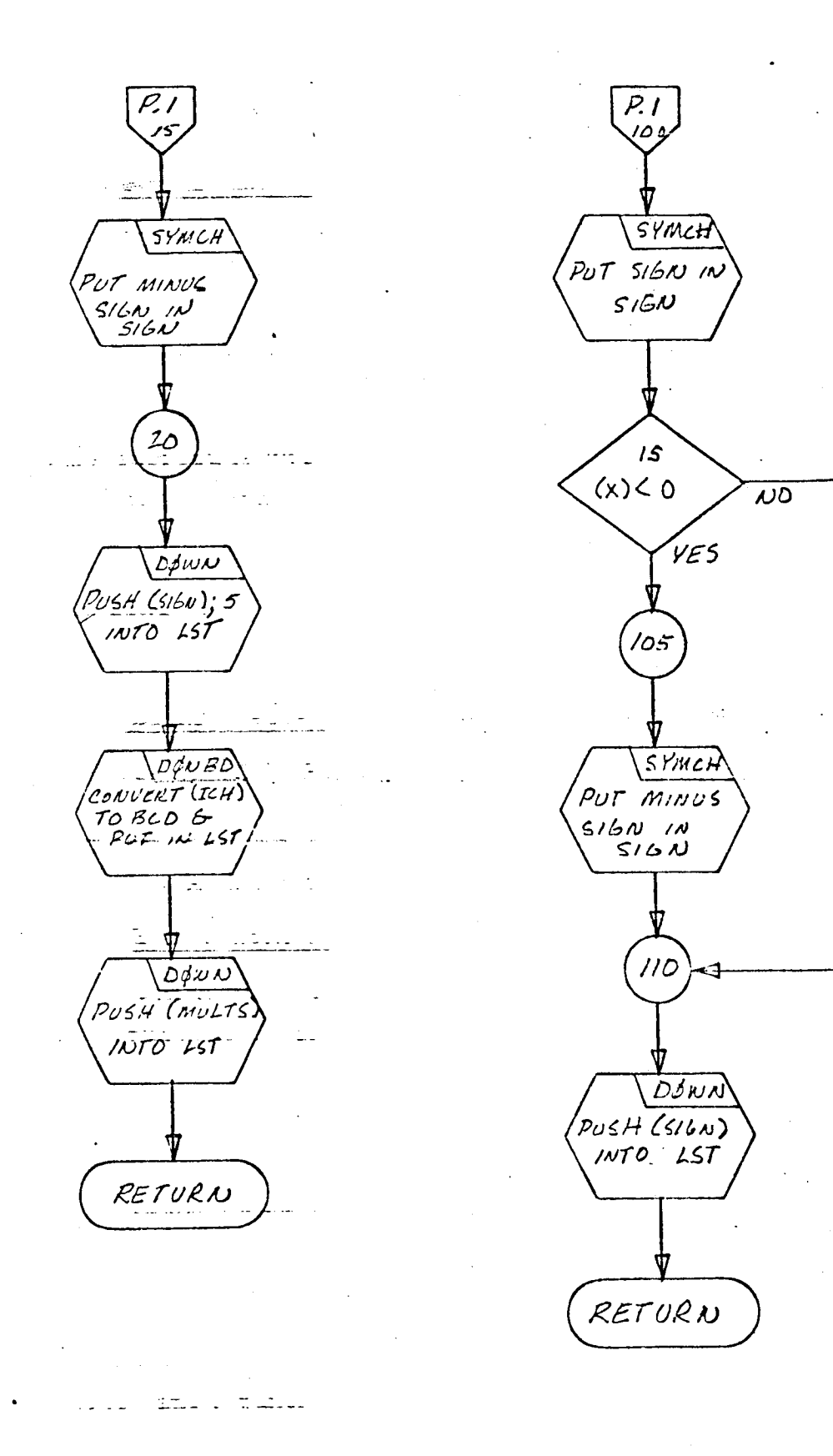

- 1. Identification
	- **a.** Routine Label

FOUTPT

b. Name

**Write** one **record** on **FORTRAN** Monitor **tapes.**

## 2. Function

This subroutine writes 13 BCD words of a buffer, as one record, onto a print tape, a punch tape, and a save tape.

3. Programming System

FORTRAN II

- $4.$ Usage
	- **Calling** Sequence  $a_{\bullet}$ CALL FOUTPT (A)
	- b. Entry Conditions

A = A buffer that holds 13 BCD words.

c. Exit Conditions

Contents of buffer A are written on a FORTRAN Monitor print tape, punch tape, and save tape.

**d.** Error Exits

None.

## 5. Definition of Identifiers

None.

## 6. Method

The contents of buffer A are written as one record onto a save tape, a print tape, and a punch tape. The subroutine PAGEHD is used to control the page eject and title printing for each new page.

Other Subroutines Used  $7.$ 

IOPS, PAGEHD.

**Using Subroutines** 8. DBPCHC, DBPCH, DBPFH, INPUTX.

CALL FOUTPT  $(A)$  $FbUTPT$ CALL PAGEHD (IRSTC)  $PASE H$  $Time + E$ LINE COUNT  $94.012$ 10  $I$  OPS  $CACCDOS(A)$ WRITE 13 SCD WOLD RECORD  $(A)$  on to SAVE TAPE WRITE IS BCD won's excorp  $(A)$  on  $To$  $P$ RINT  $TAPC$  $URT$ <sup>12</sup> /3  $BCD$   $W+2$ <br> $BCC$ <br> $B(C)$ ONTO<br>PUNCH<br>TAPE RETURN

### l. Identification

a. Routine Label FRACT

b. Name

Convert a floating-point number to BCD and push the BCD characters down into a list.

2. Function

The floating-point number A is converted to decimal and stored as a sequence of BCD characters in list L. Storage is in reverse order, with the least significant digit at the top of the list.

3. Programming System

FAP

- 4. Usage
	- a. Calling Sequence

CALL FRACT (L, A)

b. Entry Conditions

A *=* Floating point-number

c. Exit Conditions

List Lwill contain a sequence of BCD characters, in reverse order, of the converted number in A. Each element in L will have a flag of 5.

d. Error Exits

None.

 $5<sub>1</sub>$ Definition of Identifiers

None.

## 6. Method

The floating-point number in A is normalized and saved in the accumulator. The number in the accumulator is converted to 8 BCD characters and pushed down into list L, each element containing one BCD character as its item and a flag of 5.

7. Other Subroutines Used

*DOWN*

8. Using Subroutines

FLTCON

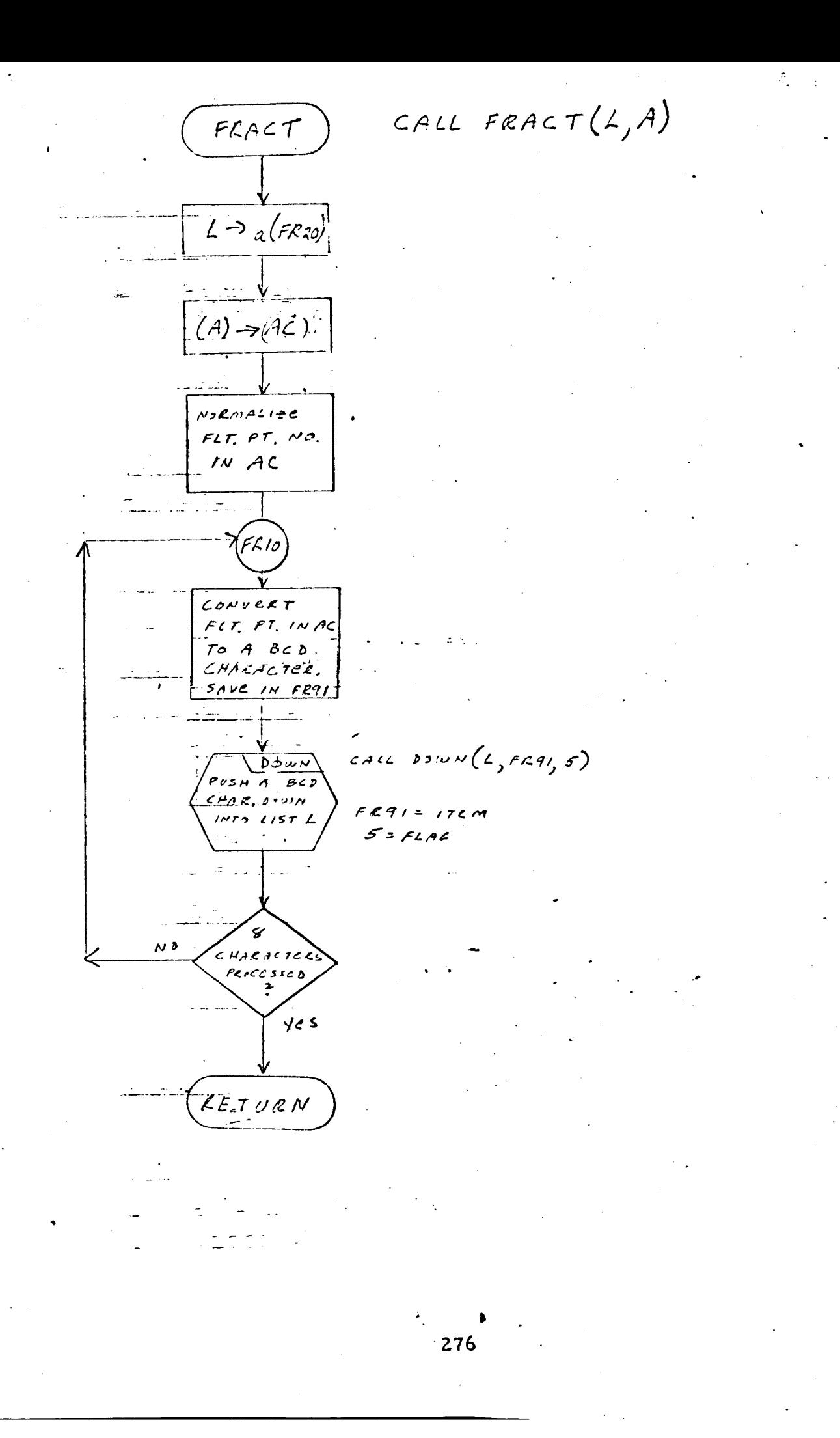

- 1. Identification
	- $a_{\bullet}$

 $<sub>b</sub>$ .</sub> Name

 $2.$ 

This subroutine replaces the contents of a given word with the contents of the first element of a list.

**Programming System** 

 $FAP$ 

- $4.$ Usage
	- **Calling Sequence** CALL FRFL (I, A)
	- **.** Entry Conditions
		- $I = Head of a list$
		- $A = A$  full word of information
	- $\mathbf{c}$ . Exit Conditions

The first element of list I replaces the contents of A.

d.

None.

#### Definition of Identifiers 5.

- 6. Method
	-
	- **2.**  $((LOC2)) \rightarrow (A)$

#### . Other Subroutines Used

None.

8. Using Subroutine **s**

**FISH,** LTRACE, MATOT, SNATCH, SYMCRD.

- 1. Identification
	- a. Routine Label

FROM

b. Name

Extract item and flag *FROM* an element.

## *2.* Function

This subroutine extracts the item portion and flag portion, if any, from the first element of a list.

3. Programming System

FAP

4. **Usage**

- a. **Calling** Sequence CALL FROM (Z, C, IF)
- b. Entry Conditions

Z *=* Head of a list

#### c. Exit Conditions

d(C) *=* Item of the first element in Z d{IF} *=* Flag, if any, of the first element in Z

d. Error Exits

If list Z is null, CALL DUMP is executed and return is made to the FORTRAN monitor system.

# 5. Definition of Identifiers

None.

# 6. Method

The item portion and flag portion, if any, of the first element in list Z is extracted from the element and placed in the decrement of C

and **the decrement** of **IF, respectively. If Z was null upon entry to this routine, CALL** DUMP **is executed** and **return is** made **to the FORTRAN** Monitor System.

- **7.** Other Subroutines **Used None.**
- . **Using Subroutine s**

**COPY,** DOWNS, ELIM, ERASE, **FISH, FLAG,** IDNTP, LEVMRK, LOCAT, LOCATA, MATFT, MATOT, MRKLST, INVST, POPUP, PRPTR, READCH, RECOVR, SNATCH, STASH, STRIK, SYMCRD, SYMTP, **WRTEQ,** Main Programs **for Pass** 2 **of** TAG Preprocessor.

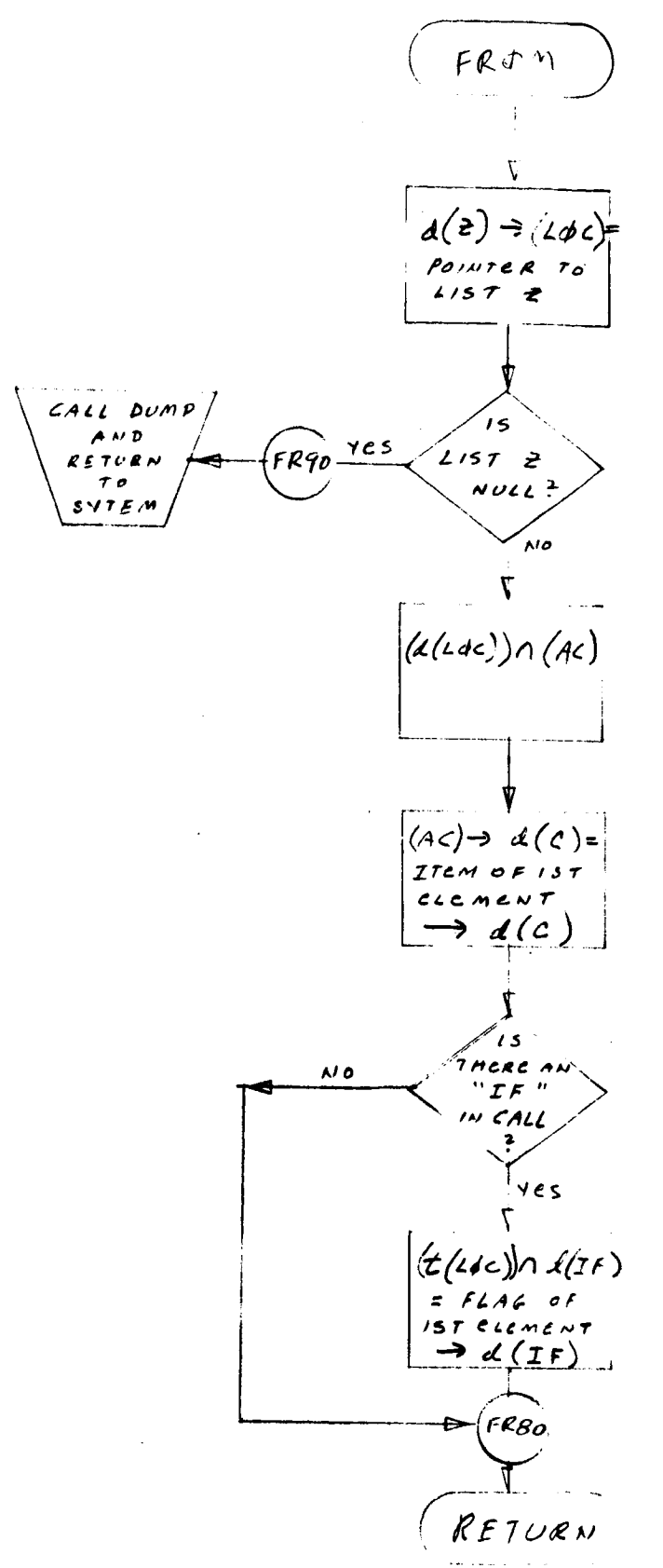

CALL FROM(2, C, IF)

- 1. Identification
	- **a.** Routine Label

GOBLE

b. Name

Read TAG connection lists from tape **and** from WLIST.

#### **Z.** Function

This subroutine reads **the** TAG connection list, removes punctu**ation** and excess characters, converts BCD characters to binary, **and** stores a descriptor at a time in WLIST. NM is set to the maximum node number and NT will hold the total number of branch descriptors.

3. Programming System

FORTRAN II

**4. Usage**

**a.** Calling Sequence

CALL GOBLE (WLIST, NM, NT)

b. Entry Conditions

The TAG connection list will be on a FORTRAN input **tape** in BCD.

#### **c.** Exit Conditions

WLIST is formed as a two-dimensional list representation **of the** TAG connection list. Each branch **descriptor** is represented by a sublist with 3 or 5 elements. Branch ordering is not changed. All components **of the** branch description **are represented** by binary integers. The element **type** characters are **replaced** by **the** following integers:

> $V = 1$  $C = 2$  $G = 3$

 $L = 4$  $N = 5$  $I = 6$ 

Node numbers, transformer turns, and transformer numbers are converted directly to binary. NM will contain **the** maximum node number in the connection list. NT will contain the total number of branch de sc riptor s.

d. Error Exits

None.

#### . Definition of Identifier s

- $P = A$  temporary list used in processing the branch descriptors. P contains an inverted copy of the TAG branch connection list. Allblanks are removed and the terminating  $*$  is not included. P is a onedimensional list with one character stored in each element.
- A = A local variable, dimensioned at 14. Used for input, output of BCD characters.

Index for BCD words being processed.  $\mathbf{I}$  $=$ 

A local variable dimensioned at 6. Contains the 6 allowed terminating characters for a branch **descriptor.**  $IEXM(I) =$ 

**Contains the current character being processed.**  $ITERM =$ 

ERROR1, ERROR2 =

Temporary **lists that hold the** characters for **error comments to be printed.**

 $6.$ Method

**The TAG connection list is read** in **to** form **WLIST** as follows:

- a. Clear **KTRN,** KIND, NM, NT **to** zero.
- **b.** ERASE P list and **WLIST.**
- c. Store six characters blank  $*$ , S  $/$  in IEXM(I), I = 1, 6.
- d. Read 13 BCD **words** (branch **descriptors)** from **tape** and store in  $A(I)$ ,  $I = I$ , 13.
- e. **Write** 13 BCD **words** from A(1), **I I,** 13 onto a **print tape.**
- f. The Ith character of A is **placed in** ITEM and compared **with** IEXM(Z) **to** determine if **the** character is an asterisk (\*).
	- (1) If ITEM contains an  $*$ , discontinue reading the input tape and proceed to step i to continue.
	- (2) If the character **in** ITEM **is not** an \*, **proceed to the next** step.
- g. The Ith character of A in ITEM is compared with IEXM(1) to determine if the character is a blank.
	- (1} If ITEM contains a blank, ITEM is not pushed down into P list. Go to **step** h to continue.
	- (2) If ITEM does not contain a blank, a new element is pushed down into P list with the d(ITEM) as its **item.**
- h. I is tested:
	- ${1}$  If  $I \neq 72$ , store  $I + I$  in I. Return to step f and continue.
	- (2) If I *=* 72, **return to step** d and continue **processing.**
- i. An asterisk has been read (step f(1)):
	- (1) Clear NTRN, NNTR to zero. Initialize flag word KSW to 1.
	- **(2)** Segment **list** P **at the** first comma encountered (after the first descriptor in list  $P$ ). Form a new list  $Q$ containing the **segmented portion** of P **(first** descriptor followed by a comma). P **will** contain the rest of the descriptors. Set flag word K.
	- **(3)** ERASE list ERROR1.
	- **(4) Popup** list Q **and push elements** down into **ERROR1.** List Q is not destroyed.
	- (5) *K* is tested:
		- Ca) If K *=* 3, **list** P **was** null. Exit from **the routine.**
		- (b) If  $K = 1$  or 2, segment list  $Q$  at the first  $\ell$  or encountered in the descriptor. Form new list R of segmented portion of Q. Set K.
			- (i) For  $K = 1$  or 4, a / was found or  $Q$  was null. Go to step j to print error comment.
- (ii) If K = 2, a **-** was found. Proceed **to** step i(12) **and** continue.
- (iii) If *K* = **3,** a */* **or -** was not found within the descriptor. List *Q* is now null and list **R** contains **the** elements formerly in Q. Continue at **next step.**
- (6) The **first two** elements in **list** R **are popped up and their characters converted** from BCD **to** binary, **then saved** in NP. K is **set.**
	- (a) If  $(K-2) \neq 0$ , either R was null or one of the digits popped up from R was non-numeric. Go **to** step j **to** print **error** comment.
	- **(b)** If (K-2) = 0, **the** digits in **the** two elements **(popped up** from R) were **converted.**
- **(7)** Popup **the** next **two** elements in R, convert **them to** binary, **then** save **the** converted number in NN. Set *K.*
	- (a) If  $(K-2) \neq 0$ , go to step j to print error comment **(same** conditions **as** in **(6)(a) above).**
	- (b) If  $(K-2) = 0$ , the digits popped up from R were converted.
- (8) Match **the item of the next element** in R **with a number of the array, VCGLNI, to determine the type of branch** descriptor **being processed. The number** corresponding **to the position** of **the matched character in the** above **array is saved in NE.**
	- **(a) Popup the next element from** R **(whose** item **was just** matched) and **store** in the **decrement** of **ITEM. Test** NE.
		- **(i) If** NE = **I, Z, 3, or** 6, go **to stepi(10) to continue.**
		- **(ii)** If  $NE = 4$ , go to step  $i(9)$  to continue.
		- (iii) If NE M **5,** go to step i(lI) to **continue.**
- (9) NE = 4 (branch descriptor of **type** L) **set KIND to** Z.
- $(10)$ NE *=* **1,** 2., 3, **4** or *6* (branch **descriptor** of **type** V, C, G, L, orI)
	- (a) **Test** *KSW.*
		- (i) If  $KSW = 2$ , go to step j to print error comment.
		- (ii) If KSW **=** l, continue.
	- (b) Test if R is null.
		- (i) If R is null, go **to** step j **to** print error comment.
		- (ii) If R is not null, continue.
	- (c) Popup **the** next element in R. Save its item in d(ITEM).
		- (i) If the character in ITEM is not an S, go to step j to print error comment.
		- (ii) If ITEM does contain an S, continue.
	- (d) Test if R is null.
		- (i) If R is null, go to step i(10)(f) to **continue.**
		- **(ii)** If **R** is **not null, proceed at next step.**
	- (e) Popup the next element in R. Save its item in d(ITEM).
		- (i) If ITEM does **not** contain comma (,), go to step j **to print** error comment.
		- (ii) If the **character in** ITEM **is** a (,), continue at the next step.
	- (f) ERASE list K.
	- (g) Push down a sublist into WLIST containing elements with item NE, NN, NP, NTKN, NNTR for **the** descriptor **just** processed.
	- (h) NN is compared with NM.
		- (i) If  $NN > NM$ ,  $NN$  replaces  $NM$  as the maximum node number. Proceed at step (i) below.
		- (ii) If NN < NM, NM is unchanged.
- (i) The NP of **the** descriptor **is** compared with NM.
	- (i) **If** NP > NM, NP **replaces** NM as **the** maximum node number.
	- (ii) If  $NP < NM$ , NM is unchanged.
- (j) NT, which holds the number of branch descriptors, is **increased** by I.
- **(k)** Return **to step i(1) to** continue **processing of the** next descriptor **in** list P.
- (11) NE = 5 **(transformer** branch descriptor SN)
	- (a) **Test** KSW.
		- (i) If KSW = I, go **to step j to** print error comment.
		- (ii) If  $KSW = 2$ , continue at step  $i(10)(b)$  above.
- (12) A - was found **within the** descriptor. (transformer)
	- (a) Set KSW to **2.**
	- (b) A/1 characters in R up to 10 are connected from BCD **to** binary and saved in NNTR. K is set **to** number of actual characters converted.
	- (c) Set KTRN **to** 2.
	- (d) Segment list Q at **the** first / encountered **within the** descriptor. Form new list R from segmented portion of Q (up **to** and including /). Set K.
	- (e) Test **K.**
		- (i) If  $K = 2$  or 3, a / could not be found or  $Q$ was null. Go to step j to print error comment.
		- (ii) **If** K = **I,** continue at next step.
	- (f) A/I characters in list R up **to** 10 are converted from BCD **to** binary and saved in NTRN. K **is** set **to** number of characters actually converted.
	- (g) **Te** st R.
		- (i) If **R** is null, **go to** step **j to** print **error** comment.
		- (ii) If R is not **null,** continue.
- **(h)** Pop **up the next element in** R. **Save its item in** d(ITEM).
- **(i)** Test R
	- **(i) If** R **is not null, go to step j to print erase comment.**
	- (ii) **If** R **is null, move the pointer in head cell** Q **to head cell** R. **List** R **is now pointing to the remaining elements which were in** Q. Q **is made null.** Return **to step i(6) to continue processing.**
- **j.** An **error has been detected during the descriptor processing.**
	- **(1)** Place **the** characters "/ IS **IN ERROR" into list ERRORZ.**
	- **(2)** Insert a **blank into the first position of** A.
	- **(3) Set I to 2.**
	- **(4)** Test **list ERRORI.**
		- **(a)** If **ERROR1 is null, continue** at **step j(8).**
		- **(b)** If **ERROR1 is not null, proceed to next step.**
	- **(5)** Popup **the next element in ERRORI.** Save **its item** in d(ITEM).
	- **(6)** Place character **in** ITEM **into the** Ith **position** of A.
	- **(7)** Test I
		- (a) If  $I \neq 72$ , increase I by 1 and return to step **j(4) to** continue **processing** for error comment.
		- **(b) If I** = **72, print error comment from** A(I), **I** = **1, 13,** CALL **EXIT** and **return to** *FORTRAN* monitor **system.**
	- **(8) ERRORI was null.**
		- (a) Test **list ERRORZ**
			- (i) If ERRORZ **is null, store** a blank character in ITEM and go **to** step **j(6) to** continue.
			- (ii) If ERROR2 is not null, popup **the** next element from ERRORZ and save its **item** in d(ITEM). Go **to** step j(6) **to** continue.
# 7. Other Subroutines Used

CHLNE, DOWN, DOWNS, ERASE, IDNTP, LNECH, NUMB, POPUP, PRPTG, SEGMNT, SYMBL, SYMCH, FORTRAN SYSTEM ROUTINE "EXIT."

8. **Using** Subroutines

Main program for PASS I of TAG preprocessor.

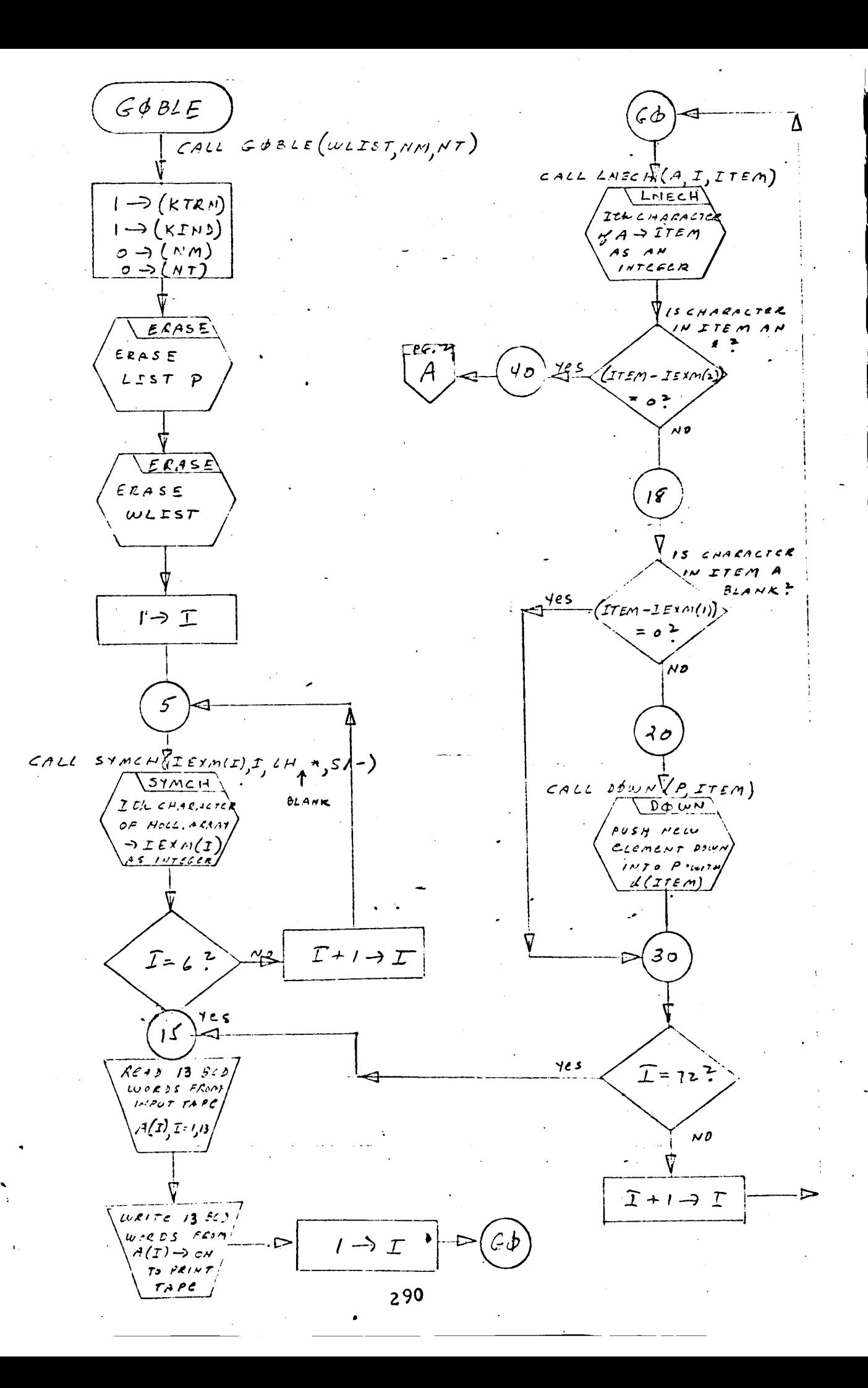

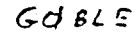

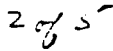

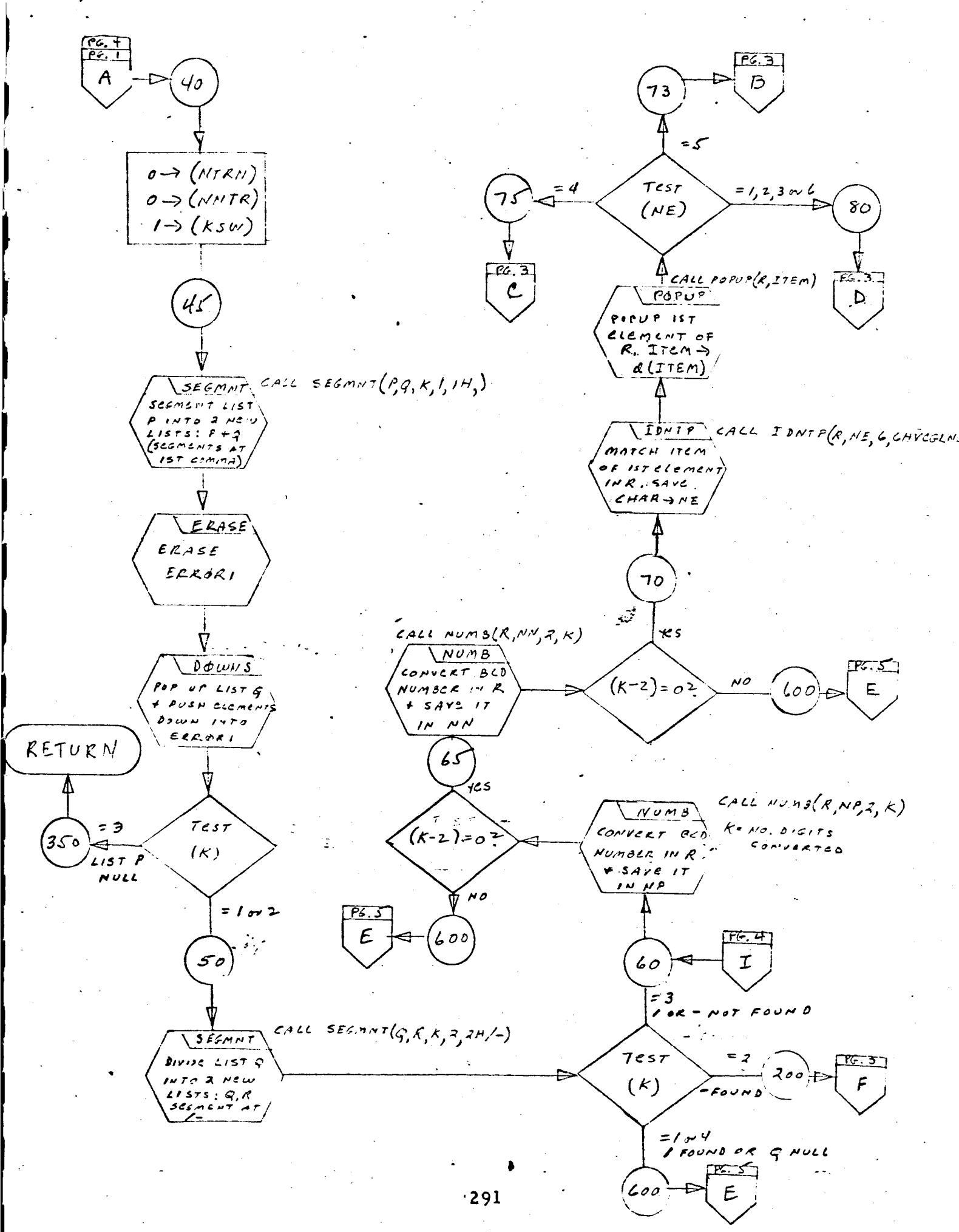

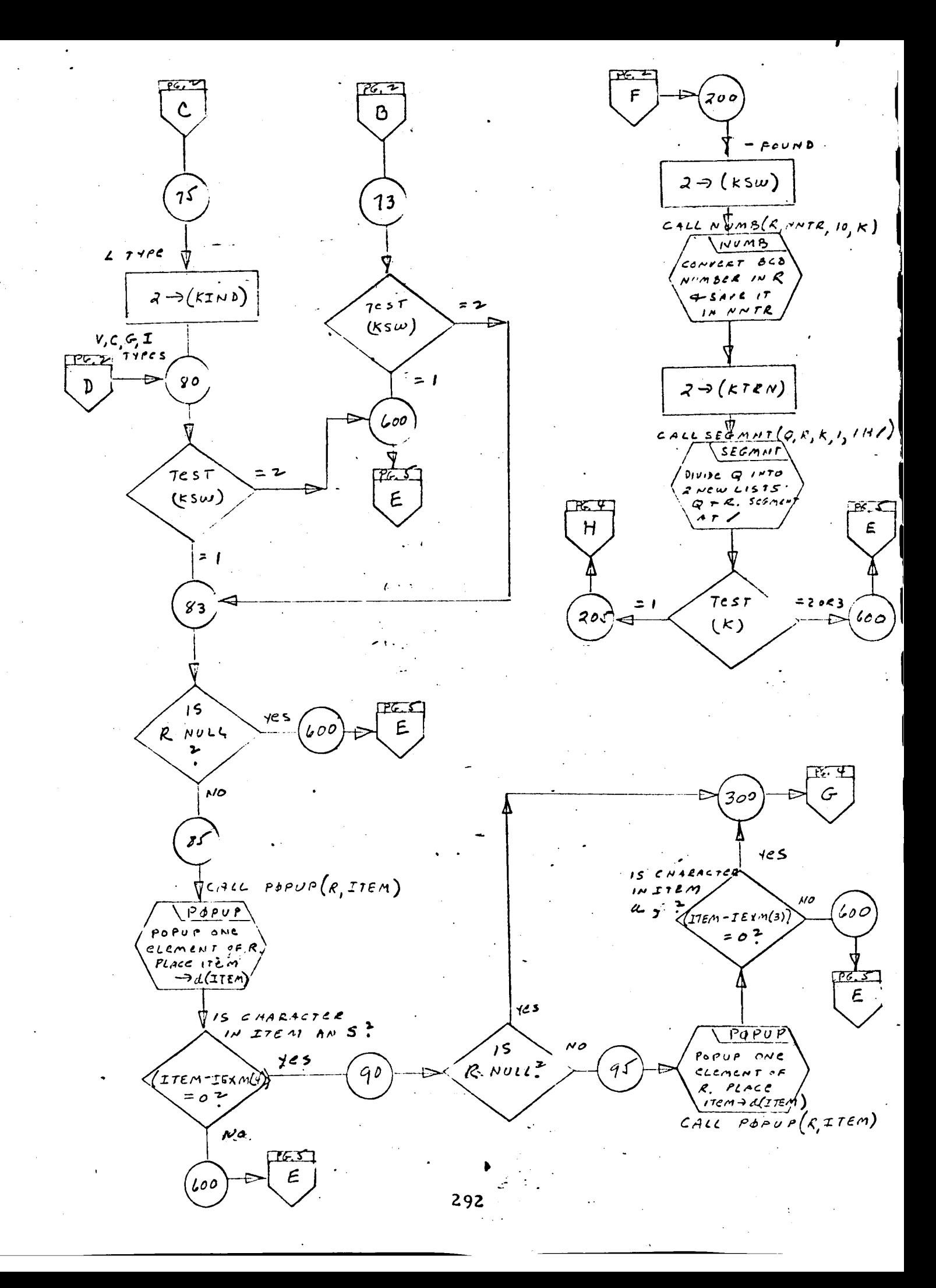

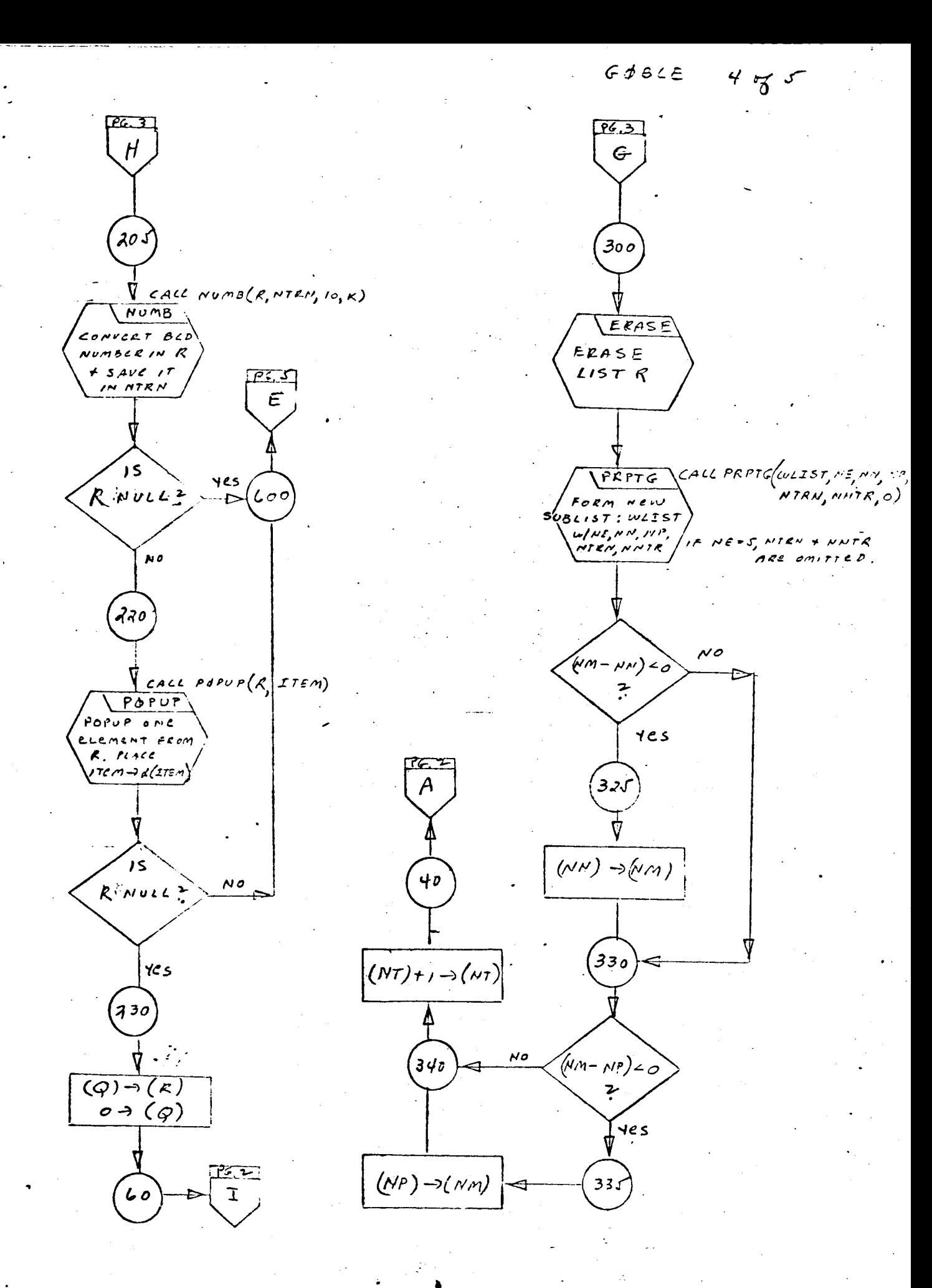

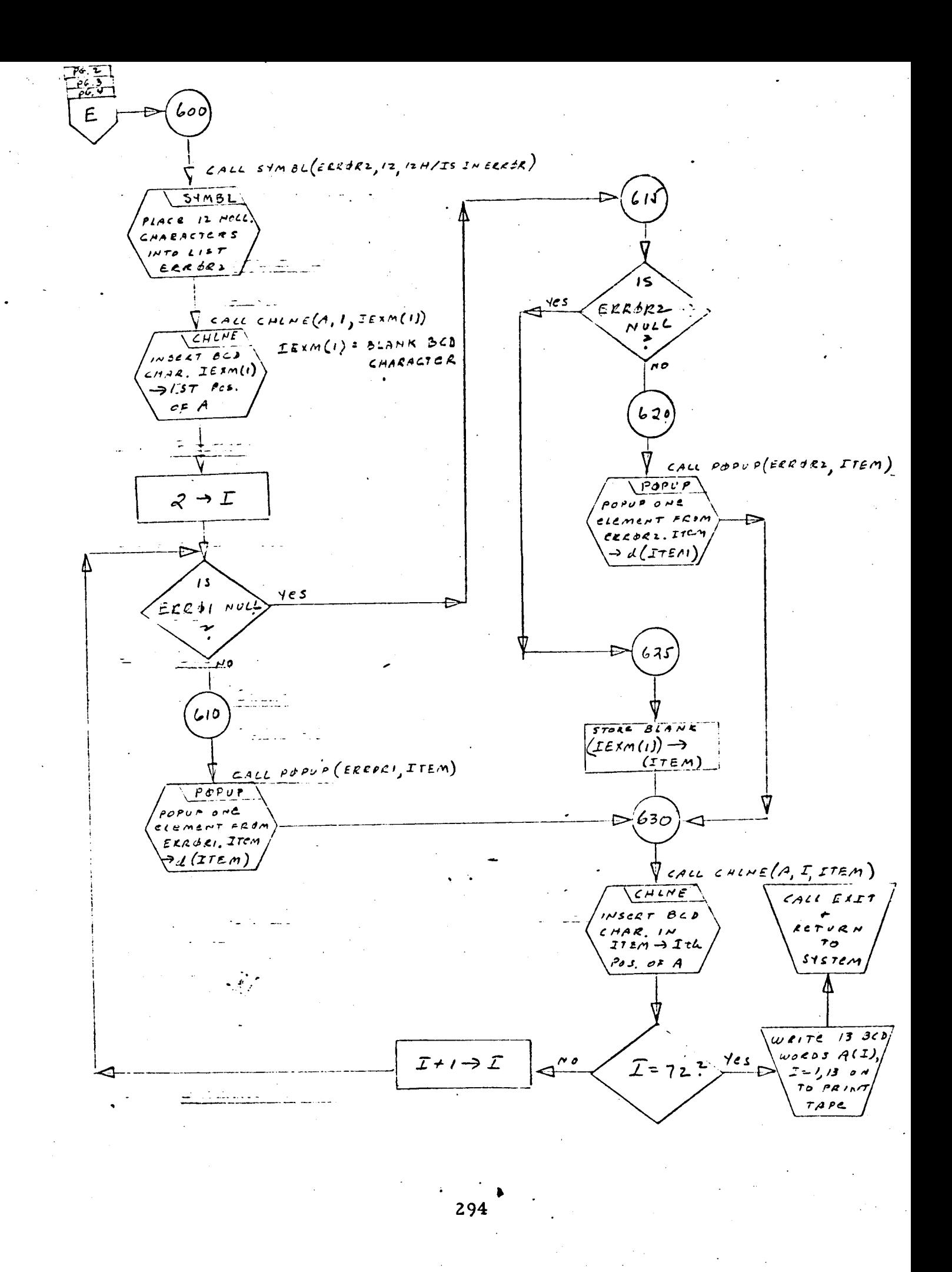

- **1.** Identification
	- **a.** Routine **Label**

**HEAD**

## **b. Name**

**Convert** statement **number and continuation card number to** BCD and store **in an** output buffer.

Z. **Function**

**The integers in** NS **and NC are converted to BCD and stored in BUFF. NS** goes **into columns 1-5, right justified, and the low digit** of NC goes **into column** 6.

3. **Programming** System

FAP

**4.** Usage

ł

a. Calling Sequence

CALL HEAD (BUFF, NS, NC)

b. Entry Conditions

NS = Statement number NC = Continuation card number

c. Exit Conditions

NS and NC are converted **to** BCD and stored in the output buffer BUFF, NS to column I-5, right justified, and low digit of NC **to** column 6.

d. Error Exits

None.

. **Definition** of Identifiers

None.

#### 6. Method

- a. The **output buffer BUFF is** cleared **to blanks.**
- **b.** The **statement number in** NS **is placed in the accumulator, right justified, then converted to BCD and stored in columns 1-5** of **BUFF.**

 $\overline{\mathcal{L}}$ 

I

 $\overline{\mathbf{I}}$ 

I

i

I

I

q

- C, **The** continuation **card number in** NC **is placed in the accumulator, right justified, then** converted **to BCD** and **stored in column 6 of BUFF.**
- $7.$ Other **Subroutines Used** BCD
- 8. Other Subroutine **s** DBPCH, DBPFH, INPUTX

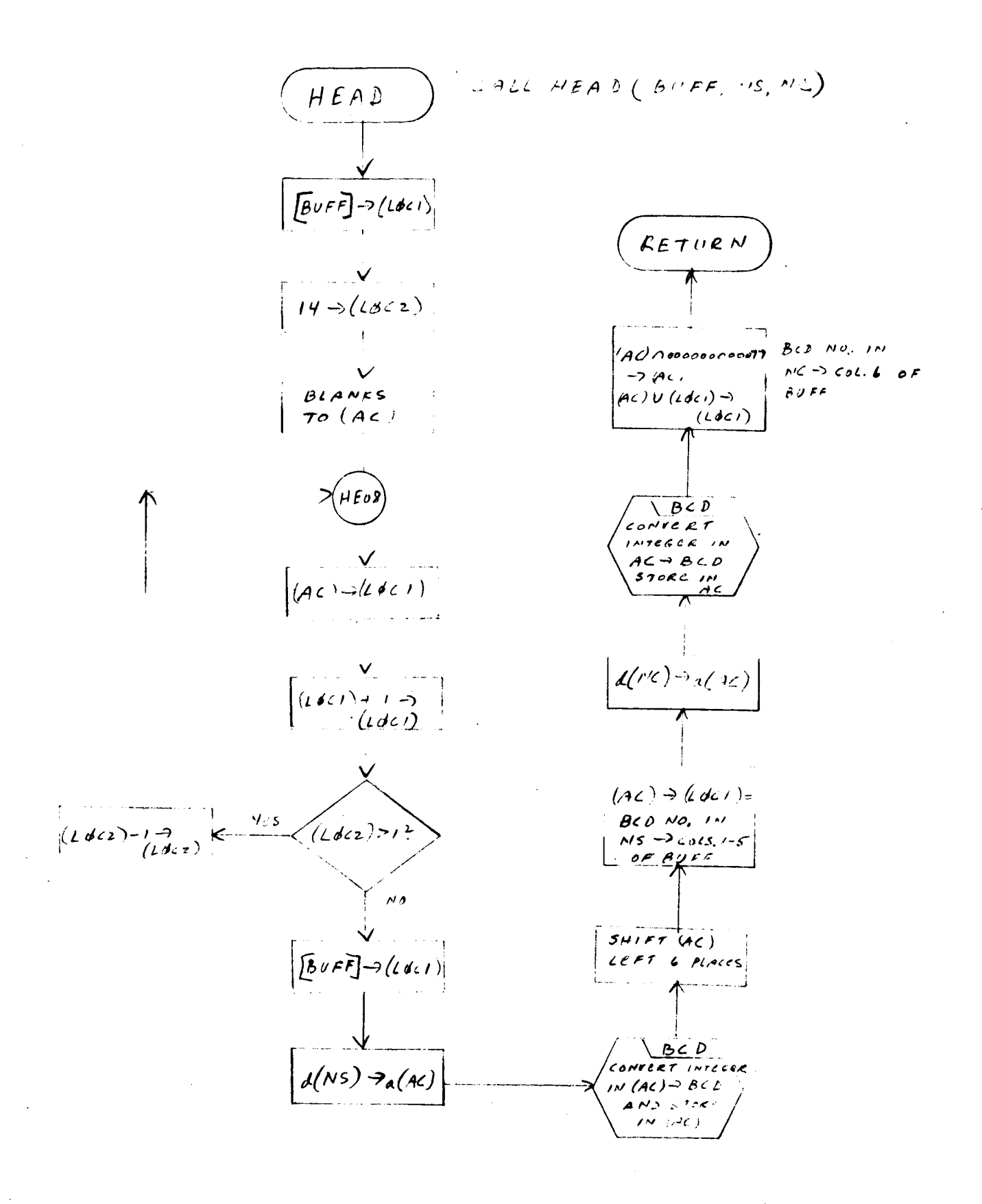

- **1.** Identification
	- **a.** Routine **Label HEADC**
	- **b. Name**

**Convert statement number, continuation card number, and special character (for column 1) to BLD and store** in output **buffer.**

**Z.** Function

The integers in **IS** and IC are **converted** to BCD and stored in **col**umns **Z-5 and column** 6, **respectively,** of output buffer A. The **character in** IC1 is stored in **column 1** of buffer A.

3. Programming System

FAP

- **4. Usage**
	- a. Calling Sequence

CALL HEADC (A, **IS, IC,** ICI)

b. Entry Conditions

**IS** = Statement number

- IC = Continuation **card** number
- IC1 = Character **for column 1**
- **c.** Exit Conditions

Output buffer A will **contain** ICI in **column** l, IS **converted** to BCD in **columns** Z-5, and IC **converted** to BCD in **column** 6.

d. **Error Exits**

None.

 $5.$ **Definition of** Identifiers

None.

#### . Method

- Ii The **output** buffer A is cleared to blanks.
- 2. The statement number in IS is placed in the accumulator, right justified, and is then converted to BCD and stored in columns 2-5 of buffer A.
- $3.$ The character in IC1 is stored in column 6 of buffer A.
- 4. The continuation card number in IC is placed in the accumulator, converted to BCD, and stored in column 6 of buffer A.
- 7. Other Subroutines Used

BCD

8. Using Subroutine s DBPCHC, PUSPCH

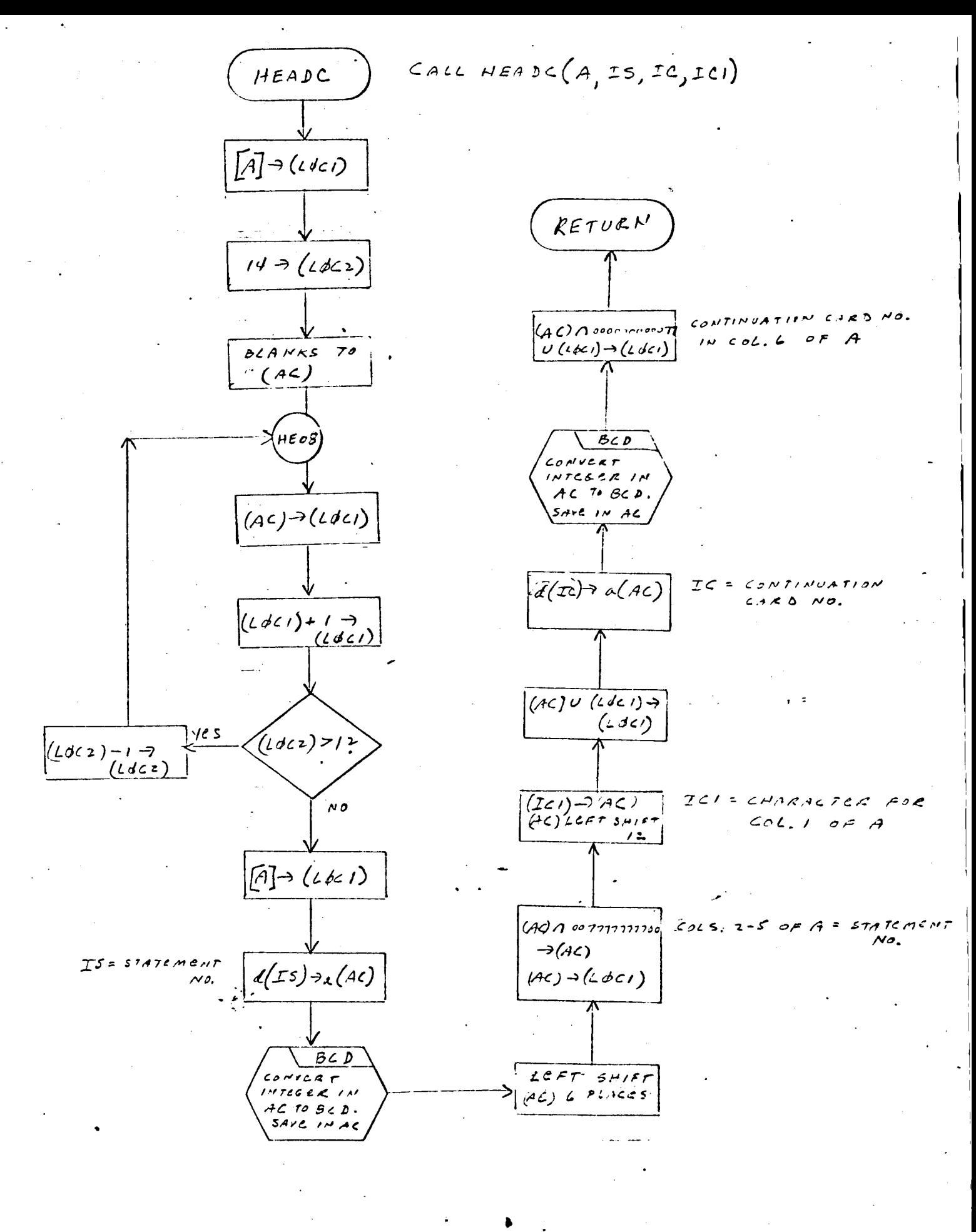

- 1. Identification
	- a. Routine Label HOLBK
	- b. Name

Remove blanks from a list of BCD characters.

2. Function

RIN is a list of BCD characters from which all blanks are removed except those which occur imbedded in Hollerith variables of the form-- $6H$  $...$ 

- 3. Programming System FORTRAN II
- 4. Usage

I

 $\int$ 

l

Ì

I

- a. Calling Sequence CALL HOLBK (RIN)
- b. Entry Conditions

RIN = A list of BCD characters

c. Exit Conditions

List RIN will contain the original BCD characters with all blanks removed except those in a literal Hollerith string.

d. Error Exits

None.

5. Definition of Identifiers

ITEM = Contains a BCD character

RT = A list **which** contains **the same** elements **as** RIN, in **reverse order**

CNT = A list used to save the integer which precedes the character H in a literal Hollerith string

 $6.$ Method

*The* blanks are removed from list RIN as outlined below.

- a. List RIN is popped up, one element at a time, and then pushed down into RT. RIN is destroyed.
- b. RT is tested:
	- (1) If RT is null, exit is made from the routine.
	- (2) If RT is not null, the first element in RT is *popped* up and the character in its item is saved in ITEM.
- c. ITEM is tested:
	- (1) If the character in ITEM is a ( or a , execution continues at step d.
	- (2) If the character in ITEM is a blank, the blank is not pushed down into the new list RIN. Execution is repeated at step b.
	- (3) If the character in ITEM is not a **(** or a *,* or a blank, it is pushed down into KIN, and then execution is repeated at step b.
- a. When the character in ITEMis a ( or a , the **(or** , is pushed down into RIN.
- e. RT is tested:
	- If RT is null, exit is made from the routine.
	- If RT is not null, the next element in RT is popped up and saved in ITEM.
- ITEM is tested:
	- If ITEM holds a blank, step e is repeated.
	- If ITEM holds an integer (1 to 9), it is pushed down into RIN and CNT, then step e is repeated.
	- If ITEM does not hold a blank or an integer, a test is made to determine if the character is an H or a
- (a) If the character is a comma, continue at step d.
- (b) If the character is an H, it is pushed down into RIN as a new element. The integer saved in CNT is popped up to determine how many characters are in the literal Hollerith string following H. These characters, including any embedded blanks, are pushed down into RIN with a flag of 1 in each element.
- **(c)** RT is tested:
	- **(i)** If RT is null, exit is made from the routine.
	- **(ii)** If RT is not null, go back to step b to continue.
- **(d)** If the character in ITEM is not a comma or an H, continue at step c(2).
- 7. Other Subroutines Used

DOWN, ERASE, POPUP, SYMCH, UPDWN.

8. Using Subroutines

INZERO, SUBST.

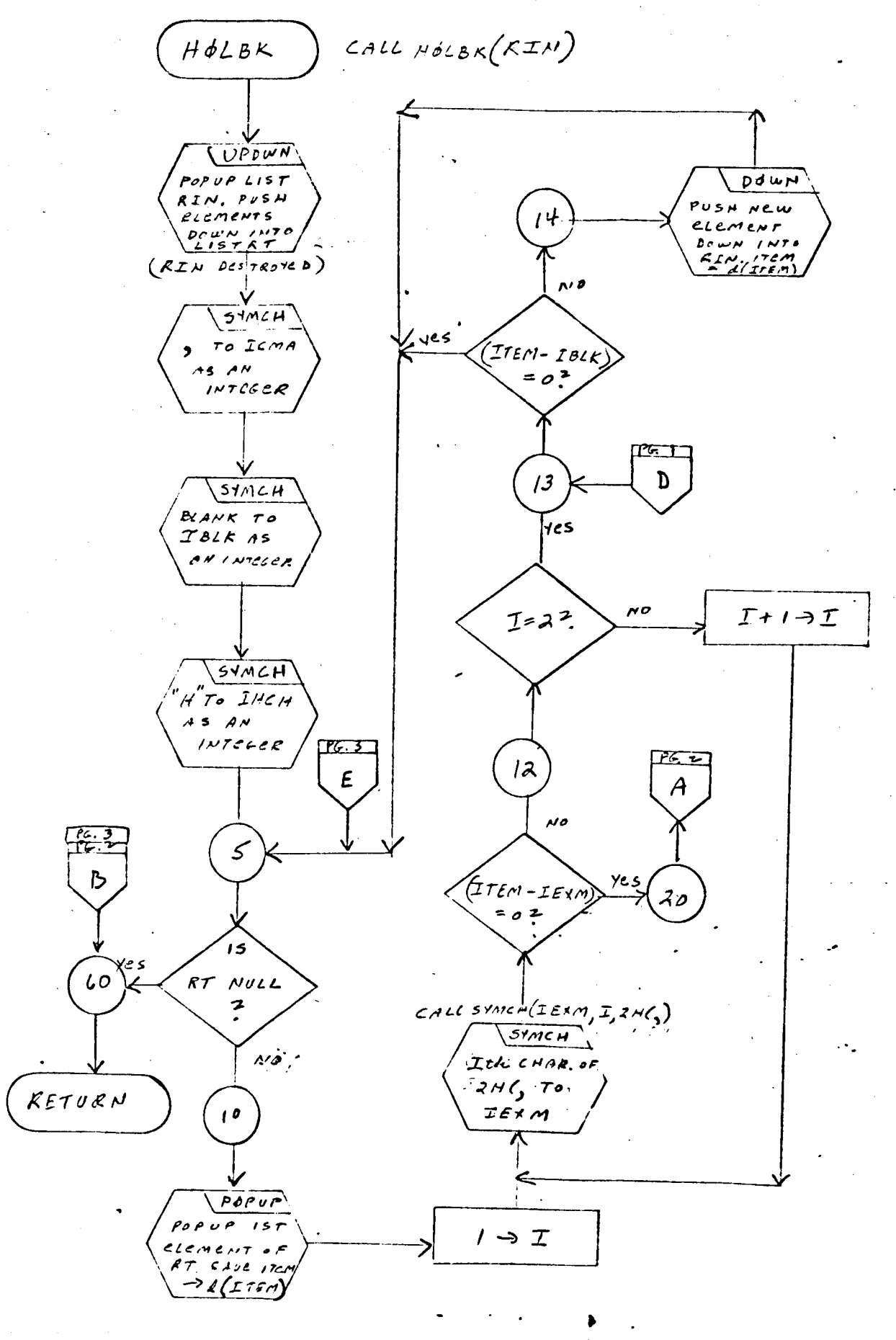

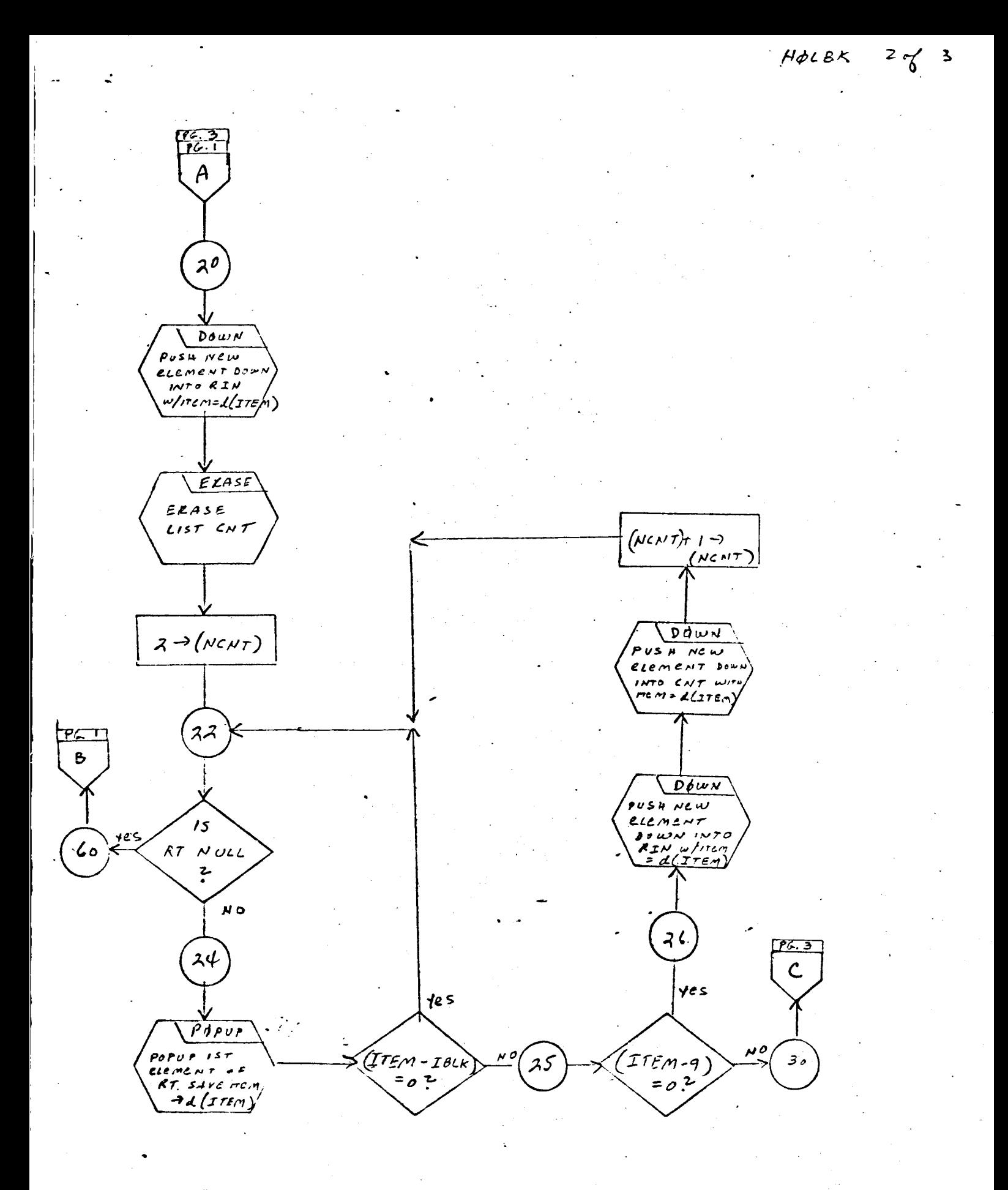

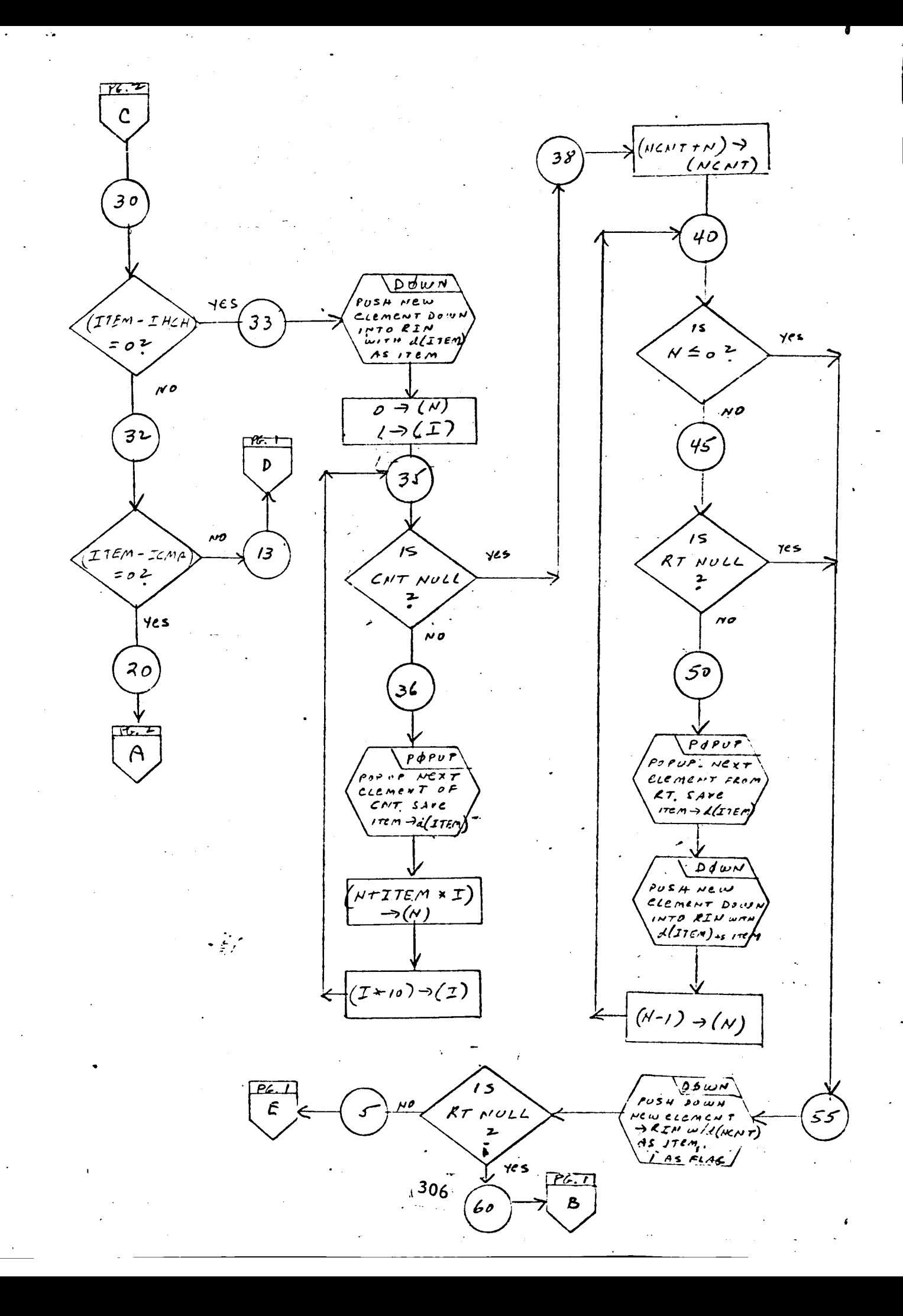

- **I.** Identification
	- a. Routine Label

IDNTP

b. **Name**

Search an array of characters to match a given character.

## 2. Function

This subroutine searches N characters of a Hollerith array until one is found which matches a character in the item portion of the first element of a given list.

**3.** Programming System

FORTRAN II

4. Usage

I

- a. Calling Sequence CALL IDNTP (X, I, N, H)
- **.** .Entry Conditions
	- $X = Head of a list$
	- $N =$  Number of characters to be searched
	- H = An array of Hollerith characters
- $c_{\bullet}$ Exit Conditions

If a match is found,

 $I =$  the number of the character (in H) which matches the given character.

If there is no match,  $I = N + 1$ .

**do** Error Exits

None.

### 5. Definition of Identifiers

ITEM = The decrement of this cell contains the character to be matched.

ITEM1 = The decrement of this cell contains the Ith character of array H, right-adjusted.

### 6. Method

a. A character is extracted from the item portion of the first element in list X and saved in the decrement of ITEM.

b. Each of the first N characters of the Hollerith array H is placed on ITEM1 and compared with ITEM until a match is found. I is set to the number of the character in H when there is a match. If none of the characters in H match the character in ITEM, I is set =  $N + 1$ .

7. Other Subroutines Used

FROM, SYMCH.

8. Using Subroutines GOBLE, SEGMNT.

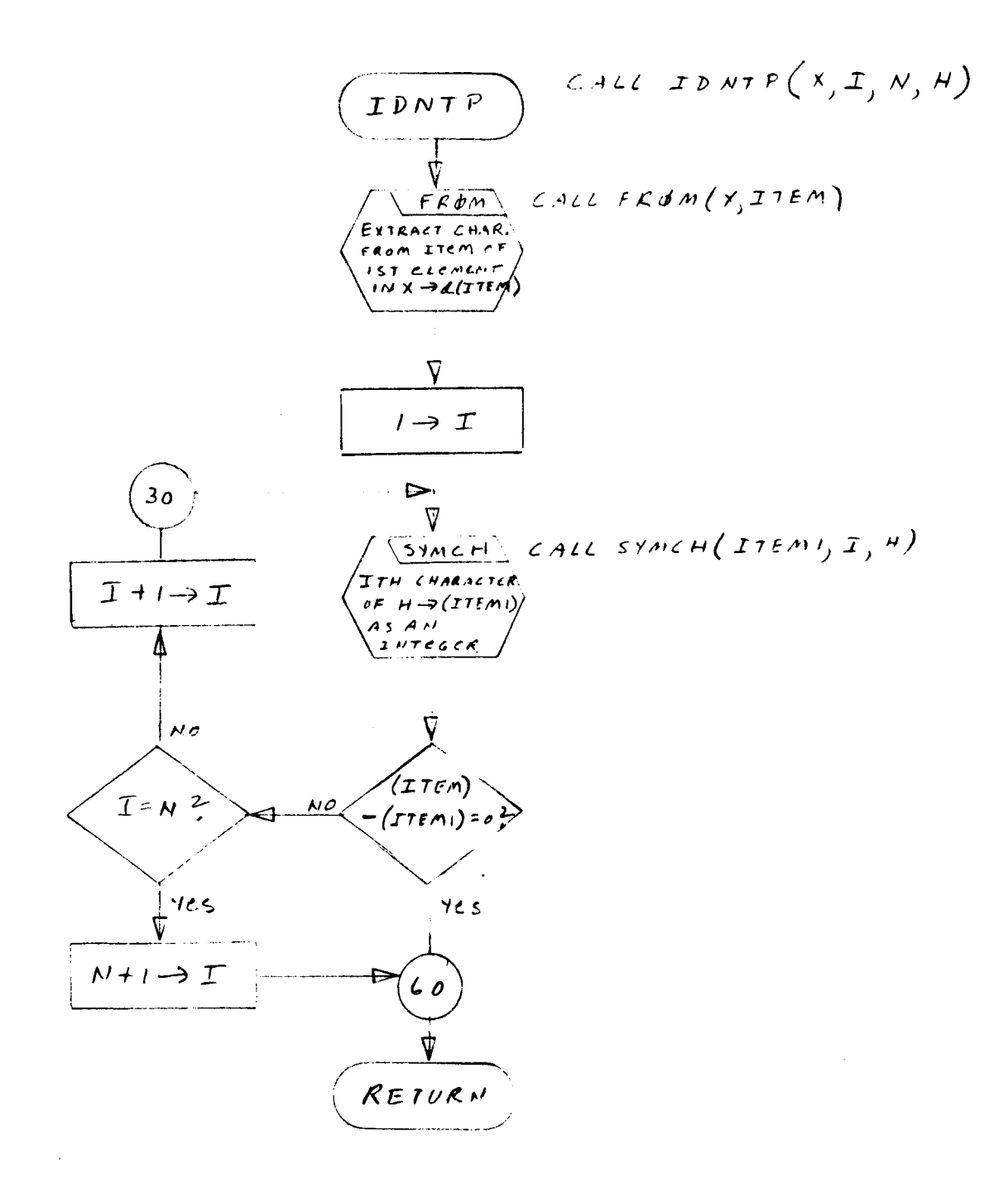

 $\frac{1}{2} \frac{1}{2} \frac{$ 

- 1. Identification
	- a. Routine Label INFL
	- b. Name

Replace the contents of an element.

2. Function

This subroutine replaces the contents of the first element of a **list** with the contents **of** a given word,

**3.** Programming System

FAP

- 4. Usage
	- a. Calling Sequence

CALL INFL (I,A)

- b. Entry Conditions
	- I *=* Head of a list
	- A *=* A full word of information
- c. Exit Conditions

The contents of A replace the contents of the first element

of list I.

Error Exits  $\mathbf{d}$ .

None.

 $5.$ Definition of Identifiers

None.

- $6.$ **Method**
	- a.  $d(I) \rightarrow (LOC2)$
	- b. (A)  $\rightarrow$  ((LOC2))

Other Subroutines Used  $7.$ 

None.

8. Using Subroutines

**STASH** 

- **1.** Identification
	- **a.** Routine **Label** INPUTX
- 2. Function

**To write** out **the** "CALL INPUT" **statement**

3. Programming System

FORTRAN II

- **4. Usage**
	- a. Calling Sequence

CALL INPUTX (IS, INSTP, INLST)

**b.** Entry Conditions

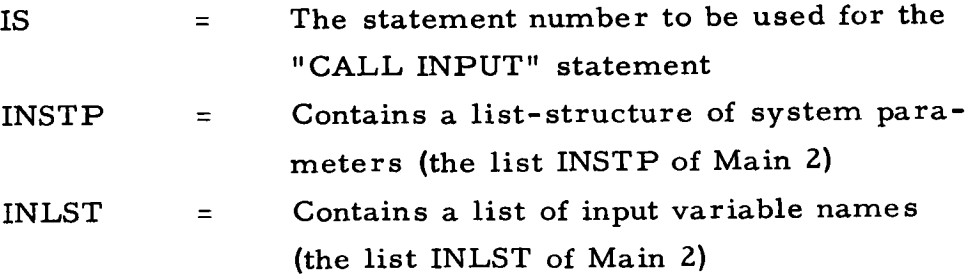

c. Exit Conditions

The statement "CALL INPUT ..." is outp

d. Error Exits

None.

#### 5. Definition of Identifiers

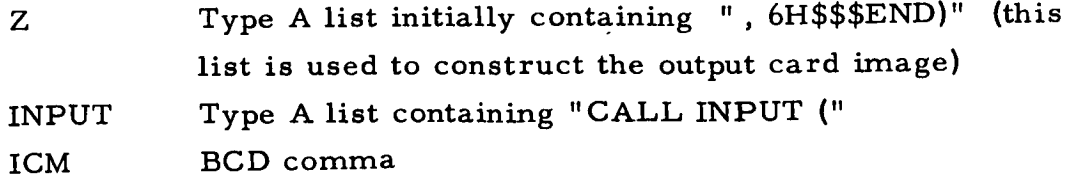

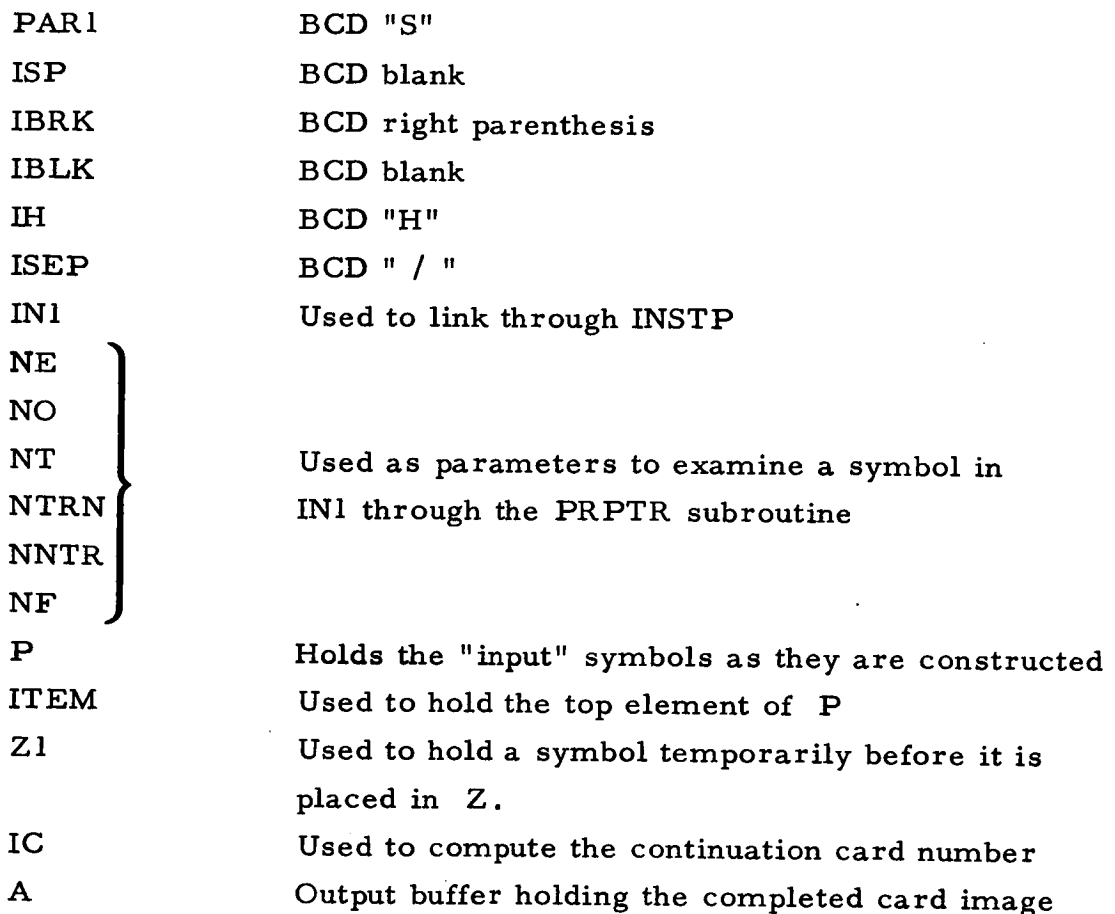

#### o Method

I

 $\mathbf{I}$ 

I

I

 $\mathbf{L}$ 

a. The symbols in INSTP are extracted, one at a time, and sent to PRPTR for reduction. The output parameters NE, NO, NT are used to construct a four-letter word of this form:  $SX \cdot Y \cdot Z$ 

 $\sim$  is v, C, G, L,  $\psi$ , I, depending on the value of N. Y is NO Z is NT

This symbol is pushed into list P.

b. into P. The list INLST is RECOVR-d, and each symbol is pushed

c. The list P **is** then examined. *Each* **symbol (e.** g. *,* SV12) **is popped** out and pushed into Z. The number of characters **(e.** g. *,* 4) is determined, and a **special symbol (e. g.,** 4HSVIZ, **) is** constructed and **pushed into** Z. When P **is** exhausted, the **statement**

CALL INPUT ("Z - list" , 6H\$\$\$END)

**is** output with statement **number** IS.

7. Other Subroutines Used

BCL, CHLNE, COPY, DONBD, DOWN, ERASE, FOUIFI, HEAR POPUP, PRPTR, RECOVR, SYMBL, SYMCH, UPDWN.

8. Using Subroutines

Main Routine, Pass 2, TAG Preprocessor.

 $\rho_{UT}\$ SYMLH  $INPUTX$  $^{\prime}$   $^{\prime\prime}$  $\overline{\nu}$ ISEP  $POT$ SYMBL "6H\$\$8ENO) ルマ  $(\mathit{INSTP}) \rightarrow (\mathit{InvI})$  $PoI$ SYNBL 15 "CALL INPOT C  $(IwI) = 0$  $\overline{\mathcal{Y}^z}$ IN INPUT P. 2<br>30  $\omega$ o  $p<sub>u</sub>$  Sinch  $15$ COMMO IN ICM PRPT EXTRACT NE NO, NT, NTRI PUT SYMCH NNTR NP<br>FRom/INI  $"S"$  $\overline{1}$ PARI PUT SYNCH "VCGL&I"  $P_{UT}$  Syntax INTO PAR 2 BLANK IN  $I\subseteq S$ P DAWN PUSH (ISP)  $PUT\leq PMCH$ **UNTO** P RIGHT PARETY IN IBEL  $D \beta \omega \mu$ PUSH (PAR) BUT STILL! INTO P BLANK IN IBLK  $D\beta\omega\lambda$ PUSH (PAR 2  $/$ PUT  $\sqrt{S$ PMCH INTO P  $^{\prime\prime}$ H $^{\prime\prime}$  $\overline{\mathcal{M}}$  $I$   $H$  $\overline{P_z}$  $315$ 

 $\overline{\mathcal{P}}$ . I  $p_{v\text{S}}\mu\sqrt{p_{\text{e}}\mu\mu}$ **OPNBD**  $(15P)$  INTO p  $M<sub>P</sub>$ RECIVE  $D\not\subset N$ ΈE SYMBLS FROR CONVERT NT T INLET & PUT  $BCO$  & Pur  $10\overline{p}$  $\sim$   $\rho$  $POT^{\text{STM}}$ PUT SYNCH CONMD IN COMMD IN  $TSP$  $LSP$  $40$  $\frac{1}{2}$  $(Im I)^{\nleq}$  $\overline{\mathcal{U}^{\mathfrak{a}}}$  $y_{ES}$  $(1s) \rightarrow (1z)$  $30$  $7021$  $\frac{1}{5}$  $(n\nu 5T)$ WULL كالمجنج  $15$ P NULI  $\omega$  $\mathcal{L}\circ$  $40$  $\sqrt{25}$ 35  $\overline{P\cdot 3}$  $\overrightarrow{P.3}$ 316 ' גום א

౽

 $P.2$ <br> $7039$ 7050  $P$  $\phi$  $P$ PAPUP P INTO COPY COPY<br>Z1 Es LINF ITEM  $(LTEN)$ <br>= (IBLE) העות  $YES$ PUSH COMMD ەر **INTO Z** 2035)  $BCL$ CONVERTICE  $rac{E P U T}{22}$  $($ IS<br>(ITEN)<br>= (ICM)  $\widetilde{\gamma_{\mathscr{E}\mathcal{S}}}$  $\sim$  $\left($ ررد وح  $\tau$ ער $\tau$  $\frac{1}{2}$ 7040  $\begin{pmatrix}\n\overline{p_{\mathsf{U}}\mathsf{S}\mathsf{H}}\n\end{pmatrix}\n\begin{pmatrix}\n\overline{p_{\mathsf{U}}}\mathsf{U}\mathsf{U}\n\end{pmatrix}$ **UP DWN** REVERSE<br>Z 2 /N TO<br>Z 1  $z_{l}$  $CP99$  $(zc_R)_+$  ( $z$ ce) COPY ZIE  $z2$  $\overline{D}$ qu $\overline{D}$  $P_{U}$ ד  $I$ s $\epsilon$ p  $\mu$ 굳  $\frac{1}{B_4}$ 317 IN PUT X

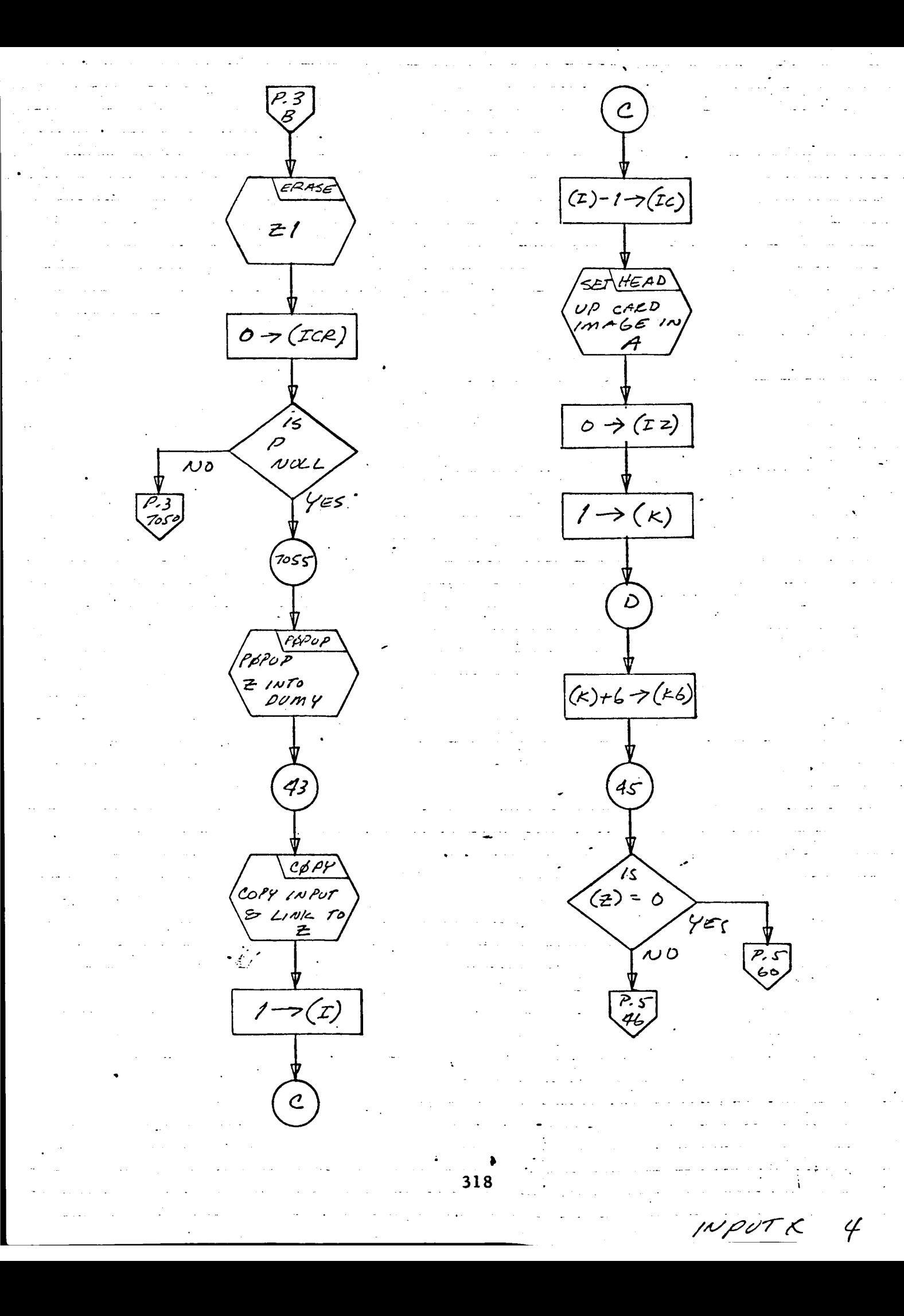

 $\overline{P.4}$ 50 46 PØPUP 15  $(ITEH)$ POPOP Z INTO  $=(1$  sep)  $\overline{\mathcal{N}}$  0 ITEM 'YEς 15 5  $(F)$  $\geq$ 10  $\overline{v}$  o كاتيخلم  $(Tcm)7(Tem)$ 47 ۍ<br>ک (117em)<br>= (15EP) ん。 ى/  $(k) = 66$ YES  $\overline{\nu}\sigma$ کے تنے پ (k)+1 -> ( k) 48 60 CHLNE P. 4 D PACK (FBEK FØUTPI INTO A<br>BUFFER OUTPUT A ÷ CASA IMAS 60  $/5$  $(z) = 0$  $\overline{10}$ yes  $7<sub>o</sub>$  $(L)$ F1  $\rightarrow$   $(L)$ 90  $\mathcal{N}$ 75  $(1)$  = 10 RETURN P.  $\gamma_{\varepsilon}$ s 43

- 1. Identification
	- a. Routine Label INSRT
	- b. Name

INSERT a new element into a list.

2. *Function*

This subroutine is identical to AFTLK, except that when the list is null, the address portion of the element inserted into the list is cleared **to zero.**

- 3. Programming System FORTRAN II
- 4. Usage
	- a. Calling Sequence

CALL INSRT (LP, ICD, NT, LTP)

b. Entry Conditions

 $LP$  = Head of a list  $d(ICD) =$  Item of the new element  $d(NT) = Flag of the new element$  $LTP = Flag word$ 

 $c_{\bullet}$ Exit Conditions

A new element, with d(ICD) as its item and d(NT) as its flag, is inserted into list LP as its second element. The pointer in LP is reset to this new element. If the new element is the only element in the list, its location is saved in LTP.

d. Error Exits

5. Definition of Identifiers

None

. Method

a. If list LP was not null:

(1) A new element is inserted immediately after the first element.

> **(z)** The **first** element is **linked to** the new element.

element. (3) The **head** cell of list LP **is reset to point** to **the** new

(4) formerly **the** second one in list LP. The new element is linked **to the** element that was

b. If list LP was null:

{I} A new element is inserted with a link of zero, *cre*ating a list of **just** one element.

(2) element. The head *cell* of list LP will be set **to** point **to this**

(3) flag word LTP. Location of **the** single element in LP is saved in **the**

Other Subroutines Used 7.

AFTLK, LINK, SET.

8. Using Subroutines

MATFT, STASH.

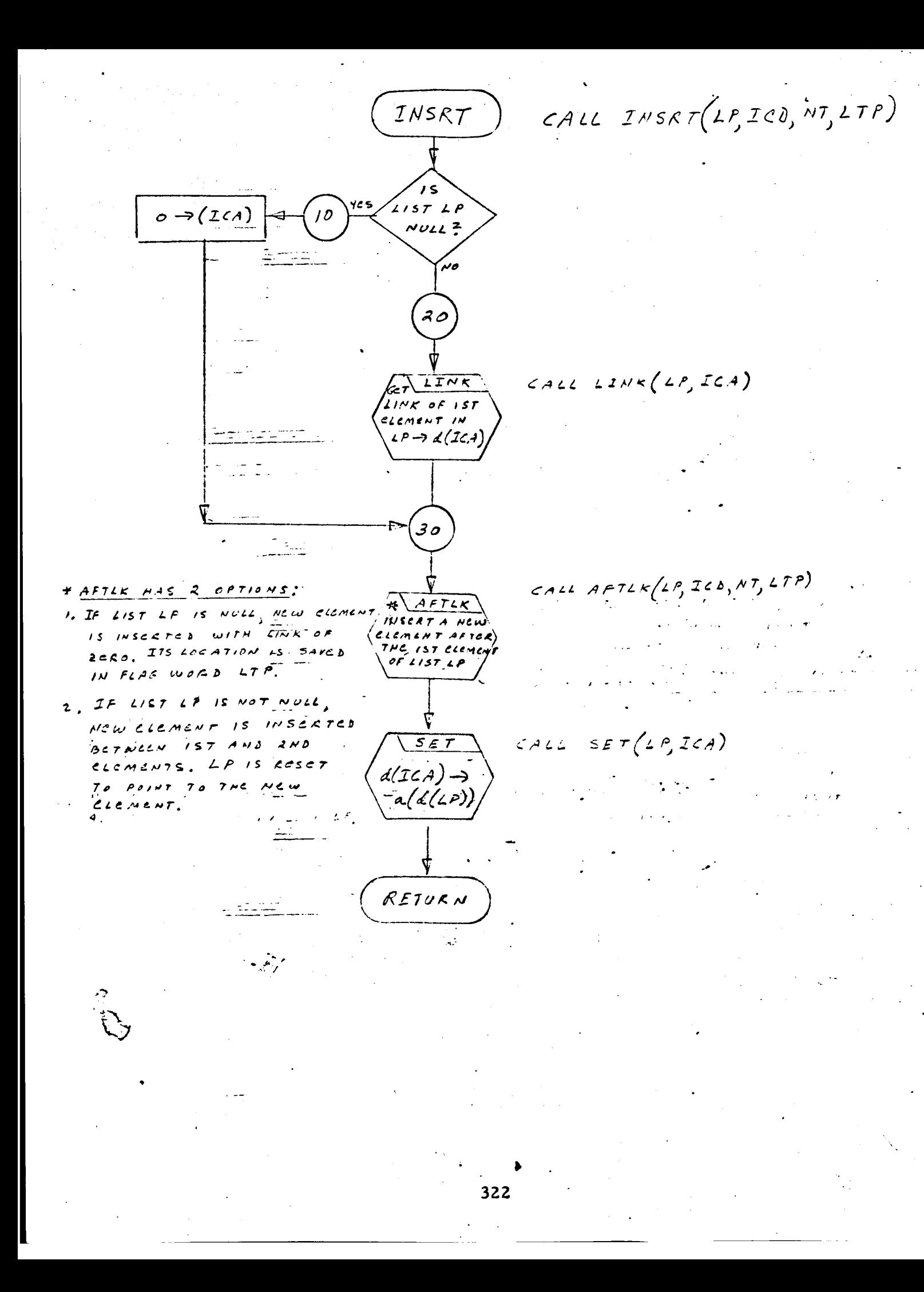

- 1. Identification
	- a. Routine Label INTLST
- 2. Function

Reads type 2 records from tape and stores the information in a list.

- 3. Programming System FORTRAN II
- . Usage
	- a. Calling Sequence

CALL INTLST (INLST, NTAPE)

b. Entry Conditions

> INLST = The list to be updated by the read-in information (It is type- .)

NTAPE = The tape to be read

c. Exit Conditions

INLST is updated.

d. Error Exits

None.

. Definition of Identifier s

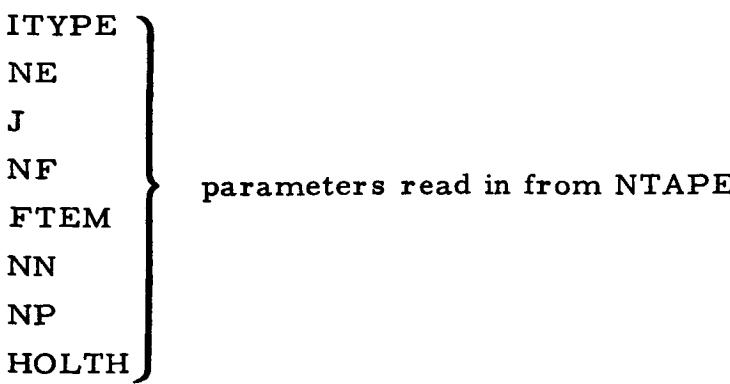

# . Method

Read records from NTAPE in this format:

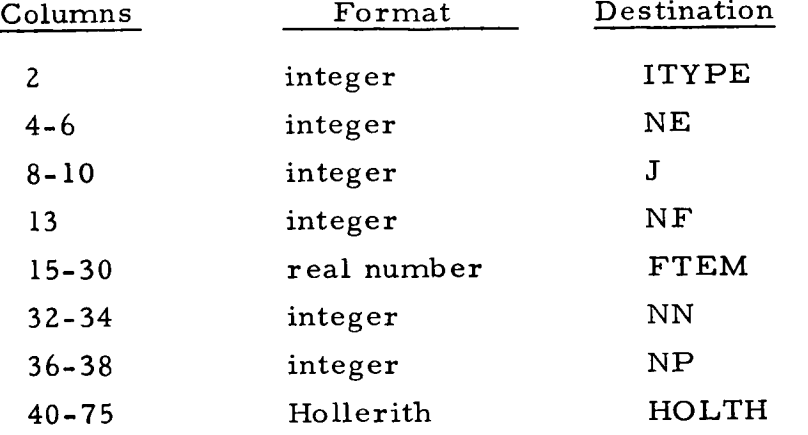

If ITYPE = 2, enter the six quantities NE, NN, NP,  $0, 0, 0$  in INLST through PRPTG.

If ITYPE = 5, exit.

If ITYPE is anything but 2 or 5, then CALL DUMP and ex

7. Other Subroutines Used DUMP, ERASE, PRPTG.

## 8. Using Subroutines

Main Routine, Pass 2, TAG Prepro
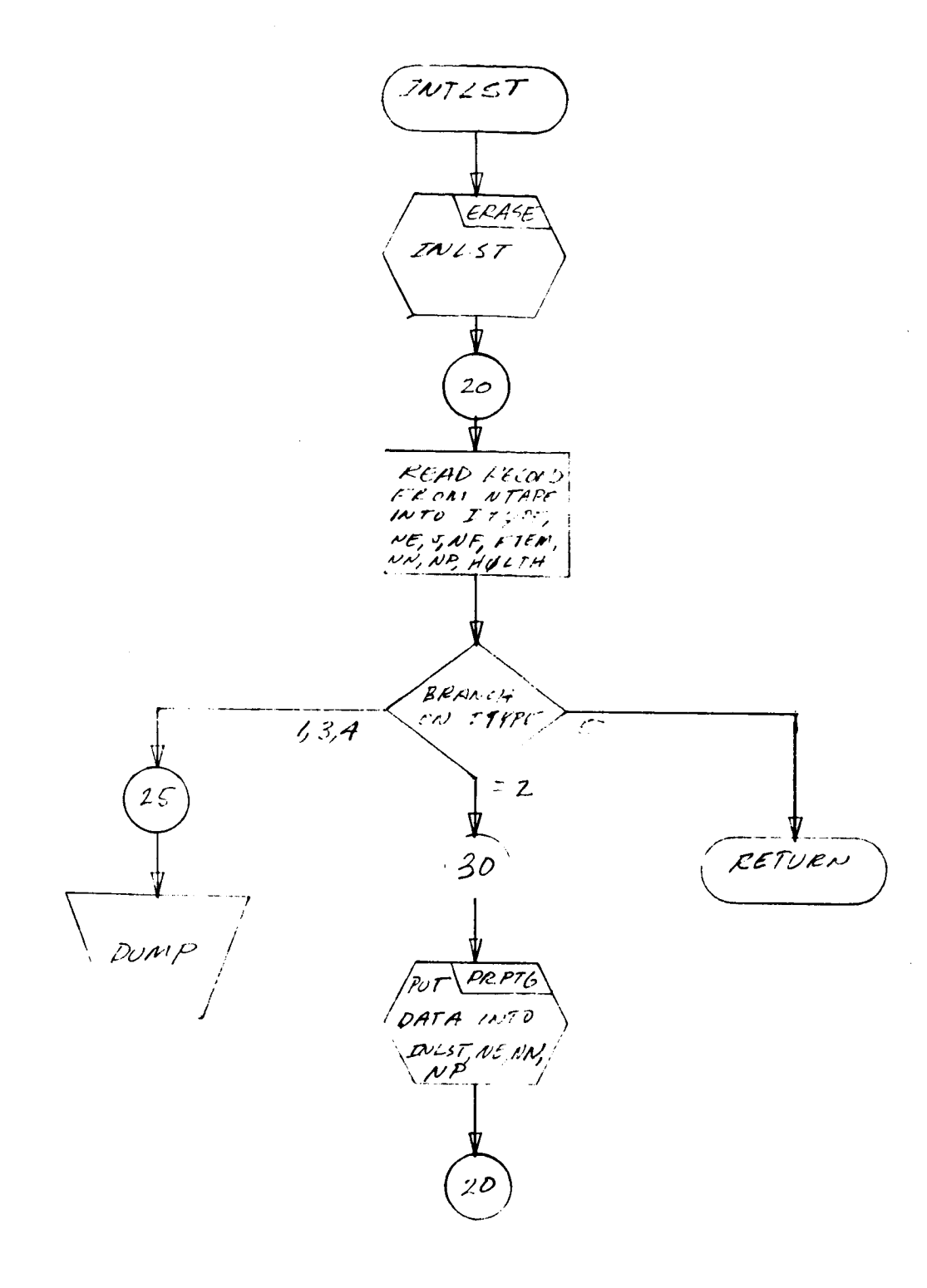

 $\mathcal{L}$ 

- I. Identification
	- a. Routine Label INTO
	- b. Name

Replace item and flag of first element of a list.

2. Function

The item portion and flag portion of the first element of a list is updated. The address (link) is unchanged. If the list is null, a new element with a link of zero is pushed down into a new list.

3. Programming System

FAP

- . Usage
	- a. Calling Sequence CALL INTO (Z, I, IF)

b. Entry Conditions

- $Z = Head of a list$  $d(I) = Item$  $d(IF) = Flag$
- c. Exit Conditions d (lst element) = Item
	- t (Ist element) = Flag
- d. Error Exits

None.

Definition of Identifiers .

None.

# 6. Definition of Identifiers

None.

7. Method

If the head of list  $Z = 0$ , it is considered to be null. A new element is obtained from AVS (using NEWLOC), and this element is pushed down into Z with  $d(I)$  as its item,  $d(IF)$  as its flag, and a link of zero.

If the head of list  $Z \neq 0$ ,  $d(I)$  and  $d(IF)$  replace the item and flag of the first element of Z, the link portion of the element is unchanged.

8. Other Subroutines *Used*

NEWLOC

9. Using Subroutines

AFTER, DOWN, FLAG, LEVMRK, MATFT, MRKLST, SUBST.

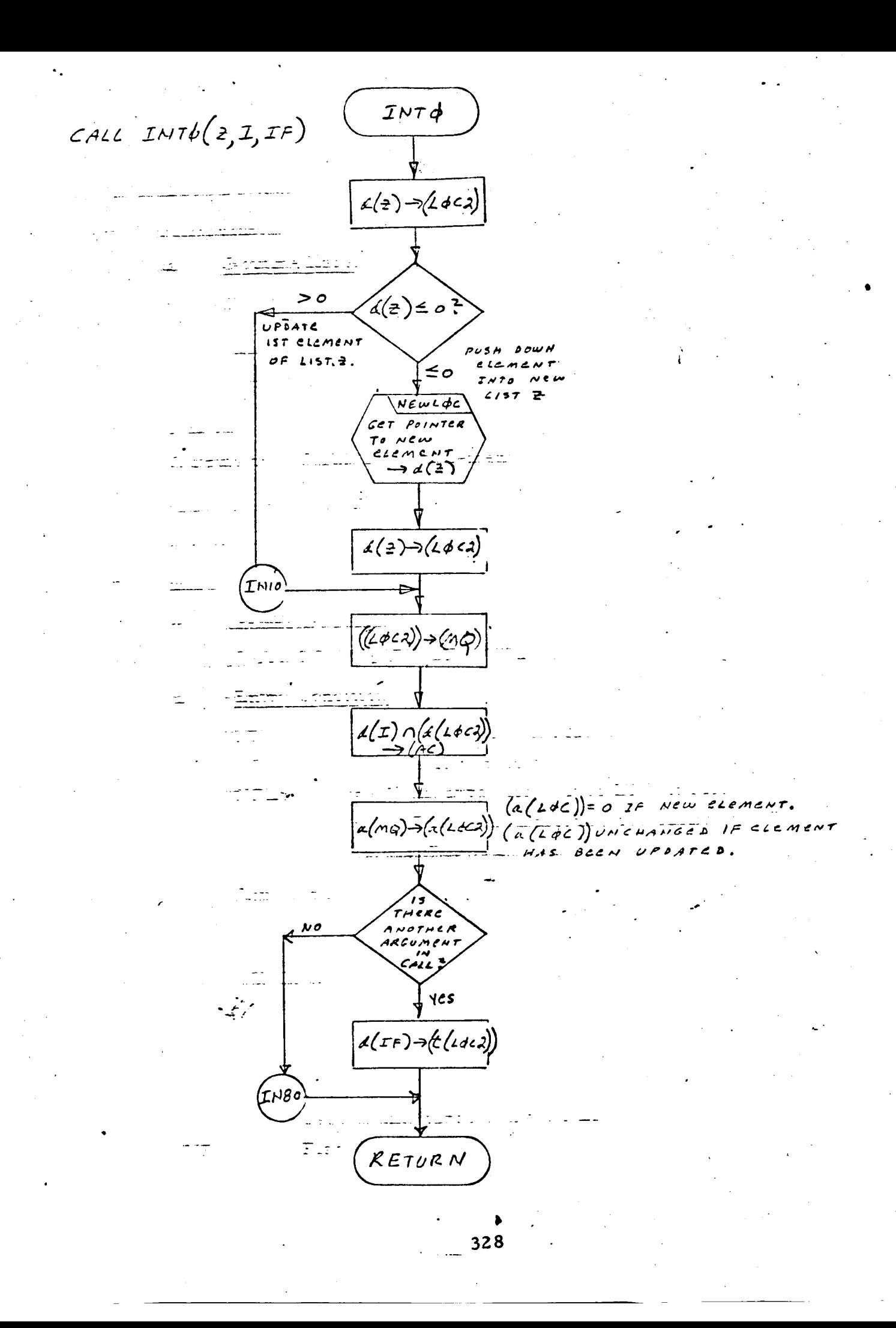

- 1. Identification
	- a. Routine Label INVST
	- b. Name

Write "CALL INV" statement.

### $2.$ Function

Outputs the "CALL INV" statements.

 $3.$ Programming System

FORTRAN II

- . Usage
	- a. Calling Sequence

CALL INVST (NPT, LEV, NFLS, I)

b. Entry Conditions

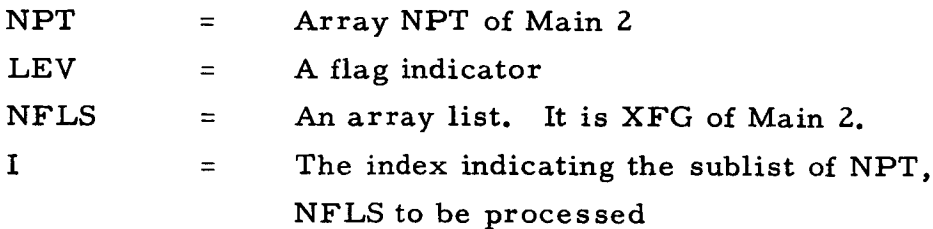

 $c_{\bullet}$ Exit **Conditions**

"CALL INV" statements output.

d. Error Exits

None.

### . Definition of Identifiers

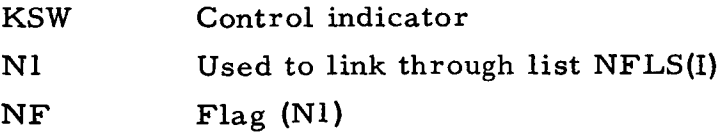

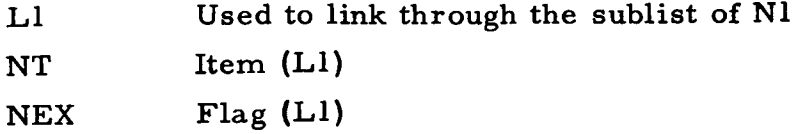

. Method

KSW is set  $= 1$ 

 $NI$  is set =  $NFLS(I)$ 

If N1 is **null,** then if LEV = 0, output **statement, else exit.**

If N1 **is** not null, N1 **is** examined, one sublist at a time. L1 is set equal to the sublist, and the flag portion of each element of the sublist is compared with LEV.

> If  $(\mathrm{NEX})>(\mathrm{LEV})$  , exit.  $\text{If (NEX)} = (\text{LEV})$  , set  $\text{KSW} = 2$  and conti

 $\rm{If}$  (NEX)  $<$  (LEV) , continu

When done, if  $KSW = 2$ , ex

Else, output statement according to the following schedule

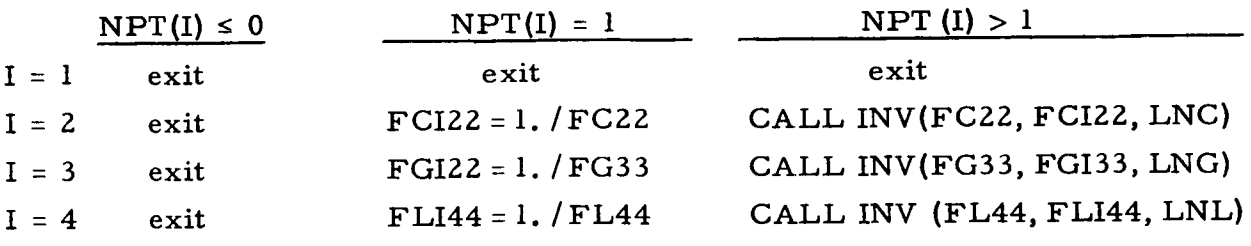

- . Other Subroutines Used FROM, LINK, STAT.
- . Using Subroutine s

Main Routine, Pass 2, TAG Preprocessor.

INVST  $\overline{\mathcal{L}}$  $\overrightarrow{1 \rightarrow KSW}$ <br>NFLS(I) - NI  $LINK(NI) + NI$ NULL<br>NI<br>NULL  $\overline{15}$  $NI$  $\overline{y_{ES}}$  $N<sub>D</sub>$ NULL t No <u>]</u> λετ 10 29 .<br>30  $\overline{\prime}$ /IS<br>LEV  $\frac{1}{TEM(NI)}\rightarrow L I$ <br>TAG (NI) ->NF<br>LINX(LI) -> L I YES  $\frac{1}{5}$  $= 0$  $\overline{N}$  $= 2$  $N$  $\oint YES$  $P^2$ <br> $\sqrt{00}$  $15$  $\sqrt{7.2}$  $31$ **ITEM (LI) > NT** TAG (LI)-NEX COMPARE<br>NPT(I):1  $NPT(1)$  $NPT(I) < I$  $\frac{1}{34}$  $\bigvee_{i=1}^{n} NPT(I)=1$ NEX<LEV  $\overline{P.2}$ NEX >LEV COMPARE NEX: LEV  $\overrightarrow{P.2}$ NEX = LEV **7016**  $2 - KSW$ 16  $\mathcal{L}$  $LINK(L1)+L1$  $\overline{L}$  $70$ NULL .<br>YES No  $\begin{array}{c} \n\textbf{221} \n\end{array}$ 

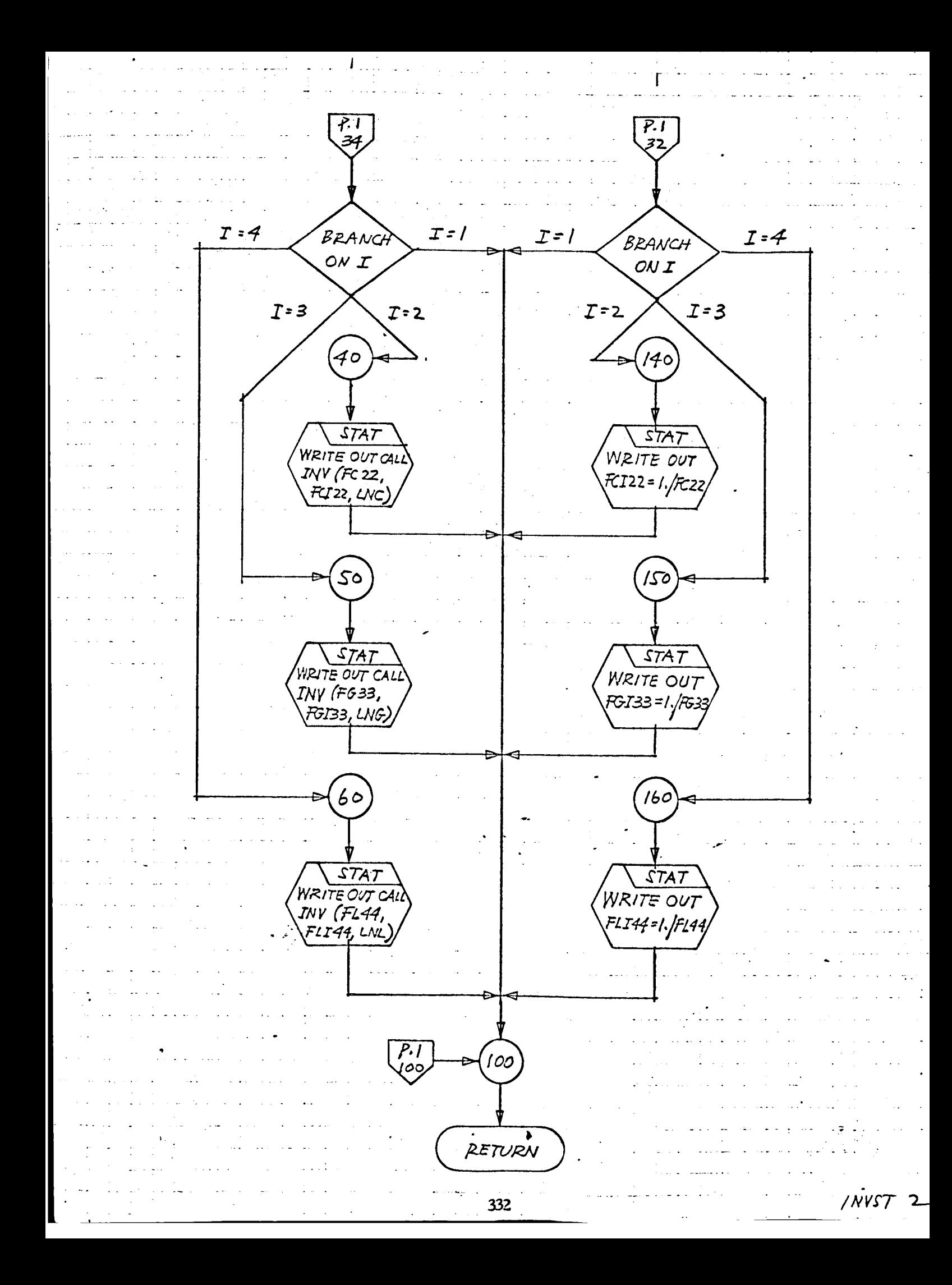

- 1. Identification
	- a. Routine Label

INZERO

 $2.$ Function

Tests if a BCD string contains "INPUT" or "ZERO."

. Programming System

FORTRAN II

4. Usage

I

- a. Calling Sequence CALL INZERO (RIN, KES)
- b. Entry Conditions

RIN is a simple list (type A) in reverse order.

- c. Exit Conditions
	- $KES = 1$  (No find) KES = **2** (RIN contains "INPUT")  $KES = 3$  (RIN contains "ZERO") RIN is erased for KES = **2,** 3
- d. Error Exits

None.

### . Definition of Identifiers

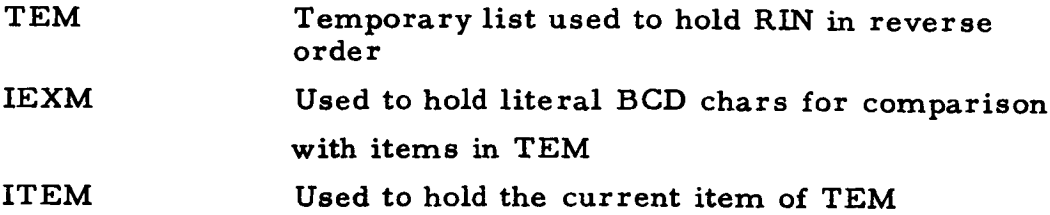

6. Method

KES is set  $= 1$ .

RIN is reversed into TEM, and all blank characters are removed. The top item of TEM is then examined. If it is an "I", then the rest of TEM is examined. If the rest of TEM contains "NPUT" and no other characters, KES is set *=* 2, RIN is erased, and exit is made. If the first character is an I, but the rest of RIN does not match, then exit with RIN as on input. Match, then exit with RIN as on input.

If the first item is "Z," then if the rest of TEM contains "ERO" and no other characters, KES is set *=* 3, RIN is erased, and exit is made. Else exit with RIN as on input.

7. Other Subroutines Used

BLNOUT, DOWNS, ERASE, POPUP, SYMCH.

8. Using Subroutines

Main Routine, Pass Z, TAG Preprocessor.

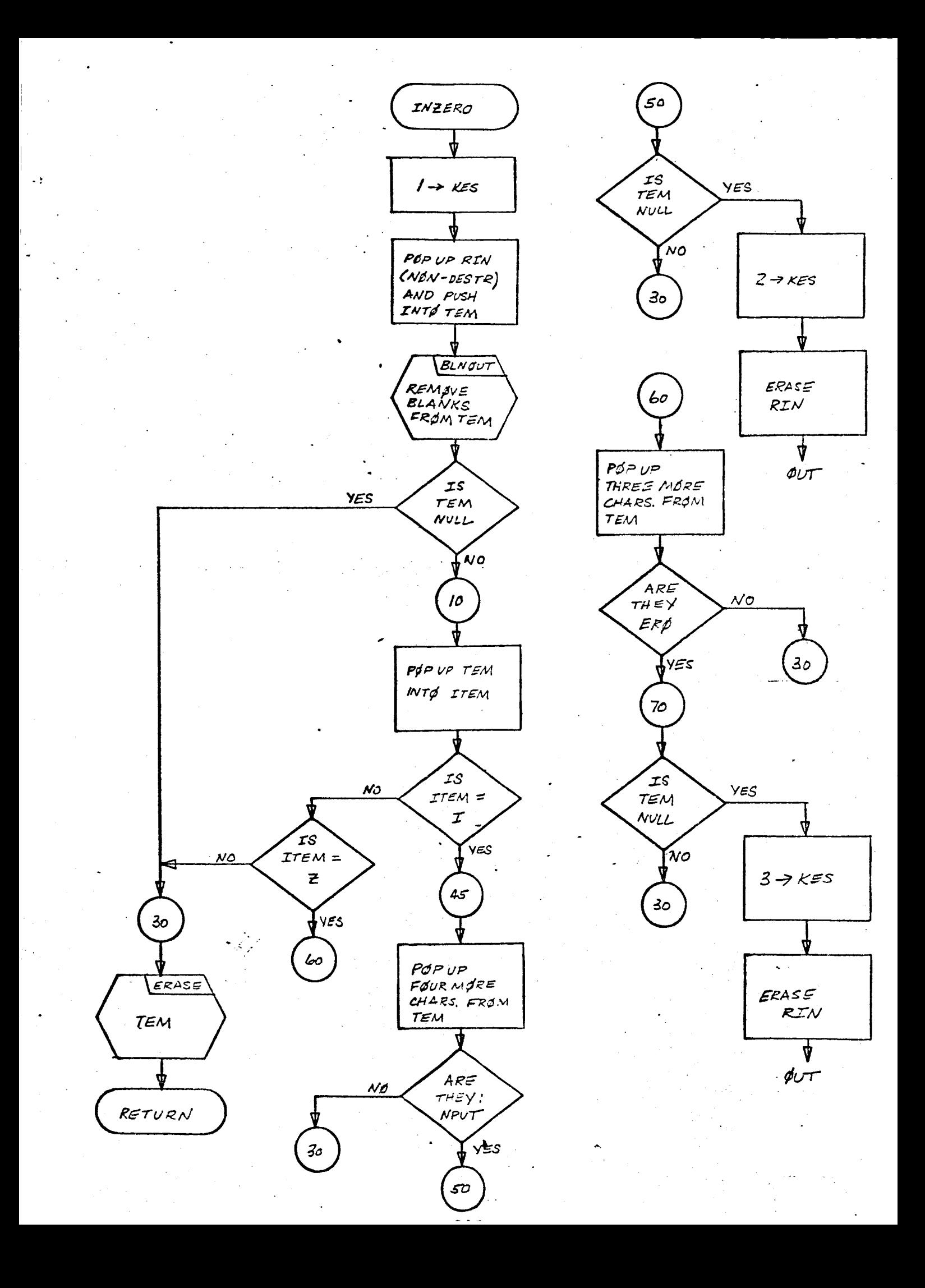

- 1. Identification
	- a. Routine Label LEVMRK

# Z. Function

To update the flag portion of **the** major XS matrices.

3. Programming System

FORTRAN **H**

- 4. Usage
	- a. Calling Sequence

CALL LEVMRK (X, IFLS, NM, NTAPEI, NTAPE2)

b. Entry Conditions

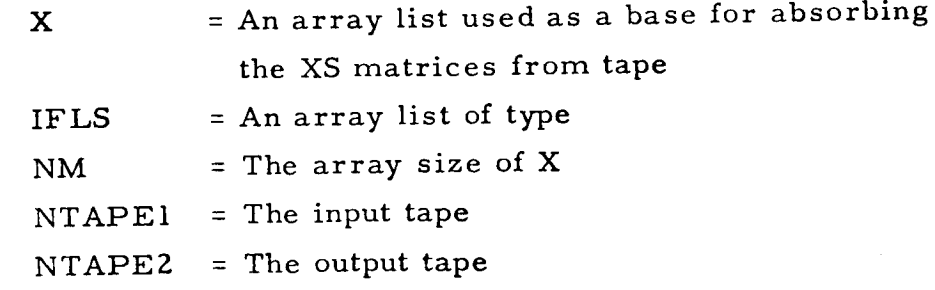

c. Exit Conditions

Revised lists XS are output to NTAPEZ.

d. Error Exits

None.

### Definition of Identifiers  $5.$

Index number of the matrix retrieved from NTAPEI  $\mathbf{I}$ 

IFLS(1)  $N<sub>1</sub>$ 

- Next item of N1  $L1$
- First item of L1 NO.
- Second item of L1  $NT$

NEX Second flag of L1  $11$ Used to index through X J LJ Used to hold position in  $X(I1, J)$ KSW "Found" (indicator set by LOCATA) LJJ Item (LJ) JP Link (LJJ) NEF Flag (LJJ)

o Method

Each list XS is read from NTAPEI and absorbed into X through MATFT, and flags found through IFLS are used to update X. Then X is output to NTAPEZ through MATOT. This is done for four matrix lists, using  $I = 2, 5$ . The procedure is as follows:

- a. Read and merge XS into X.
- b. For each triplet NO, NT, NEX on IFLS(I), update X:
	- (I) For each Ii, J where Ii and J range from I to NM, find

 $JP = LOCATA (x(I1, J))$ 

and then

 $LJ = LOCAT$  (JP (NO, NT))

(2) If such a quadruplet exists, then update its flag NEF by setting

 $NEF = max (NEF, NEX)$ 

c. Output X to NTAPEZ

After all four XS matrices have been updated and output, write an EOF on NTAPE2, rewind NTAPEI and NTAPE2, and exit.

7. Other Subroutines Used

ERASEA, FROM, INTO, LINK, LOCATA, LOCAT, MATFT, MATOT.

**e** Using Subroutines

Main program for Pass 2 of TAG Preprocessor.

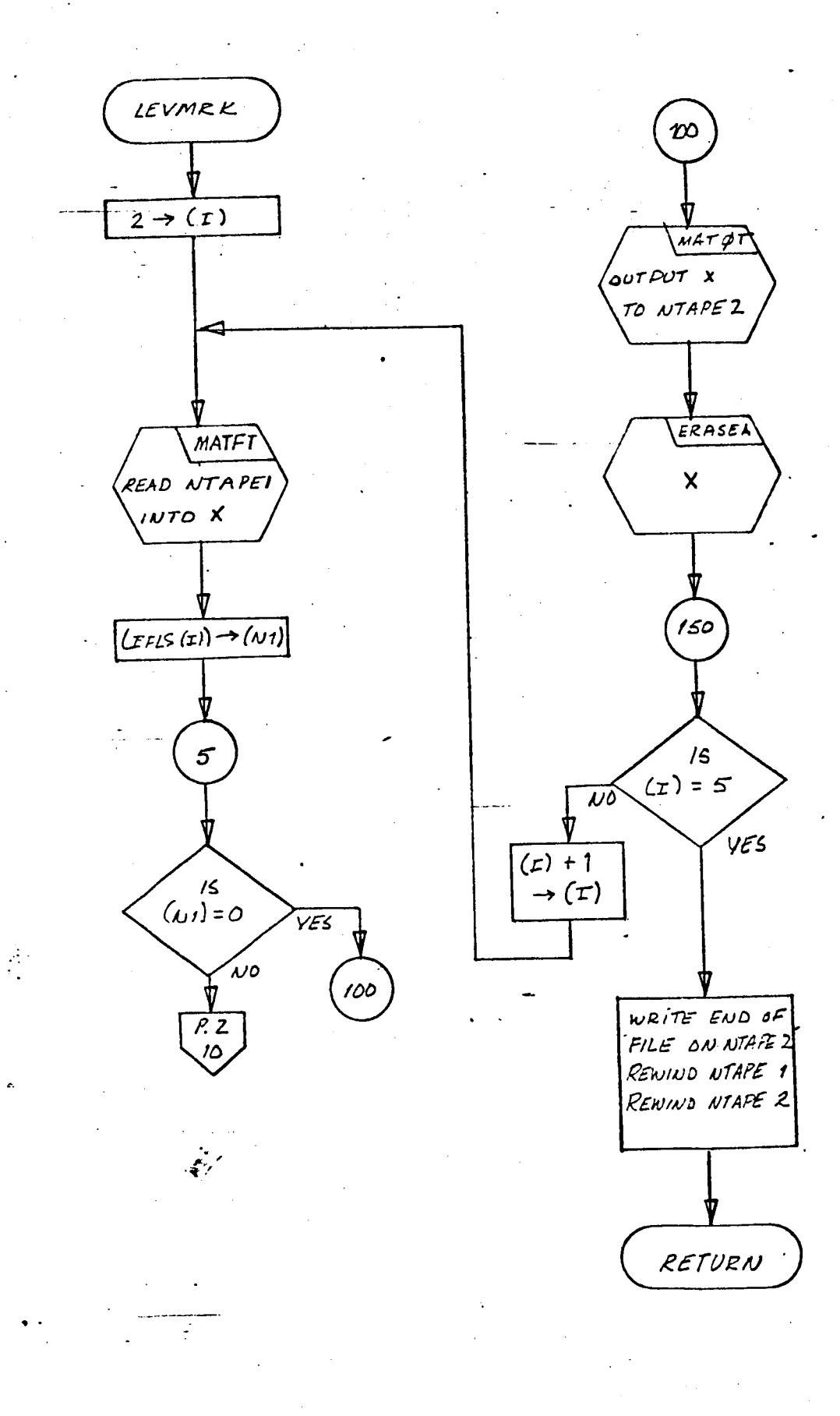

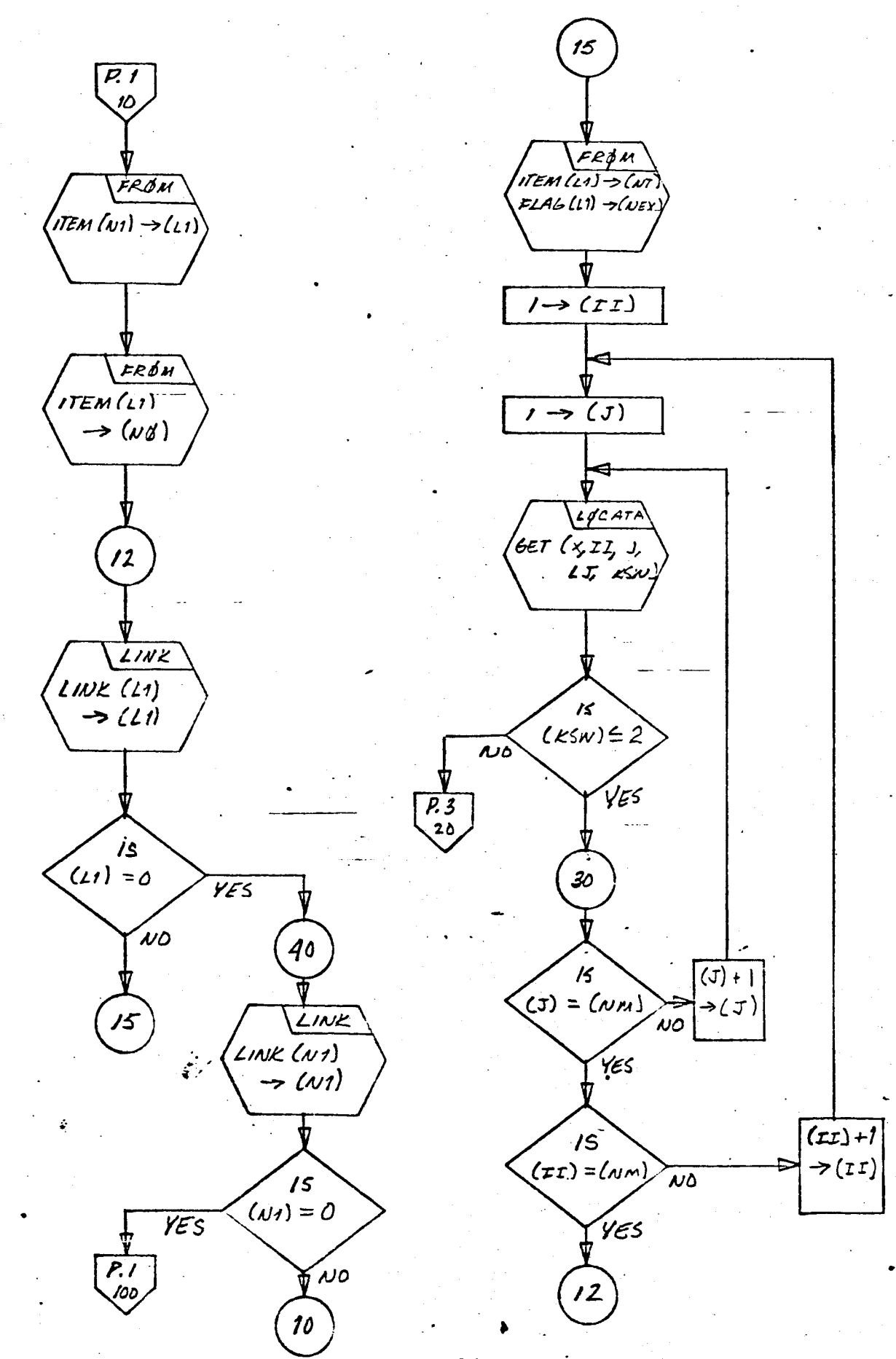

 $-339$ 

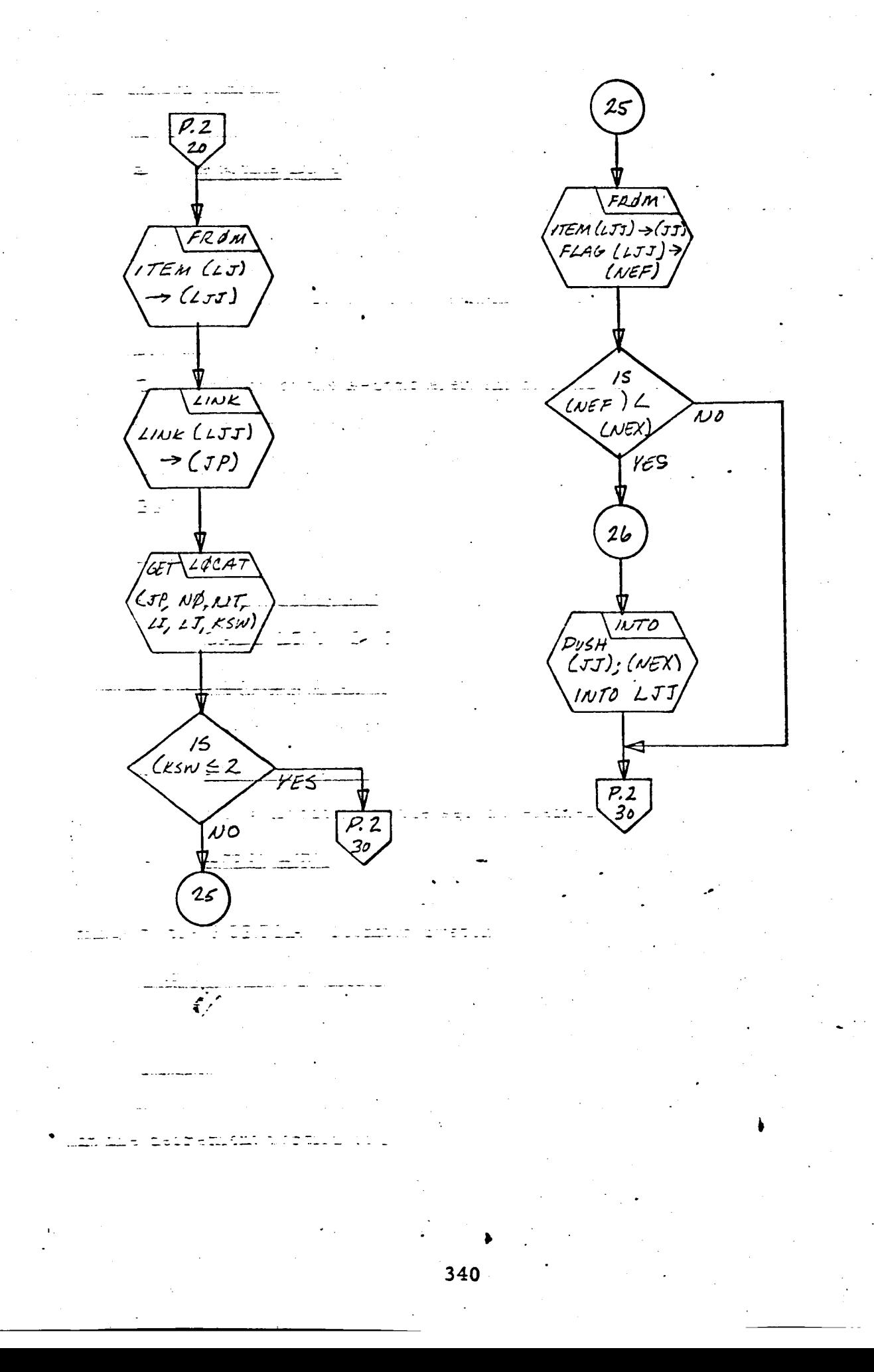

1. Identification

I

I

I

I

I

i

I

Ì

I

I

a. Routine Label

LINK

b. Name

Get LINK of the first element of a list.

2. Function

The location of the second element of a list is placed in the decrement of a word as an integer.

3. Programming System

FAP

- 4. Usage
	- a. Calling Sequence CALL LINK (C, I)
	- b. Entry Conditions
		- $C = Head of a list$
	- c. Exit Conditions

 $d(I)$  = Location of the second element in list C

d. Error Exits

**If list** C **is null,** CALL **DUMP is executed,** and **return is made to the FORTRAN** Monitor **System.**

5. **Definition of Identifiers**

None.

6. Method

The link (bits 2-35) of the first element in list C is inserted in the decrement portion of I.

# 7. Other Subroutines Used

None.

8. Using Subroutines

COPY, DONBD, DOWNS, ELIM, ERASE, FISH, INSRT, INVST, LEVMRK, LNKT, LOCAT, LOCATA, LTRACE, MATFT, MATOT, MRKLST, PRPTR, READCH, RECOVR, SEGMNT, SNATCH, STASH, STRIK, SUBST, SYMBL, SYMCRD, SYMTP, Main Program for PASS 2 of TAO Preprocessor.

CALL LINK  $(e,I)$ 

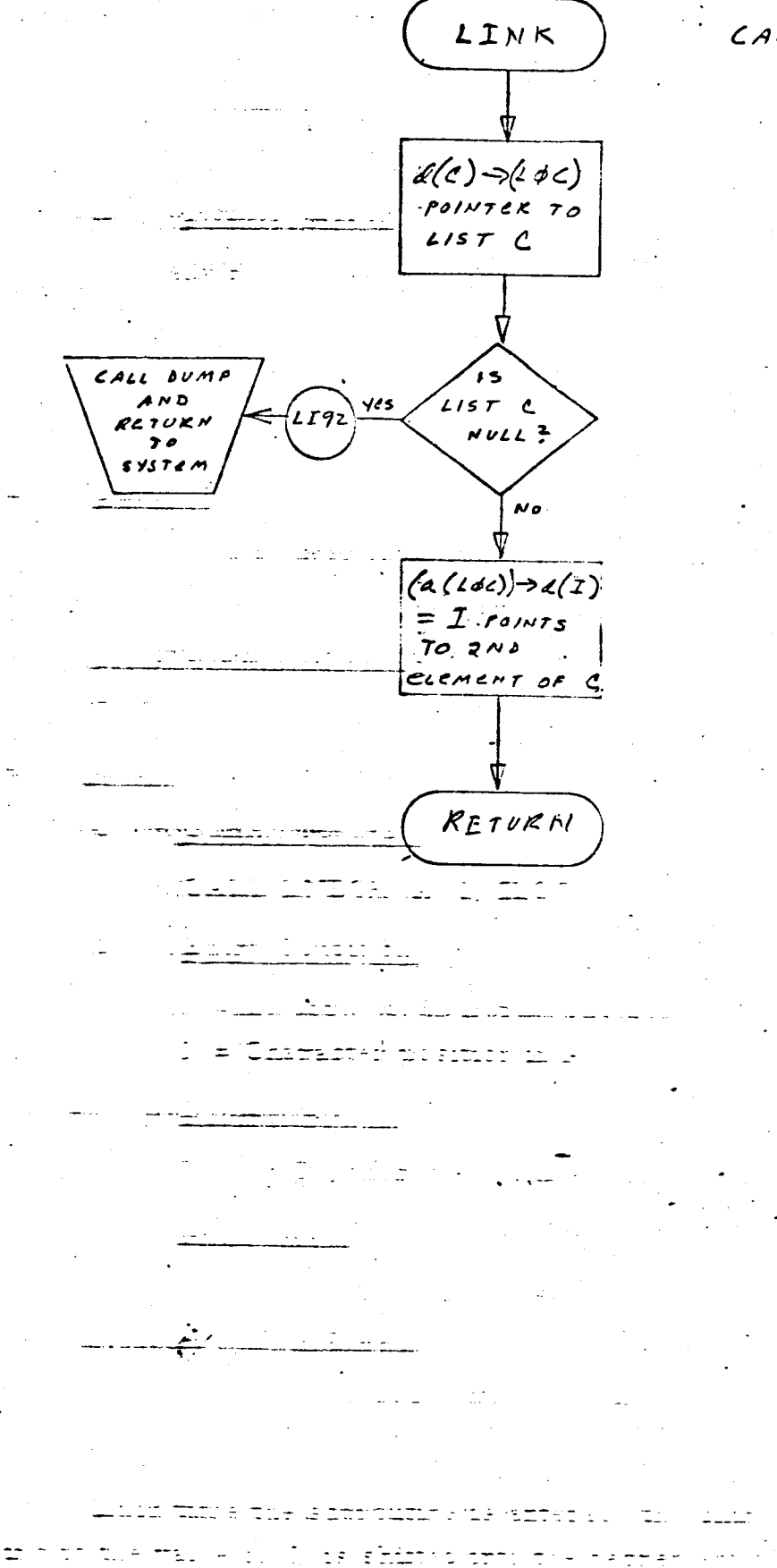

- 1. Identification
	- a. Routine Label LNECH

b. Name

Place one character of a Hollerith array into the decrement of a word.

2. Function

The Ith character of an array is placed into a word as an integer (see SYMCH).

- 3. Programming System FAP
- **4.** Usage
	- a. Calling Sequence

CALL LNECH **(A,** I, ILOC)

b. Entry Conditions

- A = An array of Hollerith characters
- $I = Character position in A$
- c. Exit Conditions

ILOC = Ith character of A as an integer

d. Error Exits

None,

5. Definition of Identifiers

 $LN92 = A$  table with six entries, each a shift operation.

6. Method

Each time the subroutine is entered, the character corresponding to the value of I is shifted into the decrement of ILOC as an integer, right-adjusted. **A** table, located at LN92, determines the appropriate shift.

344

- $7.$ Other Subroutines Used None.
- **Using Subroutines** 8. GOBLE, MATFT, READCH.

CALL LNECH (A, I, ILDC) LNECH  $\sqrt{A}-(460)$  $d(I)\rightarrow a(AC)$  $(A\zeta)-1\to (AC)$  $(AC) \leftrightarrow (nq)$  $o \rightarrow (ac)$ [(AC, MQ)/6] ->(ng)  $k$ cmainsea $\rightarrow$  $(AC)$  $(Ac) \leftrightarrow (Mq)$ RETURN  $a(Ac) \rightarrow d(Ac)$  $d(AC) \rightarrow (I \cup C$  $(1dc)+i(1c)$  $(\lambda<)$ n  $000017000000$  $\rightarrow$  (Ac)  $(Ac) \rightarrow (Mq)$  $((2dc))\rightarrow (AC)$  $\left| \alpha(Ac) \rightarrow (2 \text{ } bc 2) \right|$  $T - A D JUST C D$  $8.511G$  TO ACC  $(10c2)$ 

 $\frac{1}{346}$ 

 $\frac{1}{2}$ 

1. Identification

a. Routine Label

LNKT

b. Name

Set a head cell to point to the second element of a list.

2. Function

The location of the second element of a list, if one exists, is placed in a head cell.

- 3. Usage
	- a. Calling Sequence CALL LNKT (A, B, F
	- b. Entry Conditions
		- $A = Head of a list$
		- B = Head cell
		- $F = Flag word$

## c. Exit Conditions

B points to the second element of A. If A has only one element, B points to this element, and F is also set to point to this element.

d. Error Exits

None.

# 4. Definition of Identifiers

None.

# 5. Method

The location of the second element in list A is placed in X. If  $X = 0$ , A is pointing to its only (or last) element with a terminating **link of zero.** The **pointer in** A **is saved** in **B** and **the flag word F. If**

 $X \neq 0,$  list A has a second element, B is set to point to this elem and F is unchanged.

- 7. Other Subroutines Used LINK
- 8. Using Subroutines AFTLK

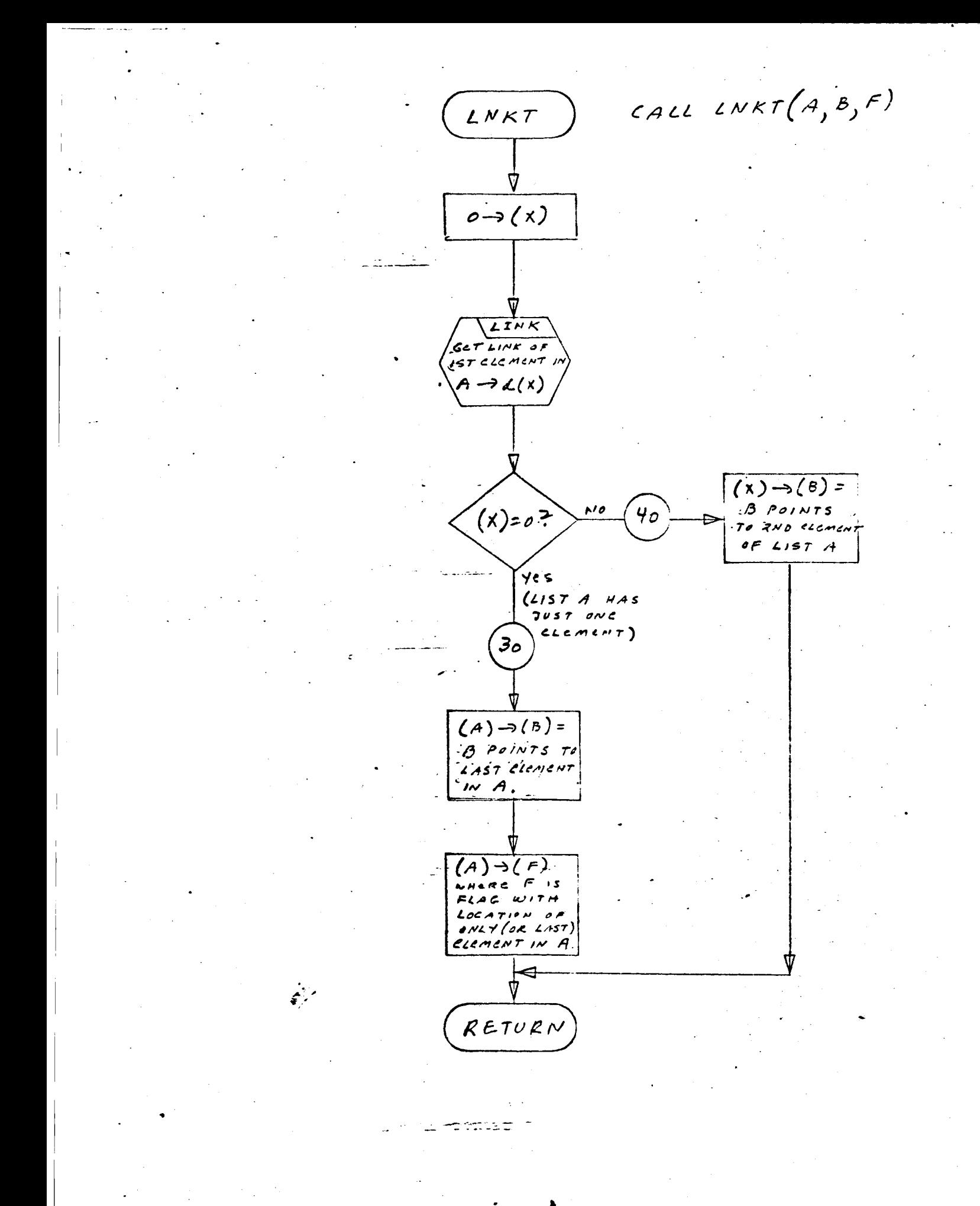

### I. Identification

- a. Routine Label LOCAT
- b. Name

Scan a list structure representing the four-dimensional array of a matrix.

2. Function

This subroutine scans a list structure for an element whose decrement points to a word containing row index I as its decrement. If found, LI is set to point to this element, which is considered as a sublist. This sublist is then similarly scanned for the column index J, and, if found, LJ is also set.

3. Programming System

FORTRAN II

- 4. Usage
	- a. Calling Sequence

Call LOCAT (M, I, J, LI, LJ, KSW)

b. Entry Conditions

 $M = A$  four-dimensional matrix represented in list-structure (list type E)

- $I = Index of the row lists$
- $J = Index of the column lists$
- c. Exit Conditions

KSW = I if neither index, I or J, found.

- $KSW = 2$  if index I found.
- KSW = 3 if both indexes I, J were found.

If I is found, LI will contain the location of the element that points

to I.

If Iis not found, LI *=* 0.

If J is found, LJ will contain the location of the element that points to J.

If J is not found, LJ *=* 0.

d. Error Exits

None.

# 5. Definition of Identifiers

- LN = A temporary head cell that is set to point to a sublist in the four-dimensional list headed by M.
- $LI = A$  temporary head cell initialized by  $LN$  when scanning for I.
- LJ = When scanning for J, a temporary head cell initialized by the pointer in LN at the time I was found.
- IP *=* Item ((LI)) for I index, item ((LJ)) for *J* index.
- II *=* Item ((IP)) for I index.
- JJ *=* Item ((IP)) for J index.

#### . Method

a. LI and LJ are cleared to zero.

- b. KSW is set  $= 1$ .
- C. LN is initialized by (M).
- d. LN is tested:

(1) If LN = 0, the list structure pointed to by LN is null. Exit is made from the routine with  $KSW = 1$ , LI = 0, LJ = 0, indicating that neither I nor *J* was found.

(2) If  $LN \neq 0$ , the list structure pointed to by LN is not null, and the scan proceeds for the sublist that contains I.

e. LIis set to point to the sublist pointed to by LN.

f.  $(d(LI))\rightarrow d(IP)$ , then  $(d(IP))\rightarrow d(II)$  gives an element II, which should contain the index I.

g. If  $(II - I) \neq 0$ , I has not been found. The scan is repeated at step d. after (link ((LI))  $\rightarrow$  item (LN)) is executed.

h. If  $(II - I) = 0$ , I has been found in M. KSW is set = 2; LI will be pointing to the sublist whose first element contains I.

**i.** The **location of the next** element **in** IP, **item** ((LI)), **is stored** in LN to initialize the **search for J.**

j. **LH is again tested:**

(1) **If LN** = **O, the sublist** IP **pointed to by item** ((LI)) **is null. Exit is made from the routine with KSW =** Z. **LI set is** described **in steph. LJ** = **O, for I found but not J.**

(2) If  $LN \neq 0$ , the sublist IP is not null. The scan proceeds for the sublist which contains J.

(3) LJ is set **to** point **to the** sublist pointed **to** by LN.

(4)  $(d(LJ)) \rightarrow d(IP)$ , then  $(d(IP)) \rightarrow d(JJ)$  gives an element **J J, which** should contain **the** index J.

(5) If  $(JJ - J) \neq 0$ , *J* has not been found. The scan is repeated at step j. after (link ((LJ))  $\rightarrow$  item (LN)) is executed.

(6) If  $(JJ - J) = 0$ , *J* has been found in M. KSW is set =3; **LJ** will be pointing **to the** sublist whose **first** element contains **J.**

- 7. Other Subroutines **Used** FROM, LINK.
- . Using Subroutines

LEVMRK, SNATCH, STASH.

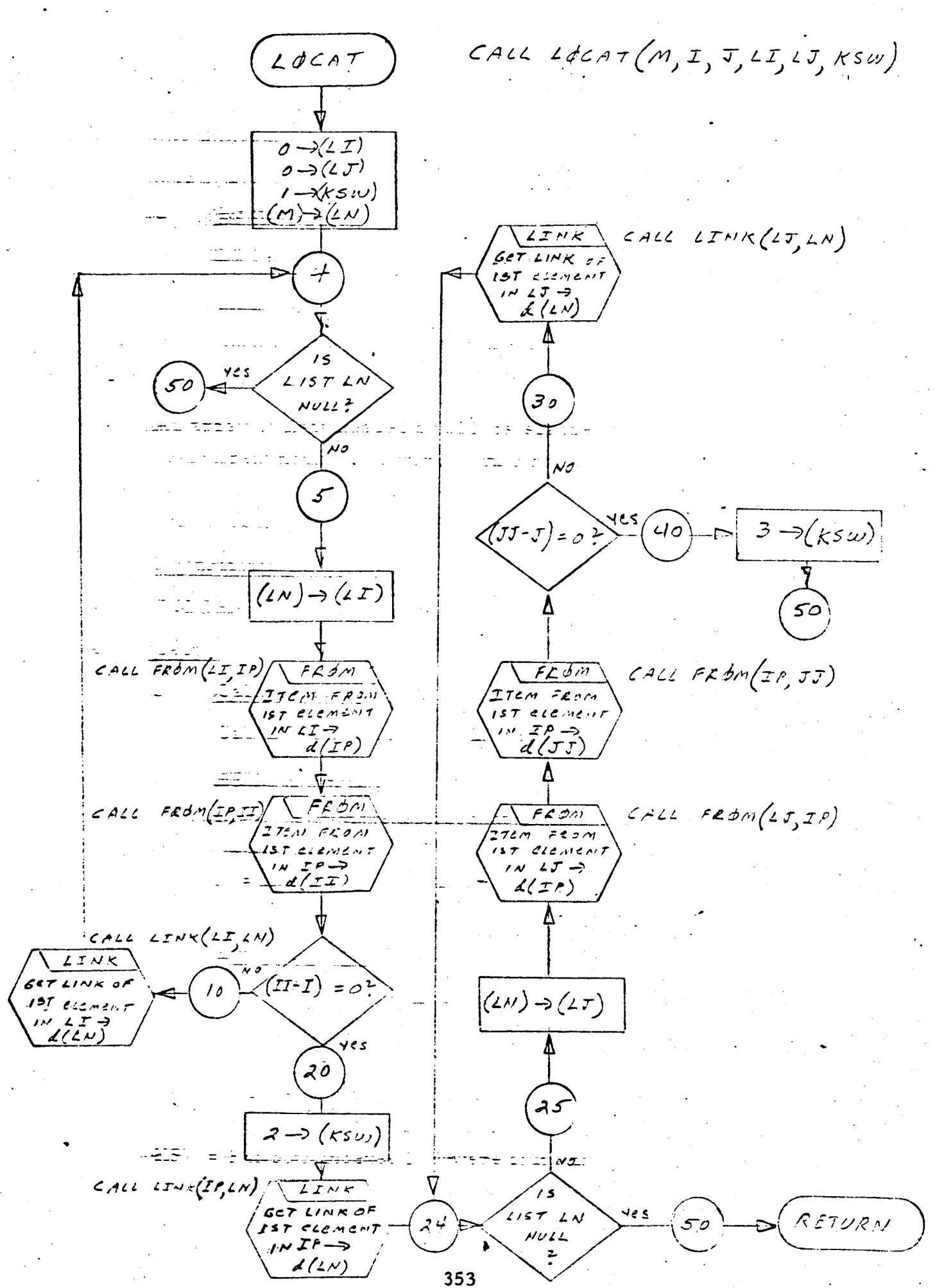

## program Description .

- $1.$ 
	- $a_{\bullet}$
	- $<sub>b</sub>$ </sub> Name

Scan an array of lists for the column index of a matrix.

An array of lists headed by M(1) is scanned to locate an element whose decrement points to a word containing the column index J as its  $\mathcal{L}_{\mathcal{L}}$  is set to point to this element, which is con-

3. Programming System

FORTRAN II

- 4. Usage
	- a. Calling Sequence

Call LOCATA (M, I, J, LJ, KSW)

b. Entry Conditions

M *=* A four-dimensional matrix represented in array-list form (list type E)

- I *=* Index of the row lists
- J *=* Index of the column lists
- Exit Conditions  $c_{\bullet}$

If J is found, LJ will contain the location of the element that points to *5.*

If J is not found,  $LJ = 0$ .

KSW *=* 1 if neither index found in M(I).

KSW = 2 if I is the only index in  $M(I)$ .

KSW *=* 3 if both indexes I, J were found in M(I).

## d. Error Exits

None.

### Be Definition of Identifier s

 $M(I)$  = Ith list structure of the array-list M.

LN = A temporary head cell set to point to M(1).

LJ = A temporary head cell initialized by LN.

IP  $=$  Item  $((LJ))$ .

JJ  $=$  Item  $((IP))$ .

 $6.$ Method

 $a_{\bullet}$  LJ is cleared to zero, and KSW is set = 1

b. If M(I) is null, exit is made from the routine with KSW  $= 1$ ; LJ  $= 0$ .

c. If M(I) is not null,

(1) KSW is set =  $2$ .

(2) LN is initialized by M(1).

d. LN is tested:

(1) If  $LN = 0$ , the list pointed to by LH is null. Exit is made from the routine with KSW = 2,  $LJ = 0$ , indicating that J could not be found.

(2) If  $LN \neq 0$ ,  $M(I)$  is not null, so the scan proceeds for J:

(a) LJ is set to point to the list pointed to by LN.

(b)  $(d(LJ)) \rightarrow d(IP)$ , then  $(d(IP)) \rightarrow d(JJ)$  gives an

element JJ which should contain J.

(c) If  $(JJ - J) \neq 0$ , J has not been found. The scan is repeated at step d. after (link ((LJ))  $\rightarrow$  item (LN)) is executed.

(d) If  $(JJ - J) = 0$ , J has been found in M(I). KSW is set = 3, and exit is made from the routine, with LJ pointing to the sublist whose first element contains J.

7. Other Subroutines Used

FROM, LINK.

8. Using Subroutines

FISH, LEVMRK, MATFT, SNATCH, STASH, SYMCRD.

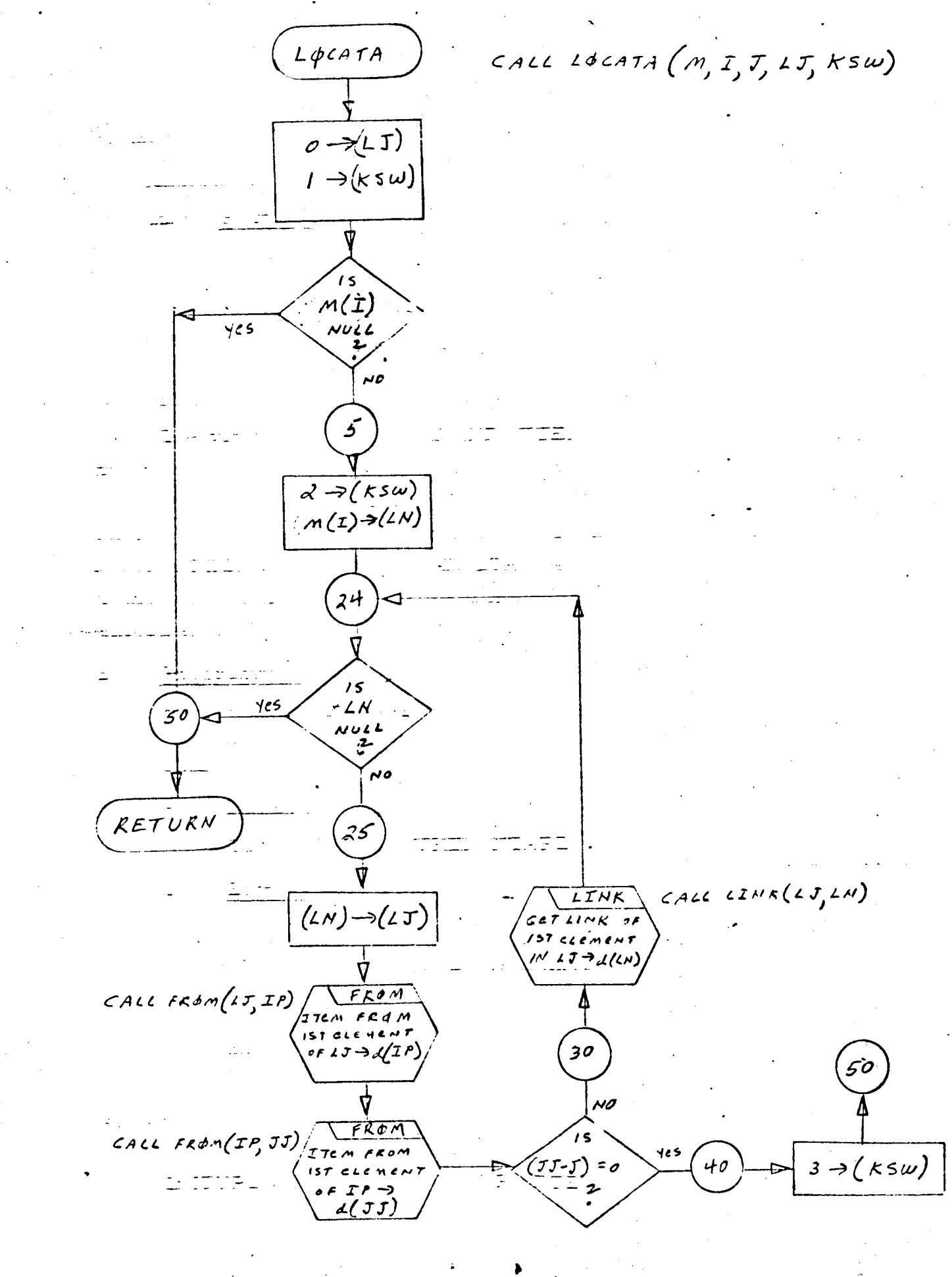

- 1. Identification
	- a. Routine Label

MATFT

b. Name

Read from tape to reconstruct a matrix in array-list form.

2. Function

The variables ITYPE, I, J, NF, FTEM, NN, NP, and HOLTH are read from NTAPE. The type of element in each record is identified by ITYPE. If ITYPE = l, 2 then FTEM is "STASHED" in MATRIX by I, J, NN, NP. If ITYPE = 3, HOLTH is "STASHED" instead of FTEM. If ITYPE = 4, HOLTH is **stored** linked to previous characters. Reading of NTAPE **terminates** when ITYPE = 5 is encountered.

3. Programming System

FORTRAN II

- 4. Usage
	- a. Calling Sequence

Call MATFT (MATRIX, NTAPE)

- b. Entry Conditions
	- NTAPE *=* An intermediate tape used in Pass 1 whose records contain the elements for reconstructing a matrix in array-list form.

c. Exit Conditions

The array-list is reconstructed in MATRIX for each type **as** shown below.

If ITYPE  $= 1$ , I, J and FTEM are "STASHED" in MATH If ITYPE = 2, I, J/NF, NN, NP, FTEM are "STASHED" in MATI If ITYPE = 3, I, J, HOLTH are "STASHED" in MATRIX.

If ITYPE = 4, successive sets of HOLTH are inserted in MATRIX.

If ITYPE = 5, the last record has been read from NTAPE, and reading terminates.

d. Error Exits

None.

5. Definition of Identifiers

If tag  $(J) = 6$ , ITYPE = 1

If tag (J)  $\neq$  5, ITYPE = 2

If tag  $(J)$  = 5, ITYPE = 3 for first 36 characters, and ITYPE

= 4 for successive sets of 36.

 $IBLK = A BCD blank character as an integer.$ 

 $MATRIX(I) = Ith list structure of array-list MATRIX.$ 

6. Method

The array-list on NTAPE is reconstructed in MATRIX as follows:

- a. A blank Hollerith character is stored in IBLK as an integer.
- b. Read a record from NTAPE.
- c. Test ITYPE.

(1) If ITYPE =  $l$  or 2, test FTEM.

- (a) If  $FTEM = 0$ , go to step b.
- (b) If FTEM  $\neq$  0, "STASH" FTEM into MATRIX, identified by I, J, NN, NP.
	- (i) Test NF. If  $NF = 0$ , go to step b to read the next record. If NF  $\neq$  0, continue.
	- (ii) Locate J in MATRIX(I}. Save flag (J) in NFF.
	- (iii) Gompare NFF with NF.
		- o If NFF = NF, go to step b to read the next record.
		- o If NFF  $\neq$  NF, replace the flag in the element containing J with NF, then go to step b to read the next record.
- (z) If ITYPE =  $3$ , scan MATRIX (I) for J.
	- (a) If MATRIX(I) is null, store nonblank characters from HOLTH in a simple list which is linked to MATRIX(I). After 36 characters have been stored, go to step b.
	- (b) If MATRIX(l) is not null, but J was not found; store nonblank characters from HOLTH in a simple list linked to the J sublist. After 36 characters have been stored, go to step b.
	- (c) If Jhas been found in MATRIX(I), replace FTEM identified by I, *5,* NN, NP with nonblank characters from HOLTH. After 36 characters have been stored, go to step b.
- **(3)** If ITYPE *=* 4, store *nonblank* characters from HOLTH in a simple list, linked to previous characters, in MATRIX(I). After **36** characters have been stored, go to step b.
- (4) If ITYPE *=* 5, discontinue reading from NTAPE and exit from the routine.

#### 7. Other Subroutines Used

AFTLK, FROM, INSRT, INTO, LINK, LNECH, LOCATA, STAS SYMCH.

8. Using Subroutines

LEVMRK, SYMCRD, Main Programs for Pass 1 and Pass 2 of TAG Preprocessor.

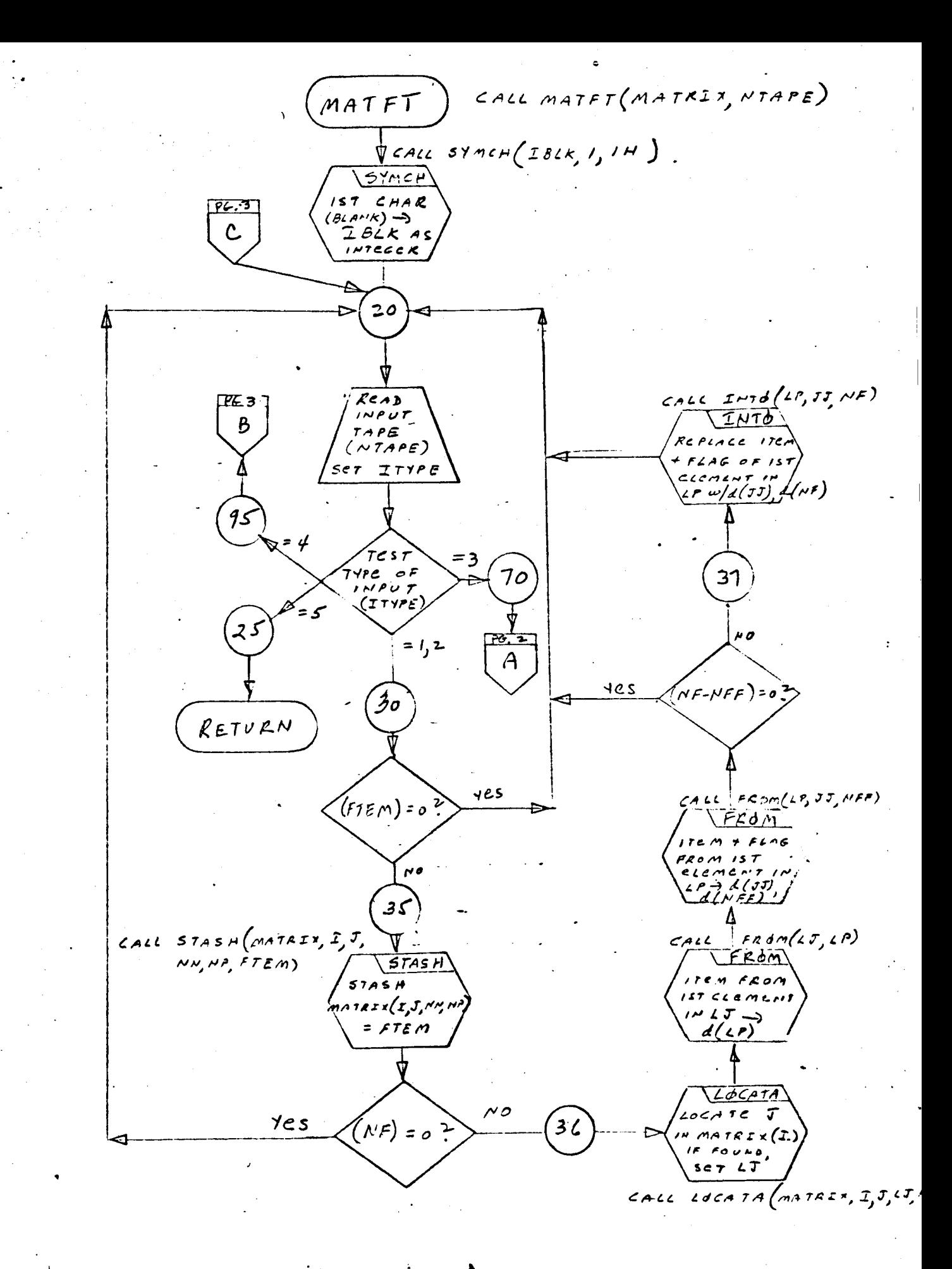
$MATET$ 

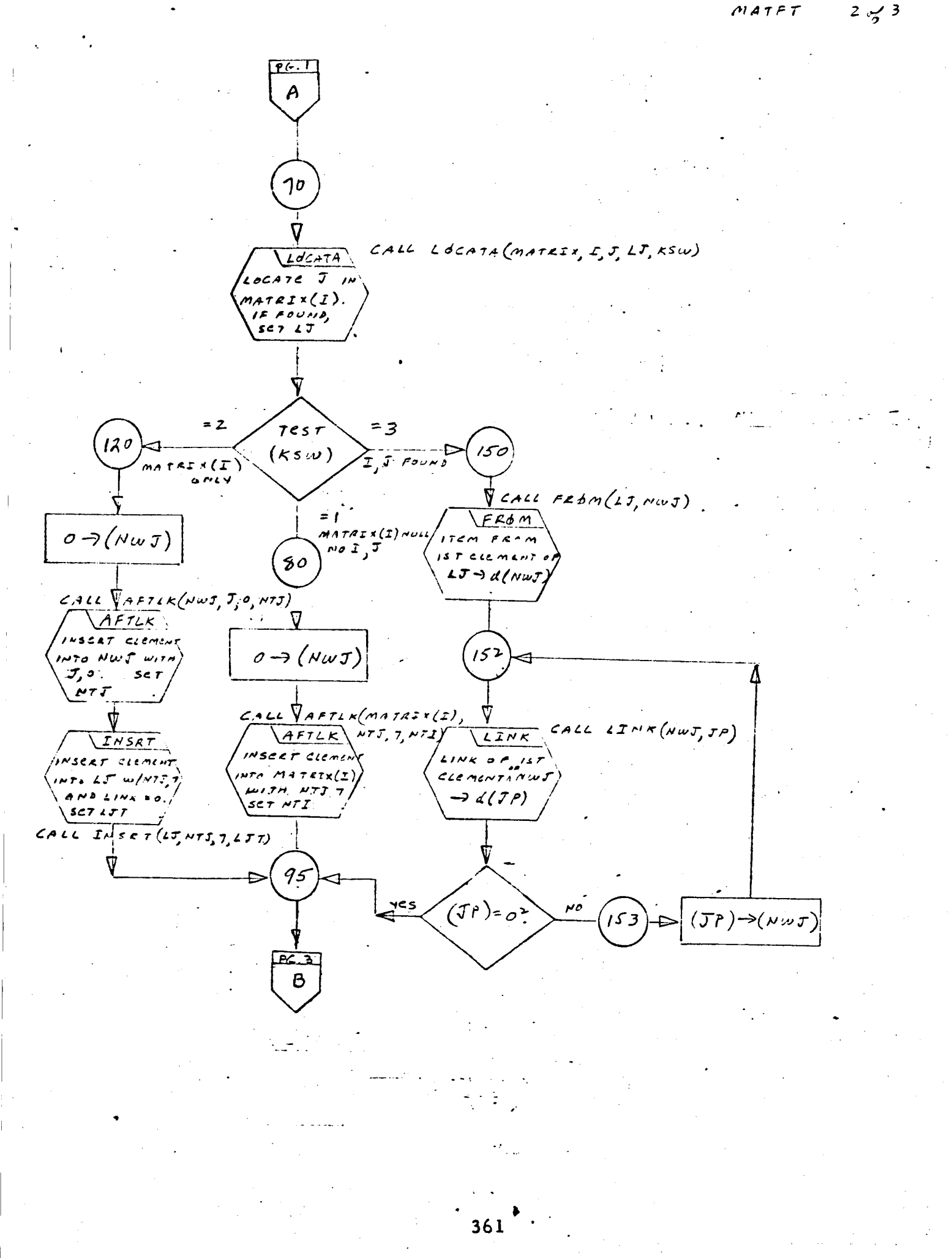

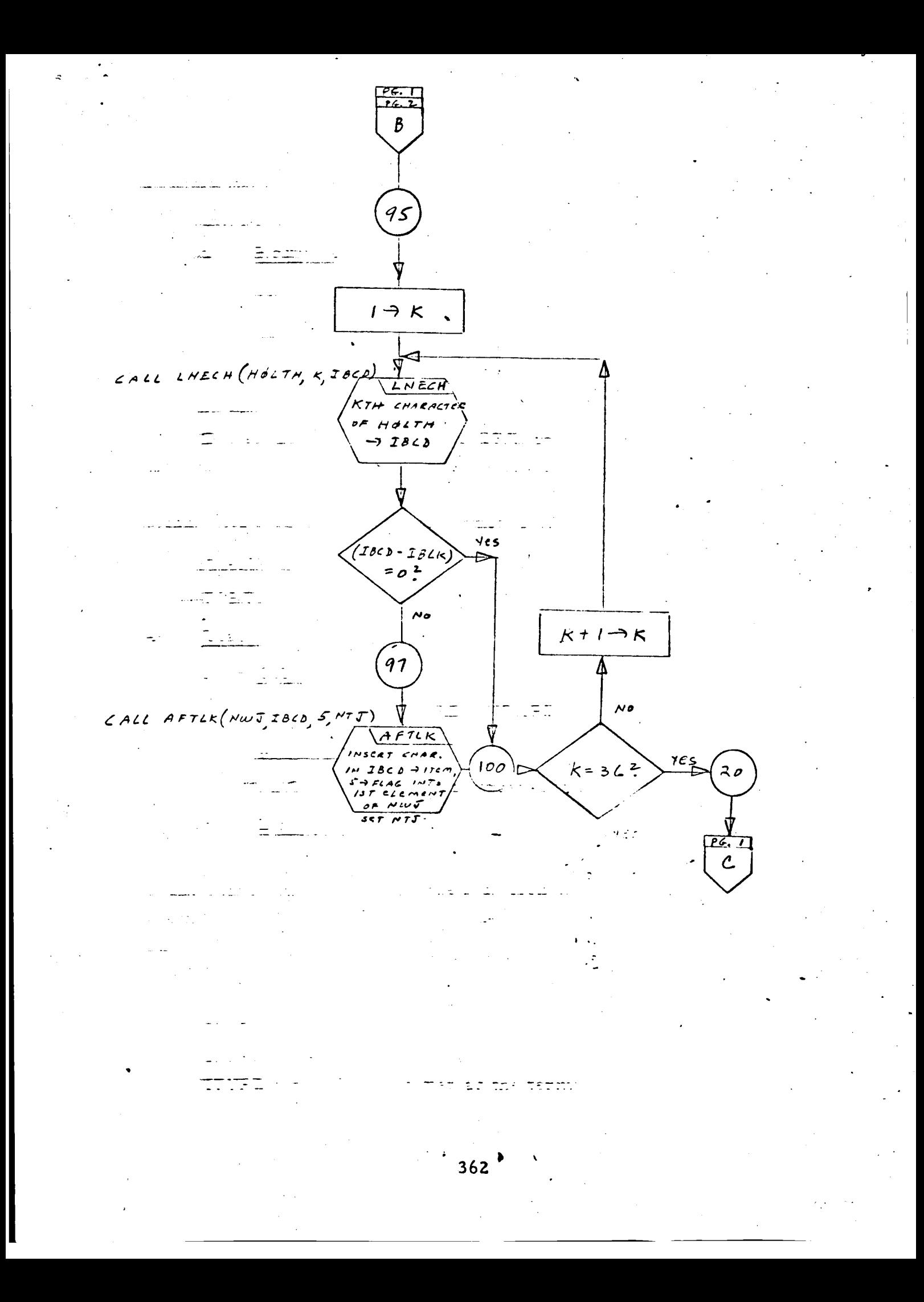

- 1. Identification
	- a. Routine Label

MATOT

b. Name

Write an array-list onto tape.

2. Function

The sublists of array-list MATRIX are identified according to list types (a two-dimensional or four-dimensional list containing numerical information, a one-dimensional or two-dimensional list containing Hollerith information) are written onto NTAPE.

3. Programming System

FORTRAN II

- 4. Usage
	- a. Calling Sequence

*Call* MATOT (MATRIX, NTAPE)

b. Entry *Conditions*

MATRIX = A matrix in array-list form

c. Exit *Conditions*

The array-list in MATRIX is written onto NTAPE with a different format for each of the four element types. Each type is identified by ITYPE, which is the first word of each record. The formats for each type are as follows:

ITYPE  $l = l, I, J, FTE$ ITYPE 2 = 2, I, J, NF, FTEM, NN, NI ITYPE 3 *=* 3, I, J, HOLTH ITYPE 4 = 4, HOLT ITYPE 5 = 5, END (written as the terminating record on NTAP

## d. Error Exits

None.

#### . Definition of Identifiers

NTAPE = Local variable that corresponds to a Pass 1 intermediate tapes. ITYPE = 1, if tag of  $J = 6$ ITYPE = 2, if tag of  $J \neq 5$ ITYPE = 3, if tag of  $J = 5$  (for first 36 characters) ITYPE = 4, if tag of  $J = 5$  (for successive sets of 36 characters) ITYPE = 5, written on NTAPE to signify the end of the array-list  $M = MATRIX(I),$  Ith list structure of array-list MATRIX M2 = Temporary head cell that points to the next J sublist in M M3 = Temporary head cell that points to the next NN sublist in M M4 = Temporary head cell that points to the next NP sublist in M Temporary head celI that is changed for each J sublist List structure index for array-list MATRIX  $=$  BCD character index  $=$  A BCD blank character as an integer  $MMM$  $\mathbf I$  $\kappa$ IBLK =

**.** Method

The sublists for each of the element types in MATRIX are extracted and written onto NTAPE as follows:

- a. A blank Hollerith character is stored in IBLK as an integer.
- b.  $I + l \rightarrow I$  sets.
- c. Initialize M with MATRIX(I) for the Ith list structure in MATRIX.
- d. Clear M2, M3, M4 to zero.
- e. Test M. If M is null, I is tested.
	- (1) If  $I \ge 100$ , all-array-lists have been extracted and written onto NTAPE. An ITYPE = 5 record is written as the terminating record on NTAPE, and exit is made from the routine.
- (2) If  $I < 100$ , continue at step b.
- f. If M is **not** null, extract the link **of** the first element in M and save it in M2 as the pointer to the next sublist in M.
	- (1) Extract *J* and its flag, NF. Save link of element holding *J,* in MMM, as a pointer to the next *5* sublist.
	- (2) Test NF.

 $\overline{\phantom{a}}$ 

- (a) If  $NF = 6$ , extract data word in element pointed to by *J* and store it in FTEM. Write an ITYPE 1 record on to HTAPE containing 1, I, *J, FTEM.*
- Re-initialize M with the pointer in M2. Continue at step e. above. **(b)**
- If NF  $\neq$  6, save link of the first element in MMM, in M3, as a pointer to the next NN sublist. (c)
- If NF  $\neq$  5, save pointer to the next NP sublist in M4. Extract NN, NP and FTEM. Write an ITYPE 2 record onto NTAPE containing 2, I, J, NF, FTEM, NN, NP. (d)
	- (i) If M4 is not null, repeat f(2)(d) for the **next** NP.
	- (ii) If M4 is null, save M3 in MMM and test M3.
		- o If M3 is null, continue at step  $f(2)(b)$ for the next *J* sublist.
		- o If M3 is not null, continue at step  $f(2)(c)$  for the next NN sublist.
- (e) If  $NF = 5$ , continue at step g.
- g.  $Set **ITYPE** = 3.$
- h. Initialize K to 1.
- i. Test MMM.
	- (1) If MMM is null, insert IBLK in Kth position of HOLTH. Continue at next step.
	- (2) If MMM is not null, extract BCD character from the first element of MMM and place it in the Kth position of HOLTH as an integer.
- (3) Test K.
	- (a) If K *¢* 36, increase K by I and continue at step i.
	- (b) If  $K = 36$ , test ITYP
		- (i) If ITYPE = 3, write a record onto NTAPE containing 3, I, J, HOLTH.
			- o Set ITYPE =  $4$ .
			- o Test MMM.
			- o If MMM is not null, continue at step h for the next 36 characters.
			- o If MMM is null, continue at step f(2)(b) for the next J sublist.
			- (ii) If ITYPE  $\neq$  3, write an ITYPE 4 record onto NTAPE containing 4, HOLTH.
			- (iii) Test MMM.
				- o If MMM is null, continue at step f(2)(b) for the next J sublist.
				- o If MMM is not null, continue at step h for the next 36 characters.
- . Other Subroutines Used CHLNE, FRFL, FROM, LINK, SYMC
- . Using Subroutine s

LEVMRK, PARAM, Main Program for Pass I of TAG Preprocessor.

 $13.9$ 

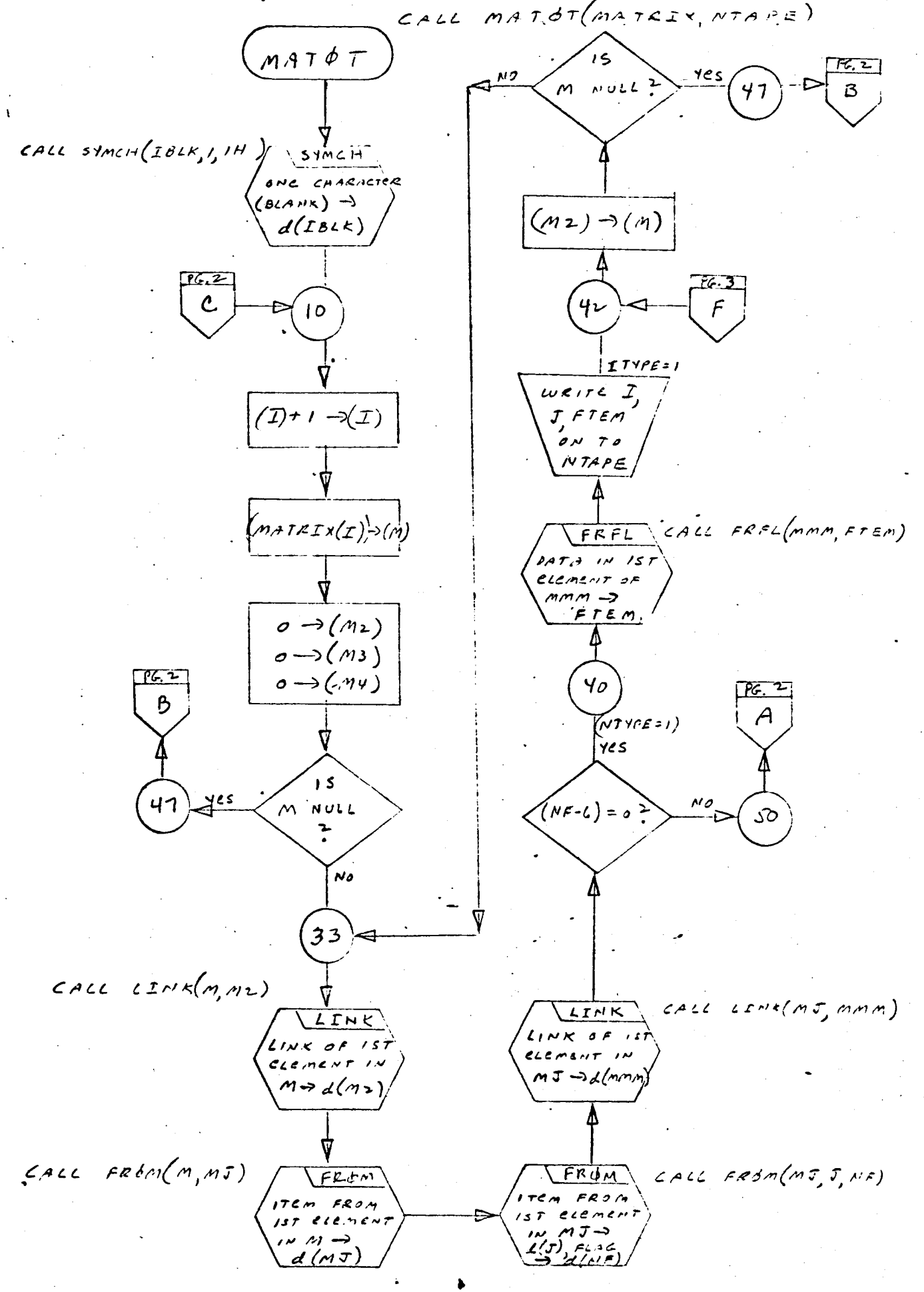

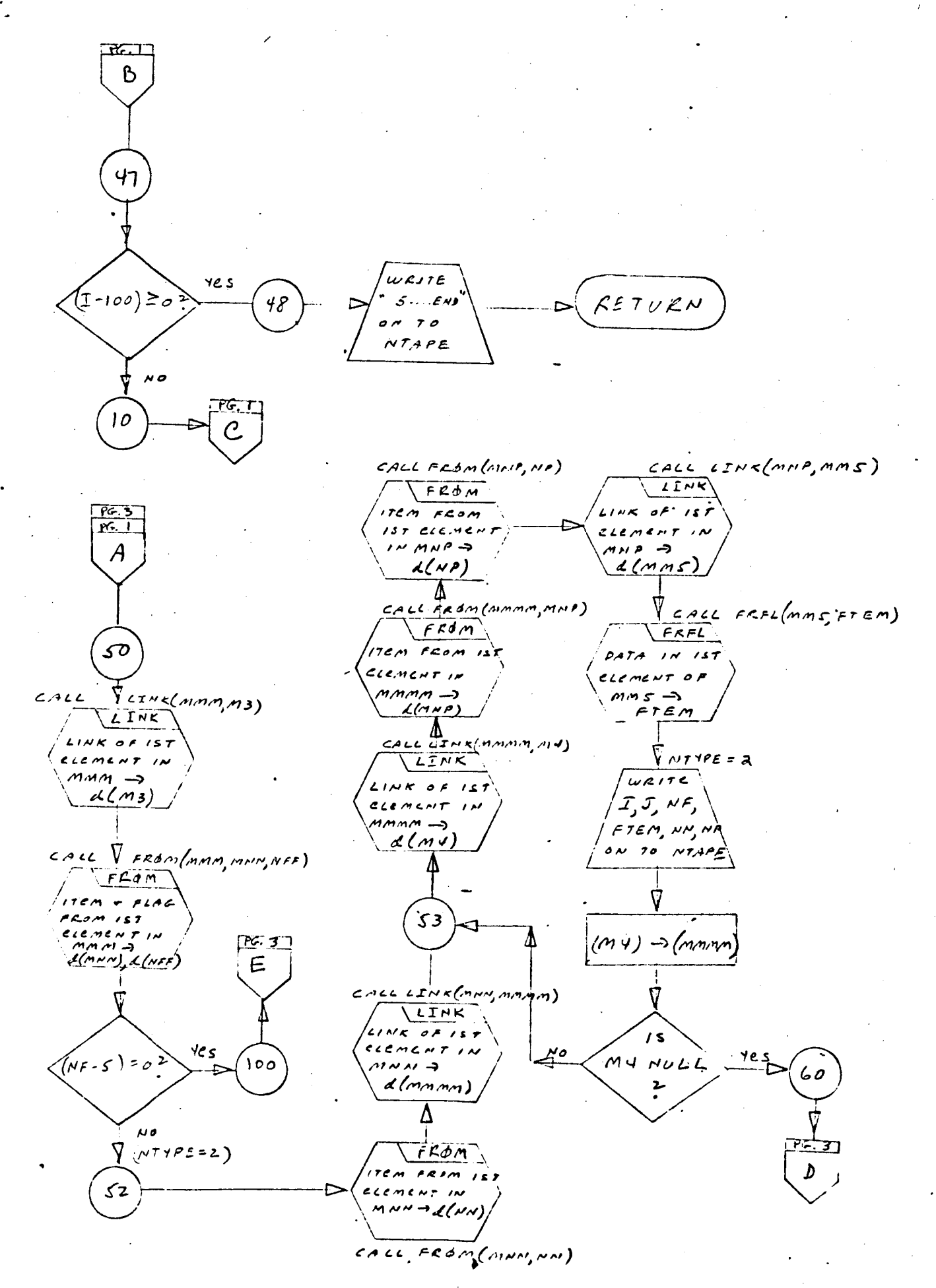

MATÓT

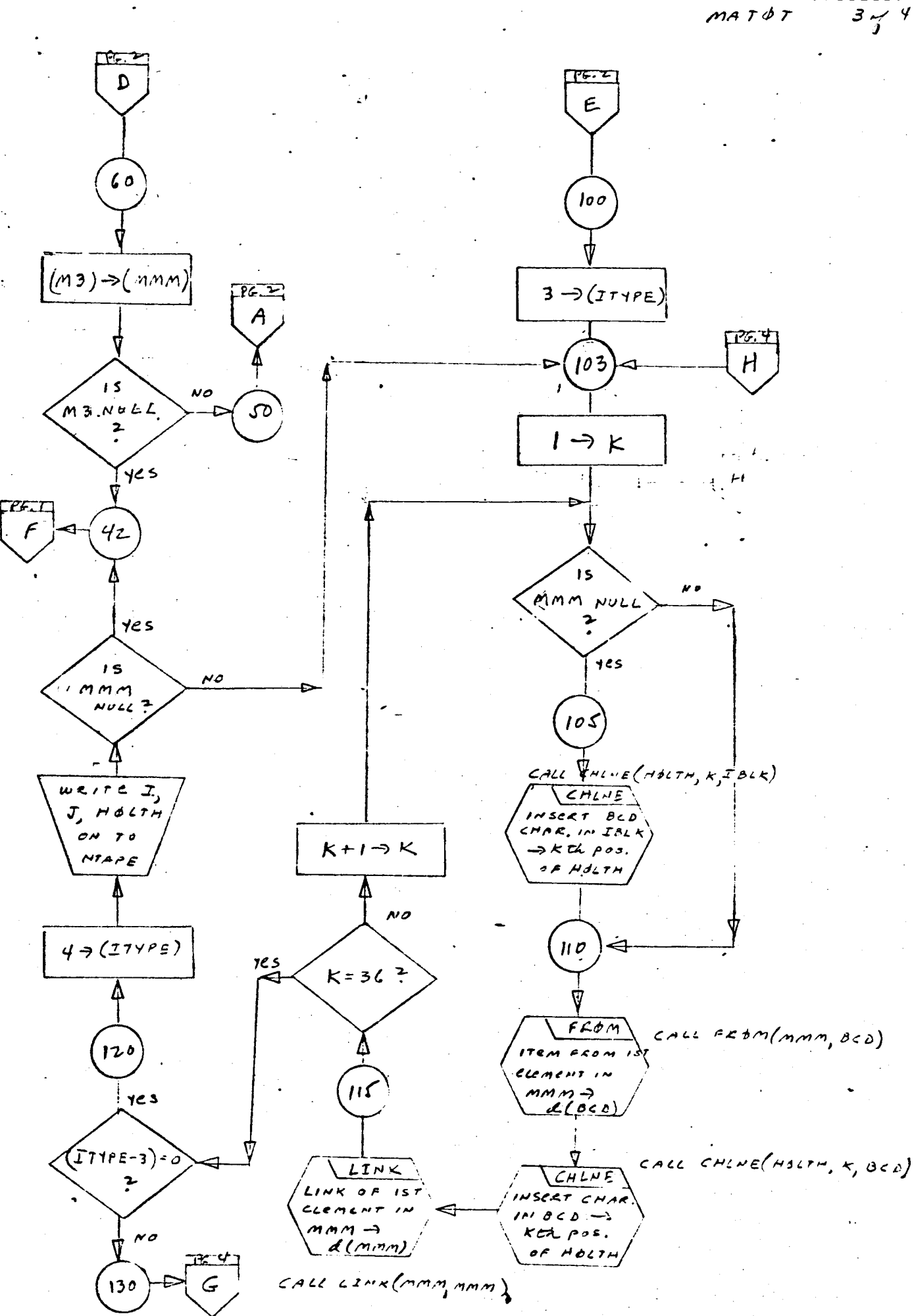

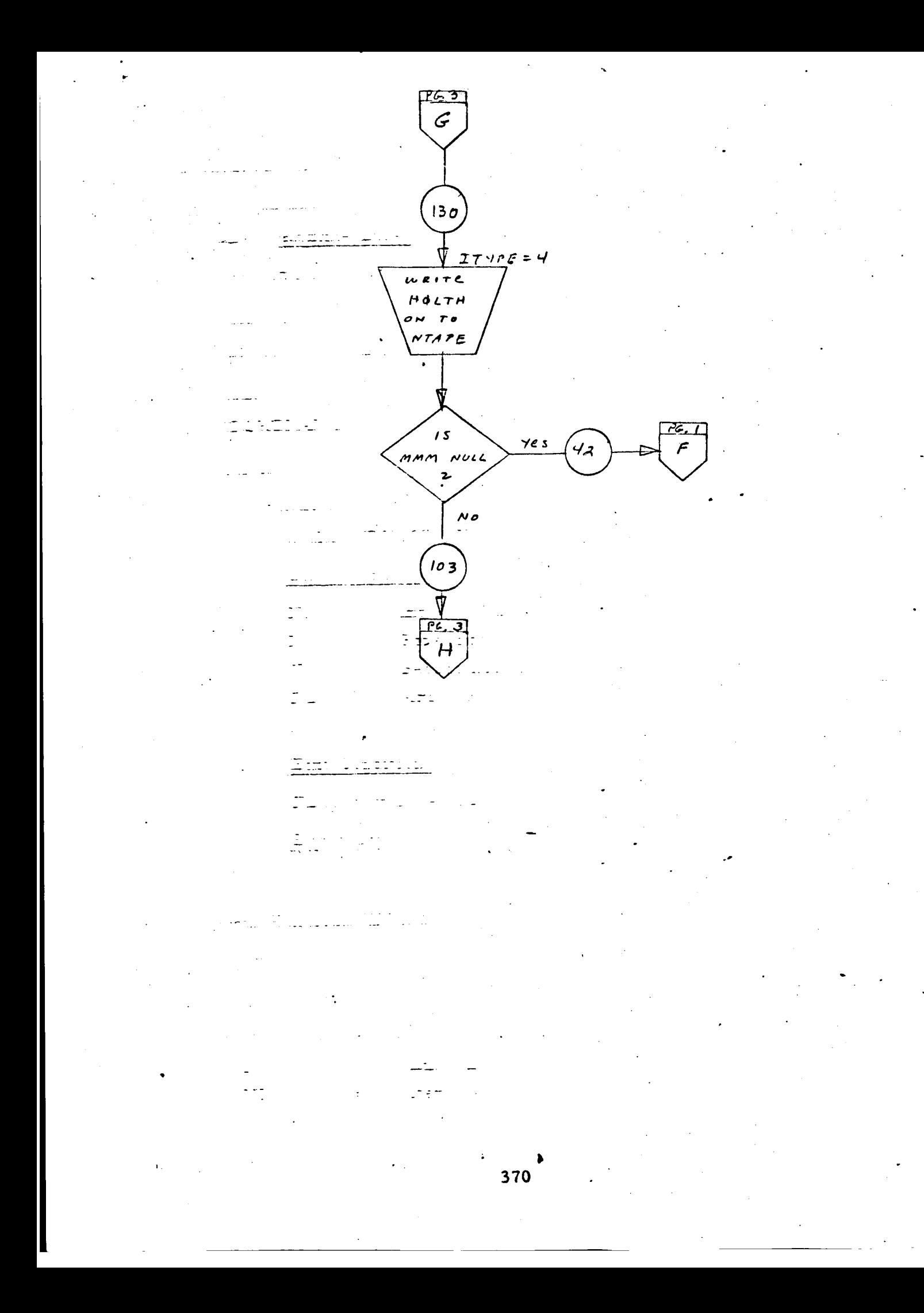

- 1. Identification
	- a. Routine Label

MRKLST

2. Function

To update the flag portion of a node-pair list.

 $3.$ Programming System

FORTRAN II

- $4.$ Usage
	- a. Calling Sequence

CALL MRKLST (NE, NO, NT, FLS, KE)

b. Entry Conditions

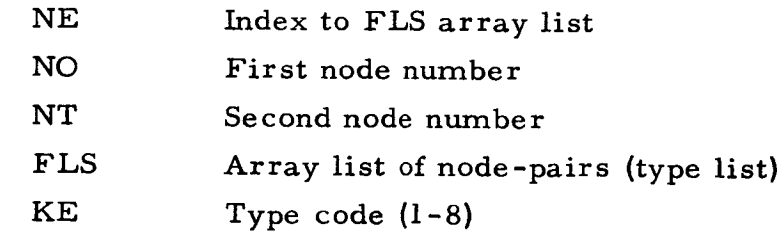

c. Exit Conditions

FLS list will be updated.

d. Error Exits

None.

#### $5<sub>•</sub>$ Definition of Identifiers

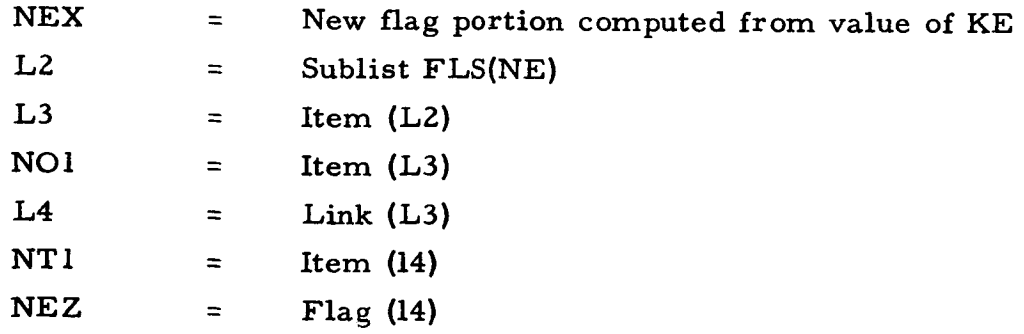

- . Method
	- If KE *=* 1, 2, 3, then exit immediately. If KE *=* 4, 5, set NEX *=* 1. If KE *=* 8, set NEX *=* 2. If KE *=* 6, 7, set NEX *=* 3.

If such a pair exists, set NEZ = max (NEZ, NEX) and exit. Ele construct a new sublist: Search L2 for NO1, NT1 such that NO1 = NO and NT1 = NT.

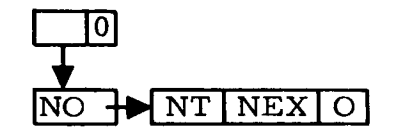

and append it to the end of L2.

- 7. Other Subroutines Used AFTER, AFTLK, DOWN, FROM, INTO, LINK.
- 8. Using Subroutines

SUBST

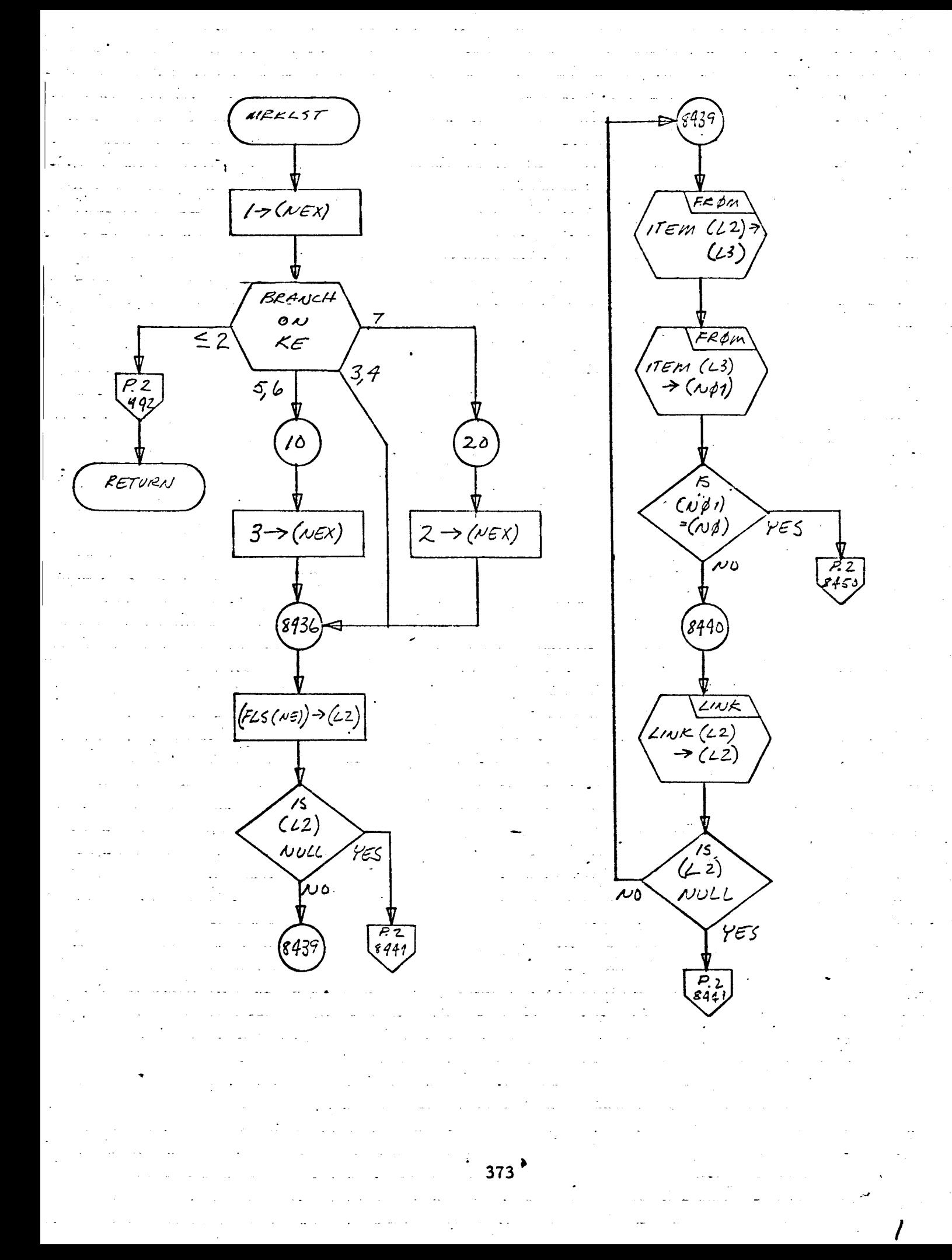

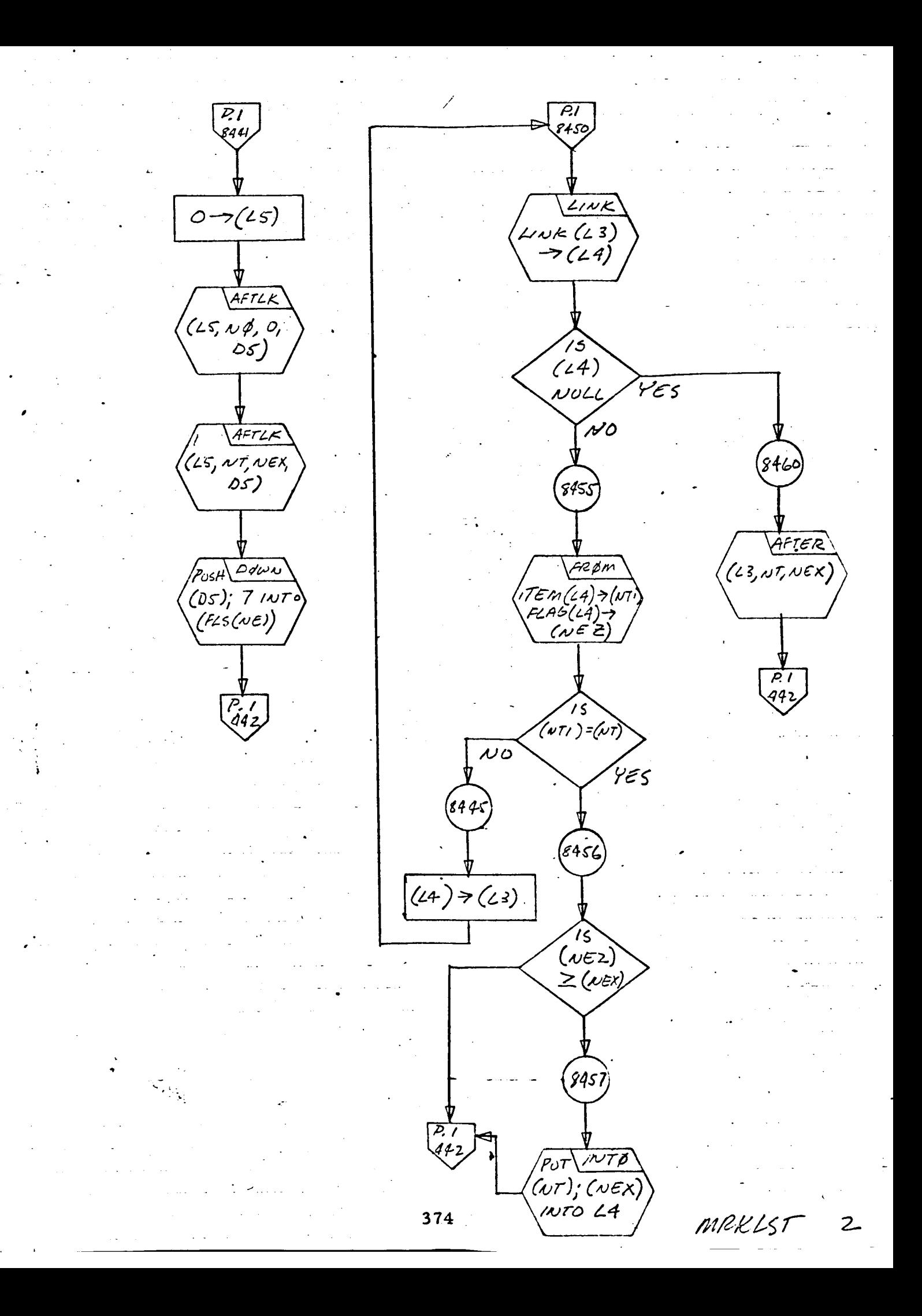

1. Identification

a. Routine Label

MULTS

## b. Name

Multiply **two** matrices in **array** list form.

# *2.* **Function**

Í

١

MULTS performs a standard matrix multiplication between matrices stored in array list format. Specifically the M x L matrix, TX, is postmultiplied by the  $L \times N$  matrix, TY, and the result is stored in M x N matrix TZ. If TX and TY are both two dimensional:

[TZ](I,J) = 
$$
\sum_{K=1}^{L} [TX](I,K) * [TY](K,J)
$$
.

If TX is two dimensional and TY is four dimensional:

[TZ](I,J, NN, NP) = 
$$
\sum_{K=1}^{L} [TX](I,K) * [TY](K,J, NN, NP)
$$
.

If TX is four dimensional and TY is two dimensional:

[TZ](I,J, NN, NP) = 
$$
\sum_{K=1}^{L}
$$
 [TX](I, K, NN, NP) \* [TY](I,J).

TX and TY may not both be four dimensional.

3. Programming System

FORTRAN II

4. Usage

- a. Calling Sequence
	- *CALL* MULTS {TX, TY, TZ, M, L, N)

### **b. Entry Conditions**

- **TX = An** M **x** L matrix **represented by either** a **two- or four-dimensional array list**
- **TY = An L x** N matrix **represented by either** a two- or **four-dirnensional** array **list**

**TX and TY** may **not both be four-dimensional.**

- M **= The number of rows in TX** and **TZ**
- L = The number **of** columns in **TX** and **rows in** TY
- **N = The number** of **columns in TY** and **TZ**
- c. **Exit Conditions**

TZ **:** An M **x** N matrix **product** of **TX** • TY.

**TZ is in** two-dimensional array **list format if both TX** and TY are **two-dimensional. TZ is in** four-dimensional array **list format** if **either** TX **or** TY is **two-dimensional.**

d. **Error** Exits

None.

#### $5<sub>1</sub>$ Definition of Identifier **s**

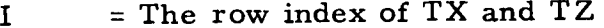

- K = The column index of TX and **the row** index of TY
- J = The column index of TY and T.
- $NN =$  The negative node number of an element descriptors
- $NP = The positive node number of an element  $descri$$
- AIK = The current coefficient of TX being used **to** form **the** IJth product **term** of TZ
- **BKI** The current coefficient of TY being used **to** form **the** IJth product **term** of TZ
- TX<sub>1</sub> The list which holds **the** pointers **to the** next non-zero coefficient in **the** NN, NP **submatrix** [TX](I,J)
- TY1 **:** The list which holds **the** pointers **to the** next non-zero coefficient in **the** NN, NP **submatrix** [TY] (I, J)
- PROD = The current product, AIK \* BK

## SUM = The partial summation of

$$
\sum_{K=1}^{L} [\text{TX}](I,K) * [\text{TY}](K,J)
$$

for all NN, NP if any

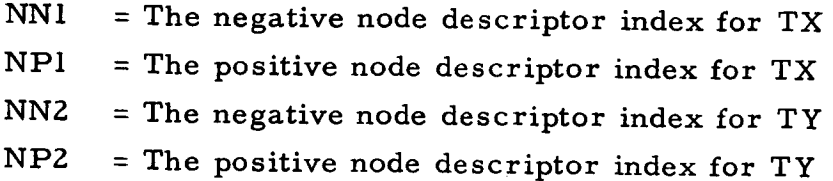

#### 6. Method

A straight matrix multiplication is performed between two twodimensional coefficient matrices, or between a two-dimensional coefficient matrix and a four-dimensional coefficient matrix in **which** each element  $(I, J)$  is itself a matrix which stores the coefficients  $(CJJ)$ of a summation of the form

$$
\sum_{NN=1}^{100} \sum_{NP=1}^{100} \text{CL}^{(NN, NP)} * F(NN, NP)
$$

by indices NN and NP. The multiplication algorithm is mechanized twice to conveniently accommodate the cases in *which* TX is two dimensional and four-dimensional, respectively. When TX is two dimensional and TY is two dimensional, the IJth element of the two-dimensional product matrix,  $\left|TZ\right|$ (I, J), is constructed as

$$
\sum_{K=1}^{L} [\mathbf{TX}](I,K) * [\mathbf{TY}](K,J)
$$

for all I from 1 to M and allJ from 1 to N. When TX is two dimensional and TY is four-dimensional, the (I,J. NN, NP)th element of the  $\delta$  our-dimensional product matrix TZ (L,J, NN, NP) is constructed as

$$
\sum_{K=1}^{L} [TX](I,K) * [TY](K,J,NN,NP)
$$

**for** alllfrom **1 to** M, allJ **from 1 to** N, all NN from **1 to 99,** and all NP **from 1 to 99. When TX** is four-dimensional, TY must be **two dimensional,** and **the** (I, **J, NN, NP)th** element of **the four-dimensional product** matrix **TZ(I, J, NN, NP) is constructed** as

$$
\sum_{K=1}^{L} [TX](I, K, NN, NP) * [TY](K, J)
$$

for allI from **1 to M,** allJ from **1 to** N, all NN from **1 to** 99, and all NP from **1 to** 99.

7. Other Subroutines Used

DIFA, ERASEA, ERASE, FISH, SNATCH, STASH.

8. Using Subroutines

Main Program for Pass I of TAG Preprocessor.

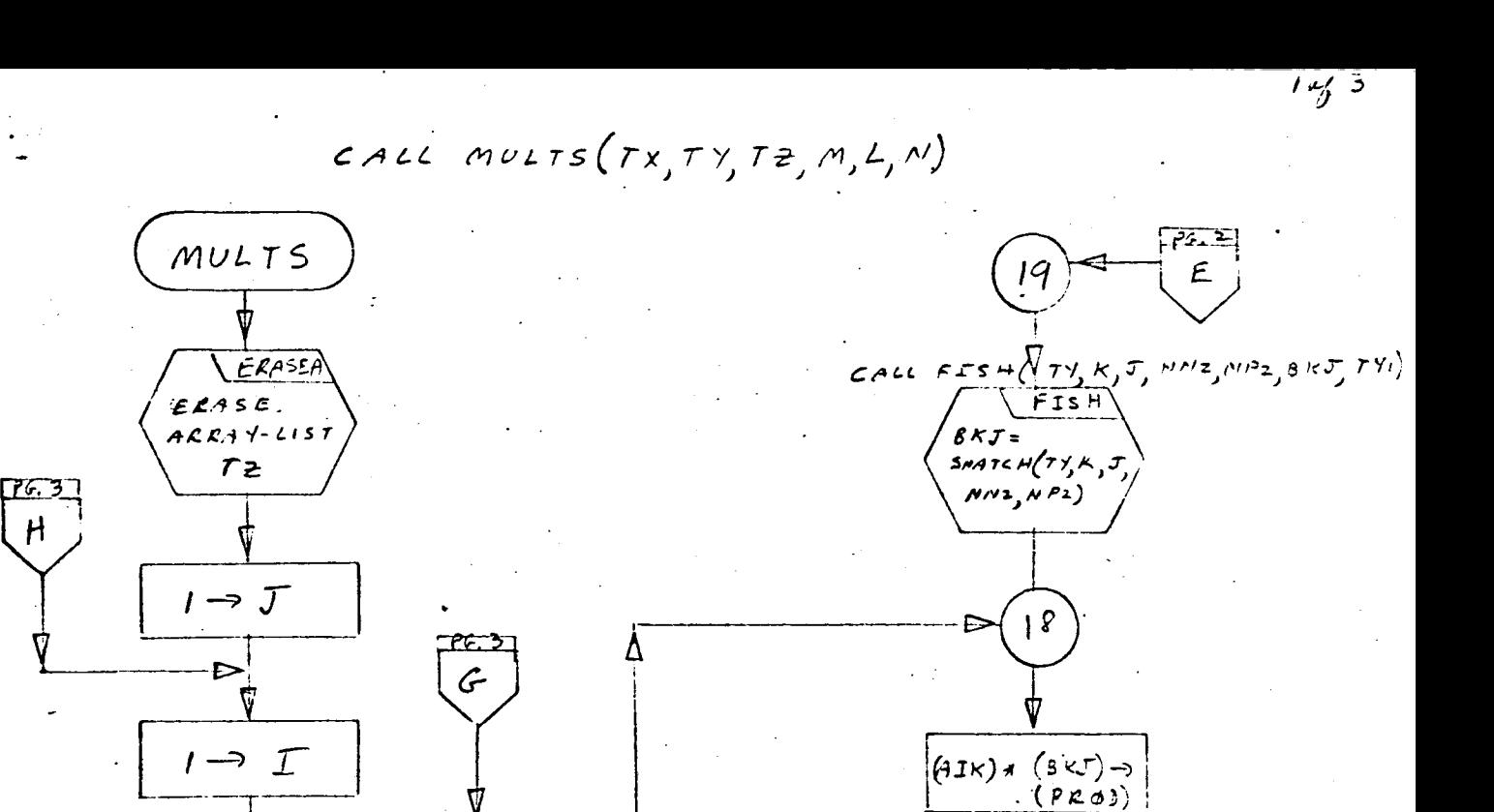

 $(19800)$ 

 $1.5 - 30$ 

7018

 $SMATCM$ 

SNATCH

 $72(15,1002,002)$ 

 $=$   $S$   $u$   $m$ 

 $\neg$ (PROS)  $\Rightarrow$  (PRSJM)

 $\langle$  [sum-ration]

 $\leq$  5.5-7

4

 $7014$ 

 $Yes$ 

-5

ye s

وتى

 $72.3$ 

<u> 72. Z j</u>

 $\mathcal{A}$ 

 $7015$ 

 $0, \rightarrow (sym)$ 

٠F

7016

 $P5.2$ 

 $\mathcal{B}% _{M_{1},M_{2}}^{\alpha,\beta}(\varepsilon)$ 

 $\boldsymbol{\mathcal{N}}$ 

 $\boldsymbol{D}$ 

₫ ₫

ⅎ

 $EZASE$ 

 $EZASE$ 

 $\sqrt{FISH}$ 

 $\sqrt{FISH}$ 

 $s$ NATCH  $($  -  $v, c$ 

 $MN2_{1}ND2)$ 

 $S$ 

 $NN_{I_1}N_{I_2}$ 

 $\overline{c}$ ALL  $\overline{c}\overline{\overline{X}}s$  H(TX, I, K, NAI, NPI, AIK, TX)

CALL  $FT(s u (T), k, J, w/2, w/2, s/2, T/2))$  (es

 $ELASE$ 

 $L$ *ist*  $7 × 1$ 

 $ERASE$ 

 $AIX =$ 

 $655$ 

 $CISTTYI$ 

 $TF \rightarrow$ 

 $\epsilon$ 

 $1 \rightarrow k$ 

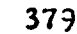

20

yes

 $(\mu_{PI})$  = 0?

 $12$ 

 $(w_{N}) = 0.7$ 

 $\oint_0$   $\infty$ 

 $\frac{N}{T}$ 

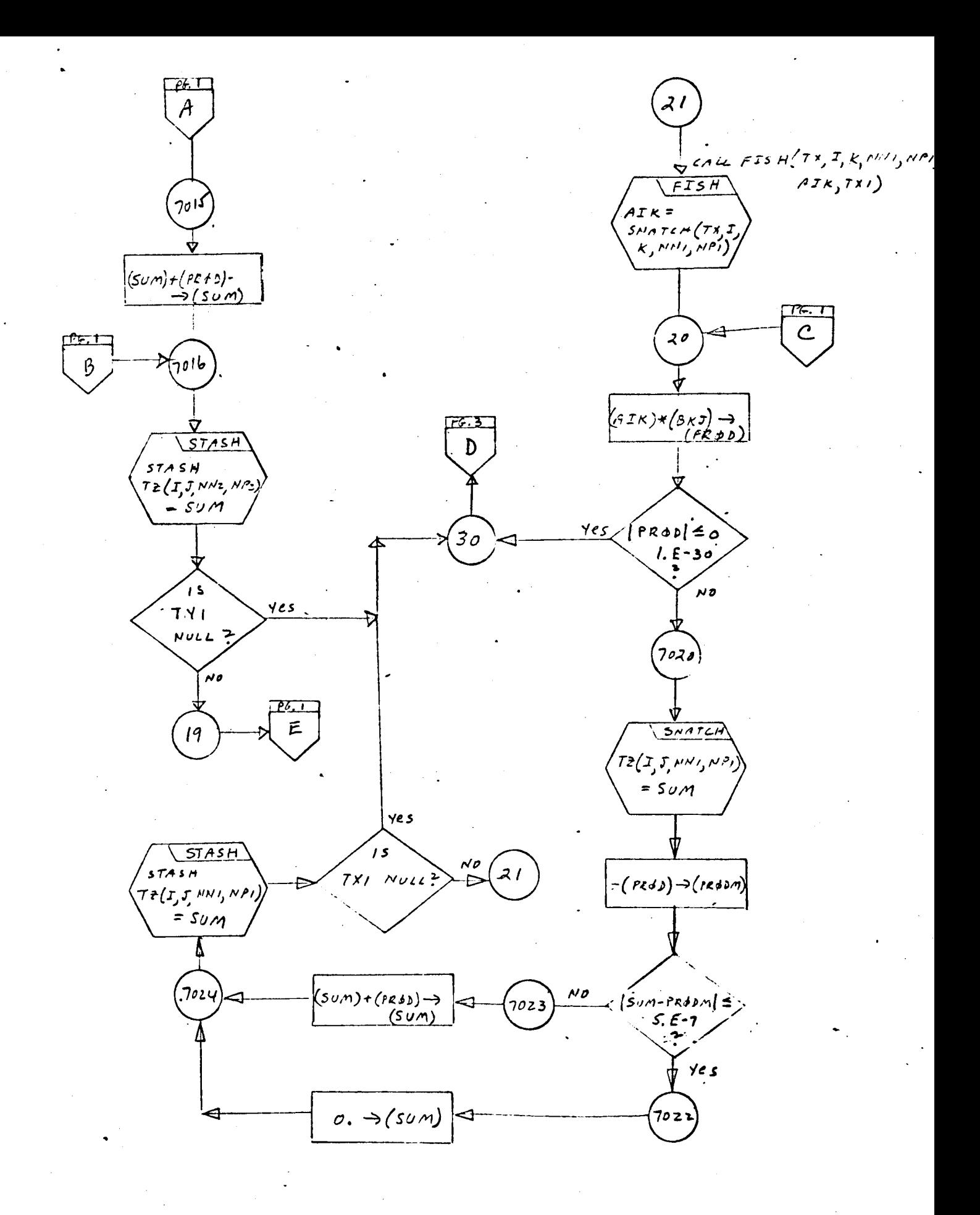

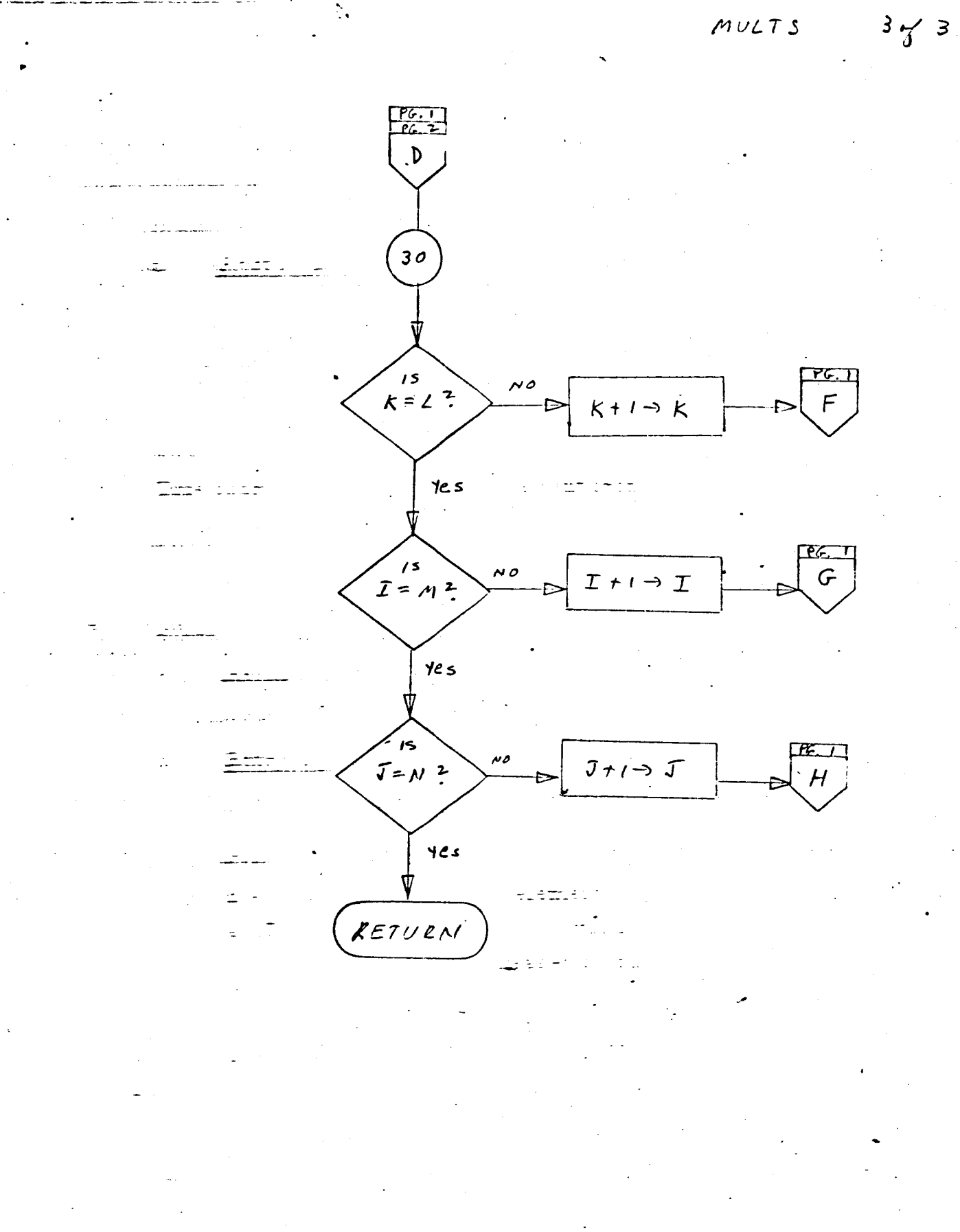

- 1. Identification
	- a. Routine Label NEWLOC
	- b. Name

Get a NEW LOCATION from AVS.

2. Function

This subroutine obtains a new element from available space (AVS).

3. Programming System

FAP

- 4. Usage
	- a. Calling Sequence

CALL NEWLOC (A).

b. Entry Conditions

None,

- c. Exit Conditions
	- $d(A)$  = Pointer to new element a(ADg0) *=* Pointer to the next available element in AVS COUNT is increased by one.
- d. Error Exits

If either (AD91) or (AD90) = 0, AVS is exhausted and a CALL DUMP is executed. Then return is made to the FORTRAN monitor system.

- 5. Definition of Identifiers
	- AVS = Available space list from which elements for all list structures are taken

COUNT = Number of elements used from AVS

a(AD90) = Pointer to first element in AVS  $a(AD91)$  = Pointer to last element in AVS

## 6. Method

The pointer to the first element in AVS is stored in the decrement of A; COUNT is incremented by one, and the pointer to the second element in AVS is placed in a (AD90), thereby becoming the new first element of AVS.

# 7. Other Subroutines Used

None.

## 8. Using Subroutines

AFTER, DOWN, INTO, STASH.

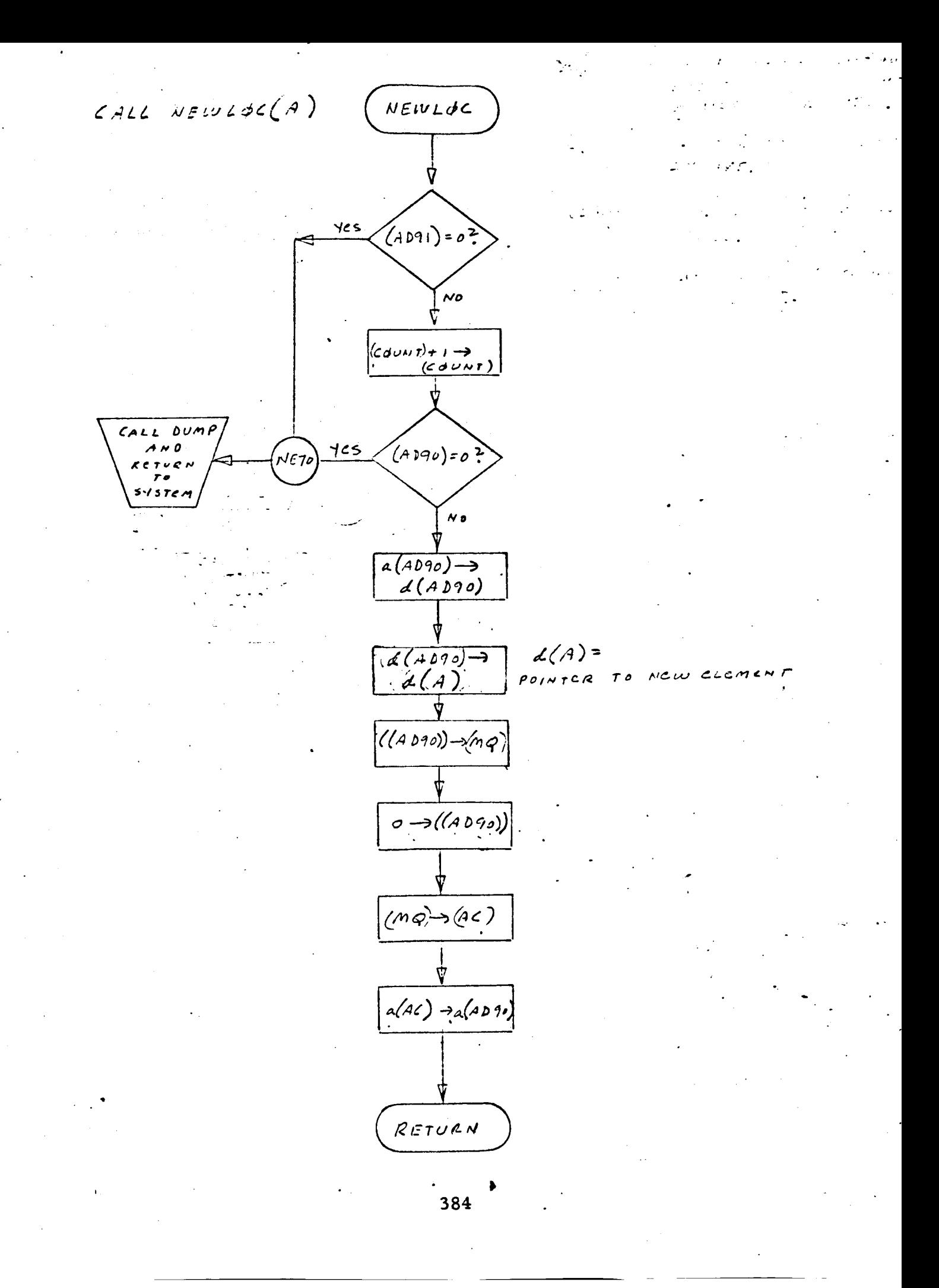

- 1. Identification
	- I. Identification

NLINDM

 $2.$ 

Outputs "DIMENSION FVR. . . " statement.

 $3.$ Programming System

FORTRAN II

- 4. Usage
	- **Calling Sequence** CALL NLINDM (NPT)
	- $<sub>b</sub>$ .</sub> Entry Conditions NPT is the NPT array of Main 2.
	- $\mathbf{c}$ . Exit Conditions "DIMENSION $\cdots$ " statement output.
	- d. Error Exits

None.

#### 5. Definition of Identifiers

 $REST = Used to construct the card image$ 

 $REST1 = Used$  to hold partial contents of REST

- $NUM = Used$  to compute the dimension of the arrays referred to in the DIMENSION statement
- 6. Method

Set NUM =  $NPT(3) + NPT(4)$ 

If NUM  $\leq 0$ , exit immediately; else convert the contents of NUM to BCD and output this statement:

DIMENSION FVR(num), FVP(num), FPT(num, num)

, Other Subroutines Used

BCL, DBPCH, ERASE, SYMBL, UPDWN.

 $8.$ Using Subroutines

Main **Routine,** Pass 2, TAG Preprocessor.

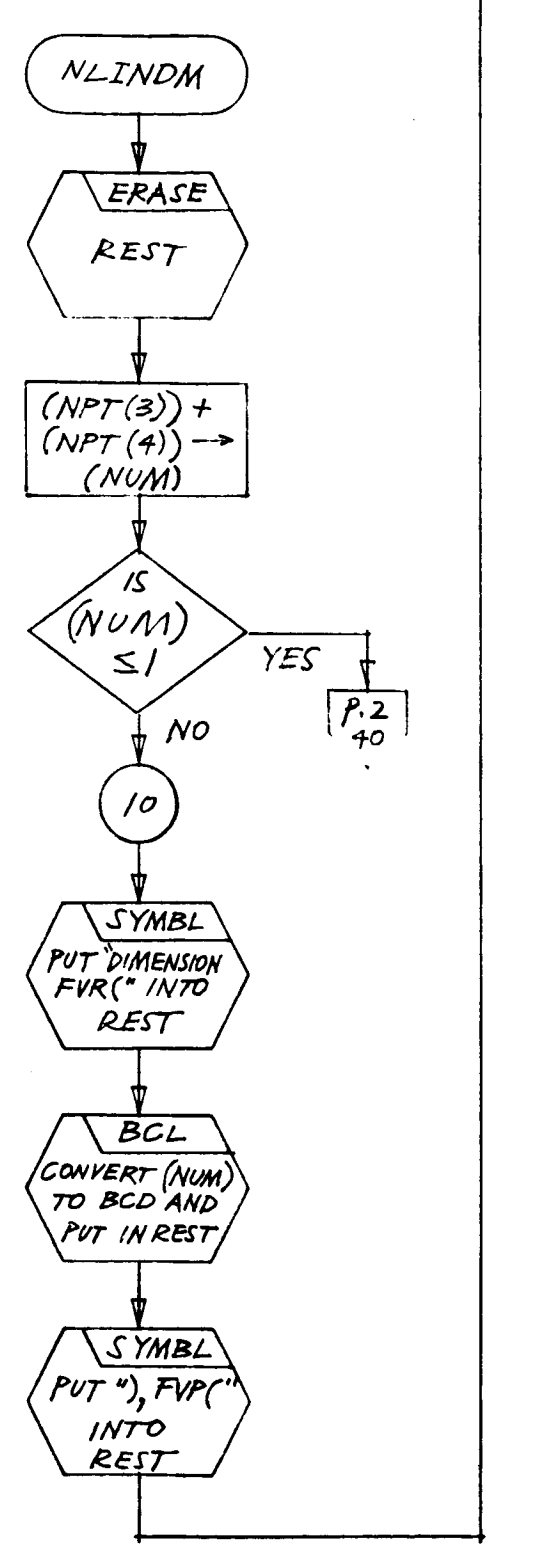

 $\bar{1}$ 

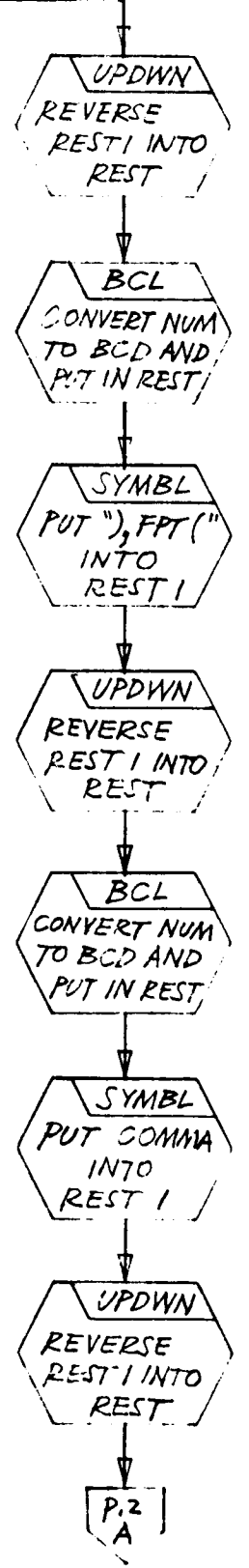

 $\overline{p}$ .  $BCL$ CONVERT NUM PUT IN REST SYMBL PUSH RIGHT PARLNT INTO UPDWN REVERSE REST I INTO REST DBPCH OUTPUT<br>PEST)AS A  $40$ RETUR الأعشائية

NLINDM

- 1. Identification
- I. Identification

 $\mathbf{b}$ . Name

b. Name

BCD to binary conversion.  $2.$ 

A BCD number (stored in reverse order in a list) is converted to a binary whole integer, providing all digits representing the number are numeric.

3. Programming System FORTRAN II

 $4.$ Usage

4. Usage **Calling Sequence** 

CALL NUMB (A, K, N, I)

CALL NUMB (A, K, N, I) 

 $A = Head of a list$ 

 $N =$  The maximum number of elements in list A that represent the BCD number

Exit Conditions  $c_{\bullet}$ 

If  $I = N + 1$ , no digits were converted (either list A was null on entry to the routine, or the first digit popped up from list A was non-numeric).

Otherwise,  $I =$  the number of digits converted and  $K =$  the BCD number converted to a binary whole integer.

d. Error Exits

None.

## . Definition of Identifiers

ITEM = A temporary cell whose decrement holds one **of** the digits belonging to the BCD number to be converted.

ITEN = A temporary cell with **a** conversion factor **(integer** of 1 or 10) in its decrement.

6. Method

a. If list A is null upon entry to this routine, exit is ma with  $I = N + 1$  and  $K = 0$  (no conversion).

b. If the first element popped up from list A has as its item a non-numeric digit, the element is pushed back down into the list and exit is made with  $I = N + 1$  and  $K = 0$  (no conversion).

c. If any other than the first digit in N elements is non-numeric, the element in which it appeared is pushed back down into the list, and exit is made with the conversion in K and I = the number of digits converted before the non-numeric item appeared.

d. If the end of list A is encountered before N elements have been popped up from the list, exit is made with the conversion in K, and  $I =$  the number of digits converted before the end of the list was reached.

e. When N elements have been popped up from list A and all of the digits in the elements have been numeric, conversion is considered complete. Exit is made with  $I =$  the number of digits converted and  $K =$  the BCD number converted to a binary whole integer.

- f. Conversion is accomplished as follows:  $K + ITEM * ITEM \rightarrow K$ , where ITEN = 1 for the first digit and ITEN = ITEN \* 10 for each successive digit, until N digits have been obtained.
- 7. Other Subroutines Used DOWN, POPUP.
- 8. Using Subroutines GOB LE

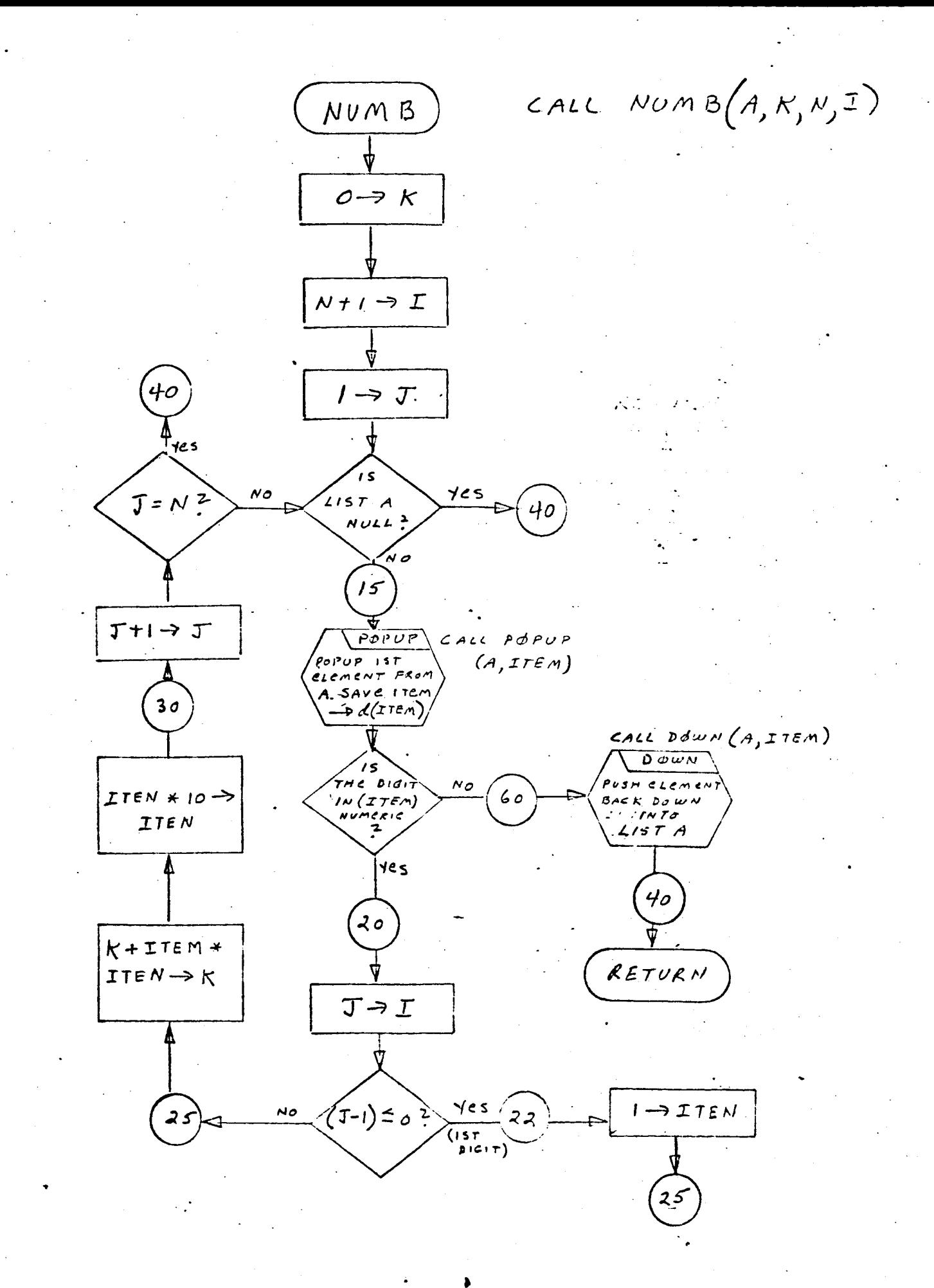

- I. Identification
	- a. Routine Label

PAGEHD

b. Name

Print title at the head of each page.

2. *Function*

This subroutine prints the title "TRANSIENT ANALYSIS GENERATOR (W.J. THOMAS - JPL)" at the head of each page of. FORTRAN code generated by the TAG Preprocessor. Each entry to the routine reduces the line count by one until 56 lines have been **prinfed,** at which time a *page* eject is given and a title is again printed.

3. Programming System

FORTRAN I1

- 4. Usage
	- a. Calling Sequence

CALL PAGEHD **(IRSTC)**

b. Entry Conditions

IRSTC = Input argument which controls page eject. The first time the routine is entered, IRSTC =  $0$ .

c. Exit Conditions

If IRSTC *=* 0 or 1 andIPAGE *=* 0, the page is ejected, a title is *printed,* IPAGE is initialized to **56,** and IPAGE is reduced by one.

If IRSTC = 1 and IPAGE > 0, IPAGE is reduced by one.

d. Error Exits

None.

## 5. Definition of Identifiers

IPAGE = Line Count per page

6. Method

Page eject is controlled by IRSTC and line count by IPAGE. If PAGEHD is being entered for the first time, IRSTC is set = I, IPAGE = 56, and then the title is printed and the line count in IPAGE is re**duced** by one. Subsequent entries to the routine reduce the line count by one until 56 lines have been printed, at which point another page eject is given, a title printed, etc., until all the FORTRAN code operated by the TAG program is printed.

7. Other Subroutines Used

None.

8. Using Subroutines

FOUTPT, INPUTX.

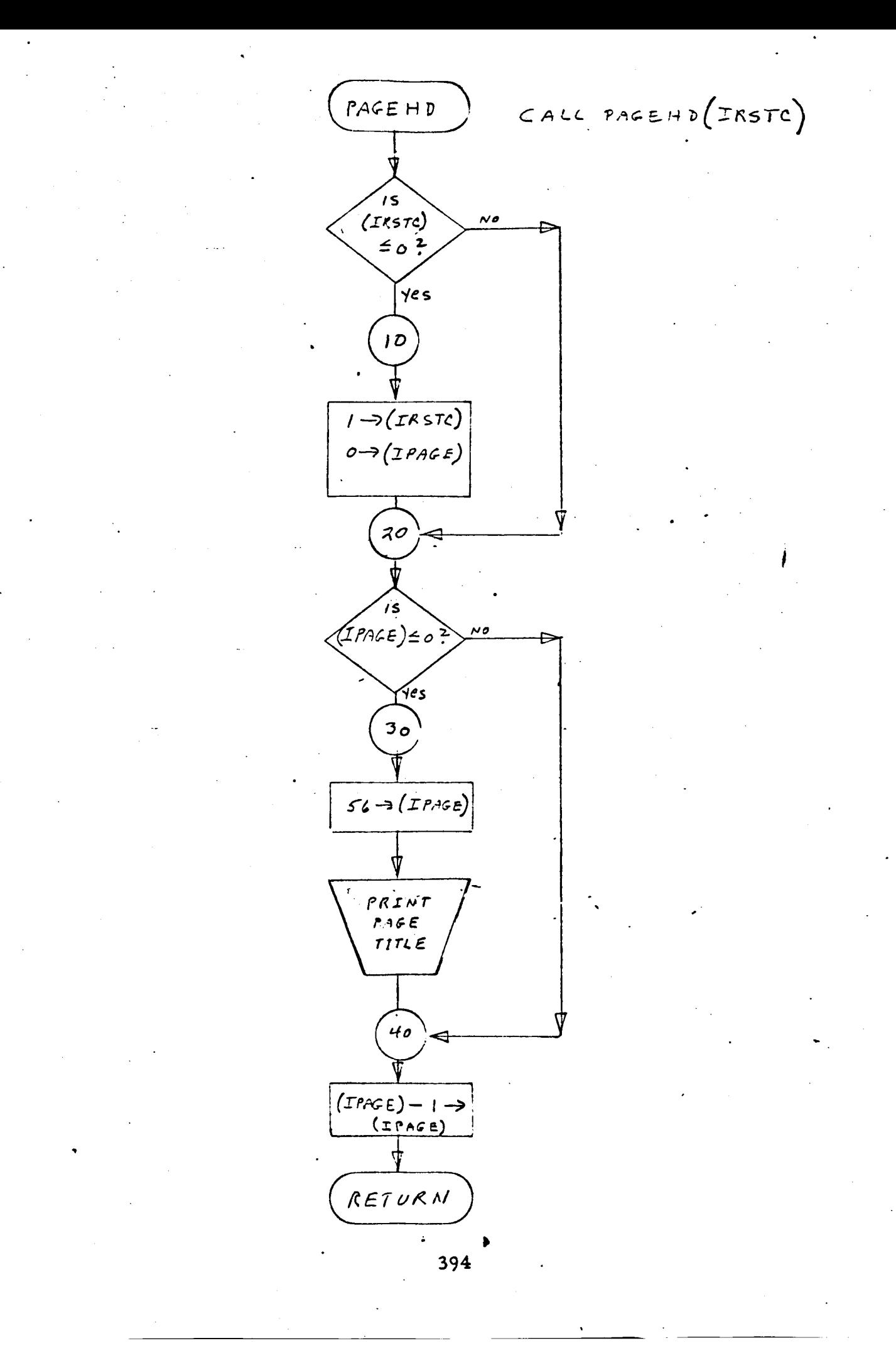

#### 1. Identification

a. Routine Label

PARAM

#### b. Name

Form the **node** basis equations and store them in a fourdimensional list.

2. *Function*

This subroutine forms a four-dimensional list representation of the **node system** current equilibrium equations for each of **the** element types: capacitors, conductances, reciprocal inductances, and current sources. Each of the four array-lists is constructed in XS and written onto NTAPE.

3. Programming System

FORTRAN II

- 4. Usage
	- a. Calling Sequence Call PARAM {XS, WLIST, NTAPE}
	- b. Entry Conditions

WLIST *=* A type D list representation of the TAG connection list

## c. Exit Conditions

NTAPE has written on it the set of node basic current equilibrium equations *pertaining* to each element type, in order: capacitors, conductances, reciprocal inductances, and current sources. Each set of equations was formed in XS as a four-dimensional array-list and is therefore stored on NTAPE as ITYPE 2. XS is null on exit from the routine.

## d. Error Exits

When a descriptor in WLIST is found with both nodes zero, a comment to that effect is printed, CALL DUMP is executed, and control returns to the FORTRAN monitor system.

## 5. Definition of Identifier s

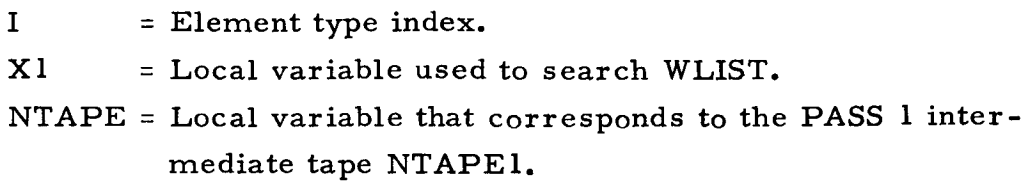

6. Method

For each type of element, capacitors, conductances, reciprocal inductances, and current sources {these correspond to NE *=* 2, 3, 4, and 6, respectively), a node current equilibrium equation matrix is established in four-dimensional array-list XS by the following algorithm.

- a. Set element type search index I *=* 2.
- b. Test search index. If  $I = 5$  (X former windings), set  $I = 6$ and continue. If  $I \neq 5$ , continue.
- c. Erase XS and set Xl to point to the top of WLIST.
- d. Search WLIST starting at Xl for the first descriptor whose element type index, NE, matches search index I. When found, extract NN and NP and set Xl to point to next WLIST descriptor.
- e. If the element type index  $NE \neq 6$ , the matrix XS being formed is not for current sources, and plus or minus ones are stashed in XS according to the following table. For WLIST descriptor variables NE, NN, NP:

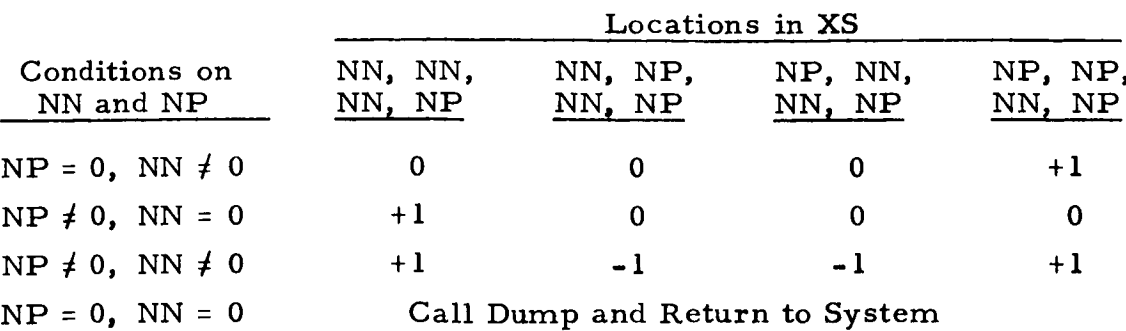
If the element type index  $NE = 6$ , the matrix being formed is for current sources, **and** plus or minus ones are stacked in XS **according** to the following table:

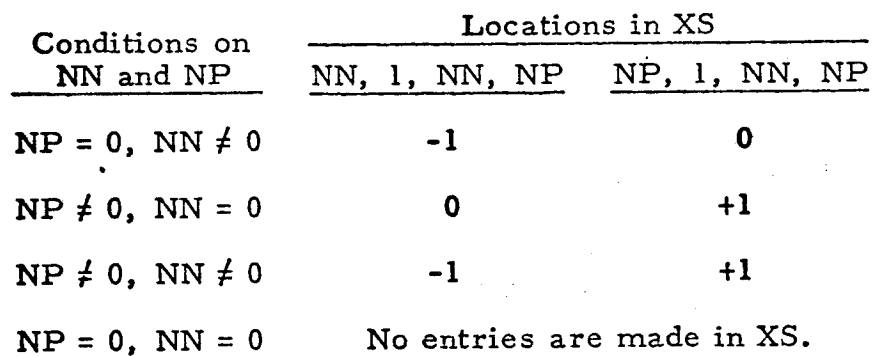

Test to see if entire WLIST has been searched for element f. Type I.

**(I)** If the search is incomplete return to step d.

**(Z) If** the search is complete, write XS for element Type I onto NTAPE and erase XS. Test to see whether I is less than 6.

(a) If I is less than 6, add one to I and return to step b to form XS for next element type.

.........**(b) If** I is equal to or greater than 6, then all four MS matrices have been formed. An EOF is written on NTAPE; it is rewound, and returnis made to the main program.

7. Other Subroutines Used

ERASEA, MATOT, PRPTR, STASH.

**8. Using** Subroutines - .

Main **Program of** Pass 1 for TAG Preprocessor.

CALL FARAM (XS, WLIST, NTAPE)

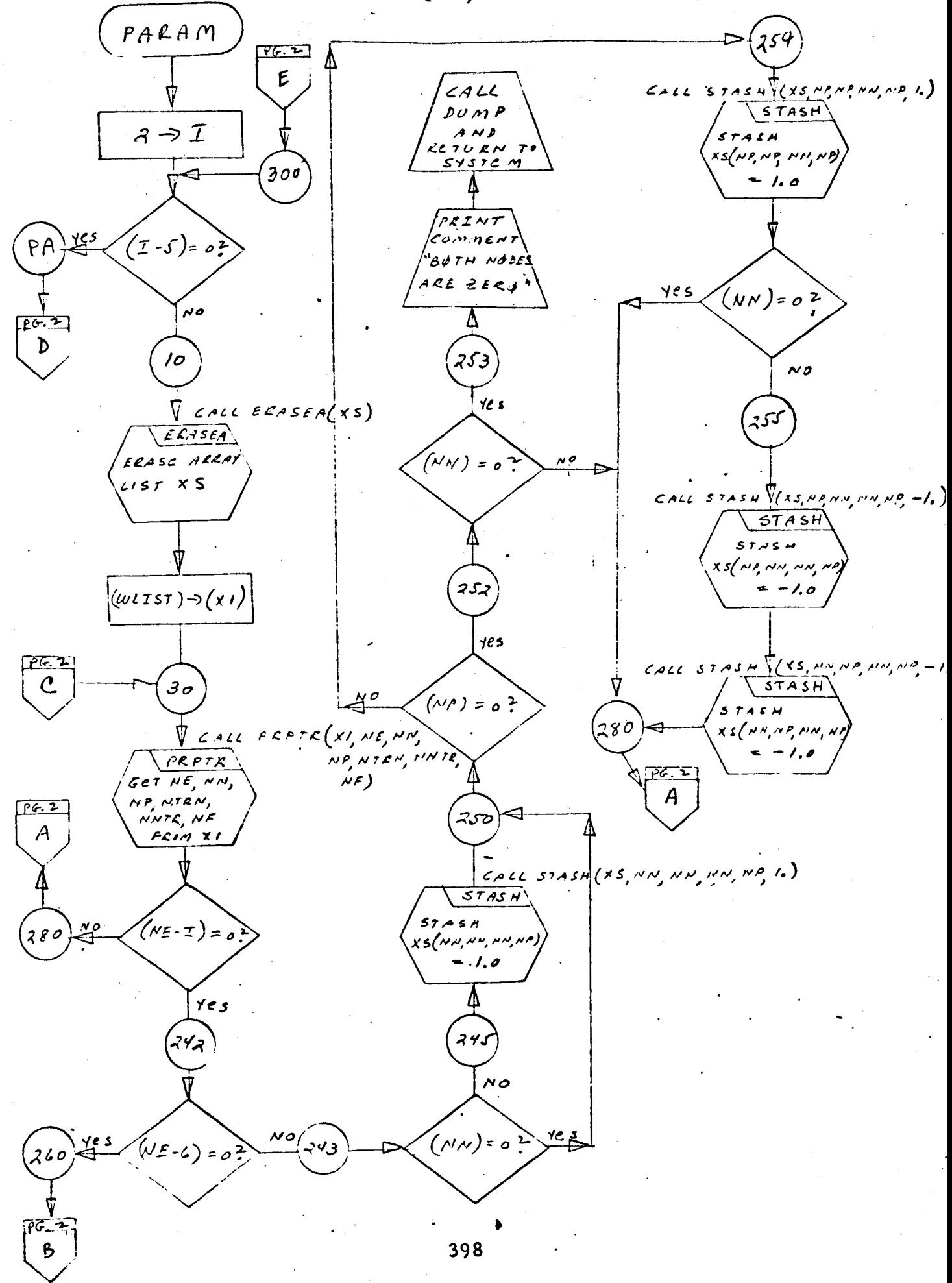

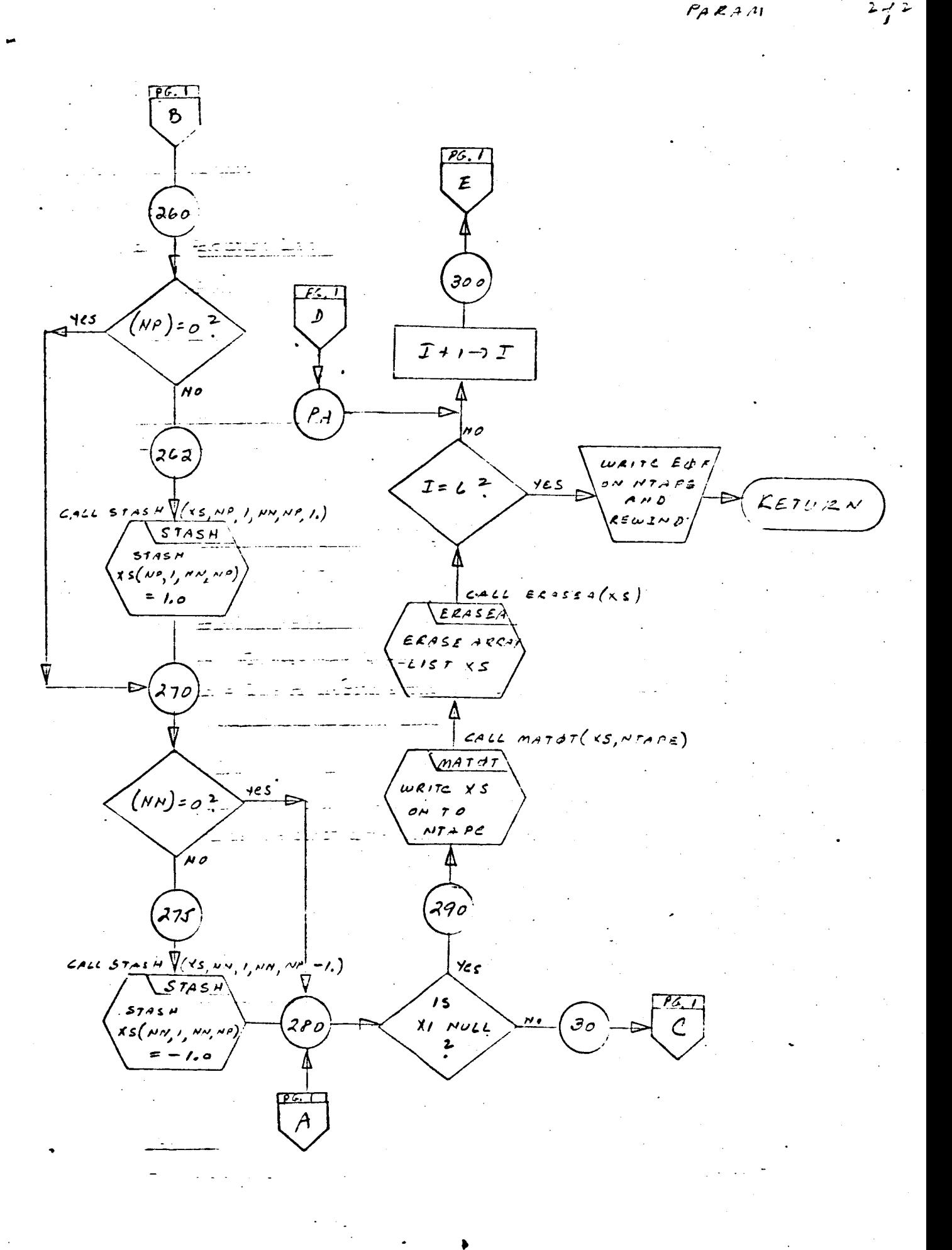

- I. Identification
	- a. Routine Label

PARTS

 $2.$ Function

Outputs a statement of the form: XXX = 1

 $3<sub>1</sub>$ Programming System

FORTRAN II

- 4. Usage
	- a. Calling Sequence

CALL PARTS(N, H}

Entry Conditions  $<sub>b</sub>$ .</sub>

- N *=* The integer to appear on the right side of the equation
- H = The Hollerith symbol to appear on the left side. H consists of packed BCD characters.
- Exit Conditions  $c_{\bullet}$

The statement h *=* n is output.

(h is the first three characters of H. n is the integer value of N.)

Error Exits d.

None.

Definition of Identifiers 5.

> IWRK = A type A list containing the first three characters of H IOUT *=* IWRK, but in reverse order EQL *=* BCD equals sign

6. Method

then reversed into  $1001$ . An  $\equiv$  is pushed into  $1001$ . The value The first three characters of H are extracted and placed in IWRK,

N is converted to BCD and pushed into IOUT, and then IOUT is outp as a card image.

 $\mathcal{L}_{\rm{max}}$ 

 $\sim 10^{-10}$ 

7. Other Subroutines Used

BCL, DBPCH, DOWN, SYMBL, SYMCH, UPDW

8. Using Subroutines

Main Routine, Pass 2, TAG Preproc

 $\mathcal{L}_{\mathcal{A}}$ 

PARTS  $Ar\sqrt{\frac{3944BL}{2}}$ ' 3 CHARS OF H **INTO FWRK**  $20$  $\overline{v_{\text{POWN}}}$  $BcC$ REVERSE IWRK,  $10T0E \n\phi T$ CONVERT N TO BCD & PUT IN  $2\sqrt{S\gamma_{n+k}}$ EQUALS SIGN  $30<sub>o</sub>$ into EQL OBFCH  $P_{USH}$  $\sqrt{D/m}$ OUTPUT  $\mathcal I$   $\phi$ UT  $E9L$  INTO HS A CAND  $I \phi$ DE TORN  $\left(\frac{1}{s}\right)^{15}$  $\sim$  0  $\mathcal{PC} \lesssim$ ാ  $\rho$ pun (PUSH ZERRY  $I$   $d$   $T$  $\int$  30 402

1. Identification

a. Routine Label POPUP

**b.** Name

POPUP **the first element from** a **list.**

# 2. *Function*

**The first element** of **a list is popped up,** and its item and flag are  $\boldsymbol{\delta}$  are  $\boldsymbol{\delta}$  are then  $\boldsymbol{\delta}$  are to a to a  $\boldsymbol{\delta}$  and the count of  $\boldsymbol{\delta}$  element is then  $\boldsymbol{\delta}$ **used is decreased by** one.

3. Programming System

FAP

- **4. Usage**
	- a. Calling Sequence

Call POPUP (Z, C, IF)

b. Entry **Conditions**

Z = **Head** of a **list**

#### **Ce Exit** Conditions

d{C) = **Item portion** of the **element** popped up from Z **d(IF)** = Flag portion **of** the same **element Head of list** Z **will point to the next element in the list.**

d. **Error Exits**

If list Z is null, CALL DUMP is executed, and return is made **to the** FORTRAN Monitor System.

# 5. **Definition** of **Identifiers**

{PP90} = Contents **of the element popped up from list** Z.

## 6. Method

The item portion of **the** first element in list Z is placed in d(C), and the flag portion, if any, is saved in d(IF) by the subroutine FROM. The link portion (bits 21-35) of the element, saved in a(PP90), is placed in the d(Z), so that Z will now be pointing to the next (second) element of the list. If Z was null upon entry to the routine, CALL DUMP is ex**ecuted and return** is made **to the** FORTRAN Monitor System.

#### 7. Other Subroutines Used

BACK, FROM

### 8. U **sing** Subroutine **s**

BLNOUT, COMBN, DBPCHC, DBPFH, *DONBD,* DPDST, ERASE, e EXCPT, EXTRX, FISH, GOBLE, HOLBK, INPUTX, **INZERO,** NUMB, PUSPCH, RECOVR, SUBST, SYMTP, UPDWN, **WRTEQ,** Main Program for Pass 2 of TAG Preprocessor.

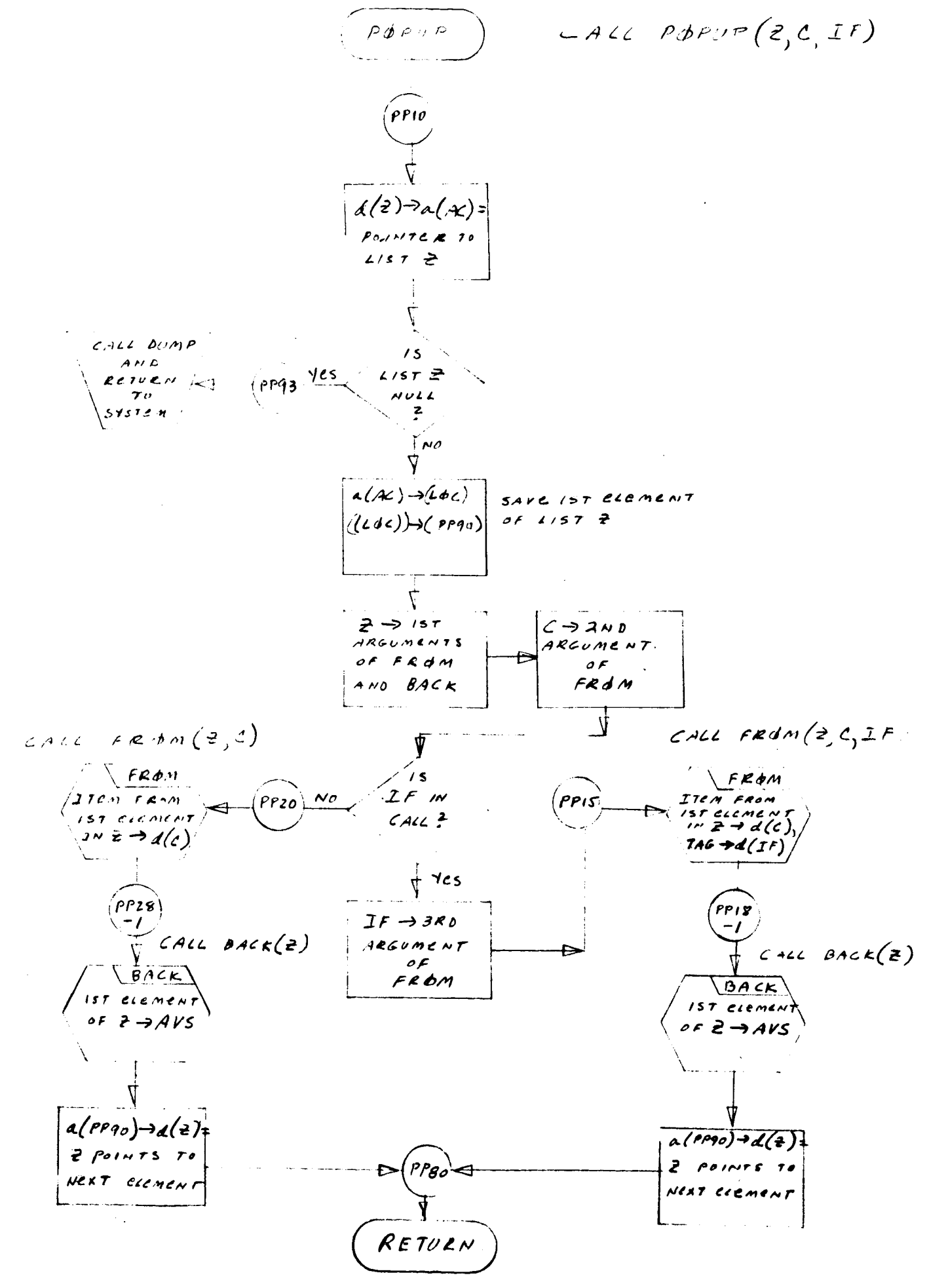

- 1. Identification
	- **a.** Routine Label

PRPTG

b. NAME

Place the parameters of a single branch descriptor into a compound list.

Z. Function

A simple list representation of a single branch descriptor is formed of **the** quantities, in order: NE/NF, NN, NP, NTRN, NNTR. For branches other than transformer *windings,* NTRN and NNTR are **omitted.** A **type** 7 element whose item points **to** this simple list is pushed down into **the** list, LIST, **to** create a **type** D list of branch descriptors.

- 3. Programming System FORTRAN II
- 4. Usage
	- a. Calling Sequence

CALL PRPTG (LIST, NE, NN, NP, NTRN, NNTR, NF)

b. Entry **Conditions**

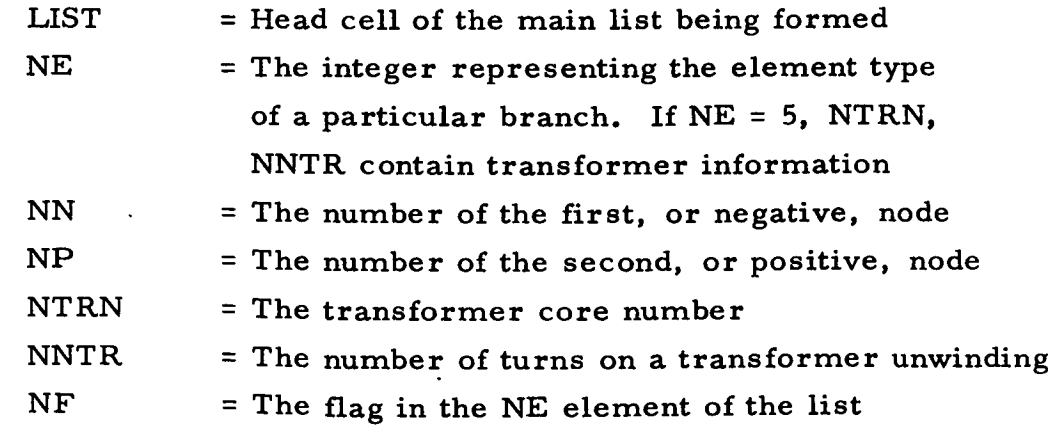

#### $c_{\bullet}$ Exit Conditions

below: The list pointed **to** by **LIST** may be **represented as** shown

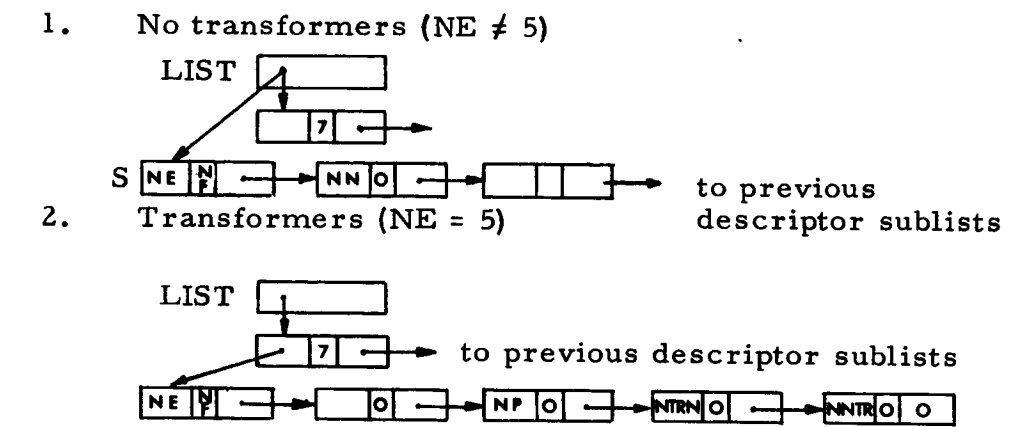

d. Error Exits

None.

**e** Definition of Identifiers

> S = Pointer **to a sublist which** contains NE/NF, NN, **NP,** NTRN, **NNTR**

T = Temporary **head** cell for generating sublist S. The pointer in T changes after each insertion of **a** parameter

6. Method

A new parameter list is pushed down into LIST as outlined in **the** steps below:

a. T is initialized **to** 0.

b. NE with a **tag** of NF is inserted into **the** first element of T. **The location of this element is saved in** S. **T is set to point to the** first **element.**

c. NN **with** a **tag of 0** is inserted after **the first element of T. T is reset to** point **to this new element.**

**d.** NP **with** a **tag** of **0 is inserted** after **the** first **element** of **T. T is reset to** point **to this new element.**

e. If  $NE \neq 5$ , S with a tag of 7 is inserted between the head cell and **first** element **of** LIST. **The new list is** complete, and **return is made.**

**f. If NE =** 5, **NTRN** and **NNTR with tags** of **0 are inserted** as **the next two elements in T; then step** 3 **is executed.**

# **7.** Other **Subroutines Used AFTLK, DOWN.**

# **8. Using Subroutines**

GOBLE, **INTLST, STRIK, TREE,** Main **Program for** Pass **1 of TAG** Preprocessor.

CALL PRATE (LIST, NE, NN, NP, NTEN)  $P$ R $P$ T $G$  $NNTR, NF)$  $0. \rightarrow (7)$ CALL AFTLK  $(\tau, N \varepsilon, N \varepsilon, s)$  $AFTLK$  $\begin{array}{c}\n\sqrt{n+1} \sqcup \wedge \\
\text{INSCET electron} \\
\text{IN} \top \text{W} \parallel \text{F} \land \text{S} \\
\text{PL} \land \text{F} \land \text{S} \\
\text{SCT} \quad \text{S} \quad \text{S} \quad \text{S} \quad \text{S} \quad \text{S} \quad \text{S} \quad \text{S} \quad \text{S} \quad \text{S} \quad \text{S} \quad \text{S} \quad \text{S} \quad \text{S} \quad \text{S} \quad \text{S} \quad \text{S} \quad \text{S} \quad \text{S} \quad \text{S} \quad \text$ CALL AFTLK (T, NN, O, S)  $A$ FILK  $\nu$ se*rt* elemen  $T$ AFTER 15T  $\epsilon$ *ientur (v/mN*  $17e$  $m, o$  As  $F_{LAG}$  $CACAETLK(T, NP, 0, S)$  $AFTLK$  $sec\tau$  clement  $157$  $A$   $F$   $T \in \mathcal{L}$ element w/NP  $\overline{AB}$ <br> $\overline{AB}$   $\overline{AB}$   $\overline{AB}$   $\overline{AB}$   $\overline{BC}$   $\overline{BC}$  $CA2C_0D\phi \omega \omega (2.55, 5, 7)$  $D^{\frac{1}{2}}$  $PUSH$  DOWN  $(kE-5)=0$  $\sim$ 30  $MTO$ ,  $LLST$  $\overline{\mathbf{z}}$ ecement  $2/5$ .  $\begin{array}{c} \hline 1.78 \\ 7.45 \\ 7.46 \end{array}$ ye s  $\mathcal{Z}^{\mathit{o}}$ RETURN CALL AFTLK (TNTRN,  $95$ )  $AFT2K$ INSERT ELEMENT  $resf$  $\tau$  w/ATRA n, o'as CALL AFTLK  $(r,$  NNTR  $\rho, s)$  $A F T L K$ INSERT CLENCH e R  $1.3.7$  $e$ ce near si NNTE AS ITC<br>B AS FLAS

1. Identification

a. Routine Label

PRPTR

b. Name

**Extract** a single branch **descriptor** from the next sublist.

Li<del>ng</del>eri

2. Function

istori<br>Santanan t

-This subroutine extracts the elements **associated** with a single branch descriptor from a simple sublist of **a** type D list. The sublist is not destroyed, and the head of the list is reset to point to the next sublist.

3. Programming System

FORTRAN II

4. Usage

a. Calling Sequence is a set of the set of the set of the set of the set of the set of the set of the set of the set of the set of the set of the set of the set of the set of the set of the set of the set of the set of the

CALL PRPTR (X, NE, NN, NP, NTRN, NNTR, NF) المتابع بالأقطاط للا

ille institution.

b. Entry Conditions

X = Head of a list with a type D format whose first element points to the next sublist of X.  $+$   $+$   $25$   $+$   $75$ 

c. Exit Conditions

The elements in the first descriptor sublist of X are extracted and given variable names as shown below:

 $NE$  = The integer representing the element type of a particular branch. If  $NE = 5$ , NTRN, NNTR contain transformer information.

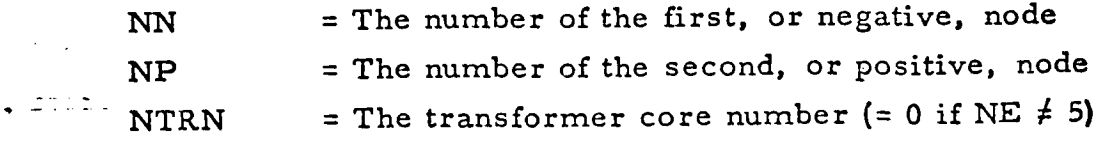

NNTR  $=$  The number of turns on a transformer winding ( $= 0$ ) if NE  $\neq$  5)

 $NF$  = The flag in the NE element of the list

The sublist which contained these elements remains intact. X is reset so that its first sublist is the next descriptor sublist of the main list.

### d. Error Exits

None.

### 5. Definition of Identifiers

 $Z = T$ emporary head cell that points to the next sublist of X. The pointer in Z changes after each extraction of an element type.

ITEM = Local variable that holds an element of the branch de sc riptor.

### 6. Method

The next descriptor is extracted from X as follows:

a. Item  $((X)) \rightarrow d(Z)$  initializes Z to point to the next sublist containing a single branch descriptor.

b. NTRN and NNTR are cleared to zero.

- c. The branch descriptor element type index I is initialized to I.
- d. Z is tested:

(1) If Z is null, link  $((X)) \rightarrow d(X)$  sets the first element in X to point to the next descriptor sublist, and exit is made from the routine.

(2) If Z is not null, item  $((Z)) \rightarrow d(ITEM)$  provides the next element of **the** branch descriptor in ITEM.

**(3)** I is **tested:**

(a) If I = I, **the** element **type** is NE. The item **and** flag of the first element in Z is stored in d(NE) and d(NF), respectively.

(b) If I = Z, **the** element **type** is NN. d (ITEM) is stored in NN.

 $(c)$ stored in NP. If  $I = 3$ , the element type is NP. d (ITEM) is

(d) is **stored in** NTKN. If I = 4, **the** element **type is** NTRN. **d (ITEM)**

(e) stored **in** NNTR. **If I** = 5, **the element type is** NNTR. **d(ITEM)** is

**(4)** Link  $((Z)) \rightarrow d(Z)$  gives the location of the next element **type in the** Z **sublist.**

(5) I is **tested:**

(a) **If I** = 5, all **elements have been extracted** for **the branch descriptor. Step d(1) is repeated;** and **exit is** made **from the routine.**

(b) If  $I \neq 5$ , I is increased by  $I$ , and steps  $d(I)$ **through d(5)** are **repeated for the next element type.**

**7.** Other **Subroutines Used FROM,** *UNK.*

**8. Using Subroutines**

**COTRN,** INPUTX, PARAM, **STRIK,** TREE, **XFOKM,** Main Program for Pass 1 **of TAG** Preprocessor.

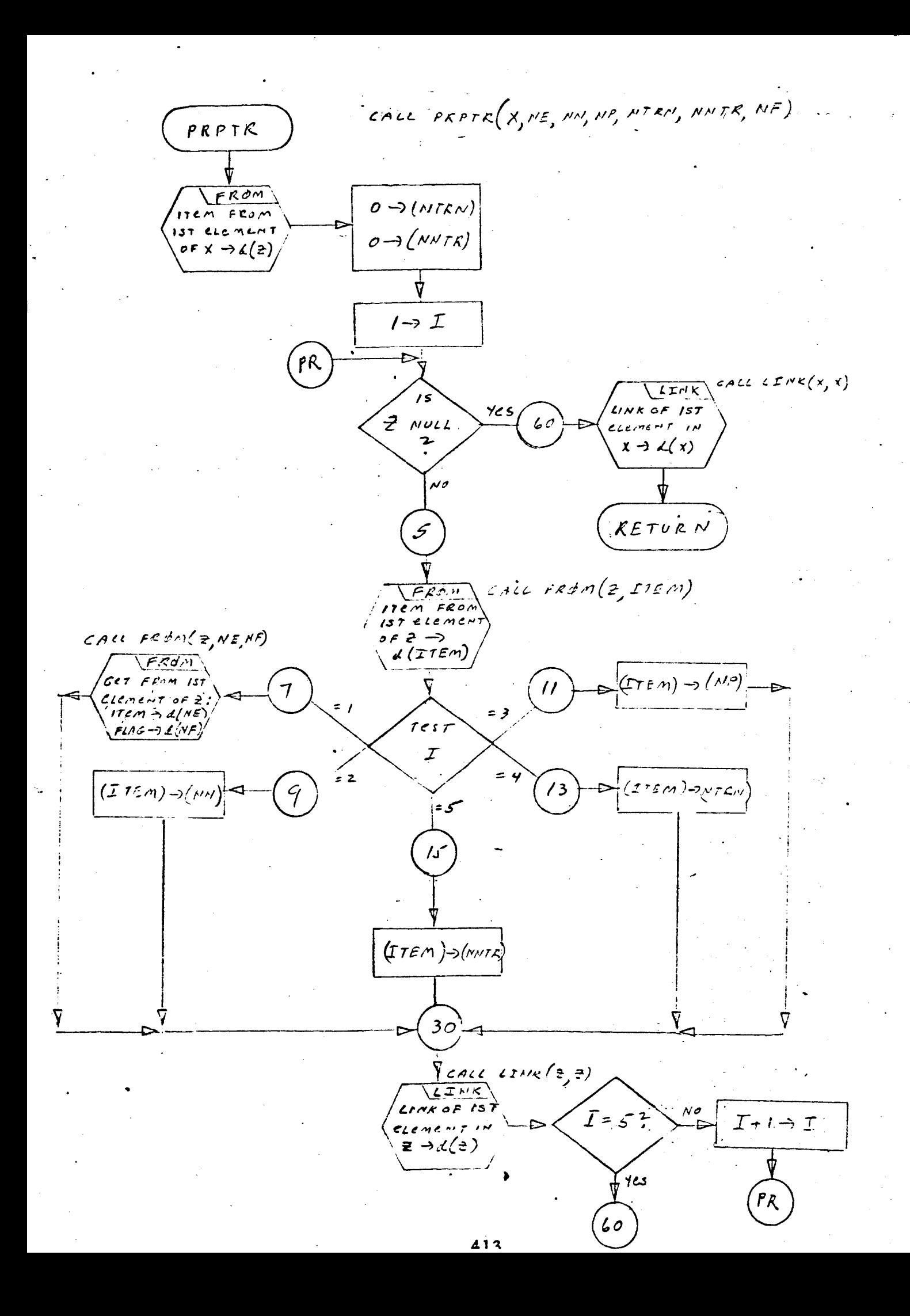

- I. **Identification**
	- a. Routine Label

PUSPCH

- $2.$ Function
	- **Constructs** and outputs **a** card image from a character list.
- $3.$ **Programming** System. FORTRAN II
- **. Usage**
	- a. Calling Sequence

CALL PUSPCH (P, iZ, NTAPE, KE, ICI)

- b. Entry **Conditions**
	- **P** = List **of characters** (type A list) to be **output** This a card image. P is in reverse order.
	- IZ = Statement number to be used for output - statement.
	- NTAPE = Tape number of tape on which card image is .... **to** be written
	- KE = Two-digit integer **to** be placed in columns 73-74 of card image
	- ICI = Comment card indicator
- c. Exit **Conditions**

C(P) output as a series of card images on NTAPE

d. Error Exits

None.

**Definition** of Identifiers 5.

**A** Output buffer

**ICHC** BCD comma

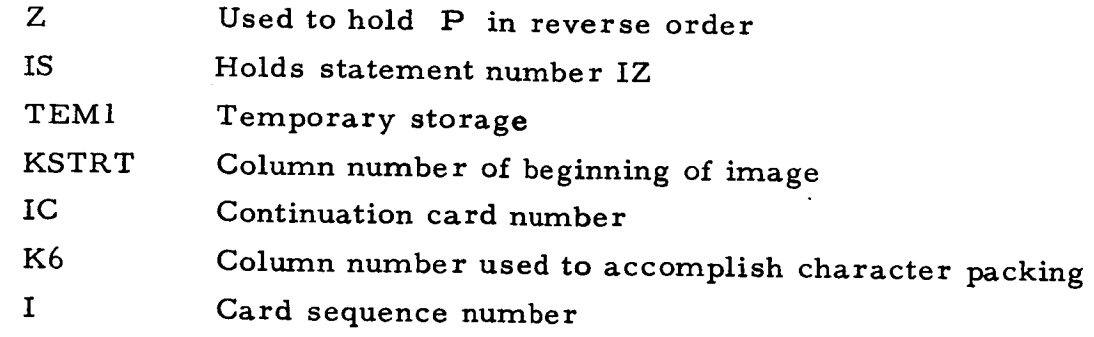

. Method

C(P) is reversed into Z.

If IC1 is a BCD "C," then card image is set up as a comment card by setting the starting column number *=* 2. Else the starting column is set as 7. HEADC is used to format the contents of columns 1-6, using IC1, IS, IC. **The** characters in Z are then inserted, one at a **time,** into the buffer A. When full, it is output to NTAPE. This may continue for up to 10 continuation cards. If Z is still not empty, the statement "A GENERATED STATEMENT HAS MORE THAN 10 LINES" will be printed on the output listing.

7. Other Subroutines Used

CHLNE, DOWN, ERASE, HEADC, POPUP, SYMCH.

8. Using Subroutines

Main Routine, *Pass* 2, TAG *Preprocessor.*

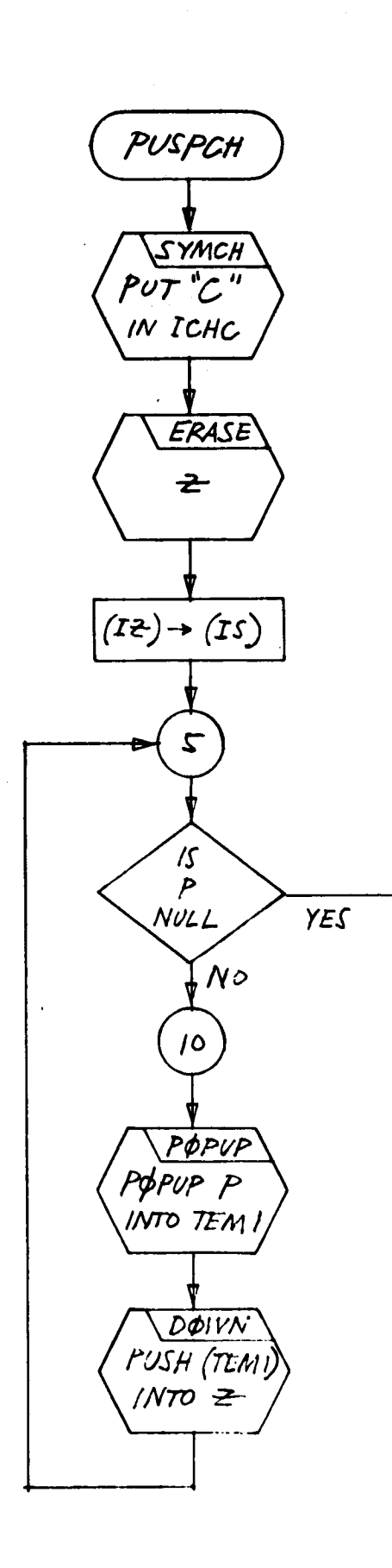

İ.

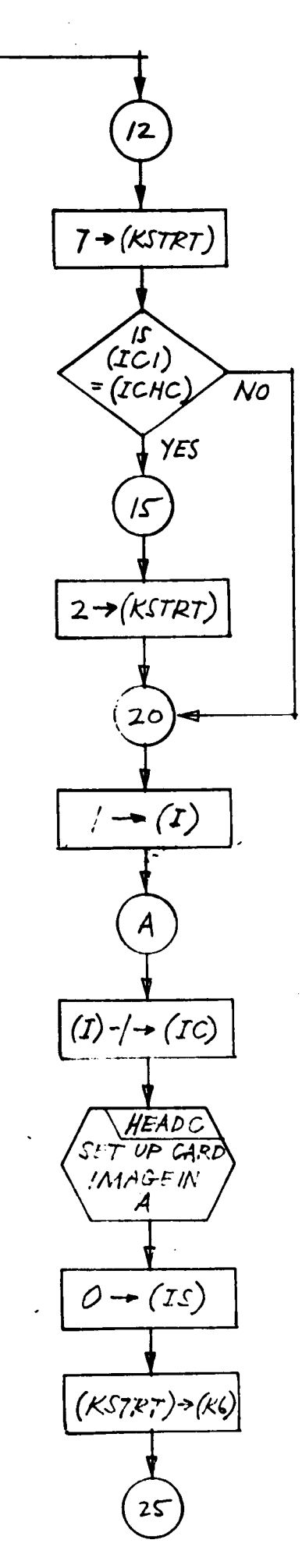

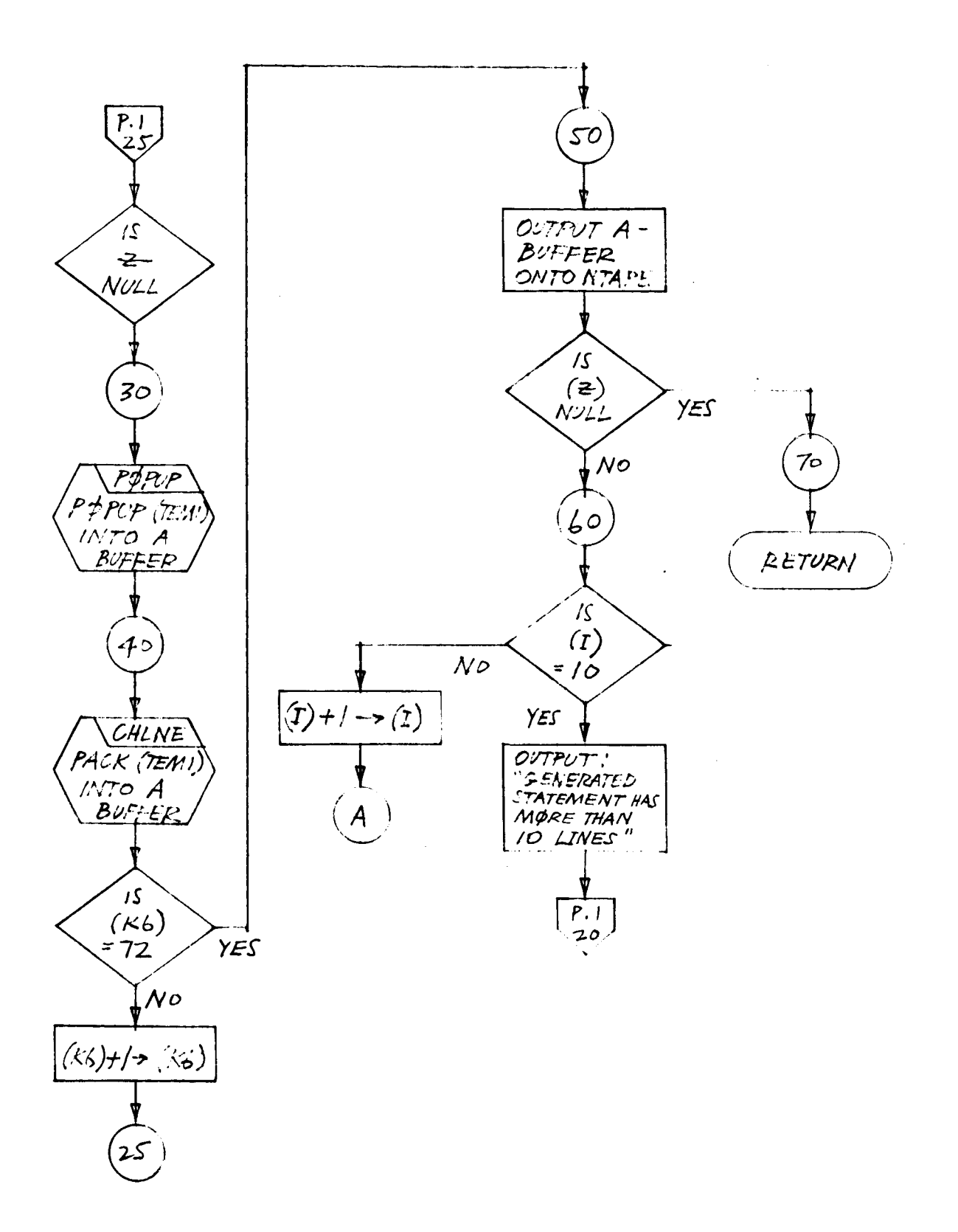

 $\bar{C}$ 

 $\mathbf{r}$ 

- 1. Identification
	- **a.** Routine Label READCH
	- b. Name

Read **a** card **image** from **tape** and **push** characters down into a **list.**

2. Function

This subroutine reads a **card** image **from** NTAPE when IC = 0; the **card** image is the **first** statement, and it is read into buffer A. When IC = **I,** NTAPE is not read; the **card** image to be **processed** will be **con**tained in A. **In either case,** the **characters** in A are processed and **pushed** down into **list** P.

3. Programming System

FORTRAN II

- 4. Usage
	- a. Calling Sequence

CALL READCH (P, IS, IC, IPR, A, NTAPE, KE, ICl)

b. Entry Conditions

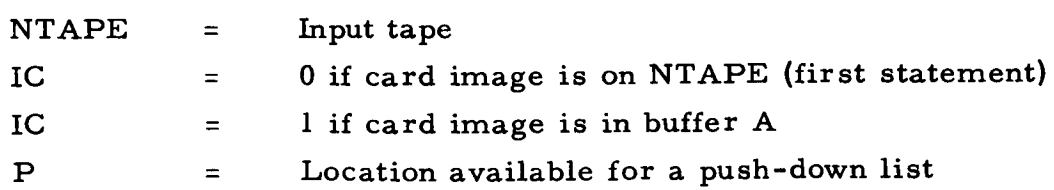

**c.** Exit Conditions

**P contains** the **card** image in **a** push-down list of **characters.** IS **contains** the statement number **as an** integer. IC = 0 if this was **an** end **card;** IC = 1 if otherwise. IPR will contain print control information  $(l = EJECT, 0 = DOUBLE SPACE, BLANK = REGULAR SPACING).$ 

Buffer A will contain the next card image. KE is the statement typ that flags the **type** of format required for the card image in P. IC1 contains the **character** from column 1.

d. **Error Exits**

None.

### **5. Definition of** Identifiers

**T** = A **temporary** cell **used** as **head** of **a list which points** to **the** first element **of** list P

**KEE** = A **local** variable containing **the statement type** (read in from NTAPE}

### 6. Method

The **card** image on NTAPE (or in buffer A) is **processed** as follows:. a. IC is **tested.**

**(I)** If IC = **0, this is the** first **statement.**

NTAPE is **read** and **the** card image is saved in A. The **statement type** is **saved** in KEE. IC is **set to 1** (card image in A). Processing continues at step **b.**

**(Z) If** IC = **1, the** card image is already contained in A. Continue at step b.

b. **Extract** from buffer A.

- **(1)** The **statement** number is **saved** in **IS.**
- **(g) The** continuation card number is **saved** in IX.
- **(B)** Column **1** is **placed in IC1.**
- c. Statement **type** in **KEE** is stored in **KE.**
- d. A **test** is made **to** determine if **this** is a comment card.

(1) If it **is** a comment card, columns 2-72 are extracted **from** buffer A and **pushed** down into list P.

**(2.)** If **it is** not a comment **card, columns 7-72.** are extracted from buffer **A** and **pushed down into** list P.

**e.** Column **73 is extracted from** A, and **the** appropriate **print control character is placed in IPR.**

f. NTAPE **is** tested.

(1) If NTAPE = 5, a **title** is **printed** (written onto the **print tape)** and **page** count is updated. The next **step** is then executed.

(2) If NTAPE  $\neq 5$ , buffer A (13 BCD words), is written onto the print tape.

g. IX is tested.

(1) If  $IX = 1$ , the card image being processed is not a continuation **card.**

- Ca) T is set to point to list **P.**
- (b) T is tested.
	- (i) If T is null, continue at step  $g(2)(a)$ .
	- (ii) If T is not null, continue **at** next step.
- **(c)** List T is scanned for its first nonblank item. When a nonblank item has been found, **the** next **two** items are extracted from T.
	- (i) If **the** three **items contain the** characters "END," IC **is set to** zero and **exit is made from the routine.**
	- (ii) If **the** characters are not "END," **continue** at next step.

(2) If IX  $\neq$  1, the card image being processed is a continuation card.

- $\mathcal{O}(\mathcal{A})$ Read the next **card** image from NTAPE and save in buffer A.
	- Extract **continuation card code** from A and save in IX.
	- **Test IX.**
		- (i) IF IX = **1, the** next **card** to be **processed is not** a continuation **card.** Exit **is made from the routine.**
		- (ii) If IX  $\neq$  1, the next card to be processed is a **continuation card. Continue** at **step c.**

 $\overline{\mathbf{z}}$ 

# Other Subroutines Used

DOWN, ERASE, FROM, LINK, LNECH, PAGEHD, STATC, SYMCH.

8. Using Subroutine s

Main Program for Pass Z of TAG Preprocessor.

CALL READLH (P, IS, IC, IPS, A, MTAPE, KE, ICI).

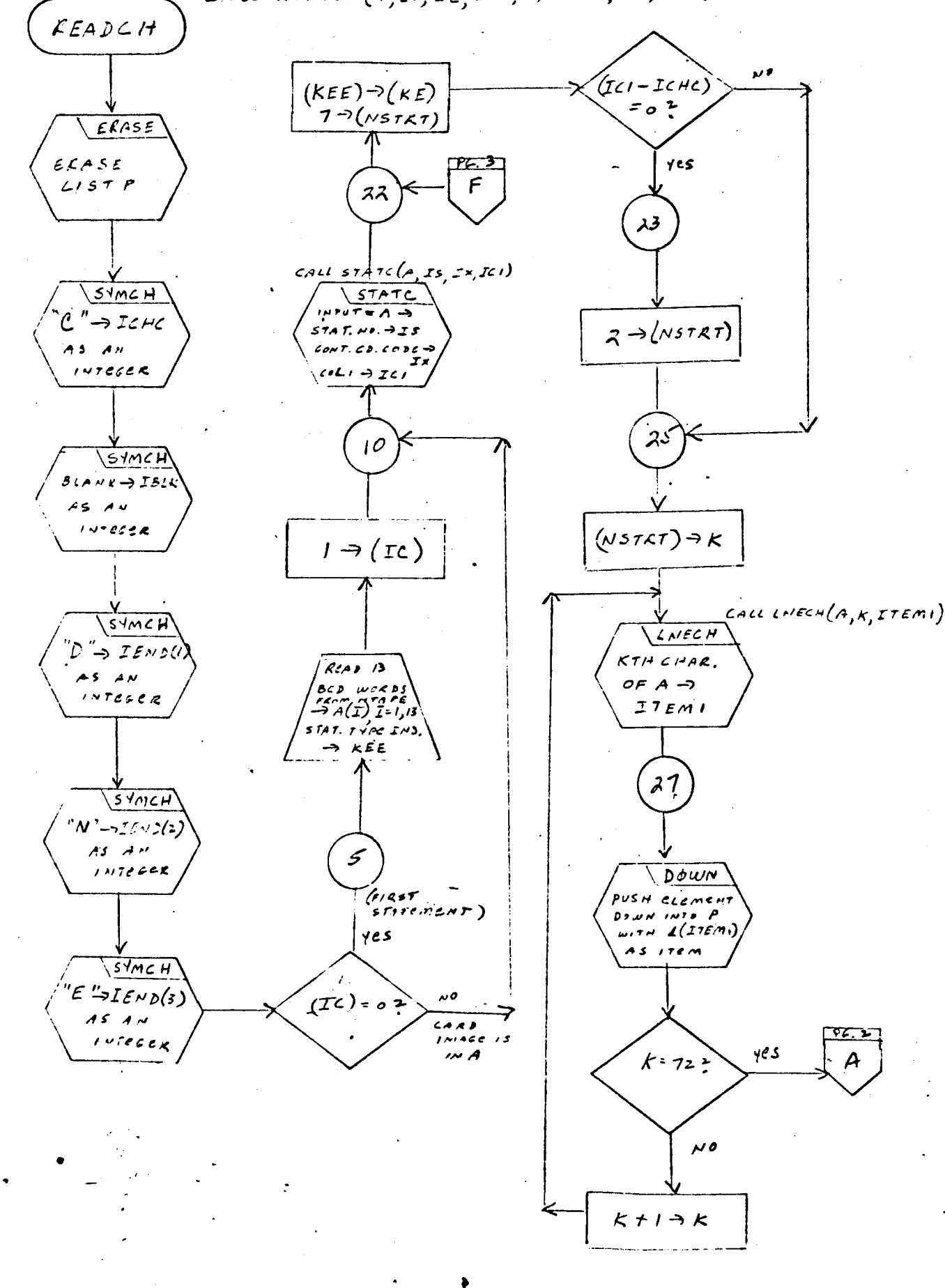

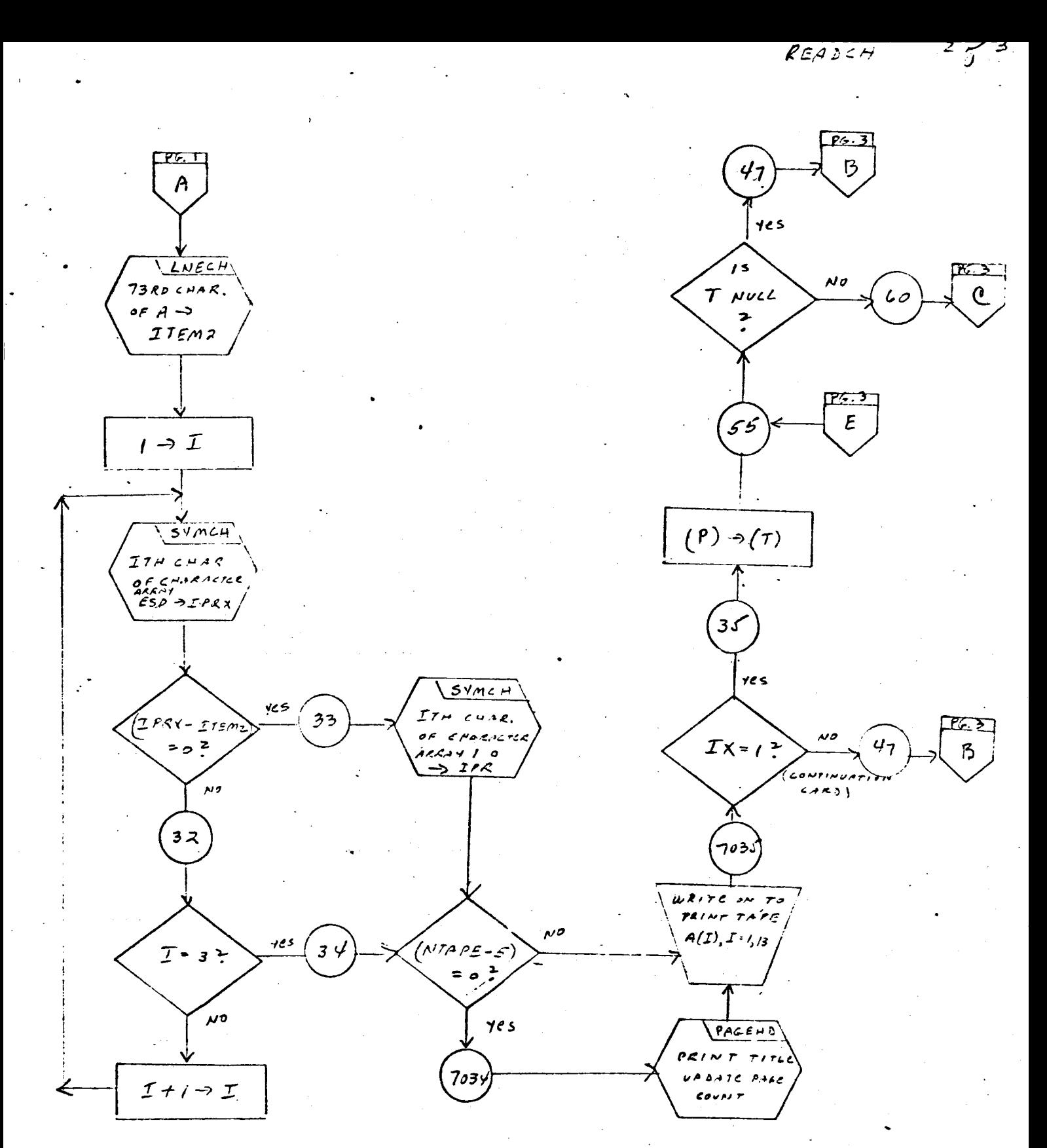

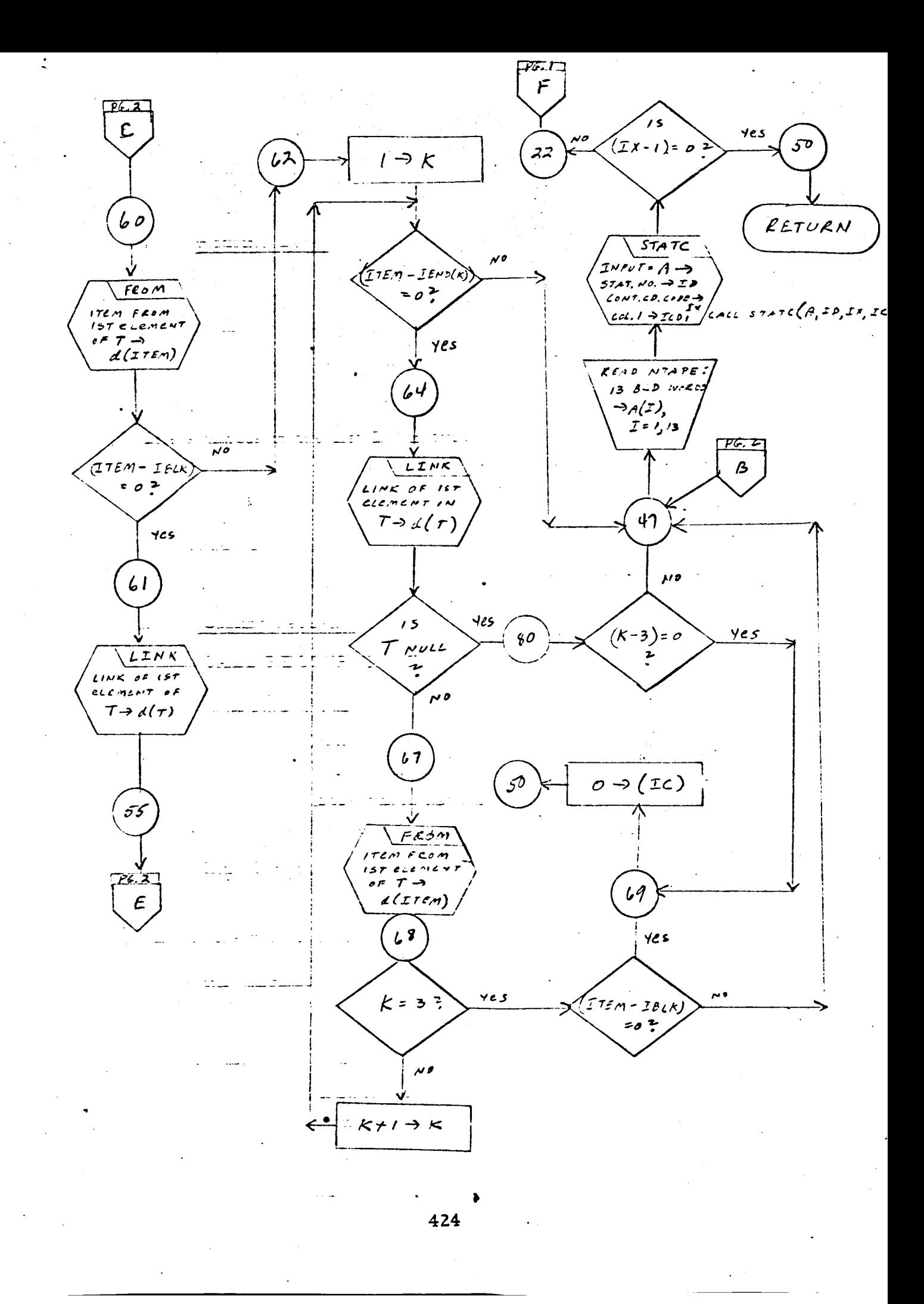

- 1. Identification
	- **a.** Routine Label

RECOVR

b. Name

Recover **symbol** string from a symbol list structure.

# 2. Function

The symbols in **the** list IN (in **type** C format) **are** re-collected **as** individual symbols **and** placed **in** list IN1 in **the type** B list format.

3. Programming System

FORTRAN II

- 4. Usage
	- a. Calling Sequence

CALL RECOVR (IN, IN1)

# b. Entry Conditions

IN = Head of a list of type C format. List IN **con**tains symbols separated by **commas.** Those symbols which have a **common** initial character are stored as one initial character plus two substrings.

# c. Exit Conditions

The type C list IN is re-collected in list IN1 as a simple symbol string of the type B format.

d. Error Exits

None.

#### . Definition **of** Identifiers

IXX *=* Initially set to a blank, otherwise contains a c omma

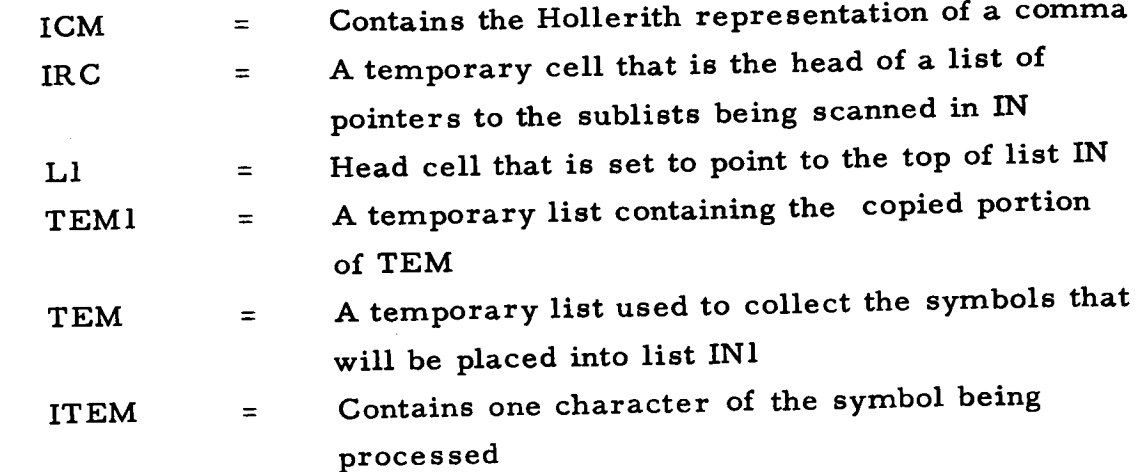

#### Method 6.

List IN **is placed into list** IN1 as **outlined** in **the steps below.**

- a. IXX is initialized **to a** blank, ICM **to a** comma. Lists IRC and TEM are erased.
- b. L1 is set **to** point **to** list IN.
- c. The pointer **to** list L1 is pushed down into IRC .
- d. TEMI is made null.
- e. TEM is copied into TEMI.
- f. The pointer **to** TEMI is pushed down into IRC.
- g. The item of **the** first element in L1 (pointer **to** a sublist) is **placed in** d(LZ).
- **h. The item from the first element pointed to by d(LZ) is saved in ITEM.**
- **i. ITEM** is **tested**
	- (I) If **the** character **in** ITEM is not a comma:
		- **The** character in ITEM **is** pushed down **into** list **TEM** as **the item of** a **new** element.
		- L1 **is reset with the link of the first element** in L2.
		- Processing of list L1 continues at step c.
	- $(2)$ If the character in ITEM is a comma:

- $(a)$ IXX is pushed down into **IN1** as the item **of a new** element.
- **(b) List** TEM is copied into IN1.
- **(c)** IXX is **reset** with the comma in ICM.
- j. IRC is tested.
	- **(1)** if IRC is null, exit is made from the routine.
	- **(2)** if IRC is not null:
		- (a) The next (or first) element in IRC is popped up and its item (pointer to a sublist) is saved in  $d(TEM).$
		- (b) The next element in IRC is popped up and its. item (pointer to a sublist) is saved in d(Ll).
- k. L1 is tested.
	- **(I)** If L1 is null, go to step **j** to continue.
	- **(Z)** If L1 is not null, go to step c to continue processing.

#### 7. Other Subroutines Used

COPY, DOWN, ERASE, FROM, LINK, POPUP, SYM

#### 8. **Using** Subroutine s

DPDST, INPUTX.

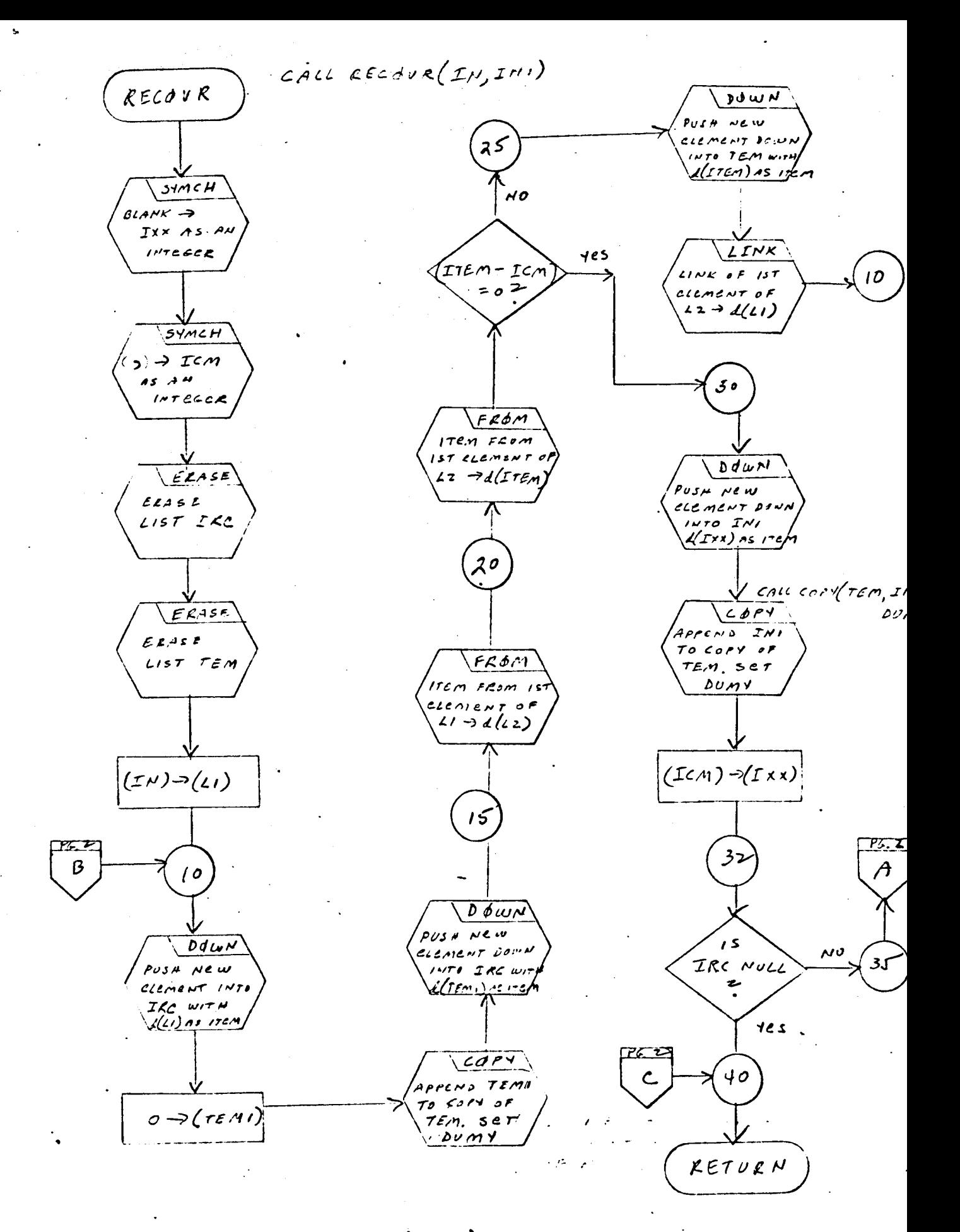

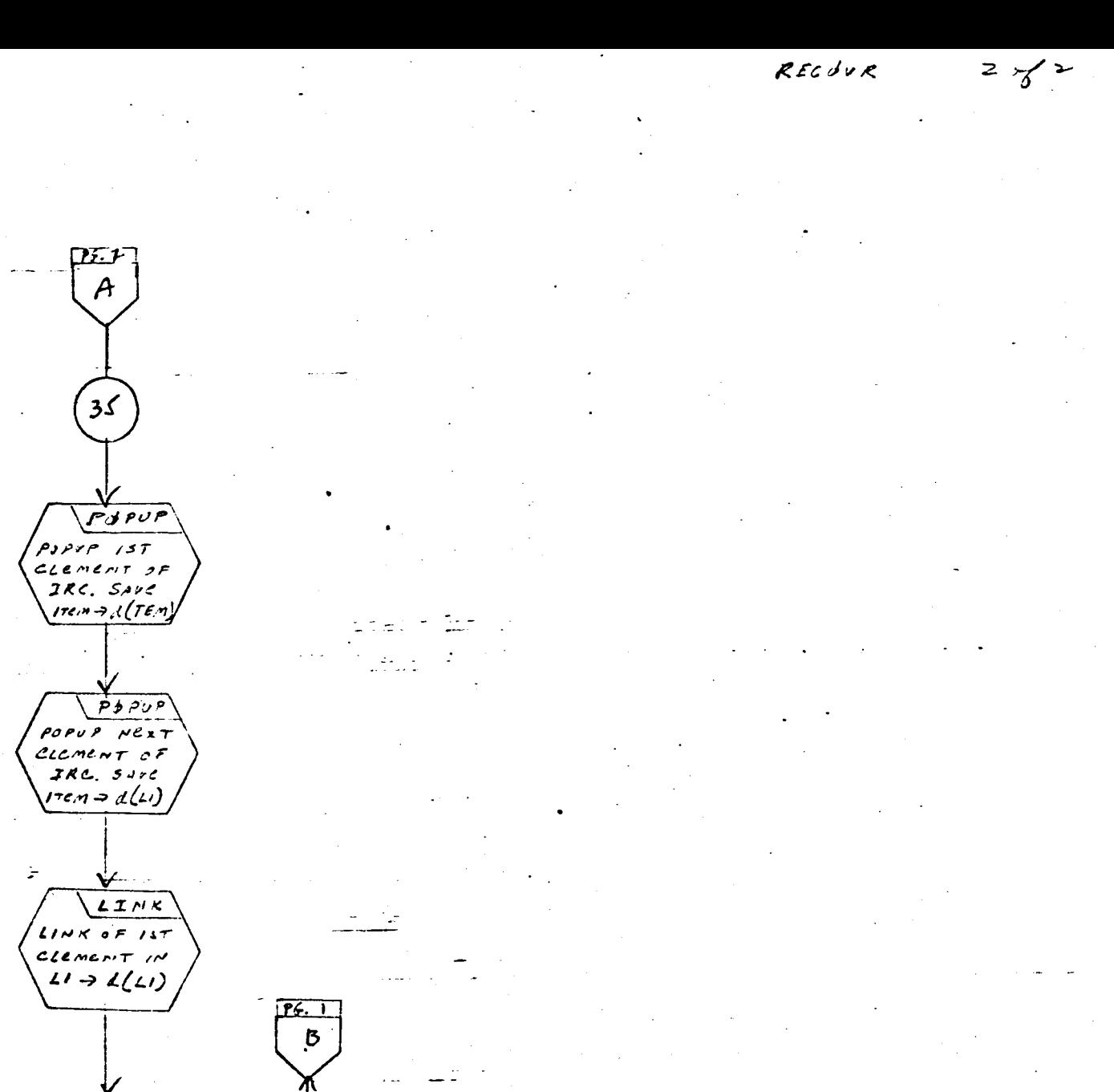

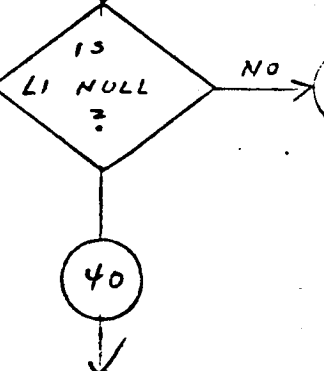

<del>a</del>

 $10<sub>o</sub>$ 

- 1. **Identification**
	- **a.** Routine Label

**SEGMNT** 

b. Name

Segment a list.

#### $2.$ Function

This subroutine divides a list into two new lists. The division takes place at the first character in the list that matches any of the first H characters of a specified list of Hollerith characters.

3. Programming System

FORTRAN II

4. Usage

Calling Sequence  $\overline{\mathbf{a}}$ .

**CALL** SEGMNT **(A,** B, I, N, IHL}

#### Entry **Conditions** Ъ.

A *=* Head of the list to be segmented

IHL *=* An array of Hollerith characters

- N *=* Number of characters in IHL to be matched with characters in list A-
- Exit Conditions  $\mathbf{c}$ .

At *the* first character in A that matches one of the N charactersin Hollerith array IHL, the **original** list A is severed. A is the head of the list of all the characters of A following the matched character. B is the head of a list starting at the first character, formerly in list A, and extending to and including the matched character. I is the number of the characters in the Hollerith array IHL for which the match **was achieved.**

If a match is not found, and the end of list A is reached,  $I = N + 1$ , If is not found the match is entry, its the state and list set  $\alpha$  is null upon  $\alpha$  is null upon entry, list B is equal.

 $\mathbf{d}_{\bullet}$ Error Exits

None.

#### $5.$ Definition of Identifiers

AL = Temporary head cell used to save the current pointer of A during the search for IHL

 $6.$ during the search for  $\mathbf{H}$ 

Upon entry to the routine, list B is erased, and B is set to point  $\log$  of fist A. Starting at the top of list A, each character in A. s sequentially compared to the first N characters in Hollerith array is **sequentially** compared to the first N characters in Hollerith array

If a match occurs, I is set to the character number in array IHL, and the head of list A will point to the element immediately following the matched character. The last element of list B will contain the matched character as an item and a link of zero.

If a match does not occur, and the end of list A is reached, I is set to  $N + 1$ , and list A will be null.

If list A is null upon entry to the routine, list B is erased, and I  $\overline{N}$  is the routine, i.e., i.e., i.e., i.e., i.e., i.e., i.e.,  $\overline{N}$  is equal in  $\overline{N}$  is equal in  $\overline{N}$  is equal in  $\overline{N}$  is equal in  $\overline{N}$  is equal in  $\overline{N}$  is equal in  $\overline{N}$  is equal in  $\overline{N}$ 

7. Other Subroutines Used

ERASE, IDNTP, LINK, SET.

 $8.$ Using Subroutines

GOBLE, WRTEQ.

GOBLE, WRTEQ.

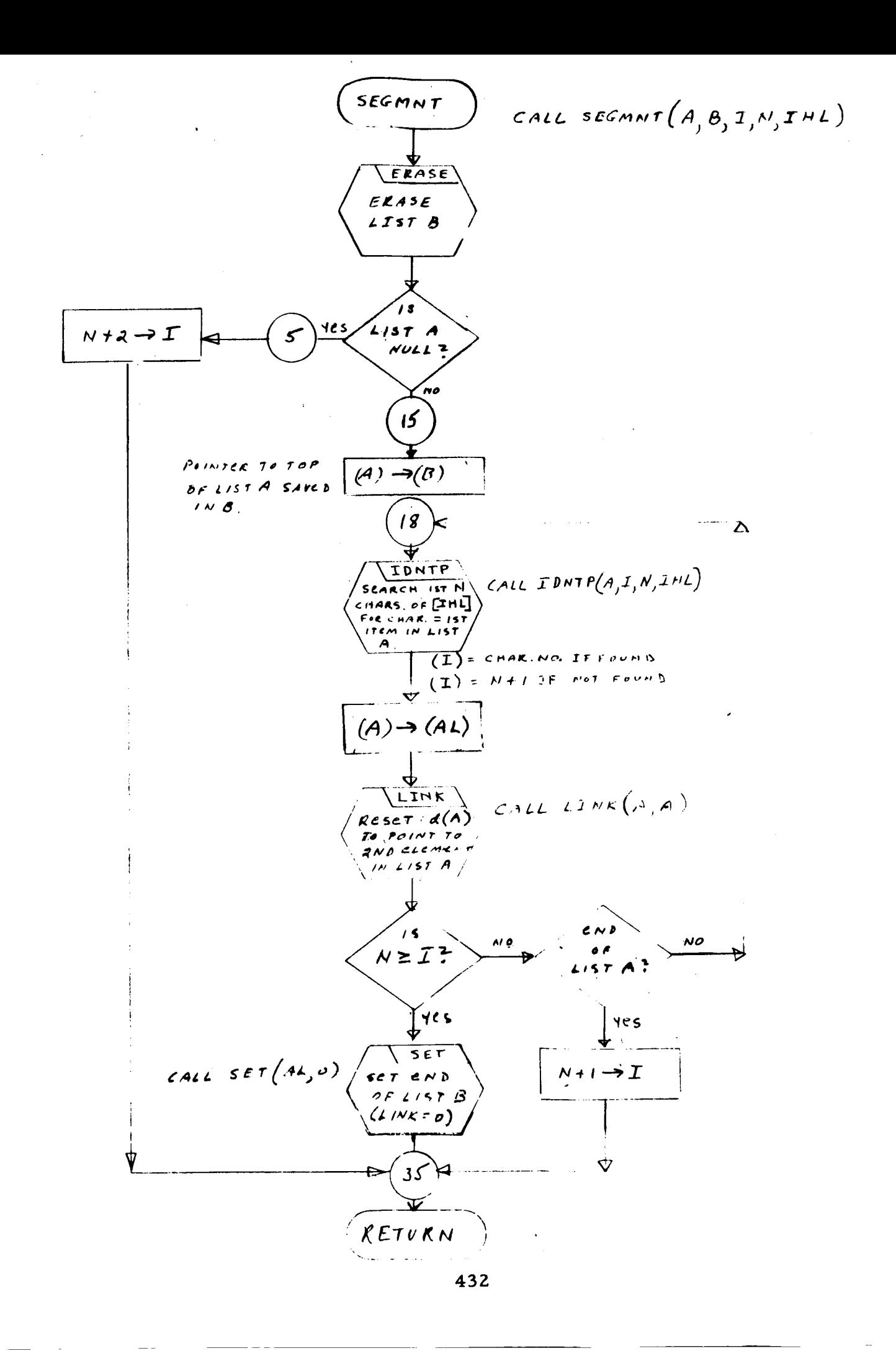
### 1. Identification

a. Routine Label

**SET** 

**.** Name

Append one list to another list.

 $2.$ Function

The list IF is appended to list IX, such that the first element of list IF becomes the second element of list IX.

**13.** Programming System

FAP

- $4.$ Usage
	- 4. **Usage Calling Sequence** CALL SET (IX, IF)
	- $\mathbf b$ . Entry Conditions
		- $IX = Head of a list$  $IF = Head of a list$
	- $\mathbf{c}$ . Exit Conditions

List IF is appended to the list IX.

d. Error Exits

None.

#### $5.$ Definition of Identifiers

None.

6. Method

The decrement of IF (pointer to a list) is shifted to the address portion of the accumulator, and then stored in the address of the location

**contained in the decrement** of IX **(pointer to a list with just one element).**

- **7. Other Subroutines Used** None.
- **8. Using** Subroutines COPY, INSRT, SEGMNT, STASH.

 $S \nsubseteq T$  $\boldsymbol{l}$  $(2x) - (2x) =$ POINTER TO  $157$  decident  $d(15) - (d160) =$ r.  $IVIF$  Becomes **2ND CLENENT IN** 

 $\frac{1}{2}$ 

Ÿ RETURN

 $\exists \forall x \in L \quad s \in \tau \ (\exists x, \mathcal{IF})$ 

 $\sim 10^{-11}$ 

- I. **Identification**
	- a. Routine Label SNATCH
	- b. Name

**SNATCH** a **data word** from an array of **list structures.**

Z. Function

This subroutine searches an **array** of list structures for a data word identified by successive parameters. **When** found, this word is placed in FTEM. If the list is two-dimensional, the data is identified by I, 3. If the list is four-dimensional, the data is identified by I, J, NN, and NP.

3. Programming System

FORTRAN II

- 4. Usage
	- **a.** Calling Sequence

**CALL** SNATCH (M, I, J, NN, NP, FTEM)

- b. Entry Conditions
	- M = A two-dimensional or four-dimensional matrix **represented** in array-list form (type E)
	- **I** = **Index** of the row lists
	- J = **Index** of the **column** lists
	- NN = Negative node index
	- $NP = Positive node index$

If NN **and** NP are not given (0 in **calling** sequence), list M is a two-dimensional matrix. **If** NN and NP are given, list M is a fourdimensional matrix.

#### c. Exit Conditions

When M is a two-dimensional matrix:

- (1) If J was foumd in an element whose flag = 6, the data word in the element linked to J is placed in FTEM.
- (2) If J was found in an element whose flag  $\neq 6$ , exit is made with FTEM *=* 0.

Where M is a four-dimensional matrix:

- (1) If J, NN, and NP were found and the element containing NP has a flag *=* 6, the data word in the element linked to NP is placed in FTEM.
- (2) If J was found, butnot NN and NP, exit is made with FTEM *=* 0.

If M(I) was null on entry to the routine, or if *J* could not be found, exit is made with FTEM *=* 0.

d. Error Exits

None.

# 5. Definition of Identifiers

 $M(I)$  = Ith list structure of the array-list M

LPP = A multilevel list structure of array-list M

LJ *=* A temporary head cell that points to the sublist containing 3 or NP

 $LP = Item ((LJ))$ 

- $JJ = Item ((LP))$
- $NF = Flag ((LP))$
- 6. Method

The search through array-list M to locate the data word is executed as outlined below.

a. Where M is **two-dimensional,** M(I) is scanned for **J.**

- (I) If M(I) was null, or **if J** could not be found, **exit** is made **with** FTEM = 0.
- (2) If J was found, item (Lff) = location of **the** element which points to the word containing J (or J sublist).
- (3) Item ((LJ))  $\rightarrow$  d(LP), item ((LP))  $\rightarrow$  d(JJ), gives J in JJ. Flag ((LP))  $\rightarrow$  d(NF) gives the flag of the element containing *J.*
- (4) Link ((LP))  $\rightarrow$  d(LPP) gives the location of the element appended to J.
- (5) If the flag in  $d(NF) = 6$ , the element pointed to by  $d(LPP)$ contains a data word. This word is placed in FTEM and exit is made from the routine.

b. When M is a four-dimensional matrix, the scan for J in M(I) is made as described in steps  $a(1)$ ,  $a(2)$ ,  $a(3)$ , and  $a(4)$ . However, in this case, the location in d(LPP) is considered as an element which points to a sublist. This sublist (called LPP) is searched to locate the data word identified by **successive** parameters NN and NP.

- **(1)** If NN and NP cannot be found, **exit is** made with FTEM *=* 0.
- (Z) If NN and NP were found, **item** (LJ) *=* location of **the** element which **points** to the word containing NP.
- (3) Item ((LJ))  $\rightarrow$  d(LP), item ((LP))  $\rightarrow$  d(JJ), gives NP in JJ. Flag ((LP))  $\rightarrow$  d(NF) gives the flag of the element containing NP.
- (4) Link ((LP))  $\rightarrow$  d(LPP) gives the location of the element appended to NP.
- (5) If the flag in  $d(NF) = 6$ , the element pointed to by  $d(LPP)$ contains the data word identified by NN and NP. This word is placed in FTEM and exit is made from the routine.
- (6) If the flag in  $d(NF) \neq 6$ , the scan is repeated in all sublists of LPP **until** NN **and** NP are found or until **the end** of LPP is reached (see **steps** b(1) through b(5)}.
- Other *Subroutines* **Used**

FRFL, FROM, LINK, LOCAT, LO

Using Subroutines 8.

BAKELIM, COMBN, MULTS, STRIK, TRANS, AF

SNATCH CALL SNATCH(M, I, J, NN, NP, FTEM)  $O - X$ FTEM)  $L$  $\phi$ CATA CALL LOCATA  $(m, \Sigma, J, L, \Sigma, K s \omega)$  $\begin{array}{l} 67.4 \times 10^{-10} \times 10^{-10} \$ = 1 (M(I) was NULL )<br>= 3 (M(I) CNLY, NO J)  $te$  $57$ RETURN  $\mathscr{L}(\mathit{ksw})$  $I$ FOUND  $J$  IN M(I). LJ SCT TO  $\overline{J}$  sublist)  $PONF$  To 50  $F$ ROM CALL FROM  $(LJ,LP)$ em From  $5T$  element  $0F I J \rightarrow$  $\mathcal{L}(2\rho)$  $\mathbb{R}$  $FROM$ CALL FROM (LP, JJ, NF) TTEM FROM  $157$  element OF  $LP\rightarrow d(JJ)$  $\overline{\begin{matrix} 3 \\ (N_{N},N_{P}) \end{matrix}}$  $MAG \rightarrow d(NF)$  $r_{o}$  $\omega$ ND)  $7c$ s $7$ LINK CALL LINK (LP, LPD)  $(ksw)$  $10$ ₽ GET LINK OF  $\sum_{\mathbf{r}}^{\mathbf{r}}$ prove $\mathbf{r}$  $\mathcal{L}/\mathcal{N}$   $\mathcal{N}/\mathcal{N}$  $15T$  class OR<br>= 2 (NN ONLY<br>NOT NA)  $\overline{\nu}$  $LP \rightarrow$  $2(LPP)$ CALL FREL LPP FTE  $\sqrt{\frac{L\phi_{CAT}}{2}}$ FRFL  $NQ$ FLAS  $\sqrt{M}$ CONTENTS OF NN AND NP. IF ۶۶۲  $80$  $\iota$ CLEMENT POINT  $\mathcal{L}(NF)$  A  $F_{\alpha\nu\alpha\beta}$ , ser<br> $4L$  ANS  $4T$  $1/2(55)$ TYPC 6 >(FTEM) AATA WORD CALC LOCAT (LPP, NN, NP, LT, LJ, KSW)

439

I. Identification

Routine Label

STASH

b. Name

STASH **a** data word into **an array** of list structures.

#### **Z.** Function

An array of list structures is created to hold a data word identified uniquely by successive parameters. If the list is two-dimensional, the data is identified by I, J. If four-dimensional, the data is identified by I, J, NN, and NP.

3. Programming System

FORTRAN II

 $4.$ Usage

J

a. Calling Sequence

CALL STASH (M, I, J, NN, NP, FTEM)

#### b. Entry Conditions

M *=* A two-dimensional or four-dimensional matrix repre sented in array-list form (list type E)

might in 2012

 $I =$  Index of the row lists

*I =* Index of the column lists

NN *=* Negative node index

 $NP = Positive node index$ 

If NN and NP are not-given (0 *:in* calling sequence), list M is two **dimensional.** If NN and NP are given, list M is considered **a** fourdimens ional matrix.

**c.** Exit **Conclitions**

If  $M(1)$  is null, a subfist  $M(1)$  is created which holds  $J$ ,  $N_F$ , and  $F_{\text{LEM}}$ , if not and  $N_F$  are not given in the call statement,

 $\mathcal{A}$ 

data word containing FTEM is appended to an element containing J, forming M(I), a two-dimensional sublist. If NN and NP are given, FTEM is appended to NP, forming a four-dimensional sublist M(I).

The remaining exit conditions are separated into the two categories of matrices **as** follows:

#### Two-Dimemsional Matrix

- **(1)** If M(I) is not null, *J* was not found, and NFG has been set =  $6$  (NN + NP  $\le$  0), J is inserted into M(I) with an element containing FTEM appended to it.
- (2) If J was found in  $M(I)$  and NFG has been set = 6 (NN)  $+ NP \le 0$ , an element containing FTEM is appended to that element in which J was found.

### Four-Dimensional Matrix

- **(1)** If M(I) is not null, *5* was *not* found, and NFG *=* 0 (NN + NP >0), *J,* NN, NP, and FTEM are inserted into  $M(I).$
- (2) If *5* was found in M(I), NFG = 0, and NN, NP were found in the J sublist, a data word containing FTEM is ap**pended** to the element containing NP.
- (3) If J was found in M(I), NFG *=* 0, and NN was found but not NP, NP and FTEM are inserted into M(I).
- (4) If J was found in M(I), NFG *=* 0, but NN, NP were not found in the J sublist, NN, NP, and FTEM are inserted into M(I).
- d. Error Exits

None.

#### . Definition of Identifiers

- M(I) *=* Ith list structure of the array-list M
- LJ *=* Contains location of element whose decrement points to J
- LI *=* Contains location of element whose decrement points to I

J sublist **which is** searched **for NN** and NP  $IP$ 

**A flag word which is tested to determine whether** FTEM NFG.

**is to be** appended **to J or NP**  $NFG = 6$  where  $NN + NP \le 0$  (two dimensions given)

NFG = **0 where** NN + **NP** > **0 (four dimensions** given}

- **NWJ** = Temporary **head cell**
- **NTJ** =  $=$  Location of element containing
- $NTI$  $=$  Location of element which points
- **NWNN** = Temporary head cell of NN **s**
- NWNP = Temporary head cell of NP
- NTNP = Location of element containing
- IFTEM = Temporary **head cell which points to** an **element contain**ing FTEM
- NTNN = Location of element containing
	- NTJJ = Location **of** element containing **NTNN**
	- LJT = **Location of** a **type 7 element which points to** an NP sublist
	- $LJJ$ **Location** of **element whose** decrement **points to** a **J** sublist
	- $NPP$ Location **of element whose decrement points to** an NP
- **NPPP** = Temporary **head** cell **of** a **sublist whose** first **element** contains **FTEM**
	- LIT = **Location** of **type 7 element which points to** an NN **sublist**
- Method
	- The flag **word** NFG **is initialized to zero.**
	- **(NN** + NP) **is tested:**
		- $(1)$  If  $\leq 0$ , NN and NP were not given and NFG is set = 6. This flags the **routine** that the array-list M has two dimensions.
		- **(2)** If > 0, NN and NP were **given** and NFG = 0, flagging the **routine** that array-list M has four dimensions.
	- The **following** lists **show, in graphic form,** how the **sublists** are constructed **for** each **possible** condition. The circled numbers in each item **represent,** sequentially, the operations

required to construct each sublist. The symbols used for each list correspond to those used in the routine.

Two-Dimensional Matrix d.

 $\overline{1}$ 

 $(1)$ M(I) Null, NFG  $\neq$  0

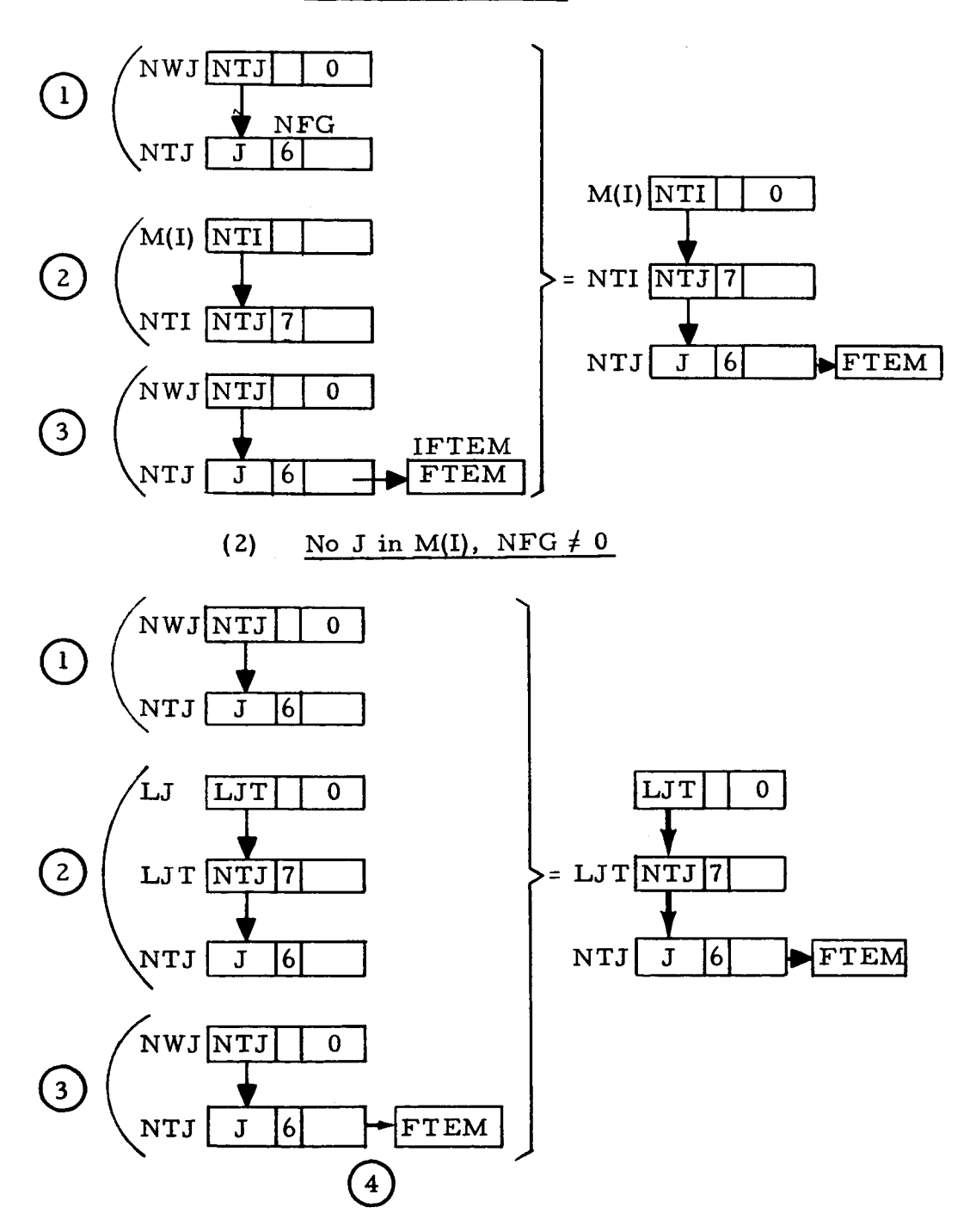

 $\ddot{\phantom{a}}$ 

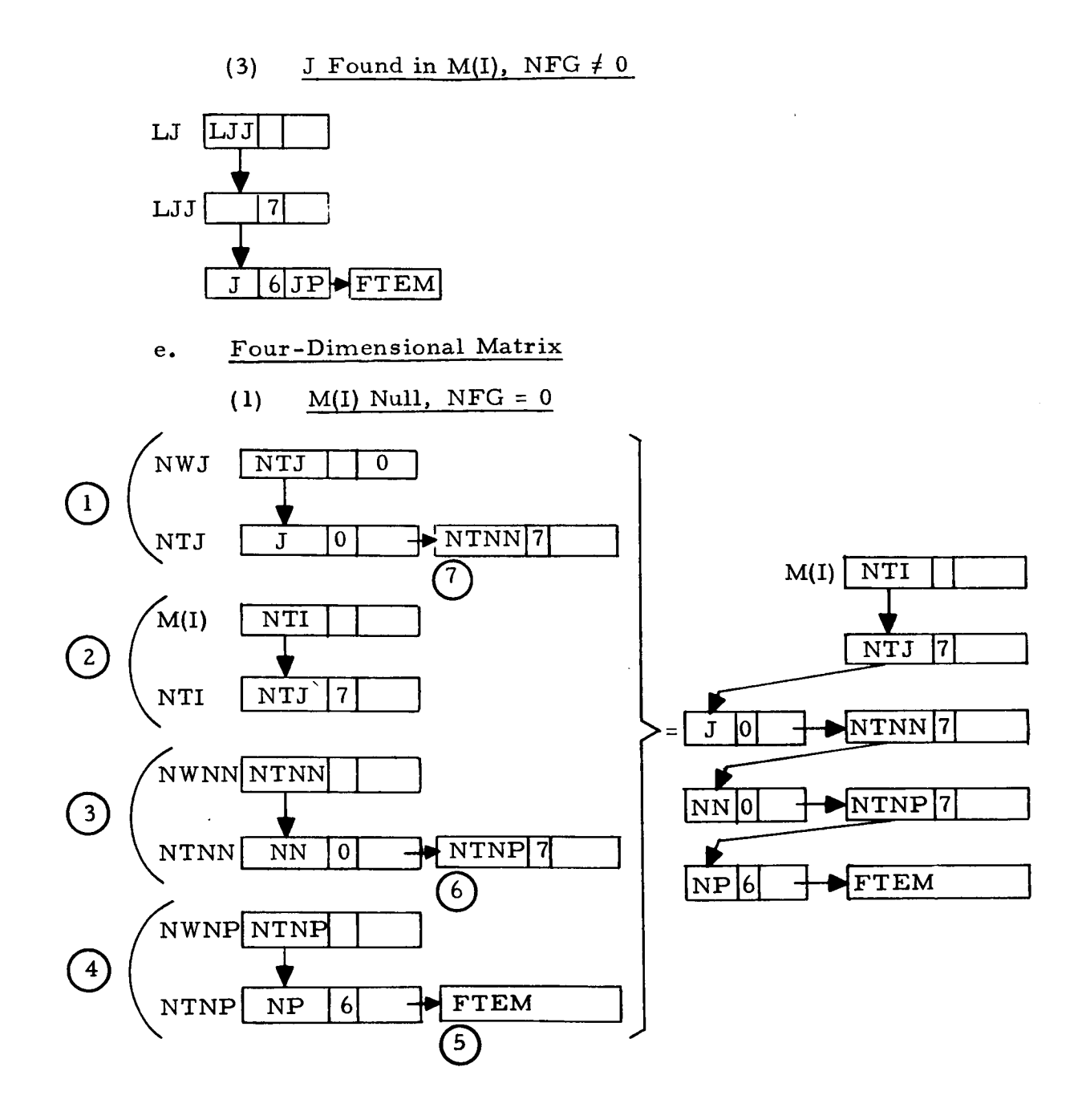

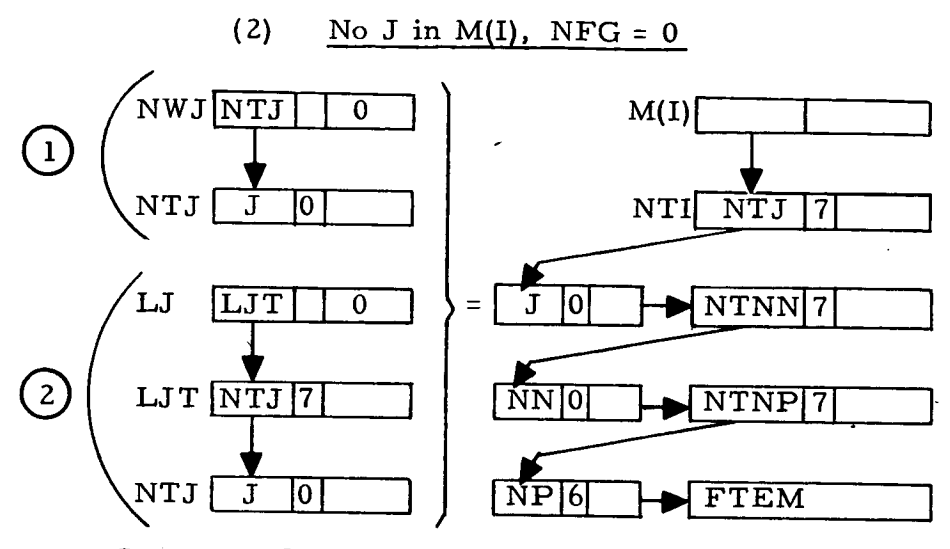

then  $(3)$ through $(7)$ as shown in e(1) above.

J Found in M(I), NFG = 0, NN, NP Found in JP Sublist  $(3)$ 

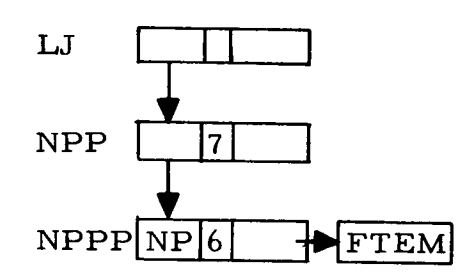

 $(4)$ J Found in M(I), NFG = 0, NN Found in JP Sublist But Not NP

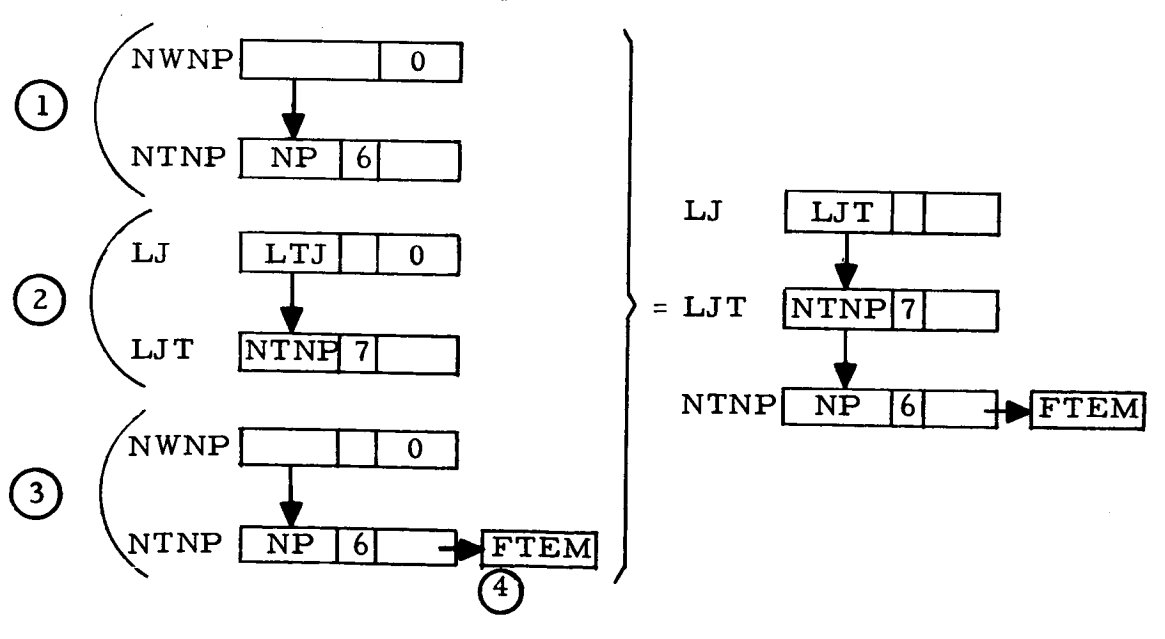

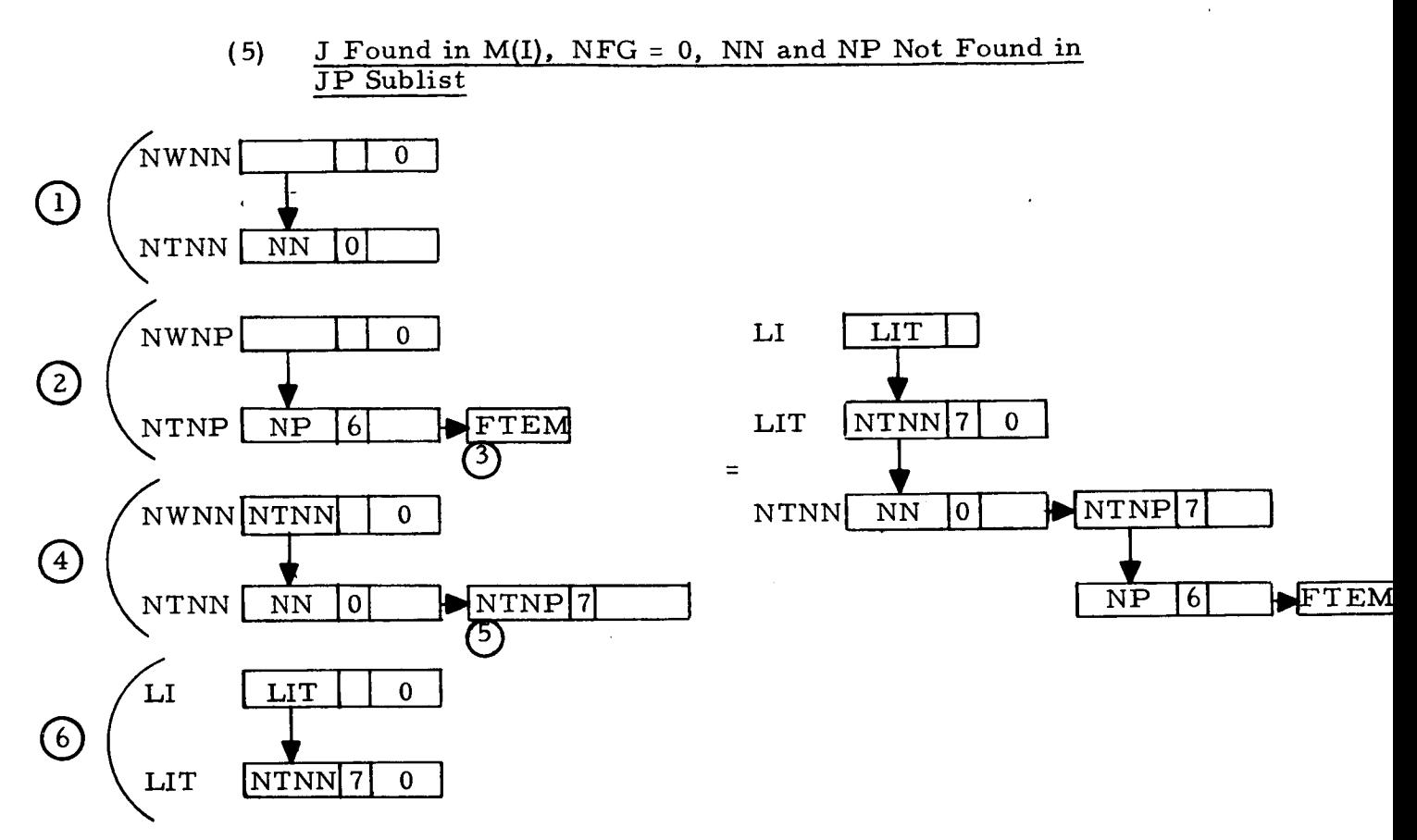

<sup>7.</sup> Other Subroutines Used

AFTLK, FROM, INFL, INSRT, LINK, LOCATA, LOCAT, NEWLOC, SET.

8. Using Subroutines

BAKELM, COTRN, MATFT, MULTS, PARAM, STRIK, TRANS, XFORM, Main Program for Pass 2 of TAG Preprocessor.

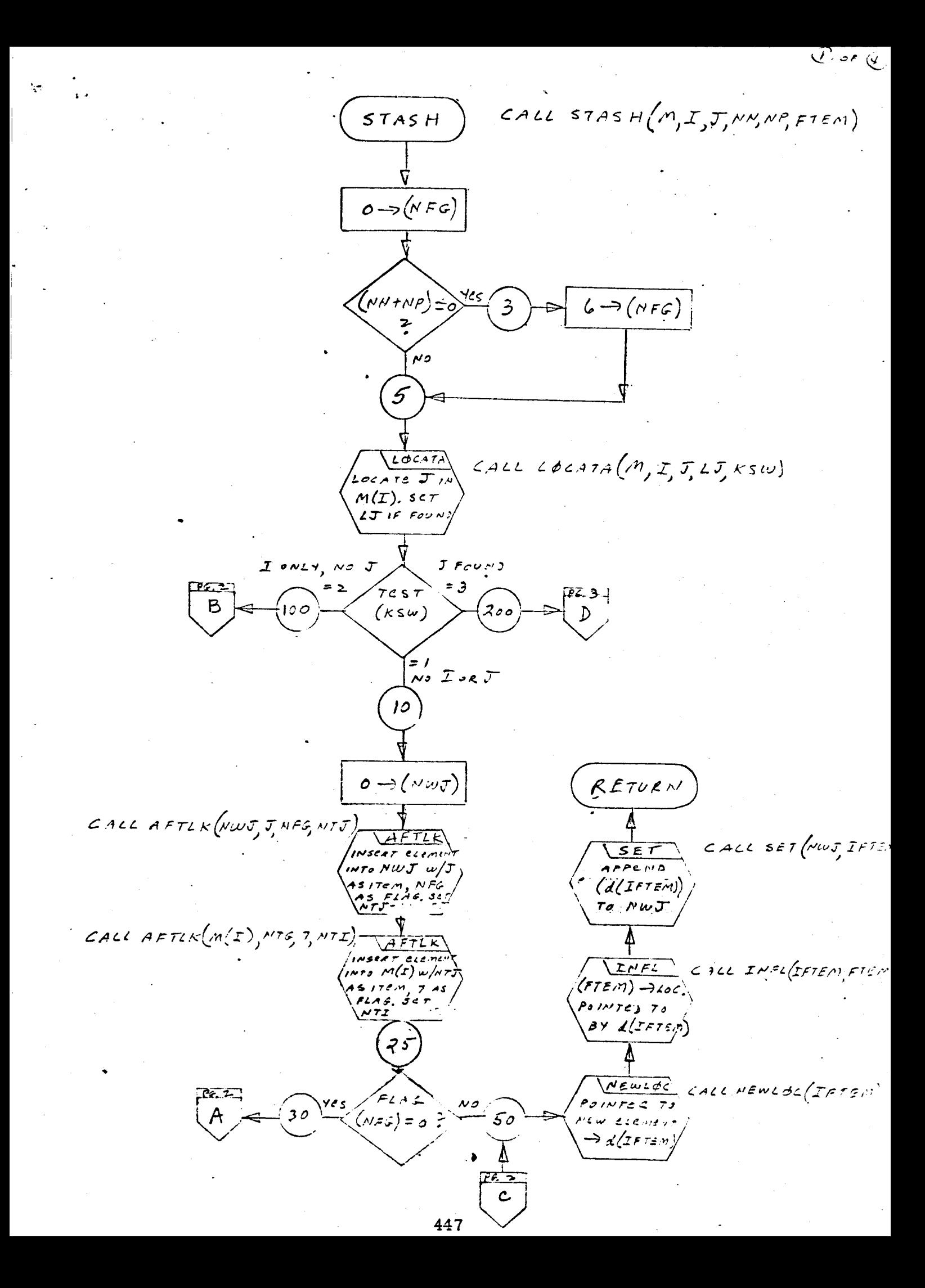

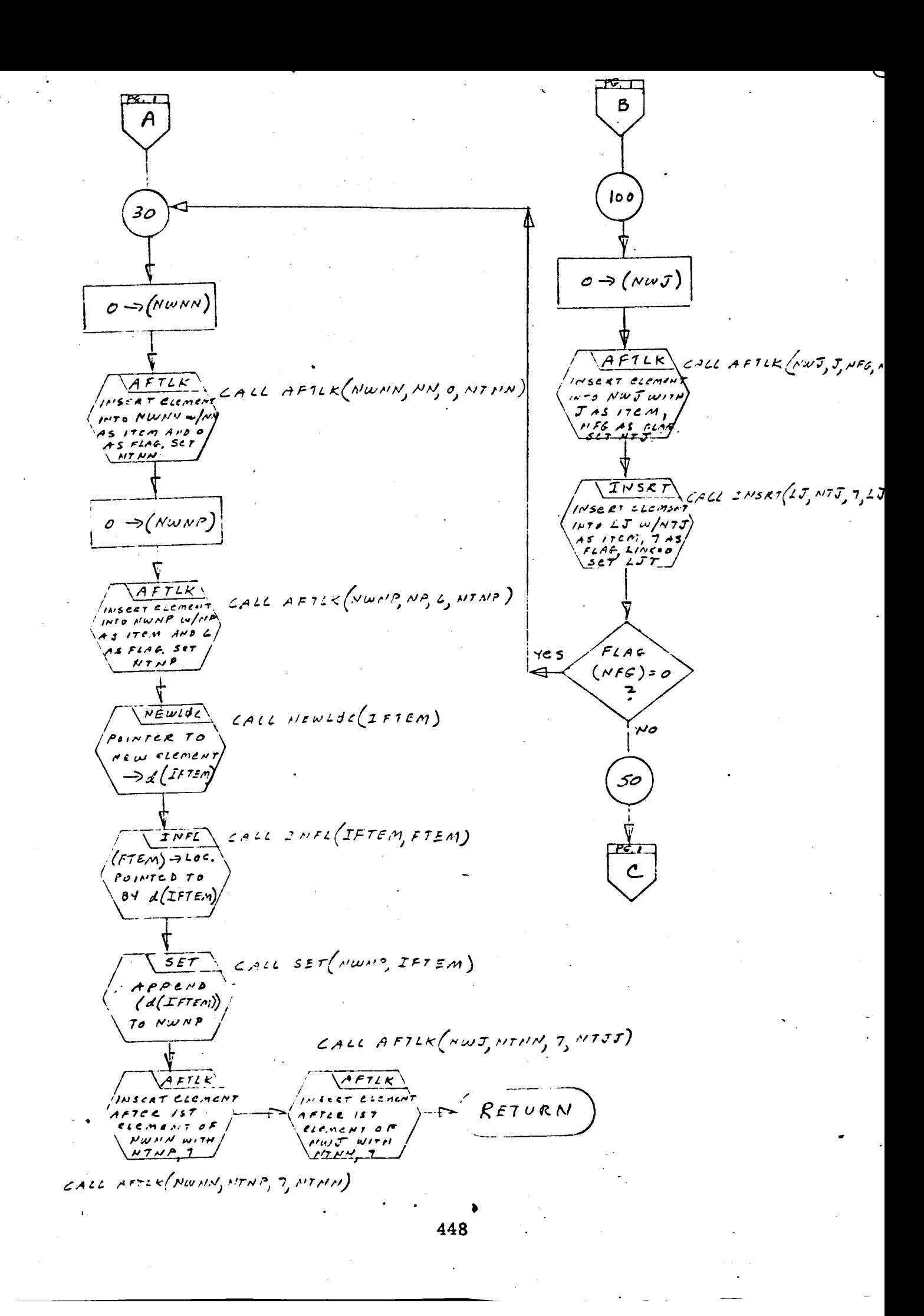

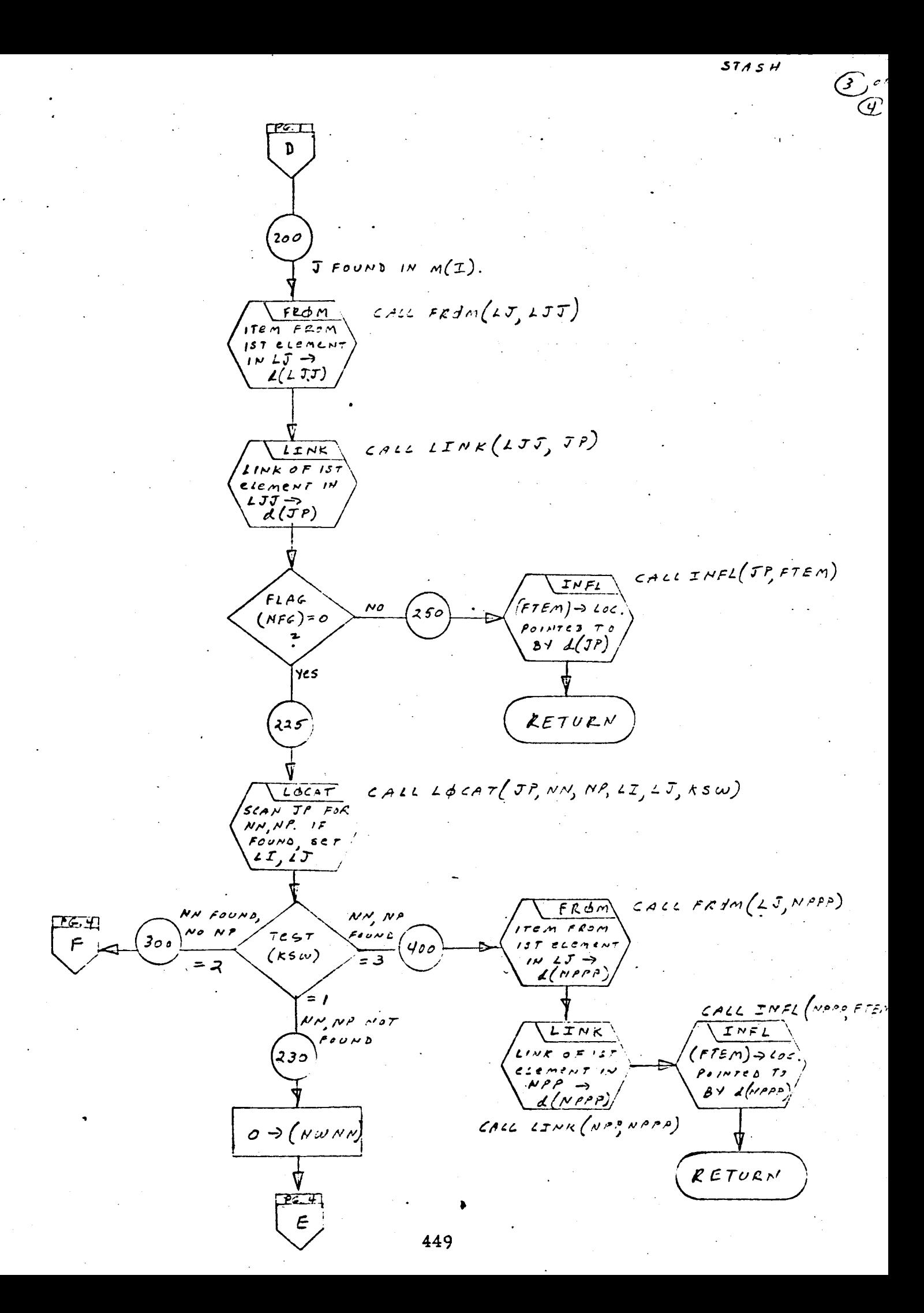

 $PC.3$  $16.3$  $\epsilon$  $\epsilon$ 300 AFTLK CALL AFTLK(NWNN, NN, O, NTNN)  $\nu$ scr $\tau$  element  $A + B - A I/J N A I = D I.7$ NN AS ITEM, O AS FLAG.<br>SET NTHN  $0 \rightarrow (NWN)$ AFTLK CALL AFTLK (NWNP, NP, 6, NTN  $o \rightarrow (wwNP)$  $v_{SERT}$  element INTO NWHP WIT  $M = 172M$ ENSFIELD  $AFT2k$  $A$ FTLK (NWNP NP 6  $C, 4, 6, 6$  $\kappa$  sear evening  $170$  NW $\overline{19}$  WITH  $M P$  AS ITEM  $T^{NSKT}$ CALL INSET (LJ, NINA, 7, LJ  $\frac{1}{567}$   $\frac{1}{107}$   $\frac{1}{107}$ INSERT ELEMENT  $1000LJ\omega/NTNP$  $AS$ FLAG, JAS<br>(ITEM, LINK=0) CALL NEWLOC (IFTEM)  $5571JT$ **THEILDE** POINTER  $\tau$ s NEW ELEMENT CALL NEWLOC (IFTEM)  $P_{EW}$  $\rightarrow$  L(IFTEM)  $P$ ointe  $T$ New ELEMENT  $\rightarrow$ d (IFTEM) CALL INFL (IFTEM, FTEM)  $IMFL$  $(\epsilon\tau\varepsilon_{\ell^{\prime\prime}})\rightarrow$  128. INFL CALL INFLETEM, FIEL  $P$ os $N$ t CB  $T$ o  $BYd(TFFEM)$  $F$  $($ F $7$  $em$ )  $\rightarrow$   $20$  $c$ .  $P$ *DINTED*  $T$ J  $By \angle (IFIEM)$ CALL SET ( NWNA, IFTEM )  $SET$  $A$   $P$   $P$   $C$   $N$   $D$  $(d(TFTEM))$ CALL SET (NWNP, IFTEN  $557$  $APPLN$ TO NWNP  $(L(IFFEM))$ TO NWNP  $A$ FTLK  $A$ FILK(NWNN, NTNP, 7, NTNN) $\frac{1}{\sqrt{2}}$  $C A C L$  $sec\tau$  element FTER IST ELEMENT N NUMM WITH<br>NTHP TAS RETURN  $I \cup S \in T$  (LI, NTNN, 7, LIT)  $2002$ INSRT  $secat$  slement INTO LI W/MTNH RETURN *as Item 1 As<br>FLAG Linkso*<br><u>Set LIT</u> 450

#### 1. Identification

**a.** Routine Label

STAT

b. Name

Output characters **of** a Hollerith array as a **card** image.

# 2. Function

N **characters** of H, a Hollerith variable, are output as a **card** image with the statement number IS.

3. Programming System

FORTRAN II

- **4.** Usage
	- a. Calling Sequence CALL STAT (IS, N, H)

#### b. Entry Conditions

- IS = Statement number
- N = Number of characters in Hollerith array H
- H = Hollerith array
- c. Exit Conditions

N characters of H are output as a series of card images with the statement number IS in **columns** I-5. Output is a punch tape, a print tape and a save tape.

d. Error Exits

None.

# 5. Definition of Identifiers

IWRK = A temporary cell used to head a list containing N charac**ters** of H after **the** first **element.**

*6.* Method

a. N characters of H are placed in list IWRK, immediately after element 1.

b. The list IWRK is output onto a print tape, a punch tape, and a save tape, as a series of card images, with the statement number IS in columns 1-5. Continuation cards, if any, will have a continuation card number in column 6.

7. Other Subroutines Used

DBPFH, SYMBL.

8. Using Subroutines

DIMEN, INVST, ZEROX, Main Program for Pass 2 of TAG Preprocessor.

 $STAT$ CALL STAT(IS, M, H) CALL SYMBL (IWRK, M, H)  $5\sqrt{m}5L$ N CHARACTER  $0F H \rightarrow 215T$ -<br>IWRK, AFTER<br>- ELEMENT 1  $\sqrt{\frac{DBPFH}{BUBF}}$ CALL DOPFH (IWAK, IS) STRING IN IWER IWRK = LIST OF BLD AS SERICS OF CHARACTERS IN DROCR. \*\*\*\*\*\*\*\*\*\*\*\*<br>*\*\*\*\*\*\*\*\*\*\*\*\**\*\*\*  $IS =$  STATEMENT NJ, IN COLS. 1-5 RETURN

- I. Identification
	- a. Routine Label

**STATC** 

b. Name

Extract the first Word from a card image buffer.

2. Function

If the card image in buffer A is not a comment card, the statement number is extracted, converted to an integer and stored in IS. If the card image in A is a continuation card, IX is set to one. If it is not a continuation card, IX is set to two. If the card image in A is a comment card, the statement number is ignored, IX is set to one, and the character C is stored in **IC.**

**3.** Programming System

FAP

- 4. Usage
	- **Calling** Sequence

CALL STATC **(A,** IS, IX, IS)

Entry **Conditions** b.

A = Card image buffer of 13 BCD words

#### Exit Conditions  $c_{\star}$

If A **does** not contain a comment card,

IS = statement number from A as an integer

 $IX = I$  if not a continuation card

IX = 2 if **a continuation card**

**IC** = **character** in **column** I

**If** A does contain **a** comment card,

 $IC = the character  $''C''$$ 

### d. Error Exits

**If** a non-numeric statement number is encountered during **the** BCD-to-binary conversion of the statement number in A, an error comment "NON-NUMEKIC STATEMENT NUMBER" is printed. The accumulator is cleared to zero and exit is made from the routine.

5. Definition of Identifiers

None.

#### 6. Method

The following steps are performed to extract to first word from **buffer** A:

- **a.** Column 6 is extracted and tested.
	- **(1)** If **it is** not a zero or ablank, the card image inA is a continuation card and IX is set to 2.
	- (2) **If** it is a zero or blank, the card image in A is not a continuation card, and IX is set to 1.
- $\mathbf b$ . Column 1 is extracted and tested.
	- **(I)** If **the** character in column 1 is **a** "C," the card image **in** A is a comment **card.** "C" is placed in IC, IX is set **to one,** the accumulator is cleared to zero, and exit is made **from** the routine.
	- (2) If **the character** in column i **is** not a "C," the **charac**ter is stored in IC.
- c. The statement number in A is extracted, converted to BCD **and** stored in IS, then exit is made from the routine.
	- **(I)** If a **non-numeric** statement number is found, an error **comment** is **printed, the** accumulator is cleared **to** zero, and exit is made **from** the routine.
- 7. Other Subroutines Used

BCB

Using Subroutines 8.

READCH

•**455** \*

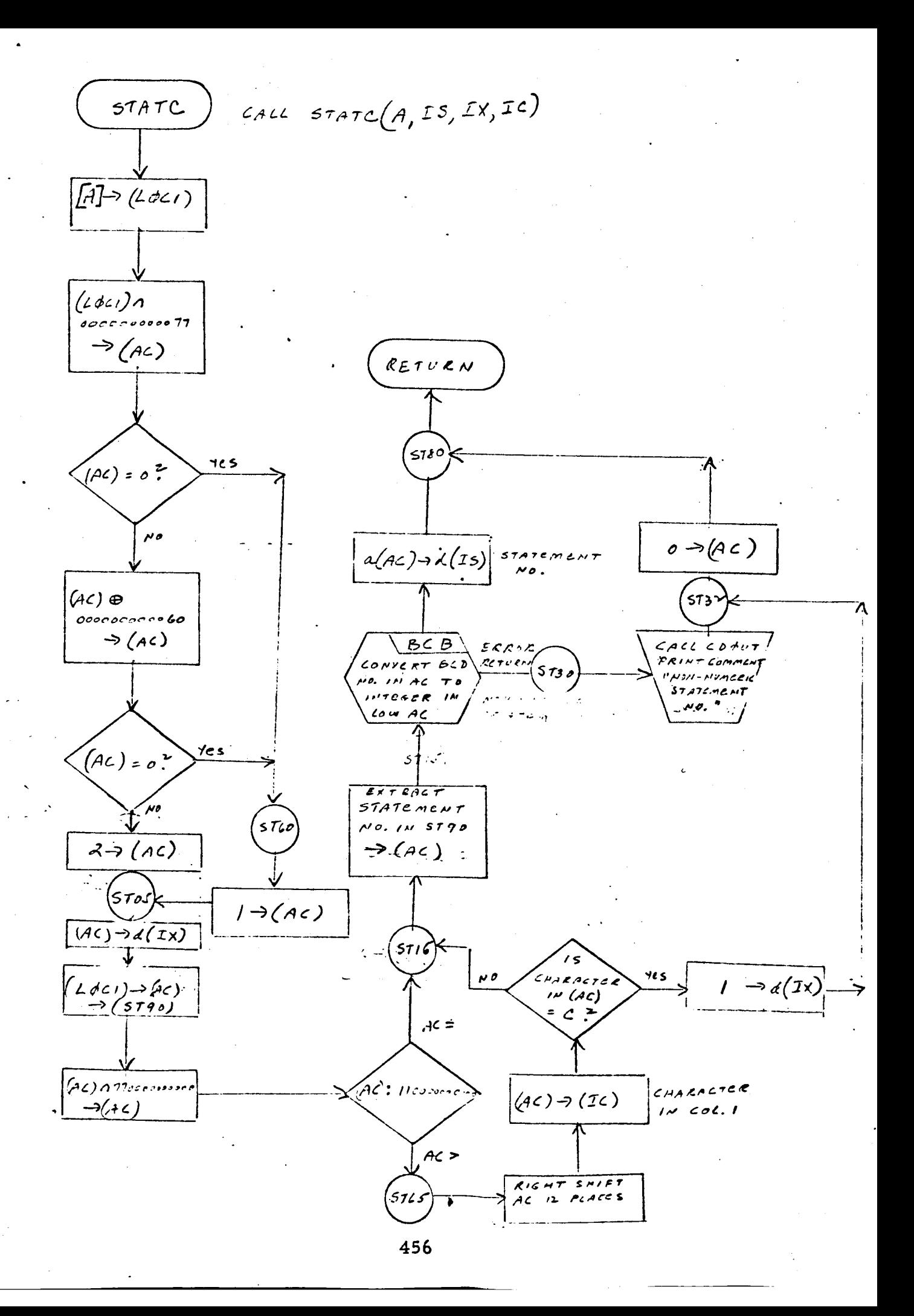

- 1. Identification
	- a. Routine Label **STATUS**
	- b. Name

Print STATUS of AVS.

Z. Function

This subroutine prints the current and maximum count of elements used from AVS.

3. Programming System

FAP

- 4. Usage
	- a. Calling Sequence

CALL STATUS

- b. Entry Conditions None.
- c. Exit Conditions

STATUS of AVS (maintained in COUNT and MAX) is printed.

d. Error Exits

None.

# 5. Definition of Identifiers

COUNT = Number of elements used from AVS  $MAX = Max count of elements used from AVS$ 

6. Method

The subroutine CDOUT (a system routine) is called to print the contents of COUNT and MAX.

- . **Other** Subroutines Used CDOUT **(System** Routine).
- . Using Subroutines

Main Programs for Pass **1** and **Pass 2** of TAG **Preprocessor.**

1. Identification

a. **Routine** Label

STRIK

# 2. **Function**

**From** the TQ matrix **as** transformed by BAKELM, STRIK **pro**duces an NM x NMR **(NMR** = NM - NRR) matrix, TL, **which** relates **the** unconstrained **tree** voltage coordinate vector, VT, to the NMR independent **coordinate** variables, VTI, of VT under the **constraint** of NRR **transformer** equations. In **addition, STRIK** extracts the independent **set** of coordinate variables, **VTI,** from **FLIST** in which the VT vector is **stored and** inserts them, in order, in the list VC. **Finally,** STRIK counts the number of each type of element in VC **and stores these partition** indices in the NPT **array** such that NPT(NE) = the number of type NE elements in VC. The resulting matrix relationship is  $VT = TL * VC$ .

**3. Programming** System

FORTRAN II

**4. Usage**

**a.** Calling Sequence

CALL STRIK **(TQ,** TL, **PLIST, VC,** NPT, NRR, NM, NMR)

#### b. Entry Conditions

- TQ = The **equivalent transformer** constraint matrix **as** output **from BAKELM**
- **PLIST** = A **local name for** FLIST **which is a two-dimensional list representation** of **the unconstrained tree voltage vector**
- NPT *=* An array which stores the number of branches of each element type that make up the unconstrained tree in PLIST
- NRR *=* The number of transformer constraint equations; is equal to the total number of transformer windings less the number of transformers
- NM *=* The number of branches **in** the unconstrained tree

#### c. Exit Conditions

- TL *=* A two-dimensional list type E which represents the NM x NMR coefficient matrix that expresses the NM unconstrained tree voltage variables in terms of the NMR members of the final constrained tree voltage vector VC
- VC *=* A two-dimensional list containing the NMK members of the final constrained tree voltage vector
- NPT *=* An array which stores the number of branches of each element type that make up the final constrained tree voltage vector listed in VC. NPT(NE) *=* the number of type NE elements in VG
- NMK *=* The number of variables listed in VG; is equal to NM - NRR

#### d. Error Exits

(1) If a row of TQ is found in which the first non-zero element on the right end is not unity or in which there is no non-zero element, a dump is called and control is returned to the FORTRAN Monitor system.

(2) If the index of a pivot column in TQ does not correspond to a member of PLIST, CALL DUMP and return control to the FORTRAN Monitor system.

5. **Definition** of Identifiers

T is an NM x NM matrix used in formation of TL and is in type E array list format.

1, J, and K are used as indices for addressing individual elements of the TQ, T, and TL matrices.

FTEM, FTEMI, FTEM2, and FTEM3 are used as temporary names for the elements of the various matrices being manipulated.

ST is a simple list which stores **the** pivot column numbers of TQ in right-to-left order.

X1 is used as a temporary head cell for searching PLIST.

XZ is used as a temporary head cell for searching ST.

NMR counts **the** number of columns generated for TL.

VV is the **two-dimensional** list type D in which the final NMR members of the constrained tree voltage vector are listed in reverse order.

VC is the final constrained tree voltage vector listed in proper order in type D format.

### 6. Method

STRIK forms **the** matrix TL such **that** VT = TL # VC, **where** VT is **the** unconstrained **tree** voltage coordinate vector stored in PLIST (the local name for FLIST) and VC is **the** list **which** stores **the** independent members of VT under the transformer constraint equations  $TQ * VT = 0$ . TL is formed by removing from an auxiliary NM x NM matrix T, **which** is formed such **that** T • VT = VT, **the** NRR zero columns **which** correspond **to the** dependent members of VT. The formulation of matrix T implies **the** expansion and rearrangement of **the** TQ matrix **to** an NM x NM matrix TQ' in **which the rows** of TQ are placed such **that their** pivot elements fall along **the** principal diagonal. All other rows of TQ' are zero. This **rearrangement** does not alter **the** original set of constraints, and  $TQ' * VT = 0$  where the zero vector is now of dimension NM. T is formed by subtracting TQ' **from** an NM x NM identity matrix I such that  $T = I - TQ'$ . The equality  $T * VT = VT$  is obvious from the fact that  $I * VT = VT$  and  $TQ' * VT = 0$ . The NRR columns of T corresponding **to the** dependent members of VT will be zero, and T • VT may be reduced **to** TL • VC by removing **the zero** columns of T **to** form TL and

removing the corresponding dependent members of VT to form VC. The portion index array NPT{NE), which previously held the number of each type of element in VT, is reset to reflect the contents of the reduced tree, VC. The following procedure describes the mechanization of STRIK.

a. Erase lists TL, T, ST, VC, and VV.

b. Create T as an identity matrix of dimension NM x NM.

c. Set the row search index, I, for TQ to 1. Set the column search index, J, for TQ to NM.

d. Search row I of TQ starting at J = NM (the right-hand side) for the pivot element. If no pivot element is found or if its value is not unity, call for a dump and return to the FORTRAN Monitor system. For a pivot element found in row I and column J subtract the Ith row of TQ from the Jth row of T. Store the pivot column number, J, in list ST. If I does not equal NRR, add one to it, reset J to NM, and repeat step d. If I equals NRR go on to step e.

e. Set the column transfer index, I, of T to 1 and the column insertion index, NMR, of TL to 0.

f. Test column index I to see if it corresponds to any of the pivot column numbers in list ST. If not, add one to the column index, NMR, of TL and replace column NMR of TL with column I of T. Proceed to step h.

g. If I does correspond to a member of list ST, then column I in T is zero and corresponds to a dependent member in the tree voltage vector stored in PLIST. This member of PLIST is flagged with a I. If no member of PLIST corresponds to I, CALL DUMP.

h. Test I, If <sup>I</sup> is not equal to NM, <sup>I</sup> is increased by one and the process returns to step f. If I is equal to NM, the process continues **to step i.**

**i.** Lists ST and T are erased, and array NPT(NE) is set equal  $\text{to zero for NE} = 1, 2, ---7.$ 

**j. List** VV **is** formed in **reverse** order from all **the unflagged members** of PLIST, and a **new** NPT{NE} array **is** computed **such that** NPT{NE) is **equal to the number of eiements in** VV of **type** NE.

**k. VC** is formed by reversing the order of VV and return is made **to the** main program.

# 7. Other Subroutines Used

DIFA, DOWN, DUMP, ERASEA, ERASE, FLAG, FROM, LINK PRPTG, PRPTR, SNATCH, STASH, UPDOWN.

**8,** Using Subroutine s

Main Program for Pass 1 of TAG Preprocessor.

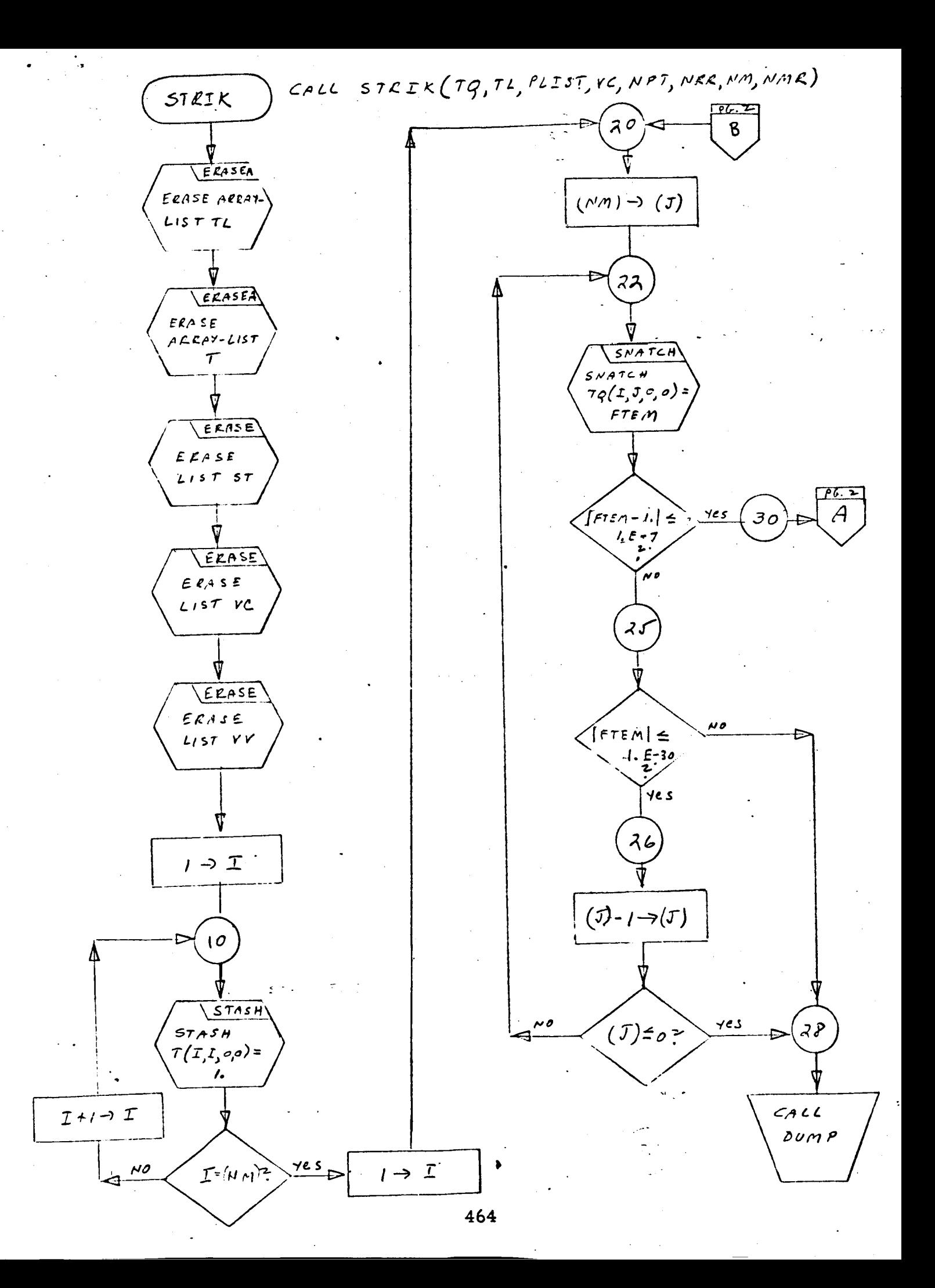

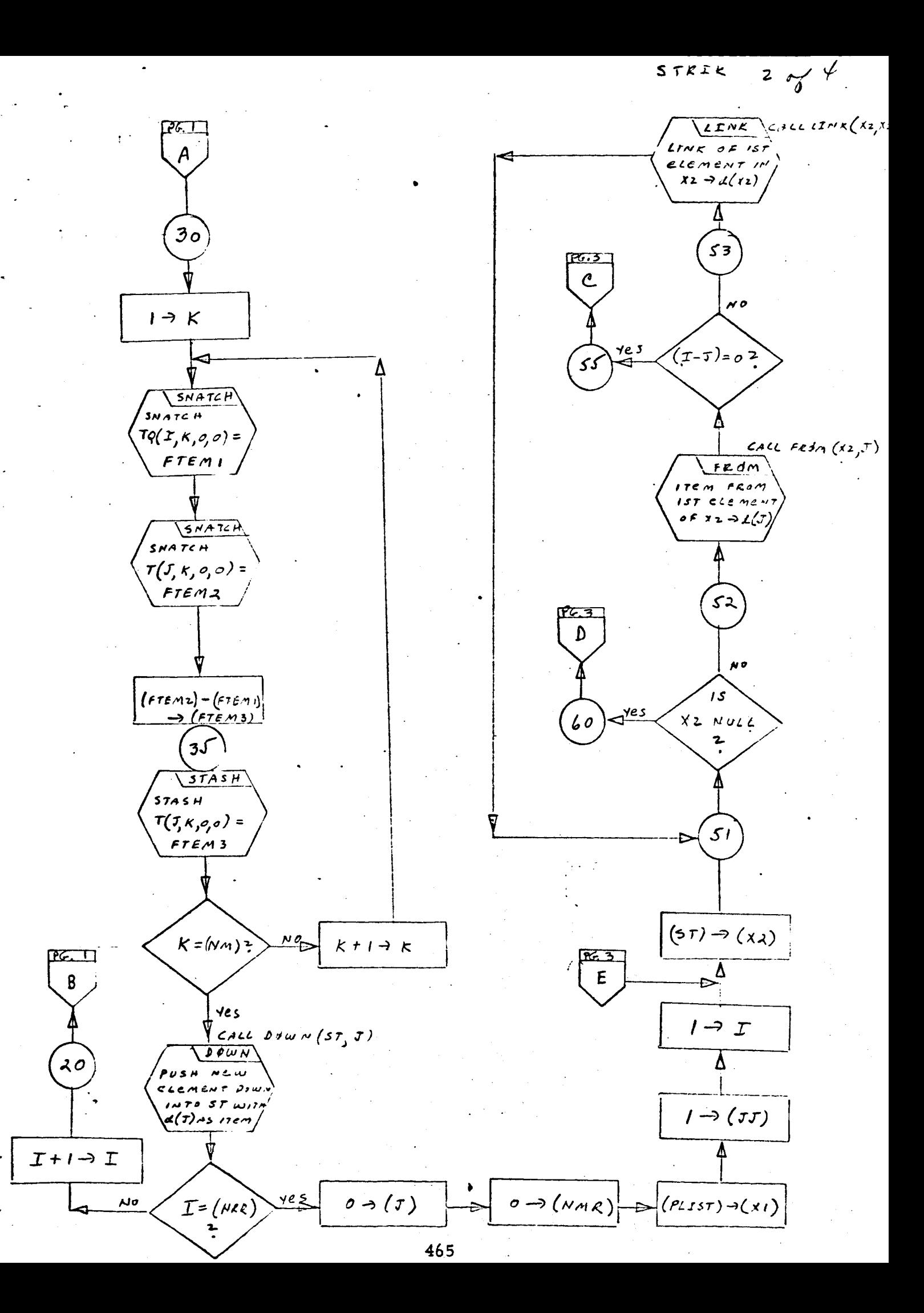

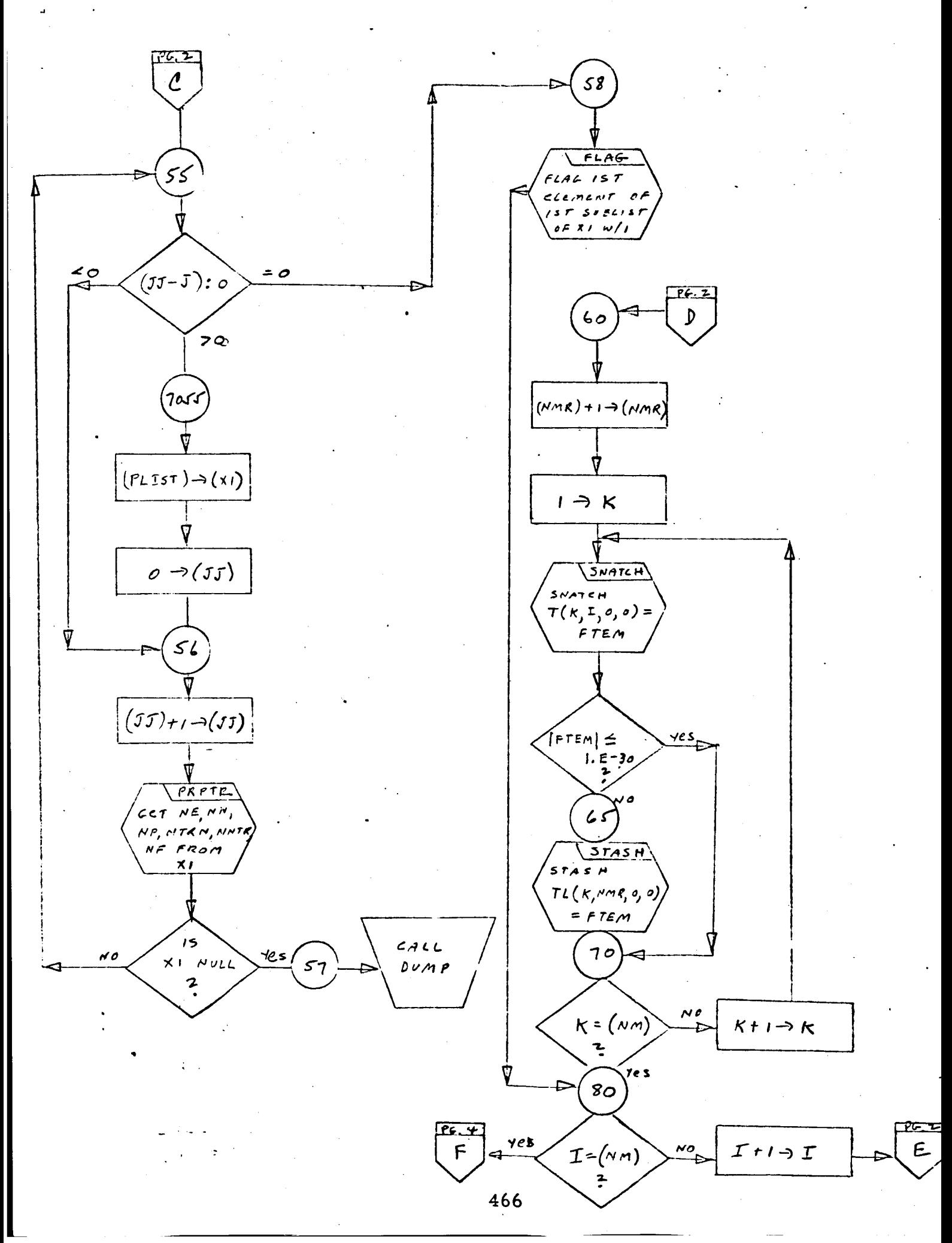

ο

STRIK

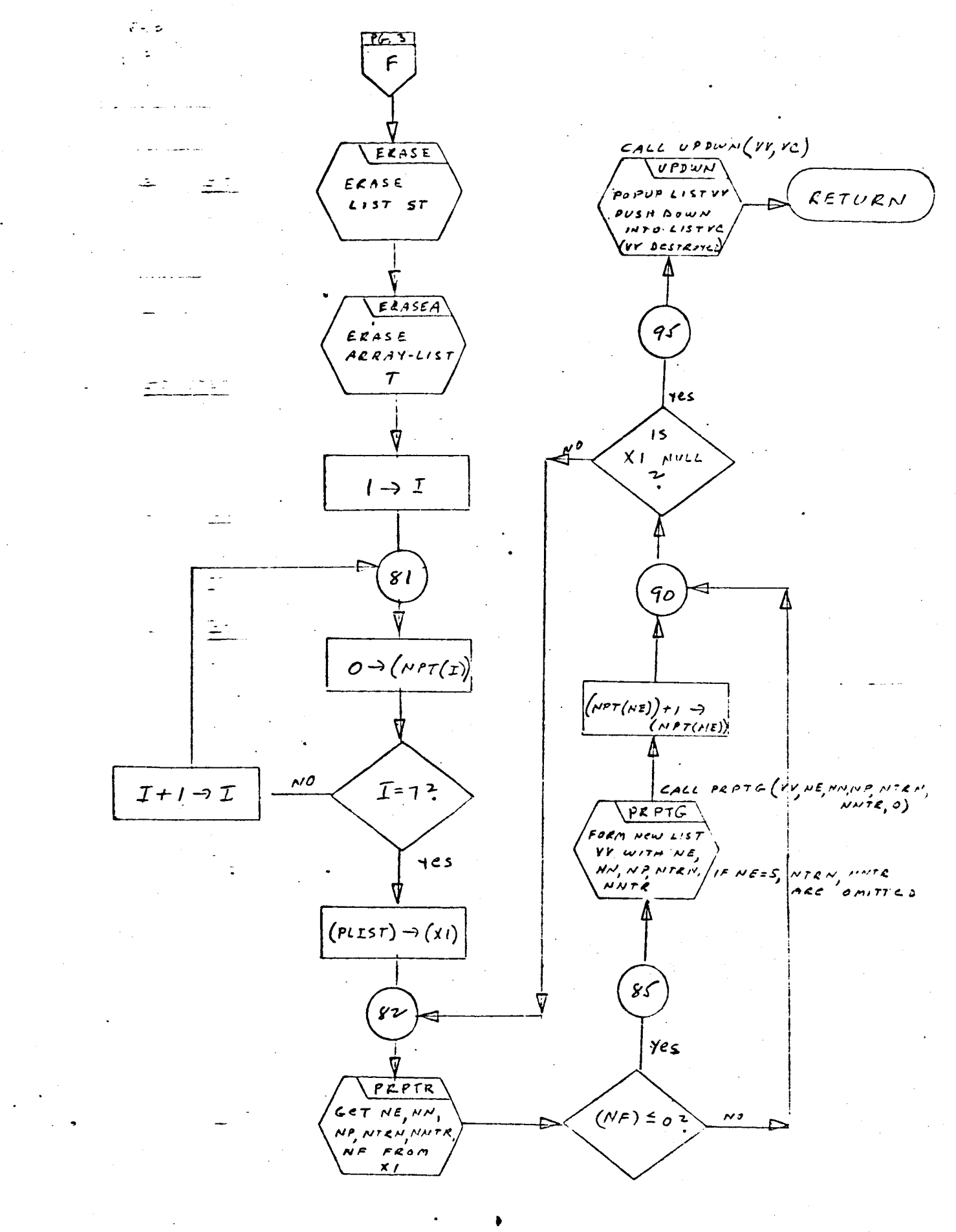

467

- 1. Identification
	- a. Routine Label

SUBST

Z. Function

An abstract statement description is transformed into an executable statement in FORTRAN format.

Programming System  $\overline{\mathbf{3}}$ .

#### FORTRAN II

- 4. **Usage**
	- Calling Sequence  $a.$

Call SUBST  $(R, T, N, PRO, FLO, NL, NF1, EQ01, MLO)$ ISSW, IV34, ISIS, LSTMK)

b, Entry Conditions

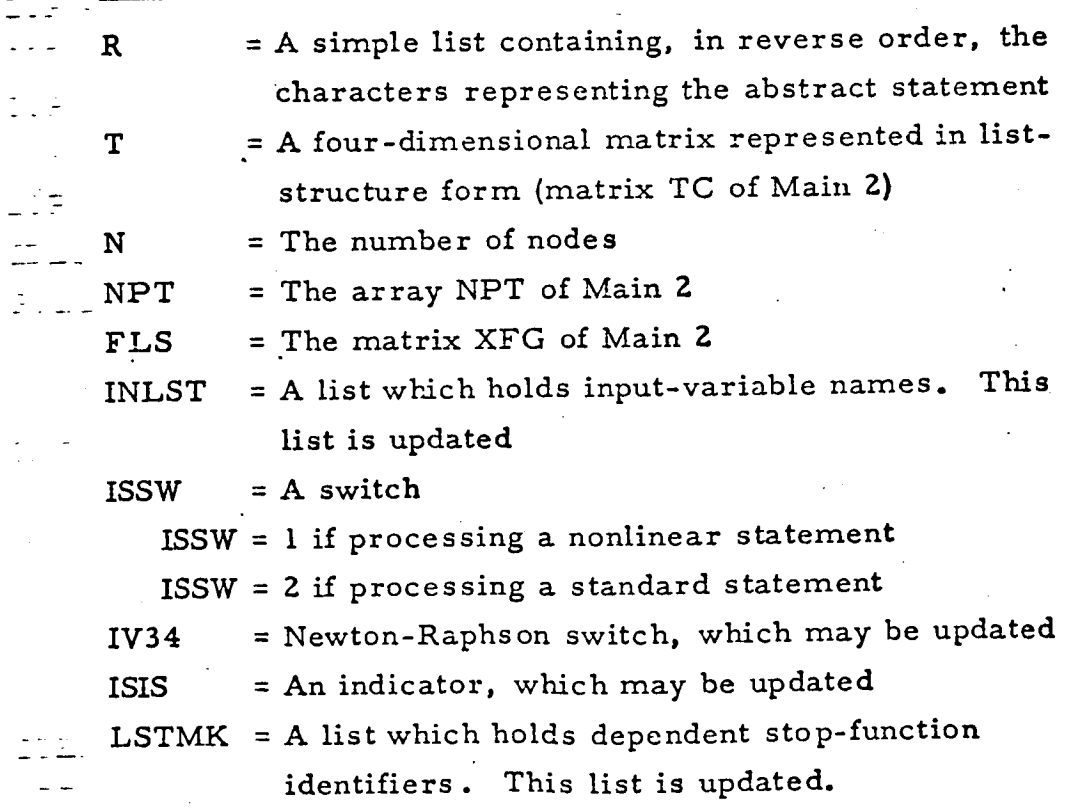

 $\frac{1}{468}$
### c. Exit Conditions

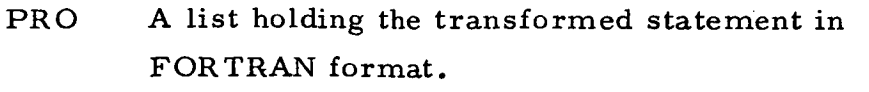

- FLS May be updated by inserting new items.
- KE An integer indicating the type of statement in PRO
- EQST A list containing the left side of the statement, if the statement was an equation.
- INLST May be updated by inserting new input-variables
- IV34 May be updated
- ISIS May be updated

LSTMK May be updated by inserting new stop-function names.

#### , Definition of Identifiers

IOP{8) contains these punctuation characters:

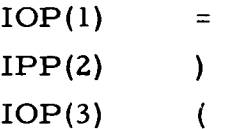

- $IOP(4)$  \*
- ioP(5) */*
- $IOP(6)$  +
- IOP(7) -
- IOP(8) *,*
- 

IDLR contains the character \$ .

PMAST A list containing a containing a copy of R, in reverse order

J KSTB ITEM IFLG ITEM3 ITEM5 ITEM4 ITEM6 ITEM7 Holds the index to the current punctuation chracter Holds the index to the previous punctuation character Used to hold the character being popped out of R Holds the flag of the element being popped out of R Holds first character of symbol being examined Holds first character of symbol being examined Holds punctuation character corresponding to index *5* Holds second character of symbol A list of characters representing a dependent stop variable

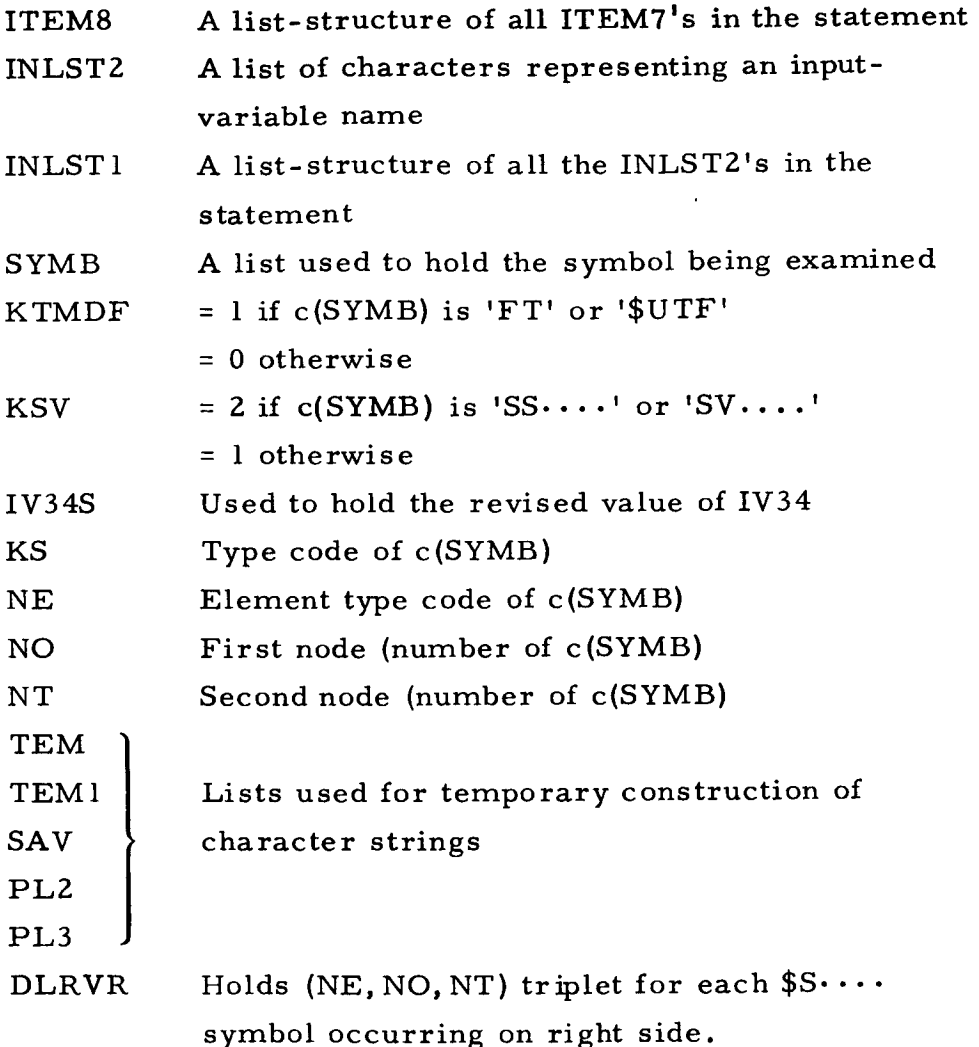

# 6. Method

List R is popped up and saved in SYMB until a punctuation character is recognized. The symbol (in SYMB) is examined by SYMTP and indicators KS, NE, NO, NT, KTMDF, KSV are set. The symbol is examined further: KE is set; if it is an input variable, it is saved in INLSTZ/INLST1; if it is a dependent stop-function variable, it is saved in ITEM7/ITEM8. If the symbol is a system variable of the type  $SV...$  or  $SS...$  then COMBN is called to transform the abstract symbol into a linear combination of computable variables. As the symbols are processed, they are pushed into PRO, along with the existing punctuation and any new punctuation (e. g., parentheses) necessary to preserve the computational integrity of the statement. If an  $=$  is

encountered as a **punctuation** character, **the statement** is **recognized** as an equation and the left side is processed. If no = is found, R is ex**amined** for other **statement types:**

**a. Equation type** 

**The symbol to** the "left" **of the** = **sign (the remaining contents** of R) **is** saved **in** EQST. INLSTI is OR-ed into INLST; ITEM8 is OR-ed into LSTMK. The symbol on the left side is examined. If it is **an SV** .... **then COMBN** is **used** to **replace the** symbol **with** its equivalent **computational** variable. The result is pushed into PRO. KE is set, **depending** on **the** contents of **the** left and **right** sides of **the** euqation. IV34 is updated if  $KE \neq 8$ . If the left side is a network variable but not SV or SS, if KE >3 **and** this is a FORM-I statement, **then (NE,** NO, NT) of **the** left **side** are entered in FLS through MRKLST.

b. Statement type

**If** R **contains:**

**(I} DIMENSION of DEFINE,** INLSTI is erased, **and** the **array names are** extracted and placed **in INLSTI. Then** INLSTI is **OR-ed** into **INLST. PRO is set** to **contain the original statement.** KE is set  $= 1$ .

(Z} **IF:** If **any** characters follow **iF** and **precede the** left **parenthesis, then** INLSTI is OR-ed into INLST, ITEM8 is OR-ed into LSTMK, and PRO **remains** in its **transformed** form. If no characters follow **IF, then** PKO is set **to** contain **the** original statement. KE is  $set = 1$ .

**(3}** GO **TO:** If it **is a** computed GO-TO, INLSTI is OR-ed **into INLST; else** INLSTI is ignored. **PRO** is **set to contain the original** statement. KE is **set =** I.

**(4} CALL:** If **DLKVR is null, and then if ITEM8** is **null,** KE **is** set **=** l. **If** ITEM8 is **not null,** KE is left **undisturbed. If DLRVR is not null and** KE **< 3,** KE is set **=** 3. **IfDLRVRis not null and** KE>3, **then each triplet** in **DLKVI\_** is examined. **If the network variable** is **not FT** or **SS** .... or SV .... **and this** is **a FORM-I statement, then** enter **(NE,** NO, NT) in **FLS, using** MRKLST **and parameter** KE. **If any of these network** variables was neither FT nor  $SS...$  and KE  $\neq 8$ , then set IV34 **= max(IV34, IV34S).**

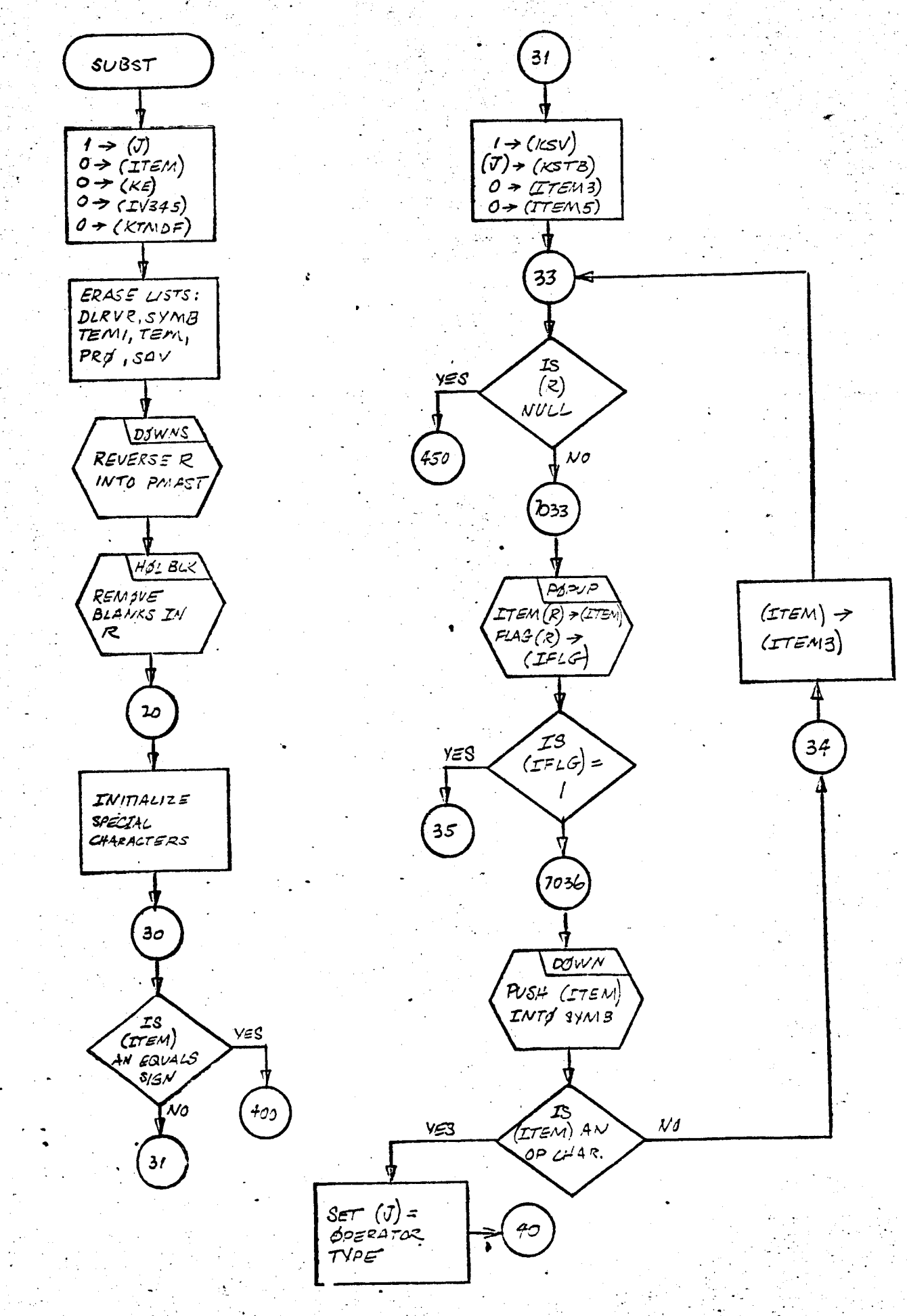

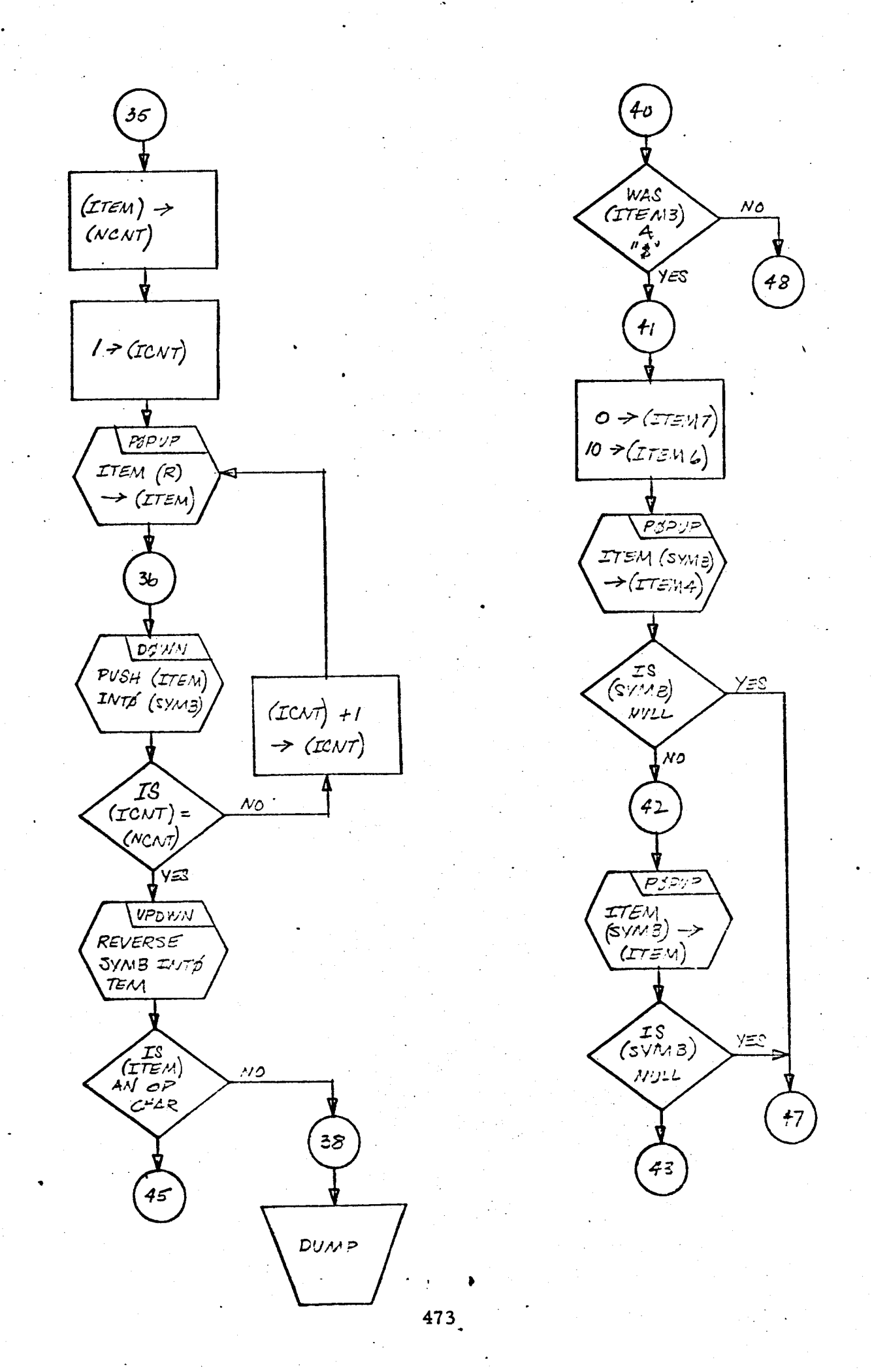

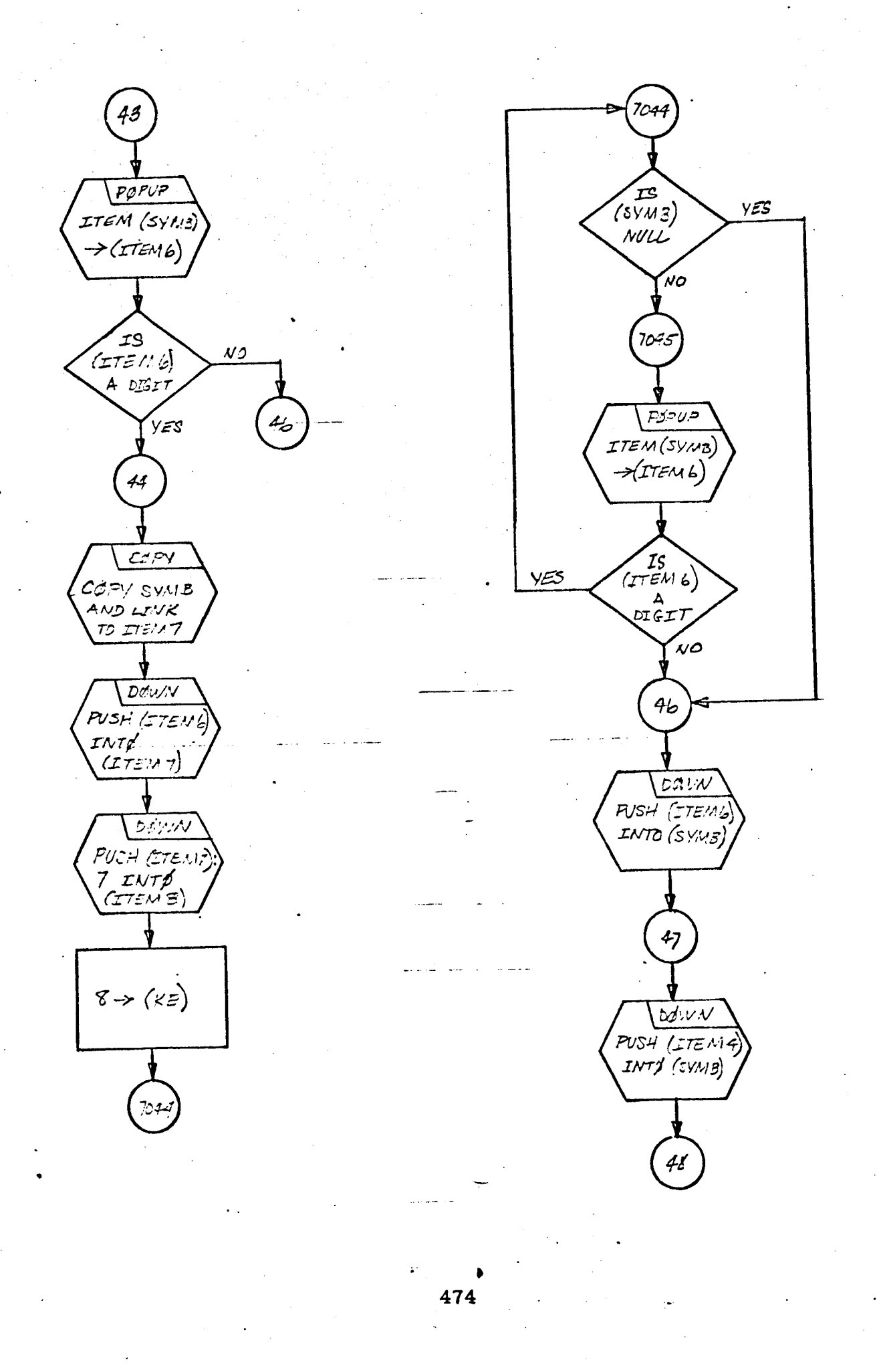

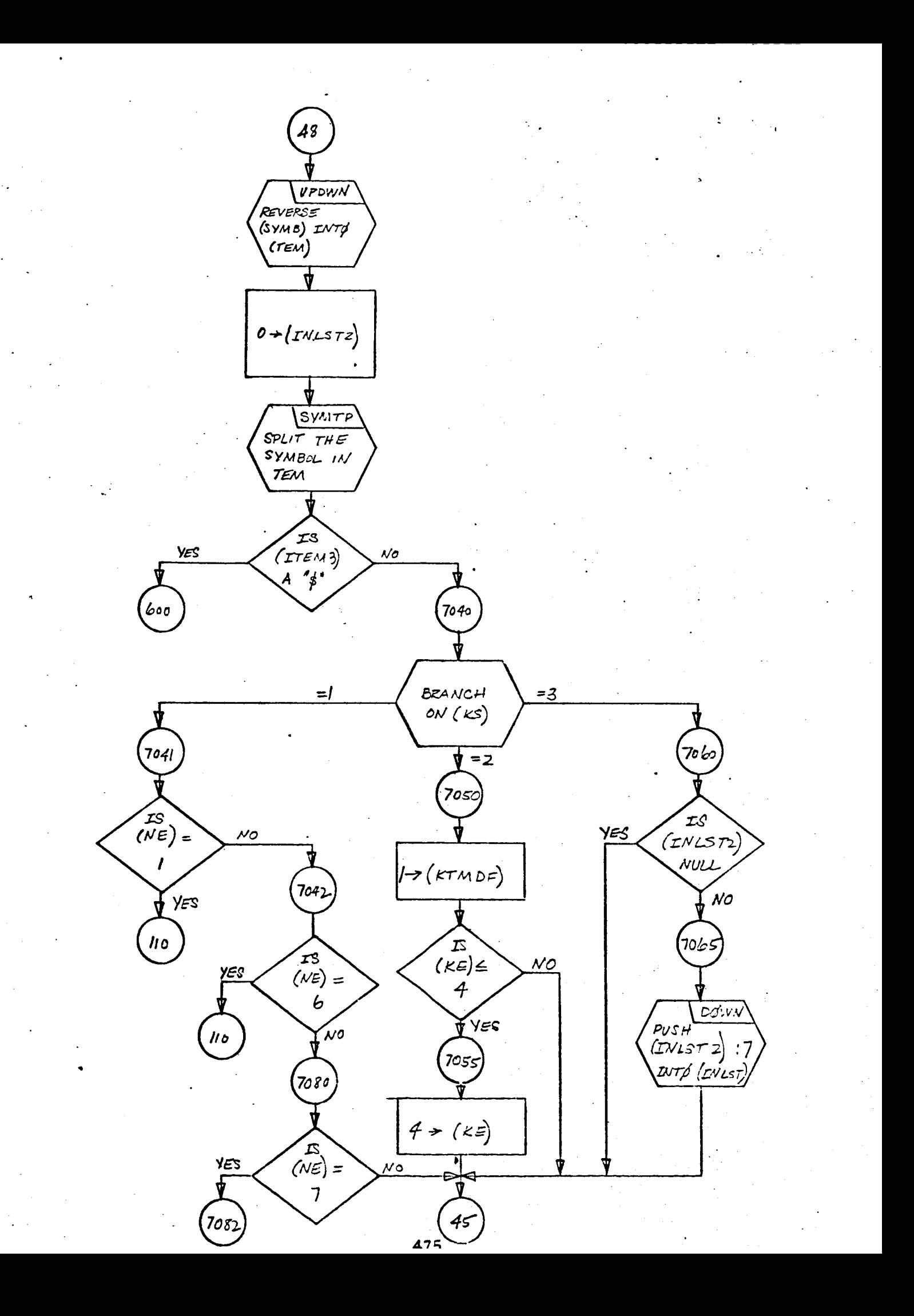

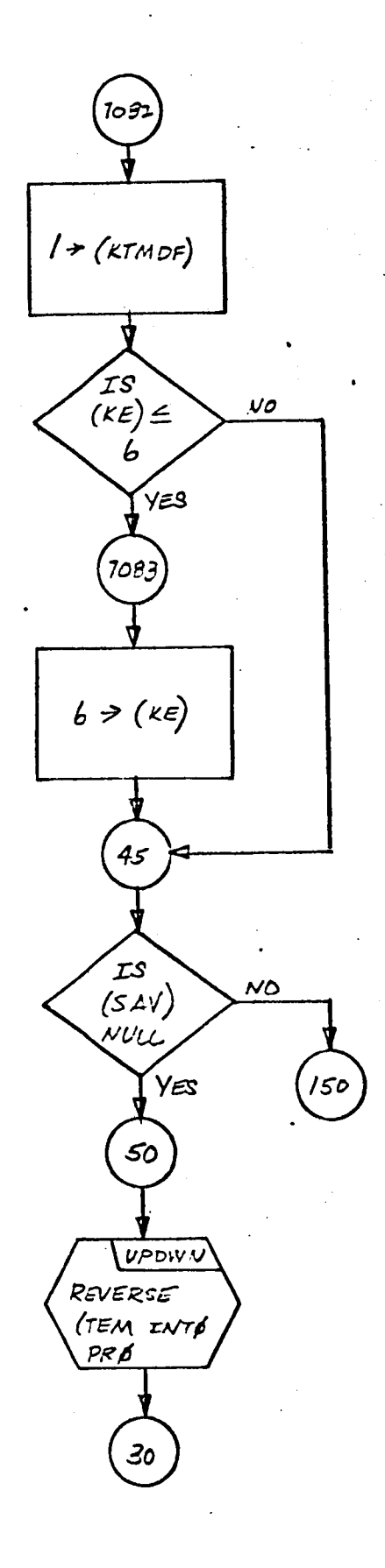

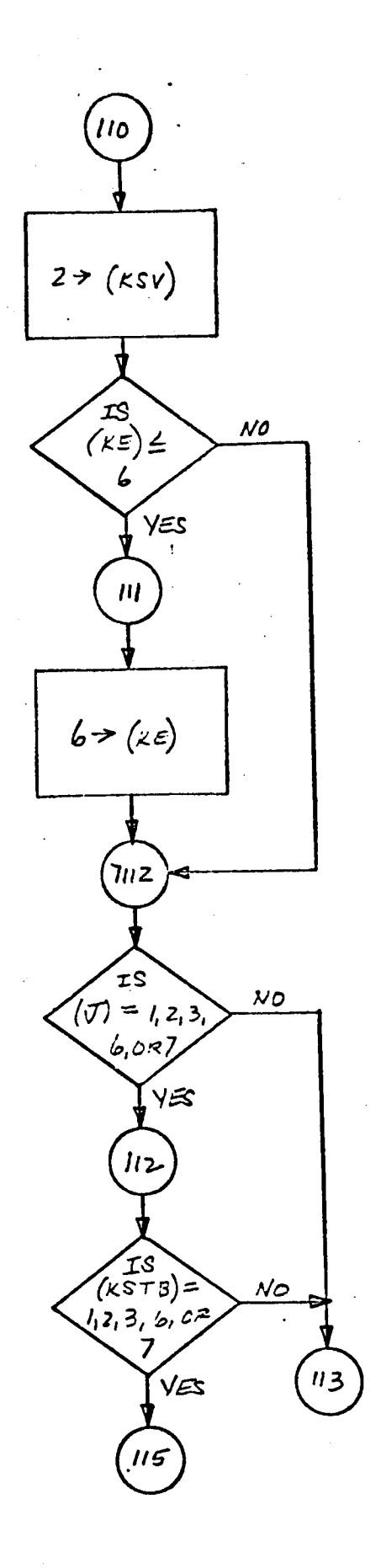

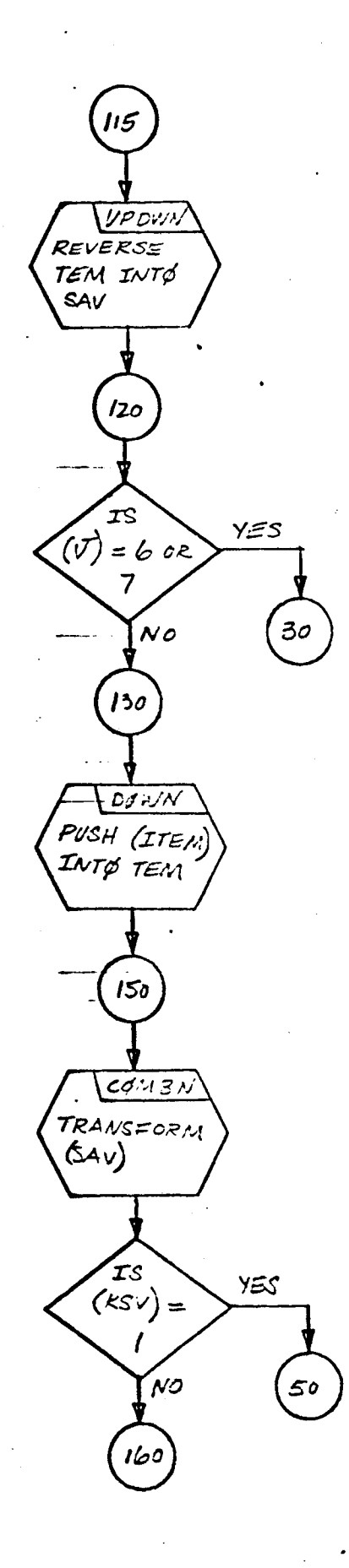

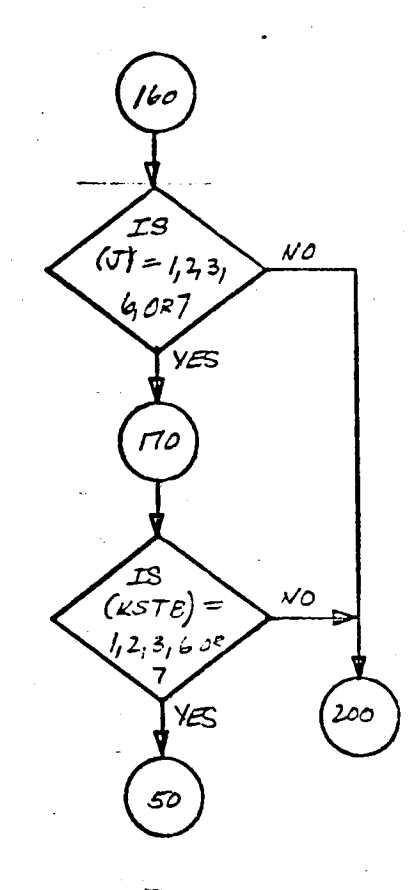

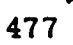

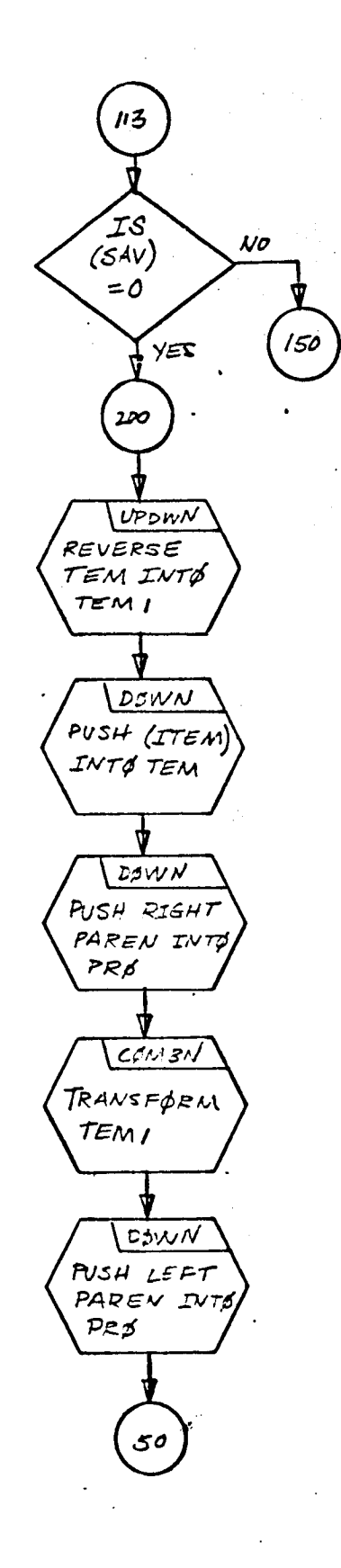

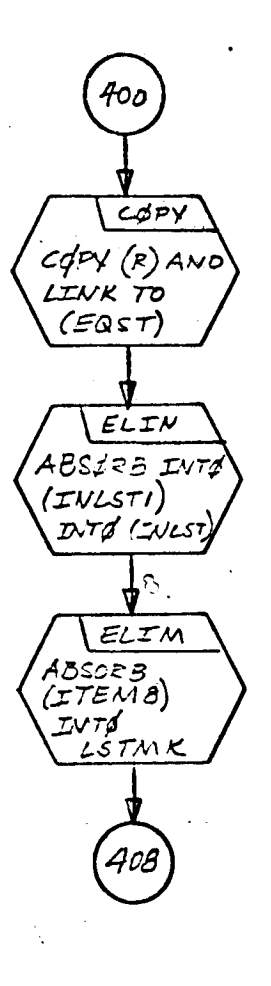

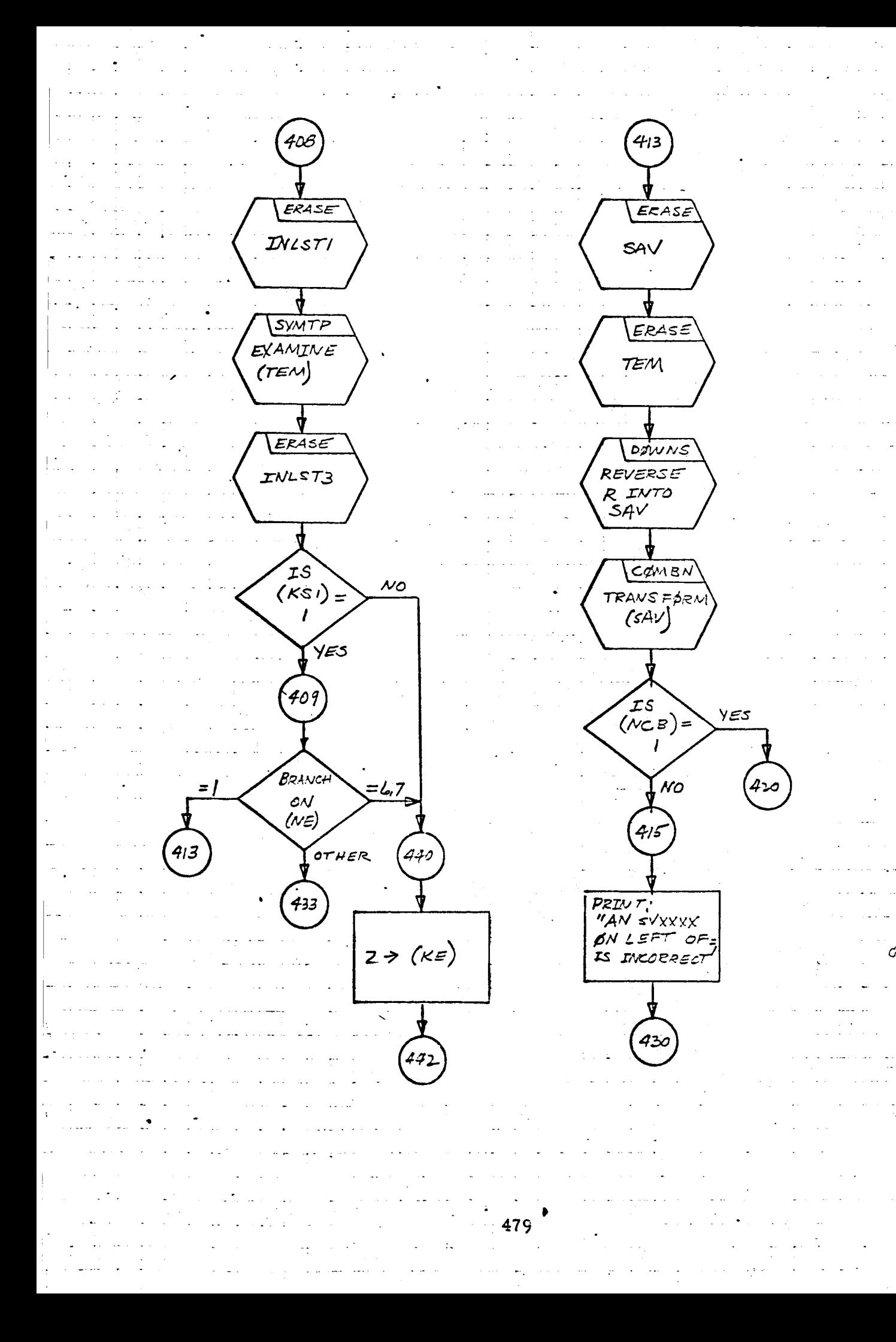

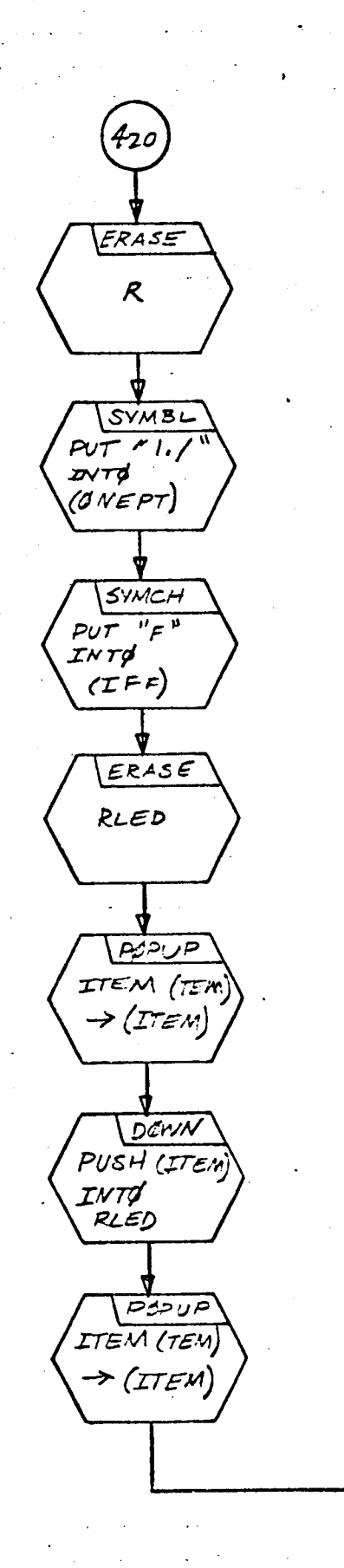

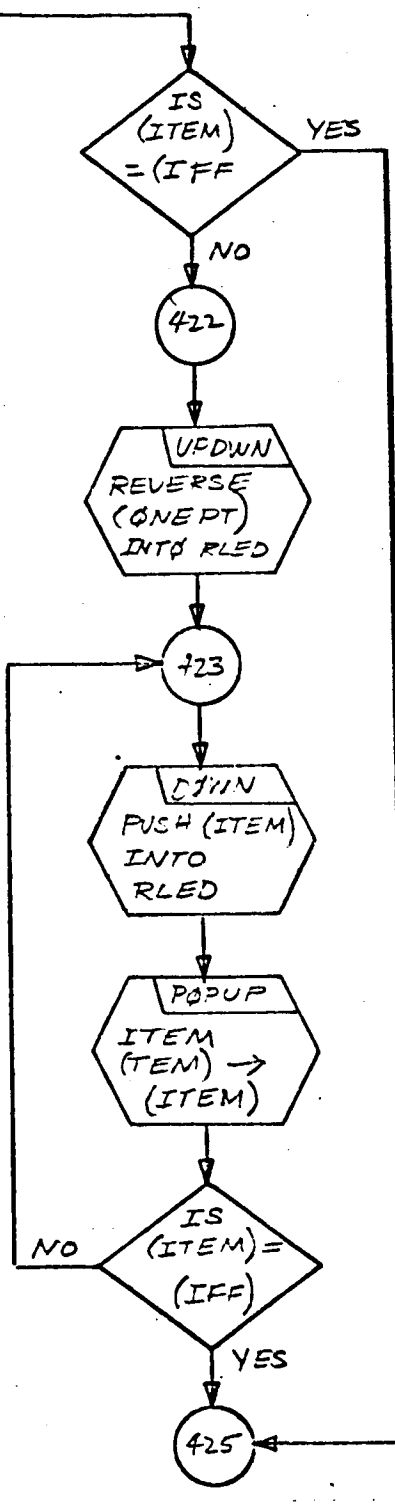

 $\mathcal{C}$ 

DØWN PUSH (ITEM)<br>INTØR TS<br>(TEM)<br>NULL YES  $\int_0^{\infty}$ 742 7425 **NOOWN**<br>PUSH LEFT<br>PAREN INTO<br>(PRA) PØPUP ITEM (TEM)  $\rightarrow$  (ITEM) DOWN PUSH EQUALS  $(PRd) \rightarrow (P\perp s)$ <br>(PL3)  $\rightarrow (P\perp s)$ 481

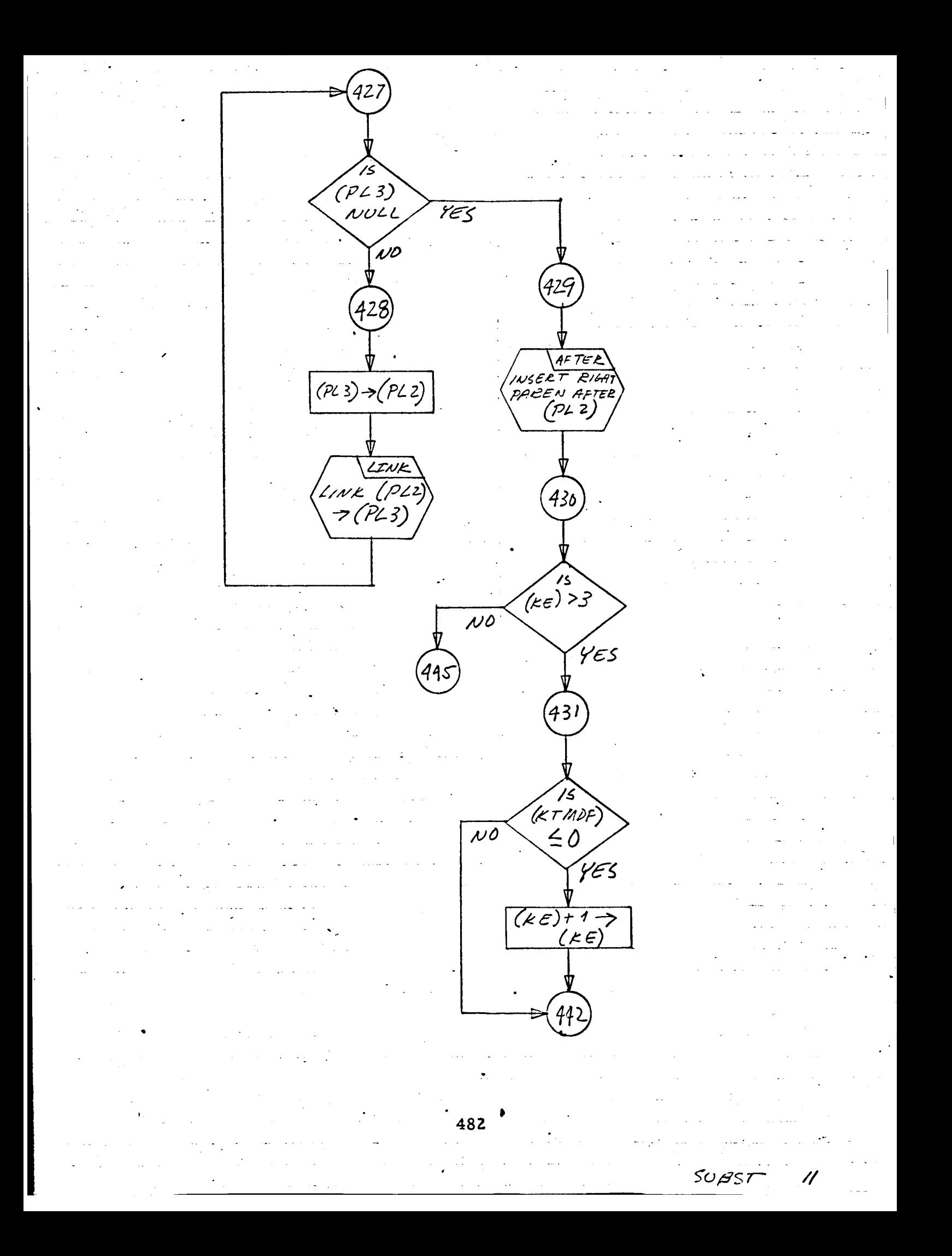

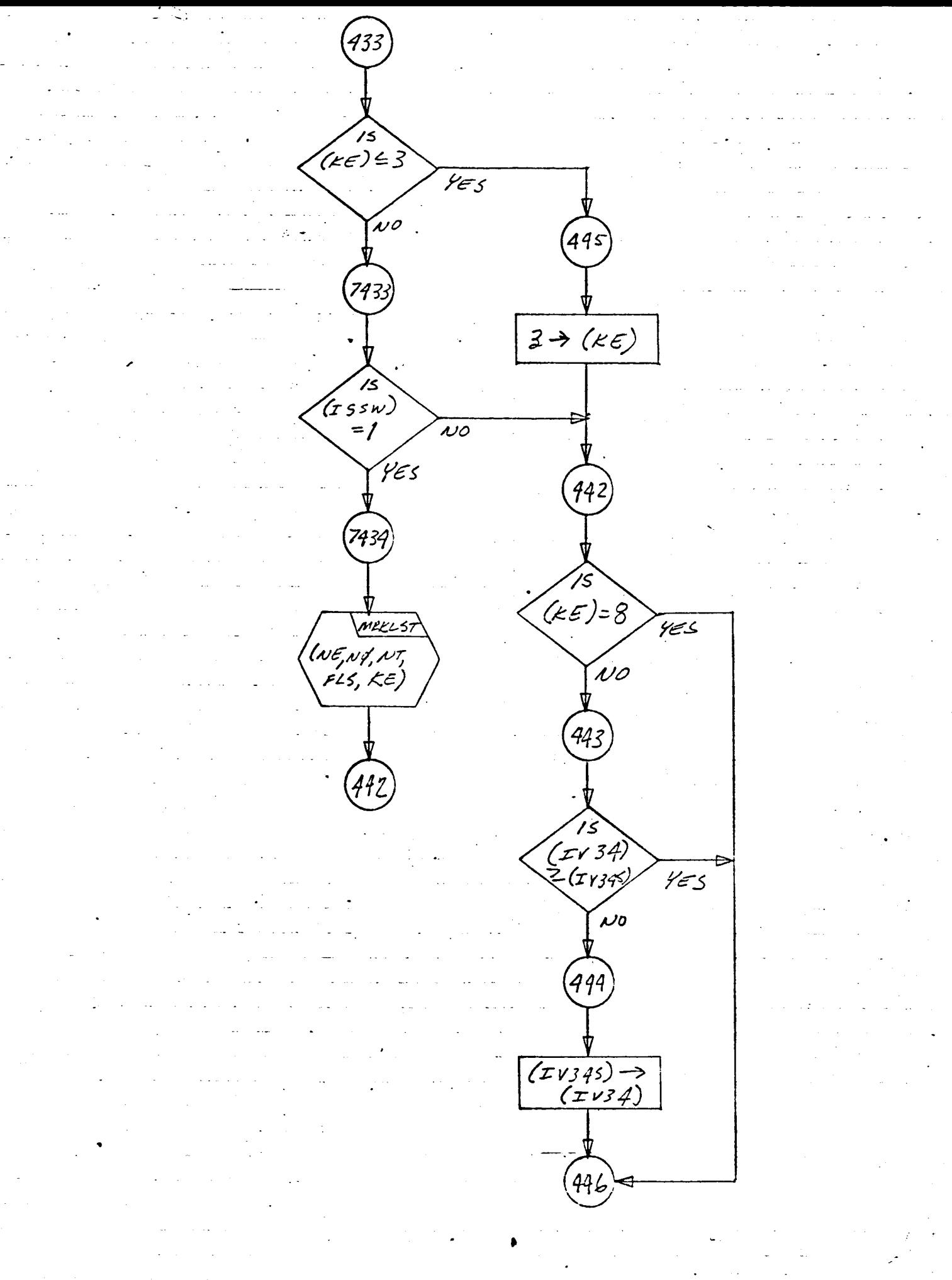

SUBs

450 UPDNA  $(15)$ REVERSE (R)  $455$ wto (ped)  $NUL$  $\omega$ ERASE 460 PMAST Appup |<br>| ITEM (SYMB,<br>| F (ITEM) RETURN  $(155)$  A<br>Q, E, G, OR,  $\overline{\mathcal{L}}$ ERASE INLST I  $ERA35$ PRY  $(m<sub>1</sub>)$ .<br>PRØ  $O\frac{1}{2}$ pm#s†) ノーシ(ヒミ) RETURN 484

SUBST

47L

47 BRANCH  $(59n8)$ OTHER "CALL" "DEMENSION<br>"DEFINE"<br>"CAMM AN 468  $E^{\prime}$  $\sqrt[n]{\frac{1}{4}p^2}$ ERASS  $ZNLST$ 494 دەك) 515  $\frac{PUSH}{T}$ <br>"IF INTO<br> $(TEXX)$ ERASE  $(59mB)$ PRØ NULL  $\overline{\mathcal{N}}$ .<br>YE S (PMR3T)<br>">(PR\$)  $\begin{pmatrix} 15 \\ 57m3 \end{pmatrix}$ YES أحربته بخيرتنم סני RETUEN **485**

SUBST 14

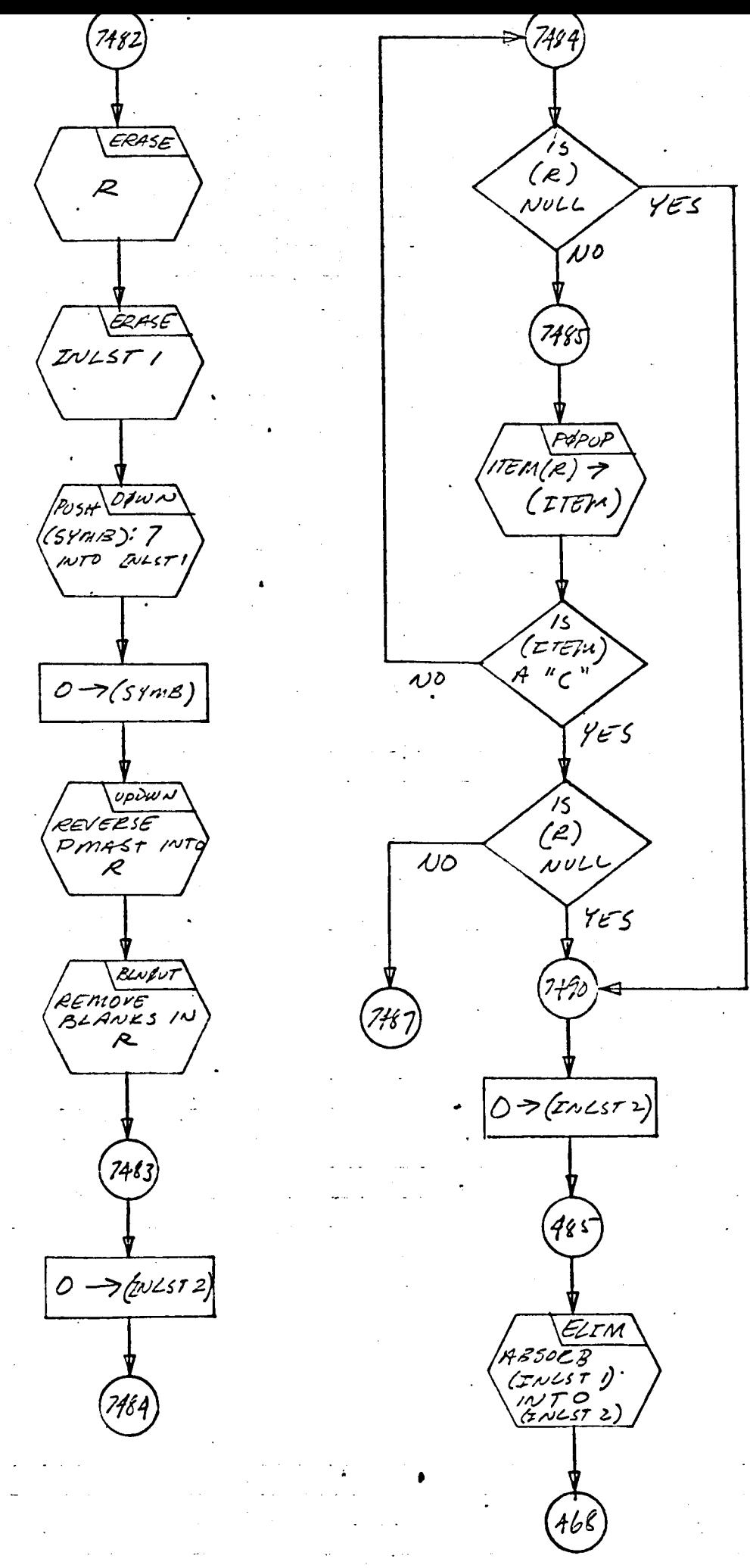

 $SUB31$ 

 $R$ PUSH<br>"CALL"<br>INTO (IE XX) |<br>| ITEM (2)<br>| (ITEM)  $(TEAB)  
\n= 0$  $\overline{15}$ (ITE M)<br>A COM;!!A  $\overline{M}_{0}$  $\boldsymbol{\mu}$ .<br>YES yes  $D \neq W$ Dus# (ITEM) |<br>|Fosi| 0pw N<br>|TW LST 2) : 7<br>|M To (Tv LST) ו<br>2. ד צגיע<sub>ו</sub> לאמין  $\sqrt{15}$ NULL  $\overline{\mathcal{N}}$ 0 .<br>VES .<br>i 21  $1 \rightarrow (k \in)$  $48<sup>2</sup>$ 

 $<sub>1</sub> R<sub>1</sub>$ </sub>

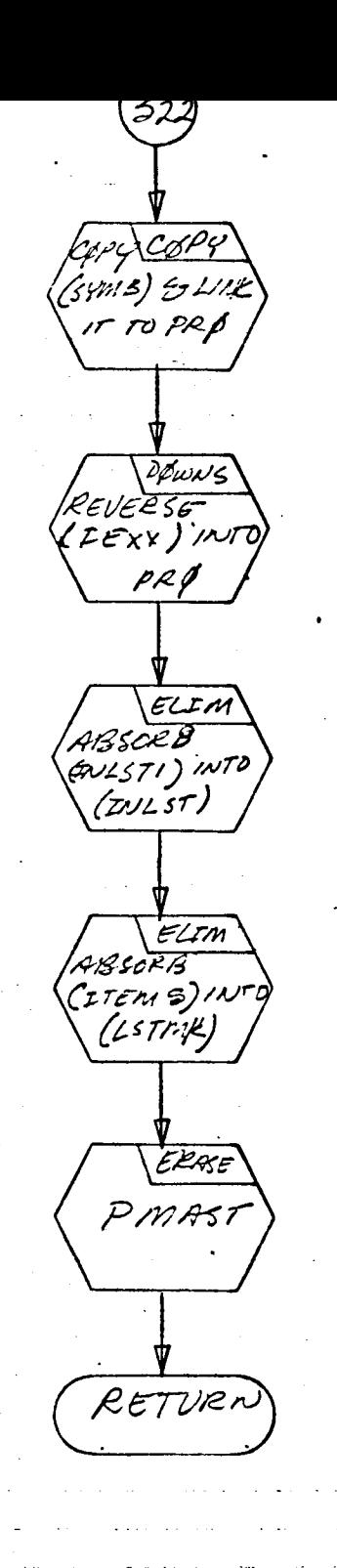

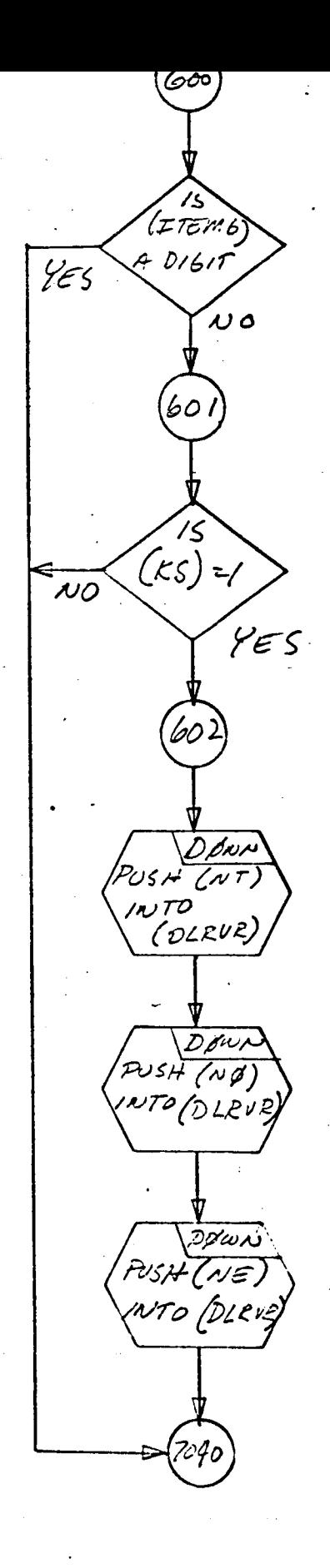

 $SUBST$  17

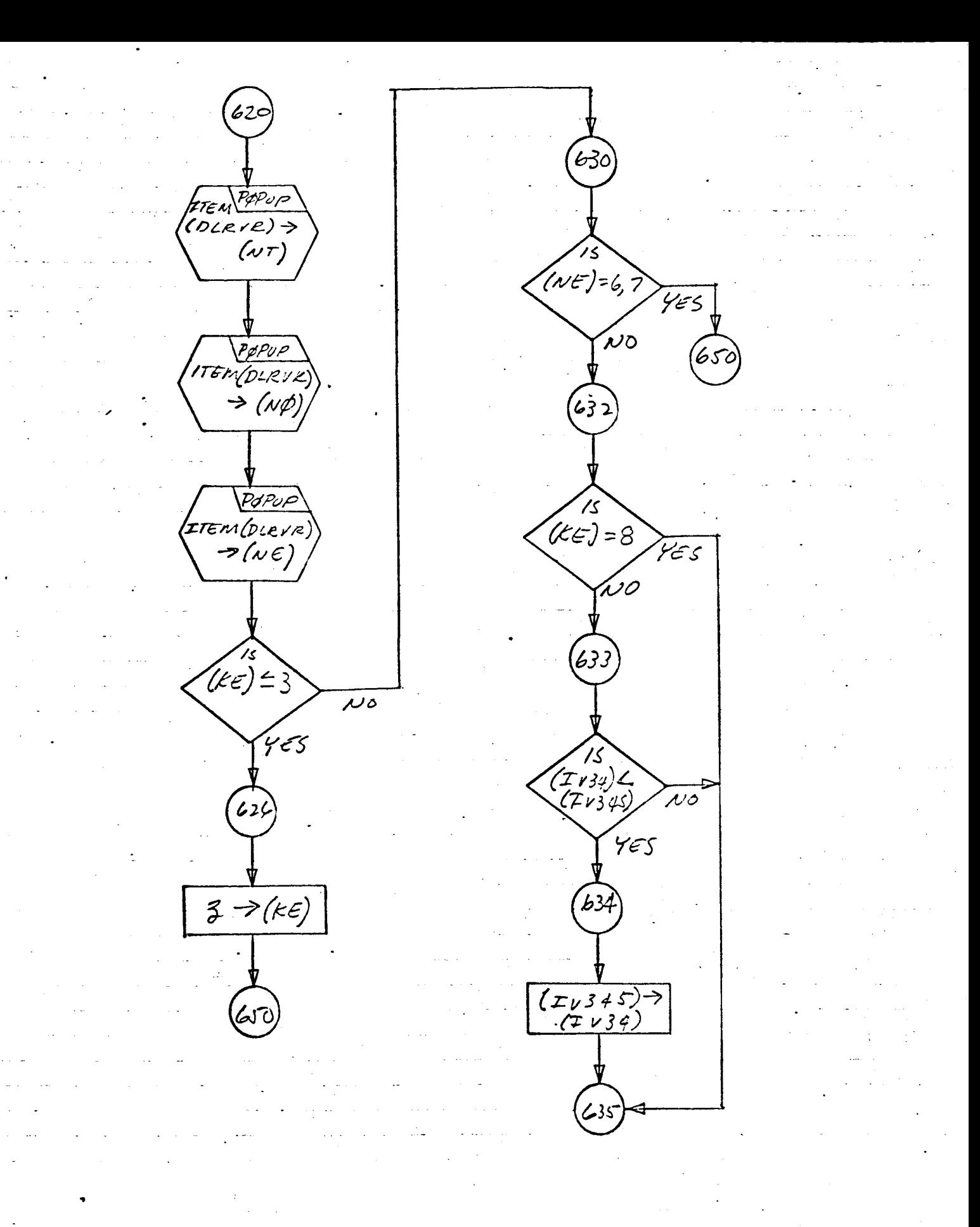

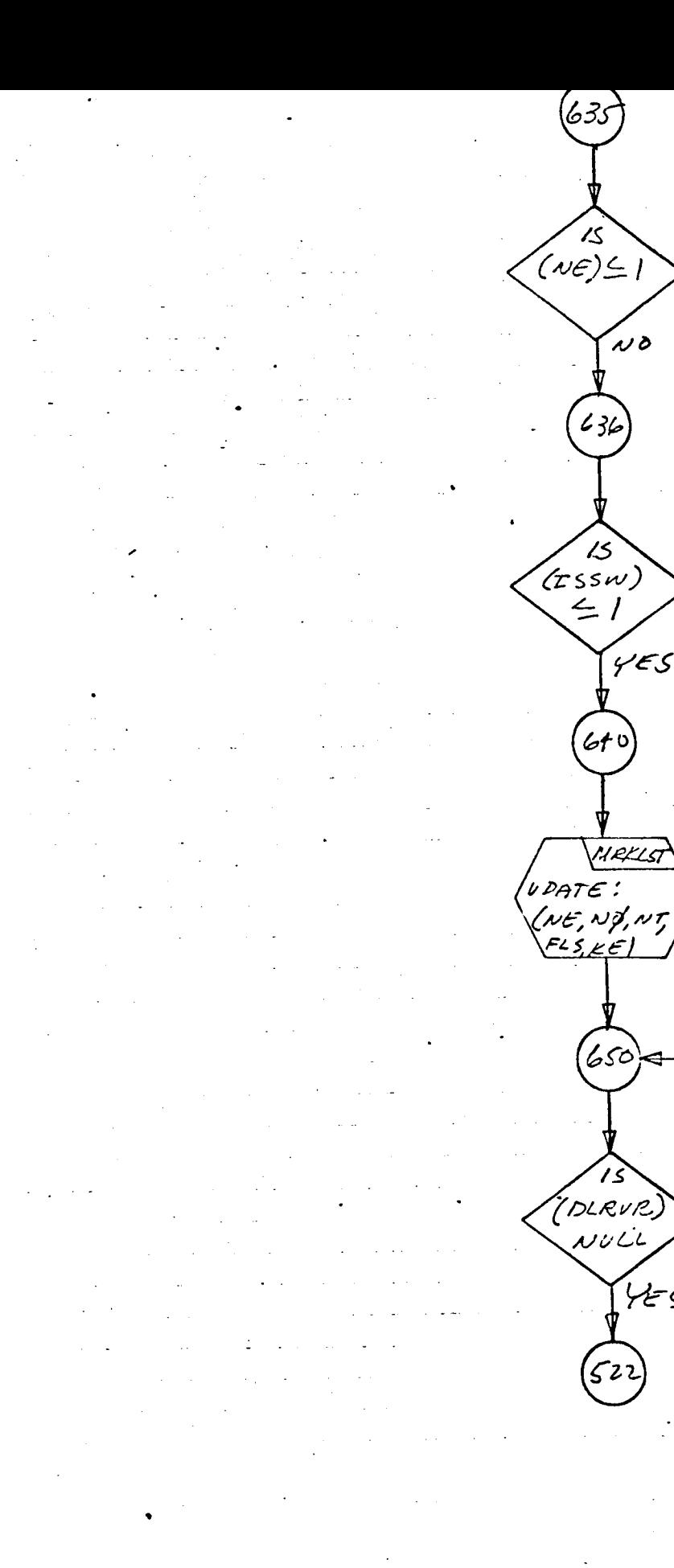

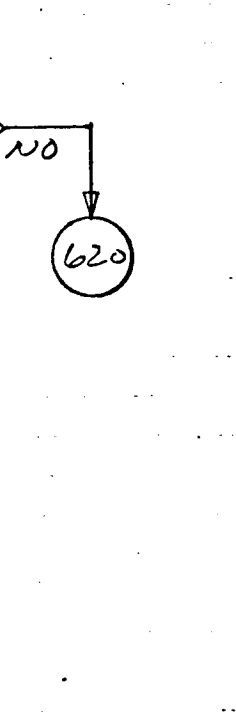

 $\sqrt{5}$ 

 $\omega$ 

YES

NRKLST

 $\mathcal{L}\mathcal{S}$ 

75

كاسيختم

 $\omega$ o

SUBST

#### Program Description

- I. Identification
	- **a.** Routine Label

SYMBL

b. Name

**Insert an** array **of** Hollerith characters into a simple list.

2. Function

A Hollerith **array** is scanned and inserted into **a** list, character by character, such that the first character of the **array** is the first element and the last character is the last element.

3. Programming System

FORTRAN II

- **4.** Usage
	- a. Calling Sequence

CALL SYMBL (L, N, H)

- b. Entry Conditions
	- $L =$  Head of a list
	- N = Number of characters in array H **to** be inserted in list L
	- H = An array of Hollerith characters
- c. Exit Conditions

N characters of the Hollerith array H are placed in list L, **right side up.**

**d.** Error **Exits**

**None.**

# 5. **Definition of** Identifiers

**J** = Temporary **head cell of the simple list being created from** N **characters of the** array H.

- . Method
	- a. List L is erased (restored to AVS by ERASE) and the head cell L cleared to zero.
	- b. A temporary head cell J is also cleared to zero.
	- c. I is initialized to one.
	- d. The following steps are executed for each character of H, until N characters have been inserted into the list headed by L:
		- (1) The Ith character of H is extracted from the array and shifted into the decrement of a temporary cell S as an integer.
		- (2) L is tested:
			- (a) If L = 0, **(S) is** inserted as the item of the first element of J, with a link of zero. J is set to point to this first element. The pointer in J is also saved in L (after N characters have been inserted, L will point to the top of the list, or the first character of the array H}.
			- **(b)** If L *\$* 0, **the** converted character in **S becomes** the **item** of a new element inserted **immediately** after the **first** element of list **J,** and **J is set** to **point** to this new element. The link of the element **preceding** the newly **inserted** element is also set to **point** to the new element, thus maintaining the subsequent linkage down the list. Note that each time a new element **is placed into** the list, **J** is **pointing** to the last element inserted or what can be considered as the current bottom of the list.
		- **(3)** I **is tested:**
			- **(a) If I = N, all characters have been inserted** and **exit is made from** the **routine.**
- (b) If  $I \neq N$ , I is incremented by one and steps  $d(1)$ ,  $d(2)$ , and  $d(3)$  are repeated until I = N.
- 7. Other Subroutines Used AFTER, ERASE, LINK, SYMCH.
- . Using Subroutines

COMBN, DIMEN, DPDST, EQFS41, EQFV31, GOBLE, INPUTX, NLINDM, PARTS, STAT, SUBST, SYMCRD, WRTEQ, Main Program for Pass Z of TAG Preprocessor.

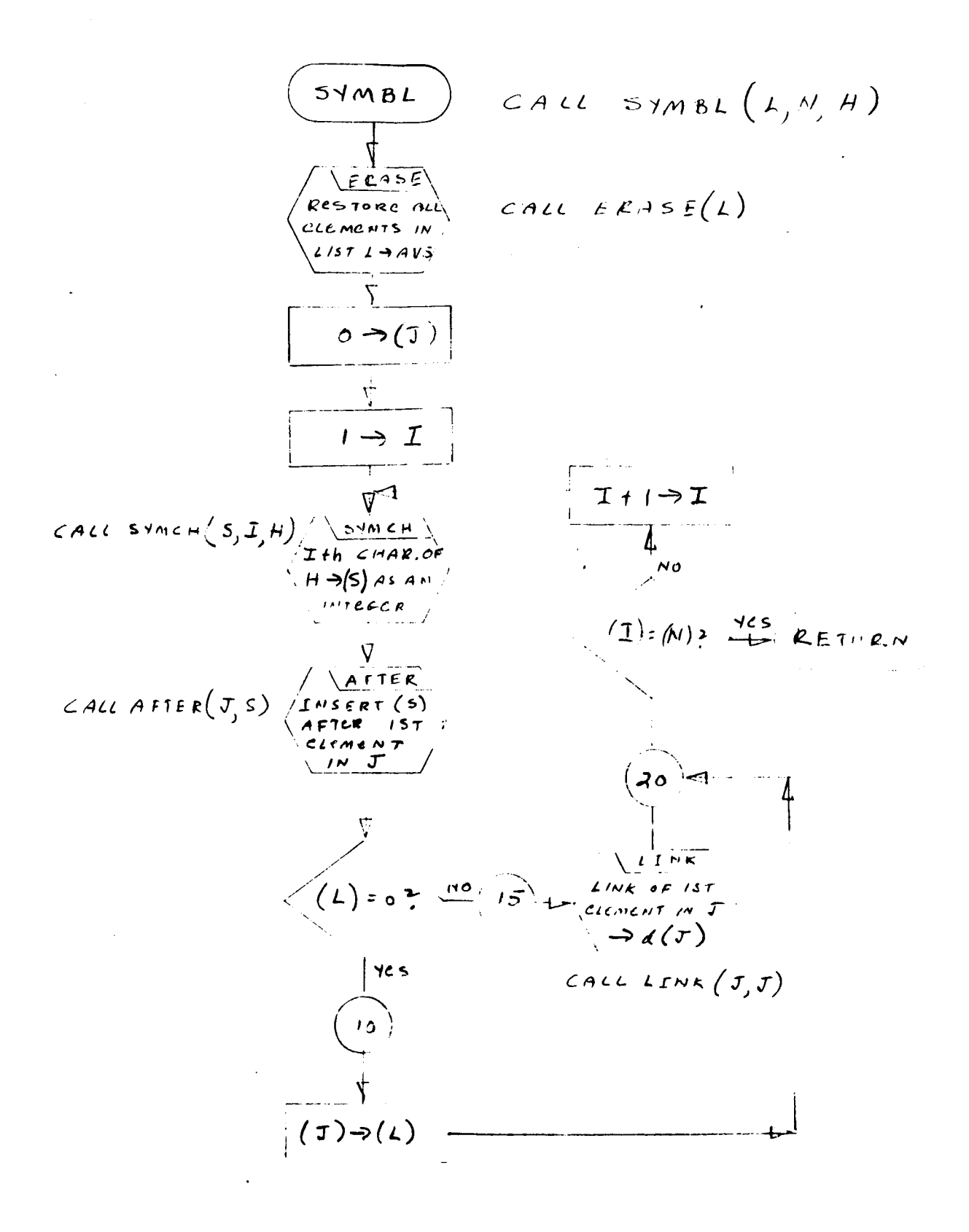

### Program Description

1. Identification

a. Routine Label

**SYMCH** 

b. Name

Place one character of a Hollerith array into the decrement of a word.

2. Function

The Nth character of a Hollerith array is placed into the decrement of a word as an integer **(exactly** like LNECH but with reversed calling sequence}.

**3.** Programming System

FAP

- 4. Usage
	- a. Calling Sequence

CALL SYMCH (IX, N, BCDV}

b. Entry Conditions

N *=* Character position in BCDV BCDV *=* An array of Hollerith characters

c. Exit Conditions

IX *=* Nth character of BCDV as an integer.

d. Error Exits

None.

#### 5. Definition of Identifiers

SY90 *=* A table of six entries, each a shift operation

# **6.** Method

**Each time the subroutine is entered, the character corresponding to the value of N is shifted into the decrement of IX as an integer, right-adjusted. A table, whose location is SY90, determines the appropriate shift.**

### **7.** Other **Subroutines Used**

**None.**

# **8. Using Subroutines**

BLNOUT, COMBN, DBPCHC, DIMEN, DPDST, ELIM, EXCPT, EXTRX, FLTCON, GOBLE, HOLBK, IDNTC, IDNTP, INPUTX, INZERO, MATFT, MATOT, PARTS, PUSPGH, READCH, RECOVR, SUBST, SYMBL, SYMCRD, SYMTP, WRTEQ, ZEROX, Main Program for Pass 2 of TAG Preprocessor.

 $(SMACH)$  CALL SYMON (IX, M, ELIX)  $E(X) \rightarrow (2001)$  $d(N)\rightarrow a(AC)$  $(Ac)-1\rightarrow(Ac)$  $(A \subset \leftrightarrow (mq)$  $o \rightarrow (Ac)$  $\begin{array}{c}\n\left[\left(AC,ma\right)/_{\mathcal{L}}\right]\rightarrow\\ (mq)\\ (mq)\\ \n\left(\cos\pi\right)/_{\mathcal{L}}\rightarrow\\ (Ac)\end{array}$  $(AC) \leftrightarrow (MQ)$ RETURN  $(AC) + ACDY \rightarrow (AC2)$  $(AC)$  $\Lambda$ 00001  $\sigma$ rc  $(Ac) \Longleftrightarrow (Mq)$  $\rightarrow$ (d( $1001)$ )  $\begin{pmatrix} 2 & 3 & -3 \ 2 & 3 & -2 \ 1 & 3 & 5 \end{pmatrix}$  $(Ac) \rightarrow (2bc4)$  $(1024)$ 

# Program **Description**

- **1.** Identification
	- a. **Routine Label** SYMCRD
	- **b. Name**

Output a **symbolic card**

**2.** *Function*

**To output** a **series of cards of the** form

 $ABKL(M, N) = X*CDNONT$ 

**which establish the transformation from circuit parameters to TAGdefined** arrays.

3. **Programming System**

**FORTRAN** II

- **4.** Usage
	- a. Calling Sequence

Call SYMCRD (X, N, NPT, TYPEH, PARH, NLEV, NTAPE2)

b. **Entry Conditions**

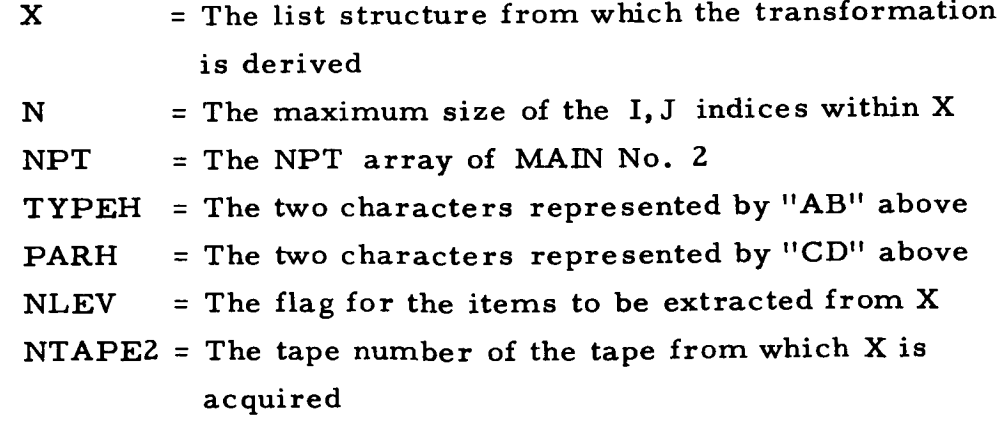

#### c, Exit Conditions

 $\bar{\phantom{a}}$ 

X is updated by absorbing a file from NTAPEZ. Cards will be output.

 $\bar{t}$ 

d. Error Exits

None.

#### . Definition of Identifier s

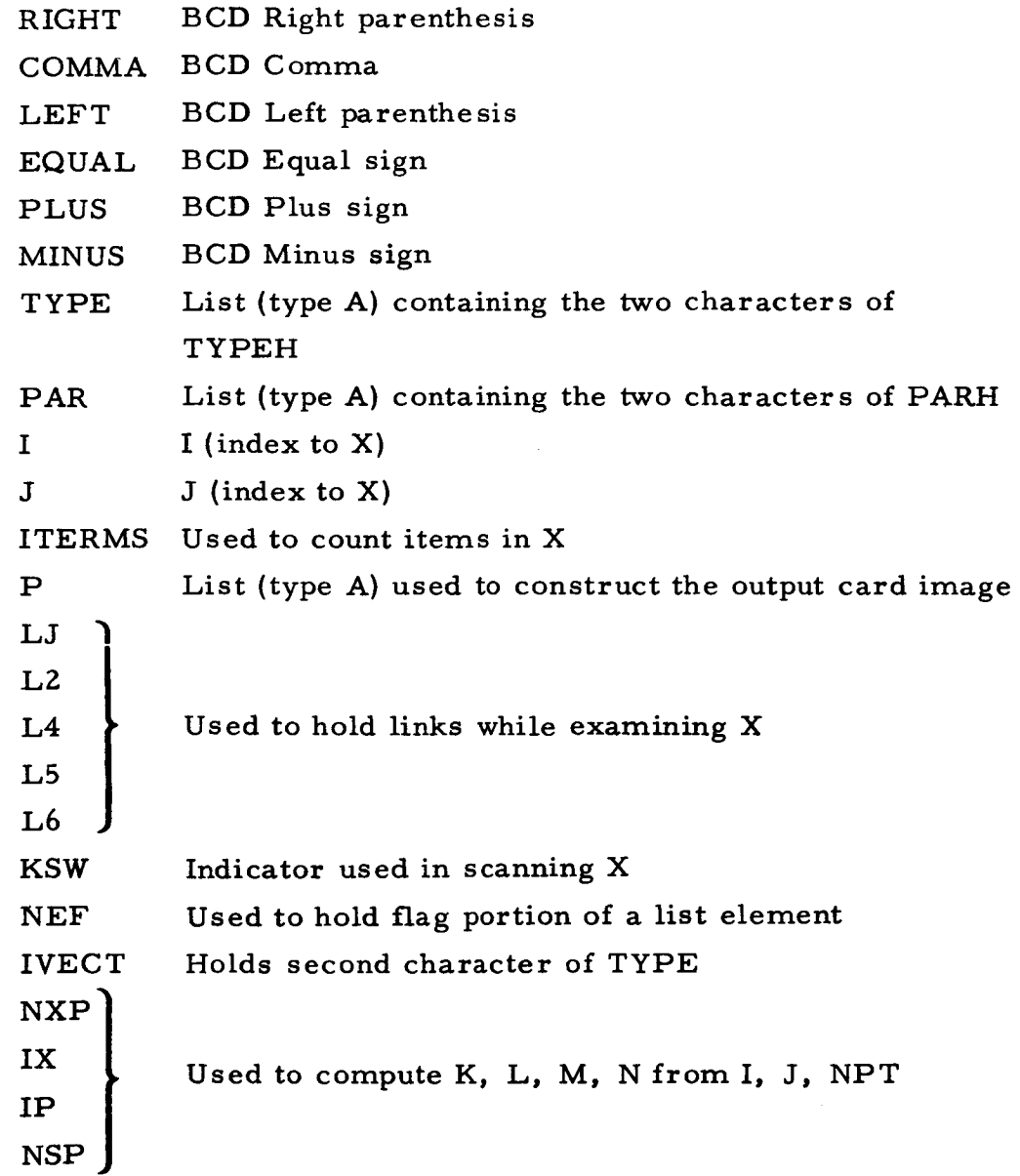

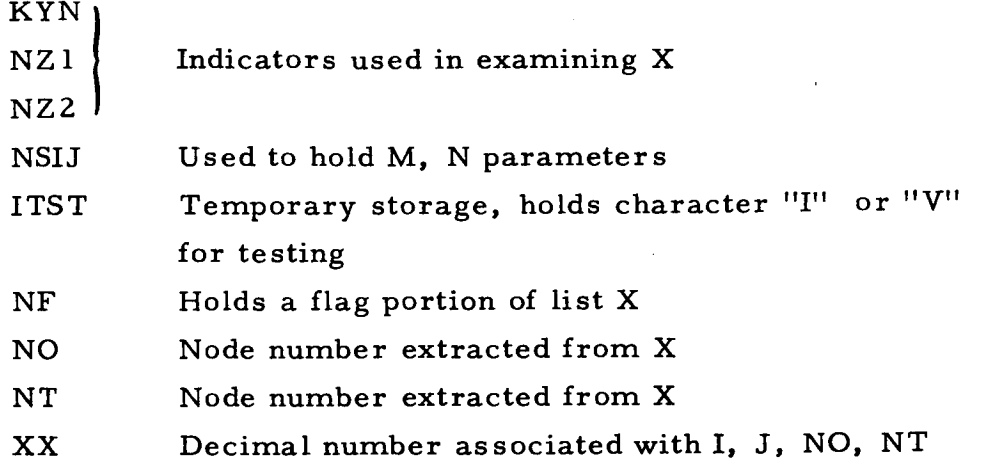

- . Me thod
	- a. A file is read from NTAPEZ and merged into X using MATFT. The characters in TYPE are pushed into P.
	- **b.** For all I, J  $(I, J = 1, N)$ , X is searched, using LOCATA, to find a sublist entered under I and J which has a flag portion = NLEV. If none is found, the search through X is **restarted** using **new** values for I, J.
	- **el** If **found, then K,** L, M,N are *computed* from I, J, and NPT **values. For I, K would indicate the submatrix num**
		- **ber** and M **the index within that submatrix where** I **is found.**

**L** and N are computed **the same way for J; i.e.,**

$$
J = N + \sum_{r=1}^{L-1} NPT(r)
$$

As they are computed, K and M are pushed into P; L and N are saved in NSIJ(1) and NSIJ(2).

- d. The symbol so constructed in P is sent to EXCPT for testing; If it is illegal, a CALL DUMP is executed.
- $e<sub>o</sub>$ L and N are pushed into P, enclosed in parentheses, and followed by  $an =$ :

$$
(L, N) =
$$

f. The **sublist** of X is **then** examined further **to** see if NO, NT are **present. If** an **element is found that contains** a 5 **in the** flag portion, then the item portion (pointing to a BCD symbol) is pushed into P and output as a card. This would result in a statement like this:

# $ABKL(M, N) = 'variable name'$

If a flag of 5 is not found, the sublist is searched for NO and NT. If found, then the link following NT points to a decimal number. This number is converted to BCD and pushed into P, followed by an asterisk.

The characters in PAR are pushed into P, followed by NO and NT, and the string in P is output. This would be of the form

#### $ABKL(M, N) = X*CDNONT$

K, L are digits; M, N, NO, NT are integers; X is a decimal number; 'AB' is the contents of TYPEH, and 'CD' is the contents of PARH.

. Other Subroutines Used

EXCPT, FLTCON, FRFL, FROM, LINK, LOCATA, MATFT, SYMI SYMCH. BCL, DBPCH, DONBD, DOWN, DOWNS, ERASEA, ERASE,

8. Using Subroutines

Main Program for Pass Z of TAG Preprocessor.

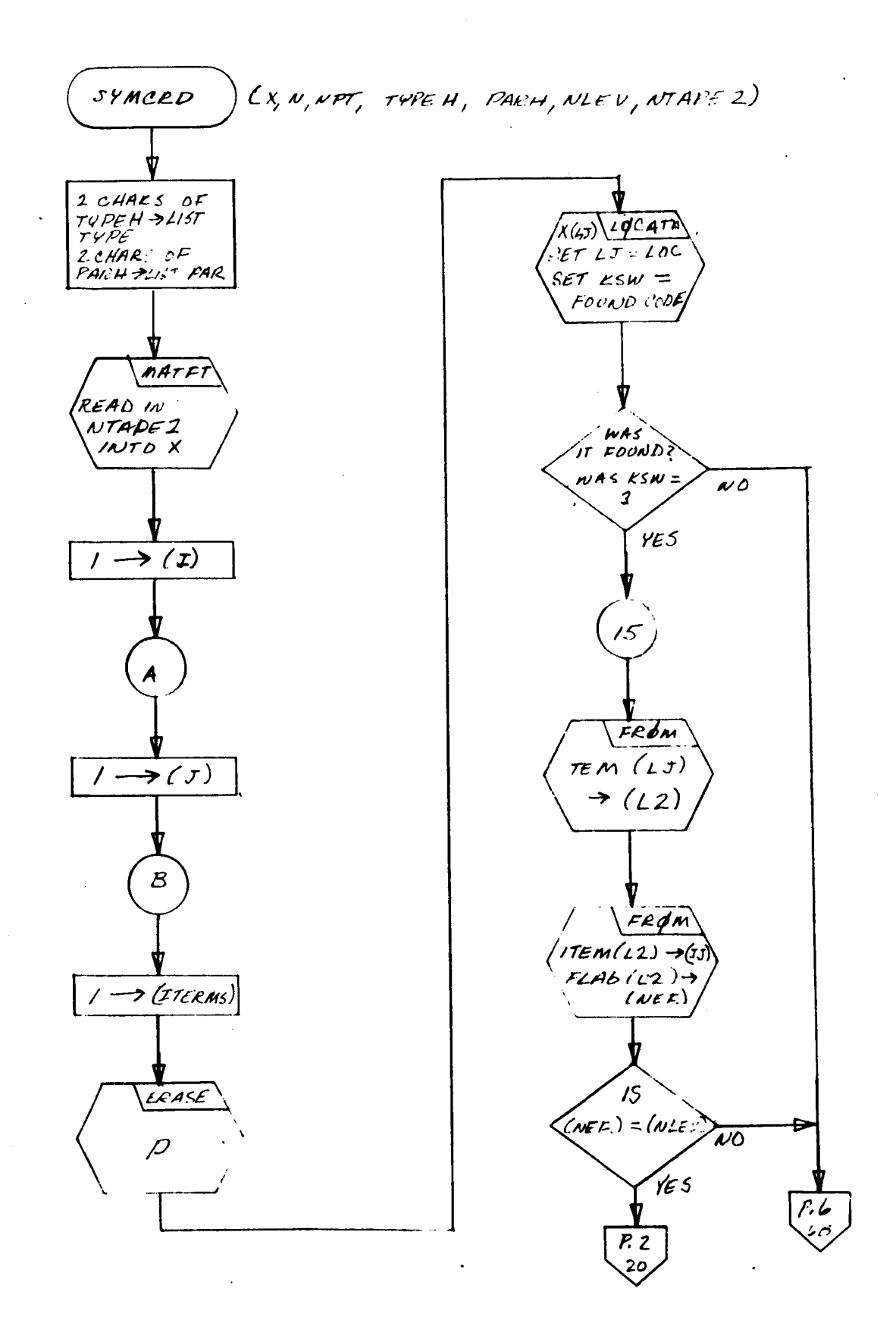

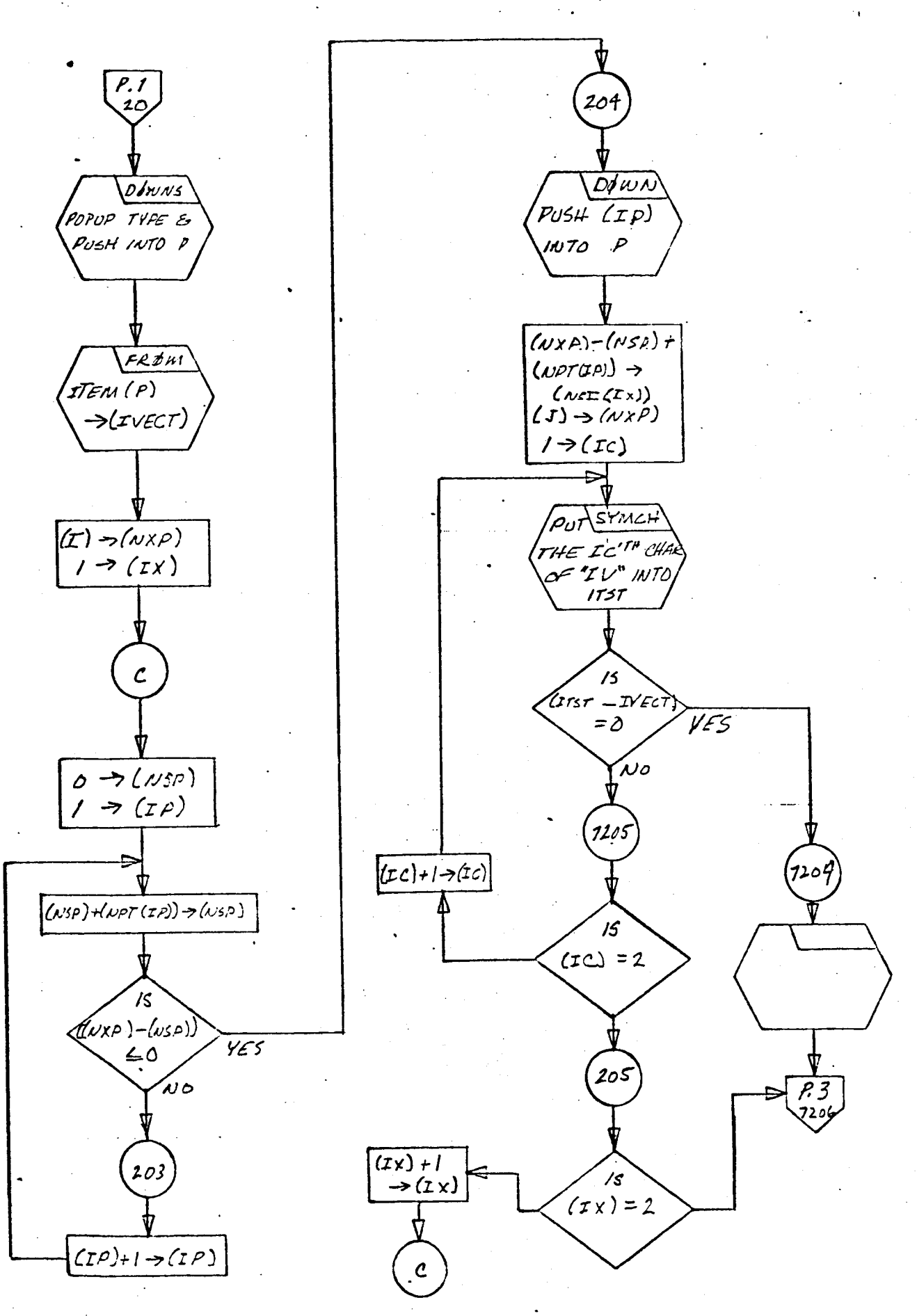

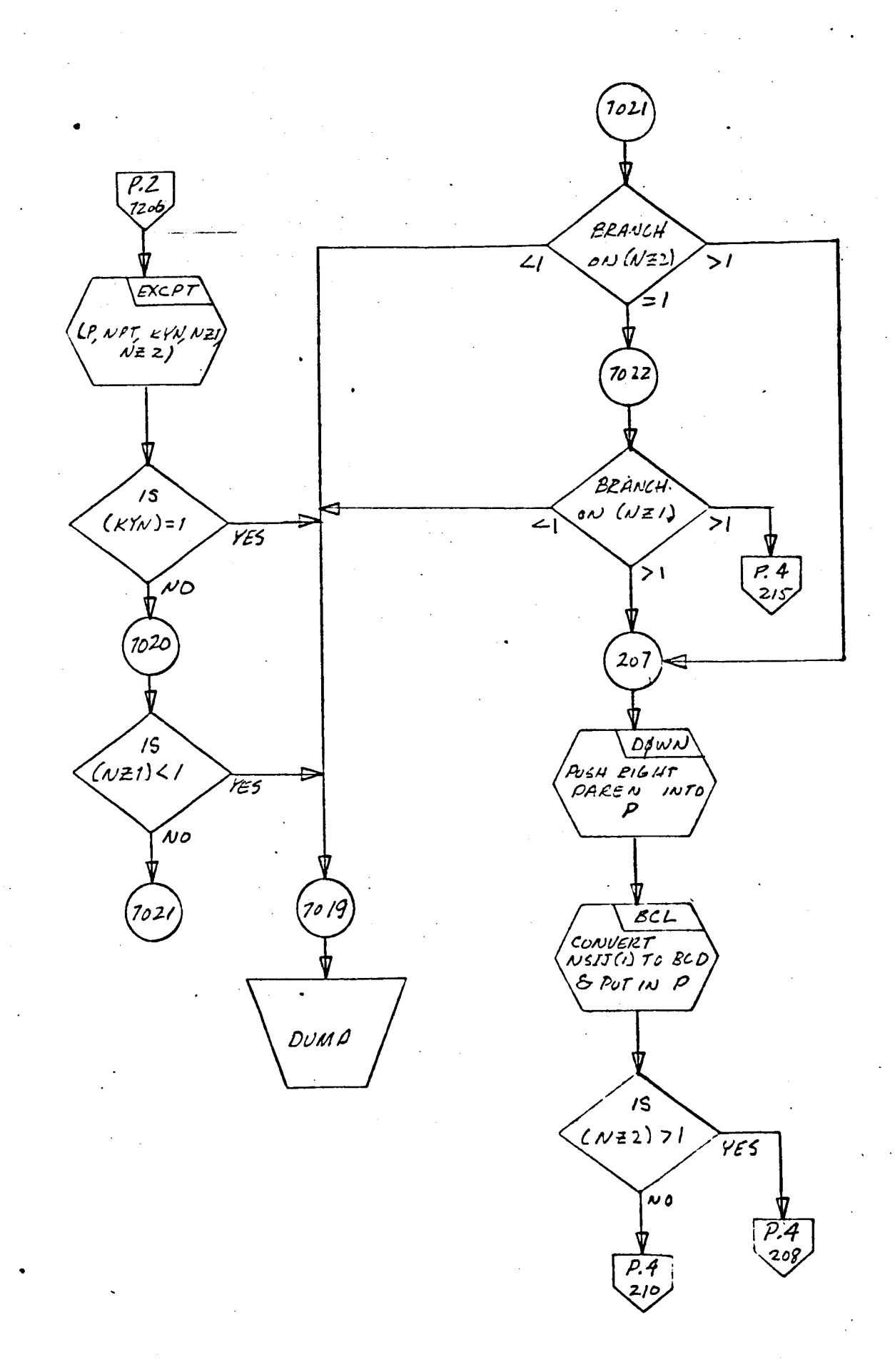
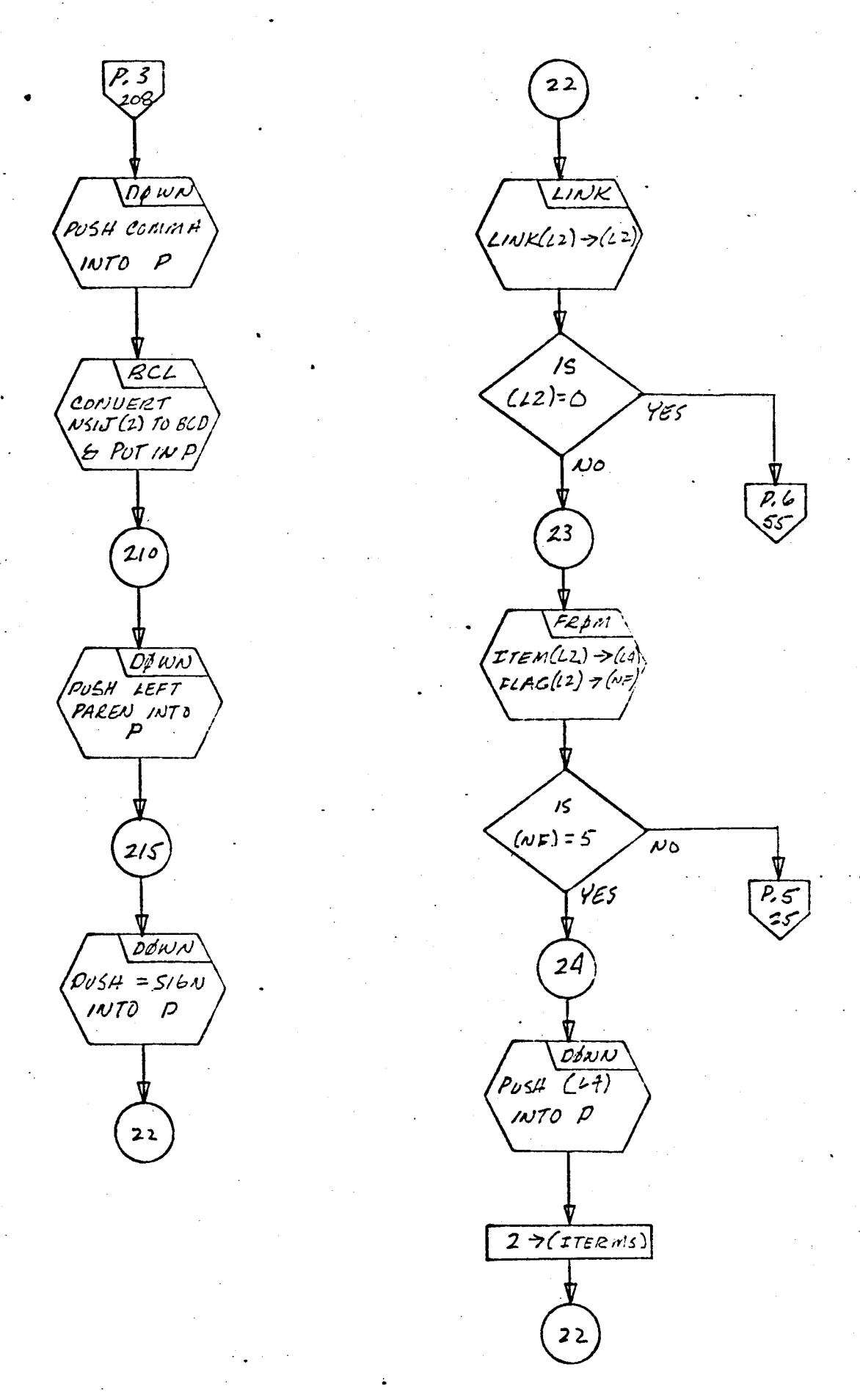

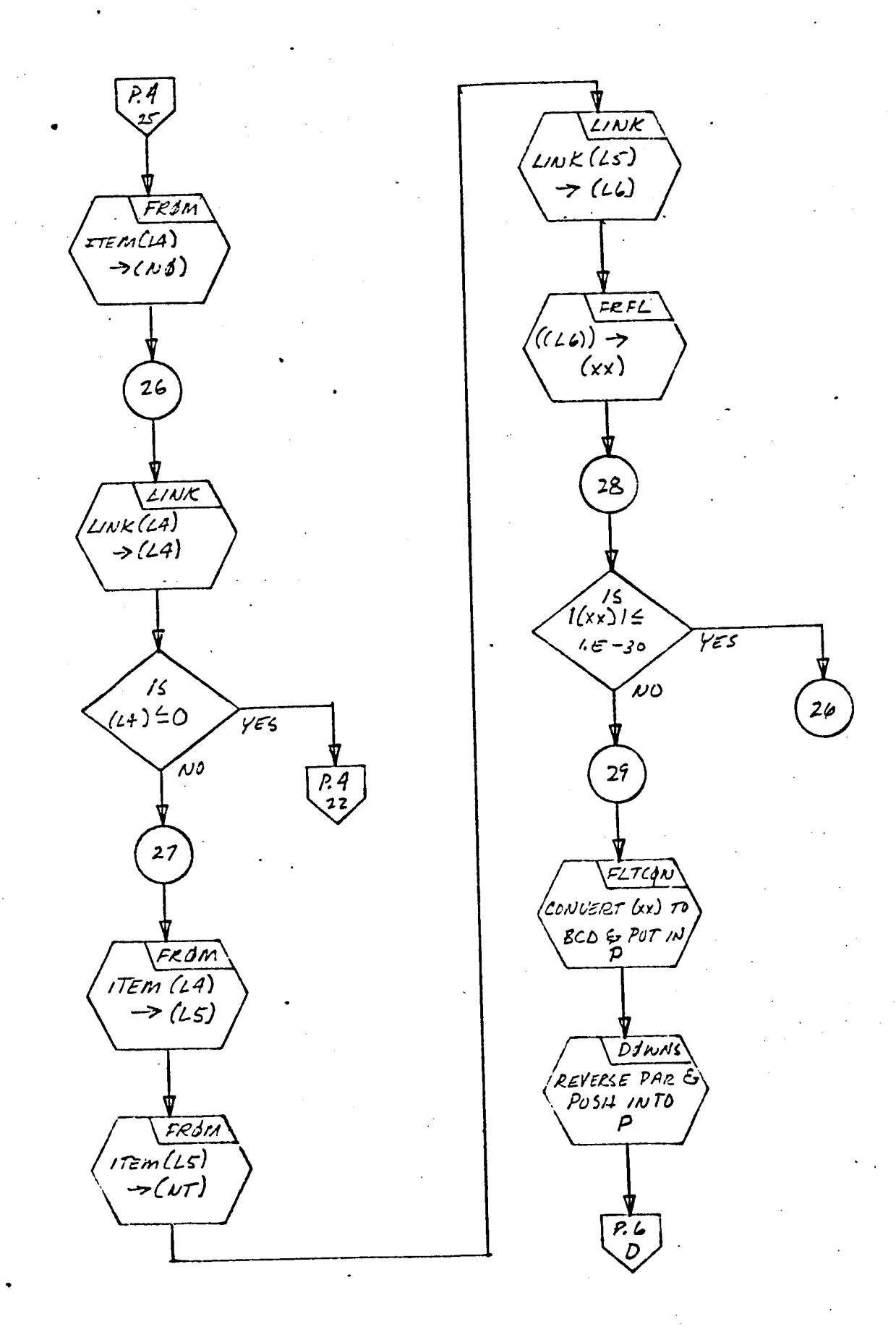

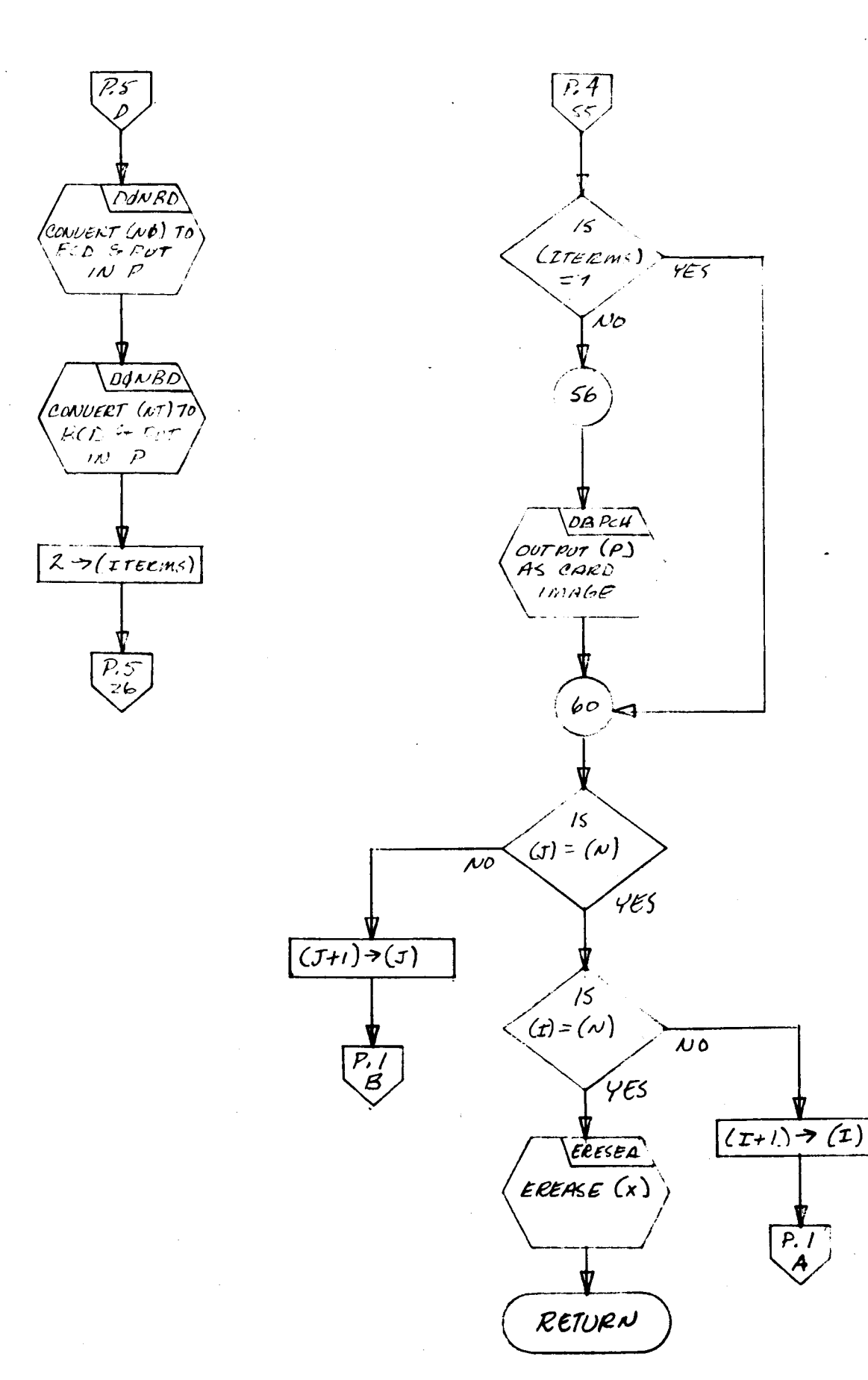

- 1. Identification
	- a. Routine Label SYMTP
	- b. Name Check for symbol.
- $2.$ Function *Examines* a symbolic name.
- $3.$ Programming System

FORTRAN II

- $4.$ Usase
	- a. Calling Sequence

Call SYMTP (TEM, KS, *KSTB,* INLST, NE, NO, NT)

b. Entry Conditions

TEM = List *containing* the *characters* of the symbol *KSTB* = Contains a *constant*

c. Exit Conditions

See "Method."

d. Error Exits

None.

. Definition of Identifiers

 $\ddot{\phantom{0}}$ 

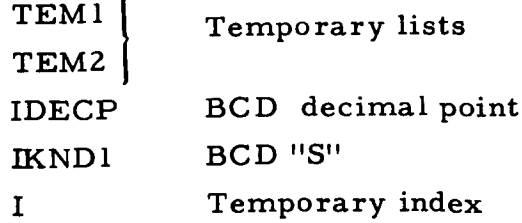

IOP ITEM ISF J TEMIX Temporary to hold a character Temporary index Used to hold a link

6. Method

 $a_{\bullet}$ If  $(KSTB) = 3$ , set  $KS = 2$ . If (TEM) contains \$UTF Set  $NE = 0$  $NO = 0$  $NT = 0$ Else **set** KS = 3 Return  $\mathbf b$ . If (KSTB)  $\neq$  3, set KS = 1. If (TEM) contains (I) FT Set NE= 7  $NO = 0$  $NT = 0$ (z) SXnlnZ for  $"X" = V$  Set NE = 1 Set NE = I **to** 6 C Z Set NO = **nl** G 3 Set  $NT = n2$  $\mathbf{L}$  4 I 5 S 6 (3) Else **set** KS = **3**

Return

C, Except in illegal case **(KS** = **3), put** c(TEM) into INLST. Else erase INLST.

7. Other Subroutines **Used**

DOWN, DOWNS, ERASE, FROM, LINK, POPUP, SYMC UPDWN.

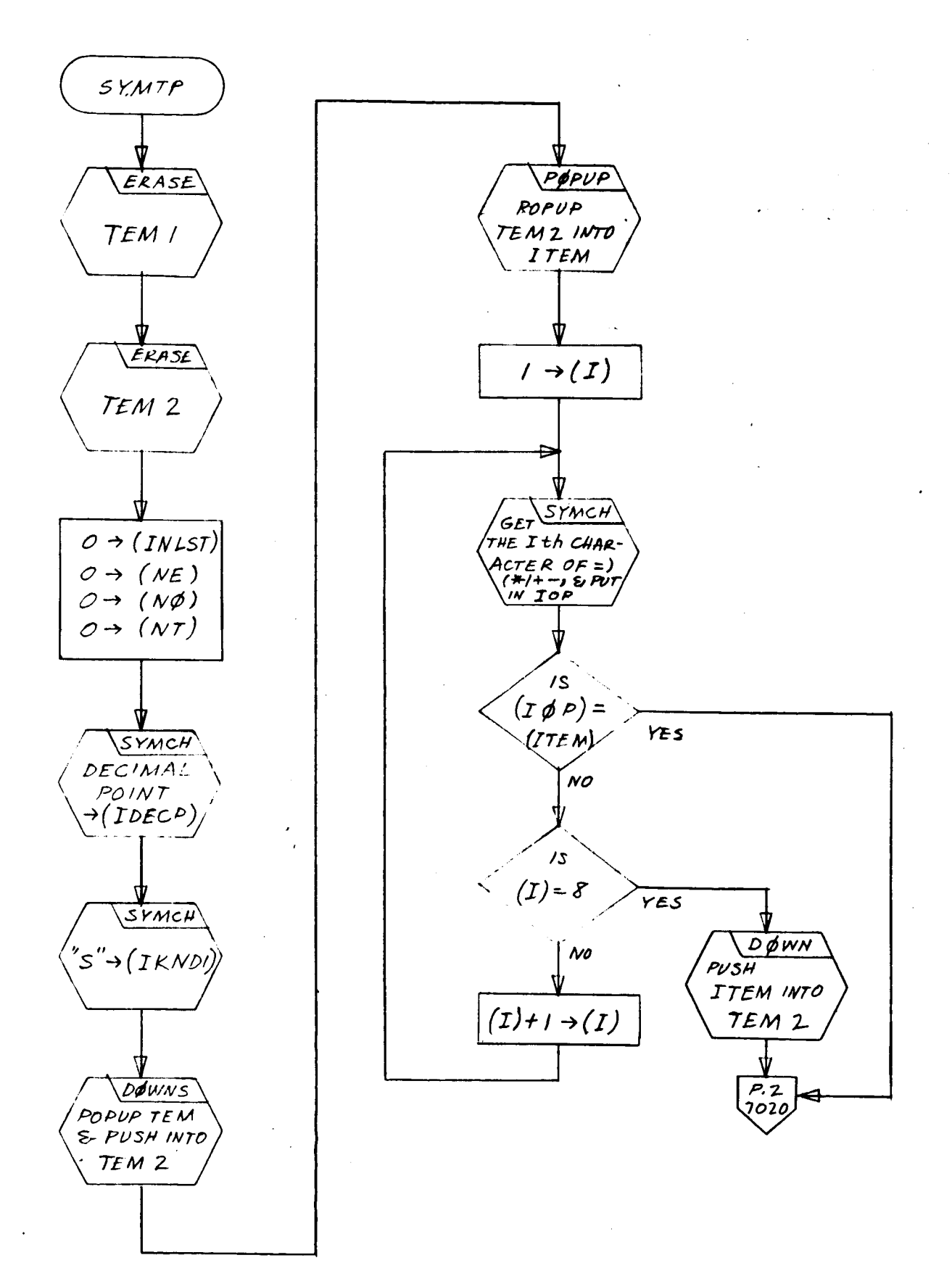

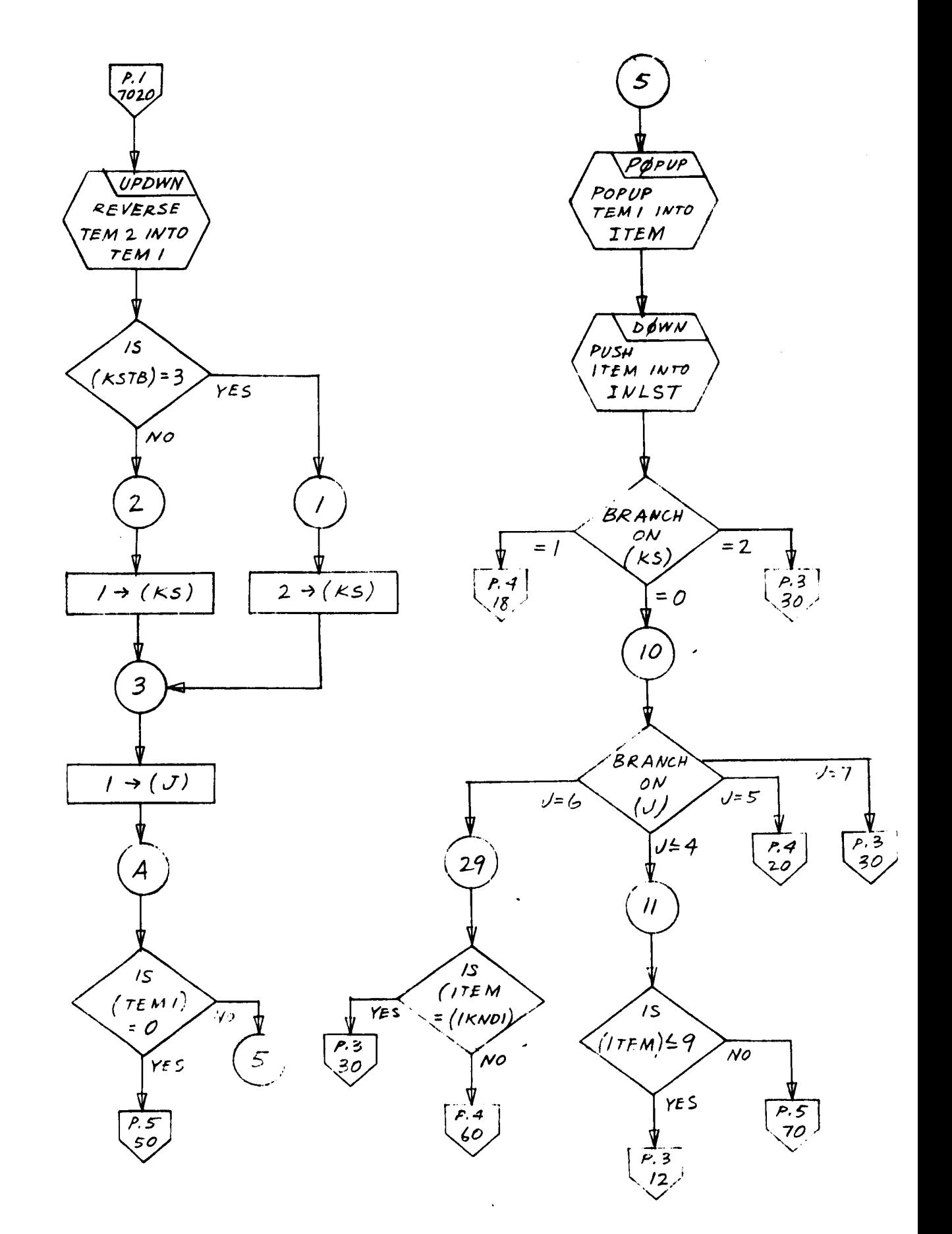

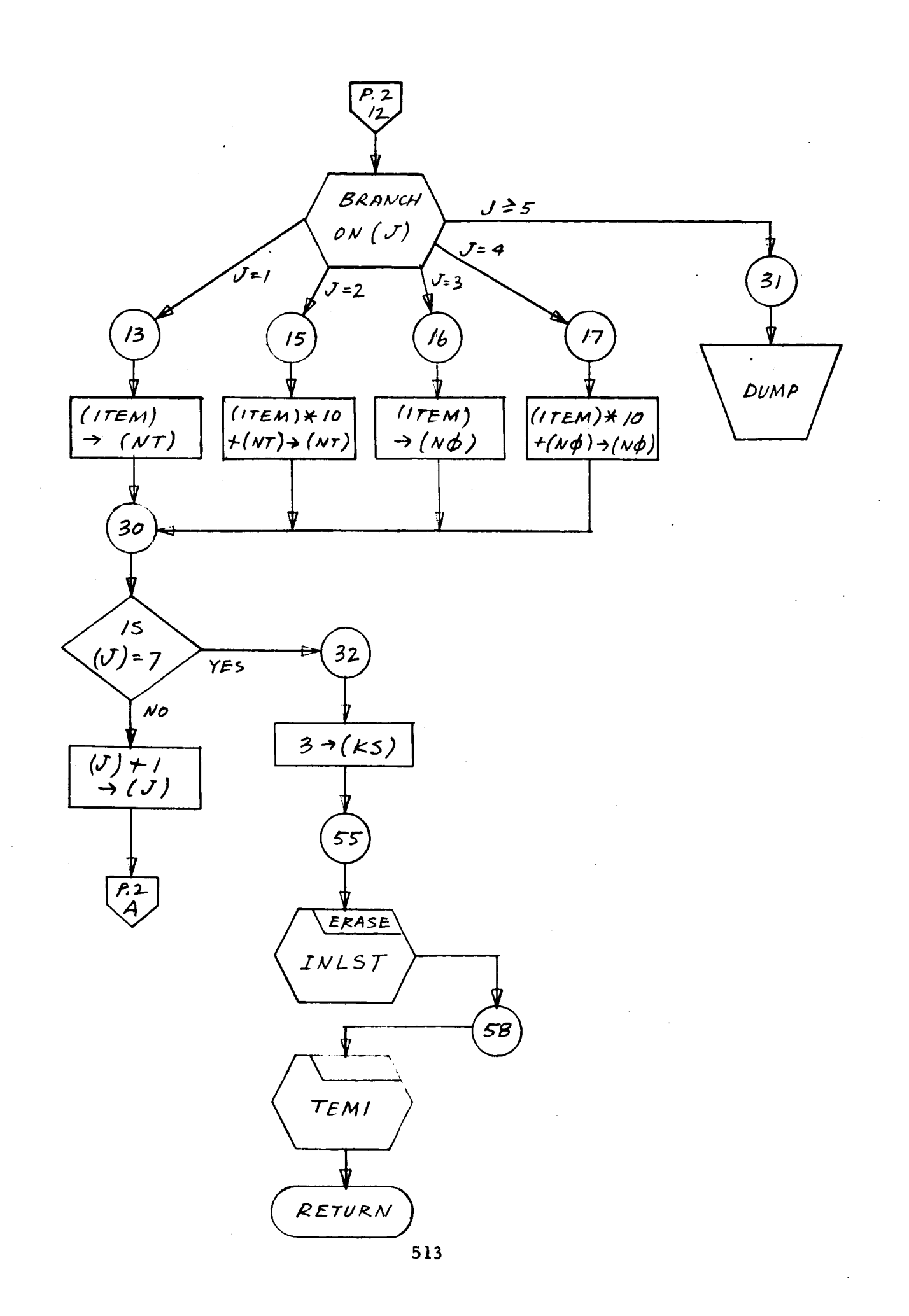

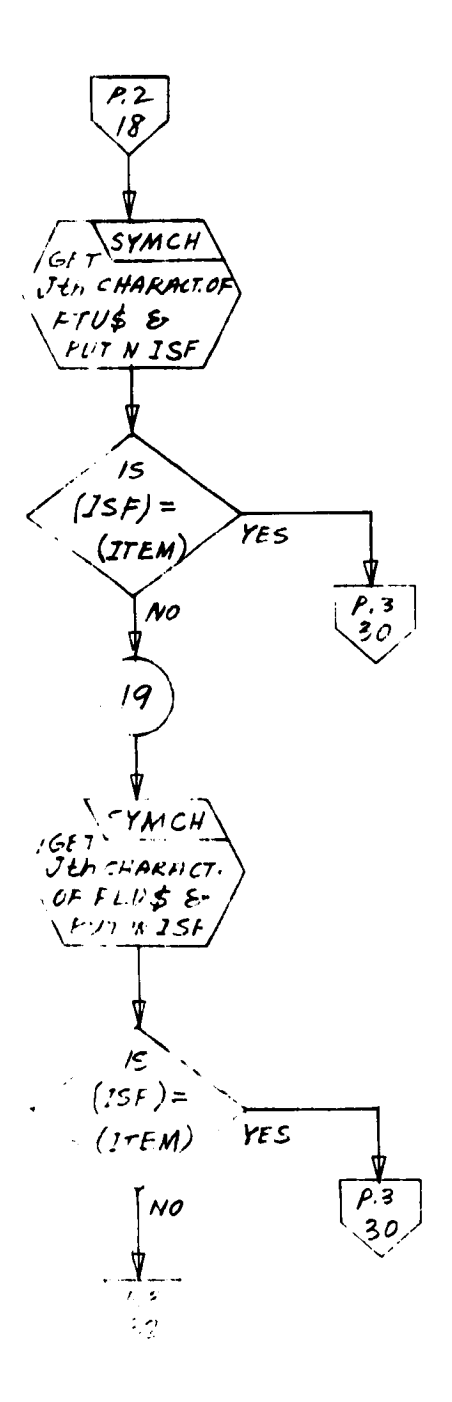

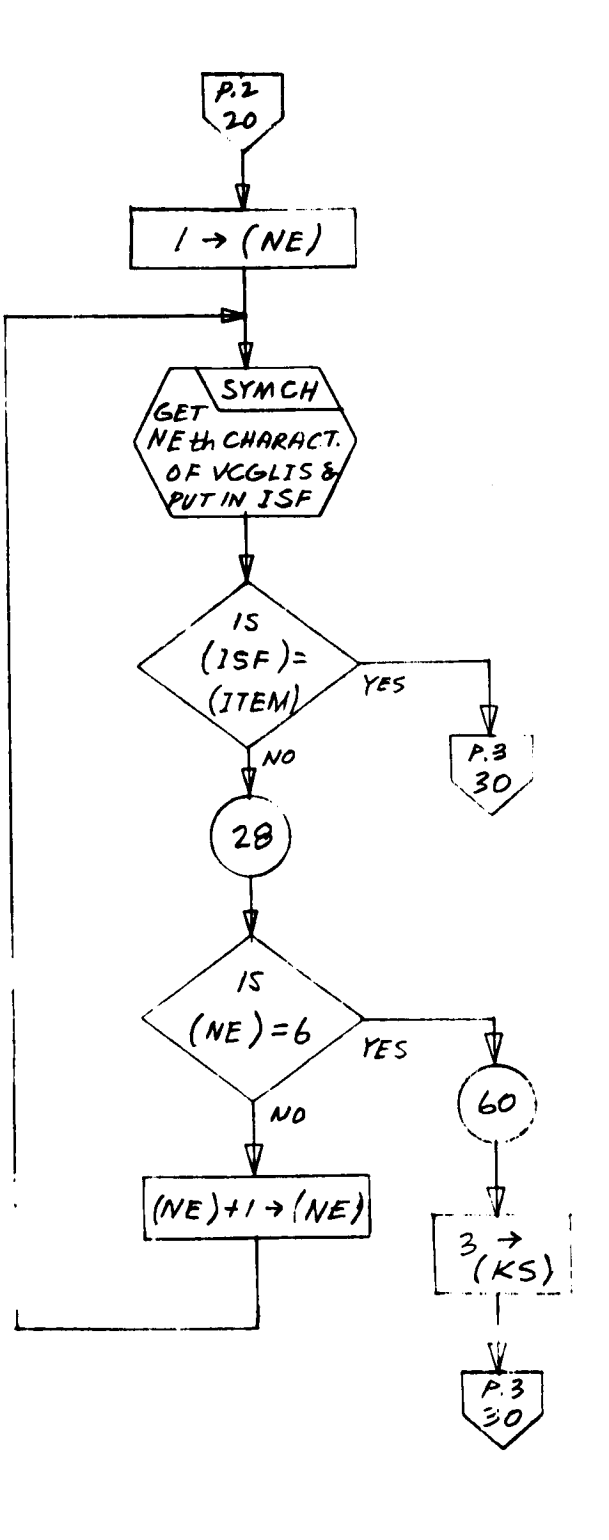

 $\mathcal{A}^{\text{in}}_{\text{in}}$  ,  $\mathcal{A}^{\text{in}}_{\text{out}}$ 

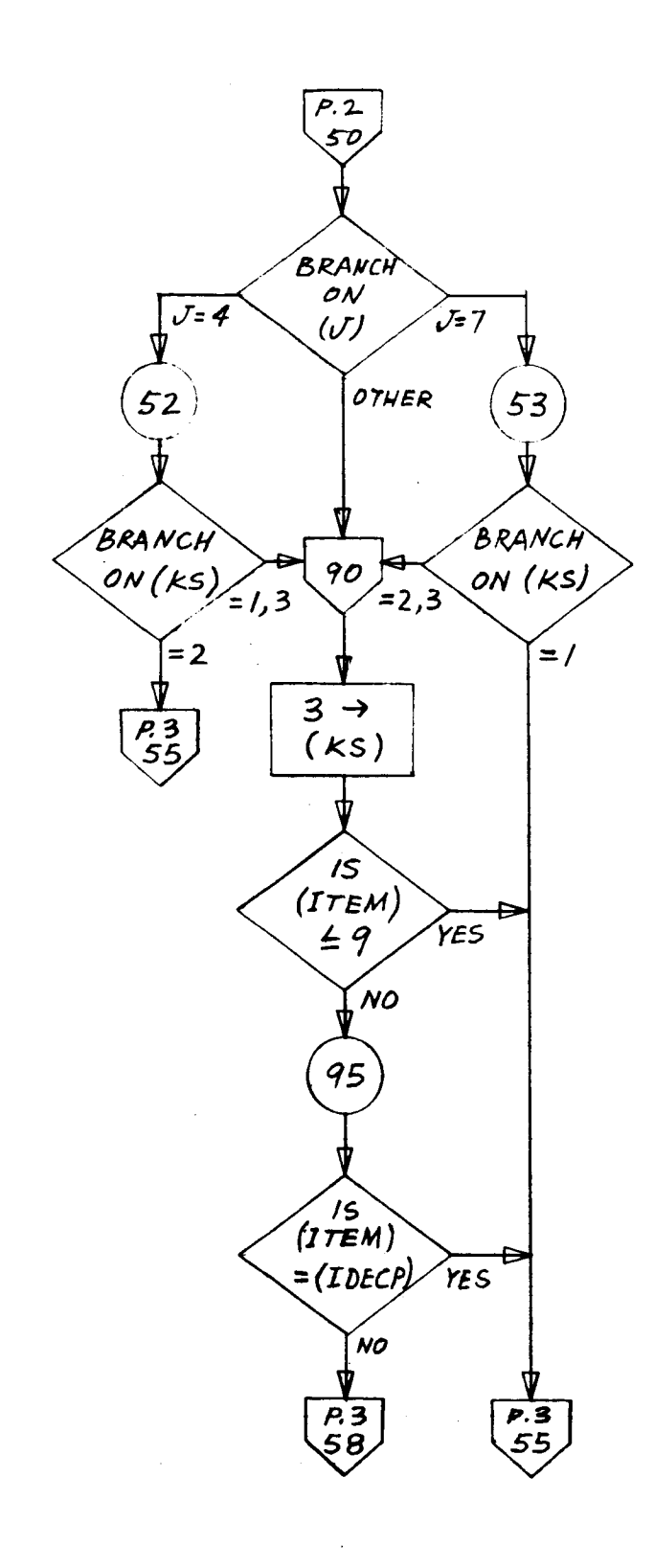

 $\mathcal{L}^{\mathcal{L}}$  $\sim 10$ 

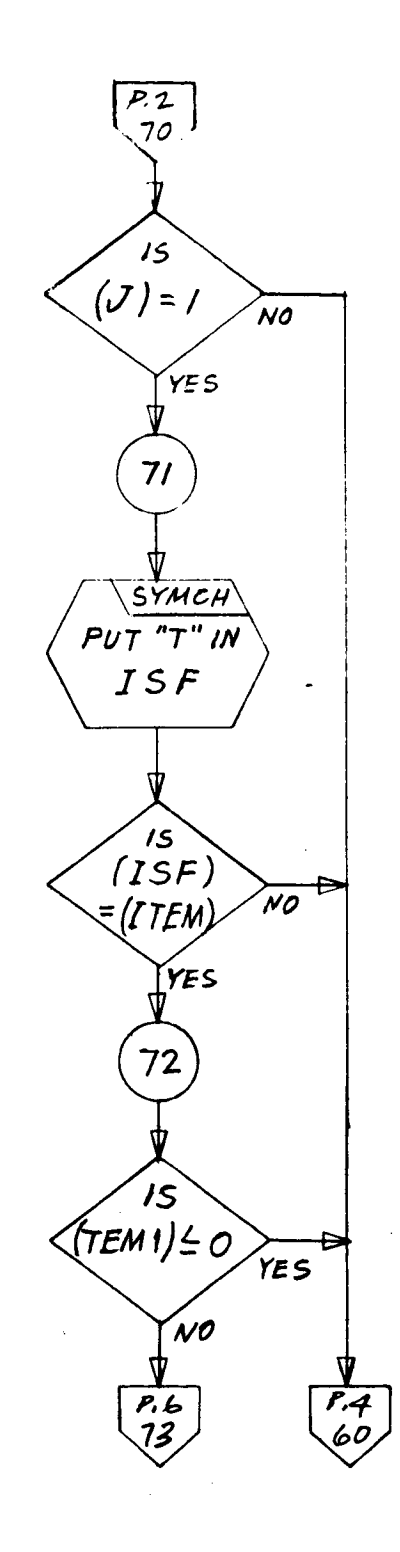

 $\sim$ 

 $\mathcal{I}(\mathcal{A})$ 

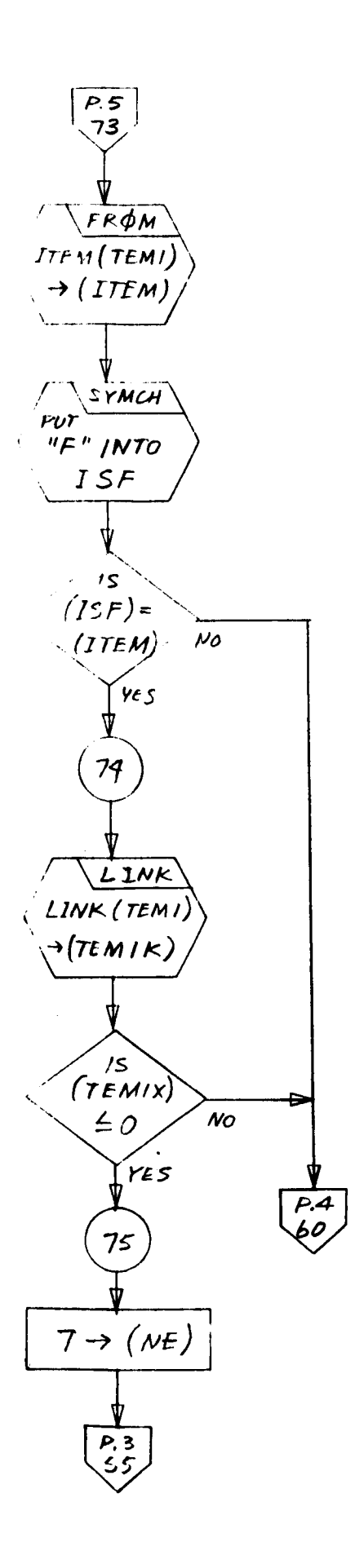

 $\ddot{\phantom{1}}$ 

- I. Identification
	- a. Routine Label

TRANS

b. Name

Transpose a two-dimensional matrix.

# 2. *Function*

The transpose of an NM x NMR matrix TF (in array-list format) is created as NMR x NM matrix TFT (also in array-list format) by extracting each element from its position I, *J* in TF and placing it in position J, I of TFT.

3. Programming System

FORTRAN II

- 4. Usage
	- a. Calling Sequence

CALL TRANS (TF, TFT, NM, NMR)

- b. Entry Conditions
	- $TF$  = The final coordinate transformation matrix with NM **rows** and NMR columns. TF **expresses** all **the** node voltages as linear combinations of a reduced set of **true** voltages.
	- NM = The maximum **node numbers** in **the** connection list
	- $NMR = NM NRR$
	- NRR = The **total number** of **transformer windings** minus **the number** of **different transformers**
- c. **Exit** Conditions

The NMR x NM matrix, TFT, has been created in arraylist format such that  $[TFT](I, J) = [TF](J, I)$ .

d. Error Exits

None.

- . Definition Identifier s
	- I = Row index for TF, column index for TFT
	- $J = Column index for TF, row index for TFT$
	- FTEM = Local variable which holds the data word identified by I,J
- . Method

The matrix transpose of TF into TFT is performed as follows:

- a. Array-list TFT is erased.
- b. The row index I for TF is initialized to 1.
- c. The column index *J* for TF is initialized to 1.
- d. Using SNATCH, list TF is searched for data identified by I, J. When found, the data is saved in FTEM.
- e. If FTEM  $\neq 0$ , the subroutine STASH is executed to insert the data word into TFT, identified by *J,* I.
- f. **J** is **tested:**
	- **(1)** If **J** = **NMR,** I **is tested.**
		- **(a)** If **I** = **NM, the transpose is** complete and **exit is** made **from the routine.**
		- (b) If  $I \neq NM$ , I is increased by 1 and execution  $re$ **turns to** step c **to** continue **the** search with a new I.
	- $(2)$  If  $J \neq NMR$ ,  $J$  is increased by  $l$  and execution returns **to step** d **to** continue **the search with** a **new J.**
- 7. Other **Subroutines Used**

ERASEA, SNATCH, STASH.

 $8.$ Using Subroutines

Main Program for Pass 1 of TAG Preprocessor.

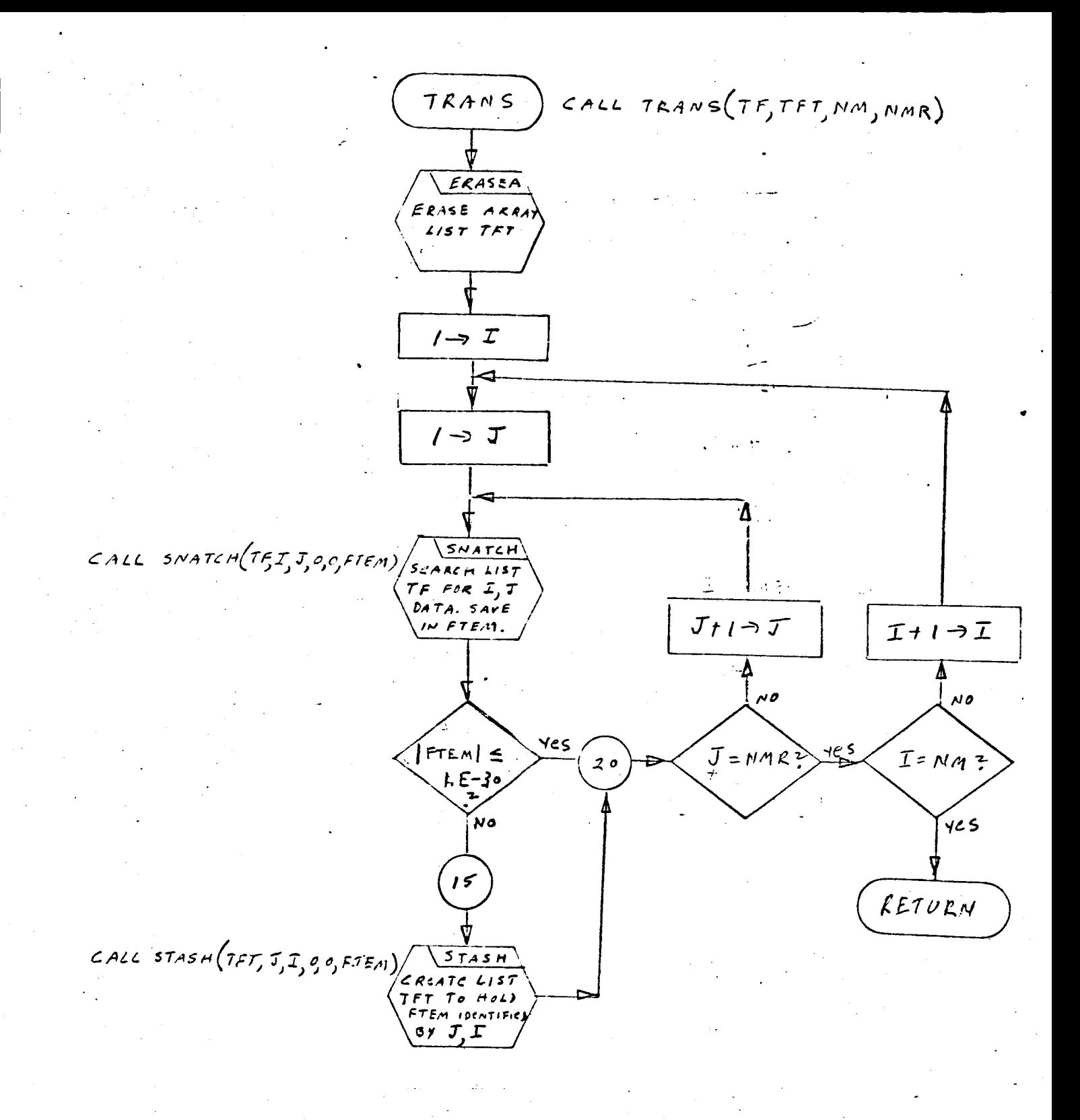

## 1. Identification

a. Routine Label

TREE

b. Name

Form a proper TAG tree from PLIST.

## Z. Function

The tree routine forms a special type of proper C tree from the ordered connection list, PLIST. The proper C tree covers all nodes while forming no loops and contains all voltage sources, a maximum of capacitive elements, a minimum of inductive elements, and no current sources. The TAG tree is a directed graph in which every node but one has one and only one branch positively incident with it. The single exception is the O node, which has no branches positively incident with it. Tree is formed as a list of element descriptors in the type D, twodimensional list, FLIST.

3. Programming System

FORTRAN **H**

## 4. Usage

a. Calling Sequence

CALL TREE (PLIST, FLIST, NM}

- b. Entry Conditions
	- PLIST = A copy **of** the connection list, WLIST, whose branches have been ordered **according** to element **type** in **a** VCG LNI sequence. PLIST, like WLIST, is in **type** D format.
	- NM = The maximum node number, which is equal to the total number of nodes less one and to **the** number of elements that should be in the tree.

c. Exit Conditions

```
FLIST = A two-dimensional type D list which holds the
           NM branch descriptors of the proper TAG tree.
           The order of PLIST is not maintained in FLIST.
```
**d.** Error Exits

**(I)** If **a tree of** NM elements **cannot** be found **which connects to node** O **and** is completely **connected** itself, **the** error **comment** "PLIST **EXHAUSTED TREE" is printed** out, **and a CALL DUMP is executed.**

(2) If **a** voltage **source** is excluded from **the tree, the** error comment "VOLTAGE **CODE/DUP.** NODE/TKEE is printed out and **a CALL** DUMP is executed.

## 5. Definition of Identifiers

FLIST is **a** local variable name for XLIST.

NFL keeps a running count of **the** number descriptors **that** have been entered into FLIST.

Xl, ILl, and X2 **are** local variable head cells used **to** search PLIST **and** FLIST.

NE, NN, NP, NTRN, NNTR, and NF are **the** constituents **of the** descriptors extracted from PLIST.

NEF, NNF, NPF, NTRNF, NNTRF, **and** NFF **are the** constituents of **the** descriptor extracted from **FLIST.**

NENT is a flag used **to** indicate **whether** NN and/or NP is already covered by FLIST.

> NENT = I **(neither** NN or NP **are** in FLIST) NENT = 2 (at least NN is in FLIST) NENT = 3 (at least NP is in FLIST)

# 6. Method

The proper TAG **tree** is constructed in FLIST from **the** branches listed in **PLIST to** cover all nodes and form no loops. The process starts **at** node zero and proceeds one branch **at** a **time to** build sucessively larger but always connected partial **trees** until **the** entire network **is** covered. The **next eligible tree branch, which** must always **have one of its nodes covered by the partial tree, is** always **selected by search-Lug down** PLIST **from the top. Because** PLIST **is ordered in** VCGLNI **sequence, priority** for **membership in the tree** also **has the VCGNLI order. If the network contains no** voltage **source loops or current source cut-sets, the process will ensure that the** final **tree will contain all voltage sources, a maximum** of capacitors, **a** minimum of **inductors, and no current sources. In addition, the tree is constructed such that every node except** the **zero node is touched by** the **positive node** of one **and only one tree branch. Tree branches incident with the 0 node touch it with their negative node only. The algorithm that mech**anizes **the tree selection process is described below.**

a. Erase FLIST and **set the tree** branch counter, NFL, **to** one.

b. Search PLIST **from the top for the** descriptor of **the** first branch **which touches the** 0 node. If, for **this** descriptor, NN = 0, **push** down **the** descriptor, as is, into FLIST. If NP = 0, **reverse the** node order and push the **resultant** descriptor down into FLIST. Proceed **to** step d. If no such element is found proceed **to step** c.

**c.** PRINT "PLIST EXHAUSTED TREE" and **CALL** DUMP.

d. Flag **the** descriptor in PLIST **that was just** placed in FLIST. Test NFL. If NFL = NM, control **is returned to the** main program. If NFL < NM, increase NFL by i and continue **to step e.**

e. Search PLIST, **starting** at **the top,** for **the** next unflagged element **which** has one or both of its nodes already covered by **the** partial **tree** in FLIST.

(I) If **no** such element is found **go to step c.**

(g) If both nodes are already covered by FLIST, flag **the** element descriptor in PLIST. If **the** element is **a** voltage source PRINT, "VOLTAGE CODE/DUP. NODE/TREE" and **CALL** DUMP. If **the** element **is** not a voltage source descriptor, but **is the** last entry in PLIST, go **to** step c. Otherwise start step e over.

(3) If only **the** negative **node** of **the** element **is** already covered by **the** partial **tree** in FLIST, **the** element **descriptor is** pushed down, as is, **into** FLIST and **the** process **returns to** step **d.**

**(4)** If **only** the positive node **of** the element is already covered by the partial tree in FLIST, the node numbers are reversed and the resultant element descriptor is pushed down into FLIST. The process returns to step d.

7. Other Subroutines Used

DUMP, ERASE, FLAG, PRPTG, PRPTR.

8. Using Subroutines

Preprocessor Pass 1 Main Routine only.

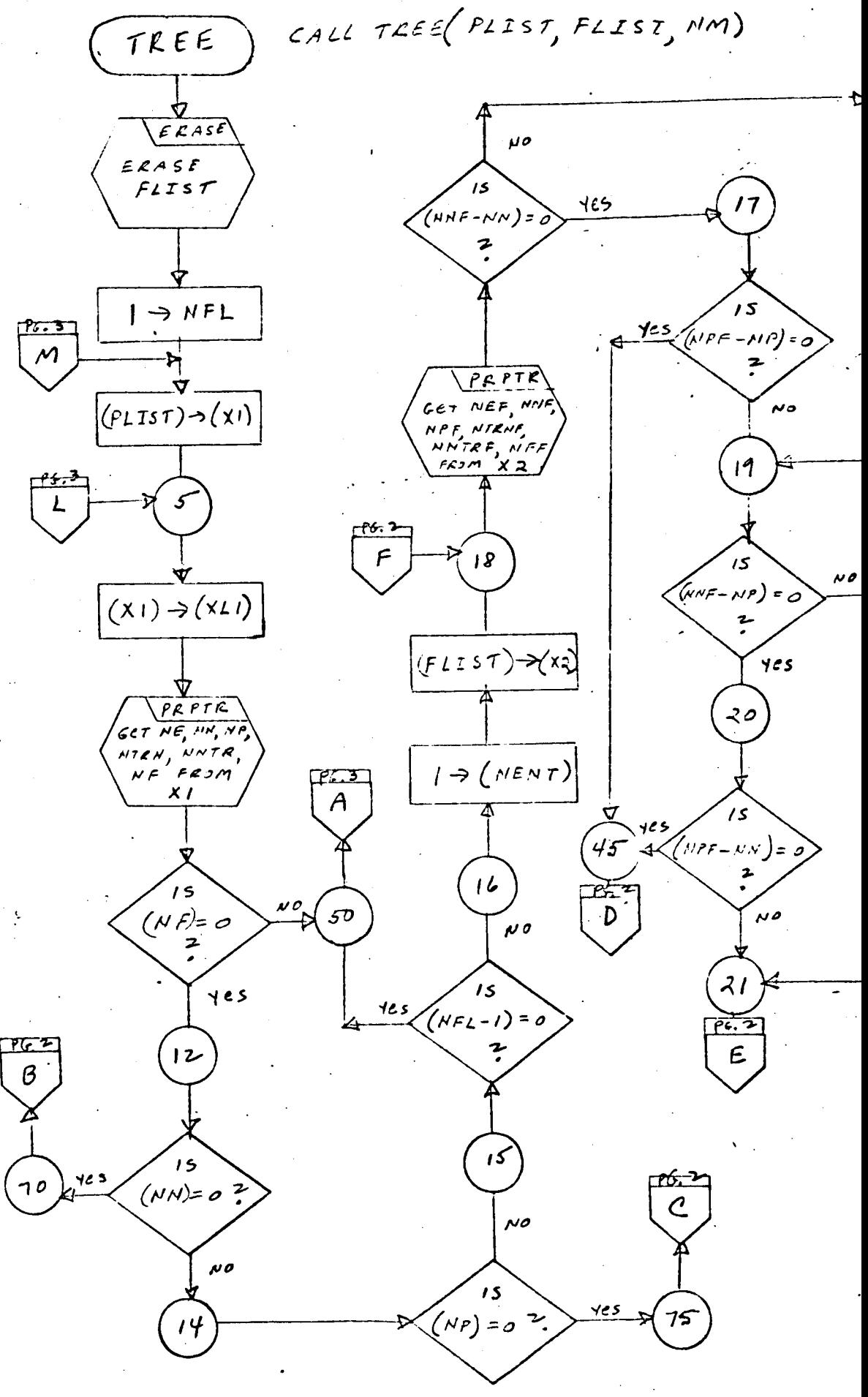

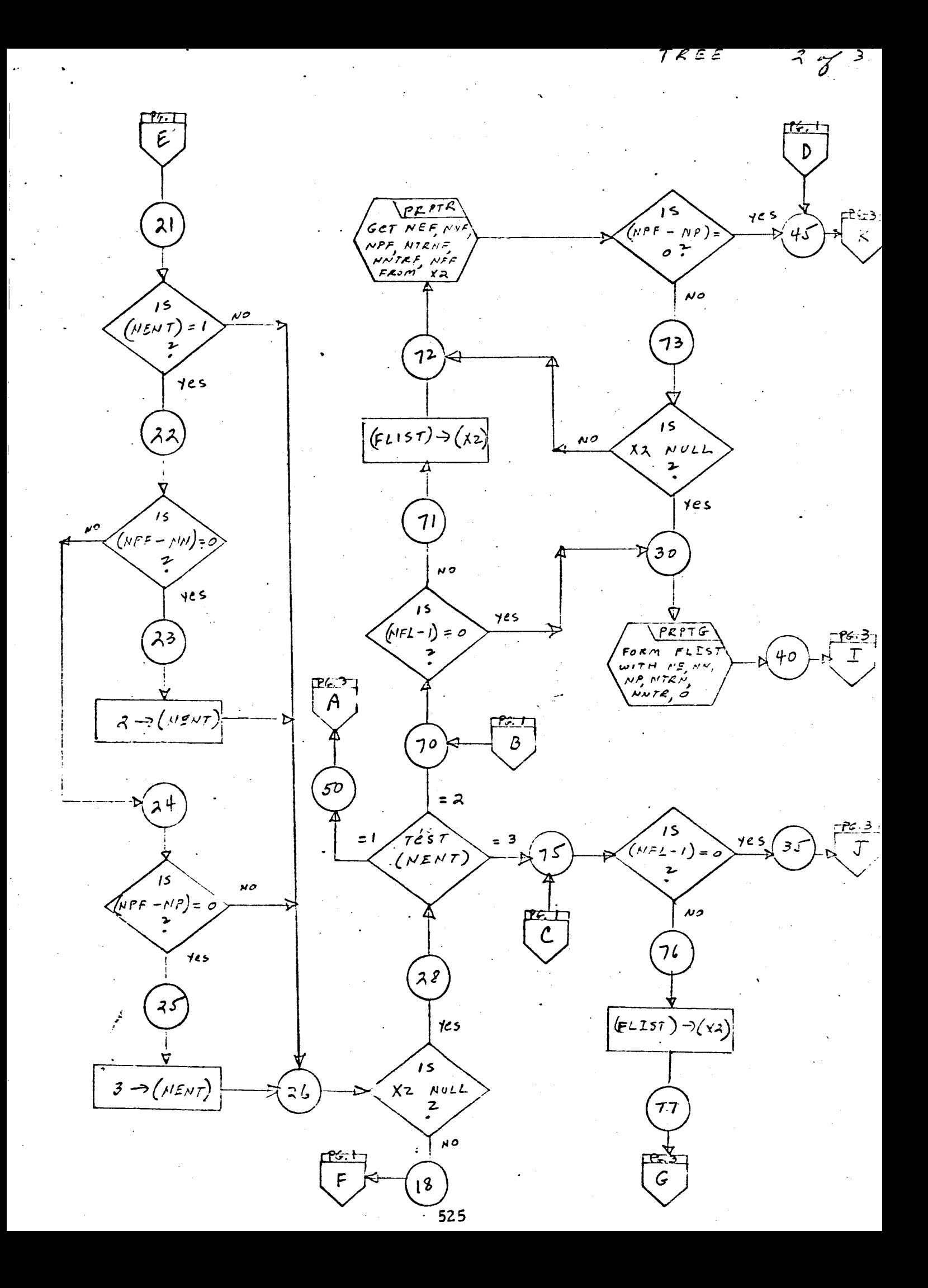

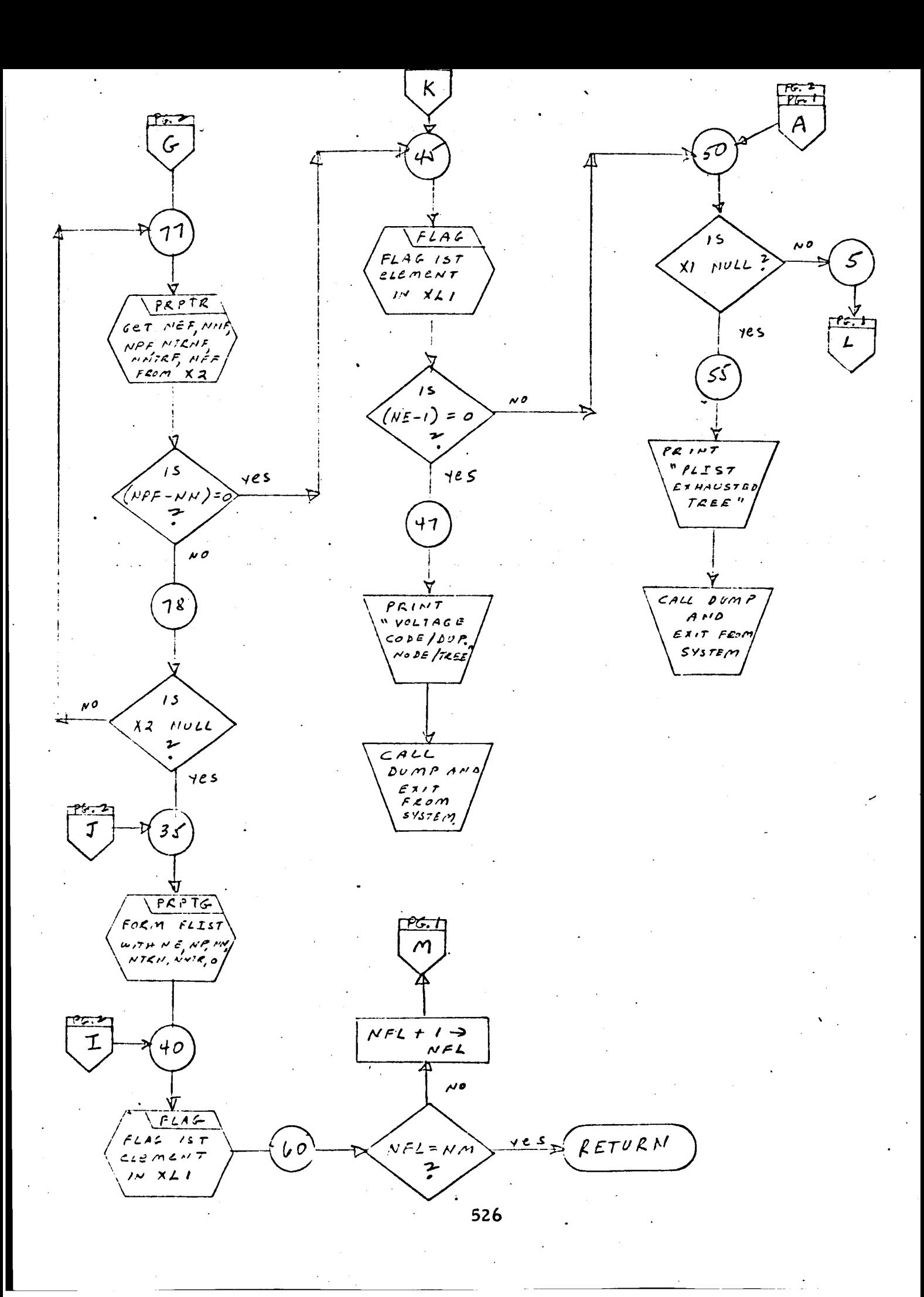

## I. Identification

a. Routine Label

UPDWN

## 2. Function

This subroutine **pops** up **a** list, **one element** at a time, **and** then pushes each element down into another list (similar to DOWNS except **that** UPDWN destroys **the** list **that was popped** up).

3. Programming System

FORTRAN **II**

4. Usage

- a. Calling Sequence CALL UPDWN (T, S)
- b. Entry Conditions

T = Head of a list  $S = Head of a list$ 

c. Exit Conditions

List T is popped up and pushed down into List S. List T is destroyed.

d. Error Exits None.

### $5.$ Definition of Identifiers

- ITEM = A **temporary** cell whose decrement contains **the item** of **the** element popped up **from** list T
- NF = A temporary cell **whose** decrement contains **the** flag of the element popped up from list T

#### . **Method**

- **a.** If list **T** is not null upon entry, **the elements** in **list** T are **popped up, one** at a **time.** The item and **flag** of **each element** are **saved in ITEM** and **NF respectively.** The **element popped up from** T **is restored to AVS. A new element containing ITEM AND NF is then pushed down into list S.** This **oper**ation **continues** until **the end of list** T **is encountered.**
- **be If list** T **is null upon entry, exit is** made **from the routine.**

#### g Other **Subroutines Used**

**DOWN,** POPUP.

## 8. Using Subroutines

BLNOUT, COMBN, DIMEN, DPDST, HOLBK, INPUTX, NLIND PARTS, STRIK, SUBST, SYMTP, WRTEQ, Main Programs **for** Pass I and Pass Z of TAG Preprocessor.

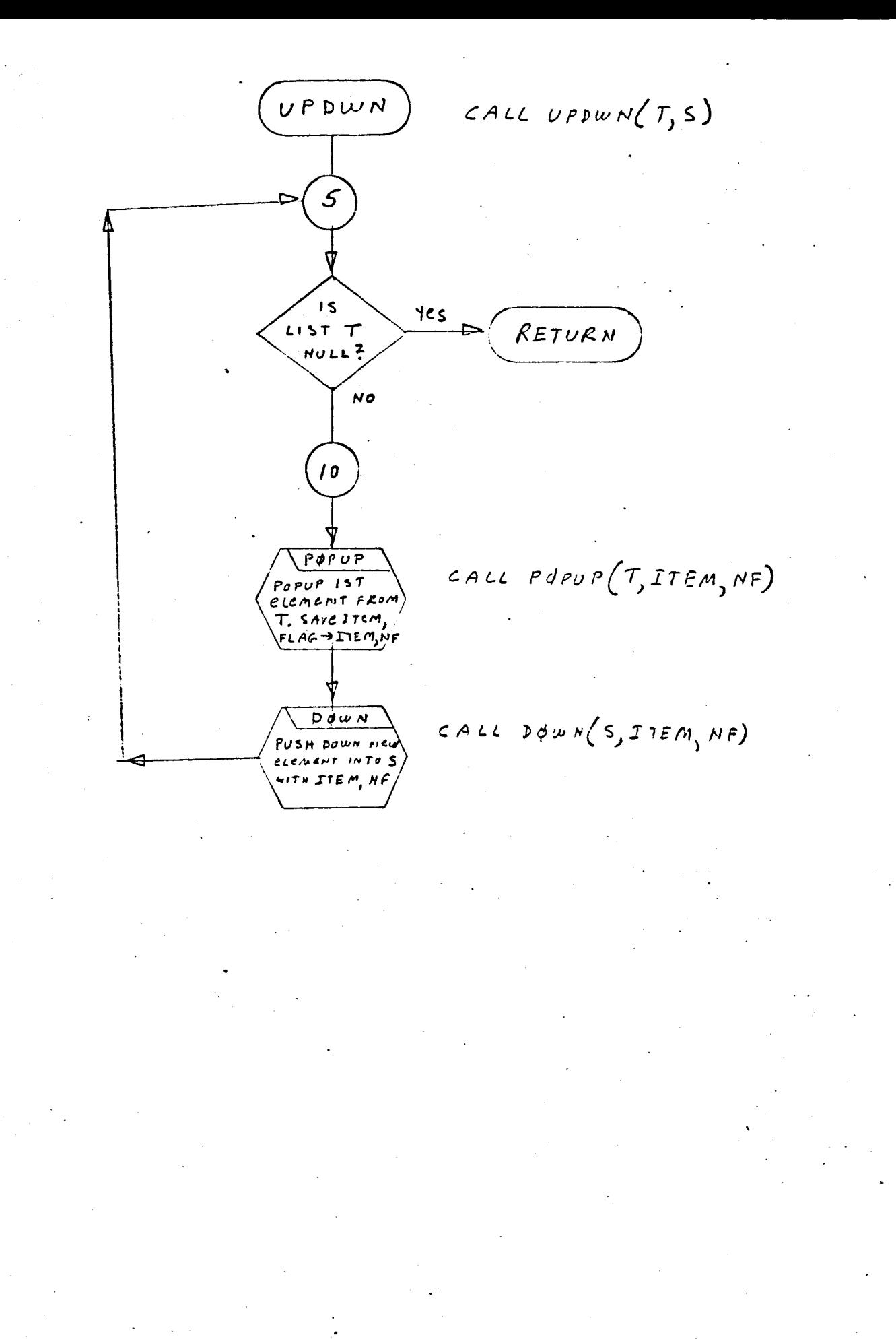

- 1. Identification
	- a. Routine Label WRTEQ
	- b. Name

**Write** equations.

2. Function

Expresses a symbolic equation involving matrix manipulations into a series of **subroutine** calls, and outputs **these** statements as card images.

3. Programming System

FORTRAN **II**

- 4. Usage
	- a. Calling Sequence

CALL **WRTEQ(HLST,** SLST, NPT, NEQ, NNEQ)

b. Entry Conditions

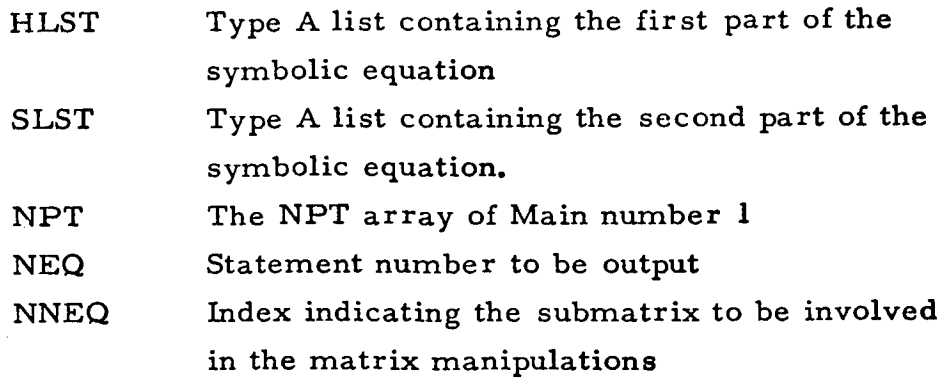

c. Exit Conditions

A series of statements will be output which effect the computation of the symbolic equation. Each statement will be one of these three:

CALL PSUM (FTEM2, FTEM1, FTEM1, n, 1) CALL MSUM (tem, FTEM1, FTEM1, n, 1) CALL MULT (tem, **teml, temi,** n, 1, nl) *n* = NPT (NNEQ) = Row dimension **tem, teml** represent matrix *names* extracted from **the** symbolic equation **temi** is either FTEM1 or FTEMZ *nl* = Column dimension

The first statement **to** be output will carry **the** statement *number* (NEQ).

d. Error Exits

None.

#### $5<sub>1</sub>$ **Definition of** Identifier **s**

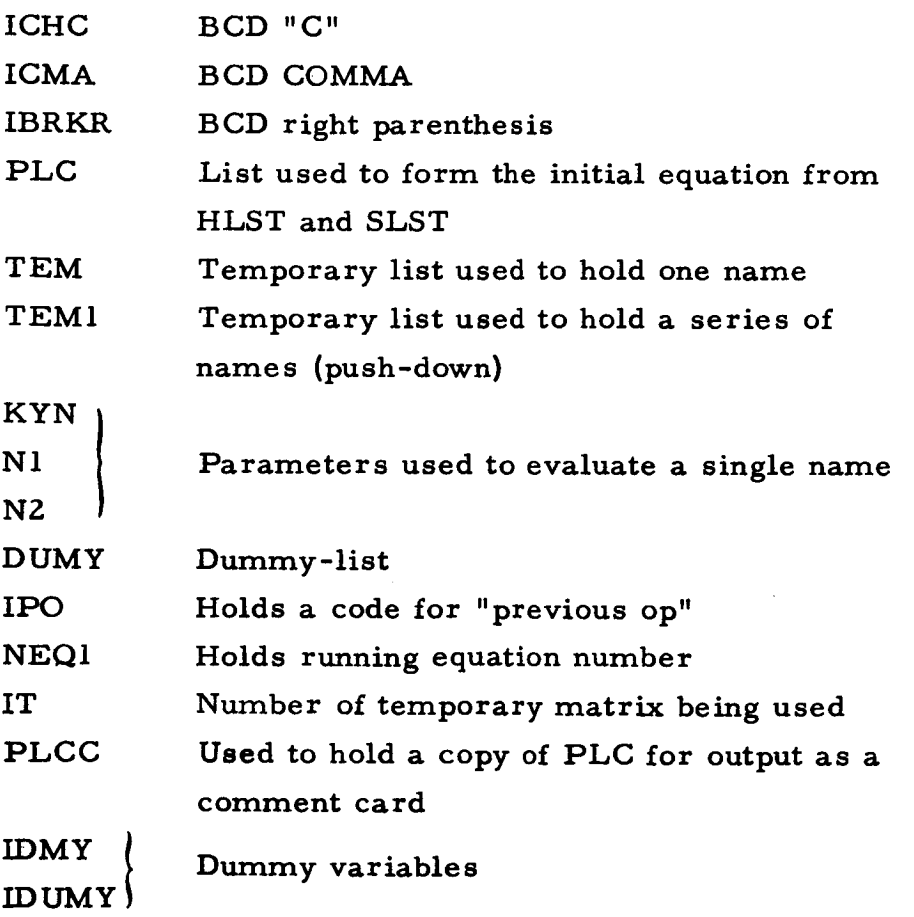

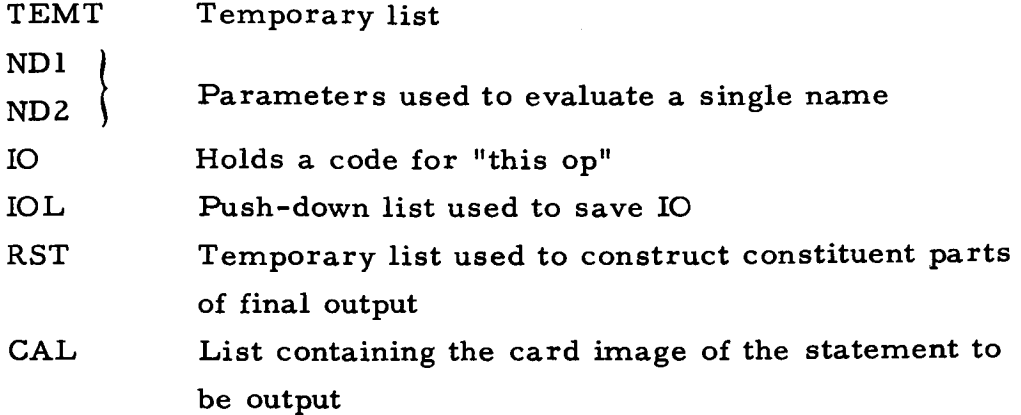

. Method

The initial format of HLST is **something** like **this:**

 $FV31 = FGI33 * (FI31)$ 

The format of SLST is like this:

 $-FG31 * FV11$ - FG32 * FV21$ -- etc.$ 

a. HLST **is** pushed (reversed) into PLC.

b. SLST is split **into the segments separated by** \$, and each **segment** is sent **to** EXCPT for **testing** (EXCPT **will test the** left symbol of each pair), if it is a legal symbol, **then** that segment is pushed into PLC. If not it is erased. When done, a right parenthesis is pushed into PLC **to** complete **the** equation.

c. The symbolic equation in PLC is now examined, **starting** from **the** right, and **the** infix notation of matrix multiplications and sub**tractions** is **transformed** into a series of CALL statements. The process is a restricted infix-to-polish **transformation which** is generally as follow s:

> (1) Initialize:  $O \rightarrow IPO$  $O \rightarrow IT$ Output PLC as a comment card. Remove the **right** parenthesis (top element) from PLC.

(2) Scan PLC for a left parenthesis, equal sign, minus **sign,** or **asterisk, preceded by a name. The name is placed in TEMT, and the hierarchy order of the punctuation character** is **placed in** IO. **This order is** No character found  $\Omega$ 

$$
\begin{array}{ccc}\n & 1 \\
 & = & 2 \\
 & = & 3 \\
\ast & 4\n\end{array}
$$

- (3) **EXCPT is called** to determine nl (the **column dimension) fo the** symbol **in** TEMT. TEMT **is placed in TEM.**
- (4) **If IO>IPO,** go **to (5} else** go **to (6}.**
- (5) Push If) into **IOL. If** TEM **is** *not* **null, push** TEM **into** TEM1. Set IO = IPO. Go **to (2).**
- (6) *If* IPO was an asterisk, go **to** (9) **; if it** was a minus **sign,** go **to (7). Else DUMP.**
- (7) **If** IT = Z, **set up this equation:** CALL PSUM (FTEM2

If  $IT \neq 2$ , set up this equation:

CALL MSUM (C(TEM)

and erase TEM.

**(8)** Append to the previous equation:

, FTEMI, FTEMI, n, I)

Output this as a card image. Set  $IT = 1$  and go to (iz).

(9 Set up **this** equation:

CALL MULT (C(TEM),

and erase TEM. **If** TEMI is not null, pop up **the top** symbol and append it **to the** equation. **If** TEMI is null, append "FTEMI" and set  $nl = n$ . If IO is an equal sign, append **the rest** of PLC **to the** equation and go **to** (II), else **go to** (I0).

- $(10)$  Set IT = IT+1, and construct a symbol "FTEM where i = IT. Then append this symbol **to** the equation.
- (l l) Append to the equation:

, n, l , nl)

**and** output it **as a** card image. If IO **was** an equal **sign,** exit from WRTEQ, else continue to **(1Z).**

**(lZ)** Pop up one element of IOL. If IOL is null, then go to **(5},** else set IPO *=* the top item of IOL and go to (4).

d. WRTEQ assumes that the equation must end with a right parenthesis, and that the right-most symbol-pair must be a multiplication; i. e., that the right end of the equation must look like this

## $A*B$

Except for this, any combination of single names or multiplications is permissible, e.g.,

 $A = B - C - D * (E - F * G * H * J)$ 

There can be only one nested {enclosed in parentheses} expression.

7. Other Subroutines Used

BCL, COPY, DBPCH, CBPCHC, DOWN, DUMP, ERASE, EXCF EXTRX, FROM, POPUP, SEGMNT, SYMBL, SYMCH, UPDV

8. **Using** Subroutines

EQFS41, EQFVZl, EQFV31.

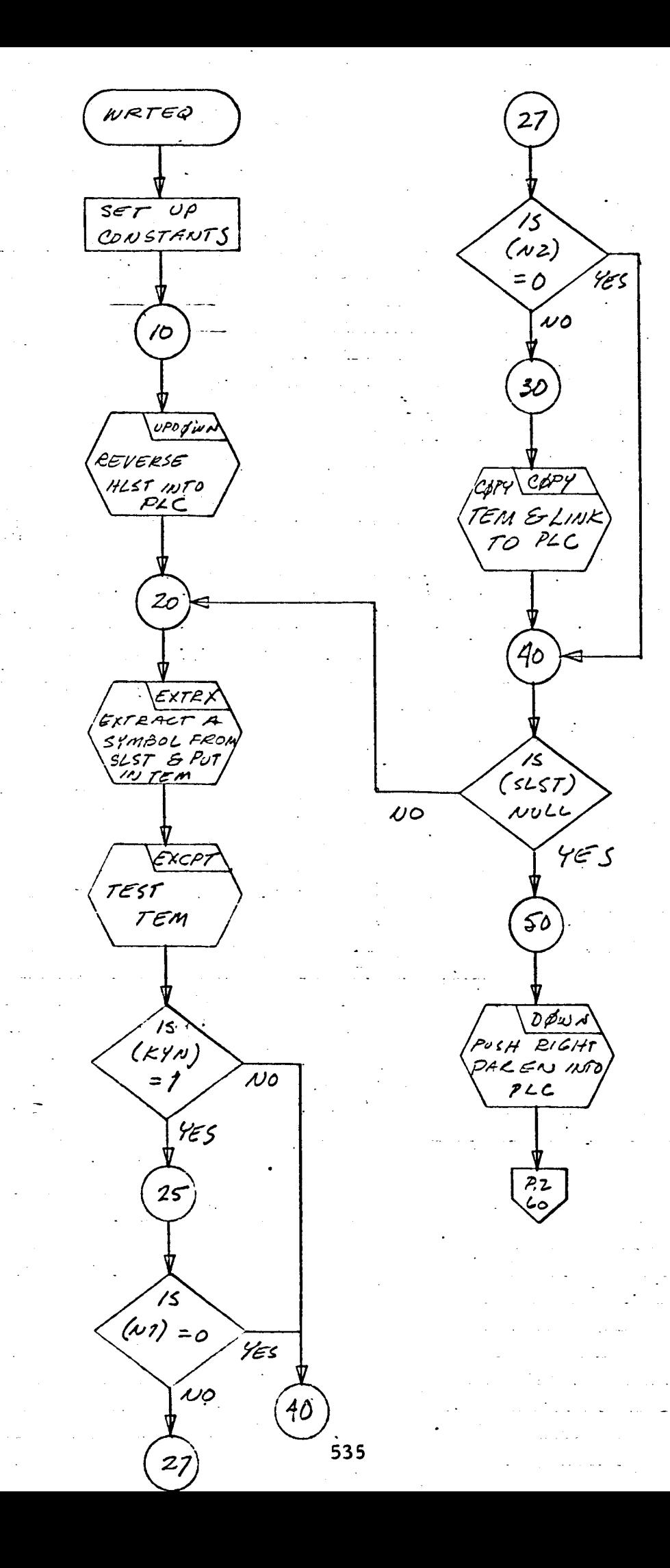

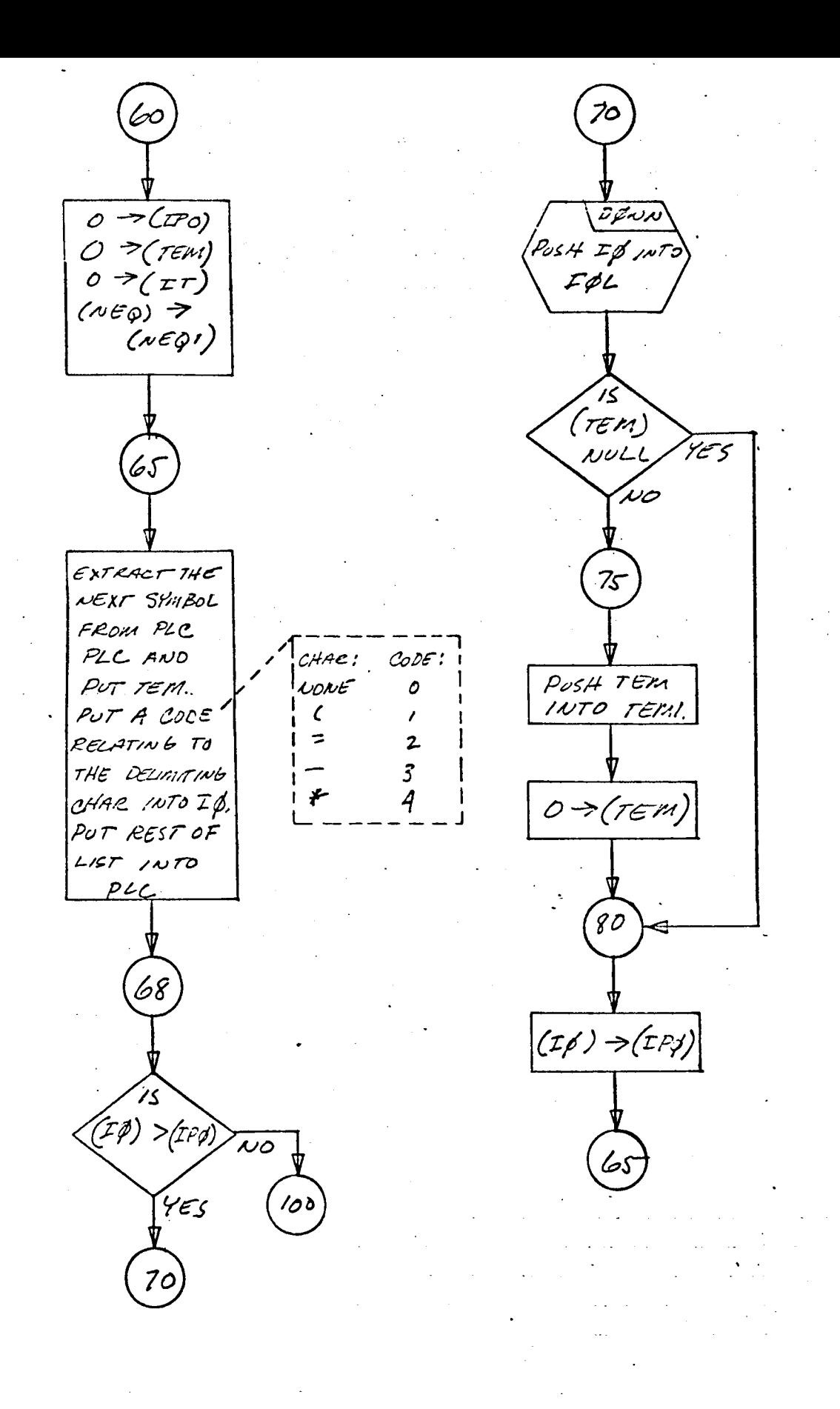

WRTEQ

 $\overline{2}$ 

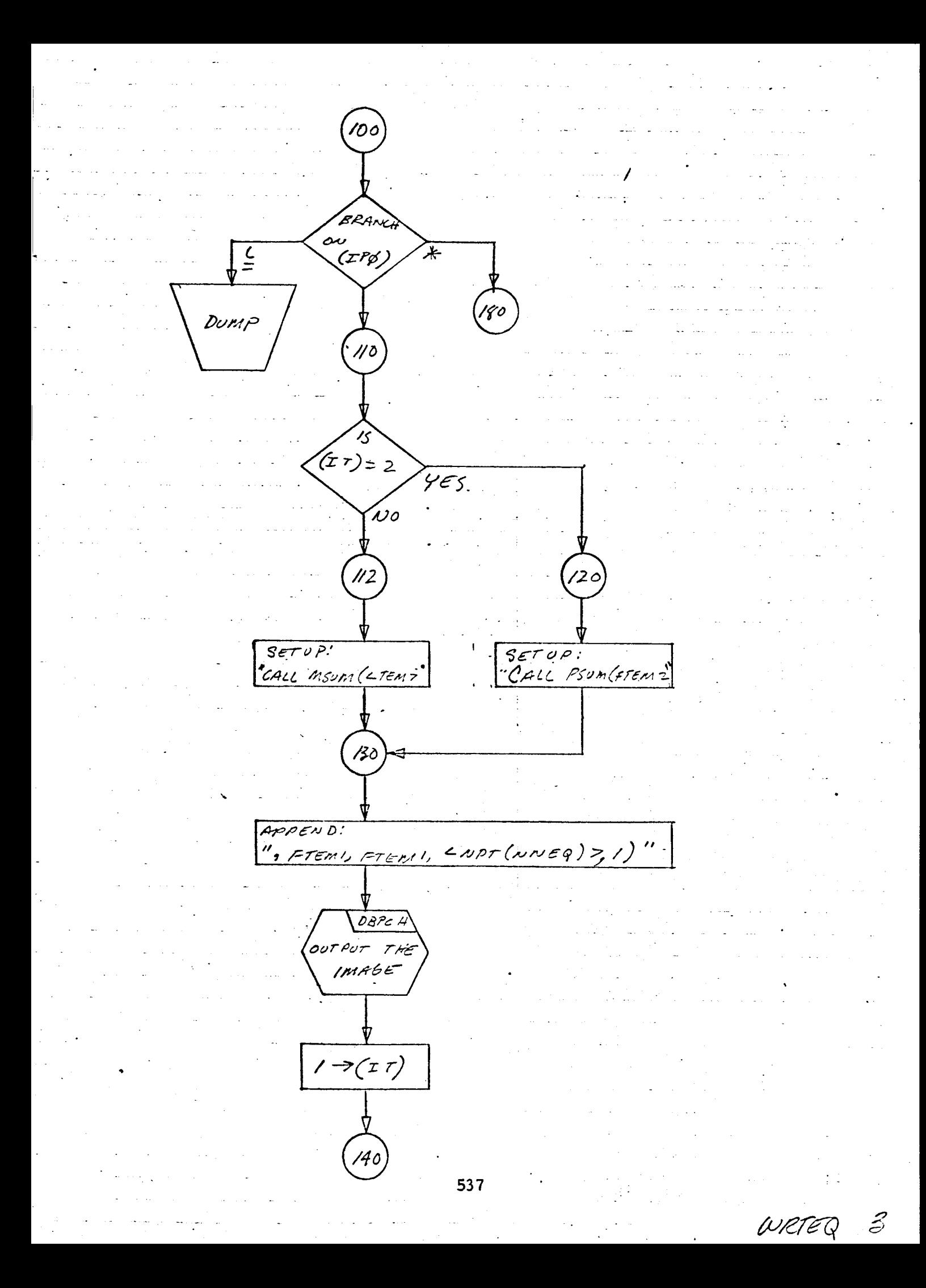

SETUP: CALL MULT (<TEMP 75 (TEMI)  $y_{ES}$  $NUL$  $\omega$ o 190  $785$ APPEND: "FTEMI" PEROP TERM THE SYNSOL  $(DPT(DNEQ))$  $TOTHE$  $\Rightarrow$ (NI) EQUATION  $195$ APPEND: COMMA EQ AN<br>EQUALS  $\mathcal{N}^{\text{O}}$ YES 200 APPEND(PLC)<br>TO EQUATION :20 538  $WETETG$ 

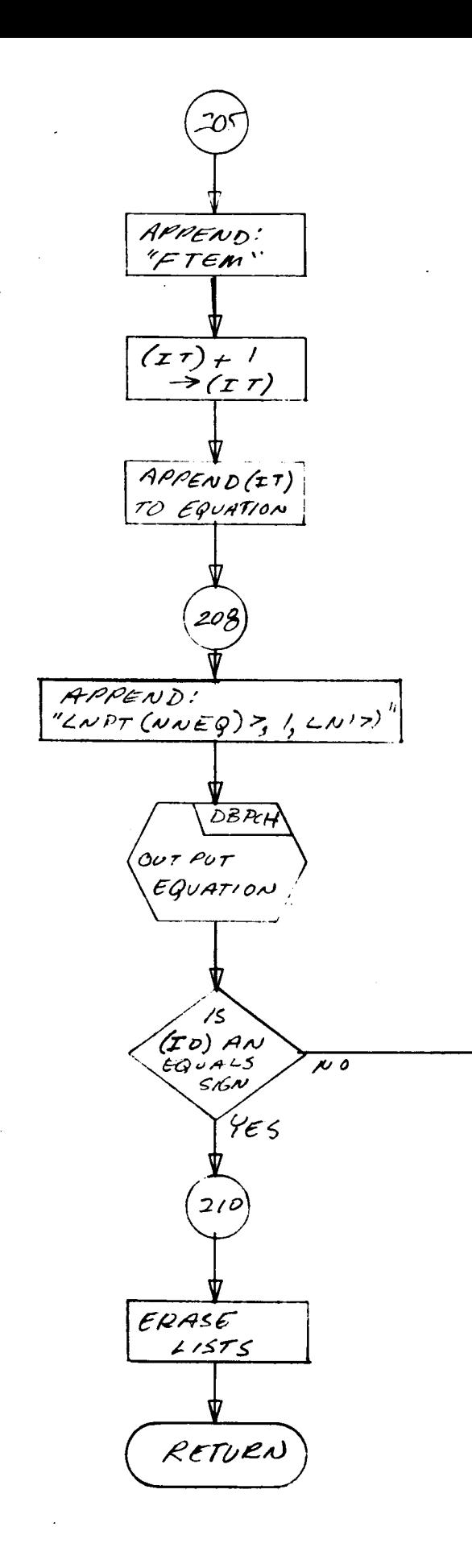

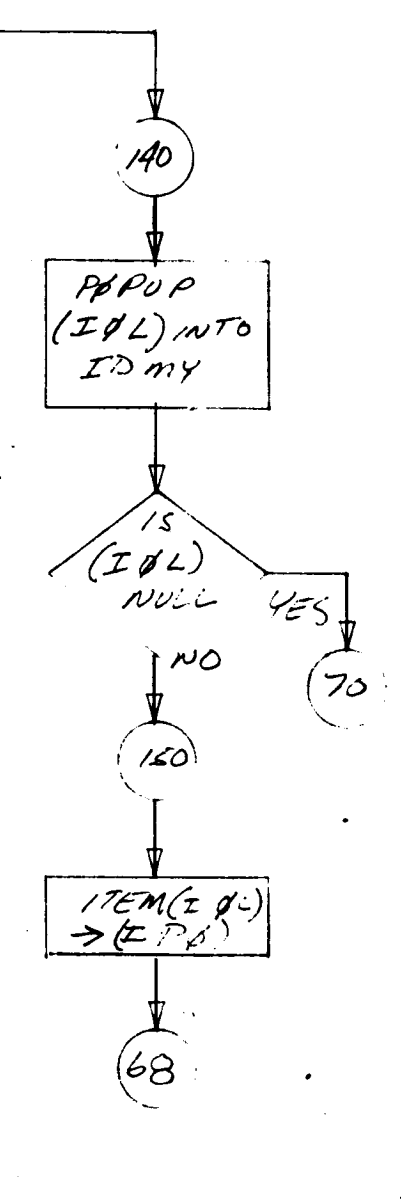

- I. Identification
	- a. Routine Label XFORM
	- b. Name

Form the ideal transformer voltage constraint matrix.

Z. Function

This subroutine forms the node system ideal transformer constraint matrix TTR, as a two-dimensional array-list of NRR rows and NM columns such that  $\text{[TTR]} * \text{VN} = 0$ .

**3.** Programming System

FORTRAN II

- 4. Usage
	- a. Calling Sequence

CALL XFORM (WLIST, TTR, NRR)

b. Entry Conditions

WLIST = A type D list representative **of** the TAG connection list.

c. Exit Conditions

TTR contains a two-dimensional list representation of the transformer voltage constraint matrix.

NRR equals the total number of transformer windings minus the number of different transformers.

d. Error Exits

None.

# 5. Definition of Identifiers

NM = The number of nodes less one

 $Xl =$  Local variable used to search down through WLIST

 $XIL = The first unflagged transformer descriptor$ 

X2L = The first transformer descriptor whose transformer number NTRN is equal to that of XIL.

## 6. Method

The matrix representation, TTR, **of** the transformer node voltage constraint equations is generated from the WLIST such that TTR \* VN = 0. For each transformer having N windings of  $T_i(i = 1, 2 - N)$  turns respectively, N - 1 equations are formed which relate the node pair voltage **of** the first winding to that **of** the N - 1 **other** windings. Thus) N - 1 equations of the form  $T_i(V_{NP} - V_{NN})(of Nl) - T_l(V_{NP} - V_{NN})(of Ni)$ = 0 are generated for each transformer in WLIST and recorded as the four-dimensional array-list TTR, TTR has dimensions NRR x NM.

The following steps are implemented in XFORM to accomplish this end.

- Search WLIST from Xl on **for** the first unflagged X former  $a$ . descriptor and, when found, label it XIL and flag it.
- b. Search WLIST from XIL + 1 for the first transformer descriptor whose transformer number NTRN is equal to that of X1L. When found, label it XZL, flag it and add one count to NRR.
- c. If the negative node number,  $NN(X1L)$ , of winding X1L  $\neq$ **0,** the number of turns, NNTR(XZL), of winding XZL is subtracted from the value of the NRR, NN(XlL) position of the TTR matrix.
- d. If NN(XIL) =  $0$  or NP(XIL)  $\neq 0$ , NNTR(X2L) is added to the value of the NRR, NP(XIL) position of the TTR matrix.
- e. If NP(X1L) = 0 or NN(X2L)  $\neq$  0, NNTR(X1L) is added to the value of the NRR, NN(X2L) position of the TTR matrix.
- f. If NN(X2L) = 0 or NP(X2L)  $\neq$  0, NNTR(X1L) is subtracted from the value of the NRR,  $NP(X2L)$  position of the TTR matrix.
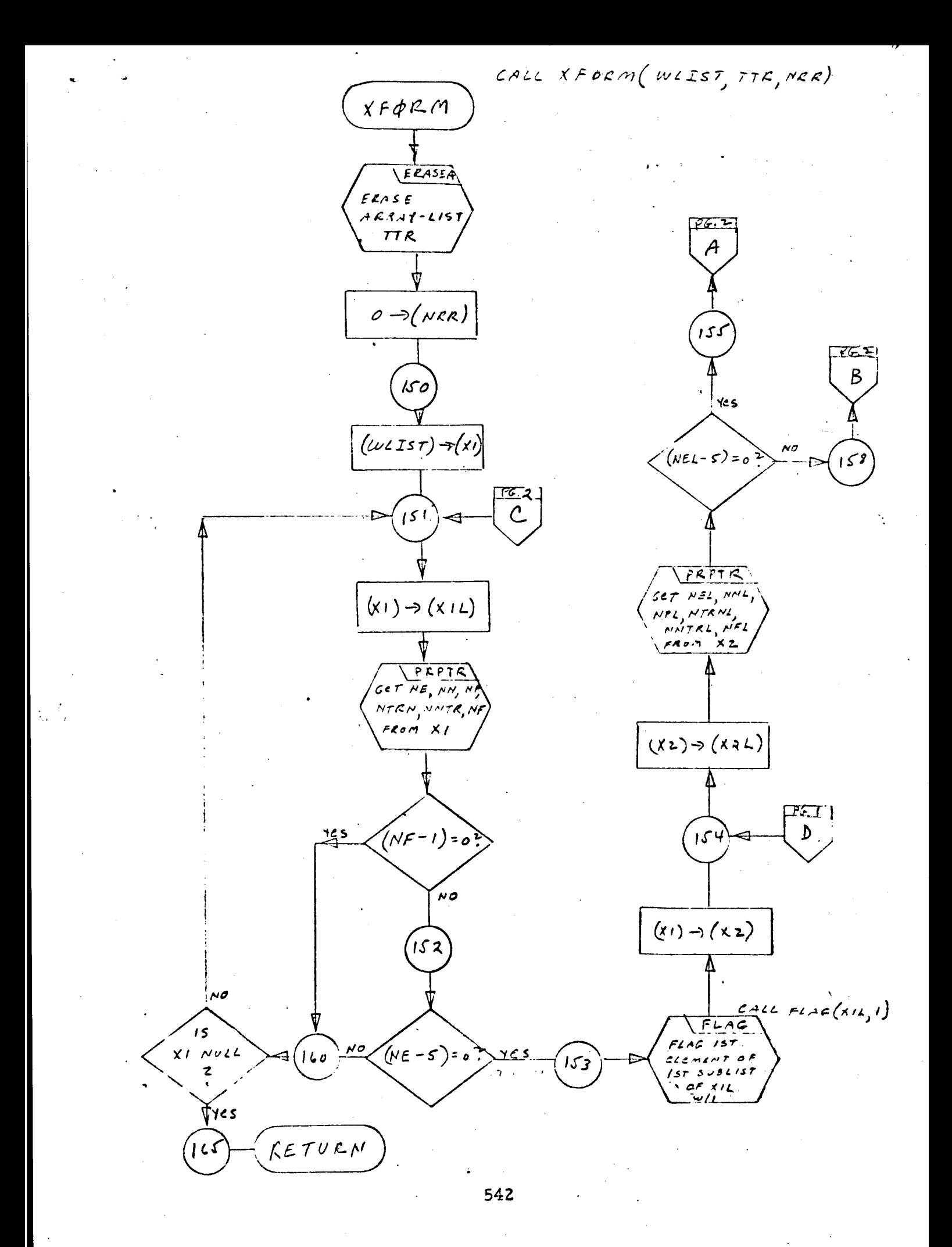

 $2\%$  3

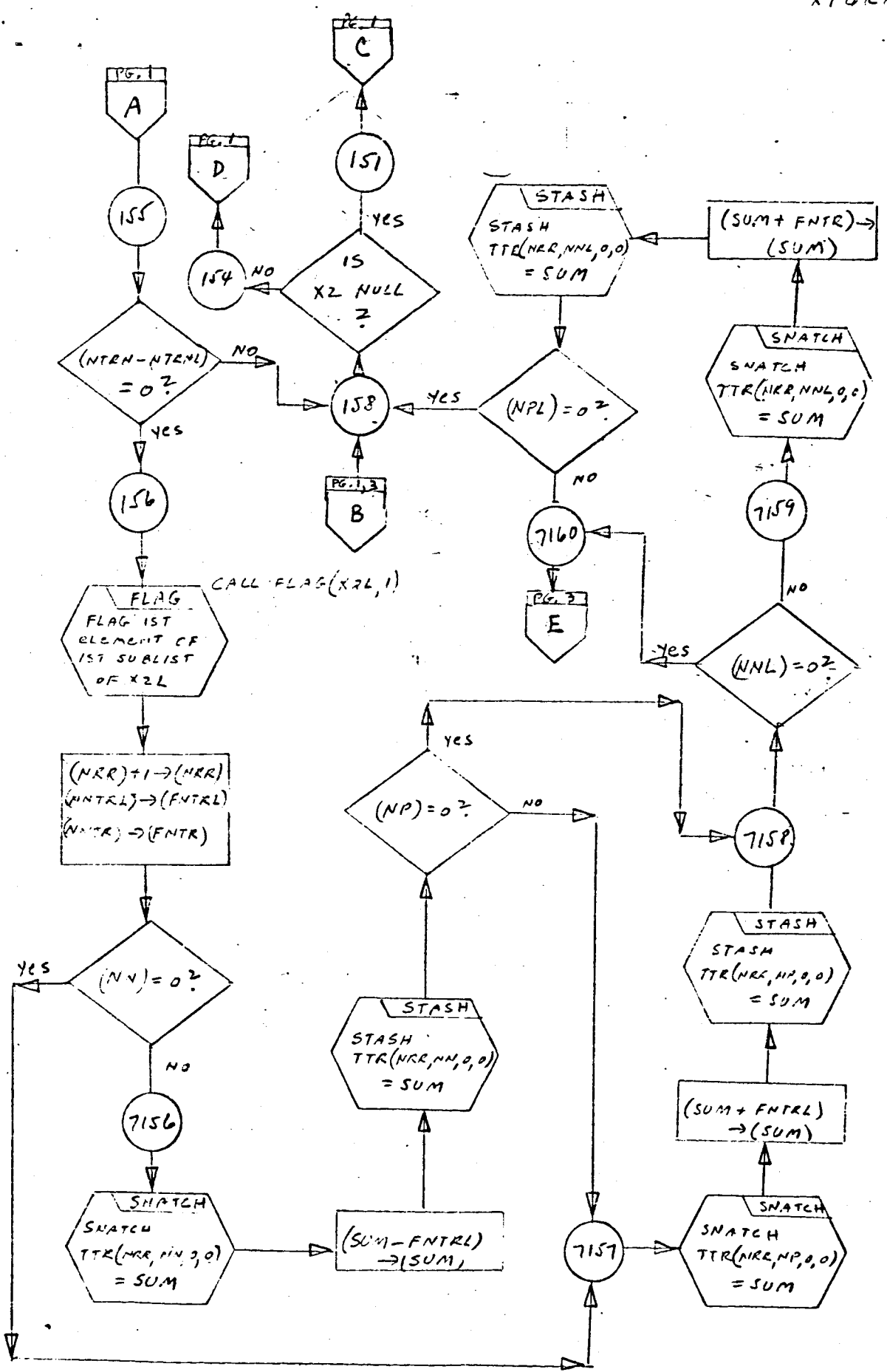

543

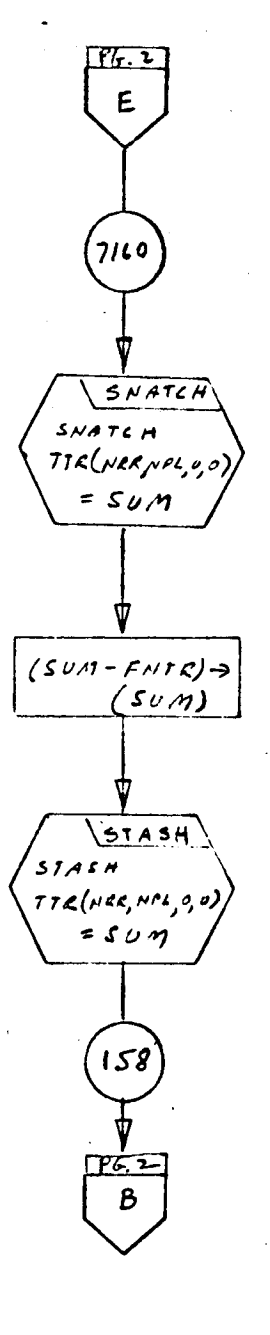

# **Program Description**

- 1. Identification
- I. Identification **ZEROX** 
	- $\mathbf{b}$ . Name

Output ZEROX statements.

#### $2.$ Function

To output the CALL ZEROX statements.

 $3.$ **Programming System** 

FORTRAN II

- $4.$ Usage
	- **Calling Sequence a.**

CALL ZEROX (IS, NPT)

Entry conditions **.** 

IS contains statement number; NPT is the NPT matrix of IS contains statement number; NPT **is the** NPT matrix of

c. Exit Conditions

CALL ZEROX statements output. Output " $FT = 0.$ "

#### 5. Definition of Identifiers

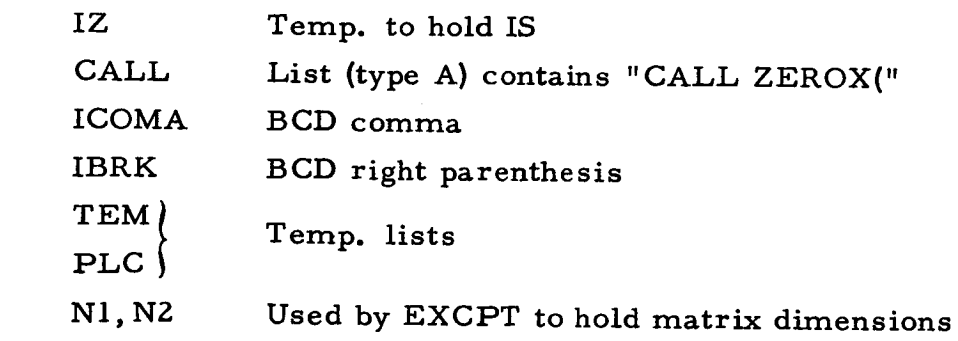

**SDEF contains (in list type** A **format): FS41 \$FL445FI41 SFL41 SFS11 \$FL425FSZ1 \$FL43 \$ FS31 SFV31 \$FG33 \$FI31 \$FG31 \$FV11 \$FG325FV21 \$ FL31 \$FL3 ZSFL33 \$FL345FC 11SFI11 \$FC12\$FG11 \$ FG12\$FG13\$FL11SFL12\$FL13\$FL14\$FVD21 \$FC225 FI21 \$FG21 \$FG225FG23 \$FL21 SFL225FL23 \$FLZ4\$** FSD 11 SFSD **21** \$FSD 31 SF C **21** SFVD **11** SFVO 11 SFV41 \$FSO41

6. Method

The symbols in SDEF are extracted one at a time and sent to EXCPT for examination, if legal, their dimensions are multiplied to **compute** a single-array dimension, and the statement

CALL ZEROX (< symbol >, < dimension >)

is output.

After all such **statements** have been output, the statement

$$
\mathbf{FT} = \mathbf{0}
$$

is output.

7. Other Subroutines Used

BCL, COPY, DBPCH, DOWN, DOWNS, EXCPT, EXTRX, STA SYMBL, SYMCH.

8. Using Subroutines

Main Program for Pass **Z** of TAG Preprocessor.

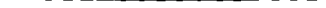

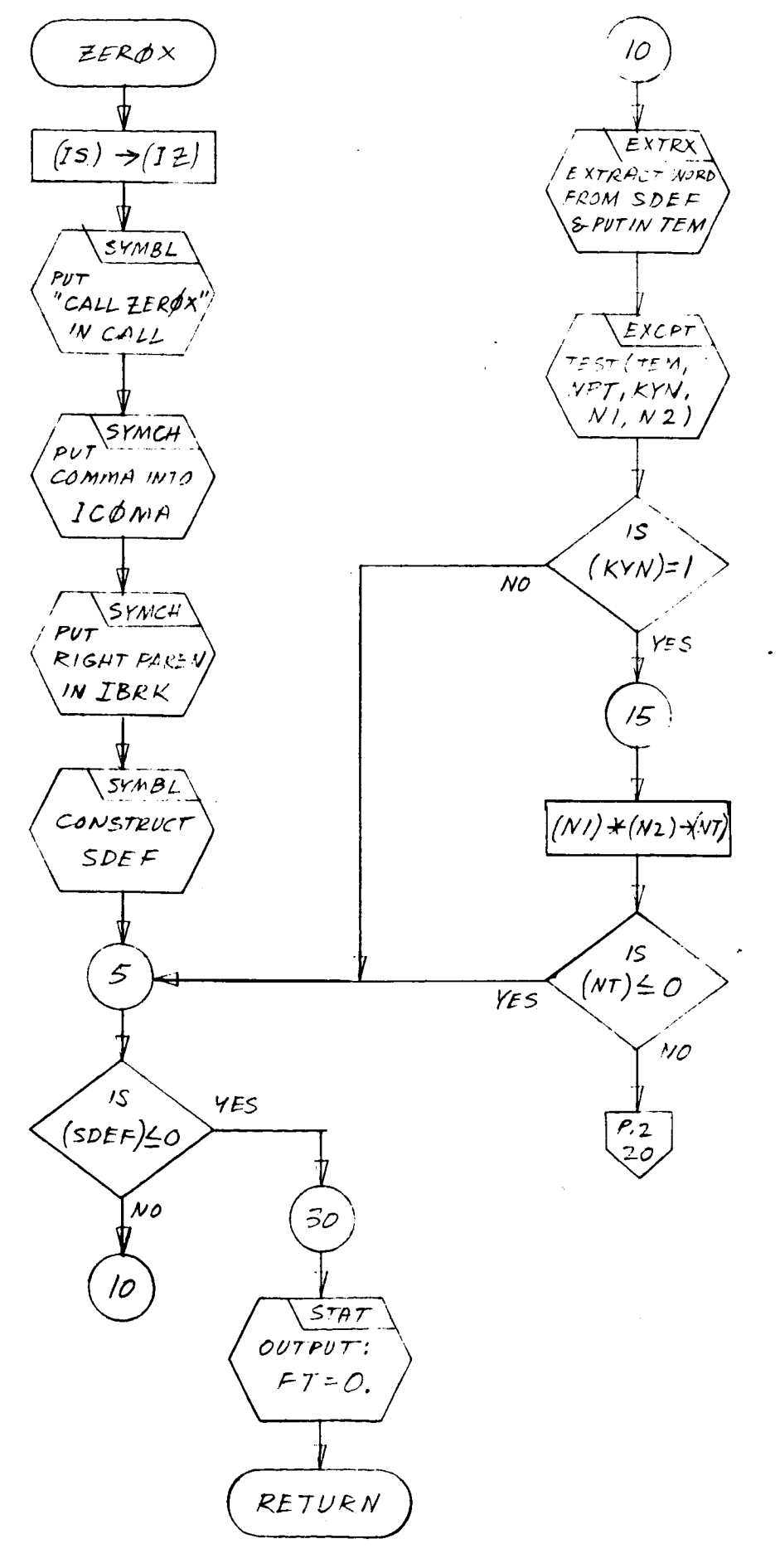

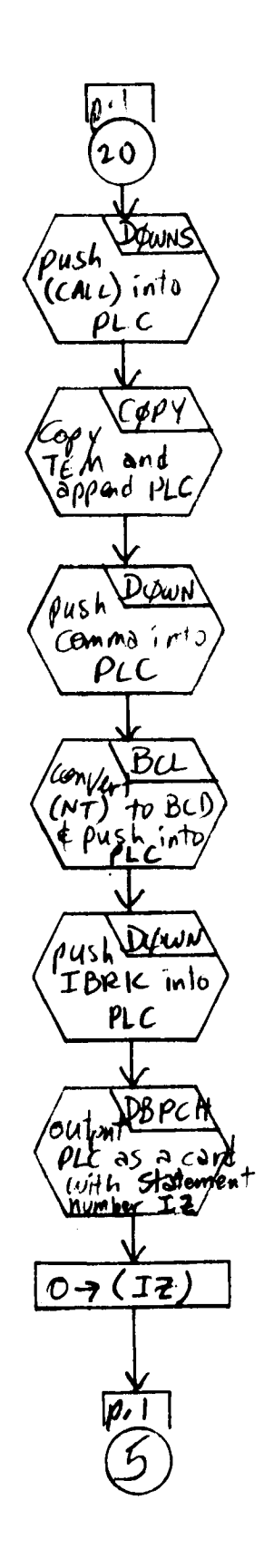

**548**

# C. **Subroutine** Writeups **and Flow Charts for TAG Execution Program**

### **Prosram Description**

- **1.** Identification
	- **a.** Routine **Label**

**INV**

**b.** Name

Matrix Inversion Subroutine

### *2..* Function

The subroutine computes the inverse **of** a real N x N matrix.

3. Programming System

Coded in FAP for use in FORTRAN II

- 4. Usage
	- a. Calling Sequence

CALL INV (A, B, N)

- b. Entry Conditions
	- A *= A* real N x N matrix to be inverted.
	- B *=* The N x N matrix into which the **inverse** of A is to be stored.
	- N = The dimensions of A and B.
- c. Exit Conditions

If A has **the** properties described in "Method," **the inverse** of A is placed in B.

d. Error Exits

The routine has no error exits. However, whenever a division by **zero** has occurred during inversion, **prior** to exit, a SINGULAR MATRIX message is **printed.**

### 5. Definition **of** Identifiers

The following identifiers appear **on** the flow diagram:

- A(i) *=* The ith location of matrix A.A is being treated as a column matrix
- B(i) *=* The **ith** location of matrix B. B is being treated as a column matrix
- $N =$  The number of rows and columns in A and in B
- [B **]** *=* The **last** location address of the matrix **B**
- $LF_k$  = The first address of the pivot row

 $L_k$  = The address of the element in the pivot row which is currently being operated upon

 $LF_i$  = The first address in the row which is currently being *operated* upon

 $L_i$  = The address of an element in the above row

n *=* An index used to count columns during row operations.  $n_{\tilde{c}}$ n<sub>c</sub> usually ranges between N-1 and 1

CIl *=* The value of the first element in the current **pivot** row

- CK1 *=* The value of the first element in the row being operated upon
- $n_1$  = An index used to count the N-1 other rows that a particular **pivot** row must operate upon
- n z *=* An index used to **count** the **required** N **pivot** row **selections**

6. Method

The **INV algorithm** is **essentiaUy a** FAP implementation of the INVRS subroutine method, but without maximum **pivot** element **selection.**

In INV, the diagonal elements of B are taken, in **sequence,** as **pivot** elements. When the **space-saving** column **shifting** algorithm is ap**plied,** the diagonal elements always appear in their correct rows, but in column one. The flow diagram **shows** the address manipulation **re**quired to carry out the procedure in *FAP.*

The algorithm may be **stated** in **standard** matrix element notation in the following way:

$$
b_{k1} - C_1
$$
\n
$$
\frac{b_{k(j+1)}}{C_1} \rightarrow b_{kj}
$$
\nfor  $l \le j \le N-1$   
\n
$$
1/C_1 \rightarrow b_{kN}
$$
\n
$$
b_{i1} \rightarrow C_2
$$
\n
$$
b_{i(j+1)} \rightarrow C_2 b_{kj} \rightarrow b_{ij}
$$
\nfor  $l \le j \le N-1$   
\n
$$
-C_2 b_{kN} \rightarrow b_{iN}
$$
\n
$$
b_{i \ne k}
$$

where is a **t**<sub>p</sub><sup>1</sup> is a the integration of B, in the integration of B, in the integration of B, in the integration of B, in the integration of  $\frac{1}{2}$ kth row is the pivot row.

The matrix A must have the following properties:

**a.** A must be nonsingular.

- a. The first element of the first row of A must be nonzero.
- **b.** A zero may not develop in the pivot element position of the matrix during inversion.

matrix **during inversion.**

**by INV:**

**Example:** The following matrices will be considered **to be singular** by INV:

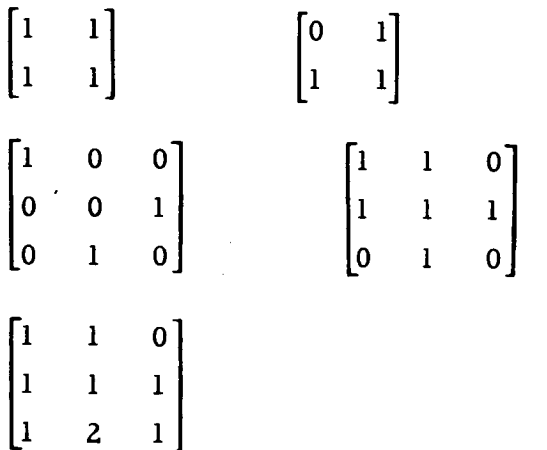

Subroutines Used  $7.$ CDOUT

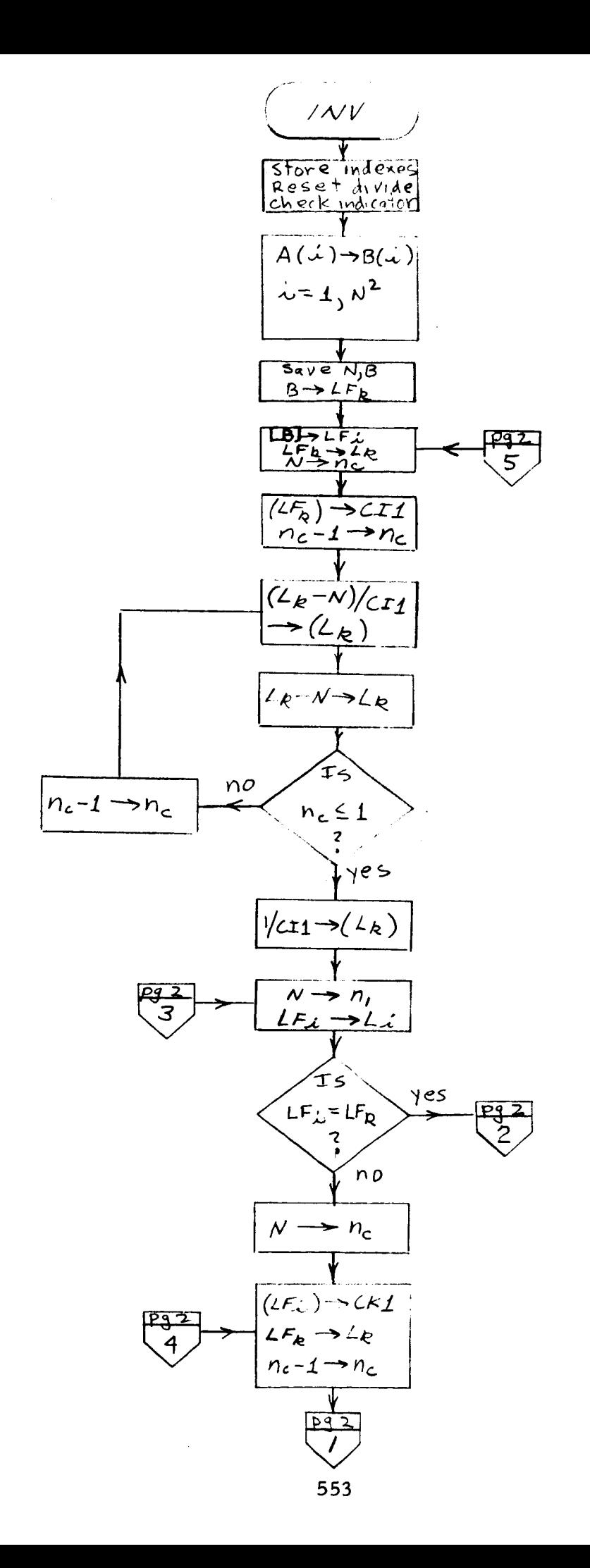

 $\frac{1}{\sqrt{2}}$ 

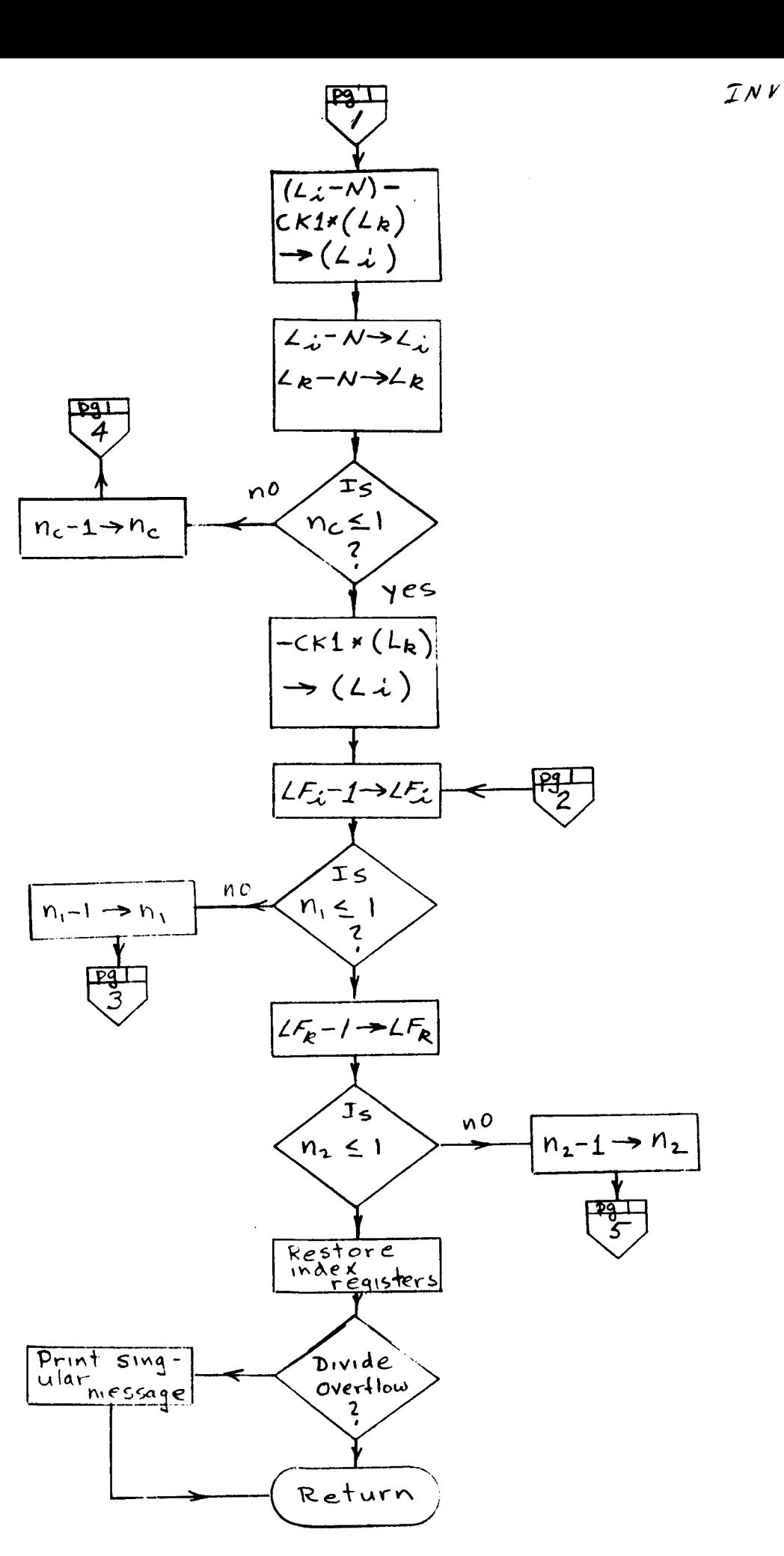

 $\frac{2}{j}$ 

### **Program** Description

- I. **Identification**
	- **a.** Routine Label

INVRS

b. Name

Real Matrix Inversion Subroutine

### **Z.** Function

The subroutine transforms a matrix to its inverse. Singularity i treated in several different ways, as described below.

**3.** Programming Language

FORTRAN **H**

- , **Usage**
	- **a.** Calling Sequence

**CALL INVRS** (P, N, KSIG)

### **b. Entry Conditions**

P = An N x N **real** matrix to be inverted

N = The **dimension of P**

 $KSIG = The matrix singularity flag (see "Method")$ 

### c. **Exit** Conditions

1**m** is **transformed to the** inverse of 1D or some other matrix **as** described under "Method."

N is unchanged.

KSIG is set **to** either zero or one as described under "Method."

#### 4. **Error Exits**

No **error exit is ever made.** However, **under certain conditions,** KSIG **is set, and a message** "SINGULAR MATRIX" is **printed.**

### 5. Definition of Identifiers

 $P = The N x N real matrix to be inverted$ 

 $N =$ The dimension of P

 $KSIG$  = The singularity flag

 $DEF$  = The determinate of the matrix

- J = An index used for counting at several places in the routine. When used in P, it is usually the column number.
- $1 = An index used for counting. In P, it is usually the row$ number.
- **J1** = A counter **which** is set to one plus the number of transformations **that have been** completed. It **ranges** from **1 to** N.
- IMAX = The row number of **the** maximum element in **the** first column of P, prior to an inversion step

PIVOT = The value of the maximum element in column one prior **to** an inversion **step**

PMAX = The absolute value of PIVOT

- L = A vector representing the row permutation matrix. L(J1) contains **the** number of pivot row chosen for **the** Jlth inversion step. If no pivot was chosen for **the Jlth** step, L(J1) **will** be zero. The dimension of L is assumed **to** be N but can be no greater than 100.
- Ll = A vector **representing the** column **permutation** matrix. The location L(i) contains **the** step **number** (J1) at **which the** ith row **was** pivot row. If L(i) is zero, **the** ith row has not been used. The dimension of L1 is assumed **to** be N but can be **no greater than** 100.
- Lg = A vector used **to** record row and column exchanges **that** are required after **the transformation** has been completed. As **with** L and L1, its dimension is assumed **to** be N, but is actually 100.
- L3 = A vector **whose** L(J) entry is zero if every element in the -3 **jth** column of the original P matrix **was** less than l0

If some element was greater than  $10^{-30}$ , then  $L(J)$  con**tains the row number of the last element; counting from row** one, **that was greater than 10 -30.**

- **PM** = **The first element of row currently being** operated **upon during an inversion step**
- **PPM** = **The product** of **PM/PIVOT times the element** in **the pivot row that is in the column currently being operated upon**
- **DIFA A subroutine that inspects additions** and **subtractions during inversion to determine whether** or **not the result is largely roundoff.**

6. Method

The basic inversion algorithm is standard and **is** discussed **in 1 a number** of **sources.** The **basic algorithm will be briefly described.** A **more thorough presentation** of **the subroutine's deviations from standard procedures will be made.**

a. **Basic** Algorithm

Matrix **inversion in its basic form can be explained in the following way: Consider the real N x N matrix P, augmented by** the **identity matrix.**

 $\left| \mathbf{w} \right| = \left| \mathbf{P} \right| \mathbf{I} = \left| \mathbf{w}_{ii} \right|$ 

<sup>A</sup> **sequence** of **<sup>N</sup>** matrices **B. is found which transforms <sup>P</sup>** into **the iden-** <sup>1</sup> **tity** matrix **and I into some** other **matrix.**

$$
B_1 \times B_2 \times \cdots B_N [P] = [I] B_1 \times B_2 \cdots B_N]
$$

<sup>&</sup>lt;sup>1</sup>Ralston and Wilf, Mathematical Methods for Digital Computers. New **York: John Wiley and** Sons, **1960.**

However, **the** definition of P-1 **is**

$$
\mathbf{P}^{-1} \mathbf{P} = \mathbf{I}
$$

and **the process,** if it exists, **replaces the** original identify **matrix with** p-1. **The process** of **trans£orming** one column of P **into** a **unit vector 1 is** the well known pivot transformation formu

> for all  $i$  except  $i = k$  $\mathbf{w}_{\mathbf{i}\mathbf{l}}$ and **for** all **j**  $1$ j  $1$ j Kj $W_k$  $1 \le i \le N$  $1 \le j \le 2N$  $\leftarrow$   $\frac{M}{\sqrt{2}}$  for all j Kj W<sub>k</sub>

where **the** kth column is **being transformed into the** kth **unit** vector. This **is** equivalent **to the** kth **basis change** matrix.

$$
B_{k} = \begin{bmatrix} -\frac{(w_{ik}/w_{kk})}{w_{kk}} \\ 1 & -\frac{w_{2k}}{w_{kk}} \\ 0 & \cdot & \cdot \\ 0 & (1/w_{kk}) \\ -\frac{w_{nk}}{w_{kk}} & 1 \end{bmatrix}
$$

 $\overline{\mathbf{l}}_{\text{Ibid.}}$ 

In more complicated algorithms, an effort is made to minimize the roundoff error by choosing  $w_{kk}$  not in sequence, but in a way that maximizes its magnitude. The result of this "positioning for size" is **that** P is not **transformed** into **the identity** matrix, **but** into an identity matrix **with its rows permuted. Let this matrix be** Q. **N transformations D. have then been defined such that**

$$
D_1 \times D_2 \cdots D_N [P_1^T] = [Q, D_1 \times D_2 \cdots D_N]
$$

A **property of any permutation** matrix **is**

$$
Q^{-1} = Q^{T}
$$

**where** Q-1 **is** also **a permutation** matrix. **We** now **have**

$$
(\mathbf{D}_1 \times \mathbf{D}_2 \cdot \cdot \cdot \mathbf{D}_N) \mathbf{P} = \mathbf{Q}
$$

and

$$
QT(D1 x D2...DN) P = QTQ = Q-1Q = I
$$

**By** definition

$$
P^{-1} = Q^{T}(D_1 \times D_2 \cdot \cdot \cdot D_N)
$$

Thus, when **the** pivot **rows** are **not chosen** in sequence, the inverse may **be retrieved by rearranging the rows of the resulting** matrix.

One additional complication **is** introduced **to save** computer **stor**age **space.** It **is that** P **is not** augmented **by I, but instead by** Q. The **process then becomes:**

$$
D_1 D_2 \cdots D_N [P Q] = [Q D_1 D_2 \cdots D_N Q]
$$
  
\n
$$
[D_1 \times D_2 \cdots D_N \times Q^T] Q P = Q
$$
  
\n
$$
Q^T [D_1 \times D_2 \cdots D_N \times Q] Q P = I
$$
  
\n
$$
P^{-1} = Q^T [D_1 \times D_2 \cdots D_N \times Q] Q^T
$$

The rows and the columns of the result must now be rearranged to get the inverse.

Example 1:

 $\overline{1}$ 

$$
P = \begin{bmatrix} 1 & 0 \\ 1 & 1 \end{bmatrix}
$$
  

$$
Q^{T} = \begin{bmatrix} 0 & 1 \\ 1 & 0 \end{bmatrix} = Q = Q^{-1}
$$
  

$$
P Q^{T} = \begin{bmatrix} 1 & 0 & 0 & 1 \\ 1 & 1 & 1 & 0 \end{bmatrix}
$$
  

$$
D_1 D_2 = \begin{bmatrix} -1 & 1 \\ 1 & 0 \end{bmatrix}
$$
  

$$
D_1 D_2 \begin{bmatrix} P & Q^{T} \end{bmatrix} = \begin{bmatrix} -1 & 1 \\ 1 & 0 \end{bmatrix} \begin{bmatrix} 1 & 0 & 0 & 1 \\ 1 & 1 & 1 & 0 \end{bmatrix}
$$
  

$$
= \begin{bmatrix} 0 & 1 & 1 & -1 \\ 1 & 0 & 0 & 1 \end{bmatrix}
$$

$$
P^{-1} = Q^{T} |D_1 D_2 Q^{T} | Q = \begin{bmatrix} 0 & 1 \\ 1 & 0 \end{bmatrix} \begin{bmatrix} 1 & -1 \\ 0 & 1 \end{bmatrix} \begin{bmatrix} 0 & 1 \\ 1 & 0 \end{bmatrix}
$$

$$
= \begin{bmatrix} 0 & 1 \\ 1 & -1 \end{bmatrix} \begin{bmatrix} 0 & 1 \\ 1 & 0 \end{bmatrix}
$$

$$
= \begin{bmatrix} 1 & 0 \\ -1 & 1 \end{bmatrix}
$$

$$
P P^{-1} = \begin{bmatrix} 1 & 0 \\ 1 & 1 \end{bmatrix} \begin{bmatrix} 1 & 0 \\ -1 & 1 \end{bmatrix}
$$

$$
= \begin{bmatrix} 1 & 0 \\ 0 & 1 \end{bmatrix}
$$

b. Modified Algorithm

The INVRS routine requires the permutation of both rows and columns of the resultant matrix and is thus similar to the example above. To save space, however, Q is not initially stored in the computer. In a like manner, Q is not retained in core as it is formed. The computation proceeds in roughly the following manner:

- **(1)** L, L1, and L3 are set **to** zero. L2 is set to 1, 2,  $3, \cdots N,$  J1 is set to 1.
- **(2)** A search of column **one** is performed to find the largest magnitude element which
- o is not in a previous pivot row and
- o is not in a row that has the same number as a column, in the original P matrix, having no element greater in magnitude than  $10^{-30}$ .
- IMAX **is set to the pivot row number and** PIVOT **is set to the pivot element** value. LI(MAX) **is** set **to J1 to indicate that row** IMAXhas **been used on the Jlst step. L(JI) is set to** IMAX **to indicate that the Jlst column** of Q **is the IMAXth unit vector.**
- Row **IMAX is divided by** PIVOT and *shifted* **one column to the left.** The **Nth element of row IMAX is** set **to** I/PIVOT.
- Remembering **that row** IMAX **is** shifted, **the subtraction phase** of **the elimination** algorithm **is performed** on each of **the N** - **1 rows. Starting from the left in each row, the new element value is computed and shift\_ left** one column. The Nth **element of each non-pivot row is replaced by** -1/PIVOT **times the value of the first element of the row, prior to the row-shifting**
- **When the elimination process has been performed for each row, J1 is increased.** If **J1 is** greater **than** N, **we** go **to** (8), **otherwise back to step** (Z).
- If, after **the search** for a **pivot element,** it **is** found **that no eligible element is** greater **than 10** -30, **one** of **two courses is taken.**
	- (a) If **any** element of the **Jlst** column was greater **than** 10 -30 **in the** original P matrix, **KSIG is set to zero,** "SINGULAR MATRIX" is printed, and **the** routine is exited.
	- **(b)** If all elements of the **Jlst** column **of** the original P **were less than 10** -30 **, then** all **columns of the** current P **matrix** are **shifted one** column **to the left, and step** (6) **is** carried **out.**
- When N **steps have been performed, L contains** a **representation of the** Q (permutation) **matrix.** It **is used to perform** an **inverse row permutation upon the** matr: **that has replaced** P. **During permutation, if** a **zero**

entry is found in L, the corresponding row is cleared to zero. Such rows have the same numbers as col**the zero. h h h h s have h h s h s h s h s h s h s h s h s h s h s h s h s h s h s h s h s h s h s h s h s h s h s**

Using the L2 vector representation of the Q (per  $(9)$ tation) matrix, the columns are permuted. Any column corresponding to a column of the original P which had no element greater in magnitude than  $10^{-30}$  is set at zero. A -1 is then inserted in the diagonal ele $s$  ment of such columns.

 $(10)$ The subroutine is exited with  $KSIG = 1$ .

**Example 2:** The **subroutine is exited with** KSIG *=* **1.**

$$
P = \begin{bmatrix} 0 & 0 & 2 \\ 2 & 0 & 0 \\ 0 & 2 & 0 \end{bmatrix} L = \begin{bmatrix} 0 \\ 0 \\ 0 \end{bmatrix}
$$

From left to right and down, the sequence of operations is  $approximality:$ 

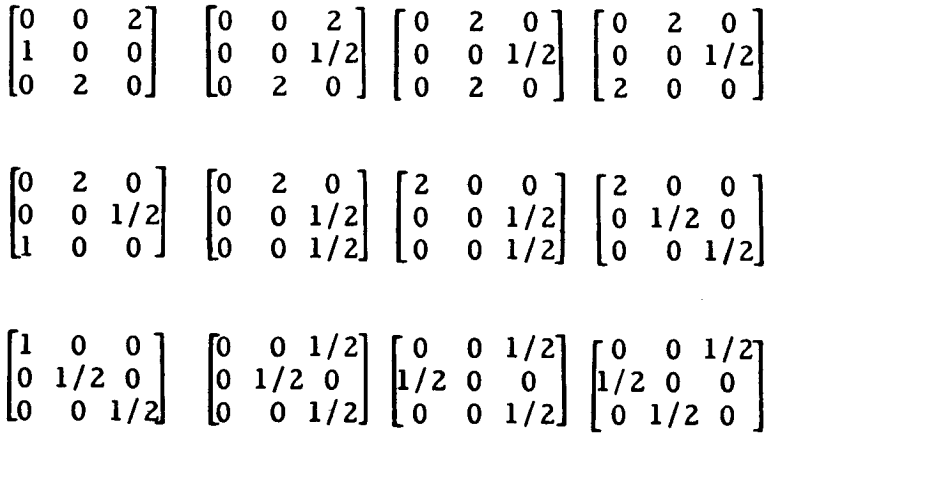

At this point, the elimination is completed. Pivot rows were 2,  $3$ , and 1, in that order. Therefore, L and L1 are

$$
L = \begin{bmatrix} 2 \\ 3 \\ 1 \end{bmatrix} \qquad L1 = \begin{bmatrix} 3 \\ 1 \\ 2 \end{bmatrix}
$$

L2 is always

$$
L2 = \begin{bmatrix} 1 \\ 2 \\ 3 \end{bmatrix}
$$

The permutation proceeds as follows:

$$
\begin{bmatrix} 0 & 0 & 1/2 \\ 1/2 & 0 & 0 \\ 0 & 1/2 & 0 \end{bmatrix} \begin{bmatrix} 1/2 & 0 & 0 \\ 0 & 0 & 1/2 \\ 0 & 1/2 & 0 \end{bmatrix} L2 = \begin{bmatrix} 1 \\ 1 \\ 3 \end{bmatrix}
$$

$$
\begin{bmatrix} 1/2 & 0 & 0 \\ 0 & 1/2 & 0 \\ 0 & 0 & 1/2 \end{bmatrix} L2 = \begin{bmatrix} 1 \\ 1 \\ 1 \end{bmatrix}
$$

The row permutation is complete. Reset L2 to:

$$
L2 = \begin{bmatrix} 1 \\ 2 \\ 3 \end{bmatrix}
$$
  
\n
$$
\begin{bmatrix} 1/2 & 0 & 0 \\ 0 & 1/2 & 0 \\ 0 & 0 & 0 \end{bmatrix} \begin{bmatrix} 0 & 0 & 1/2 \\ 0 & 1/2 & 0 \\ 1/2 & 0 & 0 \end{bmatrix} L2 = \begin{bmatrix} 1 \\ 2 \\ 3 \end{bmatrix}
$$
  
\n
$$
\begin{bmatrix} 0 & 1/2 & 0 \\ 0 & 0 & 1/2 \\ 1/2 & 0 & 0 \end{bmatrix} L2 = \begin{bmatrix} 1 \\ 2 \\ 2 \end{bmatrix}
$$

The column permutation is complete.

$$
\begin{bmatrix} 0 & 1/2 & 0 \\ 0 & 0 & 1/2 \\ 1/2 & 0 & 0 \end{bmatrix} \begin{bmatrix} 0 & 0 & 2 \\ 2 & 0 & 0 \\ 0 & 2 & 0 \end{bmatrix} = \begin{bmatrix} 1 & 0 & 0 \\ 0 & 1 & 0 \\ 0 & 0 & 1 \end{bmatrix}
$$

### Example 3:

If P has zero columns:

$$
\mathbf{P} = \begin{bmatrix} 0 & 0 & 2 \\ 0 & 0 & 0 \\ 0 & 0 & 0 \end{bmatrix}
$$

Briefly, the results are

$$
\begin{bmatrix} 1/2 & 1/2 & 1/2 \\ 0 & 0 & 0 \\ 0 & 0 & 0 \end{bmatrix} \qquad L = \begin{bmatrix} 0 \\ 0 \\ 1 \end{bmatrix} \qquad L1 = \begin{bmatrix} 3 \\ 0 \\ 0 \end{bmatrix} \qquad L2 = \begin{bmatrix} 1 \\ 2 \\ 3 \end{bmatrix}
$$

The results of permutation and column and row zeroing are

 $\begin{bmatrix} 0 & 1/2 & 1/2 \\ 0 & 0 & 0 \\ 0 & 0 & 0 \end{bmatrix}$  $\begin{bmatrix} 0 & 0 & 1/2 \\ 0 & 0 & 0 \\ 0 & 0 & 0 \end{bmatrix}$  $\begin{bmatrix} 0 & 0 & 0 \\ 0 & 0 & 0 \\ 0 & 0 & 1/2 \end{bmatrix}$  L2 =  $\begin{bmatrix} 3 \\ 1 \\ 3 \end{bmatrix}$ L2 =  $\begin{bmatrix} 1 \\ 2 \\ 3 \end{bmatrix}$   $\begin{bmatrix} -1 & 0 & 0 \\ 0 & -1 & 0 \\ 0 & 0 & 1/2 \end{bmatrix}$   $\begin{bmatrix} 0 & 0 & -1 \\ 0 & -1 & 0 \\ 1/2 & 0 & 0 \end{bmatrix}$  L2 =  $\begin{bmatrix} 1 \\ 2 \\ 1 \end{bmatrix}$ 

### c. Comments on Modified Algorithm

The column **shifting** and **the** use of L, L1, and LZ for **per**mutation are effective **space-saving devices.**

When P initially has zero columns, clearly no inverse **exists.** In **this** one instance of **singularity, the routine** essentially **strikes** out all rows that correspond to zero columns. The resulting reduced matrix is then inverted. Except for the inverted submatrix, all other elements are set to zero. Then, minus ones are inserted on the diagonal locations of the zero rows and columns. Although the minus ones may be scattered throughout the matrix, a simpler situation can be arranged by defining a P of the following form:

$$
\mathbf{P} = \begin{bmatrix} 0 & \mathbf{P}_{12} \\ 0 & \mathbf{P}_{22} \end{bmatrix}
$$

In this case, the routine will produce a matrix of the form:

$$
H = \begin{bmatrix} -I_{11} & 0 \\ 0 & P_{22}^{-1} \end{bmatrix}
$$

This is clearly not the inverse, since

$$
\mathbf{H} \quad \mathbf{P} = \begin{bmatrix} 0 & -\mathbf{P}_{12} \\ 0 & \mathbf{I}_{21} \end{bmatrix}
$$

However, if we have a set of simultaneous equations to be solved

$$
P \quad X = B
$$

The zero column condition yields

$$
\mathbf{X} = \begin{bmatrix} \mathbf{X}_1 \\ \mathbf{X}_2 \end{bmatrix} = \begin{bmatrix} -\mathbf{I}_{11} & 0 \\ 0 & \mathbf{P}_{22}^{-1} \end{bmatrix} \begin{bmatrix} \mathbf{B}_1 \\ \mathbf{B}_2 \end{bmatrix}
$$

566

$$
X_1 = -I_{11} \quad B_1
$$
  

$$
X_2 = P_{22}^{-1} \quad B_2
$$

It must therefore be concluded that INVRS is not a generalized inversion routine and should not be used as such.  $\sim$  .

÷.

 $8.$ Other Subroutines Used

ABSF, DIFA, DUMP.

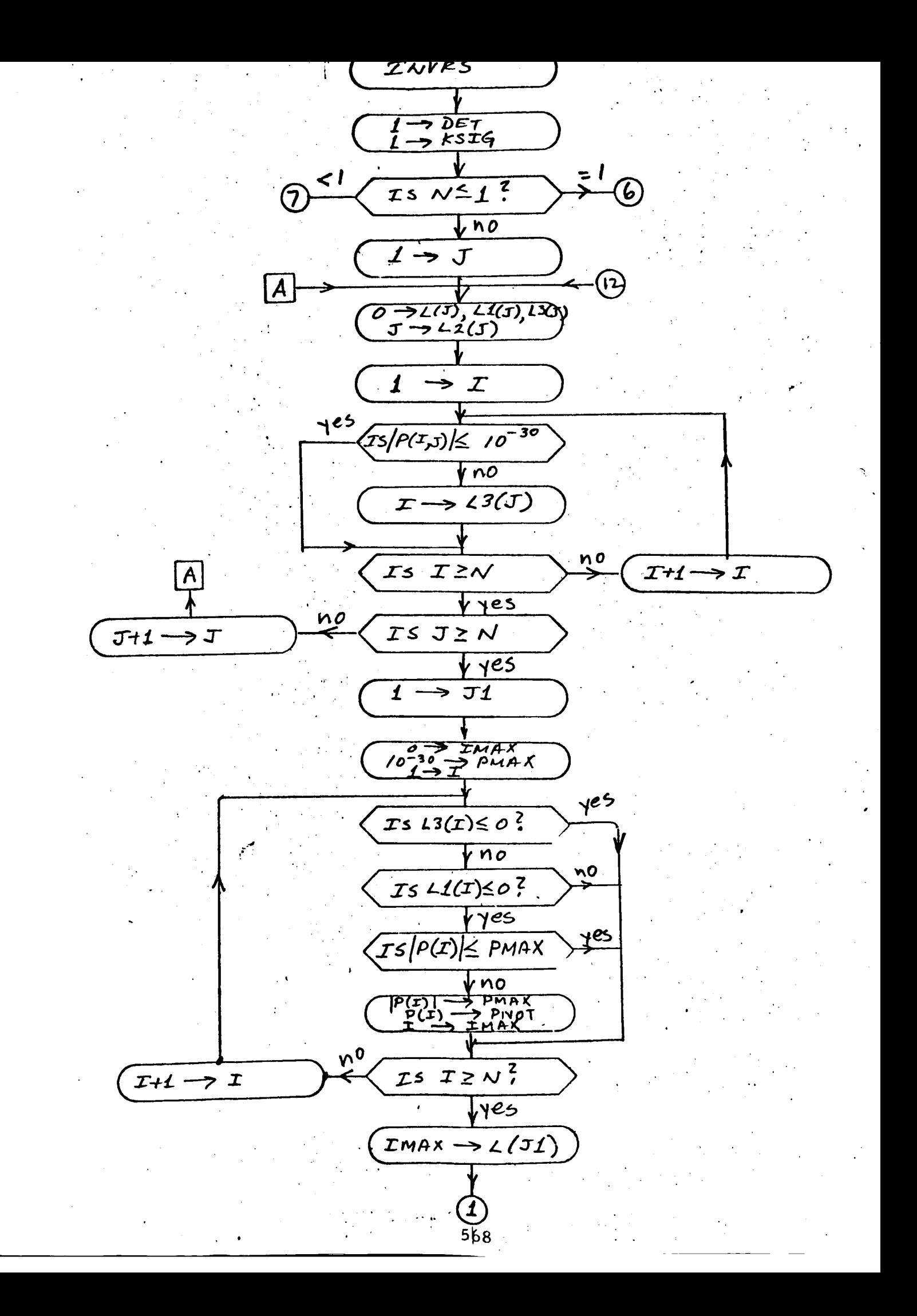

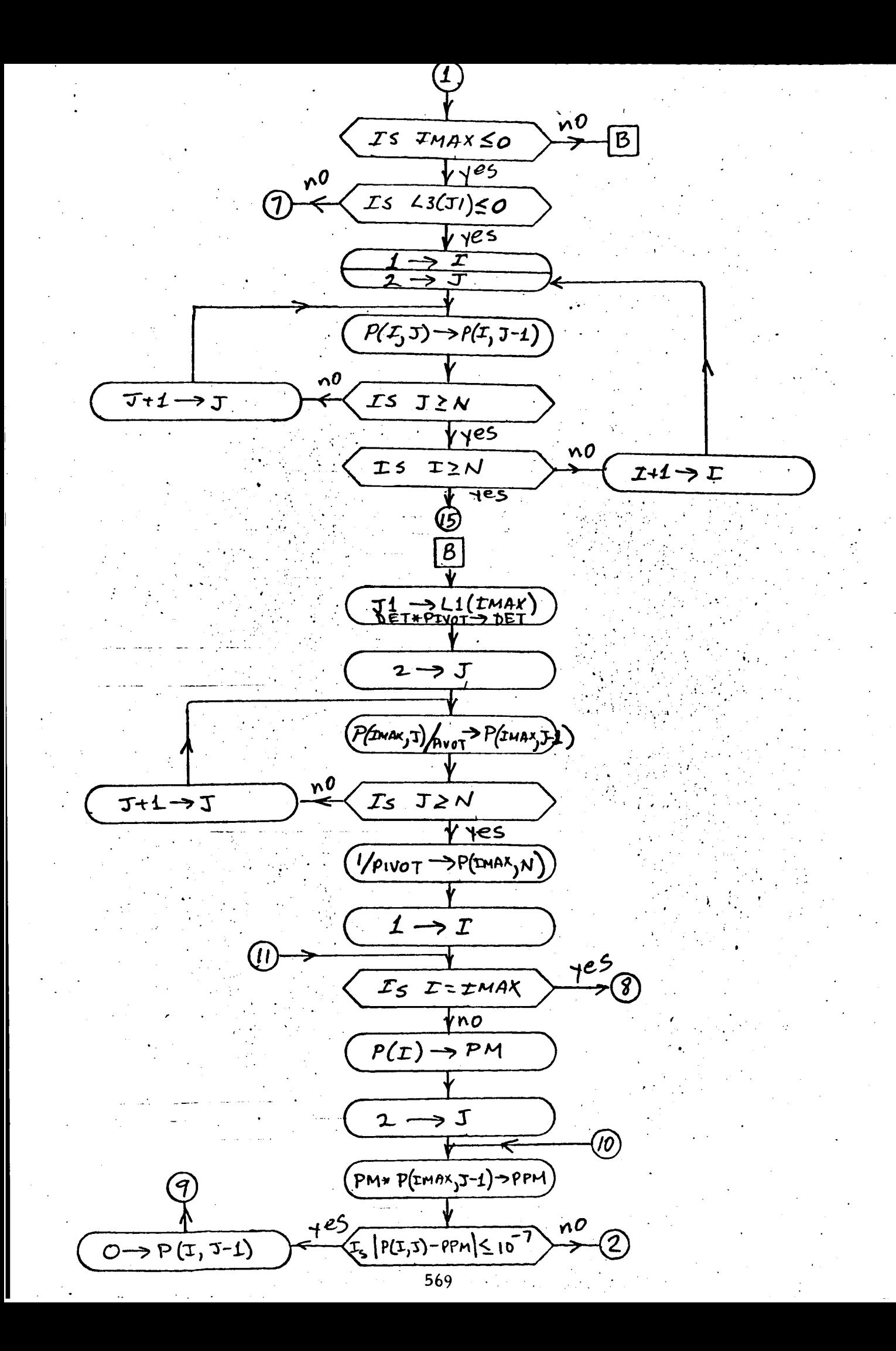

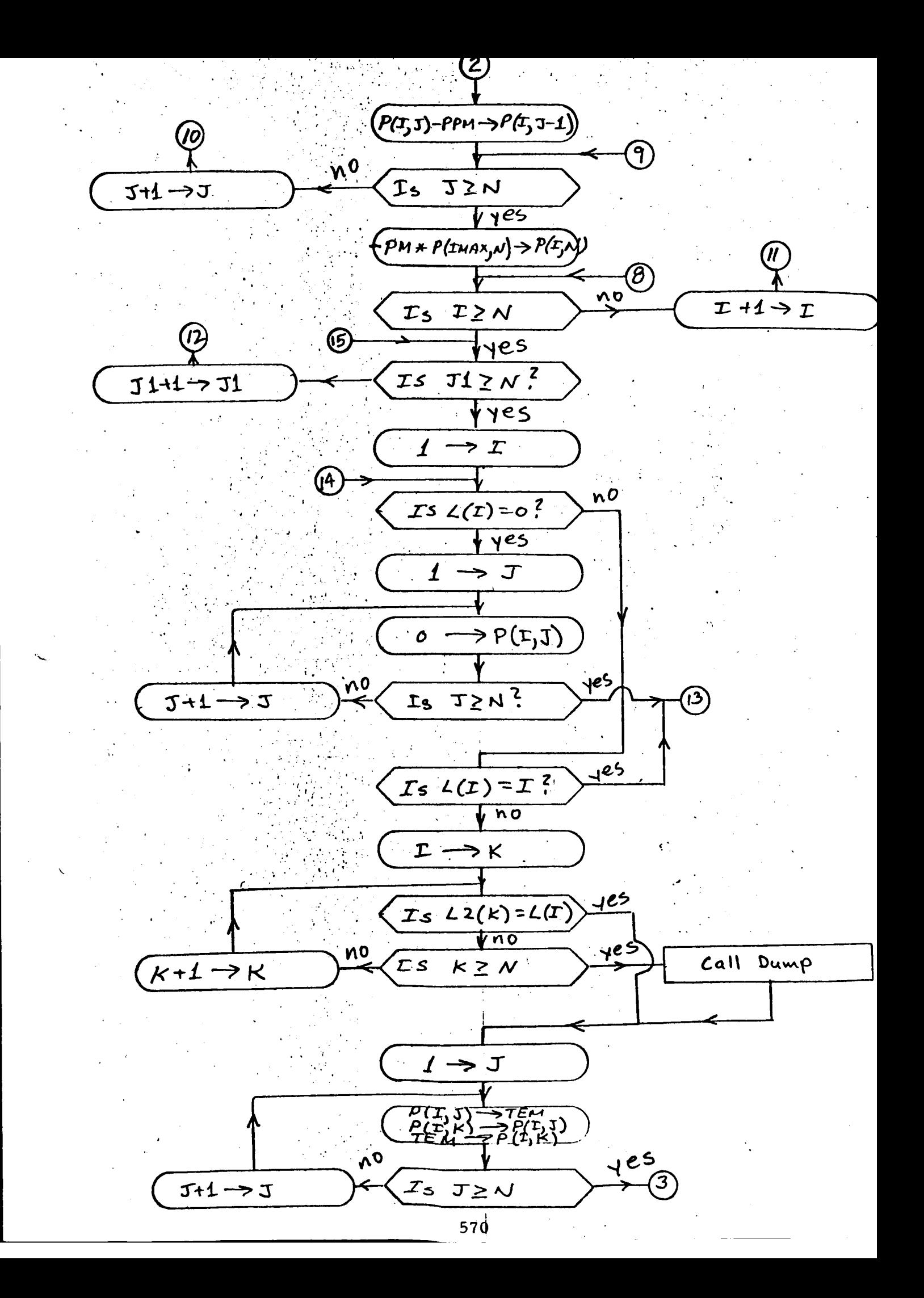

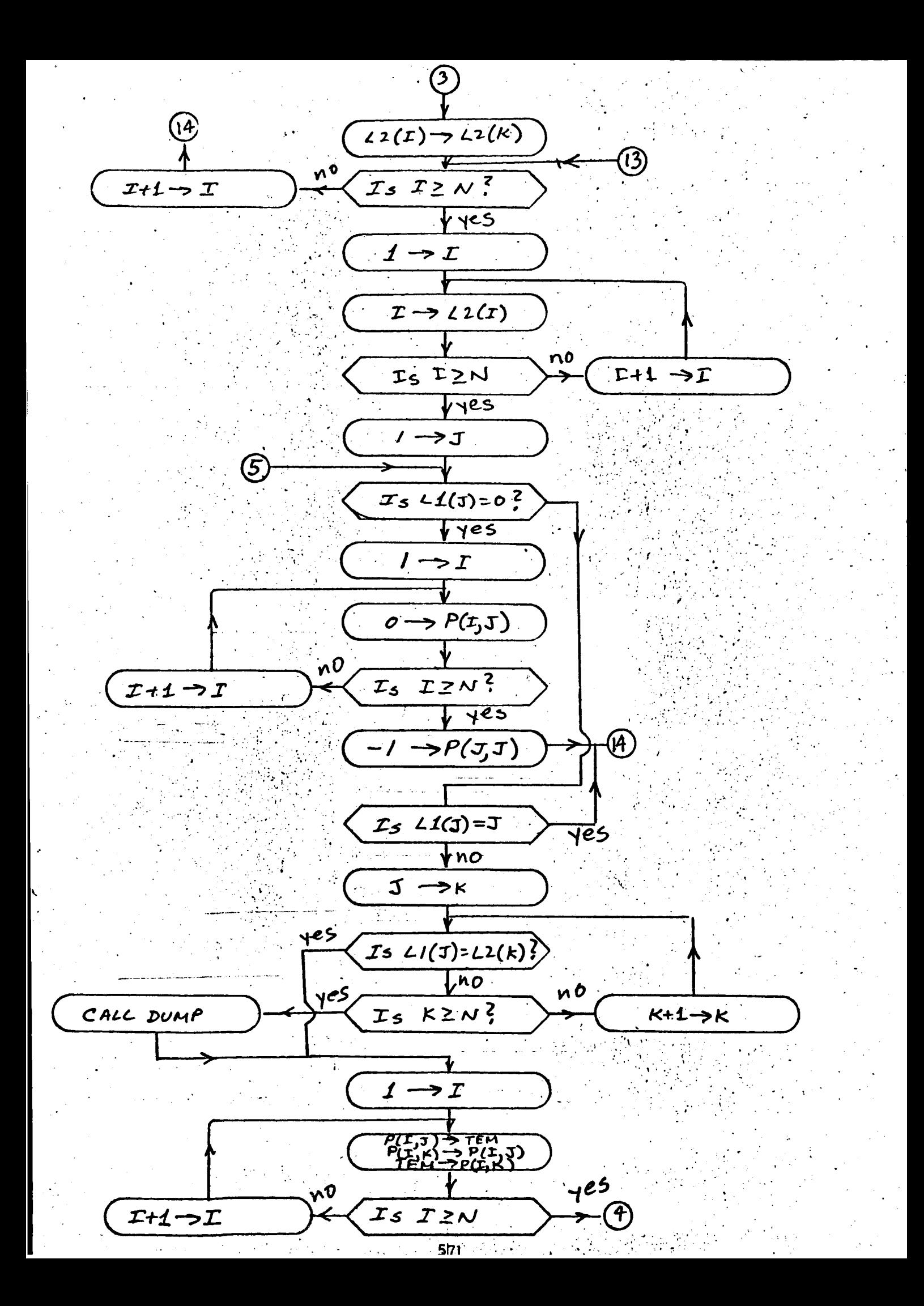

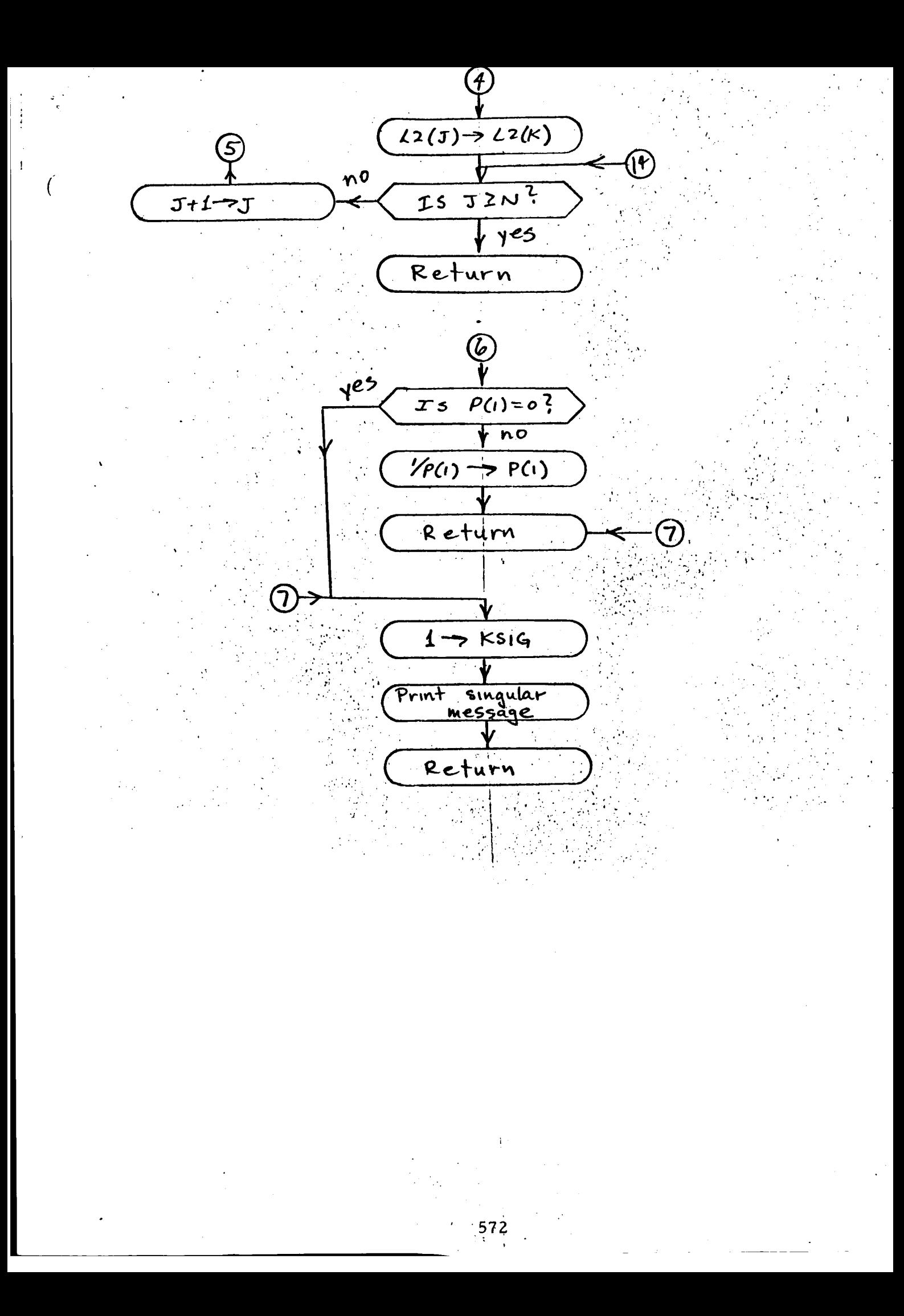

# Program Description

**l.** Identification

a. Routine Label **MULT**

**b.** Name

**Matrix Multiply Subroutine**

# **2.** Function

Computes the product of two real, single precision matri

3. Programming Language

FAP **coded** for **use** in FORTRAN II

- **4. Usage**
	- **a.** Calling **Sequence**

CALL MULT (A, B, C, M, N, L)

# b. Entry Conditions

**A** = A matrix **with M rows** and L **columns**

B = A matrix **with** L **rows** and N **columns**

A and B may **be the same** matrix, **but they** must **be different from** C.

C. Exit **Conditions**

C **is** a **matrix,** with **M rows** and N **columns, computed in the** following **way:**

# $C = A * B$

where • **represents** matrix multiplication and **A** and B are unchanged.

d. **Error** Exits

None.

### Definition **of** Identifiers

The following identifiers are used in the flow diagram, but no necessarily in the subroutine:

 $[A]$  = The last address in matrix  $A$ 

[B] -- The last address **in** matrix B

 $\lbrack \mathsf{C} \rbrack$  = The last address in matrix  $\mathsf{C}$ 

$$
M = The number of columns in A
$$

N = The number of columns in B

- $L =$  The number of columns in A and rows in  $B$
- ar = The first address of **the row** currently being operated **upon** in **matrix** A
- **bc** = **The first** address of **the** column *turrently* **being** operated **upon in** matrix **B**

$$
L_a
$$
 = The address of the element in A currently being operated upon

(La) : **The element** of A currently **being operated upon**

 $L<sub>b</sub>$  = The address of the element in B currently being operation**upon**

 $(L<sub>L</sub>)$  = The element in B currently being operated upon

 $L_c$  = The address of the element in C currently being oper upon

(L<sub>c</sub>) = The element of C currently being operated upon

- $\bf k$ = The dummy index used in forming the inner product of a row inAwith a column in B. k ranges from Lto 1.
- $m$  $=$  The index used for counting the rows of A that have been processed, m ranges from M to 1.
- n *=* The index used for counting the columns of B that have been processed, n **ranges** from Nto 1.

#### $5<sub>1</sub>$ Method

C is defined by the following formula:

C (i, j) = 
$$
\sum_{k=1}^{L} A(i, k) * B(k, j)
$$
  
 
$$
1 \le i \le M \qquad 1 \le j \le N
$$

In **the particular** FAP implementation, the elements of C are generated column by column. The general logic is *similar* to the following FORTRAN program:

**DO** 1 J=l, N **DO** Z K=I, L 2 SUIV[ = SUM + A(I, K) \* B(K, J) i c(I,J) : sum

The flow diagram **represents** more closely **the** method by **which** increased speed, the logic is arranged so that the appropriate matrix **element addresses may be rapidly formed from the previous one by** incrementing an index register. To accomplish this, the first address of a row in A and a column in B are used as variables. To increment **of** a **row in** A and a **column in B** are **used** as **variables. To increment** across a **row** of A, **one starts with the first** address **of the row** and **repeatedly subtract** M. In a **like manner, to increment down** a column of **B,** one **starts with the first** address of **the** column and **repeatedly subtracts one. The first row** of A **starts at** [A] *,* **the second row** of A **starts** at [A]-I, and **the** ith **row** of A **starts** at [A]-(i-1). The first column **of B starts** at [B], **the second** column **starts** at [B]-L, and **the jth** column

**starts** at [B]-\_-I)L. To summarize **the** incrementing, let L be **the** location of any ela ement **in** A and let L b be **the** location of any element **in** B. **We then**

1. Increment **the** column number by **1:**

 $L_a$ -M $-L_a$  $L_b - L \rightarrow L_b$  $2.$ Increment the row number by 1: Increment **the row** number by **I:**  $L_a$ <sup>-1- $L_a$ </sup>  $L_h - l \rightarrow L_h$ **L b** - **1** --,L **b**

Remembering that the last **location** of A **is** [A] **and** the **last** location of B is [B], the **address** of any element may be generated by **addition** and subtraction only.

**The** subroutine forms the **addresses for** the required M\*N inner **products** by the above described **method.**

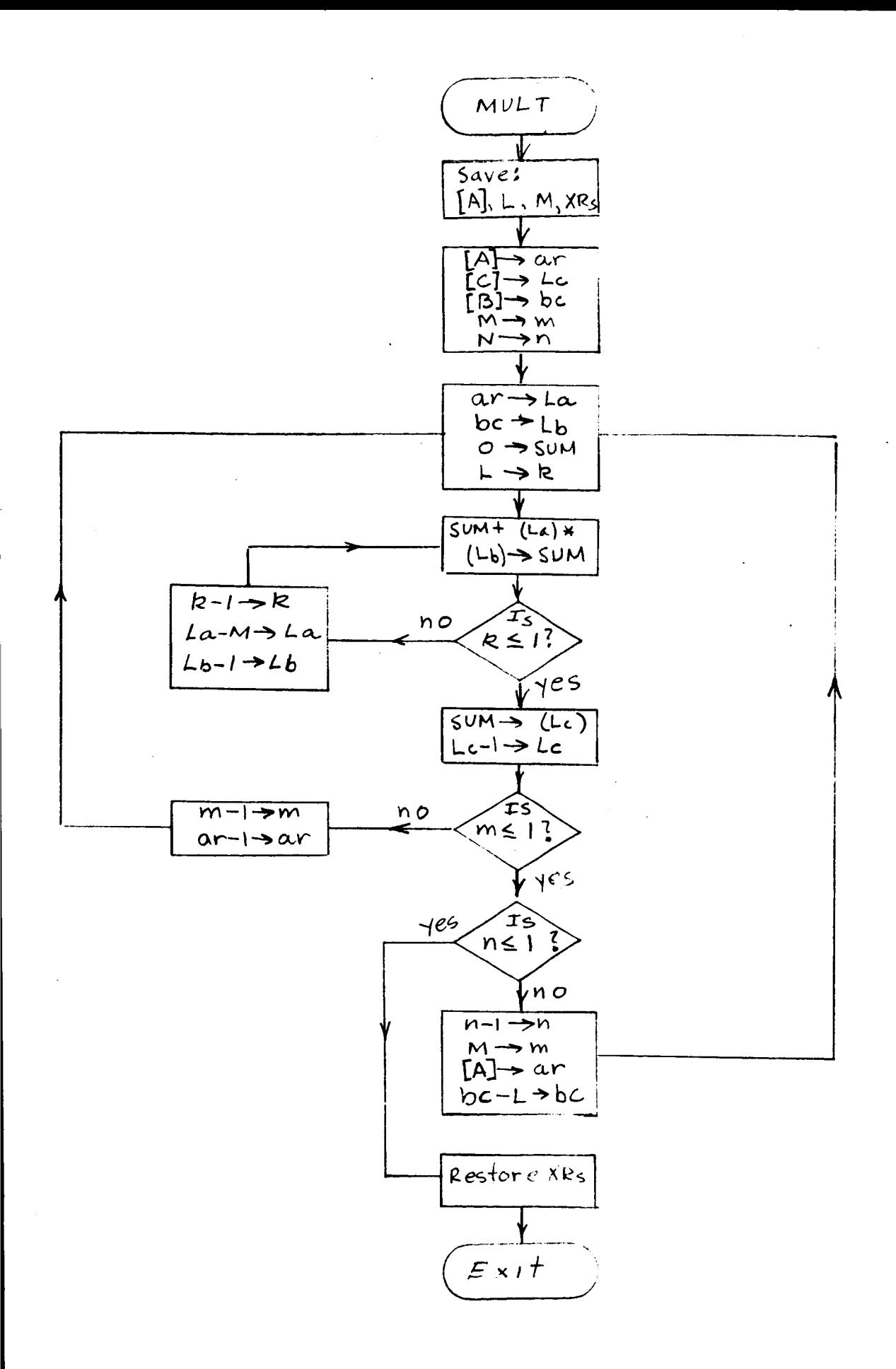
- **1.** Identification
	- **a.** Routine Label ROOT
	- b. Name

Solution of N Simultaneous Nonlinear **Equations**

2. Function

**The subroutine enters SOLVE to perform Newton** Raphson **iteration the independent variable steps.** If a step does not **meet** certain criteria, **increment is** modified to **improve** convergence.

**3.** Programming System

FORTRAN II

- 4. **Usage**
	- **a.** Calling Sequence

CALL ROOT (F, X, P, FEPSL, FEPSL1, ITER, N, **K,** IRRNT)

**.** Entry Conditions

be **reduced** to **zero**  $F =$  The N dimensional vector of functions,  $f_i$ , which are to

> $X$  = The N dimensional vector of independent variables,  $x_i$ P *=* The N x N matrix defined by

$$
p_{ij} = \frac{\partial f_i}{\partial x_j}
$$

**at** various stages **of** completion, or **its inverse.**

FEPSL *=* **A** constant used **in** testing the **independent** variable **step** size **for** convergence

FEPSL1 *=* A constant used **in** testing the vector F for

convergence

ITER = The maximum number of iterations allowed

**N** = **The dimension** of F and **X. The number of equations** IPRNT = **The number of iterations that will elapse before diagnostic printing will** commence

K = The convergence flag, **set** by SOLVE

X1 = The **previous** value of X

X2 = The current **value** of **the X** correction

 $c<sub>1</sub>$ **Exit Conditions**

> X *=* the value of X, computed **by** SOLVE, may be **modified** by ROOT

d. Error Exits

None.

#### . Definition of Identifiers

ICNT *=* An index that counts the **number** of exits **from** SOLVE. ROOT performs a function only when ICNT *=* 0 and ICNT  $= N + 1$ .

# KSW *=* A flag that indicates the mode of operation of the ROOT routine:

KSW *=* 0 - the **first** entry of a particular solution

KSW = 1 - the  $\Delta X$  magnitude reduction mode ( $\Delta X$  = X2)

KSW =  $2$  - the  $\Delta X$  one coordinate at a time reduction mode  $(\Delta X = X2)$ 

**I** = An **index** used at various places in the subroutine

**BETA** = A constant, ranging between 1 and  $2^{-10}$ , by which X is multiplied **in the** magnitude **reduction mode** (KSW = **1,**  $\Delta X = X2$ 

- SMP = For testing purposes, the sum of the absolute value of the elements of F
- $SM = The value of SMP for the last Newton Raphson iteration$ or for the last  $\Delta X$  reduction step

XMAX = **The** element in X **that** has the largest magnitude  $IMAX = The index of XMAX in X$ 

#### 6. Method

ROOT performs **an operation** every N + 1 entries into **the routine.** For intermediate entries, it passes control **to** SOLVE. After SOLVE has changed **the** X vector **to** a new value, ROOT **inspects the** change **that the** correction has made in **the** function:

$$
SMP = \sum_{I=1}^{N} |F_{n+1}(I)|
$$
 evaluated at  $X_{n+1}$ 

Let SM be the value of the same function prior to the change in X:

$$
SM = \sum_{I=1}^{N} |F_n(I)|
$$
 evaluated at X<sub>n</sub>

The magnitudes of SMP and SM are compared.

$$
IS \t\t SMP \le 100 SM ?
$$

**If** the above is **not** true, KSW is **set** to 1, **and X is** changed to the following value:

$$
X_{n+2} = X1 + \left(\frac{1}{2}\right) X2
$$

where X1 is the previous value of X and X2 is the Newton Raph **correction.** SMP **is now evaluated** at **X .** n

$$
SMP = \sum_{I=1}^{N} |F_{n+2}(I)|
$$
 evaluated at  $X_{n+2}$ 

**The** test is **repeated** with the **new** SMP, and the old SM evaluated at X **. n** For k **failures** of the test,

$$
X_{n+1+k} = X1 + \frac{1}{2}^{k} X2
$$
  
\n
$$
SMP = \sum_{I=1}^{N} |F_{n+1+k}(I)|
$$
 evaluated at  $X_{n+1+k}$   
\n
$$
SM = \sum_{I=1}^{N} |F_{n}(I)|
$$
 evaluated at  $X_{n}$ 

During this process, SOLVE is bypassed. If SMP is not **reduced suffi**ciently in 10 steps **(k** *=* 10), an **alternative** approach **is** tried.

When 10 of the **steps** have been completed, **and** the criterion is not satisfied, KSW is set to 2 and X is recomputed as follows:

$$
X_{n+12} = X_n + \begin{bmatrix} 1 & & & & 0 \\ & 1 & & & & \\ & & 1/2 & & & \\ & & & & 1 & \\ & & & & & 1 \end{bmatrix} X2
$$

**where** the 1/Z is in the same **row** as the largest n\_agnitude **element** of  $X2.$  Let  $M_h$  be defined by

$$
M_h = \begin{bmatrix} 1 & & & & 0 \\ & 1 & & & \\ & & \ddots & & \\ & & & 1/2 & \\ 0 & & & & 1 \end{bmatrix}
$$

where the  $1/2$  is in the same row as the largest magnitude element of the vector

$$
M_{h-1} \quad M_{h-2} \ldots M_1 X_2
$$

After h steps, X is then

$$
X_{n+1 l+h} = M_h M_{h-1} M_{h-2} \dots M_1 X_2
$$

For each of these reductions the following test is made:

$$
I_{S} \quad \text{SMP} \leq 5 \, \text{SM}
$$

where SM is evaluated at  $X_n$  and SMP is evaluated at  $X_{n+1}$ <sub>1+h</sub>.

Whenever one of the tests is satisfied, KSW is set to 1 and a new Newton Raphson step is initiated. From this point on, the values of X and F generated by the above process are used in place of the  $X_n$  and  $F_n$  generated by SOLVE.

Example

Assume that **we have** entered SOLVE and **have** the **following** vectors:

$$
X1 = \begin{bmatrix} 0 \\ 0 \end{bmatrix} \quad X2 = \begin{bmatrix} 1024 \\ 1024 \end{bmatrix} \quad X = \begin{bmatrix} 1024 \\ 1024 \end{bmatrix}
$$

We also have SM evaluated at Xl and SMP evaluated at X. Assume

SMP < 100 SM

for the following 10 steps:

$$
X = \begin{bmatrix} 1024 \\ 1024 \end{bmatrix} \begin{bmatrix} 512 \\ 512 \end{bmatrix} \begin{bmatrix} 256 \\ 256 \end{bmatrix} \begin{bmatrix} 128 \\ 128 \end{bmatrix} \begin{bmatrix} 64 \\ 64 \end{bmatrix}
$$

$$
\begin{bmatrix} 32 \\ 32 \end{bmatrix} \begin{bmatrix} 16 \\ 16 \end{bmatrix} \begin{bmatrix} 8 \\ 8 \end{bmatrix} \begin{bmatrix} 4 \\ 4 \end{bmatrix} \begin{bmatrix} 2 \\ 2 \end{bmatrix} \begin{bmatrix} 1 \\ 1 \end{bmatrix}
$$

When both elements have been reduced to 1 with no success, a new strategy is tried:

$$
X = \begin{bmatrix} 1024 \\ 1024 \end{bmatrix} \begin{bmatrix} 512 \\ 1024 \end{bmatrix} \begin{bmatrix} 512 \\ 512 \end{bmatrix} \begin{bmatrix} 256 \\ 512 \end{bmatrix}.
$$

$$
\begin{bmatrix} 256 \\ 256 \end{bmatrix} \begin{bmatrix} 128 \\ 256 \end{bmatrix} \begin{bmatrix} 128 \\ 128 \end{bmatrix} \begin{bmatrix} 64 \\ 128 \end{bmatrix}
$$

The above is continued until:

$$
SMP \leq 5 SM
$$

 $\frac{1}{\pi}$ 

 $\bar{r}$ 

 $7.$ Subroutines Used

**SOLVE** 

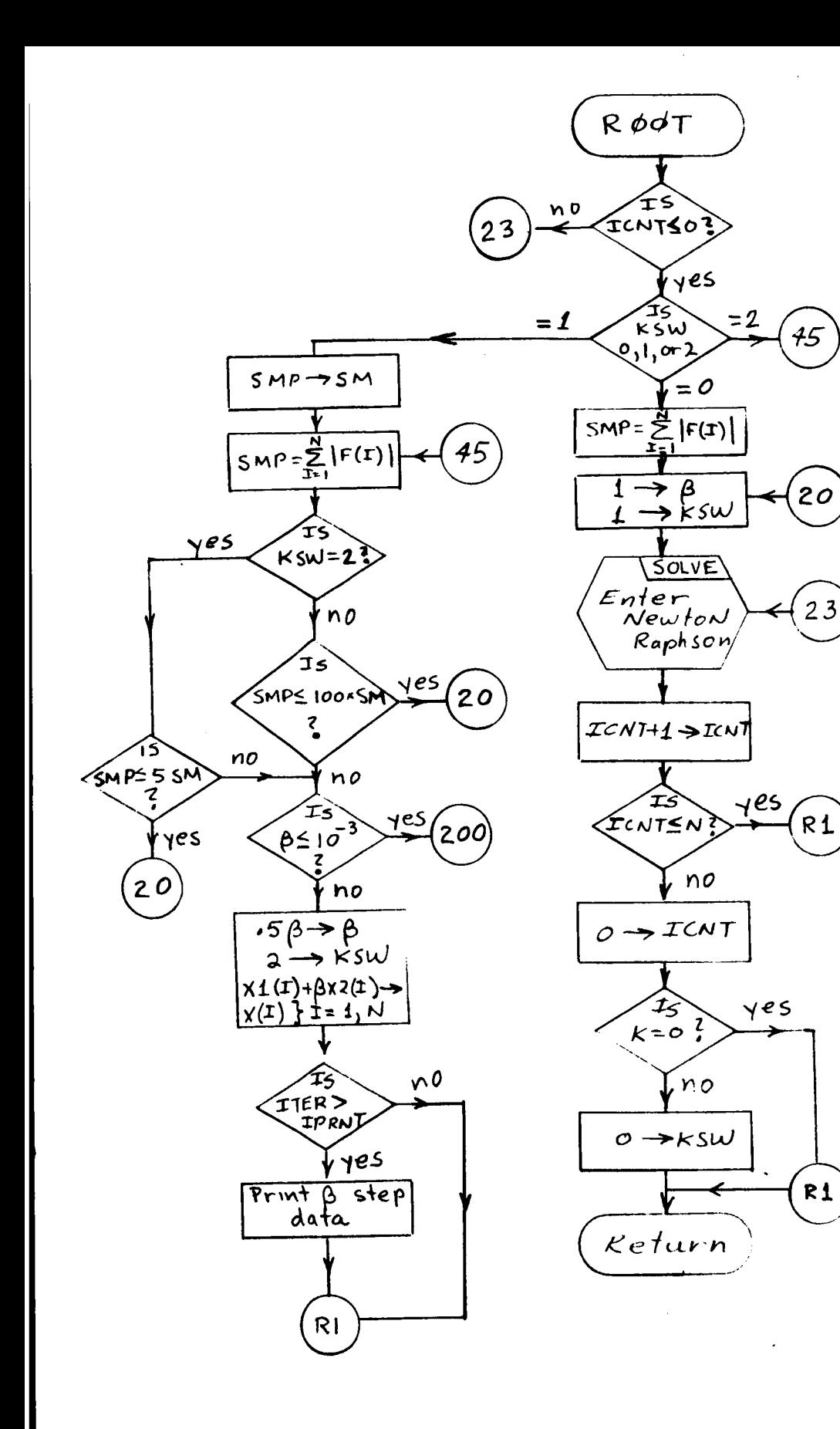

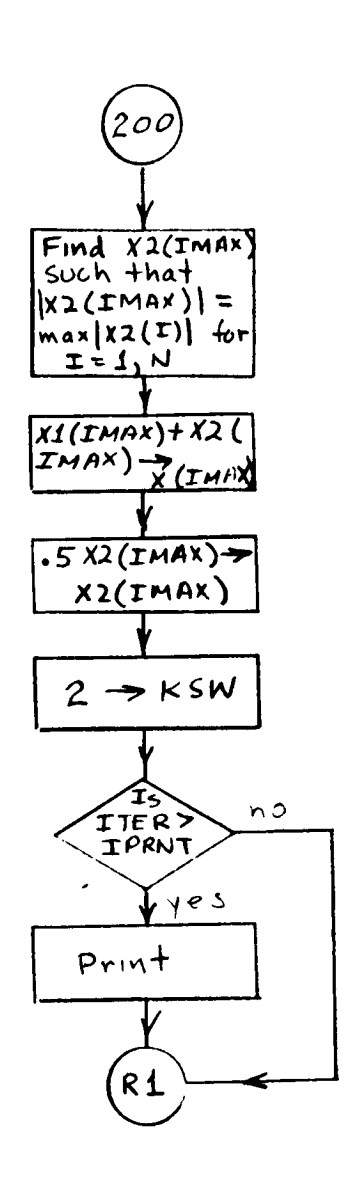

- 1. **Identification**
	- **a.** Routine Label **SHFDI**
	- b. Name

Move Residual **to** FVR

# 2. **Function**

The **difference** between FVP **and** another vector **is inserted into FVR.**

3. Programming System

FORTRAN II

- **4.** Usage
	- a. Calling Sequence

CALL SHFDI (FVR, FV31, FV41; FVP, LNG, LNL)

# **b. Entry** Conditions

FV31 = **A column vector with LNG elements** FV41 = A column vector **with LNL elements** FVP = A **column vector with LNL** + **LNG elements LNG** = **The dimension** of **FV31** LNL = **The dimension of FV41**

**c. Exit** Conditions

FVR = A vector **with** LNL + LNG elements **which is** set to a value defined under "Method. "

d. **Error** Exits

None.

### 5. Method

The first LNG elements of FVR are computed as follows:

 $FV31$  (i) -  $FVP(i) \longrightarrow FVR(i)$ 

 $1 \leq i \leq LNG$ 

**The next** LNL elements of FVR are

 $FV41(i) - FVP(i) \longrightarrow FVR(i)$ 

 $LNG + l \leq i \leq LNG + LNL$ 

Either LNG, LNL, or both, may be zero.

In matrix notation, **the** function of **the subroutine** is

$$
\begin{bmatrix} FV31 \ FV41 \end{bmatrix} \qquad \qquad -FVP \longrightarrow FVR
$$

- **1. Identification**
	- **a. Routine** Label

SHFIN

**b.** Name

Move FVP into FV31 and FV41

 $2.$ Function

The first subvector of FVP is moved **to** FV31, and **the** second sub**vector of** FVP is **moved to** FV41.

3. Programming System

**FORTRAN II**

- **4. Usage**
	- a. Calling Sequence

Call SHFIN (FVP, FV31, FV41, LNG, LNL)

### b. Entry Conditions

FVP = A column vector **with** LNG + LNL elements LNG = The number of elements **in** FV31 LNL = The number of elements in FV41

c. Exit Conditions

 $FV31 = A column vector with LNG elements$  $FV41 = A column vector with LNL elements$ The first LNG elements of FVP **are** moved **to** FV31. The

**next** LNL elements of FVP are **moved to** FV41. FVP remains unchanged.

d. Error Exits

None.

# 5. Method

**The dimensions** LNG and LNL **are tested so that either** LNG **or** LNL, or **both,** may **be zero.**

The **move** may be **represented** by **the** following diagram:

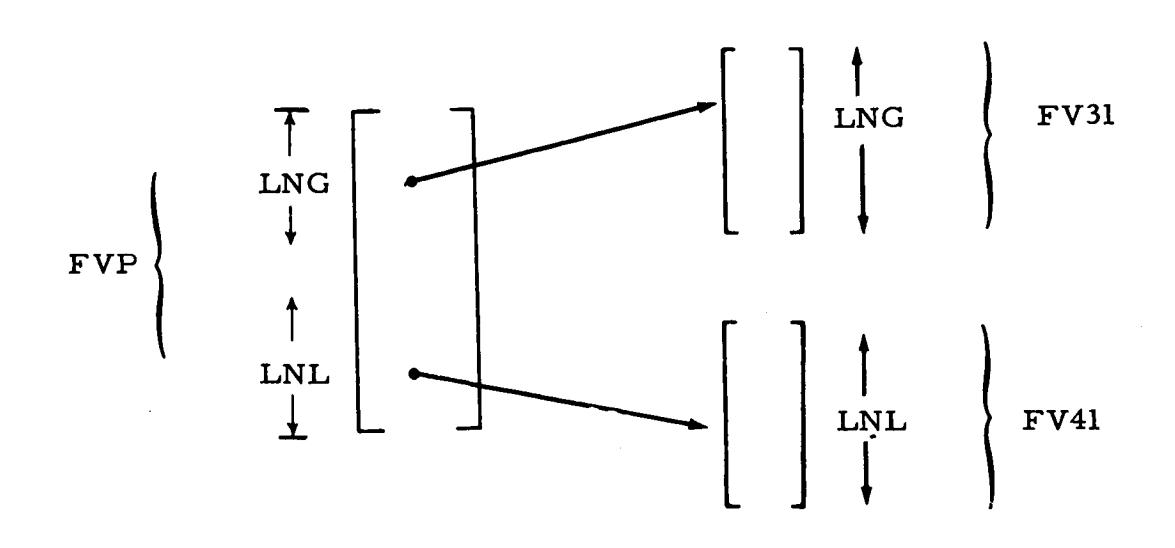

- l. Identification
	- **a.** Routine Label **SHFTO**
	- b. Name
- 2. Function

The vectors FV31 and FV41 are **inserted into** FVP.

- **3.** Programming System FORTRAN II
- 4. Usage
	- a. Calling Sequence

CALL SHFTO (FVP, FV31, FV41, LNG, LNL)

# b. Entry Conditions

FV31 *=* A vector with LNG elements

FV41 *=* A vector with LNL elements

LNG *=* The dimension of FV31

LNL *=* The dimension of FV41

c. Exit Conditions

FVP *=* A vector with LNG + LNL elements

The vectors FV31 and FV41 are moved to FVP as described under "Method."

**d. Error Exits**

**None**

# 5. Method

FV31 and FV41 are **treated** as **subvectors of the same** vector and moved **to** FVP. **FV31 is** inserted into **locations** 1 **to** LNG **of** FVP. **Lo**cations LNG **+ 1 to LNG** + **LNL** are filled **by** *FV41.* **The vectors** FV31 and **FV41** are left unchanged.

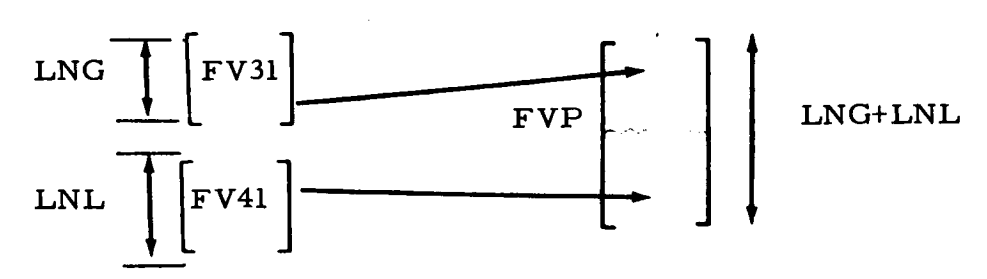

 $\overline{\phantom{a}}$ 

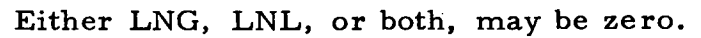

- 1. Identification
	- a. Routine Label

SOLVE

b. Name

Simultaneous Nonlinear Equation Solver

**°.**

Z. Function

In **conjunction** with **a** user-supplied FORTRAN II **program** for evaluating the functions **representing** the equations, the subroutine employs the Newton Raphson method to compute the solution of N **simultaneous** nonlinear equations to a specified **accuracy.**

3. Programming System

FORTRAN **II**

- 4. Usage
	- a. **Calling Sequence**

**CALL** SOLVE (F, X, P, FEPSL, **INTER,** N, K, **IPRNT,** xz, CR)

- b. Entry Conditions
	- $F = An N dimensional column vector whose entries$ are the values of the N functions that are being reduced to zero. F is evaluated at X.
	- $X =$  The N dimension independent variable vector
	- FEPSL = A parameter used to test  $\Delta X$  for convergence
	- FEPSL1 = A parameter used to test F for convergence
	- ITER  $=$  The maximum number of iterations that may be performed
	- $N =$ The number of equations
	- IPRNT = The number of iterations that will elapse before iteration data begins to print

### **c.** Exit Conditions

- **X** = **After the convergence criteria have been satisfied, X contains the solutions to the simultaneous equations**
- P = **An N x N matrix containing the inverse** of **the partial** matrix **of the** system **of equations**
- **K** = **the convergence flag having the following** meanings:
	- $K = 0$  (no convergence)
	- **K** = **1 (convergence** criteria **satisfied)**
	- **K** = 2 (maximum **iterations exceeded)**
- $X2 =$  **the** last correction to **X** ( $\Delta X$ )
- CR = The **previous value of X**

only after convergence is attained (K=1). For intermediate exit con tions, see "Method." The above **conditions, with** the **exception** of **those for K, hold true**

#### d. **Error Exits**

Although **no error exits are** made by **the subroutine, when K is set to 1, the** maximum **number** of **iterations has been exceeded.**

- 5. **Definition of** Identifiers
	- $K = The convergence flag$
	- SSQ = The **square of the** magnitude of the vector **F**
	- SSQS = The maximum SSQ computed during the **solution**
	- ITR = The internal **subroutine** index that is used to count the number of iterations. An **iteration** requires N + l sub**routine** entries.
	- IPRNT = The control **constant** for printing iteration data. **Print**ing commences after IPRNT iterations have been completed.
	- **F** = The N dimensional **vector** of functions **to be reduced to** zero
	- FP = An N dimensional **vector** containing the negative **of** the value of F computed prior to the first entry of an iteration
- **NT** = A row index used at various places in the subroutine
- $CRR$  $=$  The X vector that produced the larges SSQ
- $CR$  $=$  The value of the X vector upon the first subroutine entry The **value of the X vector upon the** first subroutine **entry**
- = The index used for counting the N subroutine entries **NJ** during which P is computed
- $\textbf{PMAX} = \textbf{Not used}$
- $\mathbf{FSTEP} = \mathbf{The}$ FSTEP = mented for computing one of the columns of P
	- **FPL**  $=$  A location containing  $-FP(NI)$  during the P matrix  $evaluation$
	- $XRND = A constant used to determine whether or not an excess$ sive roundoff error has occurred in the computation of of a particular element of F and FP
	- $\mathbf P$ = Prior to matrix inversion, P contains the approximate partial matrix defined by:

$$
D_{X}F = \frac{\partial F(I)}{\partial X(J)} \cong \frac{\Delta F(NI)}{\Delta X(NJ)} = P
$$

INVRS = The subroutine used for inverting P

- $KSIG$  = The singular matrix flag, set by INVRS, which has the following meaning:
	- $KSIG = 0$  (nonsingular matrix)

 $KSIG = 1$  (singular matrix)

**SUM**  $=$  The location used for accumulating the row-column inner product during matrix multiplication

#### 6. Method

# The Algorithm

It is assumed that the SOLVE subroutine is imbedded in a FORTRAN II program of the form shown in Exhibit 18.

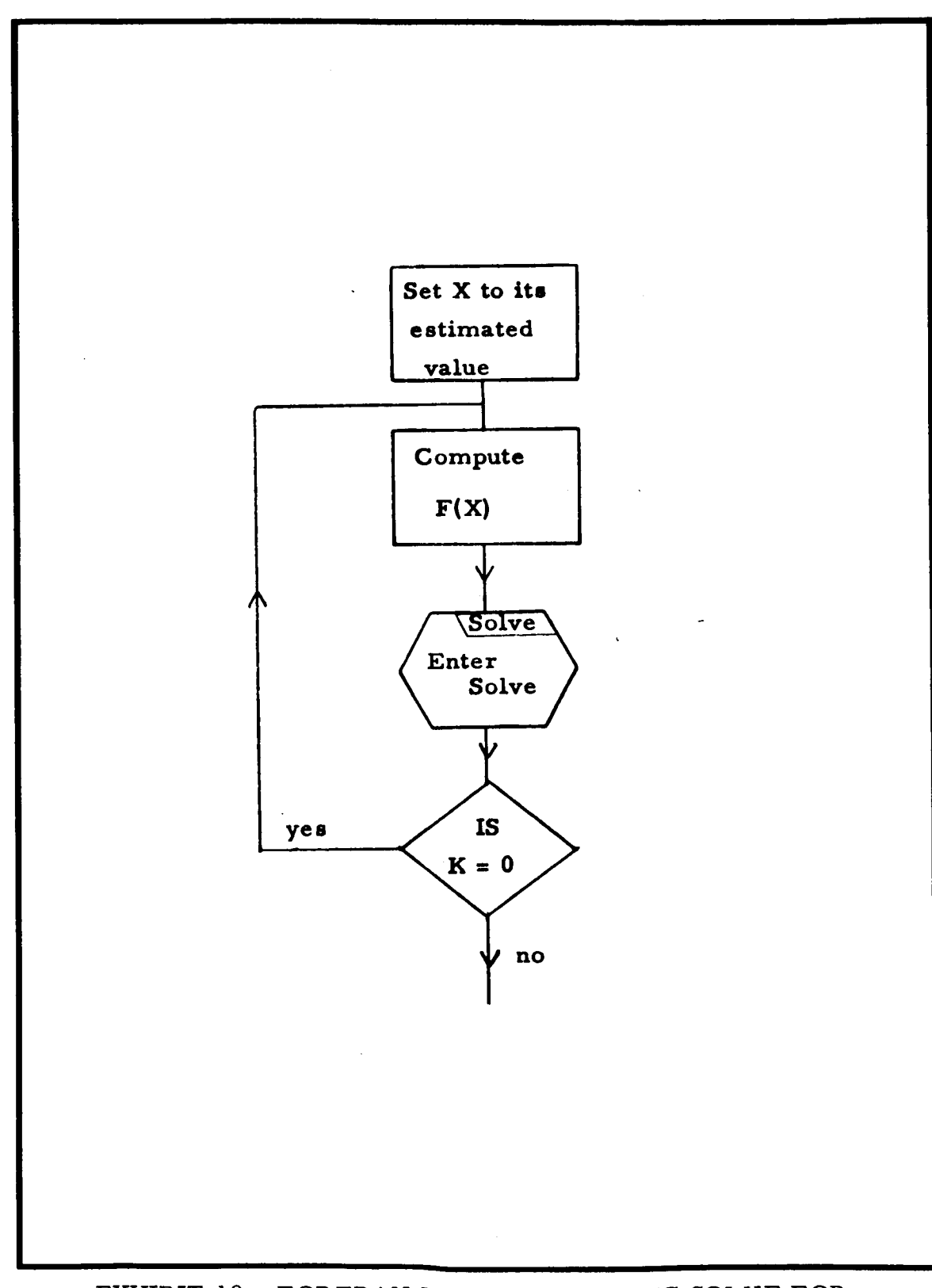

EXHIBIT 18 - FORTRAN II PROGRAM USING SOLVE FOR THE SOLUTION OF EQUATIONS

 $\sim$ 

The **routine is** not **completely** general **in** that the function vector **F is** assumed **to have** a **specified form.**

$$
\mathbf{F} = -\mathbf{X} + \mathbf{G}^{-1}\mathbf{I}
$$

where  $G^{-1}$  is a real, nonsingular,  $N \times N$  matrix and I is an N dimensional vector of **functions** of X. The partial derivative of F is defined **with respect to X** as

$$
D_{X}F = \left[\frac{\partial F(i)}{\partial X(j)}\right]
$$

**where** F(i) **is the ith function of** F and X(j) **is the jth** variable **of** X.

Assuming the nth estimate for X is known, the Newton Raphs **formula** for finding  $X_{n+1}$  is

$$
X_{n+1} = X_n - (DF_n)^{-1} F_n
$$

**In the subroutine,** F n **is** computed **upon the first entry.** For **each** of N **subsequent entries, one of the elements** of **X is perturbed in** order **to** approximate a column of  $D_{\mathbf{x}}\mathbf{F}$ . Let the kth perturbation of  $X_{\mathbf{n}}$  be defined as:

$$
X_{n}^{k} = \begin{bmatrix} 0 \\ 0 \\ \vdots \\ 0 \\ \vdots \\ 0 \\ 0 \end{bmatrix}
$$

where  $X_n(k)$  is the kth element of vector  $X_n$ . The jth column of  $D_xF$ **is then** approximately:

$$
\text{ jth column of } D_{\mathbf{x}} \mathbf{F} \cong \frac{-\mathbf{F}\left[X_{n}\right] + \mathbf{F}\left[X_{n} + X_{n}^{k}\right]}{X_{n}(k) \text{ (d)}}
$$

where the quantity within the brackets following F defines the val of X at which F is evaluated.

The constant d is chosen as follows:

if 
$$
X_n(k) > 10^{-20}
$$
 then  $d = 10^{-3}$   
if  $X_n(k) \le 10^{-2}$  then  $d = 10^{-20}$ 

Convergence is considered to have been attained if:

$$
\left|\frac{X_{n+1}(i) - X_n(i)}{X_n(i)}\right| \qquad \qquad \le 5 \times 10^{-8}
$$

$$
1 \le i \le N
$$

or if the following two criteria are met:

$$
\left|\frac{X_{n+1}(i) - X_n(i)}{X_n(i)}\right| \leq FEPSL
$$
\n
$$
\left|\frac{F_n(i)}{X_{n+1}(i)}\right| \leq FEPSL1
$$
\n
$$
1 \leq i \leq N
$$

b. Implications **of** the Assumed Equation Form

In **a** number **of** places in the program, it is **assumed** that the functions, F , are of the form

$$
\mathbf{F} = \mathbf{G}^{-1} \mathbf{I} - \mathbf{X} - \mathbf{X}
$$

Whenever **the** INVRS **routine indicates singularity of the P** ma**trix by setting KSIG to one, the normal** Newton Raphson formula **is** abandoned, and  $X_{n+1}$  is computed by the following formula:

$$
X_{n+1} = -X_n + F_n = -X_n + X_n + G^{-1}I = G^{-1}I
$$

A **feature** of **the INVRS routine** will **result in the use** of **the** above **formula** for selected elements of  $X_{n+1}$  and the Newton Raphson formula **for the remaining elements. If it is** assumed **that the first** k columns of **the partial derivative** matrix are **zero, we have**

$$
P = \begin{bmatrix} 0 & P_{12} \\ 0 & P_{22} \end{bmatrix} \approx D_X F
$$

The **inverse routine will** compute a matrix of **the form**

$$
\begin{bmatrix} -I & 0 \\ 0 & \mathbf{P}_{22}^{-1} \end{bmatrix}
$$

Applying **the** Newton Raphson formula yields:

$$
X_{n+1} = \begin{bmatrix} X_{n+1}^1 \\ X_{n+1}^2 \end{bmatrix} = \begin{bmatrix} X_n^1 \\ X_n^2 \end{bmatrix} + \begin{bmatrix} -I & 0 & 0 \\ 0 & P_2^I \end{bmatrix} \begin{bmatrix} -F_n^1 \\ -F_n^2 \end{bmatrix} = X_n + P_n^{-1} * (-F_n)
$$

\*the transformation of P produced by INVF

$$
x_{n+1}^{l} = x_{n}^{l} + F_{n}^{l}
$$
  

$$
x_{n+1}^{2} = x_{n}^{2} - P_{22}^{-1} F_{n}^{2}
$$

Note that the first equation above is similar to the formula used in the singular matrix case. The second equation is similar to the Newton Raphson iteration formula.

The assumed form of the function F

$$
F = G^{-1}I - X
$$

has certain implications. Some of these are

- The matrix inverse  $\frac{1}{n}$  must exist in some  $(1)$ neighborhood of the solution.
- $(2)$ The inverse of the matrix:

$$
D_{\mathbf{x}}\mathbf{F} = D_{\mathbf{x}} |G^{-1}\mathbf{I} - U|
$$

must also exist in some neighborhood of the solution. U is the identity matrix.

If the matrix G is constant and nonsingular, the Newton Raphson formula may be expressed as

$$
F = G^{-1} I - X
$$
  
\n
$$
D_x F = G^{-1} D_x I - U
$$
  
\n
$$
[D_x F^{-1}] = [G^{-1} (I_x I - G)]^{-1} = (D_x I - G)^{-1} G
$$
  
\n
$$
X_{n+1} = X_n - (D_x I_n - G)^{-1} G [G^{-1} I_n - X_n] = X_n - (D_x I_n - G X_n
$$

It should be noted that this is the same formula that would be derived from the function  $F_1$  defined as

$$
\mathbf{F}_1 = \mathbf{I} - \mathbf{G}\mathbf{X}
$$

$$
\mathbf{D}_{\mathbf{x}}\mathbf{F}_1 = \mathbf{D}_{\mathbf{x}}\mathbf{I} - \mathbf{G}
$$

$$
X_{n+1} = X_n - \left\{ D_X I_n - G \right\}^{-1} (I_n - G X_n)
$$

If the G matrix is a function of X,  $G^{-1}$  can no longer be factored out of the expression, and the formula is

$$
F = G^{-1} I - X
$$
  

$$
X_{n+1} = X_n - \left\{ D_X (G^{-1} I - X) \right\}^{-1} (G^{-1} I - X)
$$

When the number of iterations exceeds IPRNT, the values of the index  $u$  with  $X(u)$  and  $F(u)$  are printed prior to each iteration.

# SUBROUTINES USED

**INVRS** 

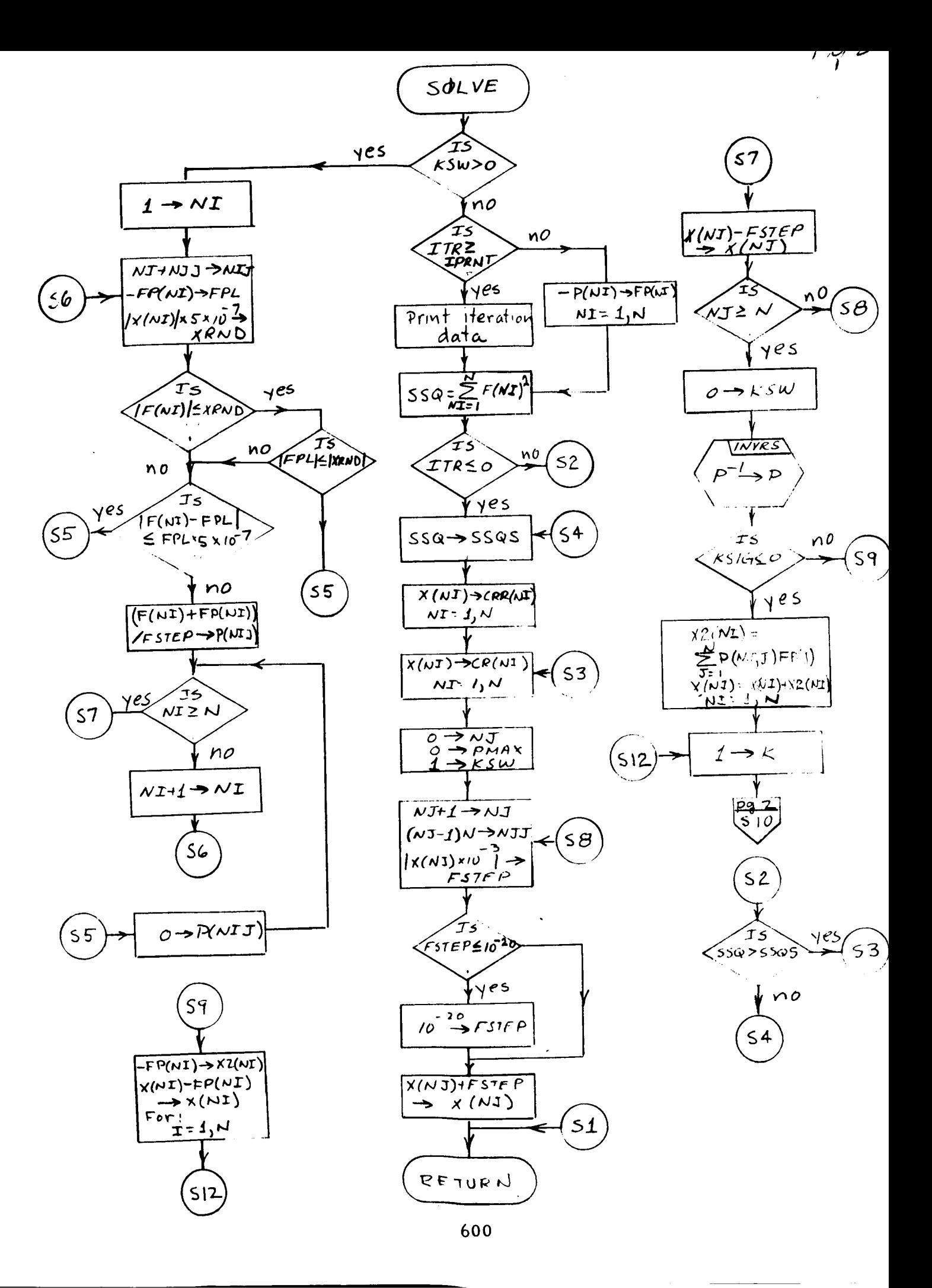

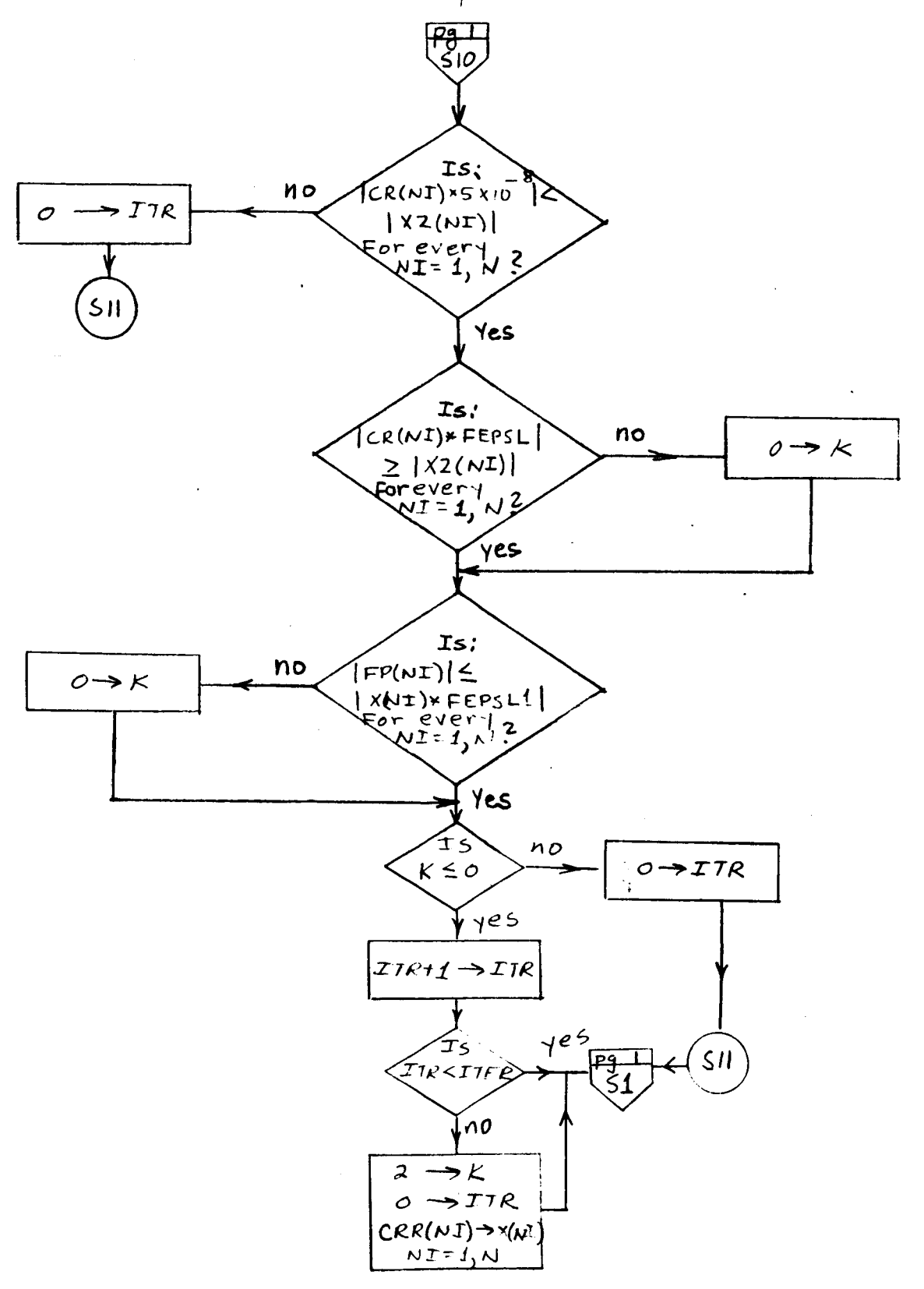

- **1.** Identification
	- **a.** Routine **Label SUM**
	- b. Name

Matrix Sum or Difference Subroutine

 $2.$ **Function**

Computes **the sum** or difference of **two** matrices.

. Programming System

Coded **in** FAP **for use in FORTRAN** II.

- Usage **,**
	- a. Calling Sequence

**CALL** PSUM {A, B, **C,** M, N)

CALL MSUM {A, B, C, M, N}

- b. Entry Conditions
	- $A = A$  real matrix with M rows and N columns  $B = A$  real matrix with M rows and N columns M = The number of rows in A, B, and C  $N =$  The number of columns in A, B, and C
- c. Exit **Conditions**

**For** the PSUM entry **C** is set to:

$$
C = A + B
$$

**where the** + **represents** matrix addition.

# , **Definition of** Identifier **s**

The following identifiers **are used** in **the** flow **diagram:**

 $[A]$  = The last address of matrix A

[B] = The **last** address of matrix B

 $|C|$  = The last address of matrix C

a = The current address in **A**

 $b = The current address in B$ 

 $c =$  The current address in  $C$ 

 $(a)$  = The contents of a

(b) = The contents of b

(c) *=* The contents of c

M = The number of **rows** in A, B, and C

 $N =$  The number of columns in A, B, and C

 $k = An index used to count the M x N steps of the sum or$ difference

For the MSUM entry C is set to:

 $C = A - B$ 

where **the** - **represents** matrix **subtraction.**

In **this** subroutine, A, B, and C may be **the same** or different **matrices.**

6. Error Exits

None.

7. Method

If a<sub>ij</sub>, b<sub>ij</sub>, and C<sub>ij</sub> are typical elements in A, B, and C respec**tively, then the** sum and difference are defined **as** follows:

P SUM:

$$
c_{ij} = a_{ij} + b_{ij}
$$

# M SUM:

$$
c_{ij} = a_{ij} - b_{ij}
$$

In the FAP implementation, the matrices are treated as column matrices having M x N elements. A single loop of M x N steps accomplishes the addition or subtraction. The PSUM entry inserts an add command into the loop, and the MSUM entry inserts a subtract command.

8. Other Subroutines Used

None.

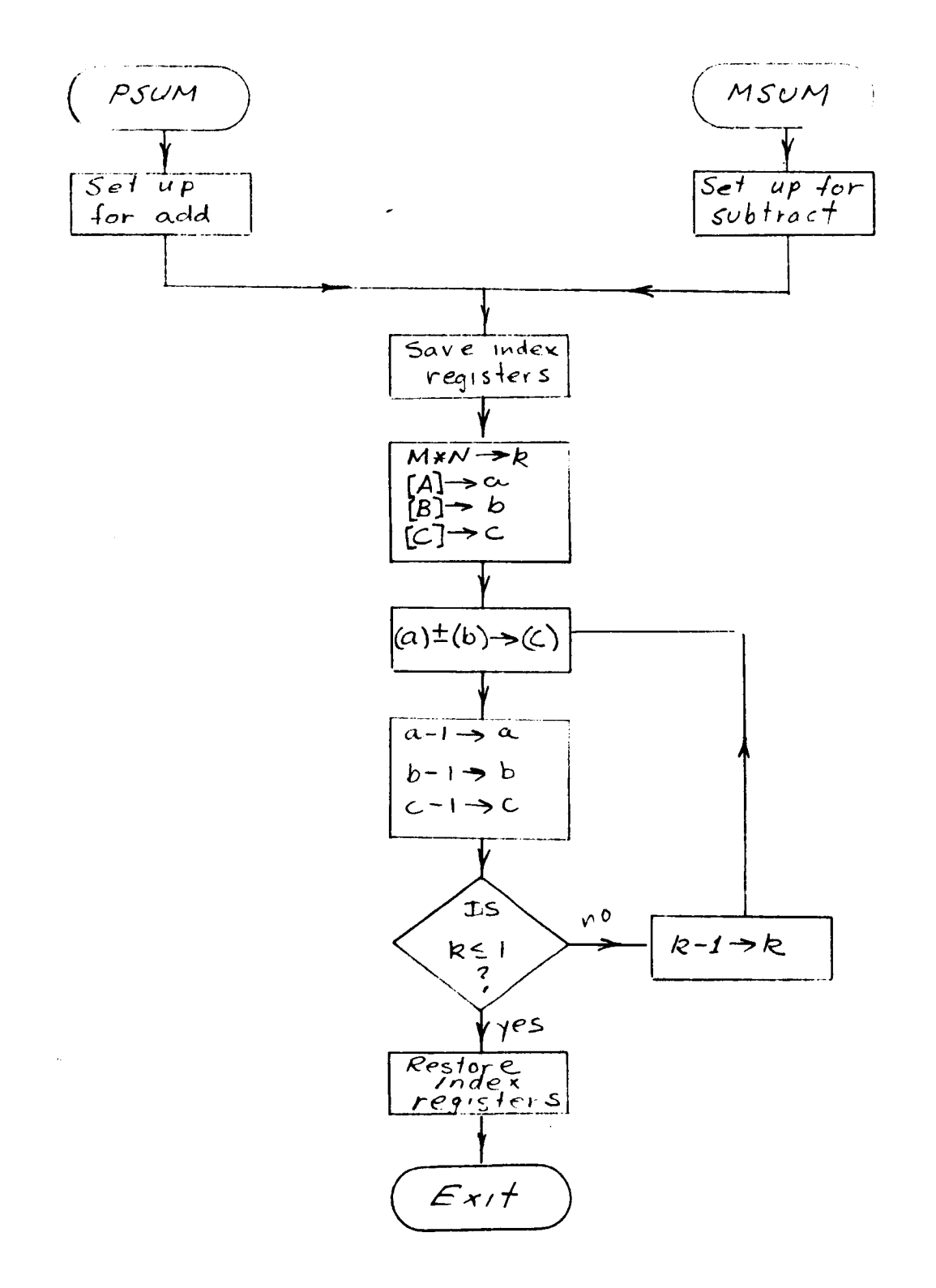

 $\hat{V}$ 

 $\bar{\beta}$ 

- 1. Identification
	- a. Routine Label ZEROX
	- b. Name Clear Matrix to Zero
- 2. Function

Zeros a specified number of locations in a matrix.

3. Programming

FAP coded for use in FORTRAN II.

- 4. Usage
	- a. Calling Sequence

CALL ZEROX (A, N)

b. Entry Conditions

A = The matrix to be cleared to zero

- N = The number of locations, starting with the first, that are to be cleared
- c. Exit Conditions

Zeros are inserted, column by column, into A until N locations have been cleared.

d. Error Exits

None.

 $5<sub>1</sub>$ Method

sequential locations in descending order, starting with the last locat of A. A FAP program uses an indexed store zero command to clear N

# **1. Identification**

a. Routine Label

**UTF,** RSTOP, **STOP, ULF**

b. **Name**

**Independent** variable **stop** maintenance **routine.**

# **Z.** Function

**The subroutine updates the output time stop during** integration. In addition, **two rectangular pulse** functions are **provided for** forming **discontinuous functions of time.**

3. Programming System

**FAP**

**4. Usage**

**a. Calling Sequence**

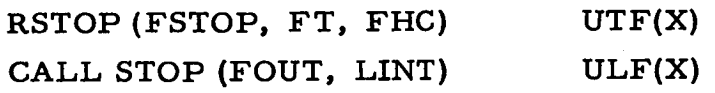

b. Entry **Conditions**

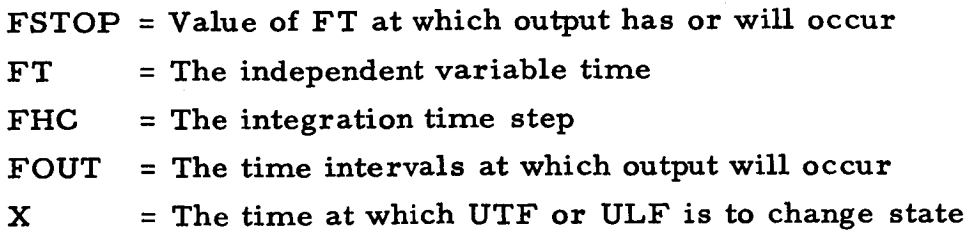

**c. Exit Conditions**

**TOUT will be updated to next output time** and/or **next UTF** or **ULF change-of-state time.**

**LINT is set to** flag **no discontinuity** (0) or a **discontinuity** (1) **in some** function.

UFT =  $one for 0 \leq FT \leq X$  and  $zero otherwise$ 

ULF =  $zero$  for  $0 \leq FT \leq X$  and one otherwise.

# **d. Error Exits**

**Name.**

**5. Definition of** Identifiers

**TEM1** = **The time of the next regular output time stop STOPZ** = The **time of the next UTF or ULF time stop**

**6.** Method

The independent variable **stop** time, FSTOP, is set **to** the **next regular printout time or** the **next ULF or UTF** change-of-state **time, whichever is** closest **to the present time** FT. Time **differences** are computed **in un-normalized modulo two** arithmetic. Thus two **times** are **considered equal when** the **number of significant digits** in **their difference is less than** a **specified threshold.**

- **7.** Other Subroutines **Used** None.
- 8. **Using** Subroutines

**Execution program.**

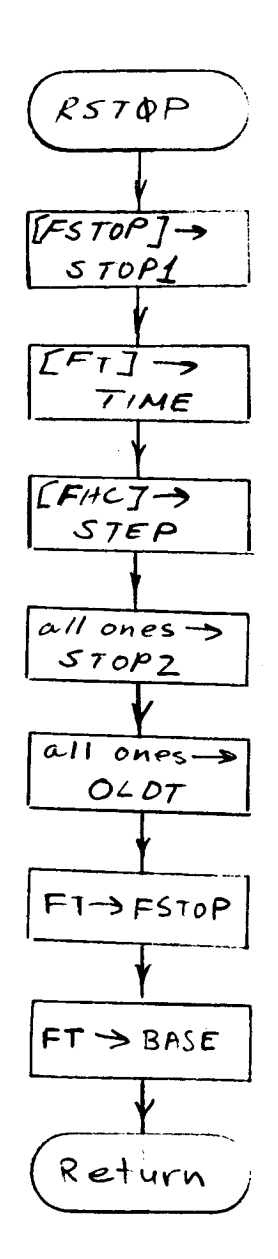

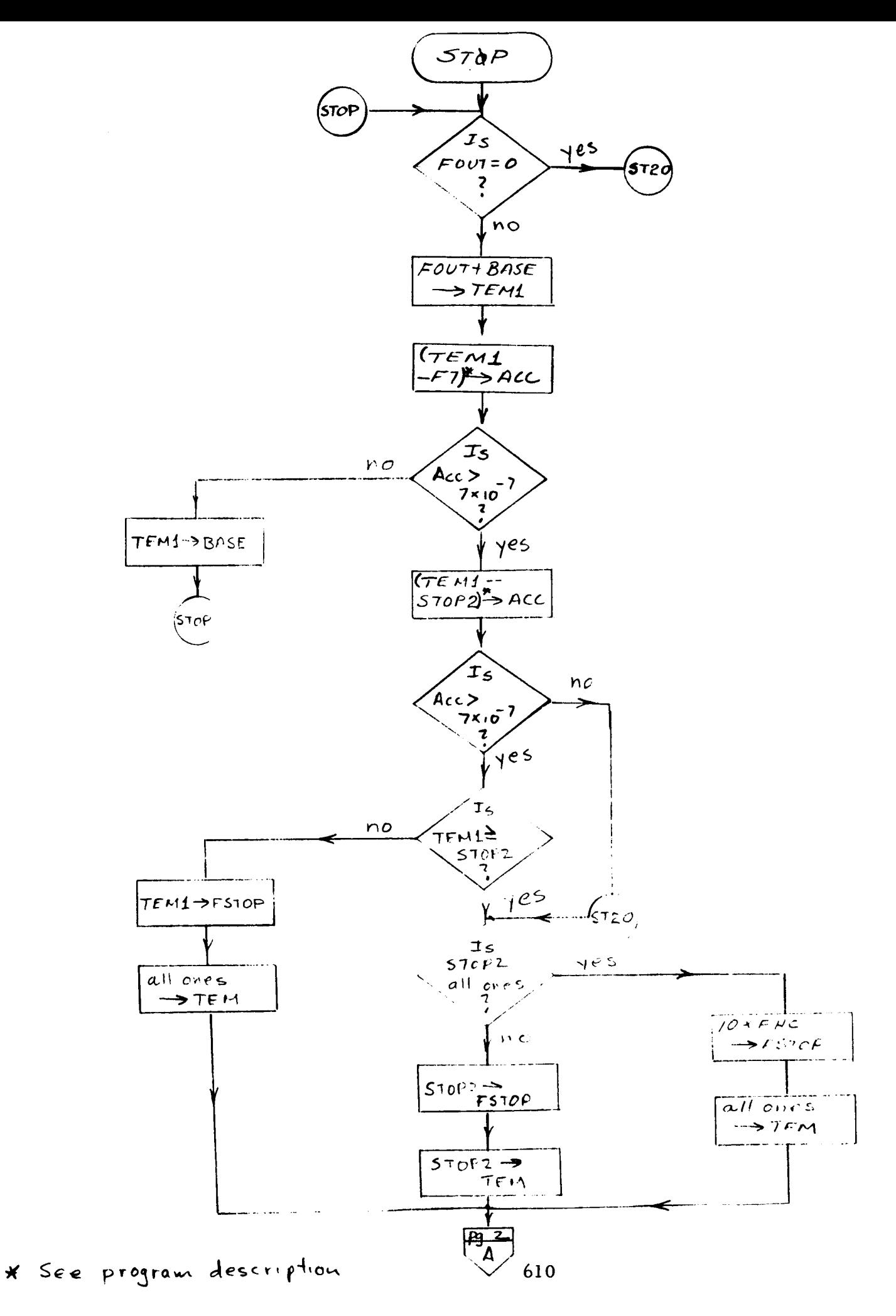

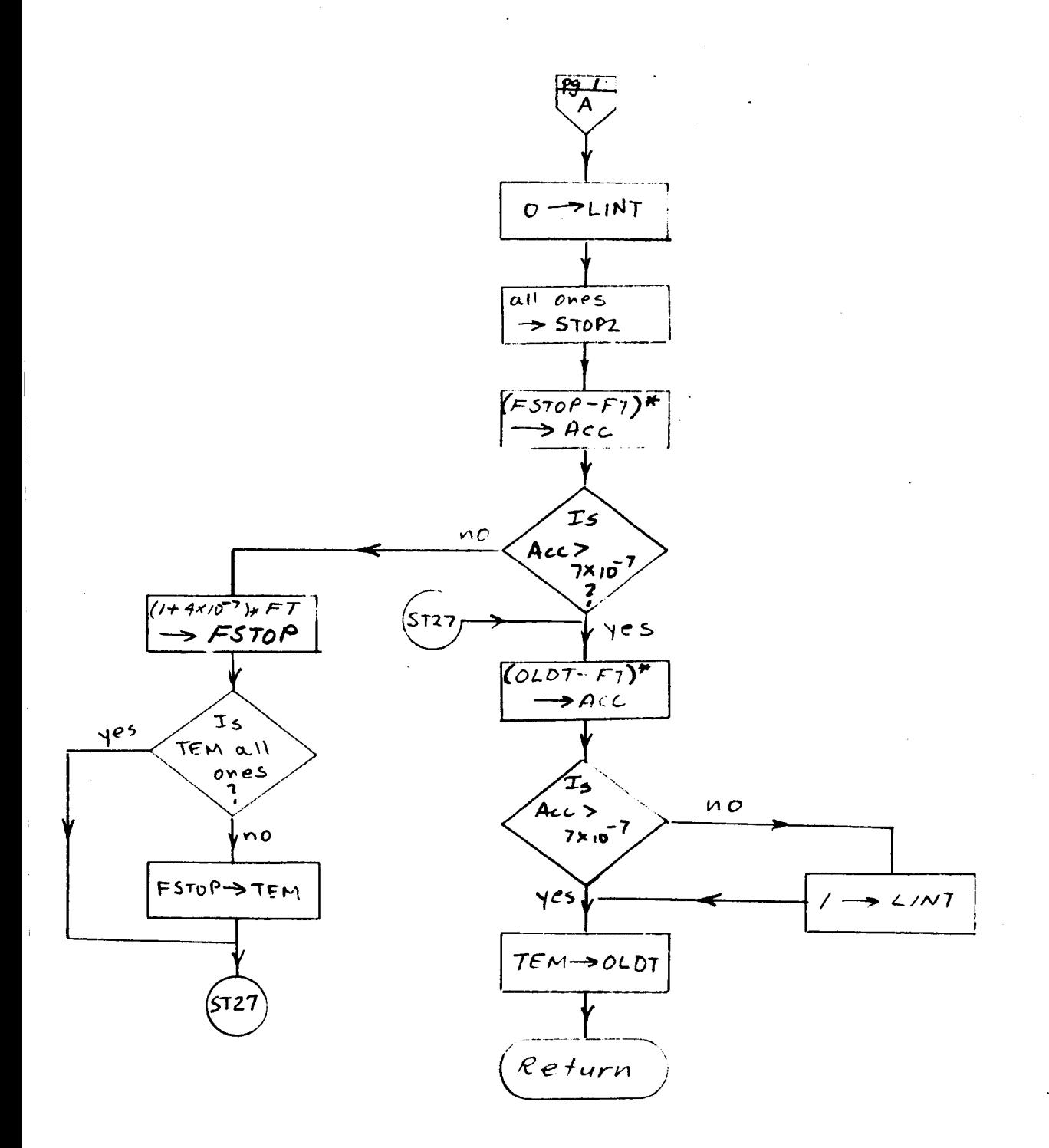

611

 $\overline{\phantom{a}}$ 

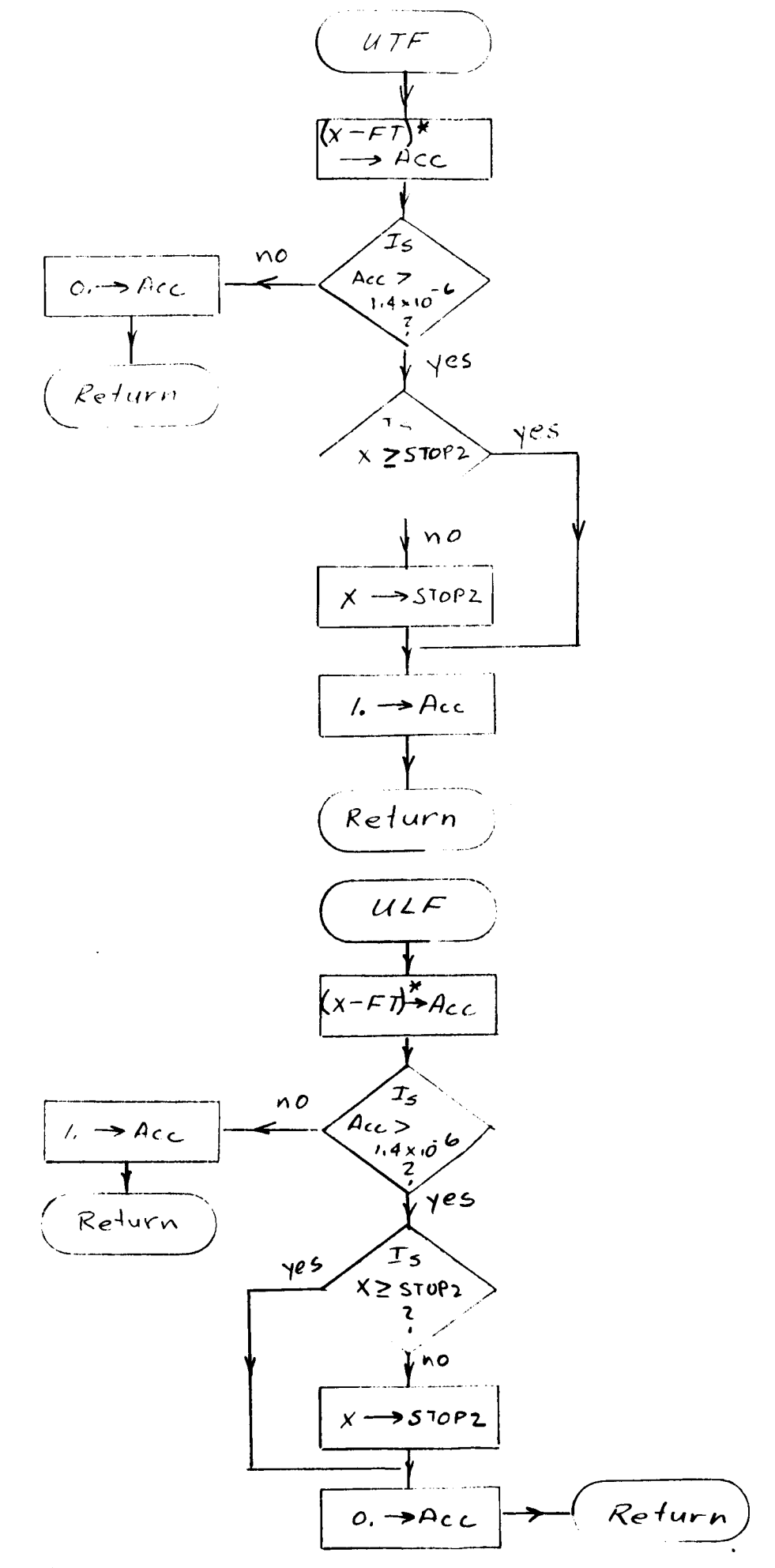

\* See progrow description

612

# VII. DOCUMENTATION SYMBOLS AND CONVENTIONS

 $\ddot{\phantom{0}}$ 

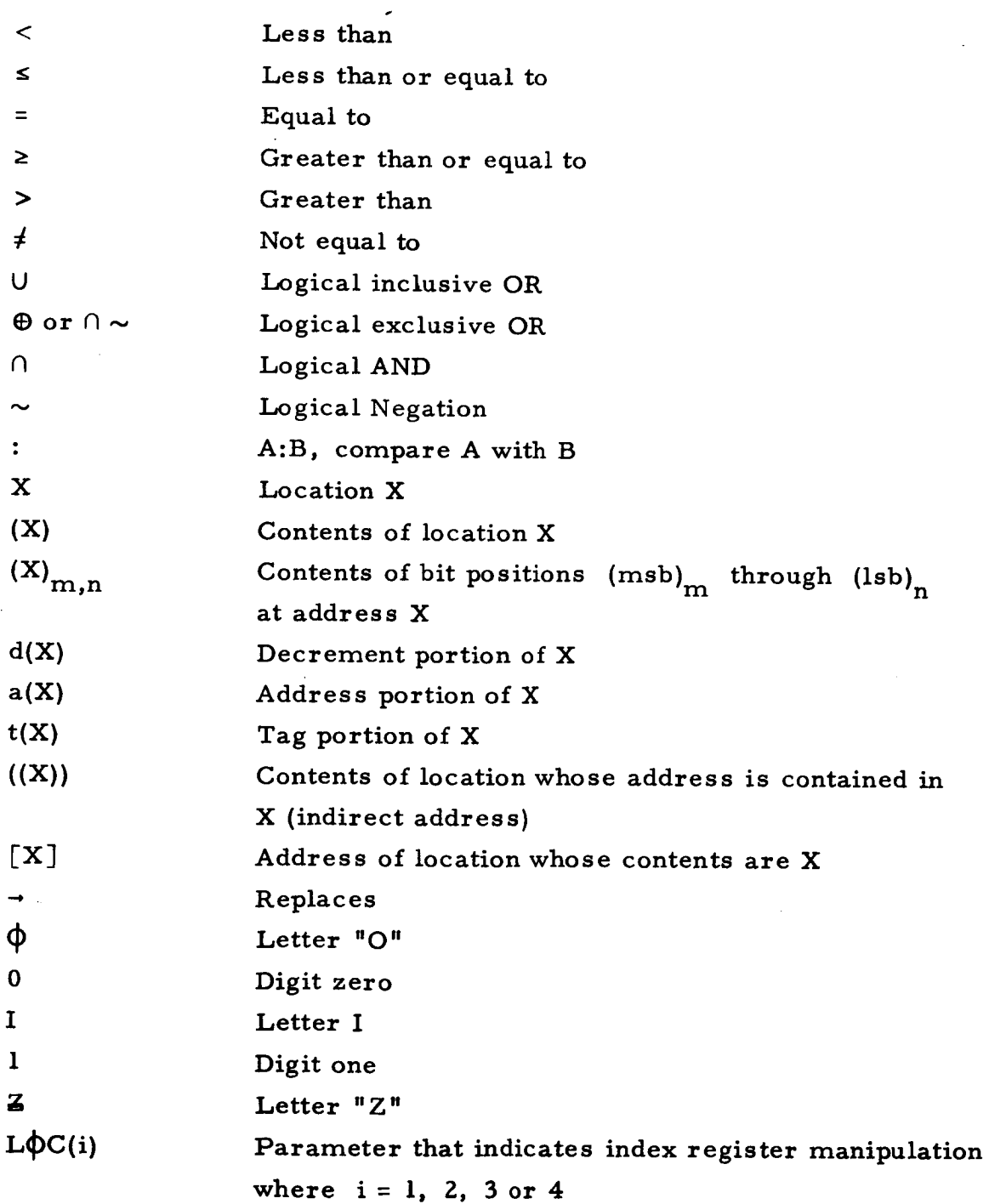
## Other Conventions

For one-dimensional lists (strings): If the list name is L, then

```
First element = L_1Second element = L_2\ddot{\cdot}etc.
           _{\rm L}
```
In the TAG data structure, if A is the head of the list:

$$
L_1 \equiv (d(A))
$$
  

$$
L_2 \equiv (a(d(A))) = (a(L_1))
$$
 etc.